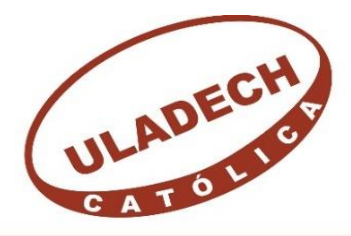

UNIVERSIDAD CATÓLICA LOS ÁNGELES **CHIMBOTE** 

# **FACULTAD DE INGENIERÍA ESCUELA PROFESIONAL DE INGENIERÍA CIVIL**

**DISEÑO DEL SISTEMA DE ABASTECIMIENTO DE AGUA POTABLE EN EL CASERÍO DE AIJA, DISTRITO DE CABANA, PROVINCIA PALLASCA, REGIÓN ANCASH, PARA SU INCIDENCIA EN LA CONDICIÓN SANITARIA DE LA POBLACIÓN - 2021.**

TESIS PARA OPTAR EL TÍTULO PROFESIONAL DE INGENIERO CIVIL **AUTOR:**

> CRUZ ANCAJIMA, LUIS FELIPE ORCID: 0000-0002-2985-0178

# **ASESOR:**

LEÓN DE LOS RÍOS, GONZALO MIGUEL ORCID: 0000-0002-1666-830X

**CHIMBOTE – PERÚ**

**2021**

# <span id="page-1-0"></span>**1. Título de tesis**

Diseño del sistema de abastecimiento de agua potable en el caserío de Aija, distrito Cabana, provincia Pallasca, región Ancash, para su incidencia en la condición sanitaria de la población - 2021.

<span id="page-2-0"></span>**2. Equipo de Trabajo**

# **AUTOR**

Cruz Ancajima, Luis Felipe Orcid: 0000-0002-2985-0178 Universidad Católica Los Ángeles de Chimbote, Estudiante de pregrado, Chimbote, Perú.

# **ASESOR**

Mgtr. León De los Ríos, Gonzalo Miguel Orcid: 0000-0002-1666-830X Universidad Católica Los Ángeles de Chimbote, Facultad de Ingeniería, Escuela Profesional de Ingeniería Civil, Chimbote, Perú.

### **JURADO**

Mgtr. Sotelo Urbano, Johanna del Carmen Orcid: 0000-0001-9298-4059 **Presidenta**

> Dr. Cerna Chávez, Rigoberto Orcid: 0000-0003-4245-5938 **Miembro**

Mgtr. Quevedo Haro, Elena Charo Orcid: 0000-0003-4367-1480 **Miembro**

<span id="page-4-0"></span>**3. Hoja de firma del jurado y asesor**

Mgtr. Sotelo Urbano, Johanna del Carmen

Presidente

Dr. Cerna Chávez, Rigoberto

Miembro

Mgtr. Quevedo Haro, Elena Charo Miembro

Mgtr. León De los Ríos, Gonzalo Miguel Asesor

<span id="page-6-0"></span>**4. Hoja de agradecimiento y/o dedicatoria**

#### **Agradecimiento**

Le agradezco a Dios por guiarme y no dejarme solo a lo largo de toda mi formación profesional, fue mi fortaleza en los momentos más difíciles brindándome una vida llena de aprendizajes mutuos y experiencia que recalcaron felicidad en toda mi carrera.

A mi familia por ser mi apoyo mutuo y constante a lo largo de mi formación académica, en todos estos duros años que pasaron.

A mis maestros por brindarme una enseñanza de calidad y aprendizaje, impulsándome a ser cada día mejor.

Son diversas cosas que agradecer a las personas que formaron parte a lo largo de mi formación académica, agradeciéndoles su amistad, consejos, apoyo y animo en los momentos más difíciles.

viii

# **Dedicatoria**

A Dios por estar guiándome en los pasos que doy,

Cuidando de mi salud y fortaleciéndome en los momentos difíciles.

A mis padres por el esfuerzo y la confianza que me dieron para poder seguir con mi carrera

Y poder culminar esta meta tan importante para mí.

<span id="page-9-0"></span>**5. Resumen y Abstract**

#### **Resumen**

Esta tesis se desarrolló bajo la línea de investigación: Sistema de saneamiento básico en zonas rurales, de la escuela profesional de Ingeniería civil de la Universidad Católica los Ángeles de Chimbote. Dicha investigación tuvo como problemática; ¿El diseño del sistema de abastecimiento de agua potable en el caserío de Aija, distrito de Cabana, provincia de Pallasca, región Áncash, incide en la mejora de la condición sanitaria de la población - 2021?, obteniendo un objetivo general; Diseñar el sistema de abastecimiento de agua potable para la mejora de la condición sanitaria de la población en el caserío de Aija, distrito Cabana. Se usó una metodología con las siguientes características: de tipo correlacional, de nivel cuantitativo y cualitativo, de diseño no experimental de corte transversal. La investigación se basó identificar los lugares en donde se empleará el diseño hidráulico de un sistema de agua potable, partiendo desde la captación con sus dimensiones en la cámara húmeda y seca con los parámetros reglamentados, en la línea de conducción y aducción, tuvieron un diámetro de 2.00 pulg. y 1 pulg. de tipo PVC y de clase 10, el reservorio obtuvo una capacidad de 20m<sup>3</sup>, en la red de distribución el sistema fue ramificado de diámetro de 1.00 pulg. y ¾ pulg. conectando a 50 viviendas y 2 lugares públicos, dicho diseño incide de manera positiva en a la condición sanitaria de la población cumpliendo con cobertura, calidad, cantidad y continuidad del servicio.

**Palabras clave:** Diseño del sistema de agua potable, sistema de abastecimiento de agua potable, incidencia en la condición sanitaria de la población.

#### **Abstract**

This thesis was developed under the line of research: Basic sanitation system in rural areas, of the professional school of Civil Engineering of the Los Ángeles de Chimbote Catholic University. This investigation had as problematic; Does the design of the drinking water supply system in the village of Aija, district of Cabana, province of Pallasca, Ancash region, affect the improvement of the sanitary condition of the population - 2021 ?, obtaining a general objective; Design the drinking water supply system to improve the sanitary condition of the population in the hamlet of Aija, Cabana district. A methodology with the following characteristics was used: correlational, quantitative and qualitative level, non-experimental cross-sectional design. The research was based on identifying the places where the hydraulic design of a drinking water system will be used, starting from the catchment with its dimensions in the wet and dry chamber with the regulated parameters, in the conduction and adduction line, they had a diameter 2.00 in. and 1 in. PVC type and class 10, the reservoir obtained a capacity of 20m3, in the distribution network the system was branched with a diameter of 1.00 in. and  $\frac{3}{4}$  in. connecting 50 homes and 2 public places, this design positively affects the health condition of the population, complying with coverage, quality, quantity and continuity of service.

**Keywords:** Design of the drinking water system, drinking water supply system, impact on the sanitary condition of the population.

# <span id="page-12-0"></span>6. Contenido

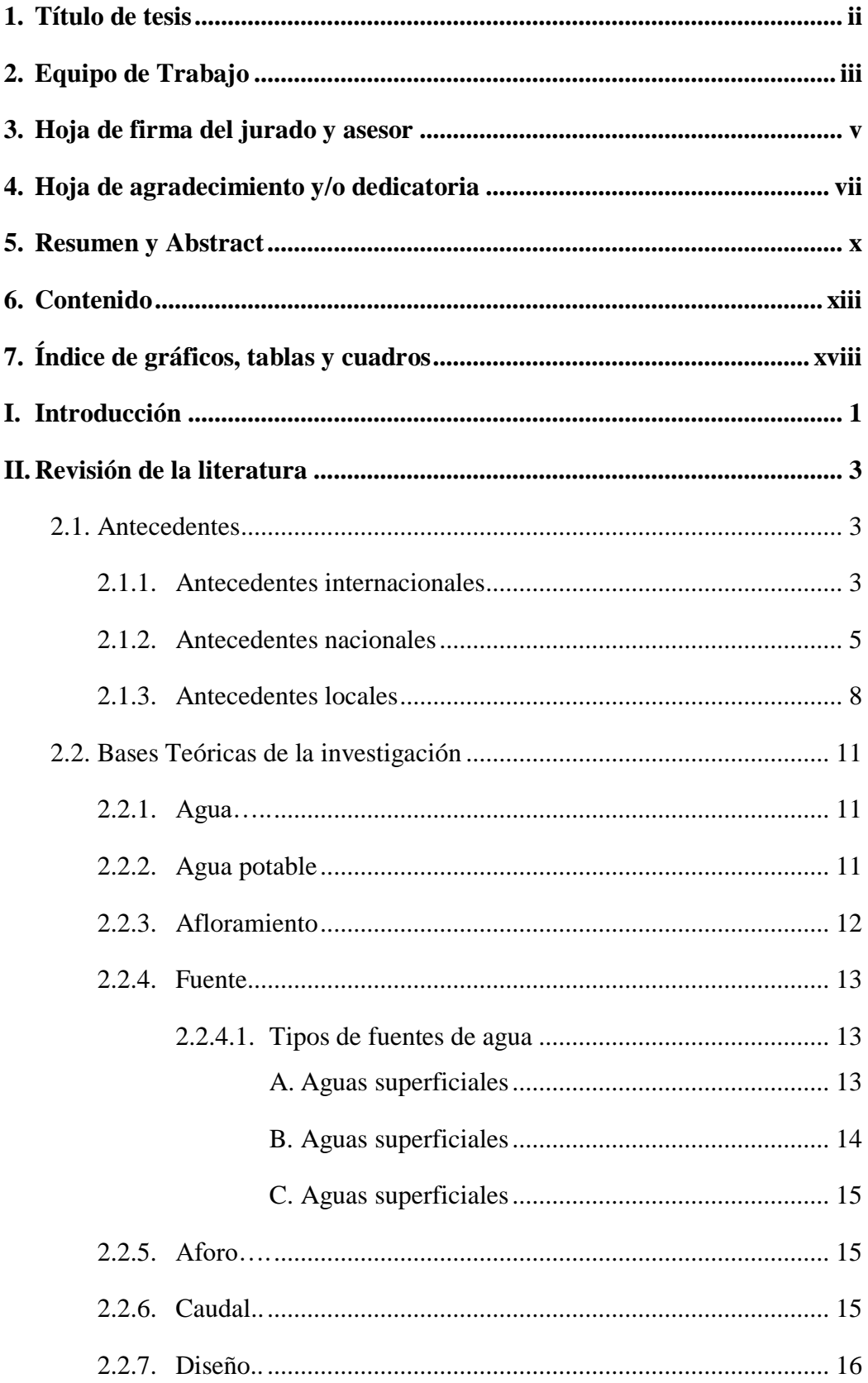

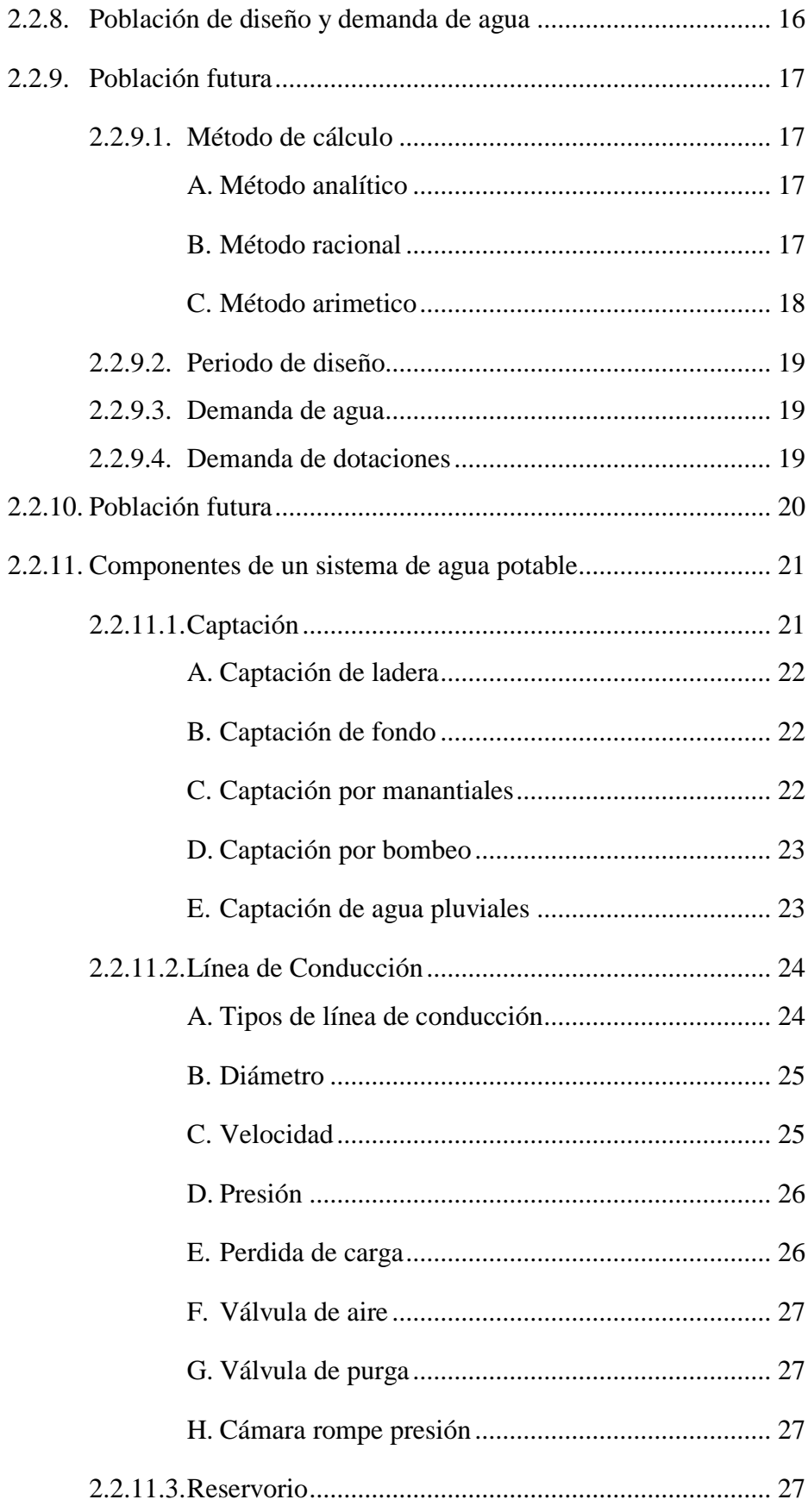

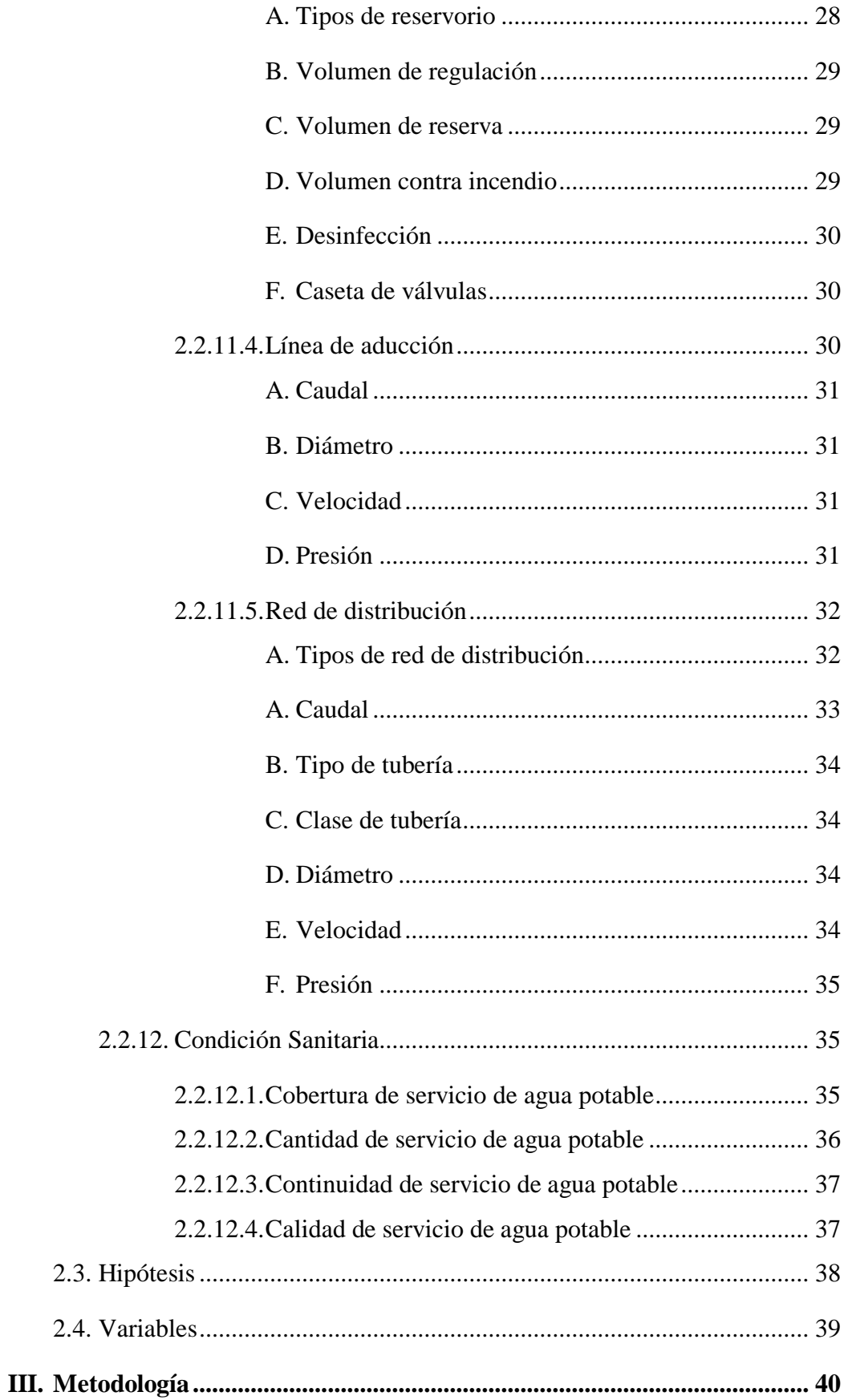

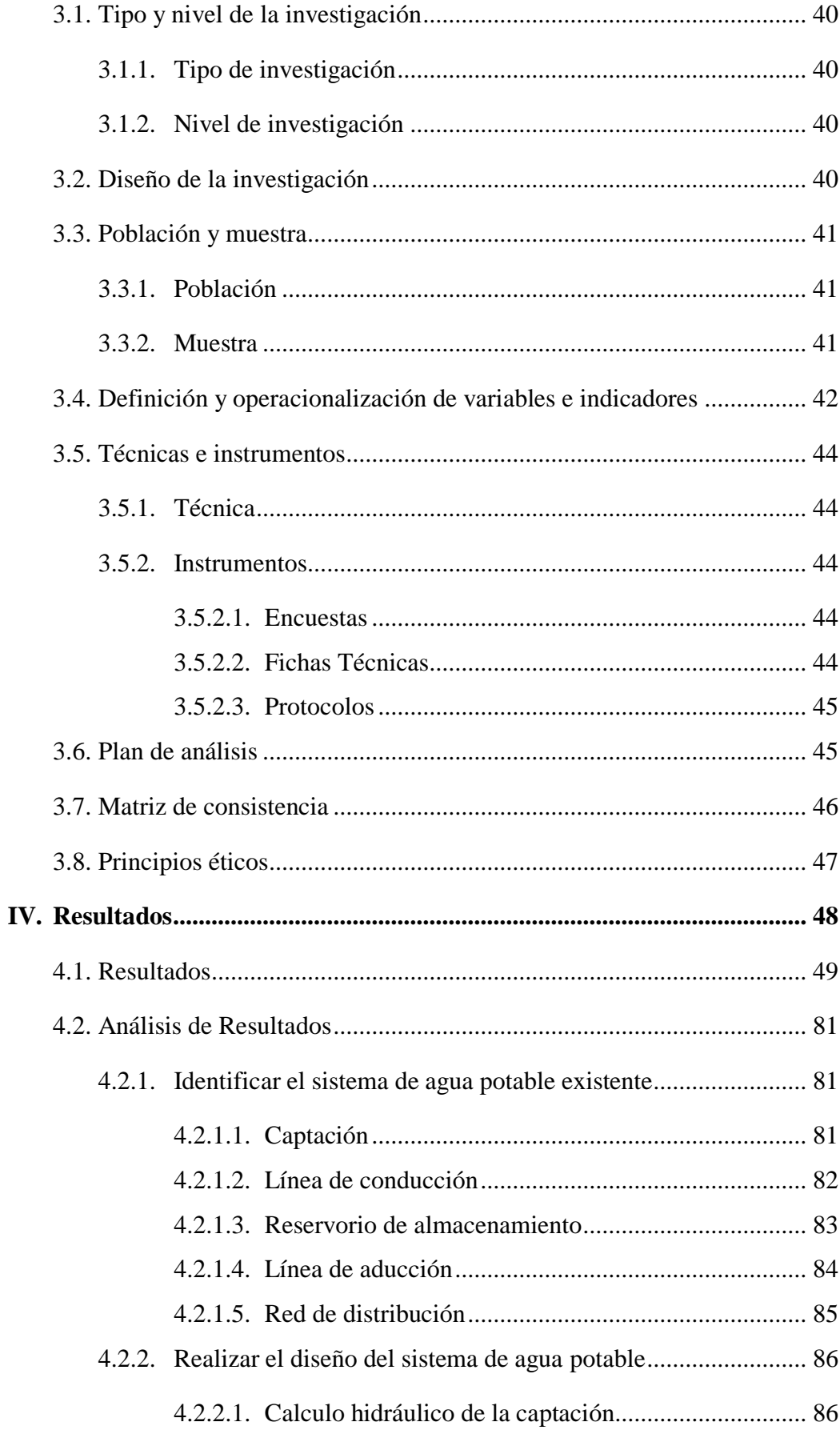

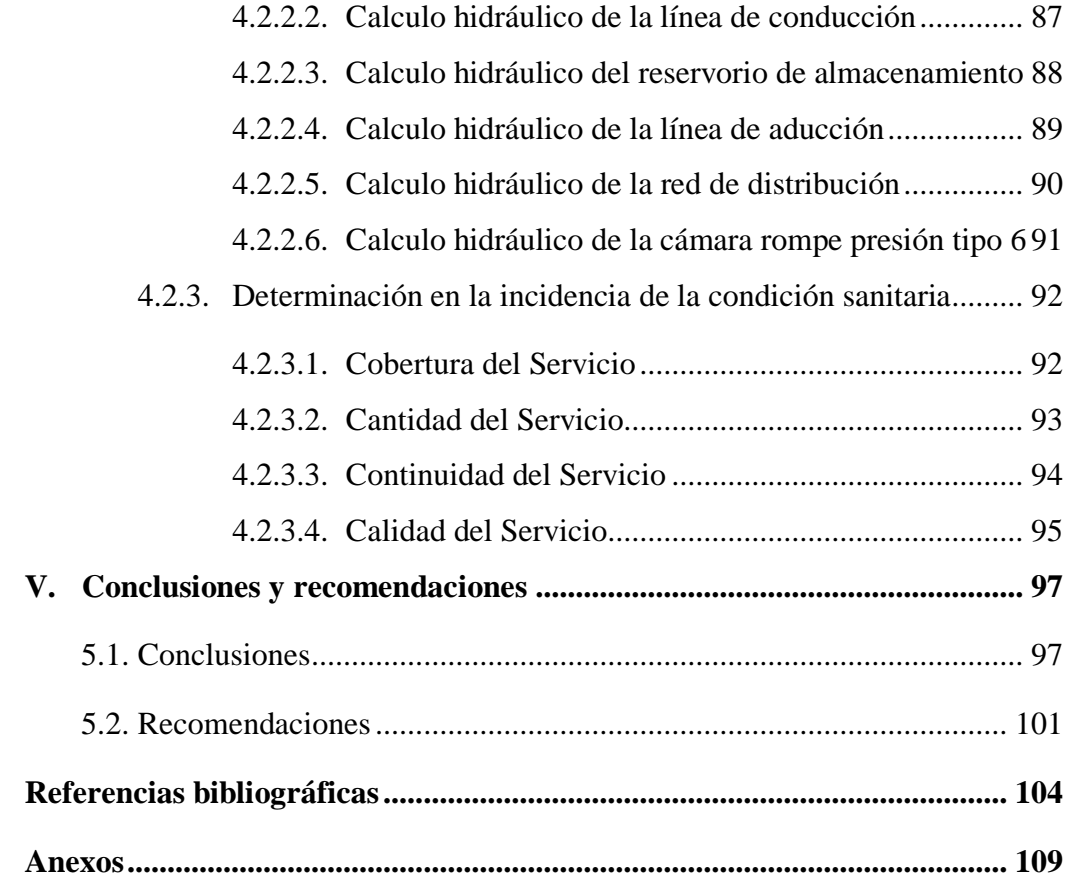

# <span id="page-17-0"></span>**7. Índice de gráficos, tablas y cuadros**

# **Índice de gráficos**

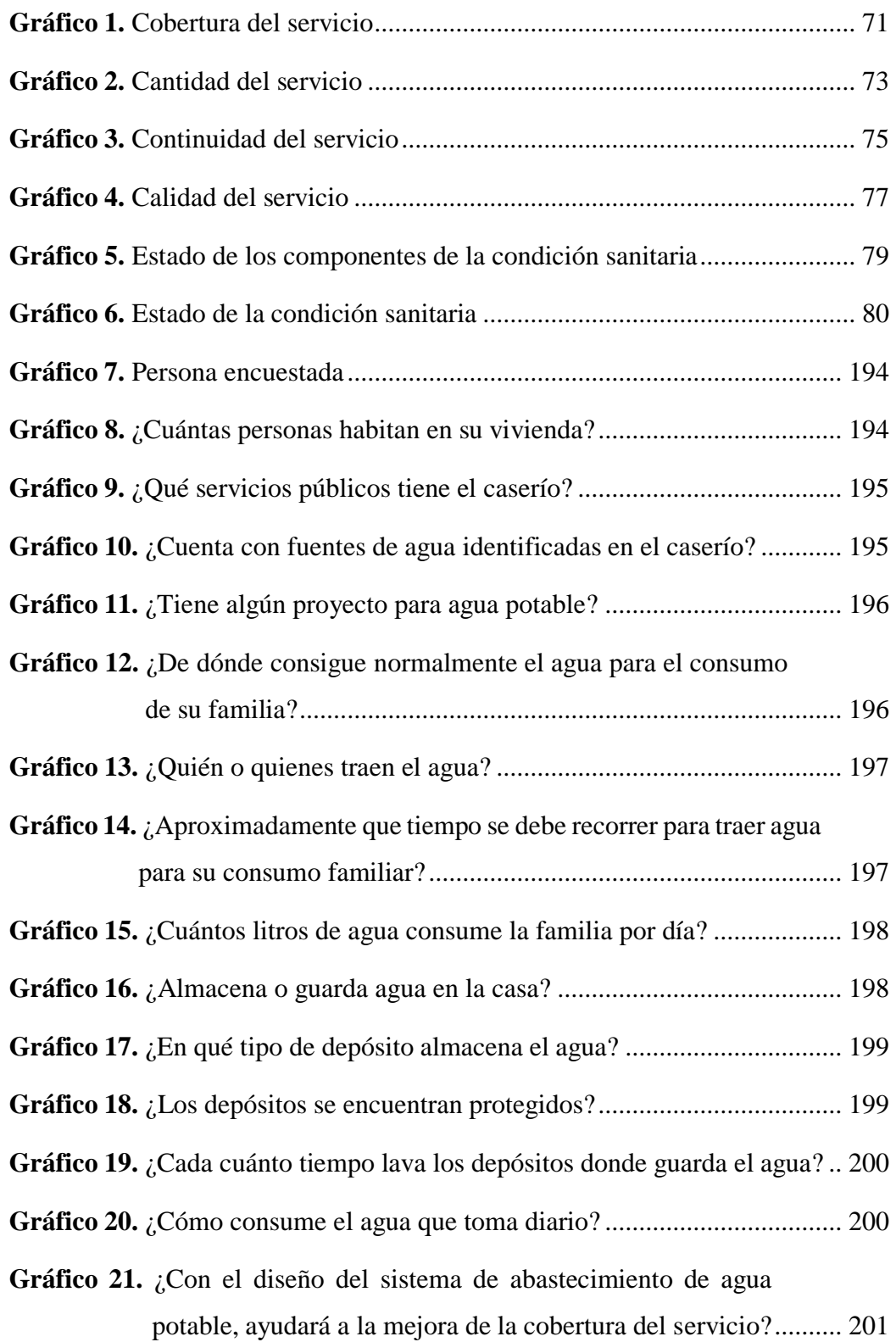

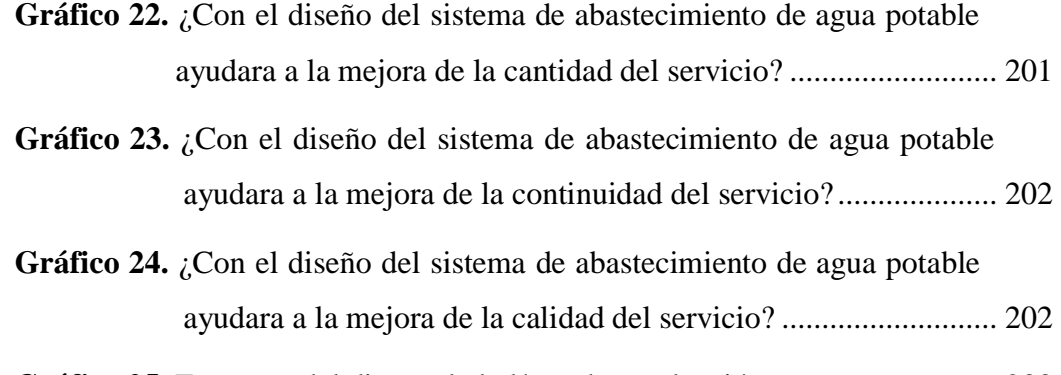

**Gráfico 25.** [Esquema del diseño de la línea de conducción.............................](#page-255-0) 233

**Gráfico 26.** [Esquema del diseño de la línea de aducción, red de distribución.](#page-268-0) 246

# **Índice de tablas**

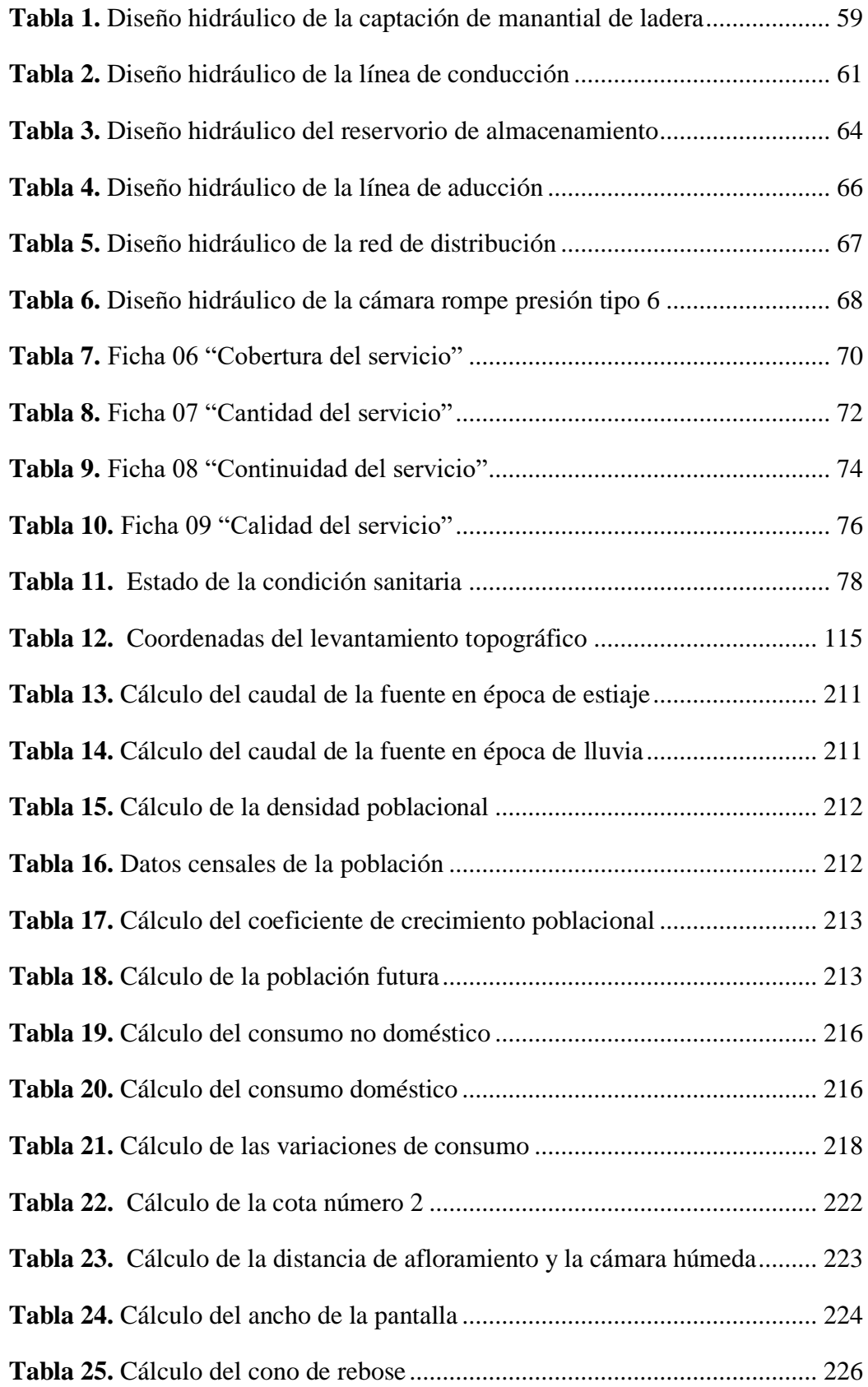

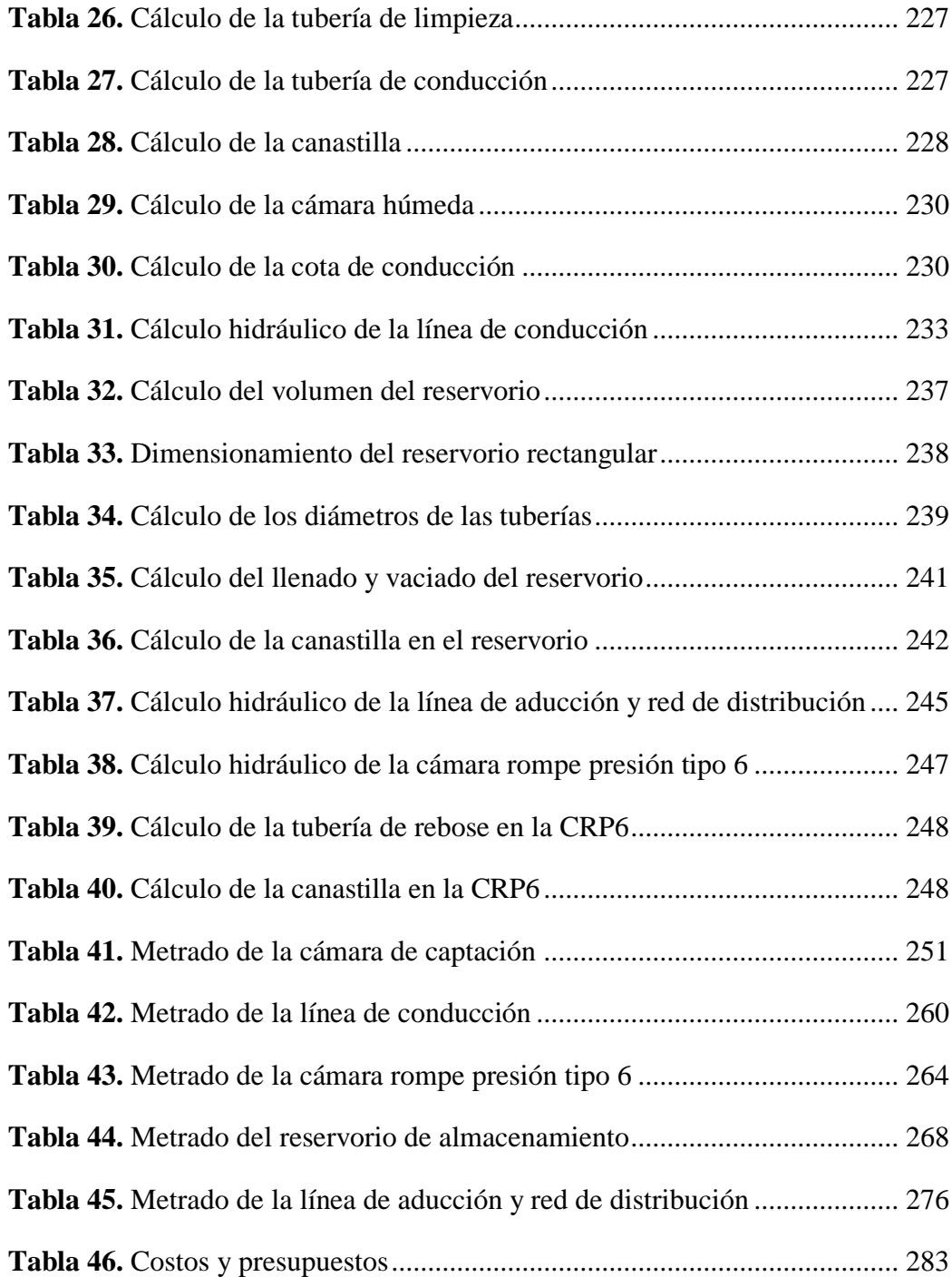

# **Índice de cuadros**

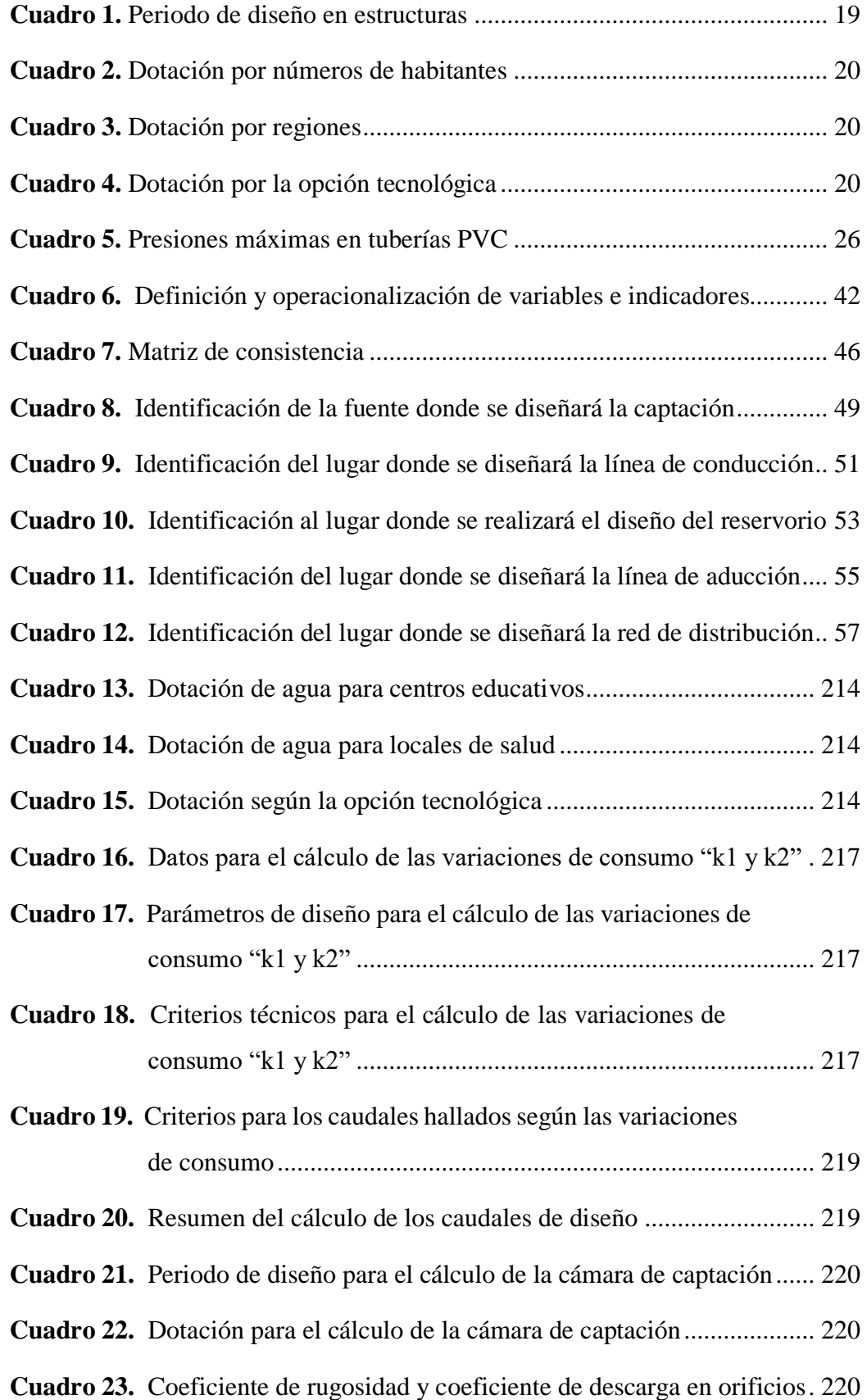

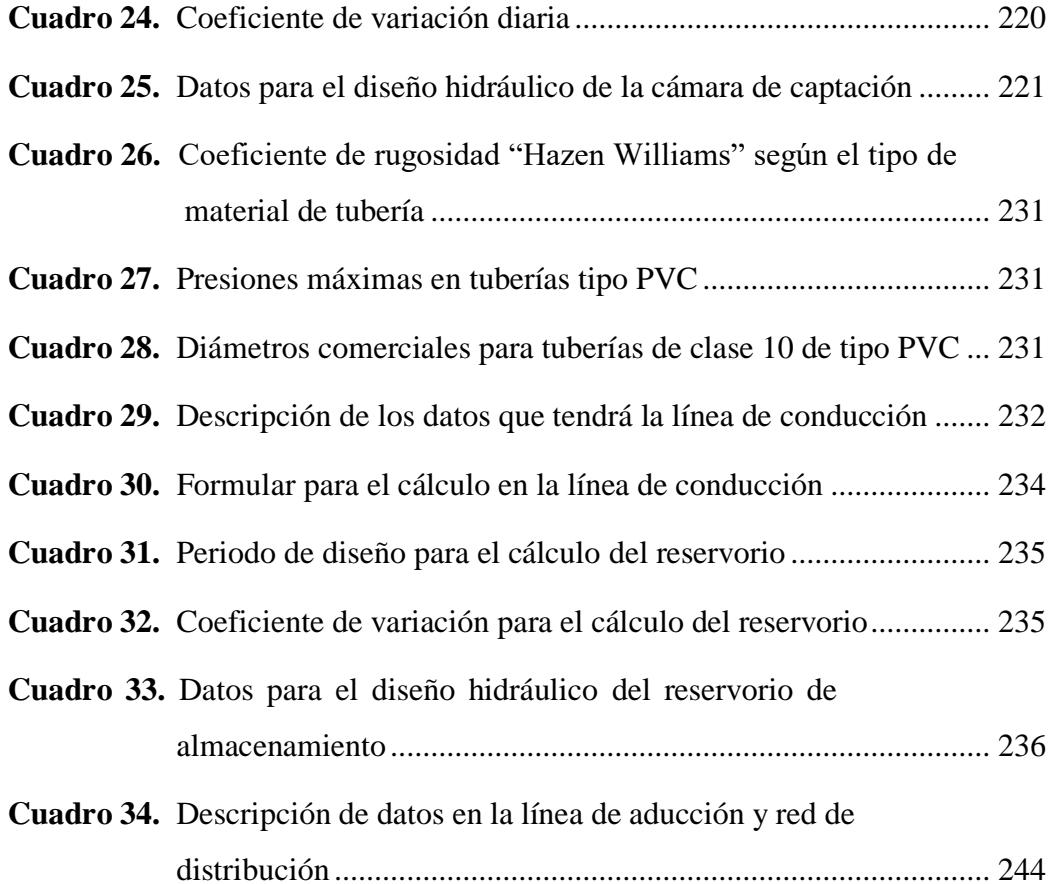

#### <span id="page-23-0"></span>**I. Introducción**

Esta investigación especificó el diseño del sistema de agua potable en el caserío Aija, se encuentra ubicado en las coordenadas UTM, E 826058, N 9069026 zona 17L con altitud de 2371.00 m.s.n.m, esta investigación estuvo basada en identificar los lugares o ambientes donde se ara el diseño del sistema de abastecimiento de agua potable en el caserío de Aija, partiendo desde una captación, conducción, reservorio, aducción y red de distribución, dicho diseño influyó de manera positiva a la condición sanitaria de la población, los cuales parten desde cobertura, continuidad, cantidad y cobertura, tuvo como **problema de investigación** dicha pregunta, ¿El diseño del sistema de abastecimiento de agua potable en el caserío de Aija, distrito de Cabana, provincia de Pallasca, región Áncash, inciden en la mejora de la condición sanitaria de la población - 2021?, como **objetivo general** se obtuvo lo siguiente, Diseñar el sistema de abastecimiento de agua potable para la mejora de la condición sanitaria de la población en el caserío de Aija, distrito Cabana, provincia de Pallasca, región Áncash – 2021, como **objetivos específicos**; Identificar el sistema de abastecimiento de agua potable en el caserío de Aija, distrito Cabana, provincia Pallasca, región Ancash - 2021; Realizar el diseño del sistema de abastecimiento de agua potable en el caserío de Aija, distrito Cabana, provincia Pallasca, región Ancash - 2021; Conocer la incidencia en la condición sanitaria de la población potable en el caserío de Aija, distrito Cabana, provincia Pallasca, región Ancash - 2021.

Se **justificó** en base a la necesidad de cada poblador del caserío de Aija en tener un agua potable apta para el consumo humano ya que el agua actualmente está contaminada ocasionando enfermedades a los pobladores, esta investigación será un beneficio para el desarrollo sostenible de 50 viviendas, ubicadas en el caserío de Aija.

La **metodología** a usar fue de características: de **tipo** correlacional, de **nivel** cuantitativo y cualitativo, de diseño no experimental y de corte transversal, la **población** se constituyó por el sistema de abastecimiento de agua potable en zonas rurales y la **muestra** por el sistema de abastecimiento de agua potable del caserío de Aija, distrito Cabana, provincia Pallasca, región Ancash, la **delimitación espacial**  constituye el caserío de Aija, distrito Cabana, provincia Pallasca, región Ancash, comprendida con un periodo desde marzo 2021 – junio 2021, para la recolección de datos se usó la **técnica** de observación directa por medio de visitas a la zona de estudio, como **instrumento** se utilizaron, cuestionarios (encuentras), y fichas técnicas, como **resultado** se identificaron los lugares en donde se empleara el diseño hidráulico de un sistema de abastecimiento de agua potable, teniendo como respuesta que cada lugar en donde se encontrara cada componentes se encuentran libres de contaminación y peligros, dicha identificación llevó a la ejecución de diseño de cada uno de los componentes que conforman un sistema de agua potable y haci mejorar la condición sanitaria de la población, por último se dio la **conclusión** que la identificación de todos los lugares en donde se encontrara cada componente es óptimo para realizarse un diseño de un sistema de agua potable el cual parte desde la captación, que comprendió accesorios y estructura, en la línea de aducción, línea de conducción y red de distribución comprendió los diseño de los diámetros, clase y tipo de tuberías, por ultimo para el diseño del reservorio comprendió desde el volumen total, el tipo, la forma y una caseta de válvulas que ayudara a controlar el agua proveniente de la captación y la salida de agua hacia la población, dicho diseño hidráulico fue de beneficio para todo el caserío brindando agua de calidad y mejorando su condición sanitaria de la población.

#### <span id="page-25-0"></span>**II. Revisión de la literatura**

#### <span id="page-25-2"></span><span id="page-25-1"></span>**2.1. Antecedentes**

### **2.1.1.Antecedentes internacionales**

Según Vásquez<sup>1</sup>, en su **tesis** "Diseño del sistema de agua potable de la comunidad de Guantopolo Tiglán parroquia Zumbahua Cantón Pujilí provincia de Cotopaxi"; tuvo como **objetivo**; Diseñar el sistema de agua potable de Guantopolo Tiglán, Parroquia Zumbahua, del cantón Pujilí de la provincia de Cotopaxi; la **metodología** utilizada por el investigador fue descriptivo cuyo único fin consistió en describir los fenómenos, situaciones, contexto y sucesos, es decir detallar como es y cómo se manifiesta, se obtuvo como **resultado** una población futura de 437 habitantes, un caudal promedio de 0.365 l/s, y un caudal máximo diario 0.463 l/s, un caudal máximo horario de 1.11 l/s, estos caudales de diseño fueron hallados con los coeficientes de 1.3 y 2, cuentan con una captación de ladera con una tubería de limpieza y de reboce de 1.37 pulgadas, la línea de conducción cuenta con diámetros de 32 mm cuenta con un reservorio de 20 metros cúbicos con una altura de 3 metros , la línea de aducción y la red de distribución contaron con diámetro similares a la conducción, en **conclusión;** El diseño de las línea de aducción del sistema de abastecimiento de agua potable cumple con la norma de velocidades con el rango recomendado de 0,45 – 2.5 m/s para la tubería de PVC.

Según Guamán et al 2 , en su **tesis** "Diseño del sistema para el abastecimiento del agua potable de la comunidad de Mangacuzana, Cantón Cañar, provincia de Cañar; tuvo como **objetivo** es Realizar el diseño definitivo del sistema para el abastecimiento de agua potable de la comunidad de Mangacuzana, Cantón Cañar, Provincia de Cañar, mediante cálculos e investigaciones en las normativas vigentes, la **metodología** utilizada por el investigador fue Cualitativo y Cuantitativo, se obtuvo como **resultado** una población futura de 357 habitantes, un caudal promedio de 0.32 l/s, y un caudal máximo diario 0.395 l/s, un caudal máximo horario de 0.95 l/s, estos caudales de diseño fueron hallados con los coeficientes de 1.3 y 2, cuentan con una captación de ladera de 1.05 metro de ancho, altura de 1.00 metro, cuenta también con una tubería de reboce y limpieza de 2 pulg, la línea de conducción cuenta con un diámetro de 3/4 pulg, cuenta con un reservorio de 15 metros cúbicos, la línea de aducción y la red de distribución contaron con diámetro similares a la conducción tuvo como **conclusión** mediante las encuestas socio-económicas aplicadas a la Comunidad de Mangacuzana se determinaron un total de 72 viviendas con 280 habitantes cuyas principales actividades económicas son la ganadería y la agricultura y determinó el caudal mínimo de las dos fuentes en época de estiaje, de 0.3 l/s de la vertiente de Cocha-Huaico 1 y de la vertiente Cocha-Huaico 2 de 0.5 l/s, con fines de uso múltiple un caudal total de 0,8 l/s.

#### <span id="page-27-0"></span>**2.1.2.Antecedentes nacionales**

Según Fernández<sup>3</sup>, en su tesis Diseño del sistema de agua potable y saneamiento básico rural para el caserío de Rumichaca, distrito de Huamachuco, provincia de Sánchez Carrión , región la libertad tuvo como **objetivo**; Realizar el diseño del sistema de agua potable y saneamiento básico rural para el caserío de Rumichaca, distrito de Huamachuco, provincia de Sánchez Carrión, departamento La Libertad; la **metodología** utilizada por el investigador fue descriptivo no experimental, se obtuvo como **resultado** una población futura de 502 habitantes, un caudal promedio de 0.789 l/s, y un caudal máximo diario 1.03 l/s, un caudal máximo horario de 1.58 l/s, estos caudales de diseño fueron hallados con los coeficientes de 1.3 y 2, cuentan con una captación de ladera con una tubería de reboce y limpieza de 2 pulg, la línea de conducción cuenta con un diámetro de 2 pulg., cuenta con un reservorio de 20 metros cúbicos, la línea de aducción y la red de distribución contaron con diámetro similares a la conducción, en **conclusión**, Se logró diseñar el sistema de agua potable para un total de 502 personas proyectadas al año 20 y una tasa de crecimiento de 1.75% con un caudal de demanda de 1.03 lt/seg y un reservorio circular apoyado de 20 m3 de capacidad, línea de conducción de 2 pulgadas y una captación con un caudal de aforo de 1.36 lt/seg.

Según Machado<sup>4</sup>, en su tesis diseño del sistema de abastecimiento de agua potable del centro poblado Santiago, Distrito de Chalaco, Morropon – Piura; tuvo como **objetivo** realizar el diseño de la red de abastecimiento de agua potable del Centro Poblado de Santiago, Distrito de Chalaco, la **metodología** utilizada por el investigador fue descriptivo, se obtuvo como **resultado** una población futura de 256 habitantes, un caudal promedio de 0.789 l/s, y un caudal máximo diario 0.339 l/s, un caudal máximo horario de 0.552 l/s, estos caudales de diseño fueron hallados con los coeficientes de 1.3 y 2, cuentan con una captación de ladera con una tubería de reboce y limpieza de 2 pulg, la línea de conducción cuenta con un diámetro de 2 pulg, cuenta con un reservorio de 20 metros cúbicos, la línea de aducción y la red de distribución contaron con diámetro similares a la conducción llegando a la siguiente **conclusión**; Se diseñó la captación del tipo manantial teniendo en cuenta cada uno de los parámetros y criterios establecidos en la norma técnica peruana, lo cual os garantiza una mejor captación del manantial y Se diseñó la red conducción con una longitud de 604.60 metros lineales y con un diámetro de 2 pulgadas, así como la red de aducción con una longitud de 475.54 metros lineales con un diámetro de 2 pulgadas. La red de distribución se diseñó teniendo una longitud de 732.94 metros lineales con un diámetro de 1 ½ pulgadas

Según Ledesma<sup>5</sup> , en su **tesis** titulada: Diseño del mejoramiento y ampliación del sistema de agua potable y saneamiento básico rural del

sector Parva del Cerro, caserío el Espino, distrito de Chugay, provincia de Sánchez Carrión, departamento La Libertad – 2018, se tuvo como **objetivo** Realizar el diseño del mejoramiento y ampliación del sistema de agua potable y saneamiento básico rural del sector Parva del Cerro, caserío el Espino, distrito de Chugay, provincia de Sánchez Carrión, departamento La Libertad – 2018, el investigador aplico la metodología no experimental transversal, descriptivo teniendo como **resultado** una población futura de 336 habitantes con 82 viviendas en un periodo de diseño de 20 años, el caudal promedio es de 0.41 l/s, el caudal máximo diario de 0.73 l/s y el caudal máximo horario de 1.13 l/s, se obtuvo una captación de ladera con dimensiones de 1.00 mts de ancho y 0.90 mts de altura de cámara húmeda, el área de la ranura es de 75 mm2, en las tubería de rebose y limpieza se obtuvo un diámetro de 2", en la línea de conducción se utilizó tubería PVC 2" de diámetro, el reservorio de almacenamiento es de 15 m3 de forma circular con un diámetro de 3.40 mts y una altura 2.10 mts; el investigador llego a la **conclusión** de que se logró diseñar el sistema de agua potable para un total de 336 personas proyectadas en un periodo de diseño de 20 años, con un caudal máximo diario de 0.73 l/s se diseñó una captación de ladera y con un caudal de 1.30 l/s, una línea de conducción de 2", se diseñó un reservorio circular de 15 m3 de capacidad, y una red de distribución de 5286m el cual beneficiará a 67 viviendas domiciliarias, 2 Instituciones educativas, 3 locales sociales.

#### <span id="page-30-0"></span>**2.1.3.Antecedentes locales**

Según Velásquez<sup>6</sup>, en su tesis, "Diseño del Sistema de Abastecimiento de Agua Potable para el Caserío de Mazac, Provincia de Yungay, Áncash – 2017"**;** tuvo como **objetivo**; Diseñar el Sistema de Abastecimiento de Agua Potable para el Caserío de Mazac, Provincia de Yungay, Áncash – 2017; la **metodología** utilizada por el investigador fue descriptivo cuyo único fin consistió en describir los fenómenos, situaciones, contexto y sucesos, es decir detallar como es y cómo se manifiesta, se obtuvo como **resultado** una población futura de 739 habitantes, un caudal promedio de 0.76 l/s, y un caudal máximo diario 0.99 l/s, un caudal máximo horario de 1.51 l/s, estos caudales de diseño fueron hallados con los coeficientes de 1.3 y 2, cuentan con una captación de ladera de 1.00 metro de ancho, altura de 0.76 metros, cuenta también con una tubería de limpieza y de reboce de 2", la línea de conducción cuenta con diámetros de ¾ de pulg, 1 pulg y 1 ½ pulg, cuenta con un reservorio de 25 metros cúbicos, la línea de aducción y la red de distribución contaron con diámetro similares a la conducción, llegando a la **conclusión** de que el tipo de Captación que se empleó en el Sistema de Abastecimiento Agua Potable para el Caserío de Mazac es de tipo Ladera y Concentrado, además, según su caudal que este posee es de tipo C-1 ya que tiene un caudal promedio mensual máximo de 2.20 lt/seg. y un mínimo de 1.4 lt/seg. en épocas de estiaje cumpliendo de esta forma los requisitos para este tipo de captaciones con un rango entre 0.8 y 2.5 l/seg el reservorio será de tipo apoyado.

Según Chirinos<sup>7</sup>, en su tesis, "Diseño del sistema de abastecimiento de agua potable y alcantarillado del Caserío Anta, Moro - Ancash 2017"**,**  tuvo como **objetivo**; Diseñar el sistema de abastecimiento de agua potable y alcantarillado en el Caserío Anta, Moro - Ancash 2017; la **metodología** utilizada por el investigador fue descriptivo no experimental, se obtuvo como **resultado** una población futura de 226 habitantes, un caudal promedio de 0.28 l/s, y un caudal máximo diario 0.37 l/s, un caudal máximo horario de 0.57 l/s, estos caudales de diseño fueron hallados con los coeficientes de 1.3 y 2, cuentan con una captación de ladera concentrado de 1.05 metro de ancho, altura de 1.00 metro, cuenta también con una tubería de reboce y limpieza de 1 ½ pulg, la línea de conducción cuenta con un diámetro de ¾ de pulg, cuenta con un reservorio de 7 metros cúbicos, la línea de aducción y la red de distribución contaron con diámetro similares a la conducción, llegando a la **conclusión** de que el tipo de Captación que se empleó en el Sistema de Abastecimiento Agua Potable para el Caserío de Anta es de tipo Manantial de Ladera y Concentrado, Distancia donde brota el agua y caseta húmeda 1.1m, el ancho a considera de la pantalla es de 1.05 m y la altura de la pantalla será de y 1.00 m, se tendrá 8 orificios de 1", la canastilla será de 2", la tubería de rebose y limpieza será de 1 1/2" con una longitud de 10 m.

Según Gonzales<sup>8</sup>, en su tesis titulada: Diseño del sistema de abastecimiento de agua potable del caserío de Breña Isco, distrito de Moro, provincia Del Santa, región Áncash y su incidencia en la condición sanitaria en la población – 2020., tuvo como **objetivo**  Diseñar el sistema del abastecimiento de agua potable para la mejora de la condición sanitaria de la población en el caserío de Breña Isco, distrito de Moro, provincia Del Santa, región Áncash – 2021, el investigador aplicó una **metodología** de tipo correlacional y nivel de investigación cualitativa y cuantitativo obteniendo un **resultado** de un se diseñó para una longitud de tubería de 1046 ml, esta tubería de conducción iniciará desde la cota de captación que es de 1327.37 m.s.n.m hasta la cota del reservorio ubicado en 1270.55, el caudal de diseño se utilizó para el cálculo de esta infraestructura, el cálculo del diámetro de tubería en toda la línea está en base a la Resolución Ministerial N o 192 para criterios de diseño, el tipo de tubería fue de PVC de clase 10, nuestra línea de conducción se dividió en 2 tramos mientras que la condición sanitaria de la población se encuentra en un estado Bueno estando en la clasificación de evaluación "sostenible", evaluando la cobertura, cantidad, continuidad y calidad del servicio, se llegó a la **conclusión** que el tipo de captación que se empleó es de tipo ladera y concentrado, tiene un caudal máximo de 0.75 l/s, la línea de conducción y aducción es de tipo PVC, el tipo de reservorio de almacenamiento que se empleó en el sistema de rectangular y se calculó a base del volumen de regulación y reserva, la red de distribución se optó por una red de tipo ramificada o abierta, por la dispersión de las viviendas con una separación superior a los 50 mts.

#### <span id="page-33-1"></span><span id="page-33-0"></span>**2.2. Bases Teóricas de la investigación**

### **2.2.1. Agua**

Su naturaleza se compone de tres cuartas partes de la superficie del planeta. Compuesto de tres átomos, dos de oxigeno que unidos entre si forman una molécula de agua (H2O).

Según Tello<sup>9</sup>, el agua es una sustancia líquida desprovista de olor, sabor y color, que existe en estado más o menos puro en la naturaleza y cubre un porcentaje importante (71%) de la superficie del planeta Tierra, además, es una sustancia bastante común en el sistema solar y el universo, aunque en forma de vapor o de hielo. El agua es indispensable para la vida como la conocemos, y en su interior tuvieron lugar las primeras formas de vida del mundo.

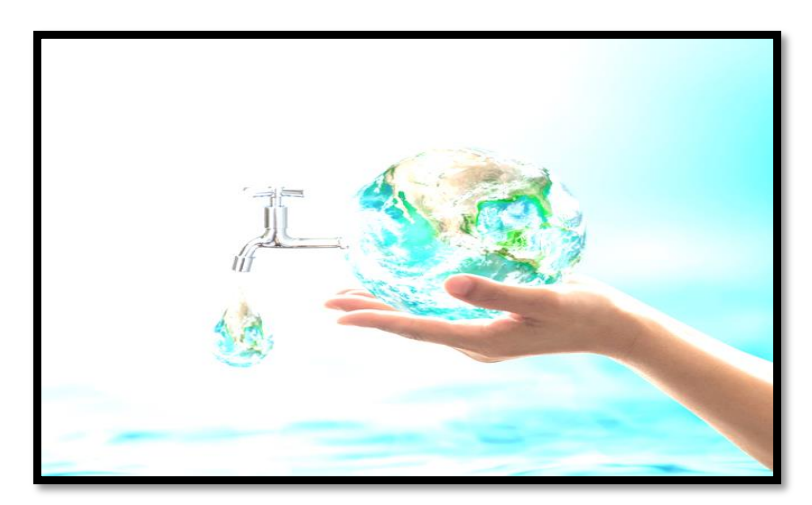

*Figura 1.* Agua

**Fuente:** fmmundo.

# <span id="page-33-2"></span>**2.2.2. Agua potable**

Llamamos agua potable al agua que podemos consumir o beber sin que exista peligro para nuestra salud. El agua potable no debe contener 15 sustancias o microorganismos que puedan provocar enfermedades o

perjudicar nuestra salud. Por eso, antes de que el agua llegue a nuestras casas, es necesario que sea tratado en una planta potabilizadora. En estos lugares se limpia el agua y se trata hasta que está en condiciones adecuadas para el consumo humano.

Según Cordero<sup>10</sup>, Significa que el agua debe estar libre de microorganismos patógenos, de minerales y sustancias orgánicas que puedan producir efectos fisiológicos adversos. Debe ser estéticamente aceptable y, por lo tanto, debe estar exenta de turbidez, color, olor y sabor desagradable. Puede ser ingerida o utilizada en el procesamiento de alimentos en cualquier cantidad, sin temor por efectos adversos sobre la salud.

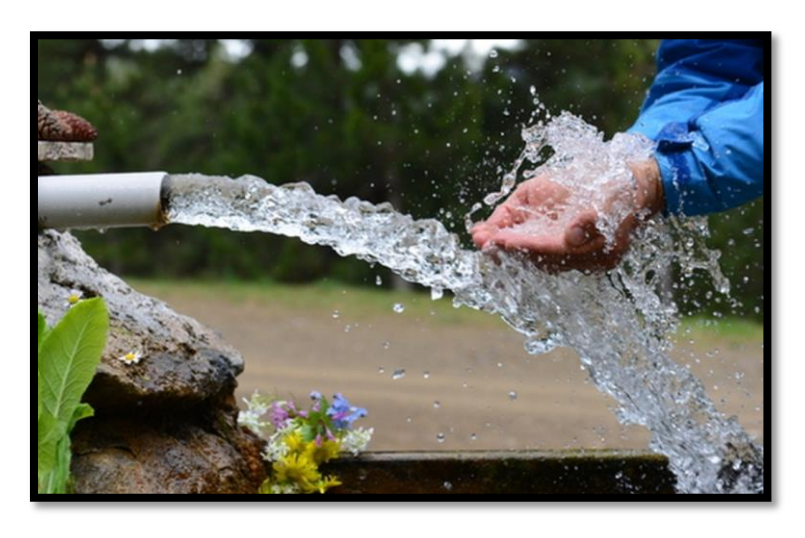

*Figura 2.* Agua potable

**Fuente:** Milenio

### <span id="page-34-0"></span>**2.2.3. Afloramiento**

Según Agüero<sup>11</sup>, El agua fluye por lo general a través de una formación de estratos con grava, arena o roca fisurada. En los lugares donde

existen estratos impermeables, estos bloquean el flujo subterráneo del agua y permiten que aflore a la superficie.

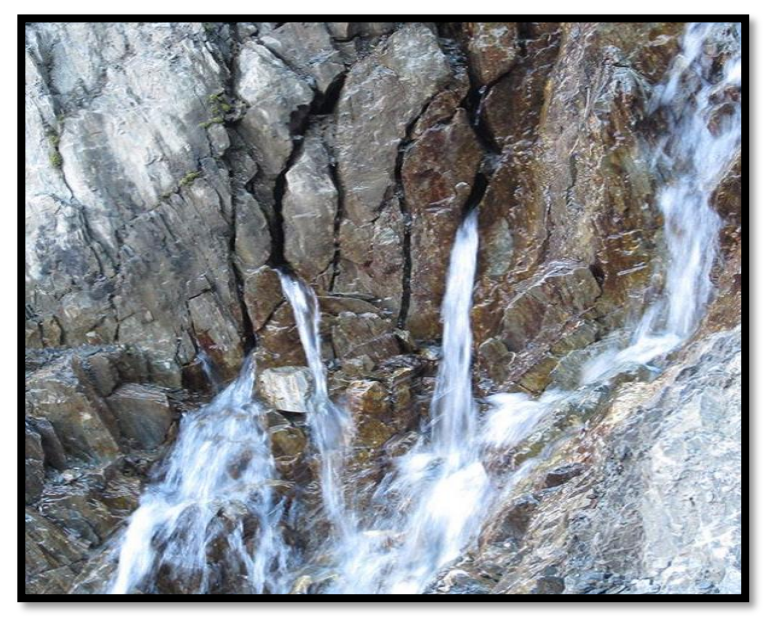

*Figura 3.* Afloramiento

**Fuente:** biodiversidad virtual.

# <span id="page-35-0"></span>**2.2.4. Fuente**

Es el punto de donde brota una corriente de agua, para que pueda ser captada y ser conducida a través de una red de conducción. La fuente es la que alimenta y abastece a una la población.

# <span id="page-35-2"></span><span id="page-35-1"></span>**2.2.4.1. Tipos de fuentes de agua**

#### **A. Aguas superficiales**

Según Arocha<sup>12</sup>, Para su uso se deberá constatarse su calidad y disponibilidad del caudal con información exacta y detallada, porque son constituidas por los ríos, quebradas, arroyos, y lagos que discurren naturalmente por la superficie terrestre. "Normalmente estas fuentes no son tomadas en especial porque existen zonas de pastoreo o
zonas que son habitadas por lo tanto existe razones de que se puedan arrojar desechos, elementos tóxicos, que puedan contaminar el agua".

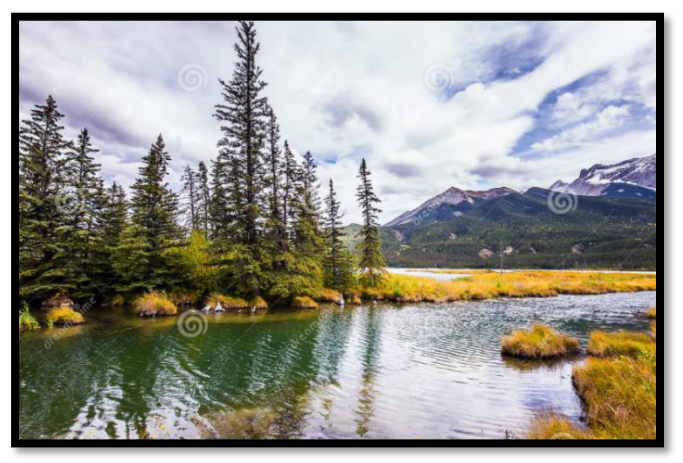

*Figura 5.* Agua superficial (2020) **Fuente:** dreams time.

# **B. Aguas superficiales**

Según Fair, et al.<sup>13</sup>, "Las aguas subterráneas poseen un espacio para su obtención, se recargan mediante las infiltraciones o por algunas grietas en el suelo, son menores en su aportación diaria, pero son superiores en calidad a los abastecimientos superficiales"

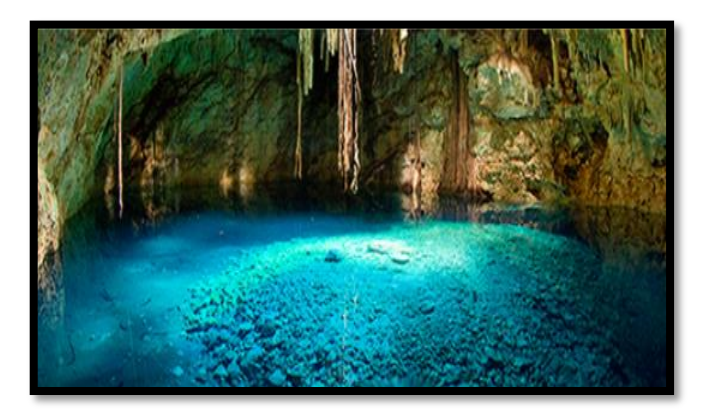

*Figura 5.* Agua subterránea

**Fuente:** emaze.

#### **C. Aguas superficiales**

"Las aguas de lluvia son raramente la fuente inmediata de abastecimientos, su uso generalmente es en el ámbito rural y en lugares donde se carece de aguas del subsuelo (subterránea) y superficiales. Son empleadas en casa habitación a través de los tejados que escurre y se conduce por canales y ductos de bajada a barriles o cisternas de almacenamiento para su posterior desinfección y  $consumo$ ".<sup>14</sup>

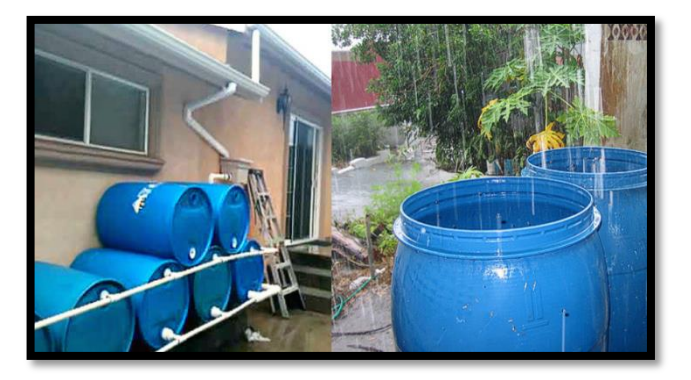

*Figura 6.* Agua subterránea (2016)

**Fuente:** imagen agropecuaria.

# **2.2.5. Aforo**

El aforo significa calcular la duración que se toma en llenar el agua a un recipiente de volumen conocido para lo cual, el caudal es fácilmente calculable. expresado en lt/seg.

# **2.2.6. Caudal**

Caudal se define como El volumen de agua (litros, metros cúbicos, etc.) que atraviesa una superficie (canal, tubería, etc.) en un tiempo determinado (segundos, minutos, horas).

Según Calderón<sup>15</sup>, Representa el volumen de un flujo de agua en unidades de tiempo, representada en litros por segundo, galones por minuto o metros cúbicos por segundo.

$$
Q = \frac{V}{t} \tag{1}
$$

Donde:

- **Q :** Caudal de la fuente
- **V :** Volumen del recipiente
- **t** : Tiempo de llenado

# **2.2.7. Diseño**

El diseño se hará de acuerdo a como lo requiera el proyecto y para qué tipo de captación estará apto el terreno donde se ubicará de acuerdo al manantial elegido para el proyecto planificado

#### **2.2.8. Población de diseño y demanda de agua**

Según Agüero<sup>16</sup>. Las obras de agua potable no se diseñan para satisfacer solo una necesidad del momento actual, sino que deben prever el crecimiento de la población en un periodo de tiempo prudencial que varía entre 10 y 40 años; siendo necesario estimar cual será la población futura al final de este periodo. Con la población futura se determina la demanda de agua para el final del periodo de diseño. La dotación o la demanda per cápita, es la cantidad de agua que requiere cada persona de la población, expresada en litros/habitante/día. Conocida la dotación, es necesario estimar el consumo promedio diario anual, el consumo máximo diario y el consumo máximo horario. El consumo promedio diario anual servirá para el cálculo del volumen del reservorio de

almacenamiento y para estimar el consumo máximo diario y horario. El valor del consumo máximo diario es utilizado para el cálculo hidráulico de la línea de conducción; mientras que el consumo máximo horario, es utilizado para el cálculo hidráulico de la línea de aducción y red de distribución.

# **2.2.9. Población futura**

Para el cálculo de la población futura en las zonas rurales es se tiene métodos que determina el diseño a futuro, de acuerdo a la pasa de crecimiento de la zona donde se desarrollara este Proyecto.

# **2.2.9.1. Método de cálculo**

#### **A. Método analítico**

"Presuponen que el cálculo de la población para una región dada es ajustable a una curva matemática. Es evidente que este ajuste dependerá de las características de los valores de población censada, así como de los intervalos de tiempo en que estos se han medido. Dentro de los métodos analíticos tenemos el aritmético, geométrico, de la curva normal, logística, de la ecuación de segundo grado, el exponencial, de los incrementos y de los mínimos cuadrados."<sup>16</sup>

#### **B. Método racional**

Se basa en un estudio socioeconómico del lugar considerado el crecimiento vegetativo que, en función de los nacimientos, difusiones inmigraciones, emigraciones y población flotante.

# …………………………… (2) = ( + ) − ( + ) +

# **Donde:**

- $P =$ Población
- Pf = Población flotante
- $E =$ Emigraciones
- $I =$ Inmigraciones
- $D =$ Defunciones
- $N = Nacimientos$

# **C. Método arimetico**

Se usa cuando no se tiene mucha información del lugar. La

fórmula de crecimiento aritmético:

La fórmula del método aritmético es la siguiente:

 …………………………… (3) = ( + .)

Donde:

- **Pf :** Población futura
- **Po :** Poblacional actual
- **r :** Coeficiente de crecimiento
- **t** : Periodo de diseño

El coeficiente de crecimiento se obtiene por medio de censos el cual nos sirve para obtener nuestra tasa de crecimiento aplicando la formula siguiente:

$$
\mathbf{r} = \frac{\frac{\mathbf{P_f}}{\mathbf{P_o}} - 1}{\mathbf{t}} \quad \dots \quad (4)
$$

#### **2.2.9.2. Periodo de diseño**

Según (Ministerio de Vivienda Construcción y Saneamiento), determina que Los periodos de diseño de los diferentes componentes del sistema se determinarán considerando los siguientes factores:

| Periodo de diseño en estructuras |                      |  |  |
|----------------------------------|----------------------|--|--|
| <b>Componente</b>                | Peridod de diseño    |  |  |
| Obras de captación               | $20$ años            |  |  |
| Conduccion                       | $10a20a\tilde{n}$ os |  |  |
| Reservorio                       | 20 años              |  |  |
| Red principal                    | $20$ años            |  |  |
| Red secundaria                   | $10$ años            |  |  |

*Cuadro 1*. Periodo de diseño en estructuras

**Fuente:** Resolución Ministerial. N° 192 – 2018 – Vivienda *Fuente: RM - 192 - 2018 VIVIENDA*

# **2.2.9.3. Demanda de agua**

De acuerdo al número de habitantes de la población elegida y el tipo de la comunidad, se determina la variación del consumo de agua debido a que la temperatura y el clima juegan un papel importante en la población y por ende los factores económicos y sociales, en las comunidades rurales y las regiones del país se proyectan las dotaciones en base al número de habitantes

# **2.2.9.4. Demanda de dotaciones**

En las siguientes tablas se muestran las dotaciones por la cantidad de habitantes en las localidades rurales del país.

*Cuadro 2*. Dotación por números de habitantes

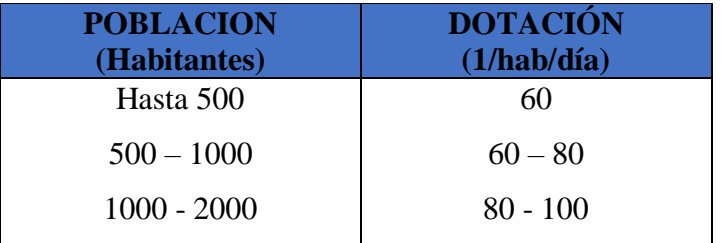

**Fuente:** Ministerio de salud

*Cuadro 3*. Dotación por regiones

| <b>REGIÓN</b> | <b>DOTACIÓN</b><br>(1/hab/día) |
|---------------|--------------------------------|
| <b>SELVA</b>  | 70                             |
| <b>COSTA</b>  | 60                             |
| <b>SIERRA</b> | 50                             |

**Fuente:** Ministerio de salud

*Cuadro 4*. Dotación por la opción tecnológica

| <b>Criterios</b>      | <b>Costa</b> | <b>Sierra</b> | <b>Selva</b> |
|-----------------------|--------------|---------------|--------------|
| Letrinas sin arrastre | $50 - 60$    | $40 - 50$     | $60 - 70$    |
| hidráulico.           |              |               |              |
| Letrinas con arrastre | 90           | 100<br>80     |              |
| hidráulico.           |              |               |              |

**Fuente:** Ministerio de vivienda construcción y

saneamiento (2016)

#### **2.2.10. Población futura**

Un sistema de abastecimiento de agua potable, tiene como finalidad primordial, la de entregar a los habitantes de una localidad, agua en cantidad y calidad adecuada para satisfacer sus necesidades, ya que como se sabe los seres humanos estamos compuestos en un 70% de agua, por lo que este líquido es vital para la supervivencia. Uno de los puntos principales de este capítulo, es entender el término potable. El agua potable es considerada aquella que cumple con la norma establecida por la Organización Mundial de la Salud (OMS) que debe obtener la calidad de agua.

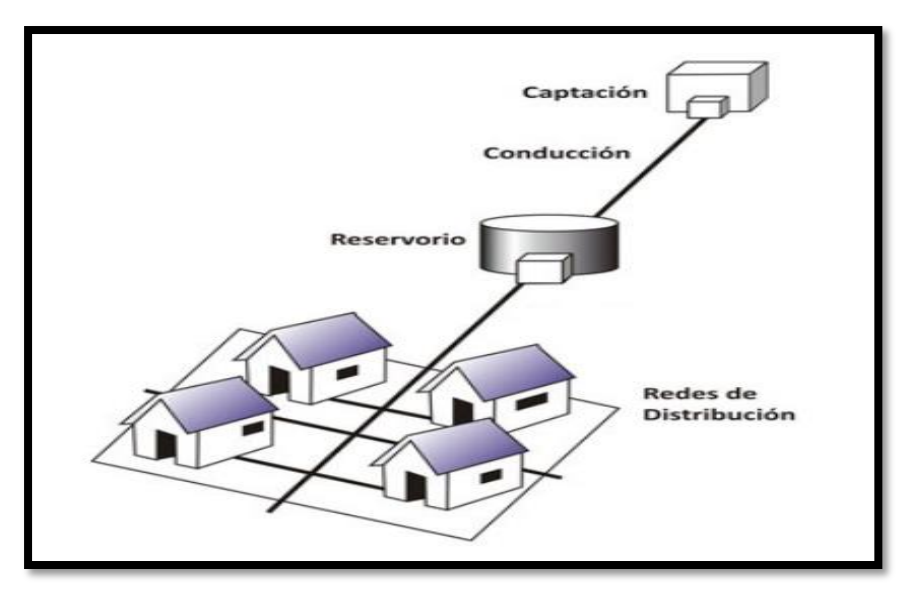

*Figura 7.* Sistema de abastecimiento de agua potable.

**Fuente:** López R.

# **2.2.11. Componentes de un sistema de agua potable**

Este sistema está constituido por partes elementales que son el complemento para un correcto funcionamiento del sistema de abastecimiento de agua potable.

# **2.2.11.1.Captación**

La captación es una estructura destinada a recoger o extraer una determinada cantidad de agua de la fuente que se ha seleccionado y descargarla en la conducción del sistema de agua potable, estas obras pueden ser tanto para aguas superficiales como para subterráneas.

Según Moreno<sup>17</sup>, Obra que recolecta el agua proveniente de manantiales (nacimientos) que salen de las montañas. Esta obra es la más crítica y de ella depende el éxito o fracaso del proyecto, por lo que se deberá tener información a detalle para lograr el objetivo final, de beneficio a los habitantes.

# **A. Captación de ladera**

Se capta agua que emerge en terreno llano. La estructura de captación es una cámara sin losa de fondo que rodea el punto de brote del agua; consta de cámara húmeda que sirve para almacenar el agua y regula el caudal al utilizarse y una cámara seca que protege las válvulas de control de salida, rebose y limpia.

# **B. Captación de fondo**

Cuando se realiza la protección de una vertiente que aflora a una superficie tipo plano inclinado con carácter puntual disperso.

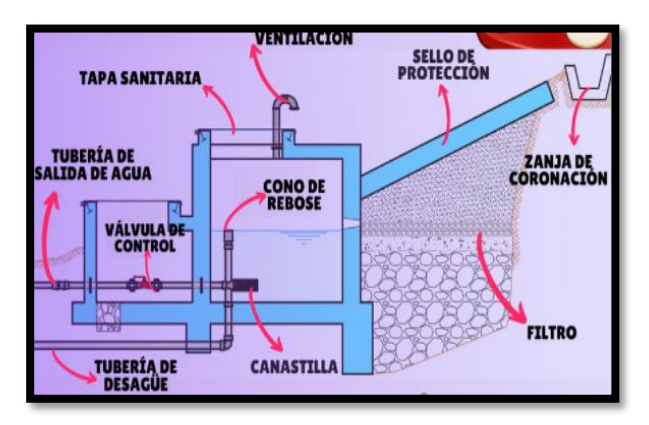

*Figura 8.* Captación de ladera.

**Fuente:** Sanitary Engineer. (2020)

# **C. Captación por manantiales**

En su mayoría de veces no se encuentran cercanos a la población sus descripciones demográficas generalmente están compuestas por laderas de los cerros o montañas

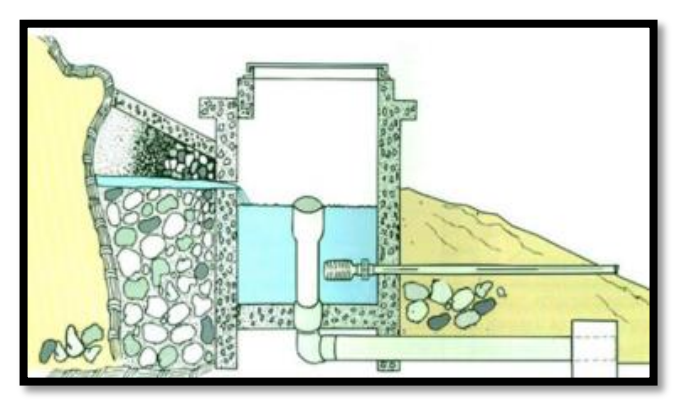

*Figura 9.* Sistema de captación de manantial.

**Fuente:** CARE Perú. (2001

# **D. Captación por bombeo**

Para dar uso a este sistema de captación se atiza una bomba

centrifuga horizontal

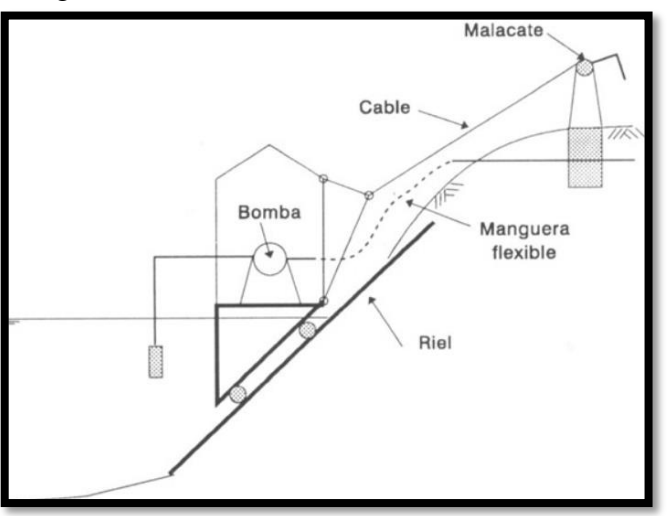

*Figura 10.* Captación directa por bombeo.

**Fuente:** slideplayer. (2016)

# **E. Captación de agua pluviales**

En este tipo de captación en ejecutada mediante los techos de la casas o áreas especiales debidamente preparado mediante.

# **2.2.11.2.Línea de Conducción**

Es la línea que transporta el agua desde la captación hasta el punto de entrega, que usualmente es el reservorio de regulación, pero eventualmente puede ser la planta de tratamiento o puede ser directamente a la red de distribución cuando el caudal de conducción corresponde al caudal máximo horario, lo que hace innecesario el reservorio de regulación. Sólo se requiere un pequeño reservorio para la cloración.

Según Seguil<sup>18</sup>, la línea de conducción es un juego de tuberías, válvulas, accesorios, estructuras y obras de ingeniería que están encargadas de transportar el agua atreves de ella desde la captación hasta el reservorio, aprovechando la carga estática existente.

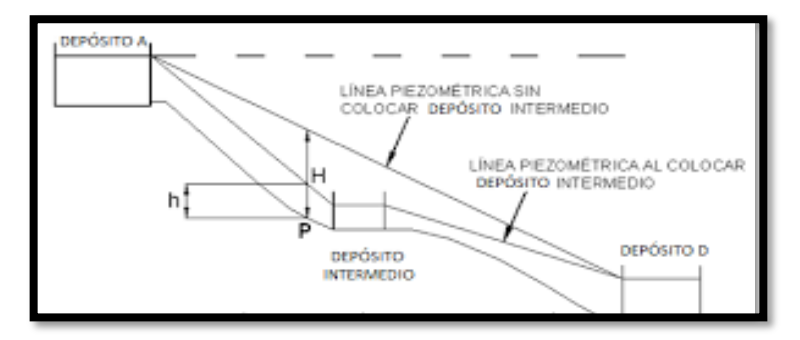

*Figura 11:* Línea de conducción

**Fuente:** Ingeniería civil

# **A. Tipos de línea de conducción**

# **a. Conducción por bombeo o impulsión**

"Se dice conducción por bombeo cuando una fuente de agua potable se encuentra debajo del nivel de un reservorio de almacenamiento y dicho sistema necesita de una impulsión de energía para que pueda funcionar el sistema de agua potable"<sup>18</sup>.

# **b. Conducción por gravedad**

"Se dice conducción por gravedad al sistema de agua potable que no necesita de una energía para que funcione si no que transporta el agua naturalmente (gravedad), esto ocurre cuando la fuente se encuentra en un nivel alto del reservorio de almacenamiento"<sup>18</sup>.

# **B. Diámetro**

Dependerá del caudal máximo diario del diseño, donde el diseño será el diámetro interior:

Menos diámetro más velocidad obtendremos

Mas diámetro, menos perdida de energía obtendremos con más presión.

$$
D = \left(\frac{\left(\frac{Qmd}{1000}\right)}{0.2786 \times C \times S^{0.54}}\right)^{0.38}
$$
 (5)

Donde:

- D : Diámetro Interno Tubería (mm).
- Qmd : Caudal máximo diario
- C : Coeficiente de rugosidad
- S : Pendiente en el tramo

# **C. Velocidad**

Es la velocidad que circula el agua por las tuberías ejerciendo presión en ella misma.

$$
V = 1.9735 \frac{Q}{D^2}
$$
 (6)

Donde:

- V : Velocidad del agua (m/s)
- D : Diámetro Interno Tubería (mm).
- Q : Caudal

# **D. Presión**

Es la presión del agua por la cantidad gravitacional que contiene el fluido.

"Es la energía que se encuentra sobre el área de la tubería que es producida por las grandes pendientes que se ejercen en los tramos de la tubería."<sup>18</sup>

*Cuadro 5.* Presiones máximas en tuberías PVC

| Presiones máximas en tuberías PVC |                   |                    |  |  |
|-----------------------------------|-------------------|--------------------|--|--|
| <b>Tipo</b>                       | P. máx. de prueba | P. máx. de trabajo |  |  |
| 5                                 | 50                | 35                 |  |  |
| 7.5                               | 75                | 50                 |  |  |
| 10                                | 100               | 70                 |  |  |
| 15                                | 150               | 100                |  |  |

**Fuente:** Ministerio de salud.

# **E. Perdida de carga**

La pérdida de carga es el gasto de energía necesario para soportar las resistencias que se pueden contrariar al movimiento del fluido de un lado a otro en una sección de la tubería.

#### **a. Perdida de carga unitaria**

La pérdida de carga unitaria se puede determinar con la fórmula de Hazen y Williams.

#### **b. Perdida de carga por tramo**

Es la perdida de carga que se da en los diferentes tramos de la tubería.

# **F. Válvula de aire**

Según García<sup>19</sup>, se utiliza para eliminar bolsones de aire en los lugares de contrapendiente, que de no eliminarse produce cavitaciones en la tubería. Se debe colocar en el punto más alto de la tubería.

#### **G. Válvula de purga**

"Se utiliza en sifones, en el punto más bajo para eliminar sedimentos."<sup>19</sup>

#### **H. Cámara rompe presión**

Según Vargas<sup>20</sup>, son estructuras pequeñas, su función principal es de reducir la presión hidrostática a cero u a la atmosfera local, generando un nuevo nivel de agua.

#### **2.2.11.3.Reservorio**

Este tipo de obra se realiza con la función de almacenar y distribuir el agua que ha llegado de la captación por la línea de conducción, Este tanque se realiza de acuerdo a la cantidad de agua que se desea almacenar con el fin de abastecer a la población. Es un tanque de almacenamiento y reserva de agua para abastecer a la población con las cantidades requeridas diariamente, En los proyectos de agua potable mayormente se usan los reservorios apoyados, que ya como algo empírico tienen forma rectangular y circular, son construidos directamente sobre la superficie del suelo.

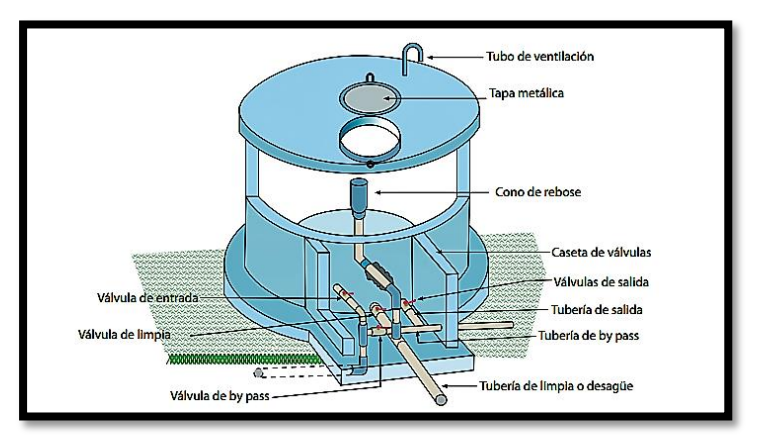

*Figura 12:* Reservorio de almacenamiento de agua potable

**Fuente:** Pérez L. (2016)

#### **A. Tipos de reservorio**

# **a. Reservorio elevado**

"Es una estructura de almacenamiento de agua potable que se encuentra por encima del nivel del terreno natural, son soportados por columnas y pilotes el cual se encargan de sostener las cargas que ejerce dicha estructura, son usados en sistema de agua potable por bombeo"<sup>21</sup>.

# **b. Reservorio apoyado**

"Son estructuras de almacenamiento de agua potable que generalmente tienen forma circular y rectangular, estos son construidos sobre la superficie del terreno natural, se

utilizan para capacidades mediana y pequeñas, son usados en sistemas de agua potable por gravedad"<sup>21</sup>.

#### **c. Reservorio enterrado**

"Se les conoces mayormente como cisternas, sirve para el almacenamiento de agua potable, se encuentran construidos por debajo del terreno natural, este tipo de almacenamiento tiene como ventaja resistir presiones interiores"<sup>21</sup>.

# **B. Volumen de regulación**

"Se calcula con el diagrama de masa correspondiente a las variaciones horarias de la demanda, cuando se comprueba la no disponibilidad de esta información, se considera del 15 al 25% del caudal promedio anual de la demanda, este porcentaje se aplica en sistemas de agua potable por gravedad."<sup>22</sup>

# **C. Volumen de reserva**

"El volumen de reserva se considera el 20% del volumen de regulación, este volumen sirve como sustento en casos que el reservorio presente un caso de emergencia o tenga que realizarse algún mantenimiento"<sup>22</sup>.

#### **D. Volumen contra incendio**

"Este volumen solamente aplica cuando nos encontramos en zonas industriales, comerciales y poblaciones que tengan más de 1000 habitantes, en zonas rurales no aplica"<sup>22</sup>.

# **E. Desinfección**

Es mucha importancia para mantener el agua en óptimas condiciones para el consumo de una población.

# **F. Caseta de válvulas**

Conjunto de válvulas y tubería que controlan el reservorio de almacenamiento.

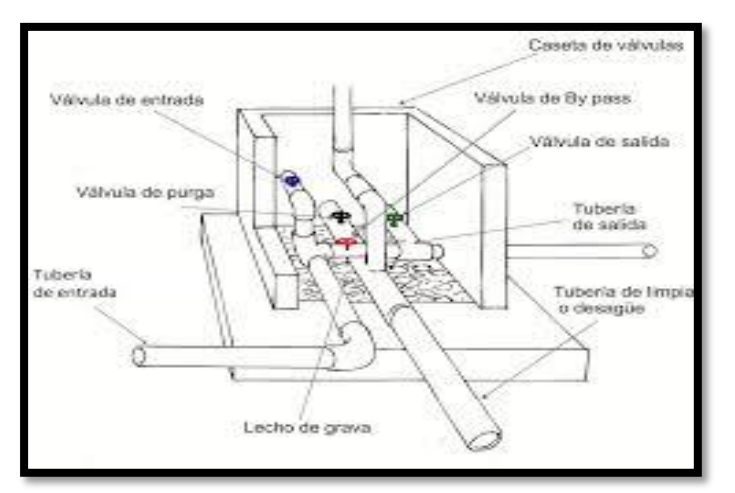

*Figura 13.* Caseta de válvulas

**Fuente:** Saneamiento básico

# **2.2.11.4.Línea de aducción**

"Es un conjunto de tubería, que traslada el agua desde un reservorio de almacenamiento hasta el inicio de la red de distribución, la clase de tubería se elige de acuerdo con la presión que existe en la línea de aducción la cual soporta presiones"<sup>23</sup>.

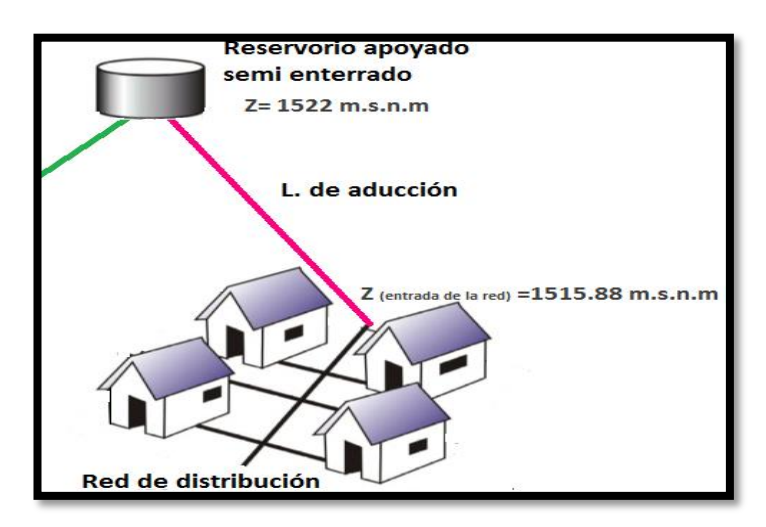

*Figura 14.* Esquema de una línea de aducción

**Fuente:** Saneamiento básico

# **A. Caudal**

"El caudal de diseño depende del consumo promedio anual de la población el cual ayudara con el coeficiente de variación horaria (k2) teniendo como resultado un caudal máximo horario."<sup>23</sup>

# **B. Diámetro**

"El diámetro va de la mano con el caudal máximo horario, teniendo en cuenta que a más caudal mayor diámetro como nos menciona la formula líneas arriba."<sup>23</sup>

# **C. Velocidad**

La velocidad máxima para una línea de aducción es de 3,0 m/s y una velocidad mínima de 0,60 m/s.

# **D. Presión**

"Es la energía que se encuentra sobre el área de la tubería que es producida por las grandes pendientes que se ejercen en los tramos de la tubería."<sup>23</sup>

# **2.2.11.5.Red de distribución**

"La red de distribución es aquella que está constituida por un conjunto de tubería, accesorios y estructuras, esta deberá proporcionar un servicio constante en cantidad y calidad de agua adecuada a una población"<sup>24</sup>.

# **A. Tipos de red de distribución**

# **a. Red de distribución abierta y ramificada**

Según Iza<sup>25</sup>, Esta red consiste en una tubería principal de la cual se derivan arterias secundarias, de las que a su vez se subdividen otras de tercero o cuarto orden. Los diámetros cada vez se van reduciendo a medida que las tuberías se alejan de las arterias principales. Este tipo de red presenta el problema cuando se produce una avería porque para su mantenimiento, deja seco toda la red a continuación del sector averiado.

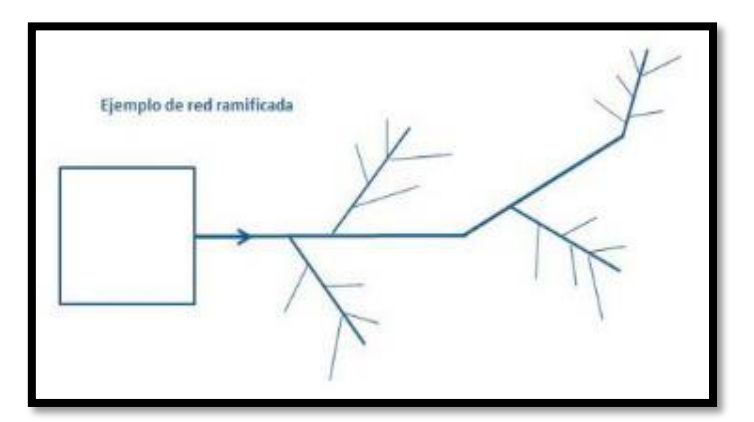

*Figura 15.* Red de distribución abierta o ramificada

**Fuente:** Eadic.

# **b. Red de distribución cerrado o reticulado**

Según Hernández <sup>26</sup>, En las redes reticuladas, se van acoplando a las tuberías anteriores y el agua tiene diversos caminos para poder llegar a un determinado lugar. El problema que se presenta en estas redes es la indeterminación circulatoria de la dirección del flujo, sin embargo, posee una superioridad, cuando en los casos de desperfectos en un determinado punto, el flujo llegará a las demás redes siguiendo otros caminos, siendo la falla solo en el tramo averiado que además se puede clausurar mediante llaves.

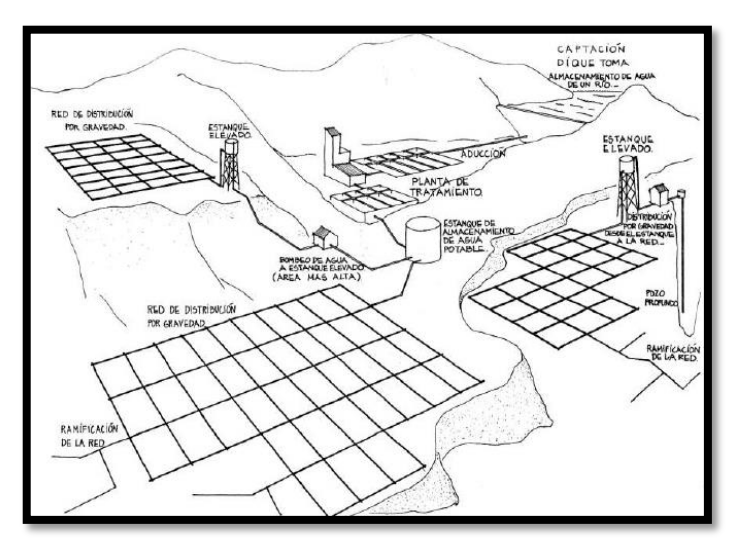

*Figura 17:* Redes cerradas.

**Fuente:** Unefm. (2010)

# **A. Caudal**

"La estructura deberá tener capacidad para conducir como mínimo, el caudal máximo diario (Qmh), desde el reservorio hasta la red principal, el caudal de diseño será el caudal unitario (Qunit.)"<sup>27</sup>.

$$
Qunit = \frac{Qmh}{N^{\circ}viviendas}
$$
 (7)

Donde:

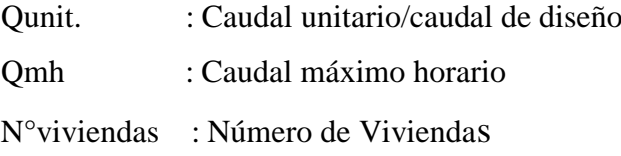

# **B. Tipo de tubería**

"Existen varios tipos el cual se aprecia en el cuadro 7 líneas arriba, el tipo de tubería recomendable para redes de distribución son de PVC"27.

# **C. Clase de tubería**

Se recomienda trabajar con la clase de tubería 10.

# **D. Diámetro**

"Para tubería en la red principal debe ser un diámetro mínimo a 1 pulg., si son redes secundarias el diámetro mínimo será de ¾ y si es para conexiones domiciliarias será como mínimo  $\frac{1}{2}$  pulg"<sup>27</sup>.

# **E. Velocidad**

"La velocidad máxima será de 2 m/s. y la velocidad mínima será de 0.5 m/s, todo esto depende del diámetro y caudal con la que se está calculando nuestra red"<sup>27</sup>.

#### **F. Presión**

"La presión máxima no será mayor de 50 mts. en cualquier punto de la red mientras que la presión mínima no debe ser menor de 10 mts<sup>"27</sup>.

# **2.2.12. Condición Sanitaria**

La incidencia en la condición sanitaria se refiere, que el sistema de agua potable debe de tener la cantidad suficiente, con la finalidad de obtener una buena presión para su distribución, los accesorios del sistema deben encontrarse en un buen estado. Cabe indicar que la cantidad, la calidad y la cobertura de agua tienen que ser eficiente para que al momento de consumirlo la población del proyecto no tenga ningún inconveniente.

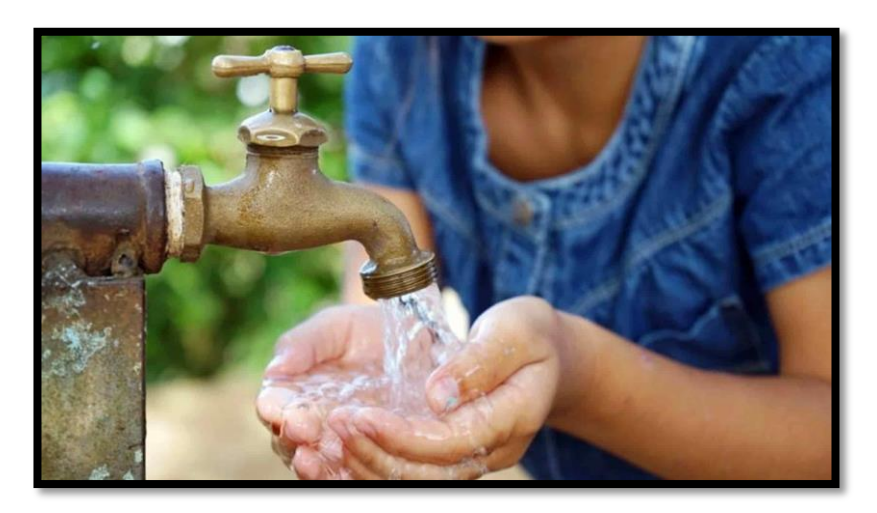

*Figura 18:* Agua Potable. **Fuente:** Líder empresarial.

# **2.2.12.1.Cobertura de servicio de agua potable**

"Es la proporción suministrada de agua potable hacia una población, esta tendrá que facilitar el abastecimiento del agua potable a toda la población, si esto falla se dice que nuestra cobertura de servicio no es sostenible"<sup>28</sup>.

#### **2.2.12.2.Cantidad de servicio de agua potable**

AGUA<sup>29</sup>, "La disponibilidad de agua promedio anual en el mundo es de aproximadamente 1,386 millones de km3, de estos el 97.5% es agua salada, el 2.5%, es decir 35 millones de km3, es agua dulce y de esta casi el 70% no está disponible para el consumo humano debido a que se encuentra en forma de glaciares, nieve o hielo. Del agua que técnicamente está disponible para consumo humano, sólo una pequeña porción se encuentra en lagos, ríos, humedad del suelo y depósitos subterráneos relativamente poco profundos, cuya renovación es producto de la infiltración. Mucha de esta agua teóricamente utilizable se encuentra lejos de las zonas pobladas, lo cual dificulta o vuelve imposible su utilización efectiva. Se estima que solamente el 0.77% se encuentra como agua dulce accesible al ser humano. Las aguas subterráneas abastecen de agua potable por lo menos al 50% de la población mundial y representan el 43% de toda el agua utilizada para el riego. 2,500 millones de personas dependen exclusivamente de los recursos de aguas subterráneas para satisfacer sus necesidades básicas diarias de agua. Se estima que el 20% de los acuíferos mundiales está siendo sobreexplotado, lo que tendrá consecuencias graves, como el hundimiento del suelo y la intrusión de agua salina. A nivel mundial, la proporción de

extracción de agua es aproximadamente 69% agropecuaria, 19% industrial y 12% municipal".

#### **2.2.12.3.Continuidad de servicio de agua potable**

"Significa que el servicio de agua potable debe de abastecer permanentemente las veinticuatro horas del día."<sup>29</sup>

# **2.2.12.4.Calidad de servicio de agua potable**

La calidad del agua potable preocupa a todo el mundo, por su repercusión en la salud de la población, los agentes infecciosos, los productos químicos tóxicos y la contaminación son factores de riesgo, la experiencia pone de manifiesto el valor de los enfoques de gestión preventivos que abarcan desde los recursos hídricos al consumidor, más en las zonas rurales.

# **2.3. Hipótesis**

No aplica.

# **2.4. Variables**

# **2.4.1.Variable independiente**

Diseño del sistema de abastecimiento de agua potable

# **2.4.2.Variable dependiente**

Incidencia en la condición sanitaria de la población

#### **III. Metodología**

# **3.1. Tipo y nivel de la investigación**

#### **3.1.1.Tipo de investigación**

El tipo de investigación fue correlacional, comprendiendo la descripción de la relación entre una variable independiente y dependiente, en otras palabras, la condición sanitaria (variable dependiente) depende del diseño del sistema de agua potable (variable independiente), se especifica a través de la respuesta de los objetivos y conclusiones en la investigación.

#### **3.1.2.Nivel de investigación**

El nivel de la investigación fue de carácter cualitativo y cuantitativo, teniendo como objetivo la descripción de todas las cualidades que se puedan presentar en las variables a investigar, para luego dichos datos se expresaran de manera numérica o estadística.

# **3.2. Diseño de la investigación**

El diseño de la investigación fue no experimental de corte transversal, porque solamente se desarrolló la descripción de todos los fenómenos tal y como se encuentran en su contexto natural, aplicando herramientas y técnicas para luego analizarlas e identificar las variables.

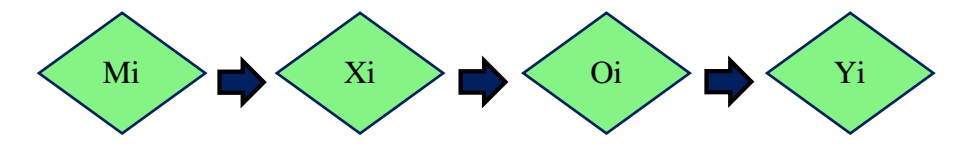

#### **Leyenda de diseño:**

**Mi:** Sistema de abastecimiento de agua potable en el caserío Aija, distrito Cabana, provincia Pallasca, región Ancash.

**Xi:** Diseño del sistema de abastecimiento de agua potable

**Oi:** Resultados

**Yi:** Incidencia en la condición sanitaria de la población.

# **3.3. Población y muestra**

# **3.3.1.Población**

La población estuvo conformada por el sistema de abastecimiento de agua potable en zonas rurales.

# **3.3.2.Muestra**

La muestra en esta investigación estará constituida por el sistema de abastecimiento de agua potable en Aija, distrito Cabana, provincia Pallasca, región Ancash.

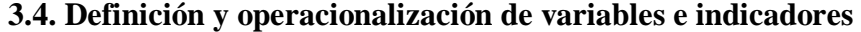

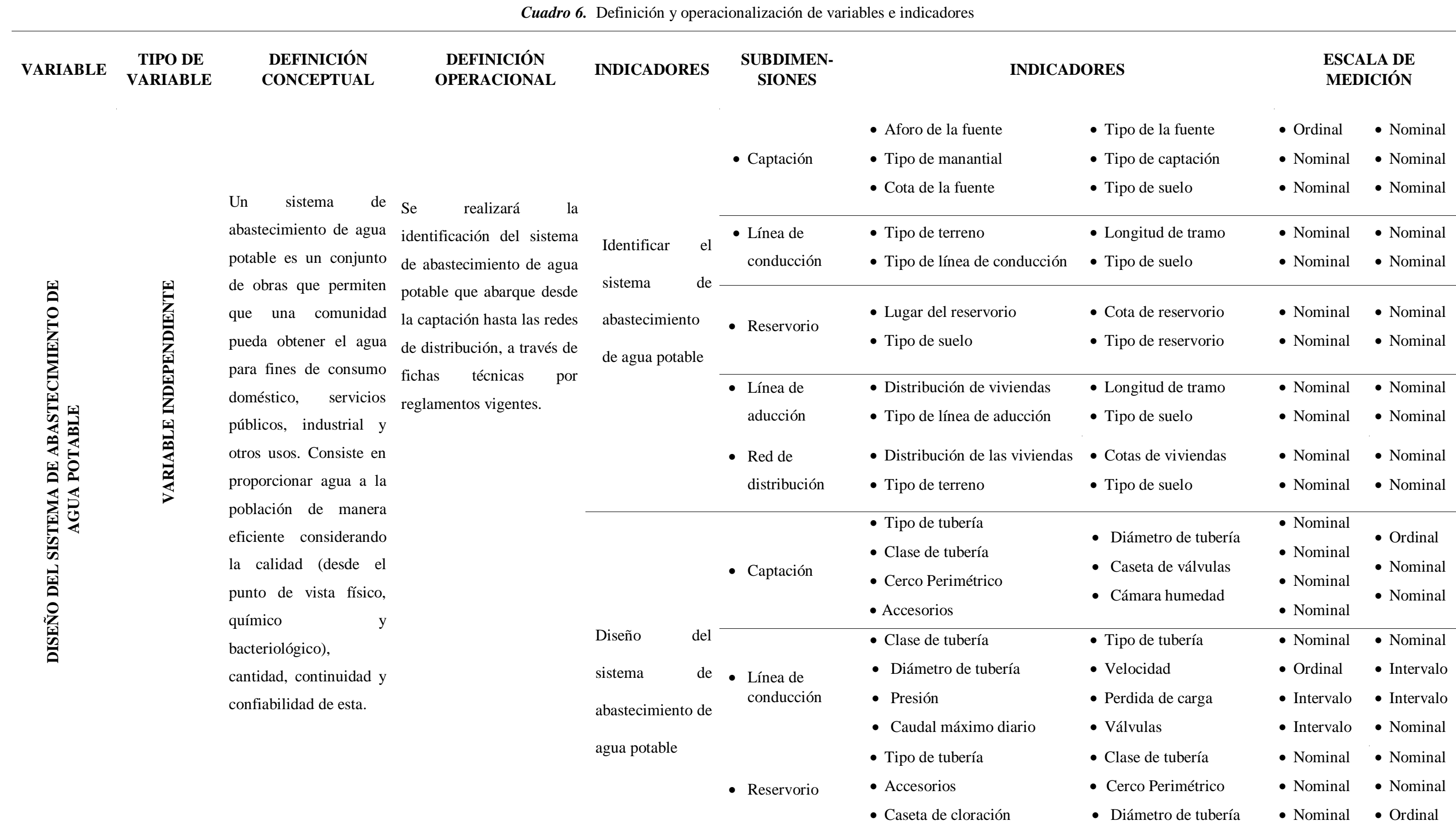

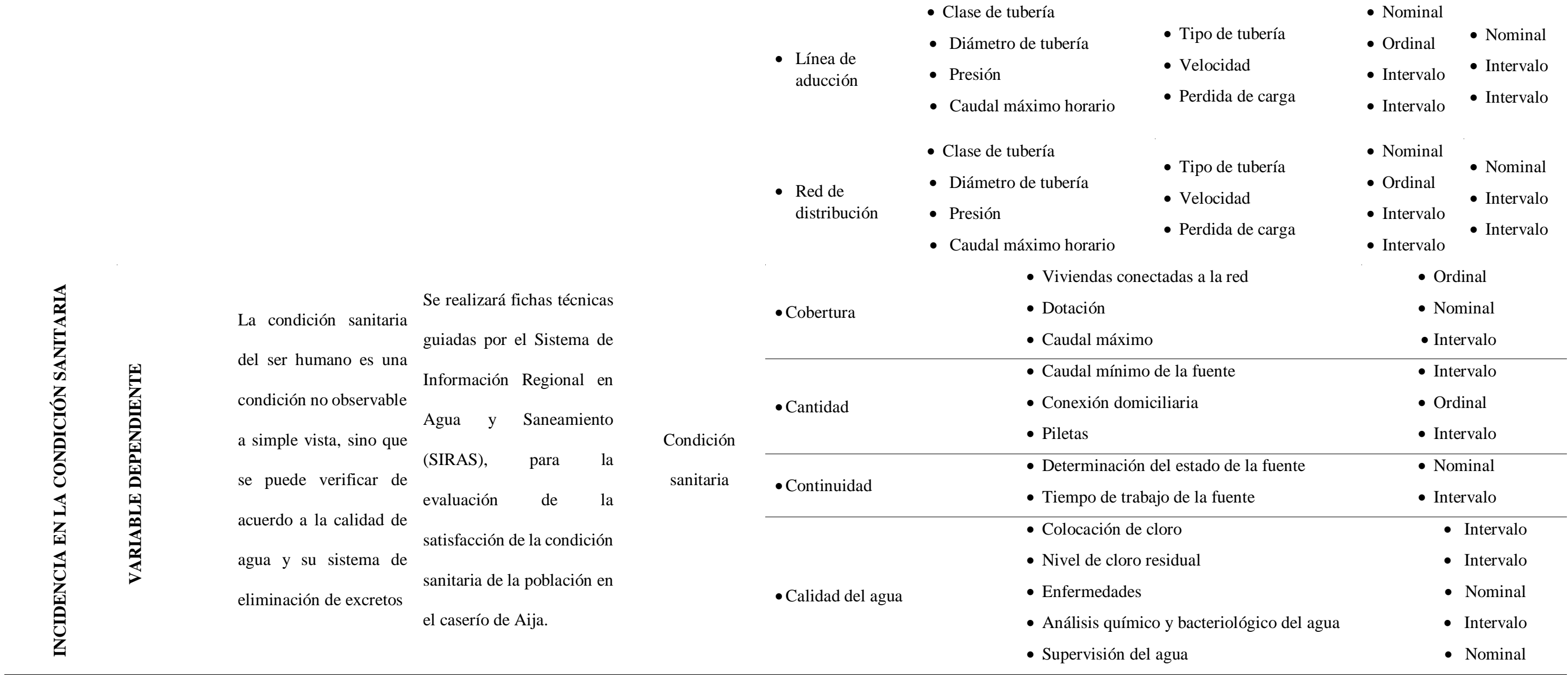

**Fuente:** Elaboración propia - 2021

#### **3.5. Técnicas e instrumentos**

# **3.5.1.Técnica**

Se realizó la técnica de observación directa a través de visitas correspondientes al caserío de Aija y se procedió recolectar los datos respectivos de la población utilizando la obtención de información necesaria el cual identifico a la población actual, dotaciones y sus respectivas ubicaciones donde estarán los componentes del sistema de agua potable.

# **3.5.2.Instrumentos**

# **3.5.2.1. Encuestas**

Conjunto de preguntas que ayudara a la recolección de información sobre la evaluación del sistema de agua potable actual y la condición sanitaria de la población, obteniendo también la satisfacción de los pobladores con su sistema de agua potable y quien son los encargados de gestionar y darle mantenimiento a dicho sistema.

# **3.5.2.2. Fichas Técnicas**

Con este formato se recolectó todos los datos posibles y los más importantes que me sirvió de aporte para el desarrollo del diseño del sistema de abastecimiento de agua potable en el caserío de Aija.

#### **3.5.2.3. Protocolos**

Documento formal que certifica los resultados obtenidos del muestreo in situ, estos documentos se basan en el análisis físico químico y bacteriológico del agua y el estudio de mecánica de suelos en puntos estratégicos como la captación, reservorio y red de distribución.

#### **3.6. Plan de análisis**

Se determinó el caudal de la fuente, con el método volumétrico, se censo a la población, se le aplico el estudio de análisis químico, físico y bacteriológico al agua y se realizó el levantamiento topográfico, luego se aplicó encuestas y fichas técnicas según el Sistema de Información Regional en Agua y Saneamiento (SIRAS), para identificar el lugar donde se empleara las estructuras del sistema de abastecimiento de agua potable en el caserío de Aija, también ayudo para poder evaluar y darle una escala de medición a la incidencia en la condición sanitaria de la población, los cuadros de identificación del sistema respondieron a nuestro primer objetivo, las tablas nos representaran el resumen del diseño hidráulico de cada componente otorgándonos respuesta a nuestro segundo objetivo, y los gráficos darán respuesta nuestro tercer objetivo, también los cuadros de operacionalización nos dará conocer las dimensiones, indicadores y escala de medición, las conclusiones resultantes del análisis fundamentaran cada parte de la propuesta de solución al problema que dio un lugar al inicio de la investigación.

# *Cuadro 7.* Matriz de consistencia

# **Diseño del sistema de abastecimiento de agua potable en el caserío de Aija, distrito Cabana, provincia Pallasca, región Ancash, para su incidencia en la**

# **condición sanitaria de la población - 2021.**

# **Conceptual Metodología Referencias Bibliográficas**

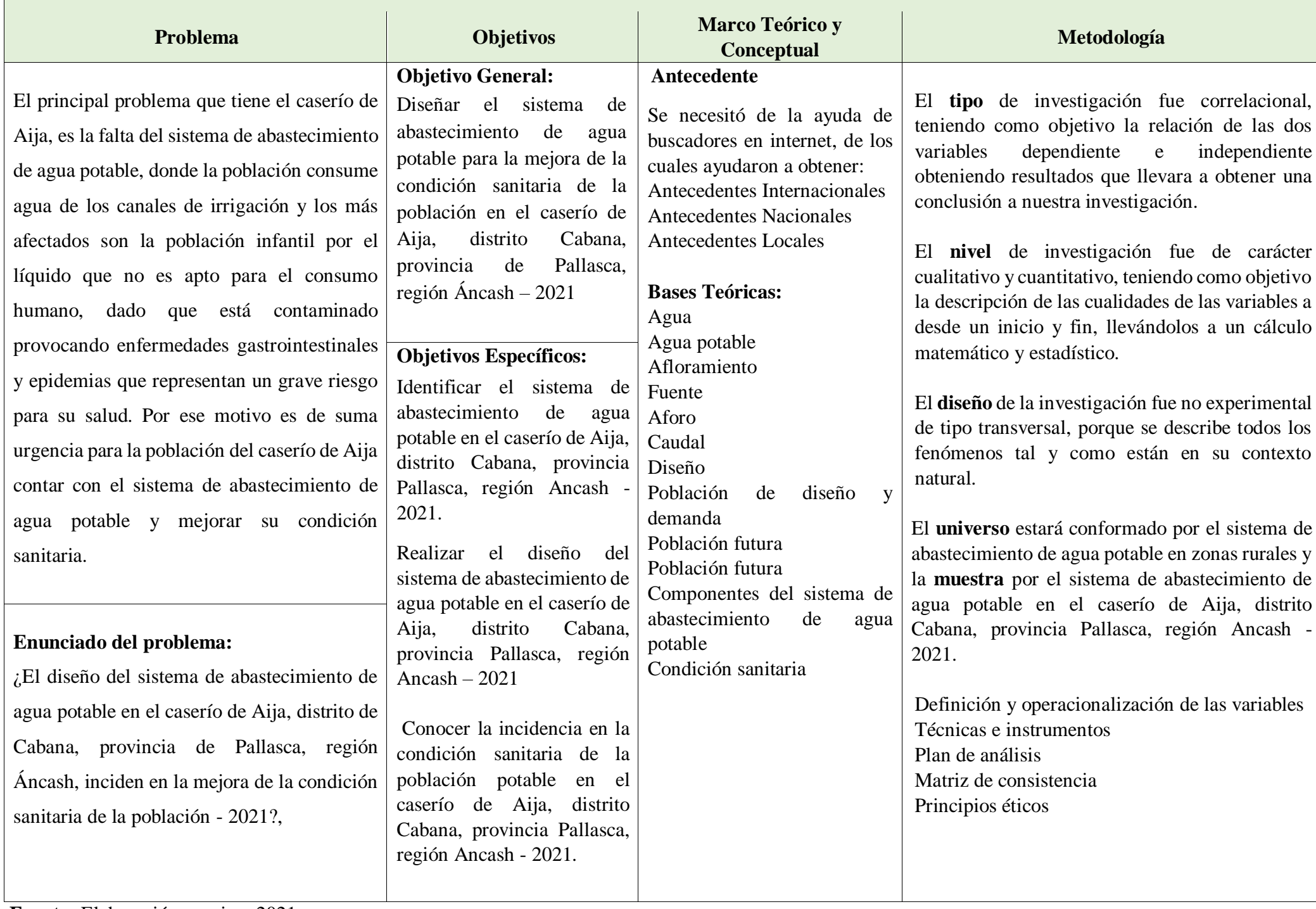

- (1) Vásquez B., "Diseño del sistema de agua potable de la comunidad de guantopolo tiglán parroquia zumbahua cantón pujilí provincia de cotopaxi" [Tesis para optar título], pg: [196;01-91-93-36- 35]. Quito, Ecuador: Universidad Central Ecuador; 2016.
- (2) Guaman et al. Diseño del sistema para el abastecimiento del agua potable de la comunidad de Mangacuzana, Canton Cañar, provincia de Cañar [Tesis para optar título], pg:  $[412;01-44-78-180]$ . Trujillo, Perú: Universidad Nacional de Chimborazo; 2017.
- (3) Fernández C., Diseño del sistema de agua potable y saneamiento básico rural para el caserío de Rumichaca, distrito de Huamachuco, provincia de Sánchez Carrión, región La Libertad [Tesis para optar título], pg: [516;01- 31- 32-36-235]. Trujillo, Perú: Universidad Cesar Vallejo; 2018.

**Fuente:** Elaboración propia – 2021.

#### **3.8. Principios éticos**

Al realizar una investigación se debe tener en cuenta el respeto a la dignidad humana, diversidad, confidencialidad, identidad y privacidad al lugar donde realizará una investigación.

# **3.8.1.Ética para la identificación del sistema de agua potable**

Lo principal y primordial que se debe saber ates de dar inicio a identificar o realizar un diagnóstico se debe realizar un documento pidiendo permiso a las autoridades del lugar a investigar especificando los puntos a trabajar luego de ello se tiene que realizar la identificación de los lugares donde se diseñará el sistema de agua potable.

# **3.8.2.Ética en la recolección de datos**

Al momento de la recolección de datos se debe aplicar la honestidad y responsabilidad para que nuestros resultaos sean confiables y auténticos tal y como se encuentra en el lugar de estudio.

# **3.8.3.Ética en el diseño del sistema de agua potable**

Durante el cálculo hidráulico del diseño del sistema de agua potable, leer y analizar los criterios dictados por los reglamentos para que los resultaos obtenidos en gabinete sean igual a lo que se encuentra en el sistema de agua potable.

**IV. Resultados**

# **4.1. Resultados**

1.-**Dando respuesta a mi primer objetivo específico:** Identificar el sistema de abastecimiento de agua potable actual del caserío de Aija, distrito de Cabana, provincia de Pallasca, región Ancash – 2021.

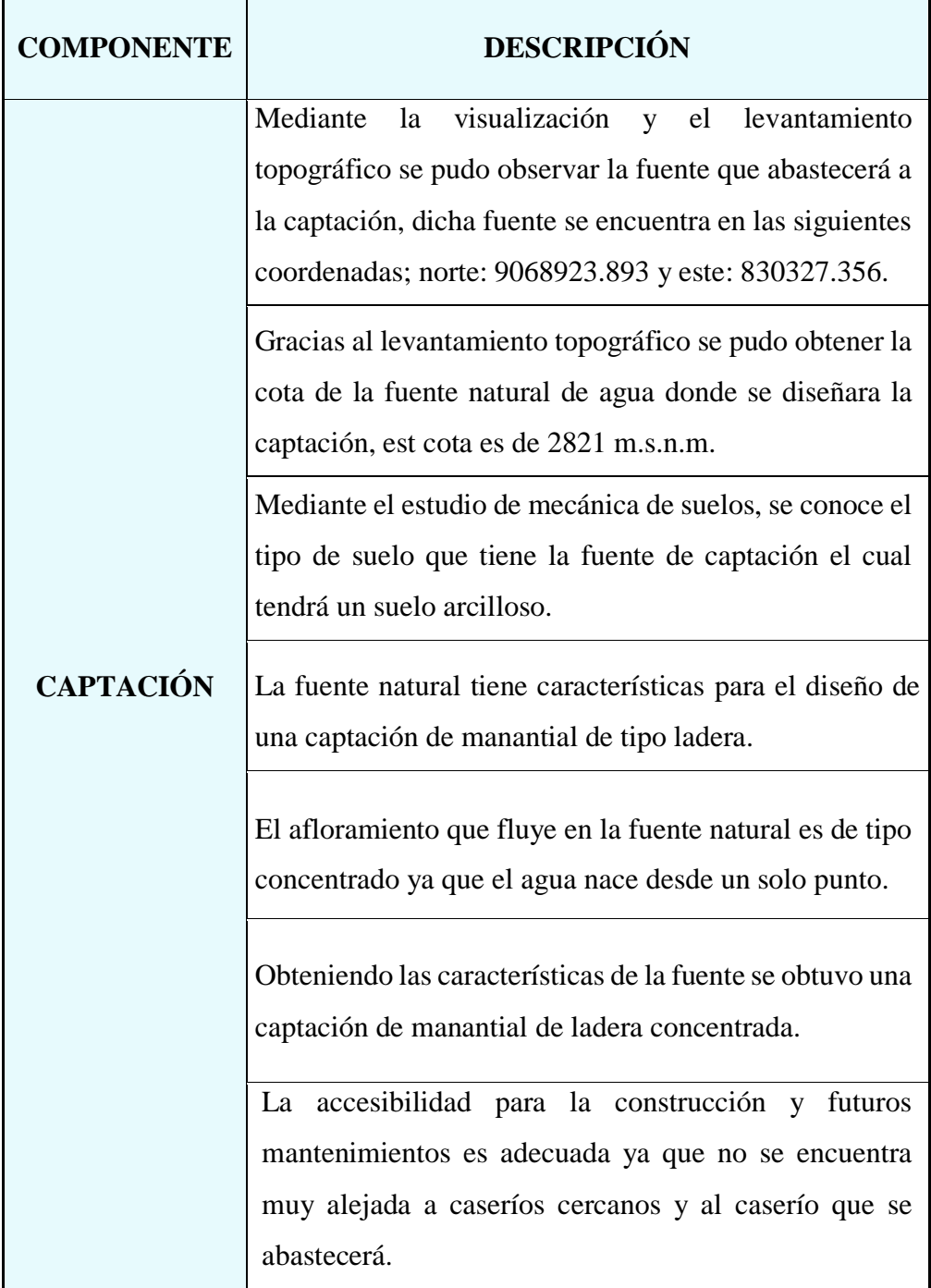

*Cuadro 8.*Identificación de la fuente donde se diseñará la captación
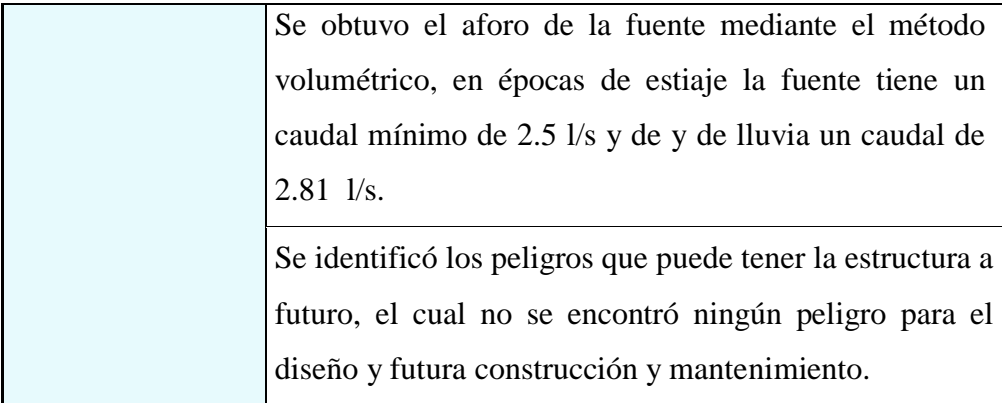

**Fuente:** Elaboración propia – 2021

**Interpretación**: Se realizó la identificación del lugar en donde se realizará el diseño hidráulico de nuestra captación teniendo como resultado las siguientes características: estará ubicada en las coordenadas norte: 9068923.893 y este: 830327.356, teniendo una altitud de 2821.00 m.s.n.m., será de tipo manantial de ladera concentrado con un tipo de suelo arcilloso, el acceso para su diseño, construcción y futuros mantenimientos es adecuada ya que al momento de realizarse la construcción los materiales a utilizar se podrán obtener de caseríos cercanos y el mismo caserío que abastecerá dicha fuente, no se logró identificar peligros que puedan dañar la estructura a futuro, ni contaminación de animales que puedan habitar por donde se encuentra nuestra fuente natural de agua, para más detalles ver el cuadro N° 8. "Identificación de la fuente donde se diseñará la captación." y en el **Anexo 06.**

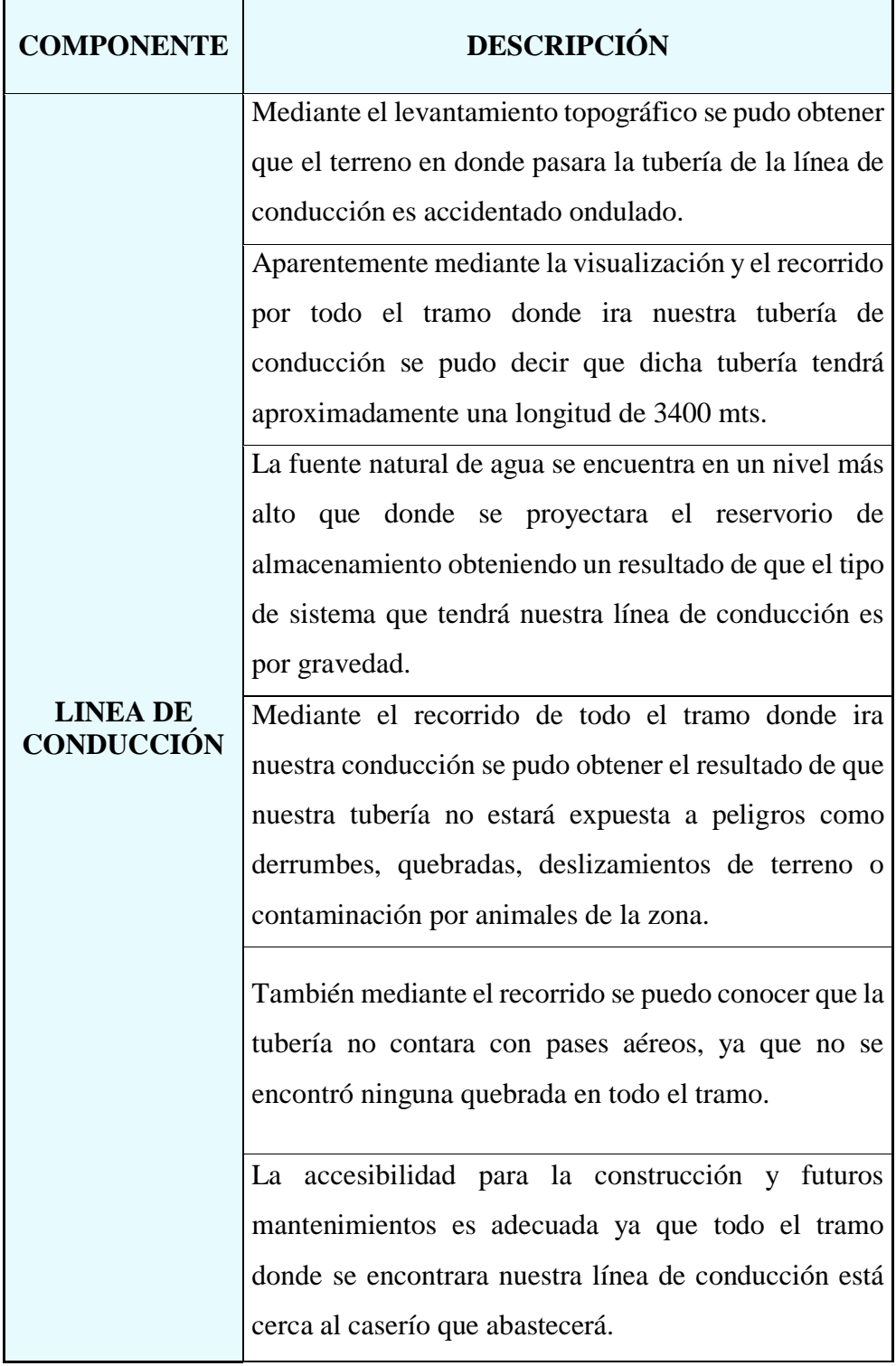

*Cuadro 9.*Identificación del lugar donde se diseñará la línea de conducción

**Fuente:** Elaboración propia – 2021

**Interpretación:** Se realizó la identificación del lugar en donde se realizará el diseño hidráulico de la línea de conducción, obteniendo los siguientes resultados que el terreno donde se proyectara la línea de conducción es accidentado ondulado, gracias al recorrido y la técnica de observación directa se pudo obtener que posiblemente nuestra línea de conducción tendrá una longitud de 3000 mts. esta longitud solo es experimental ya que la verdadera longitud se dará mediante el cálculo hidráulico de dicho componente, teniendo en cuenta las altitudes de los lugares de la fuente natural de agua y el reservorio se obtuvo que el tipo de sistema que tendrá nuestra línea de conducción es por gravedad, por último se pudo observar que todo el tramo donde estará proyectada el diseño hidráulico de nuestro componente no está expuesta a peligros de derrumbes, quebradas, deslizamientos de rocas y contaminación por animales de la zona, para más detalles ver el cuadro N° 9. "Identificación del lugar donde se diseñará la línea de conducción." y en el **Anexo 06.**

*Cuadro 10.*Identificación del lugar donde se realizará el diseño del

reservorio

 $\overline{\mathbf{r}}$ 

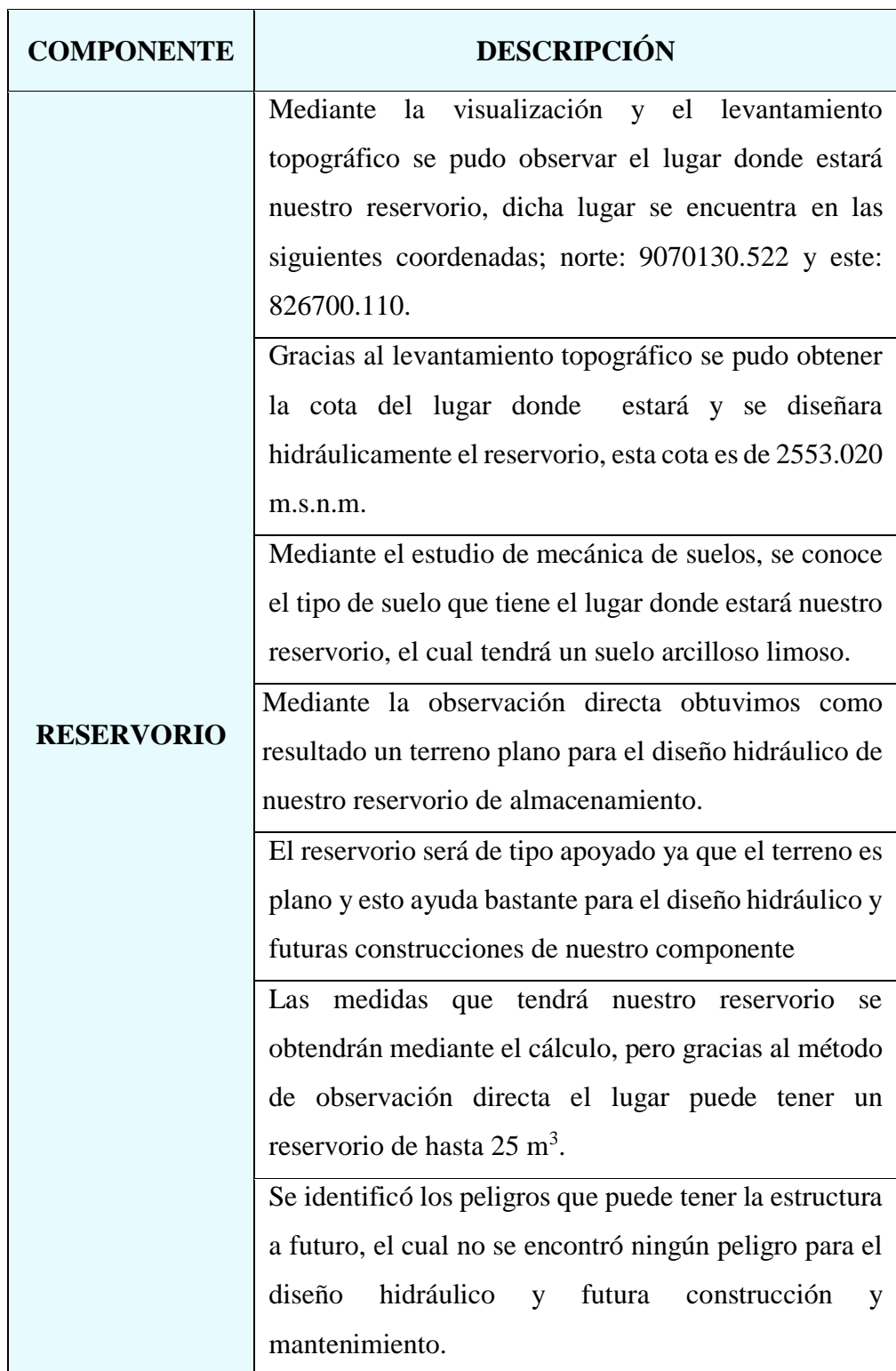

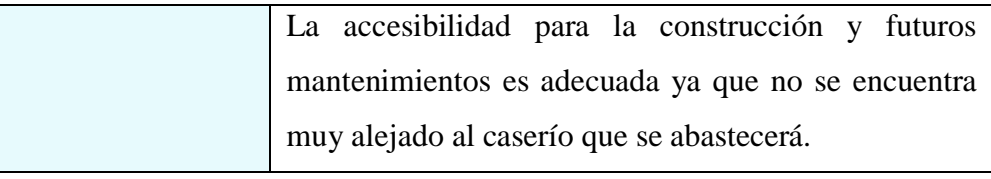

**Fuente:** Elaboración propia - 2021

**Interpretación:** Se realizó la identificación del lugar en donde se realizará el diseño hidráulico de nuestro reservorio teniendo como resultado las siguientes características: estará ubicado en las coordenadas norte: 9070130.522 y este: 826700.110., teniendo una altitud de 2553.020 m.s.n.m., será de tipo apoyado de forma rectangular con un tipo de suelo arcilloso, el acceso para su diseño, construcción y futuros mantenimientos es adecuada ya que al momento de realizarse la construcción los materiales a utilizar se podrán obtener de del mismo caserío que se beneficiara con su diseño, el lugar donde se encontrara el reservorio es plano, por ultimo no se logró identificar peligros que puedan dañar la estructura a futuro, ni contaminación de animales que puedan habitar por donde se encontrara el componente, para más detalles ver el cuadro N° 10. "Identificación del lugar donde se diseñará el reservorio." y en el **Anexo 06.**

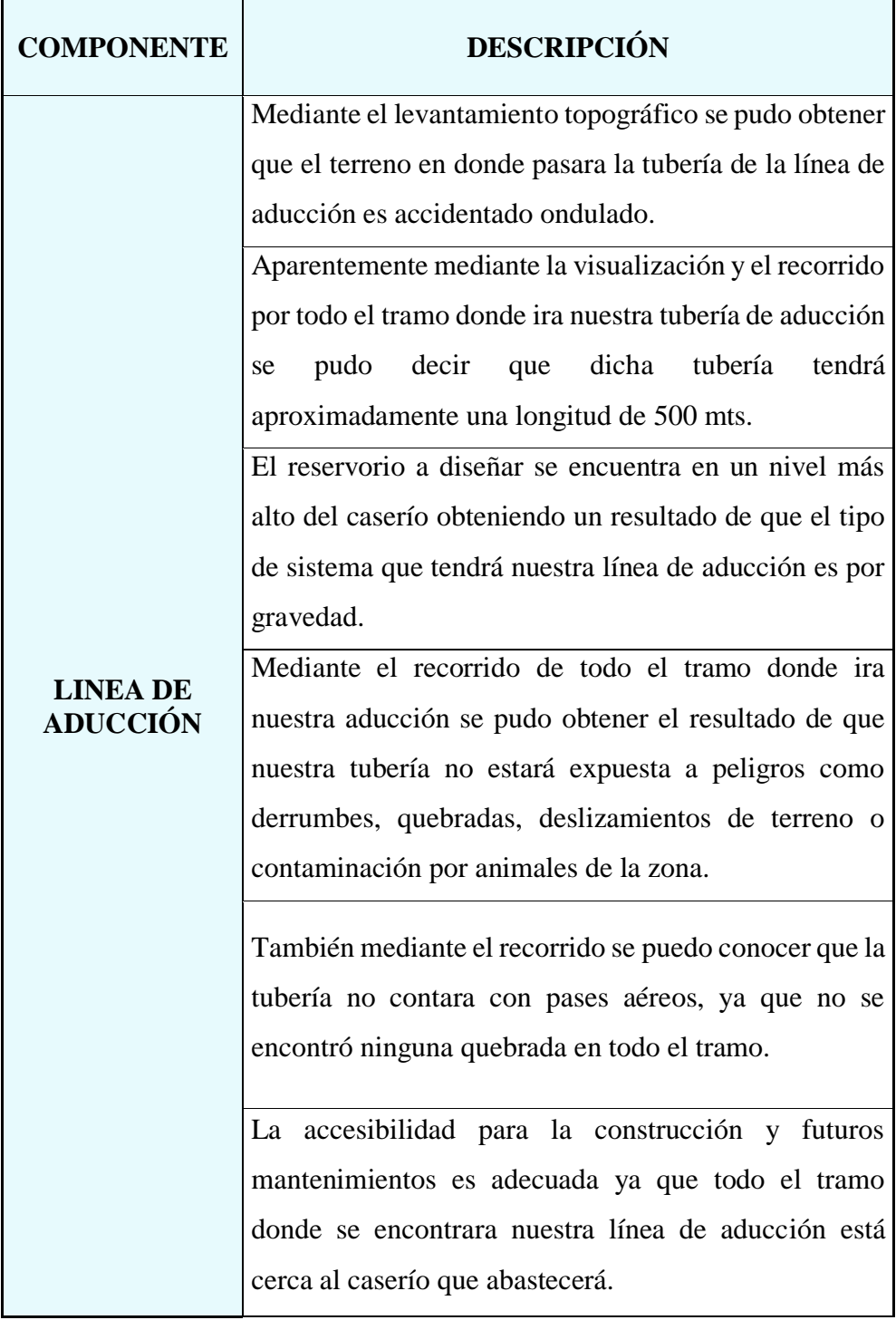

*Cuadro 11.*Identificación del lugar donde se diseñará la línea de aducción

**Fuente:** Elaboración propia - 2021

**Interpretación:** Se realizó la identificación del lugar en donde se realizará el diseño hidráulico de la línea de aducción, obteniendo los siguientes resultados que el terreno donde se proyectara la línea de aducción es accidentado ondulado, gracias al recorrido y la técnica de observación directa se pudo obtener que posiblemente nuestra línea de conducción tendrá una longitud de 500 mts. esta longitud solo es experimental ya que la verdadera longitud se dará mediante el cálculo hidráulico de dicho componente, teniendo en cuenta las altitudes de los lugares de del reservorio y el caserío se obtuvo que el tipo de sistema que tendrá nuestra línea de aducción es por gravedad, por último se pudo observar que todo el tramo donde estará proyectada el diseño hidráulico de nuestro componente no está expuesta a peligros de derrumbes, quebradas, deslizamientos de rocas y contaminación por animales de la zona, para más detalles ver el cuadro N° 11. "Identificación del lugar donde se diseñará la línea de aducción." y en el **Anexo 06.**

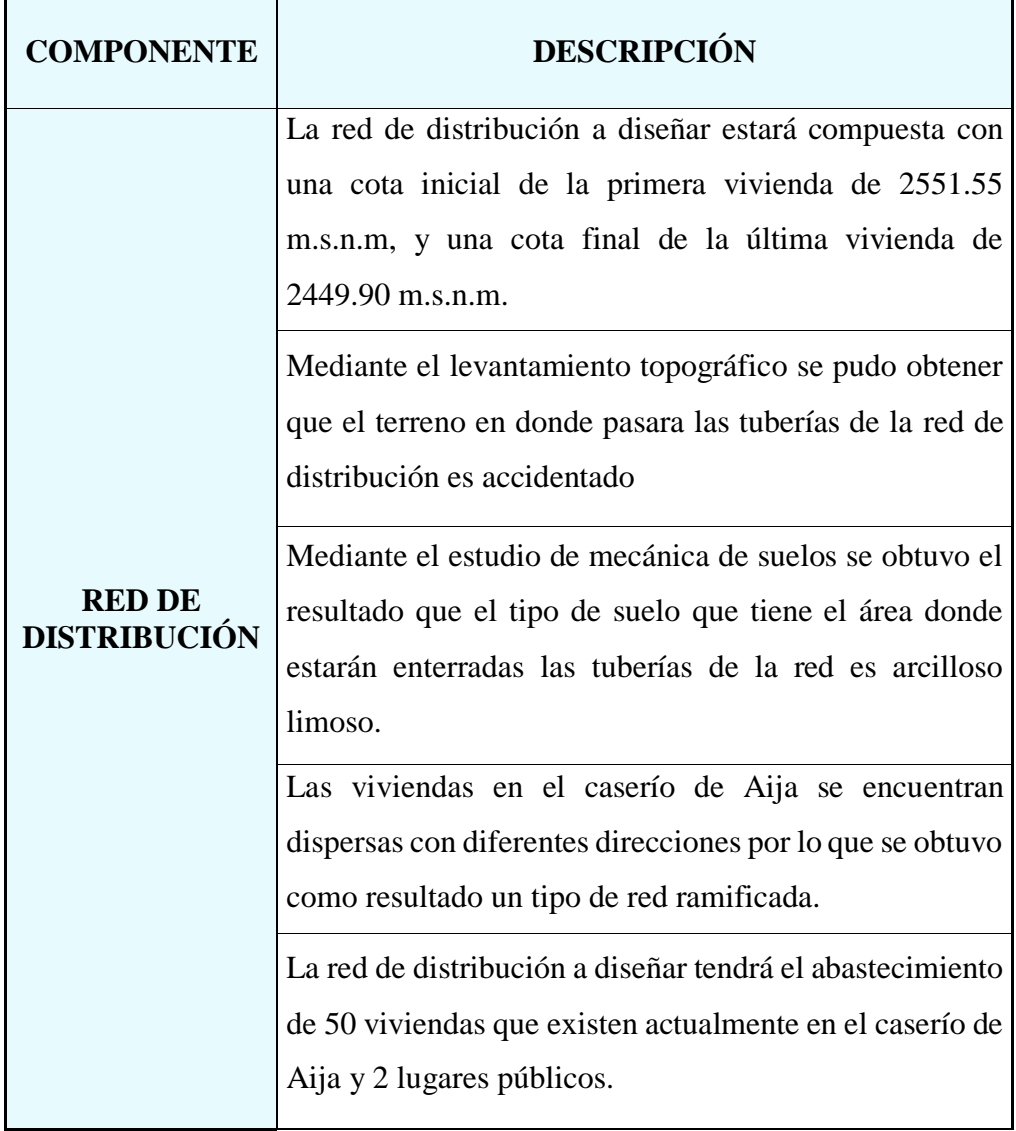

*Cuadro 12.*Identificación del lugar donde se diseñará la red de distribución

**Fuente:** Elaboración propia - 2021

**Interpretación:** Se realizó la identificación del lugar donde se realizará el diseño hidráulico de la red de distribución teniendo como resultado una cota inicial de la primera vivienda de 2551.55 m.s.n.m, y una cota final de la última vivienda de 2449.90 m.s.n.m., el terreno por donde pasaran las tubería de la red es accidentado, con un tipo de suelo arcilloso, las viviendas que actualmente están en el caserío de Aja se encuentran dispersas en diferentes direcciones por lo que se utilizara en el diseño hidráulico un tipo de red abierta, por ultimo toda la red de distribución estará compuesta por el abastecimiento del suministro de agua para 50 viviendas y 2 lugares públicos, para más detalles ver el cuadro N° 12. "Identificación del lugar donde se diseñará la red de distribución." y en el **Anexo 06.**

2.- **Dando respuesta a mi segundo objetivo específico:** Realizar el diseño del sistema de abastecimiento de agua potable del caserío de Aija, distrito Cabana, provincia de Pallasca, región Ancash – 2021.

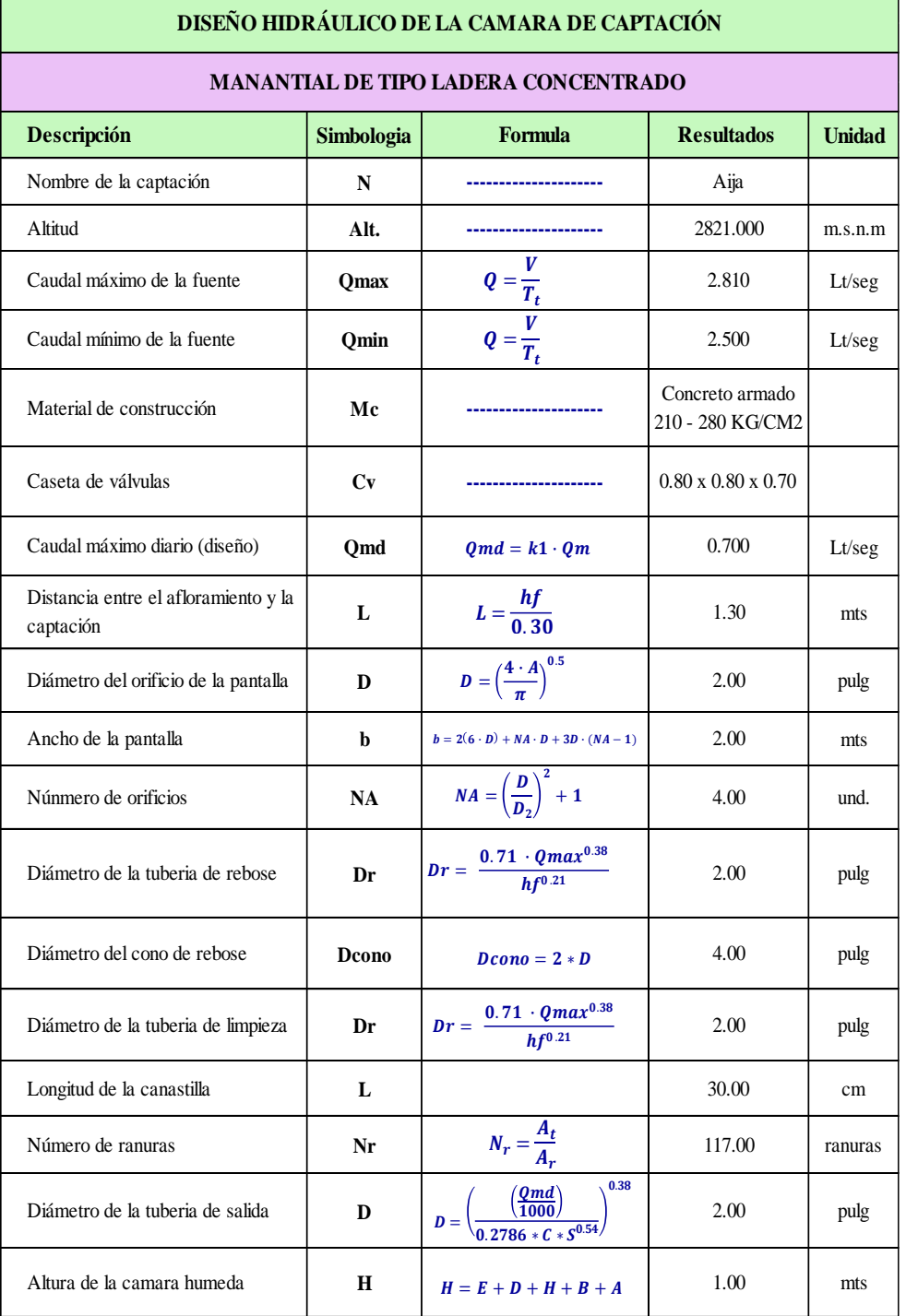

*Tabla 1.* Diseño hidráulico de la captación de manantial de ladera

**Fuente:** Elaboración propia - 2021

**Interpretación:** Se realizó el diseño hidráulico de la captación, obteniendo ciertas características para el inicio de su diseño, esta fueron que el tipo de captación es de ladera concentrado el cual estará ubicada en las coordenadas 830327.356 E, 9068923.893 N, con una altura de 2821.00 m.s.n.m.

En el mejoramiento hidráulico para la captación se calculó con los estándares dictados por Resolución Ministerial Nº 192 el cual nos brinda formulas y criterios de diseño, se usó el método volumétrico para hallar los caudales en época de sequía (Q. min. = 2.50 l/s) y en época de lluvia (Q. máx. = 2.81 l/s), el caudal máximo de la fuente ayudo para el cálculo de las tuberías de rebose y limpia, seguidamente del cono de rebose, ancho de la pantalla número de orificios y su diámetro entrada todo lo mencionado se encontró en la cámara húmeda, el caudal mínimo de la fuente ayudo a la comparación del caudal máximo diario el cual fue calculado mediante la población futura y el coeficiente de variación diaria, la fórmula de Hazen Williams también ayudo en los cálculos de la distancia de afloramiento, cámara humedad, ancho de la pantalla y la cantidad de orificios, en la **tabla 1** se puede observar un resumen de los cálculos mencionados, en el **anexo 7** "memoria de cálculo de la captación" se puede apreciar con más detalle los cálculos y en el **anexo 12** se podrá observar el plano a detalle de la estructura, se obtuvo un costo que cubrirá su construcción el cual se aprecia en el **anexo 9**. Este diseño ayudara a la condición sanitaria de la población teniendo algo más relevante en la calidad del agua.

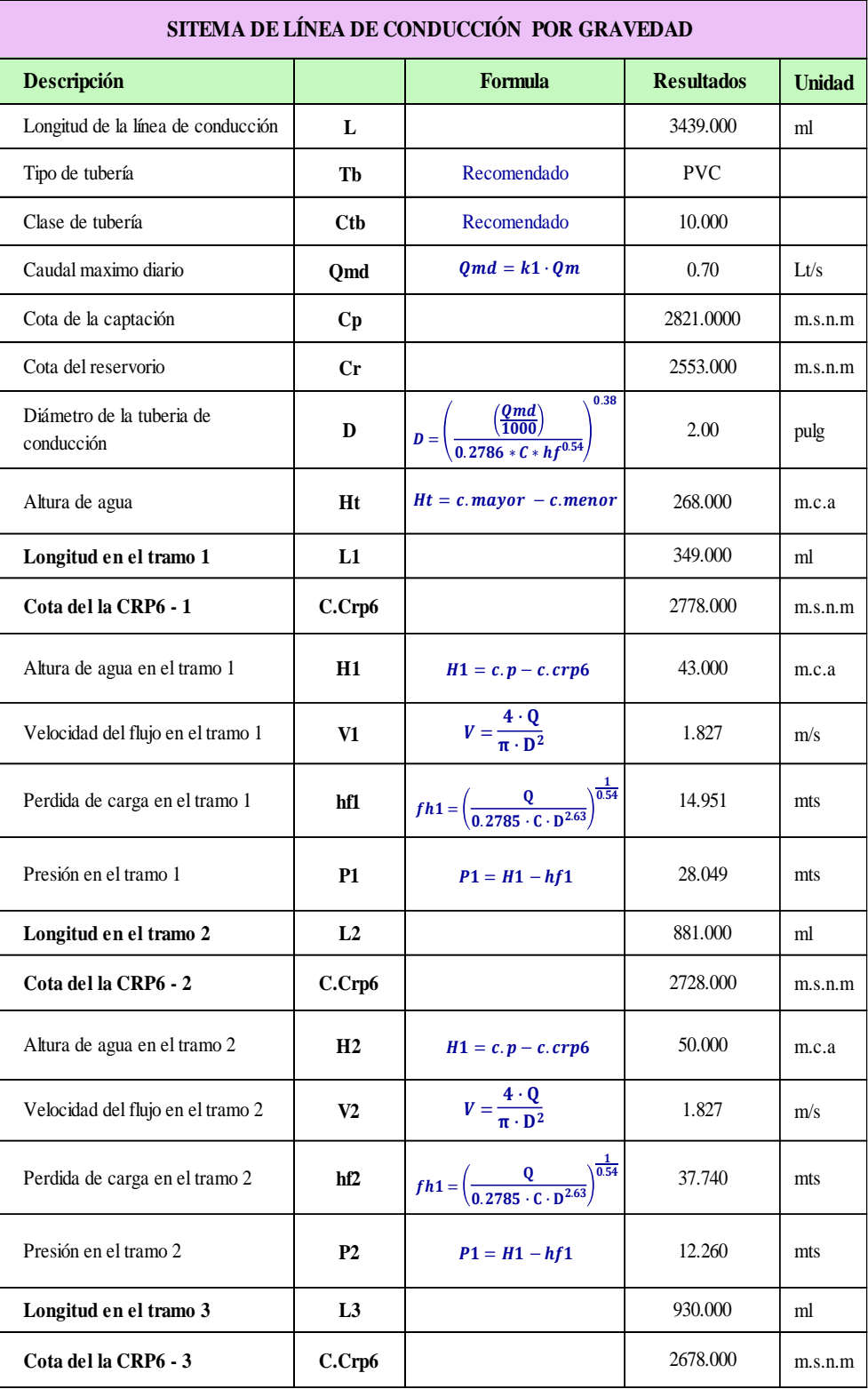

# *Tabla 2.* Diseño hidráulico de la línea de conducción

| Altura de agua en el tramo 3      | H3                                                                                     | $H1 = c.p - c.crp6$                                                             | 50.000   | m.c.a    |
|-----------------------------------|----------------------------------------------------------------------------------------|---------------------------------------------------------------------------------|----------|----------|
| Velocidad del flujo en el tramo 3 | V3                                                                                     | $V = \frac{4 \cdot Q}{\pi \cdot D^2}$                                           | 1.827    | m/s      |
| Perdida de carga en el tramo 3    | hf3                                                                                    | $f h 1 = \left(\frac{Q}{0.2785 \cdot C \cdot D^{2.63}}\right)^{\frac{1}{0.54}}$ | 39.840   | mts      |
| Presión en el tramo 3             | <b>P3</b>                                                                              | $P1 = H1 - hf1$                                                                 |          | mts      |
| Longitud en el tramo 4            | L <sub>4</sub>                                                                         |                                                                                 | 231.000  | ml       |
| Cota del la CRP6 - 4              | C.Crp6                                                                                 |                                                                                 | 2628.000 | m.s.n.m. |
| Altura de agua en el tramo 4      | <b>H4</b>                                                                              | $H1 = c.p - c.crp6$                                                             | 50.000   | m.c.a    |
| Velocidad del flujo en el tramo 4 | V4                                                                                     | $V = \frac{4 \cdot Q}{\pi \cdot D^2}$                                           | 1.869    | m/s      |
| Perdida de carga en el tramo 4    | $f h 1 = \left(\frac{Q}{0.2785 \cdot C \cdot D^{2.63}}\right)^{\frac{1}{0.54}}$<br>hf4 |                                                                                 | 9.896    | mts      |
| Presión en el tramo 4             | <b>P4</b><br>$P1 = H1 - hf1$                                                           |                                                                                 | 40.104   | mts      |
| Longitud en el tramo 5            | L <sub>5</sub>                                                                         |                                                                                 | 1048.000 | ml       |
| Cota del Reservorio               | C. Reser.                                                                              |                                                                                 | 2553.000 | m.s.n.m  |
| Altura de agua en el tramo 5      | <b>H5</b>                                                                              | $H1 = c.p - c.crp6$                                                             | 75.000   | m.c.a    |
| Velocidad del flujo en el tramo 5 | V6                                                                                     | $V = \frac{4 \cdot Q}{\pi \cdot D^2}$                                           | 1.897    | m/s      |
| Perdida de carga en el tramo 5    | hf5                                                                                    | $fh1 = \left(\frac{Q}{0.2785 \cdot C \cdot D^{2.63}}\right)^{\frac{1}{0.54}}$   | 44.894   | mts      |
| Presión en el tramo 5             | <b>P5</b>                                                                              | $P1 = H1 - hf1$                                                                 | 30.106   | mts      |

**Fuente:** Elaboración propia – 2021

**Interpretación:** Se realizó el diseño hidráulico de la línea de conducción, obteniendo ciertas características para el inicio de su diseño, esta fueron que el tipo de conducción será por gravedad partiendo des de la cota de la fuente de captación de 2821.00 m.s.n.m. hasta la cota de reservorio de 2553.020 m.s.n.m. con una altura de columna de agua de 268 mts., con la fórmula de Hazen Williams y el caudal máximo diario de 0.70 m/s se realizó el cálculo del diámetro, presión y velocidad de la tubería, la Resolución Ministerial  $N^{\circ}$ 

192 ayudo a tener el tipo de tuberías el cual fue PVC y la clase que fue la número 10, toda la longitud de la tubería estará constituida por 5 tramos y 4 cámaras rompe presión para evitar que se generen patologías en todo el componente, el primer tramo la tubería tendrá una altura de agua de 43.00, con una presión de 28.049 mts. y una pérdida de carga de 14.915 mts., el segundo tramo tendrá una altura de agua de 50.00mts con una presión de 12.26 mts. y una pérdida de carga de 37.74 mts., el tercer tramo tendrá una altura de agua de 50.00mts con una presión de 10.16 mts. y una pérdida de carga de 39.84 mts., el cuarto tramo tendrá una altura de agua de 50.00mts con una presión de 40.104 mts. y una pérdida de carga de 9.896 mts. y el último tramo tendrá una altura de agua de 75 mts. con una presión de 30.106 mts. y una pérdida de carga de 44.894 mts., todos los tramos tienen como diámetro de tubería 2 pulg. y una velocidad mínima de 1.827 m/s y máxima de 1.897 m/s, en la **tabla 2** se aprecia un resumen de dichos cálculos interpretados, en el **anexo 7** "memoria de cálculo de la conducción" se aprecia con más detalles todo lo resumido de los cálculos y en el **anexo 12** se observa los planos del componente diseñado hidráulicamente, dicho mejoramiento obtendrá un costo que cubrirá su construcción el cual se aprecia en el **anexo** 

**9**.

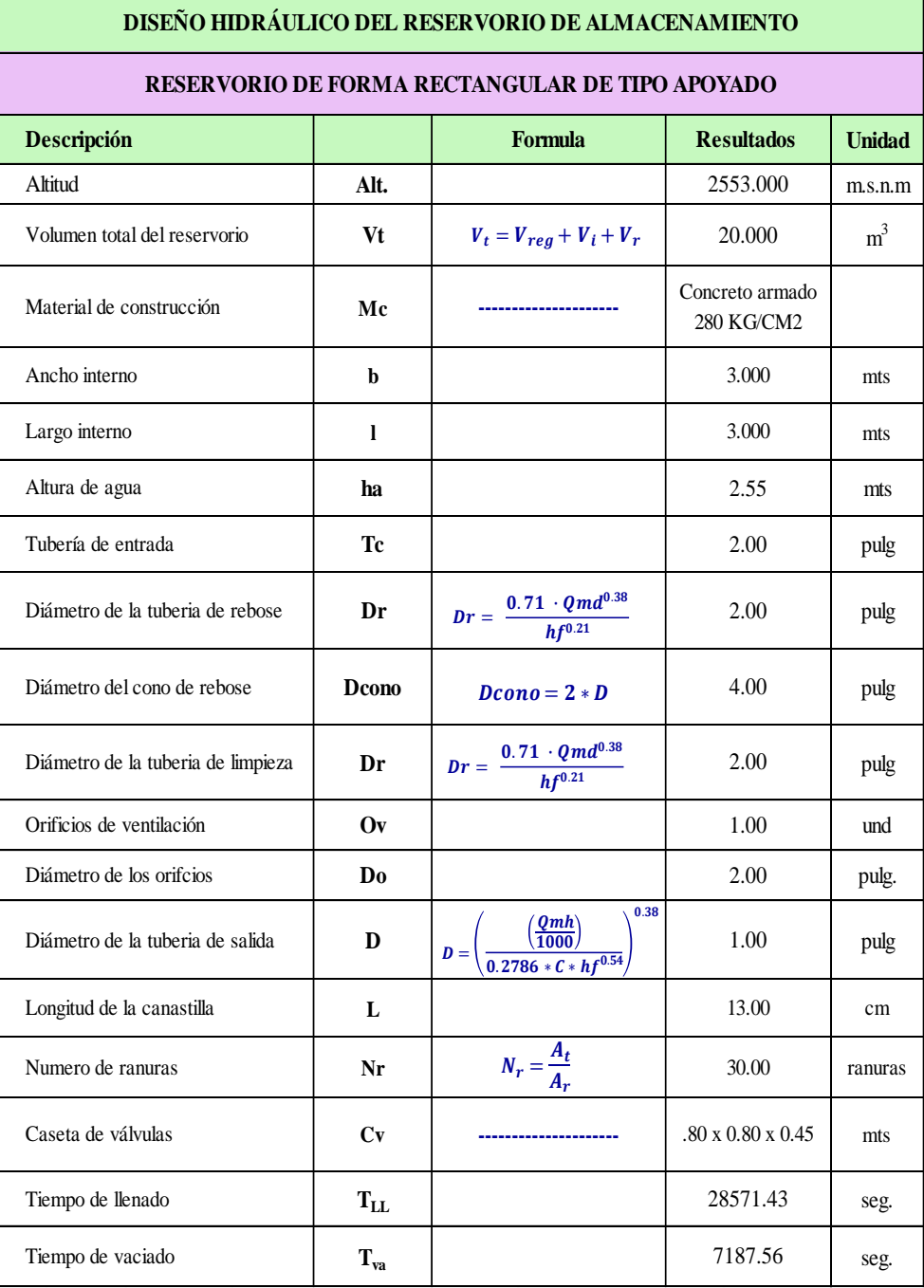

# *Tabla 3.* Diseño hidráulico del reservorio de almacenamiento

**Fuente:** Elaboración propia – 2021

#### **Interpretación:**

Se realizó el diseño hidráulico del reservorio de almacenamiento, obteniendo ciertas características para el inicio de su diseño, el tipo de reservorio será apoyado de forma rectangular, dicha estructura estará ubicada en las coordenadas 826700.110 E, 9070130.522 N, con una altura de 2553.020 m.s.n.m.

El diseño hidráulico del reservorio de almacenamiento se calculó con los estándares dictados por Resolución Ministerial Nº 192 el cual nos brinda formulas y criterios de diseño, se obtuvieron los siguientes volúmenes: regulación y reserva, en total el volumen de reservorio es de 20 m<sup>3</sup>, sus dimensiones son, 3 mts. de largo x 3 mts de ancho y 2.55 mts. de altura de agua, el diámetro de la tubería de entrada es de 2 pulg. la caja de válvulas contara con todos sus accesorios el cual tendrán diámetros que se calcularon con la fórmula de Hazen Williams y el caudal máximo diario, el tiempo en que llenara el reservorio será de 28571.43 seg. (5.6 horas) y un tiempo de vaciado de 7367.02 seg. (2 horas), en la **tabla 3** se aprecia un resumen de los datos más importantes del cálculo mientras que en el **anexo 7** "memoria de cálculo de reservorio de almacenamiento" se aprecia con más detalles, también ver el **anexo 12** donde se observa la estructura en planta, elevación y cortes, dicho mejoramiento obtendrá un costo que cubrirá su construcción el cual se aprecia en el **anexo 9**.

| DISEÑO HIDRÁULICO DE LA LÍNEA DE ADUCCCIÓN  |              |                                                                                              |                   |               |  |  |  |  |
|---------------------------------------------|--------------|----------------------------------------------------------------------------------------------|-------------------|---------------|--|--|--|--|
| SITEMA DE LÍNEA DE ADUCCIÓN POR GRAVEDAD    |              |                                                                                              |                   |               |  |  |  |  |
| Descripción                                 |              | Formula                                                                                      | <b>Resultados</b> | <b>Unidad</b> |  |  |  |  |
| Longitud de la línea de aducción            | L            |                                                                                              |                   | ml            |  |  |  |  |
| Tipo de tubería                             | Tb           | Recomendado                                                                                  | <b>PVC</b>        |               |  |  |  |  |
| Clase de tubería                            | Ctb          | Recomendado                                                                                  | 10                |               |  |  |  |  |
| Caudal máximo horario                       | Omh          | $Qmd = k2 \cdot Qmh$                                                                         | 0.800             | Lt/s          |  |  |  |  |
| Cota del reservorio                         | Crd          |                                                                                              | 2551.5500         | m.s.n.m       |  |  |  |  |
| Cota de la red de distribución              | <b>Crd</b>   |                                                                                              | 2549.000          | m.s.n.m.      |  |  |  |  |
| Diámetro de la tuberia de aducción          | D            | 0.38<br>$\frac{\left(\frac{Qmh}{1000}\right)}{0.2786 * C * hf^{0.54}}$<br>$\boldsymbol{D} =$ | 1.00              | pulg          |  |  |  |  |
| Altura de agua                              | Ht           | $Ht = c.r - c.rd$                                                                            | 2.550             | m.c.a         |  |  |  |  |
| Velocidad del flujo                         | $\mathbf{V}$ | $V = \frac{4 \cdot Q}{\pi \cdot D^2}$                                                        | 0.808             | m/s           |  |  |  |  |
| Perdida de carga en la línea de<br>aducción | hf           | $hf = \left(\frac{Q}{0.2785 \cdot C \cdot D^{2.63}}\right)^{\frac{2}{0.54}}$                 | 0.303             | mts           |  |  |  |  |
| Presión en la línea de aducción             | P            | $P1 = H - hf$                                                                                | 1.550             | mts           |  |  |  |  |
|                                             | $-1$         |                                                                                              |                   |               |  |  |  |  |

*Tabla 4.* Diseño hidráulico de la línea de aducción

**Fuente:** Elaboración propia - 2021

**Interpretación:** Se realizó el diseño hidráulico de la línea de aducción, obteniendo ciertas características para el inicio de su diseño, esta fueron que el tipo de aducción será por gravedad partiendo desde la cota de fondo de los del reservorio de 2551.55 m.s.n.m. hasta la cota de inicio de la red de 2549 m.s.n.m. con una altura de columna de agua de 2.55 mts. Con la fórmula de Hazen Williams y el caudal máximo horario de 0.80 m/s se realizó el cálculo del diámetro, presión y velocidad de la tubería, la Resolución Ministerial Nº 192 ayudo a tener el tipo de tuberías el cual fue PVC y de clase 10, toda la longitud de la tubería estará constituida por un total de 54.72 mts., tendrá un diámetro de 1 pulg., una presión de 1.55 mts, una pérdida de carga de 0.303 mts y una velocidad de 0.808 m/s, en la **tabla 4** se aprecia un resumen de los datos más importantes del cálculo mientras que en el **anexo 7** "memoria de cálculo de la aducción" se aprecia con más detalles y en el **anexo 12** se puede observar los planos de dicho componentes, se obtendrá un costo que cubrirá su construcción el cual se aprecia en el **anexo 9**.

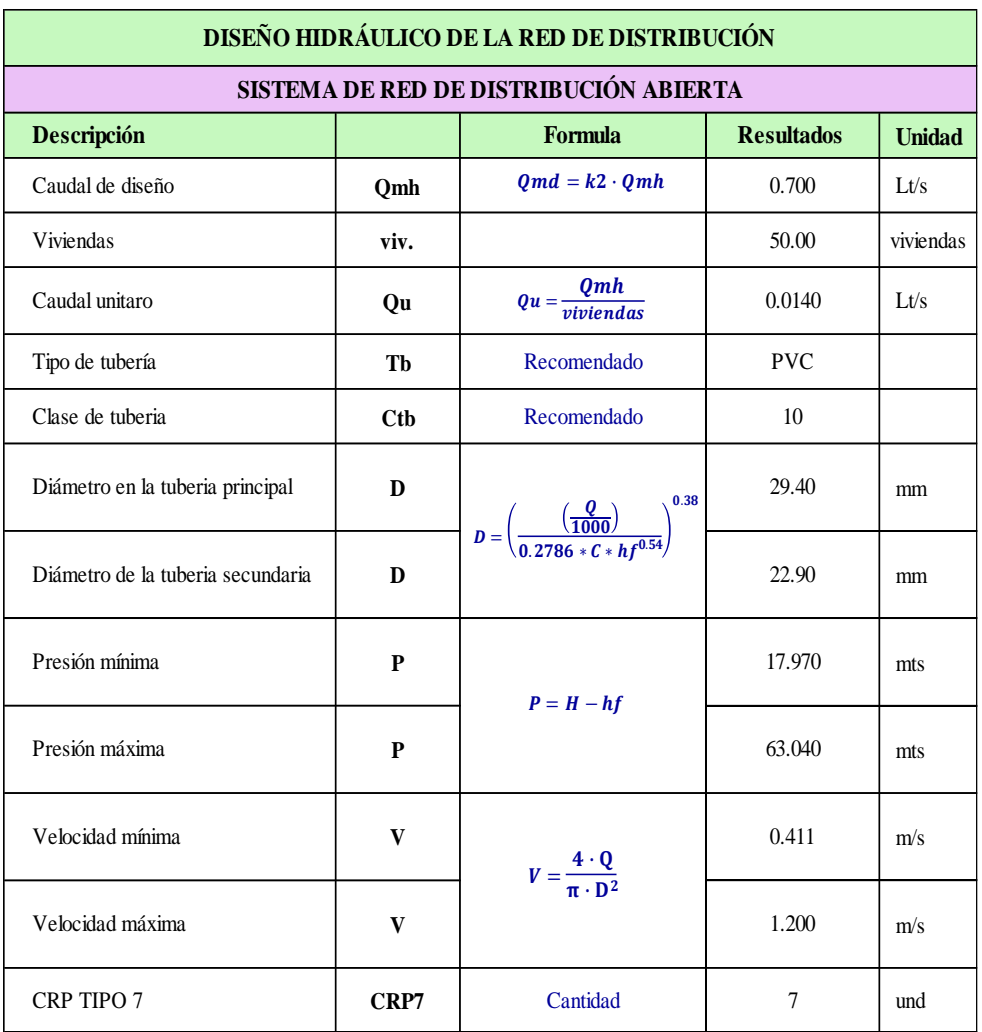

*Tabla 5.* Diseño hidráulico de la red de distribución

**Fuente:** Elaboración propia – 2021

**Interpretación:** Se realizó el diseño hidráulico red de distribución, obteniendo ciertas características para el inicio de su diseño, esta fueron que el tipo de sistema a diseñar fue ramificado, ya que las viviendas no se encuentran en conjunto, la fórmula de Hazen Williams y el caudal máximo horario de 0.80 m/s y caudal unitario 0.014 l/s, se realizó el cálculo del diámetro, presión y velocidad de la tubería, la Resolución Ministerial Nº 192, se tendrá una tubería principal de diámetro de 1 pulg. y una tubería secundaria de diámetro de 3/4 pulg. la presión máxima en todo el tramo es 63.040 mts. y mínima de 17.97 mts., tendrá una velocidad mínima es 0.411 m/s y máxima de 1.2 m/s, en la **tabla 5** se aprecia un resumen de los datos más importantes del cálculo mientras que en el **anexo 7** "memoria de cálculo de la red de distribución" se aprecia con más detalles y en el **anexo 12** se puede observar los planos de dichas componentes, se obtendrá un costo que cubrirá su construcción el cual se aprecia en el **anexo 9**.

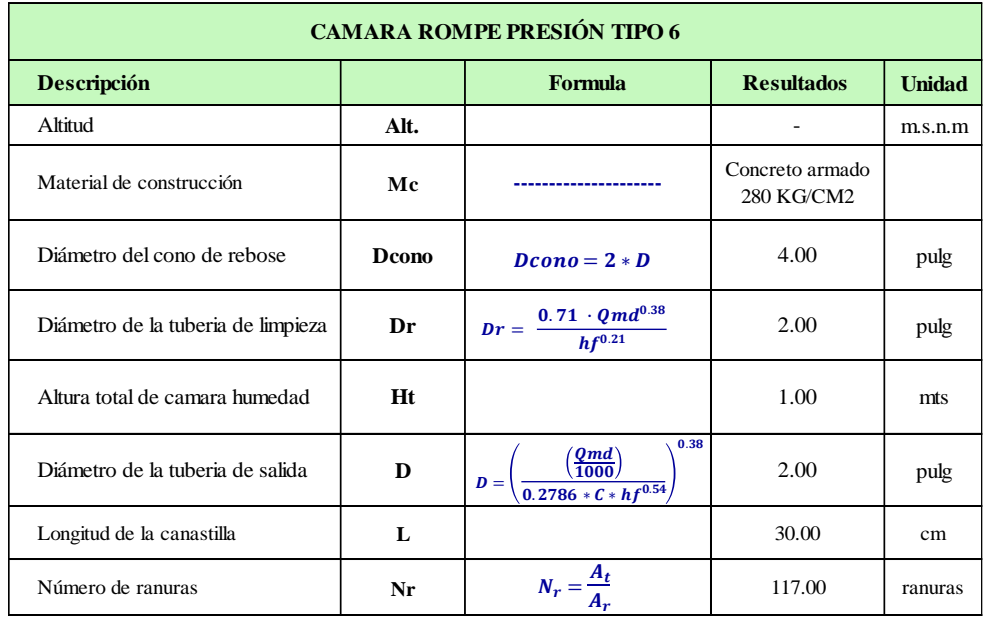

*Tabla 6.* Diseño hidráulico de la cámara rompe presión tipo 6

**Fuente:** Elaboración propia - 2021

**Interpretación**: Se realizó el diseño hidráulico las cámaras rompe presión, obteniendo ciertas características para el inicio de su diseño, será de tipo CRP 6, el cual se encontrará en ciertos tramos de la línea de conducción, ayudan a reducir las presiones ejercidas en la tubería, todo el diseño contara con 4 CRP6, para su diseño se utilizó los parámetros dictados por la Resolución Ministerial Nº 192 el cual nos muestra fórmulas para el cálculo hidráulico, como resultados se obtuvieron diámetros de las tuberías de limpieza y rebose, sus dimensiones serán 1.00 mts. de altura de cámara húmeda y 30.00 cm. de canastilla con 14 ranuras, en la **tabla 6** se aprecia un resumen de los datos más importantes del cálculo mientras que en el **anexo 7** "memoria de cálculo de la CRP 6" se aprecia con más detalles y en el **anexo 12** se puede observar los planos de dichas componentes, se obtendrá un costo que cubrirá su construcción el cual se aprecia en el **anexo 9**.

3.- **Dando respuesta a mi tercer objetivo específico:** Determinar la incidencia en la condición sanitaria de la población en el caserío Aija, distrito de Cabana, provincia Pallasca, región Ancash – 2021.

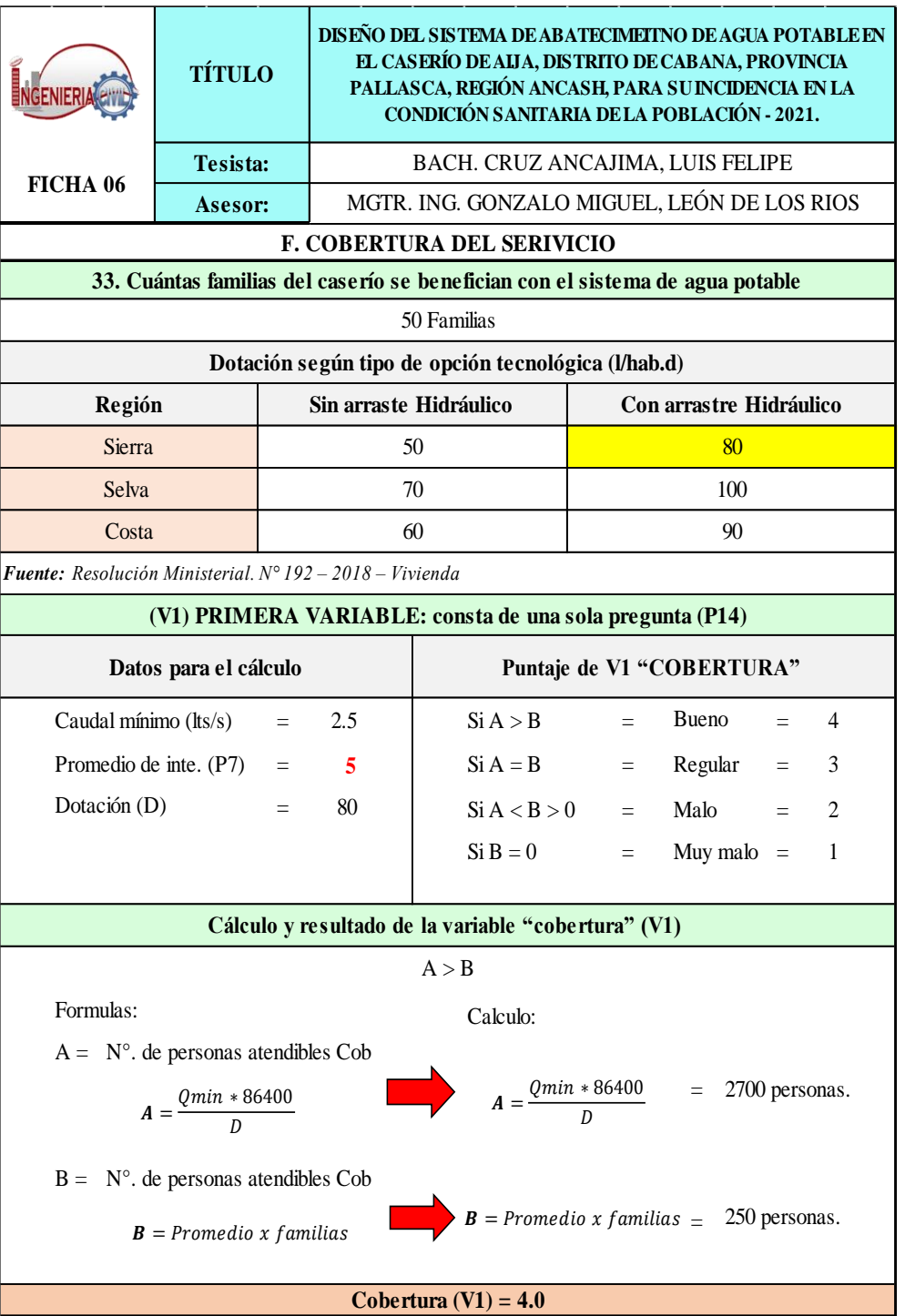

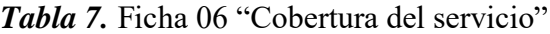

**Fuente:** Sistema de información regional en agua y saneamiento

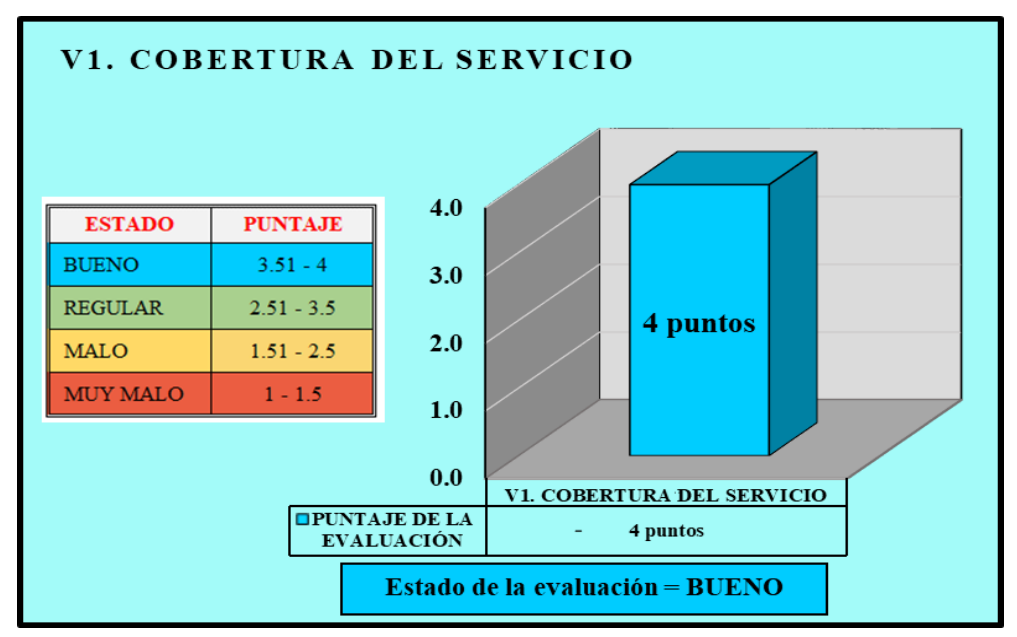

*Gráfico 1.* Cobertura del servicio

**Fuente:** Elaboración propia - 2021

**Interpretación:** La cobertura del servicio se evaluó en base al cálculo de la cantidad de pobladores/personas que la fuente puede abastecer, gracias a los siguientes datos: caudal mínimo de la fuente (2.50 l/s) y la dotación (80 l/hab./día), el siguiente cálculo estuvo en base a la densidad poblacional que tiene el caserío (5 hab./viv.) y el número de familias que habitan actualmente (50 familias), con el resultado de los dos cálculos se hizo la comparación para ver si la fuente puede abastecer al número de personas actualmente y a futuro teniendo como resultado que la fuente puede abastecer a 2700 personas superando a las que se necesitan, entonces nuestra cobertura del servicio cumple al 100%, por lo que se le asignó un puntaje de 4 teniendo un estado de evaluación "bueno" y de categoría de evaluación "Sostenible", en la **tabla 07** llamada **"**Ficha 01: Cobertura del servicio." se puede apreciar a detalle todo el procedimiento de la evaluación.

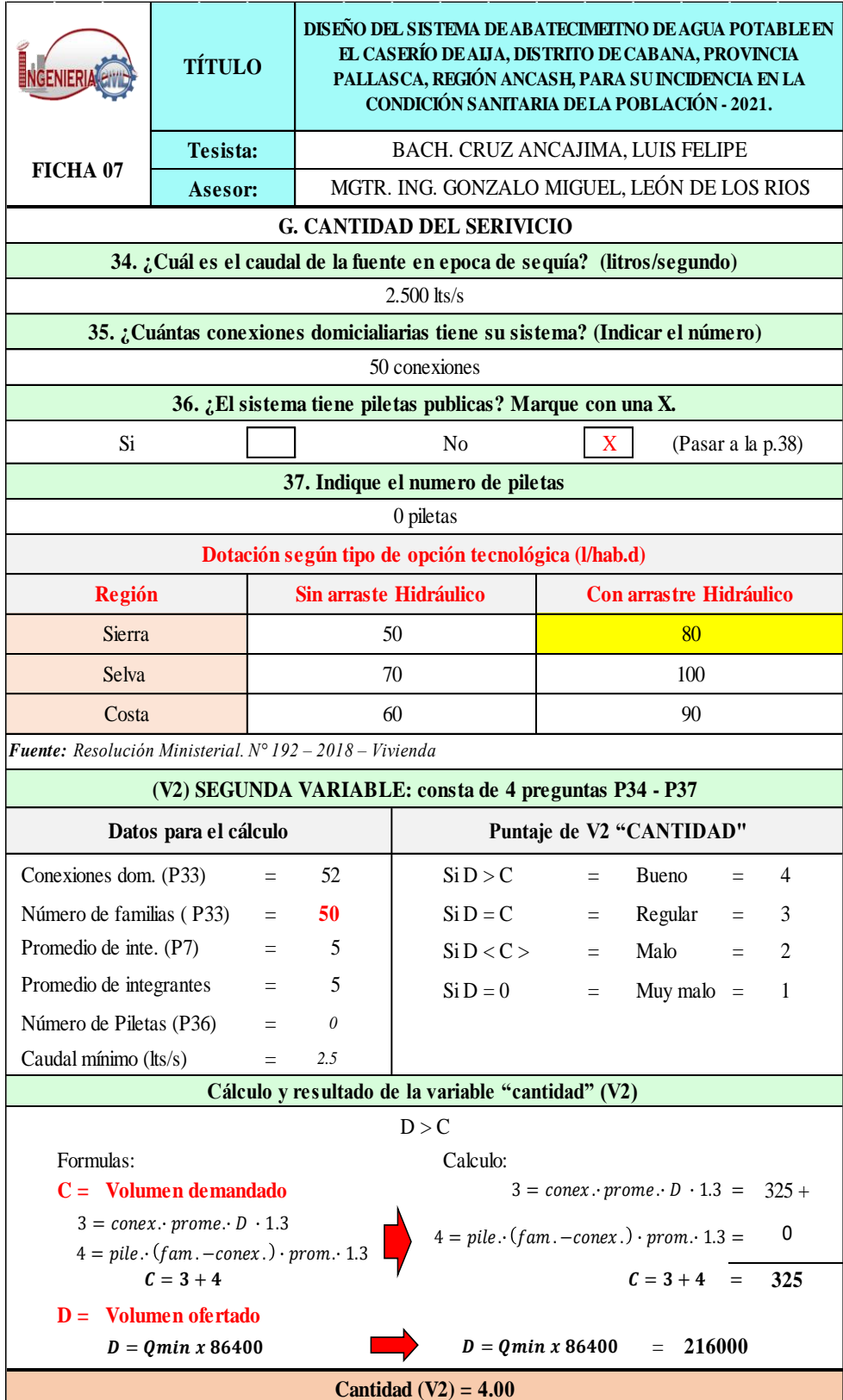

# *Tabla 8.* Ficha 07 "Cantidad del servicio"

**Fuente:** Sistema de información regional en agua y saneamiento

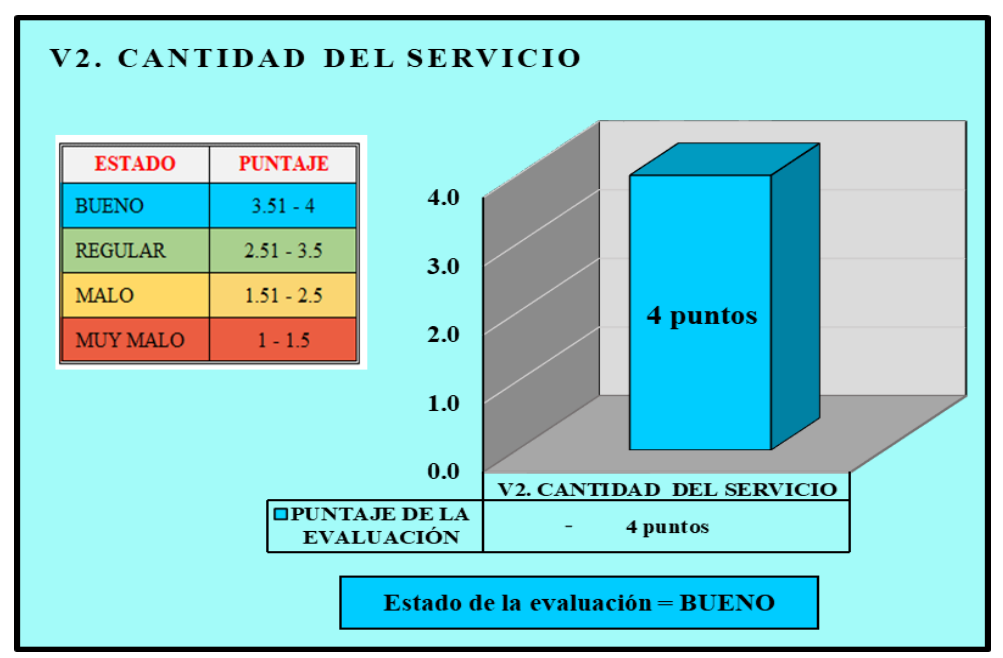

*Gráfico 2.* Cantidad del servicio

**Fuente:** Elaboración propia - 2021

**Interpretación:** La cantidad del servicio se evaluó en base al cálculo del volumen que puede ofertar la fuente y el que se necesita para tener un sistema de agua potable optimo, el ofertado se calculó en base al caudal mínimo y la cantidad de segundos que hay en un día, por otro lado el demandado se calculó a través de las conexiones domiciliarias, número de familias, la existencia de piletas y la cantidad de ellas, unas ves calculado se hizo la comparación para ver si la fuente tiene un volumen de agua suficiente para abastecer a la demanda requerida actualmente, se tuvo como resultado que dicho volumen ofertado es muy superior al que se necesita, llegando a decir que la cantidad del servicio cumple al 100% por lo que se le asignó un puntaje de 4 teniendo un estado de evaluación "bueno" y de categoría de evaluación "Sostenible", en la **tabla 08** llamada**,** "Ficha 02: Cantidad del servicio." se puede apreciar a detalle todo el procedimiento de la evaluación.

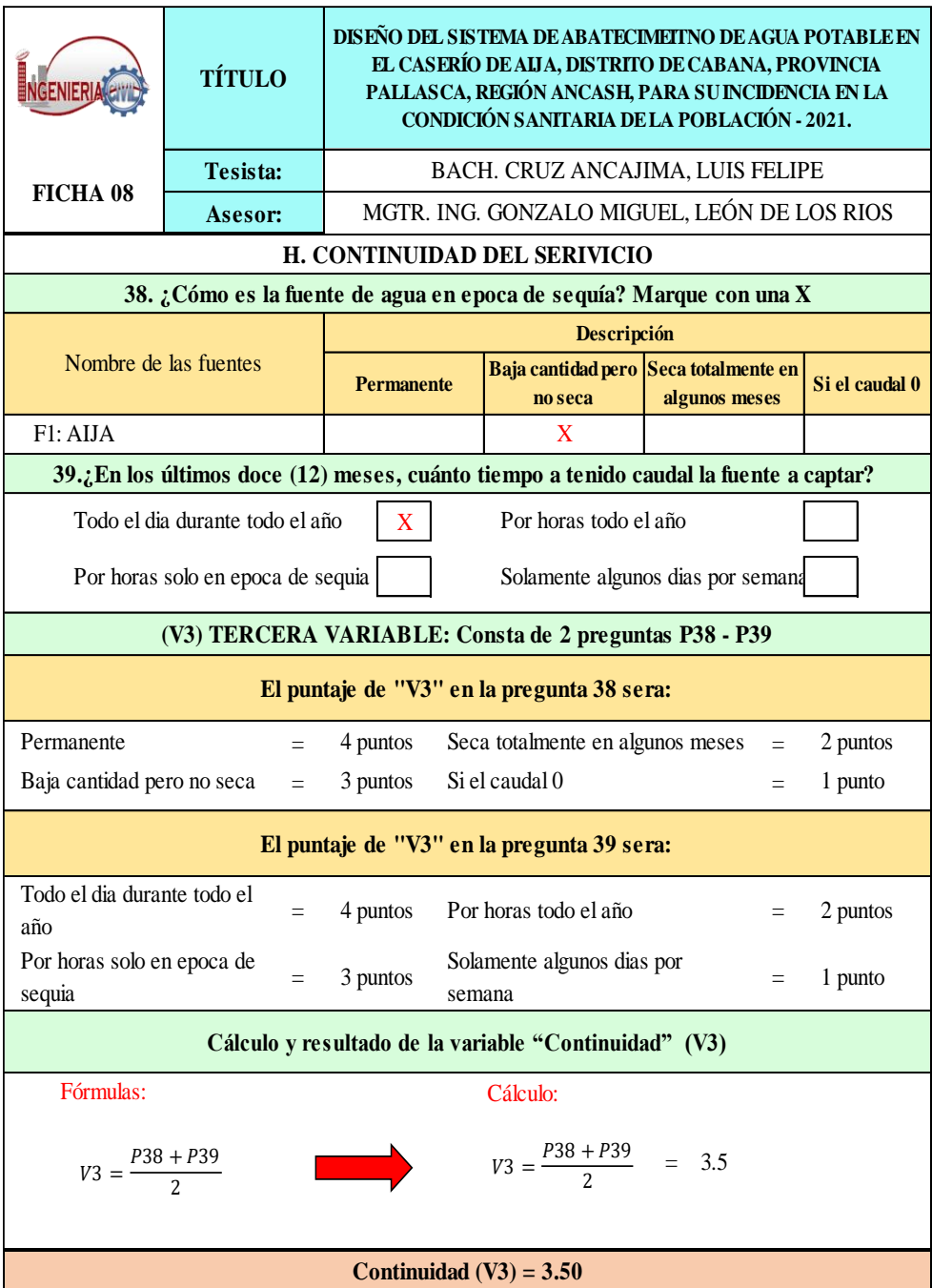

# *Tabla 9.* Ficha 08 "Continuidad del servicio"

**Fuente:** Sistema de información regional en agua y saneamiento

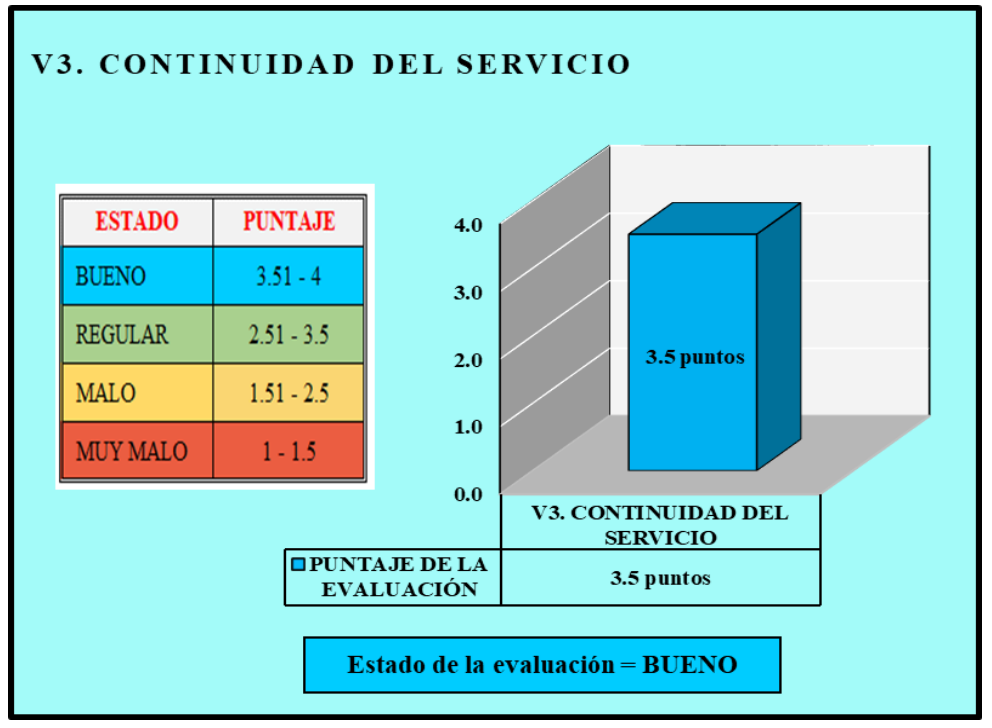

*Gráfico 3.* Continuidad del servicio

**Fuente:** Elaboración propia - 2021

**Interpretación:** La continuidad del servicio se evaluó en base a los moradores encuestados de la zona, los cuales se le pregunto a los pobladores si la fuente en donde se tiene previsto realizar el diseño de agua potable en los últimos 12 meses el agua que emerge en ella es constante y a la vez si es que dicha fuente en épocas de sequía aún sigue manteniendo su caudal de agua, se llegó a un resultado que la fuente en época de sequía no es de gran cantidad, si no es baja, pero se mantiene y no escasea el caudal, entonces el resultado de la continuidad cumple en un 70% por lo que se calificó con un puntaje de 3.5 teniendo como estado de evaluación "bueno" y de categoría "Medianamente sostenible", en la **tabla 09** llamada, "Ficha 03: Continuidad del servicio." se puede apreciar a detalle todo el procedimiento de la evaluación.

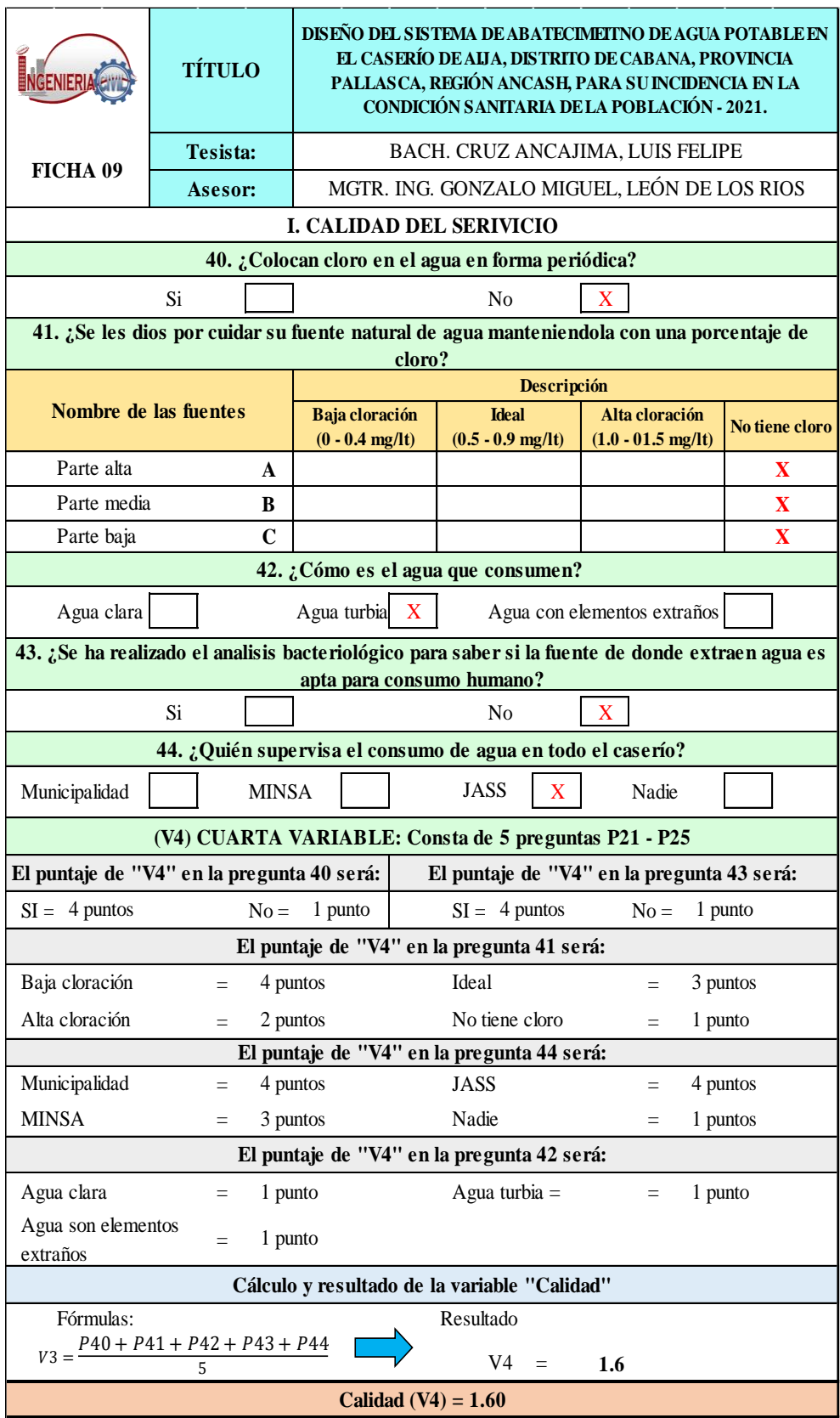

# *Tabla 10.* Ficha 09 "Calidad del servicio"

**Fuente:** Sistema de información regional de agua y saneamiento.

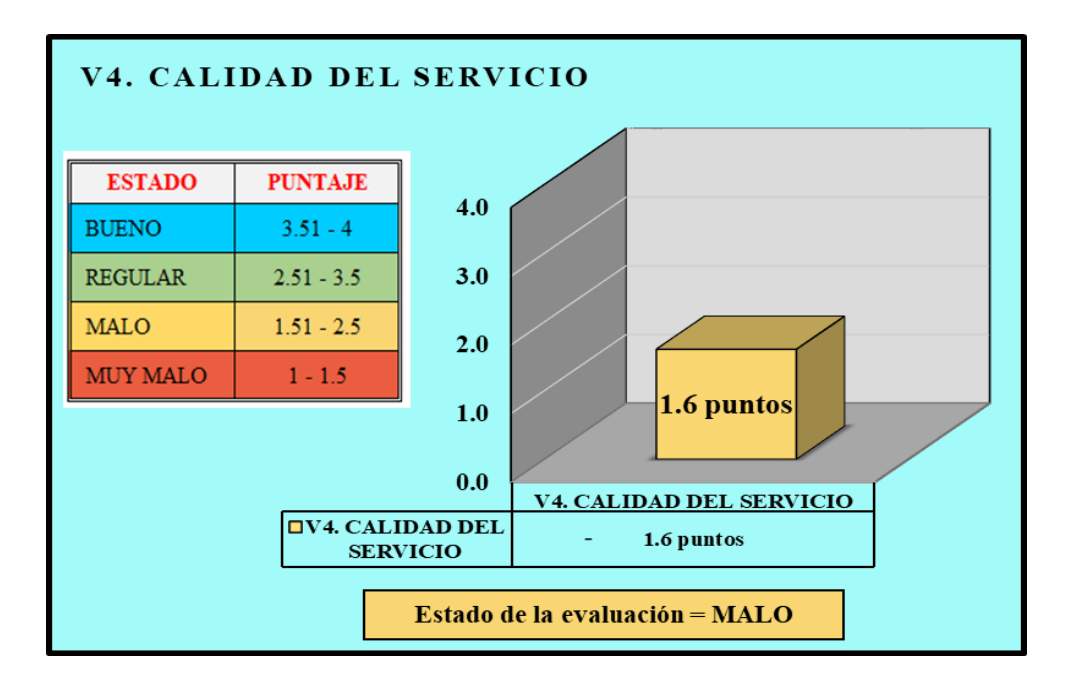

*Gráfico 4.* Calidad del servicio

## **Fuente:** Elaboración propia - 2020

**Interpretación:** La calidad del servicio se evaluó en base a 5 preguntas relacionas a la satisfacción de un sistema de agua potable optimo, estas preguntas empezaron desde la colocación periódica de cloro para cuidar la fuente natural de agua (no cloran el agua) , el nivel del cloro con lo que mantienen el agua (no nivelan el cloro ya que no toman importancia a que la fuente es algo muy esencial a favorecerles a futuro), el agua que consumen los pobladores es por medio de canales y ríos por lo que el agua es turbia, la ejecución de un estudio físico químico y bacteriológico del agua de la fuente para futuros diseños, por último los responsables de ver el agua con el que se está abasteciendo la población es la JASS, toda la evaluación no cumple con los estándares es por eso que se calificó con un puntaje de 1.6 teniendo como estado de evaluación "mala" y de categoría "no sostenible", en la **tabla 10**  llamada "Ficha 04: Calidad del servicio." se puede apreciar a detalle todo el procedimiento de la evaluación.

| $\frac{3}{2}$                                       | <b>TÍTULO</b> | DISEÑO DEL SISTEMA DE ABATECIMETINO DE AGUA POTABLE EN<br>EL CASERÍO DE ALIA, DISTRITO DE CABANA, PROVINCIA<br>PALLASCA, REGIÓN ANCASH, PARA SU INCIDENCIA EN LA<br>CONDICIÓN SANITARIA DE LA POBLACIÓN - 2021. |            |                                   |  |  |  |  |
|-----------------------------------------------------|---------------|----------------------------------------------------------------------------------------------------|------------|-----------------------------------|--|--|--|--|
|                                                     | Tesista:      | BACH. CRUZ ANCAJIMA, LUIS FELIPE                                                                                                    |            |                                   |  |  |  |  |
|                                                     | Asesor:       | MGTR. ING. GONZALO MIGUEL, LEÓN DE LOS RÍOS                                                                                                    |            |                                   |  |  |  |  |
| ESTADO DE LA CONDICIÓN SANITARIA                    |               |                                                                                                    |            |                                   |  |  |  |  |
| Comprende de la P1 a la P12                         |               |                                                                                                    |            |                                   |  |  |  |  |
| Cobertura del servicio<br>$\left  \right $          |               |                                                                                                    | 4.0 puntos | P33 a P33                         |  |  |  |  |
| Cantidad del servicio<br>$\mathfrak{D}$             |               | $=$                                                                                                    | 4.0 puntos | P34 a P37                         |  |  |  |  |
| Continuidad del servicio<br>3)                      |               |                                                                                                    | 3.5 puntos | P <sub>38</sub> a P <sub>39</sub> |  |  |  |  |
| Calidad del servicio<br>4)                          |               |                                                                                                    | 1.6 puntos | P <sub>40</sub> a P <sub>44</sub> |  |  |  |  |
| El puntaje del estado de la infraestructura es      |               |                                                                                                    |            |                                   |  |  |  |  |
| Puntaje $C.S = \frac{V1 + V2 + V3 + V4}{V}$<br>3.28 |               |                                                                                                    |            |                                   |  |  |  |  |
| Condición Sanitaria =                               |               |                                                                                                    |            |                                   |  |  |  |  |

*Tabla 11.* Estado de la condición sanitaria

**Fuente:** Elaboración propia – 2021

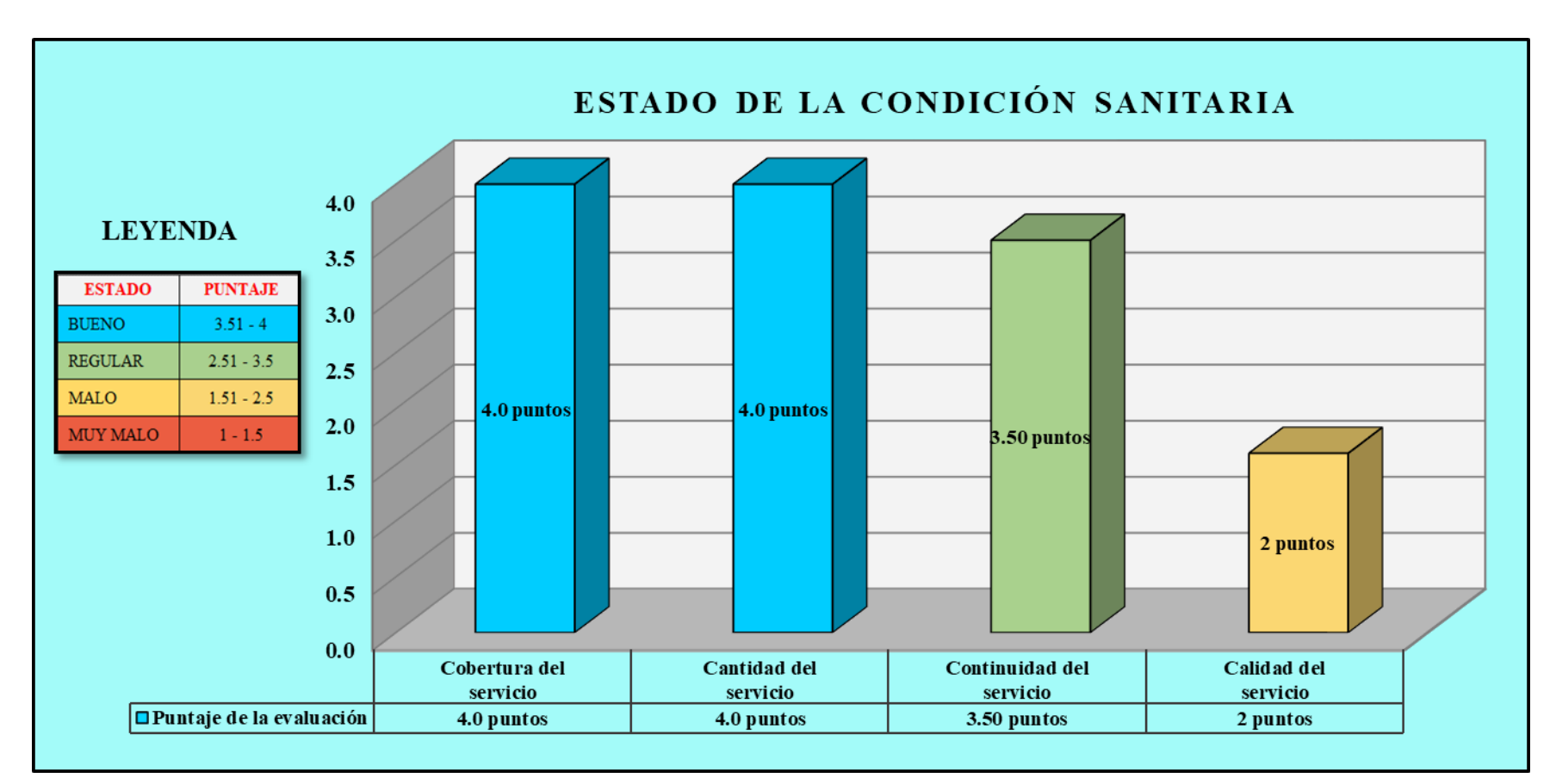

*Gráfico 5.* Estado de los componentes de la condición sanitaria

Fuente: Elaboración propia - 2021

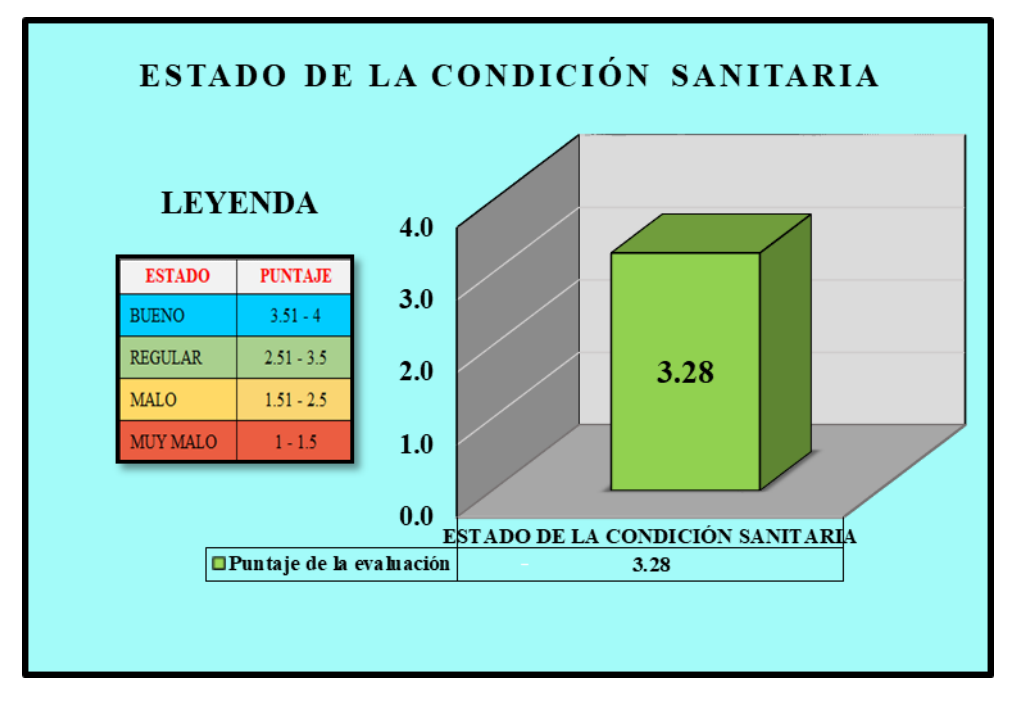

*Gráfico 6.* Estado de la condición sanitaria

**Fuente:** Elaboración propia – 2021

**Interpretación:** La evaluación de la condición sanitaria, estuvo conformada por 4 componentes, el cual nos muestra el **grafico 19**, estos componentes parten desde la cobertura del servicio, cantidad del servicio, la continuidad del servicio y la calidad del servicio, sumando y promediando los resultados se obtuvo un puntaje de 3.38 tal y como muestra el **gráfico 20,** obteniendo un estado de evaluación "regular" y de categoría "medianamente sostenible", en la **tabla 11** llamada "Estado de la condición sanitaria.", se pueden apreciar dichos puntajes de las evaluaciones con más detalle.

#### **4.2. Análisis de Resultados**

#### **4.2.1. Identificar el sistema de agua potable existente**

Se determinó la identificación de los lugares en donde se realizará el diseño hidráulico del sistema de abastecimiento de agua potable, comenzando desde el lugar de la fuente de la captación, el trayecto donde se ara el diseño de la línea de conducción, el lugar donde ira nuestro reservorio de almacenamiento, el trayecto donde se ara el diseño de la línea de aducción y la distribución de como si deñara la red de distribución en el caserío.

#### **4.2.1.1.Captación**

En la identificación del lugar donde se realizará el diseño hidráulico de la captación se obtuvieron los siguientes resultados, que la fuente natural de agua a captar se encuentra en perfectas condiciones, teniendo un caudal mínimo de 2.5 l/s y un caudal máximo de 2.81 l/s., el terreno en donde se encuentra nuestra captación está compuesto por un terreno arcilloso, el agua fluye de un solo punto y se concentra en un solo lugar, por último el dicha fuente no está expuesta a peligros como derrumbes quebradas, deslizamientos de rocas o contaminación por animales de la zona por lo que se le denomino una fuente segura para un diseño hidráulico de una cámara de captación, la accesibilidad a la zona donde se encuentra la fuente es apta para su construcción a futuro y posibles mantenimientos. En la tesis de Illán titulada: "Diseño del sistema de agua potable de la comunidad de

Guantopolo Tiglán parroquia Zumbahua Cantón Pujilí provincia de Cotopaxi"; se hizo la identificación del lugar en donde estará estructura que captará agua para abastecer a la población, teniendo como resultado que dicho lugar cuenta con buenas condiciones, para construir allí ese complemento por lo que no se encuentra expuesta a contaminación o desastre natural a futuro, el caudal mínimo en la fuente es mayor al que se necesita para el diseño, pero el problema que encontró el autos fue la accesibilidad de los materiales que se utilizaran a futuro para su construcción.

## **4.2.1.2.Línea de conducción**

En la identificación del lugar donde pasara la tubería de la línea de conducción se obtuvieron los siguientes resultados, que el tipo de suelo será arcilloso, el terreno tiene una topografía accidentada, al tener la fuente de captación a un nivel más alto que el lugar donde ira nuestro reservorio se obtuvo como resultado un sistema por gravedad, en todo el tramo gracias al recorrido desde la fuente hasta el lugar del reservorio también se tuvo como resultado que dicha tubería no estará expuesta a contaminación por animales de la zona y desastres naturas como quebradas derrumbes o deslizamientos, todo el tramos es accesible para su construcción y mantenimiento. En la tesis de Guamán titulada: "Diseño del sistema para el abastecimiento del agua potable de la comunidad de Mangacuzana, Cantón Cañar,

provincia de Cañar", se realizó la identificación a todo el tramo por donde pasara la tubería de conducción encontrándose que en todo el trayecto no se presentaron peligros a contaminación o desastres naturales, el tipo será por gravedad ya que la fuente se encuentra también a una altitud mayor que el reservorio.

## **4.2.1.3.Reservorio de almacenamiento**

En la identificación del lugar donde se realizará el diseño hidráulico del reservorio de almacenamiento se obtuvieron los siguientes resultados, el tipo de terreno que cuenta toda el área en donde ira la estructura es arcilloso, gracias a que el lugar es plano y se encuentra a una altura mayor que la población se obtuvo como resultado que el componente será de tipo apoyado y de forma rectangular, la accesibilidad para llegar al lugar es adecuada por lo que también facilitara la llegada de los materiales a futuro para su construcción y mantenimiento, el lugar también no se encuentra expuesto a contaminación de animales de la zona, ni posibles desastres naturales que se puedan generar, se puede construir un reservorio de hasta $25 \text{ m}^3$  ya que el área del lugar es grande. En la tesis de Fernández titulada: "Diseño del sistema de agua potable y saneamiento básico rural para el caserío de Rumichaca, distrito de Huamachuco, provincia de Sánchez Carrión, región la Libertad", se realizó la identificación del área en donde se realizara el diseño hidráulico de su reservorio el cual ayudo a obtener los siguientes resultados, será de tipo apoyado de

forma circular, el tipo de suelo es arcilloso limoso, con una capa de topsoil, el área es lo suficientemente grande para poder construir un reservorio con más de  $25 \text{ m}^3$  de volumen, no se encontraron peligros de contaminación o desastres naturas que se puedan ocasionar, por último el lugar es accesible para la población para futura construcción o mantenimiento.

## **4.2.1.4.Línea de aducción**

En la identificación del lugar donde pasara la tubería de la línea de aducción se obtuvieron los siguientes resultados, que el tipo de suelo es arcilloso, el terreno tiene una topografía accidentada, al tener el reservorio a un nivel más alto que la población se obtuvo como resultado un sistema por gravedad, en todo el tramo gracias al recorrido desde el reservorio hasta el inicio de la red también se tuvo como resultado que dicha tubería no estará expuesta a contaminación por animales de la zona y desastres naturas como quebradas derrumbes o deslizamientos, todo el tramos es accesible para su construcción y mantenimiento. En la tesis de Machado titulada: "Diseño del sistema de abastecimiento de agua potable del centro poblado Santiago, Distrito de Chalaco, Morropon – Piura", se realizó la identificación a todo el tramo por donde pasara la tubería de aducción encontrándose que en todo el trayecto no se presentaron peligros a contaminación o desastres naturales, el tipo será por gravedad ya que el reservorio se encuentra en una altitud mayor a la población, su futura construcción y mantenimiento es accesible ya que el terreno es accidentado pero de bajas pendientes.

## **4.2.1.5.Red de distribución**

En la identificación del lugar donde pasara las tuberías red de distribución se obtuvieron los siguientes resultados, que el tipo de suelo es arcilloso, el terreno tiene una topografía poco accidentada, las viviendas encontradas en el caserío no están distribuidas por manzanas, ya que están dispersas en diferentes direcciones, por lo que el sistema a diseñar será el ramificado, en todo el trayecto donde se encontrara tanto las tuberías principales y secundarias no presentan signos de contaminación ni posibles desastres naturales, por lo que se menciona que el caserío cuenta con excelentes autoridades para poder mantener su caserío en perfectas condiciones gracias a la ayuda de la población. En la tesis de Gonzales titulada: "Diseño del sistema de abastecimiento de agua potable del caserío de Breña Isco, distrito de Moro, provincia Del Santa, región Áncash y su incidencia en la condición sanitaria en la población – 2020", se identificó el lugar en donde estará distribuida las tubería secundarias y principales de la red, encontrándose como resultado de que su sistema a diseñar fue ramificado y el lugar en donde se hará todo el diseño hidráulico no estará expuesta a posibles daos o contaminación que puedan generar los habitantes o animales que se encuentran en el caserío.
#### **4.2.2. Realizar el diseño del sistema de agua potable**

Se realizó el diseño hidráulico a todos los componentes que tiene que tener un sistema de abastecimiento de agua potable actual en el caserío de Aija, ya que el resultado de la identificación de los ambientes o lugares en donde estará y pasaran nuestros componentes son aptos para poder realizar el diseño hidráulico, este diseño partió desde la cámara de captación, línea de conducción, reservorio, línea de aducción, red de distribución y cámara rompe presión tipo 6.

#### **4.2.2.1.Calculo hidráulico de la captación**

El diseño hidráulico de nuestra primera estructura tuvo como resultado una captación de ladera concentrado, los caudales en la fuente fueron; caudal mínimo 2.5 l/s y máximo de 2.81 l/s los cuales se calcularon con el método volumétrico, la estructura tendrá una caseta de válvulas con dimensiones de 0.80 m x 0.80 m x 0.70 m, la distancia de afloramiento desde la fuente hacia la estructura es de 1.30 m, tendrá una cámara húmeda de 1.00 mts. con un ancho de pantalla de 2.00 mts. contará con tubería de limpieza de 2 pulg. un cono de rebose de 4 pulg. y una tubería de salida de 2 pulg. Todos los cálculos realizados cumplen los estándares y parámetros estandarizados en la Resolución Ministerial – 192, dicho mejoramiento se hizo con la intención de mejorar la calidad de vida de la población. En la tesis de Velázquez titulada: "Diseño del sistema de abastecimiento de agua potable del caserío de Mazac, provincia de Yungay, Ancash

– 2017", se calculó con el método volumétrico para hallar el caudal de la fuente tanto el máximo y el mínimo, la captación tuvo como dimensiones 1 mt. X 0.76 mt. de altura de cámara húmeda con tuberías de limpieza y rebose de 2.00 pulg, por ultimo tendrá una tubería de salida de 1 pulg., por último, los cálculos planteados mejoraran la condición y calidad de vida de la población.

#### **4.2.2.2.Calculo hidráulico de la línea de conducción**

El diseño hidráulico de la línea de conducción tuvo como resultado una línea de conducción por gravedad con un caudal máximo diario de 0.70 l/s, con la ayuda de la fórmula de Hazen Williams se obtuvo resultados como el diámetro de la tubería (2 pulg.), será de PVC de clase 10, al ser de PVC su coeficiente de rugosidad será de 150, se consideró 4 CRP6 el cual líneas abajo se detallara el diseño, toda la tubería tiene una carga disponible de 268 m.c.a. y una longitud total de 3439 ml. distribuyéndose de la siguiente manera

Tramo1 - Tubería de Ø 2" PVC- SAP, clase 10…..……349.00 ml Tramo2- Tubería de Ø 2" PVC- SAP, clase 10...………881.00 ml Tramo3- Tubería de Ø 2" PVC- SAP, clase 10...………930.00 ml Tramo4- Tubería de Ø 2" PVC- SAP, clase 10...………231.00 ml Tramo5- Tubería de Ø 2" PVC- SAP, clase 10...………1048.0 ml Los cálculos realizados cumplen los estándares y parámetros estandarizados en la Resolución Ministerial – 192, dicho diseño se hizo con la intención de mejorar la calidad de vida de la población.

En la tesis de Gonzales titulada: ": Diseño del sistema de abastecimiento de agua potable del caserío de Breña Isco, distrito de Moro, provincia Del Santa, región Áncash y su incidencia en la condición sanitaria en la población – 2020", calcula con la fórmula de Hazen Williams los diámetros, presiones y velocidades en el trayecto de la tubería, todo el tramo de su tubería fue de diámetro de 1 pulg., el autor plantea una CRP 6 para disipar la energía o presión que esta tendrá cuando lleve el agua al reservorio y pueda generar en la tubería ciertas patologías, los cálculos realizados por el autor también cumplen lo que menciona la Resolución Ministerial – 192.

#### **4.2.2.3.Calculo hidráulico del reservorio de almacenamiento**

El diseño hidráulico tuvo como resultado un reservorio de almacenamiento de forma rectangular y de tipo apoyado, se tendrá un volumen de 20 m<sup>3</sup>, el cual se divide en un volumen de regulación y un volumen de reserva, tendrá una caseta de válvulas con todos sus accesorios, dicho reservorio tendrá una caseta de válvulas con sus accesorios al 100% con dimensiones de 0.80 mts. x 0.80 mts. x 0.45 mts. dicha caseta ayudará controlar el agua que llega desde la captación y el agua que saldrá hacia la población.

En la tesis de Fernández titulada: "Diseño del sistema de agua potable y saneamiento básico rural para el caserío de Rumichaca, distrito de Huamachuco, provincia de Sánchez Carrión , región la Libertad", se hizo el cálculo hidráulico del reservorio con un volumen de 20 m3, una caseta de válvulas para ayudar al control del agua que abastecerá a la población, por ultimo tendrá un sistema de cloración ya debido a que existen diversidad de enfermedades por la mala calidad de agua, tendrá un cerco perimétrico para evitar el contacto de la estructura con animales de la zona evitando la contaminación, dichos cálculos cumplen con lo establecido por los reglamentos.

#### **4.2.2.4.Calculo hidráulico de la línea de aducción**

El diseño hidráulico de la aducción, tuvo como resultado una línea de aducción por gravedad con un caudal máximo horario de 0.80 l/s, con la ayuda de la fórmula de Hazen Williams se obtuvo resultados como el diámetro de la tubería (1 pulg.), será de PVC de clase 10, al ser de PVC su coeficiente de rugosidad será de 150, toda la tubería tiene una carga disponible de 2.55 m.c.a. y una longitud total de 54.720 ml. distribuyéndose de la siguiente manera

Tramo - Tubería de Ø 1" PVC- SAP, clase 10…..……54.72 ml El cálculo hidráulico de esta estructura cumple los estándares estipulados por la Resolución Ministerial – 192, por último, los cálculos planteados mejoraran la condición y calidad de vida de la población. En la tesis de Velásquez. titulada: Diseño del Sistema de Abastecimiento de Agua Potable para el Caserío de Mazac, Provincia de Yungay, Áncash – 2017", Se hizo el cálculo hidráulico con el caudal máximo horario de 1.51 l/s, teniendo como resultado una tubería de 1 pulg. de diámetro de tipo PVC clase 10, todo el cálculo realizado en la línea de aducción cumple con lo estipulado en la Resolución Ministerial – 192.

## **4.2.2.5.Calculo hidráulico de la red de distribución**

El diseño hidráulico tuvo como resultado una red de distribución ramificada el cual se calculó con los parámetros que estipula la Resolución Ministerial – 192, dicha red parte desde la línea de aducción con un diámetro de 1 pulg. empalmando con el inicio de la red, este sistema ramificado estará distribuido por tuberías principales con un diámetro de 1 pulg. de tipo PVC y clase 10 y secundarias de ¾ pulg. el cual cumplen la función de trasladar el suministro de agua hacia las conexiones domiciliarias, tendrá una velocidad mínima de 0.411 m/s y máxima de 1.20 m/s. este componente abastecerá a 50 viviendas y 2 lugares públicos (colegio y posta medica), tendrá una longitud total de 3353.71 mts., que se distribuye de la siguiente manera:

Tubería Principal de Ø 1" PVC- SAP, clase 10.…….1025.97 ml Tubería Secundaria de Ø 3/4" PVC- SAP, clase 10..…2327.74 ml La red calculada cumple los estándares dictados por la Resolución Ministerial Nº 192. En la tesis de Chirinos titulada: "Diseño del sistema de abastecimiento de agua potable y alcantarillado del Caserío Anta, Moro - Ancash 2017", aplica el software WaterCAD connection y el caudal máximo horario de 0.57 l/s para el cálculo de la red obteniendo como resultados una velocidad de 0.40 m/s a 3 m/s y una presión de 7 m.c.a hasta 30 m.c.a, los diámetros fueron para tubería principal 1 pulg. y para la tubería secundaria fueron de 34 pulg., todos esos cálculos cumplen con los estándares de la Resolución Ministerial – 192.

## **4.2.2.6.Calculo hidráulico de la cámara rompe presión tipo 6**

El diseño hidráulico tuvo como resultado 4 CRP6 que ayudara a disipar la energía que genera el suministro de agua al pasar por la tubería, estas estructuras se encuentran en la cota 2778.00 m.s.n.m., 2728.00 m.s.n.m., 2678.00 m.s.n.m., 2628.00 m.s.n.m., las dimensiones de este componente son 1.00 mts de altura de cámara húmeda, tubería de limpieza con un diámetro de 2 pulg., tubería de rebose de 2 pulg. y un cono de rebose de 4, por último, tendrá una canastilla de 30 cm con 117 ranuras en su interior. todos los cálculos cumplen con los estándares de la Resolución Ministerial – 192. En la tesis de Ledesma titulada: "Diseño del mejoramiento y ampliación del sistema de agua potable y saneamiento básico rural del sector Parva del Cerro, caserío el Espino, distrito de Chugay, provincia de Sánchez Carrión,

departamento La Libertad – 2018", también se hizo la proyección de una CRP 6 para disipar la energía que transmitirá el agua en la línea de conducción cumpliendo haci con la Resolución Ministerial Nº 192.

#### **4.2.3. Determinación en la incidencia de la condición sanitaria**

Se determinó la incidencia de la condición sanitaria de la población por medio de 4 evaluaciones, ayudando haci a ver el estado que se podría encontrar a futuro el sistema de agua potable y condición sanitaria de la población con el suministro actual de agua a consumir, sumando los puntajes de la evaluación y promediándolos se obtuvo un resultado de 3.38 puntos, el cual se encuentra en el estado de evaluación "regular" de categoría "medianamente sostenible", se requiere una mejora para que el estado de evaluación sea "bueno", es por eso que se realizó el diseño hidráulico del sistema de agua potable del caserío de Aija. A continuación, se explicará a detalle cada resultado para luego realizarle una comparación con los resultados de los autores que se encuentran como antecedentes en la investigación.

#### **4.2.3.1.Cobertura del Servicio**

La evaluación de la cobertura del servicio se dio por medio de 2 cálculos el cual determino la cantidad de personas que puede abastecer la fuente de manantial vs la cantidad de personas que se abastecerá actualmente en el caserío, se dio un resultado positivo ya que la fuente nos puede abastecer a una gran cantidad de personas superando a lo que se necesita, por lo que se calificó con un puntaje de 4 clasificando con un estado de evaluación "Bueno" de categoría de evaluación "Sostenible". En la tesis de Gonzales titulada: "Diseño del sistema de abastecimiento de agua potable del caserío de Breña Isco, distrito de Moro, provincia Del Santa, región Áncash y su incidencia en la condición sanitaria en la población – 2020", el autor utilizo el mismo método para la evaluación de la cobertura del servicio teniendo como resultado un puntaje alto ya que la fuente donde se captara el agua para su diseño de un sistema de agua potable es mayor a la que el autor necesita, se obtuvo un puntaje de 4.

#### **4.2.3.2.Cantidad del Servicio**

La evaluación de la cantidad del servicio se dio por medio de 2 cálculos el cual determino que el volumen que nos puede ofertar nuestra fuente natural de agua es mayor al volumen que se necesita para tener una cantidad de agua óptima en el diseño del sistema de agua potable, por lo que se calificó con un puntaje de 4 clasificando con un estado de evaluación "Bueno" de categoría de evaluación "Sostenible". En la tesis de Chirinos titulada: "Diseño del sistema de abastecimiento de agua potable y alcantarillado del Caserío Anta, Moro - Ancash 2017", el autor ejecuto la evaluación de la cantidad del servicio el cual obtuvo como resultado que el volumen demandado que necesita para poder realizar el diseño de agua potable con un grado de confiabilidad es un poco mayor al volumen de demanda que tiene

para realizar el diseño por lo que se le considero un puntaje de 2 ya que a futuro dicha fuente no abastecerá al 100% a la población y se tendrá que buscar una nueva para poder abastecer a toda su población.

### **4.2.3.3.Continuidad del Servicio**

La evaluación de la continuidad del servicio tuvo un puntaje de 3.5 clasificándose una evaluación "Regular" con categoría de evaluación "Medianamente Sostenible", ya que el caudal de la fuente natural de agua en épocas de sequía es bajo, pero no se seca, manteniendo el flujo de agua siempre constante teniendo como referencia 12 meses el cual nos dieron datos los mismos poblares, teniendo como respuesta que si se puede optar esa fuente natural de agua para realizar el diseño hidráulico del sistema de abastecimiento de agua potable. En la tesis de Gonzales titulada: "Diseño del sistema de abastecimiento de agua potable del caserío de Breña Isco, distrito de Moro, provincia Del Santa, región Áncash y su incidencia en la condición sanitaria en la población – 2020", el caudal de la fuente que opto en evaluar es baja y no seca, por lo que el autor opto por dicha fuente para realizar un diseño hidráulico confiable, se le obtuvo un puntaje de 3.5 teniendo como referencia la evaluación de la épocas tanto de sequía y de lluvia en la fuente natural de agua.

#### **4.2.3.4.Calidad del Servicio**

La evaluación de la cobertura del servicio se dio por medio de 5 preguntas el cual se empezó por la importancia de la población en tener una fuente en donde abastecerse de agua potable y dejar de recolectar agua de ríos o canales ya que eso no es potable, como primera pregunta se le menciono a la población si hay una fuente natural de agua cercana que le hayan realizado un mantenimiento como es la cloración hacia el agua para que esta sea más potable de lo que ya es, por otro lado el porcentaje de cloro que hayan echado en esa fuente, por otro lado también se le menciono si algún encargado de velar por un diseño de agua potable se tomó la intención de realizar un colecta y ejecutar un estudio físico, químico bacteriológico, en la fuente natural de agua que se puedan abastecer evitando enfermedades, por último se mencionó si existe o plantearon a un grupo de personas que puedan velar por dicho suministro que es de mucha necesidad en el caserío el cual nos respondieron que si denominándose la JASS, se le asignó un puntaje de 2.00 ya que las respuestas fueron negativas enfocándose en la realidad actual del caserío por lo que se clasifico con un estado de evaluación "Mala" de categoría de evaluación "No sostenible". En la tesis de Gonzales titulada: "Diseño del sistema de abastecimiento de agua potable del caserío de Breña Isco, distrito de Moro, provincia Del Santa, región Áncash y su incidencia en la condición sanitaria en la población – 2020", el agua que consume la población no es apta para el consumo humano ya que también no se cuenta con un sistema de agua potable, es por eso que el autor realizo una evaluación para ver la calidad de agua que se consume actualmente y si se buscó alguna fuente natural de agua para realizarse un estudio o mantenimiento mejorando haci la calidad de vida de su caserío, teniendo como respuesta un puntaje negativo para esta incidencia siendo uno de los puntos más importantes para la mejora de una población.

#### **V. Conclusiones y recomendaciones**

#### **5.1. Conclusiones**

- Se concluye, en la identificación del sistema de abastecimiento de agua potable en el caserío de Aija, los lugares en donde se realizó la técnica de observación directa son aptos para la ejecución de un diseño hidráulico de abastecimiento de agua potable, dicha identificación se inició en la fuente natural de agua, obteniendo resultado desde un tipo de terreno arcilloso, con una buena accesibilidad a la población y a caseríos cercanos, el agua aflora de un solo punto, su caudal mínimo fue de 2.50 l/s y máximo de 2.81 l/s, se observó un área limpia sin riegos de peligros a contaminación, en la identificación del lugar donde se proyectara la línea de conducción y aducción se observó el tipo de terreno accidentado ondulado, la verificación de posibles pases aéreos (no se encuentran quebradas activas o desniveles muy altos de terreno), se identificó también que todo el tramo en donde irán nuestras tuberías no está expuestas a contaminación ni peligros por lo que es seguro, su sistemas de ambas tuberías será por gravedad debido a que las estructuras principales que reparte el suministro de agua potable se encuentran a una altura mayor que las que reciben el suministro de agua, por último la construcción a futuro de las tuberías son accesibles tanto en materiales y ejecución in situ, en la identificación del lugar donde ira nuestro reservorio de almacenamiento se obtuvo resultado de que el área del lugar donde se proyectara el diseño hidráulico es plana y puede soportar un reservorio de tipo apoyado de forma rectangular o circular, la accesibilidad para su futura construcción o mantenimiento es adecuada ya que no está muy lejos a la población siendo muy fácil llegar al lugar, el área no se encuentra expuesta a peligros de contaminación o desastres naturales, por último en la identificación del tramo donde se proyectara nuestra red de distribución se obtuvo resultados que nuestra red a diseñar estará proyectada para abastecer a 50 viviendas y 2 lugares públicos, el sistema será ramificado ya que las viviendas no se encuentras en conjunto, el terreno es poco accidentado, su tipo de suelo es arcilloso y en toda el área de influencia de las tuberías no se detectó posibles daños y riesgos de contaminación a futuro en el componente.

- Se concluye el diseño hidráulico del sistema de abastecimiento de agua potable del caserío de Aija, este diseño cumple con todos los parámetros y normas mencionadas en la Resolución Ministerial – 192, diseño parte desde la captación, se tuvo un tipo de captación de ladera concentrado, con un caudal en época de sequía de 2.5 l/s y en época de lluvia 2.81 l/s, tendrá un caudal máximo diario de 0.70 l/s, sus dimensiones son 2.00 mts- de cámara humedad x 1.00 mts de altura, una cámara seca de 0.8 mts. 0 x 0.80 mts x 0.70 mts., tendrán tubería de limpia y rebosa de diámetro de 2 pulg. con un cono de rebose e 4 pulg., para el cálculo hidráulico de línea de conducción se tomó en cuenta el caudal máximo diario de 0.70 l/s, tiene una longitud total de 3439.00 ml., estará enterrada a 0.80 mts. debajo del terreno natural, tendrá una tubería de 2 pulg. de diámetro de tipo PVC de clase 10, con una velocidad mínima en la tubería de 1.827 m/s y máxima de 1.897 m/s, por último, contará con 4 CRP6 que tendrá una tubería de limpieza y rebose de 2 pulg. de diámetro, un cono de rebose de 4 pulg. y una caseta de válvulas

con todos sus accesorios, el mejoramiento hidráulico del reservorio se empezó con un volumen de almacenamiento de 20 m<sup>3</sup> cumpliendo con la demanda a futuro (según el número de personas a 20 años), tendrá una tubería de limpieza y rebose de 2 pulg., una caseta de válvulas de 0.80 mts. de ancho x 0.80 mts. de largo y 0.45 mts. de alto, será de tipo apoya y de forma rectangular con dimensiones de 3.00 de ancho x 3.00 de largo y 2.55 de altura de agua, para el cálculo hidráulico de línea de aducción se tomó en cuenta el caudal máximo horario de 0.80 l/s, tiene una longitud total de 54.72 ml., estará enterrada a 0.80 mts. debajo del terreno natural, tendrá una tubería de 1 pulg. de diámetro de tipo PVC de clase 10, para el cálculo de la red de distribución se usó el caudal máximo horario y el caudal máximo unitario 0.014 l/s, abastecerá a 50 viviendas y 2 lugares públicos, estará constituida por una tubería principal de 1 pulg. de diámetro y una secundaria de ¾ pulg. de diámetro, ambas tuberías serán de tipo PVC de clase 10 y estarán enterradas a 0.80 mts. debajo del terreno natural.

- Se concluye que la incidencia en la condición sanitaria de la población en el caserío de Aija se encuentra en un estado de evaluación "regular" de categoría "medianamente sostenible", obteniendo el resultado que la condición sanitaria es estable pero se necesita mejorar la condición calidad (mediante el diseño del sistema de agua potable) para que puede llegar al 100%, esta evaluación comenzó desde la cobertura del servicio obteniendo que la cantidad de persona que puede abastecer la fuente es muy superior a la cantidad de personas que se necesita abastecer actualmente y a futuro por lo que se asignó un estado de evaluación "bueno" de categoría "sostenible"

con un puntaje de 4, en la cantidad del servicio se obtuvo que el volumen que puedan darnos la fuente es muy superior al volumen que se necesitó para abastecer al caserío en su diseño propuesto por lo que se asignó un estado de evaluación "bueno" de categoría "sostenible" con un puntaje de 4, en la continuidad del servicio se obtuvo el resultado que la fuente que se eligió para la ejecución del diseño de abastecimiento de agua potable en épocas de sequía sigue brindando un suministro de agua pero en baja cantidad y permanentemente, es por eso que se le asignó un estado de evaluación "regular" de categoría "medianamente sostenible" con un puntaje de 3.5, por último en la calidad del servicio se obtuvo un resultado de que la población o le toma interés en buscar alguna alternativa que le mejore la calidad y el suministro de agua potable ya que vienen abasteciéndose de canales y ríos dando como respuesta que no se le hizo ninguna cloración a una fuente natural de agua cercana, por lo que no existe un nivel de cloro, debido a esas circunstancias el agua que consume la población presenta características turbias, dicho caserío si cuenta con representantes que son la Junta Administrativa de los Servicios de Saneamiento, se asignó un estado de evaluación "mala" de categoría "no sostenible" con un puntaje de 2.

#### **5.2. Recomendaciones**

- Para la identificación de los lugares en donde se plantean realizar un diseño hidráulico y posible construcción de un sistema de abastecimiento de agua potable se debe tener conocimiento que para identificar un lugar adecuado y apto para el diseño hidráulico de una captación se debe conocer los tipos de fuentes, conocer la zona en donde se encuentra la fuente, verificar si el agua que fluye del manantial nace de un solo punto, si cuenta con accesorios de topografía conocer la altitud en la que encuentra y por ultimo verificar y analizar si existen peligros en toda el área donde está el manantial, para la identificación del tramo donde se realizara el diseño hidráulico de la línea de conducción y aducción se recomienda verificar y recorrer todo el trayecto de la línea de conducción para conocer el sistema que se empleara en el cálculo, si existen pases aéreos debido a quebradas de gran dimensión, conocer los tipos de terreno que se puedan identificar, observar si los tramos están expuestos a contaminación de animales o desastres naturales (deslizamientos de roca, hundimientos, etc.) por último se debe saber la accesibilidad que el componente tiene al momento de su construcción y posibles mantenimientos, para la identificación del lugar del reservorio es necesario tener en cuenta la ubicación en donde dicha estructura se diseñara viendo a la vez s peligros que se puedan presentar, el tipo de terreno y la accesibilidad del componente con las población para futuros mantenimiento o su propia construcción, en la identificación de los tramos de la red de distribución se debe verificar la separación de las viviendas conociendo así el tipo de sistema a emplear, conocer el tipo de terreno y si existen peligros que puedan generarse a futuro cuando las tuberías ya se hayan instalado.

- Se recomienda para el diseño hidráulico del sistema de abastecimiento de agua potable conocer los parámetros criterios y fórmulas que dicta la Resolución Ministerial Nº 192, para el mejoramiento de la captación se debe calcular los caudales de la fuente con el método volumétrico (caudal máximo y mínimo), con el caudal máximo se calculará el ancho de la pantalla, diámetro de la tubería de rebose y limpieza, el caudal de diseño (caudal máximo diario), ayudara al cálculo de la tubería de salida, toda la estructura debe contar con un cerco perimétrico que la proteja, en el cálculo hidráulico de la conducción y aducción se calculara con el caudal de diseño diario (conducción) y el horario (aducción), ambas tuberías deben tener el tipo de tubería PVC de clase 10 (zonas rurales), deben realizarse perfiles longitudinales para conocer el terreno por donde está pasando nuestra tubería para ver si se proyectara válvulas de aire y purga, para la conducción verificar la altura de agua entre reservorio y captación para ver si contara con una CRP6, ambas tuberías deben tener velocidades desde 0.60 m/s hasta 3.00 m/s y presiones desde 10 mts. hasta 50 mts, para el mejoramiento del reservorio realizar el cálculo con el caudal promedio, también se debe conocer el lugar de estudio para verificar si es una zona comercial, industrial o rural, dependiendo de dichas zonas se calculará los volúmenes, debe tener un cerco perimétrico que proteja a toda la estructura, el lugar del reservorio debe tener accesibilidad para su mantenimiento y debe contar con una caseta de cloración para mantener el agua que se almacena de calidad, para el mejoramiento hidráulico de la red se debe calcular con el caudal máximo horario y unitario, debe tener una tubería principal con diámetro mínimo de 1 pulg. y secundaria con un diámetro mínimo de 3/4" pulg. ambas tuberías deber ser de PVC de clase 10, deben tener velocidades desde 0.30 m/s hasta 5.00 m/s, presiones desde 5 mts hasta 60 mts, ambas tuberías deben estar entradas desde 0.30 mts hasta 1 mt. debajo del terreno natural.

- Se recomienda dar una evaluación periódica al caserío investigado para conocer la mejoría de la incidencia de la condición sanitaria que tiene actualmente o a futuro, para haci conocer y comparar los cambios que pueden generar un diseño de agua potable en el caserío, también se recomienda evaluar la satisfacción de los moradores con el consumo de agua actual que tienen actualmente ayudando haci ambas evaluaciones a conocer la incidencia de la condición sanitaria que existe en esa población actual y a futuro.

#### **Referencias bibliográficas**

- (1) Vásquez B., "Diseño del sistema de agua potable de la comunidad de guantopolo tiglán parroquia zumbahua cantón pujilí provincia de cotopaxi" [Tesis para optar título], pg: [196;01-91-93-36-35]. Quito, Ecuador: Universidad Central Ecuador; 2016.
- (2) Guaman et al. Diseño del sistema para el abastecimiento del agua potable de la comunidad de Mangacuzana, Canton Cañar, provincia de Cañar [Tesis para optar título], pg: [412;01-44-78-180]. Trujillo, Perú: Universidad privada Nacional de Chimborazo; 2017.
- (3) Fernández C., Diseño del sistema de agua potable y saneamiento básico rural para el caserío de Rumichaca, distrito de Huamachuco, provincia de Sánchez Carrión, región La Libertad [Tesis para optar título], pg: [516;01- 31-32-36- 235]. Trujillo, Perú: Universidad Cesar Vallejo; 2018.
- (4) Machado A. Diseño del sistema de abastecimiento de agua potable del centro poblado Santiago, distrito de Chalaco, Morropon – Piura [Tesis para optar título], pg: [129;17-45]. Piura Perú: Universidad Nacional de Piura; 2018.
- (5) Ledesma C., Diseño del mejoramiento y ampliación del sistema de agua potable y saneamiento básico rural del sector Parva del Cerro, caserío el Espino, distrito de Chugay, provincia de Sánchez Carrión, departamento La Libertad - 2018 [Tesis para optar título], pg. [200;01-18-32-41-86-89]. Trujillo. Perú: Universidad Cesar Vallejo; 2018.
- (6) Velásquez J. Diseño del Sistema de abastecimiento de agua potable para el caserío de Mazac, Provincia de Yungay, Áncash - 2017 [Tesis para optar título], pg: [587;17-45-46-53-107]. Nuevo Chimbote, Perú: Universidad Cesar

Vallejo; 2017.

- (7) Chirinos S. Diseño del sistema de abastecimiento de agua potable y alcantarillado del Caserío Anta, Moro - Áncash 2017 [Tesis para optar título], pg: [218;01-24-25-30-45]. Chimbote, Perú: Universidad Cesar Vallejo; 2017.
- (8) Gonzales J. Diseño del sistema de abastecimiento de agua potable del caserío de Breña Isco, distrito de Moro, provincia Del Santa, región Áncash y su incidencia en la condición sanitaria en la población – 2020. [Tesis para optar título], pg: [341;01-24-25-30-45]. Chimbote, Perú: Universidad Los Ángeles de Chimbote; 2020.
- (9) Tello J. Diseño de redes de distribución de agua potable y alcantarillado y su Estela influencia en la calidad de vida de los pobladores del asentamiento humano José Luis Lomparte Monteza, Casma. 2018 [cited 2021 abril 12]; Available from: http://repositorio.ucv.edu.pe/handle/20.500.12692/23774
- (10) Cordero ML, Ullauri PN. Filtros caseros, utilizando ferrocemento, diseño para servicio a 10 familias, constante de 3 unidades de filtros gruesos ascendentes (fgas), 2 filtros lentos de arena (fla), sistema para aplicación de cloro y 1 tanque de almacenamiento; [monografía previa a la obtención del título de ingeniero civil]. [cited 2021 abril 12]. Available from: <http://dspace.ucuenca.edu.ec/bitstream/123456789/747/1/ti874.pdf>
- (11) Agüero R. Agua potable para poblaciones rurales sistemas de abastecimiento por gravedad sin tratamiento. [cited 2021 abril 12]; Available from: http://www.cepes.org.pe/pdf/OCR/Partidos/agua\_potable/agua\_potable\_para\_ p oblaciones\_rurales\_sistemas\_de\_abastecim.pdf
- (12) Arocha S. Abastecimientos de agua: teoría y diseño. [cited 2021 abril 12]; Available from:http://bases.bireme.br/cgibin/wxislind.exe/iah/online/?IsisScript=iah/iah .xis&src=google&base=REPIDISCA&lang=p&nextAction=lnk&exprSearch =151106&indexSearch=ID
- (13) Fair G, et al. Ingeniería Sanitaria y de Aguas Residuales: purificación de Aguas y Tratamiento y remoción de Aguas Residuales. [cited 2021 abril 12]; Available

from:http://www.sidalc.net/cgibin/wxis.exe/?IsisScript=FAUSAC.xis&metho d=post&formato=2&cantidad=1 &expresion=mfn=028399

- (14) Vera D. Agua Potable. Scribd; [seriada en línea]; 2009; [citado 2021 mayo 28]: [15 pg; 01-03]. Disponible en: [https://es.scribd.com/doc/64398942/Agua](https://es.scribd.com/doc/64398942/Agua-potable-obtencion)[potable-obtencion.](https://es.scribd.com/doc/64398942/Agua-potable-obtencion)
- (15) Calderón J. mejoramiento del sistema de agua potable en la localidad milagro distrito del milagro, provincia utcubamba, amazonas - 2018 [internet]. universidad cesar vallejo; 2018 [cited 2021 abril 12]. Available from: http://repositorio.ucv.edu.pe/bitstream/handle/UCV/27771/Calderón\_TJO.pdf ?sequence  $=1$ &isAllowed=y
- (16) Agüero R. Agua potable para poblaciones rurales. Servicio E. Lima, Perú; 167 p. [cited 2021 abril 12]. Available from: <https://es.slideshare.net/yanethyovana/agua-potable>
- (17) Moreno Solano JE. "mejoramiento y ampliación del sistema de agua potable y saneamiento básico rural del caserío pampa hermosa alta, distrito de usquil otuzco - la libertad" [internet]. universidad cesar vallejo; 2018 [cited 2021 abril

12].

Available\_from:http://repositorio.ucv.edu.pe/bitstream/handle/UCV/27172/m oreno\_sj.pdf?sequence=1 &isAllowed=y

- (18) Seguil P. Linea de conducción [Seriado en línea]. Slideshare. 2016 [cited 2021 abril 12] Available from: [https://es.slideshare.net/pool2014?utm\\_campaign=profiletracking&utm\\_medi](https://es.slideshare.net/pool2014?utm_campaign=profiletracking&utm_mediu) [u](https://es.slideshare.net/pool2014?utm_campaign=profiletracking&utm_mediu)
- (19) Garcia E. Agua Potable En Poblaciones Rurales, Slideshare: [seriado en linea]. 2016. [cited 2021 abril 12] Available from: <https://es.slideshare.net/rubenfloresyucra5/manual-de-aguapotable-en-> -
- (20) Vargas E, Huerta M. Cámaras Rompe Presión [cited 2021 abril 12]. 2017. Available from: [https://www.academia.edu/16516478/Camarasrompepresion-](https://www.academia.edu/16516478/Camarasrompepresion-141014205508-%20conversion-gate02)141014205508- [conversion-gate02](https://www.academia.edu/16516478/Camarasrompepresion-141014205508-%20conversion-gate02)
- (21) Agüero R. Agua potable para poblaciones rurales sistemas de abastecimiento por gravedad sin tratamiento. [cited 2021 abril 12]; Available from:http://www.cepes.org.pe/pdf/OCR/Partidos/agua\_potable/agua\_potable\_ para\_p oblaciones\_rurales\_sistemas\_de\_abastecim.pdf
- (22) Morales L. Sistema de abastecimiento de agua potable en el centro poblado Tutín – El Cenepa – Condorcanqui - Amazonas. [Tesis para optar el título] pg: [167;50-51-56-57]. Universidad Nacional Agraria la Molina; 2016.
- (23) Magne F. Abastecimiento, Diseño y Construcción de Sistemas de Agua Potable Modernizado en el Aprendizaje y Enseñanza en la Asignatura de Ingenieria Sanitaria I. [Tesis de Diplomado Academico]; [401 pg; 114-115]. Cochabamba: Universidad Mayor de San Simón; 2008.
- (24) Reglamento Nacional de Edificaciones. Obras de saneamiento. Red de Distribución de Agua para Consumo humano. [OS. 050]: [08 pg; 02]. Lima: Ministerio de vivienda, construcción y saneamiento.; 2016.
- (25) Iza E. Evaluación, control de calidad y rediseño del sistema de agua potable y alcantarillado pluvial de la urbanización Bohíos de Jatumpamba, cantón Rumiñahui [Internet]. Universidad de las Fuerzas Armadas ESPE. Carrera de Ingeniería Civil.; 2018 [cited 2021 abril 12]. Available from: http://repositorio.espe.edu.ec/handle/21000/13979
- (26) Hernández A. Abastecimiento y distribución de agua [Internet]. Coleccion Seinor. Colegio de Ingenieros de Caminos, Canales y Puertos; 1987 [cited 2021 abril 121. Available from: http://bases.bireme.br/cgiin/wxislind.exe/iah/online/?IsisScript=iah/iah.xis&sr c=google&base=REPID

ISCA&lang=p&nextAction=lnk&exprSearch=111289& indexSearch=ID

- (27) Norma técnica de diseño: opciones tecnológicas para sistemas de saneamiento en el ámbito rural. Ley N° 30156. Resolución Ministerial N°192 (16-05-2018)
- (28) Ministerio de Salud, Abastecimiento de Agua y Saneamiento para poblaciones rurales y urbano-marginales. Norma Técnica [MINSA], pg: [42; 11]. Lima: Ministerio de Salud; 2005.
- (29) AGUA.org.mx. Agua en el planeta [Seriado en línea]. agua.org.mx. 2020 [citado 2020 jul. 30] p. 1. Available from: https://agua.org.mx/en-el-planeta/

**Anexos**

**Anexo 01:** Análisis Químico, Físico y Bacteriológico del agua

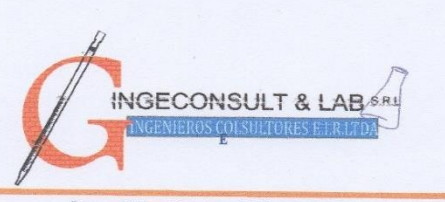

 $\begin{tabular}{c} \textbf{Enssyos Fisicos, Quimicos y de Mecánica de Suelos, \textbf{Concrete o y Paimentos, Andilisis Quimicos de Minerales y Agua. \textbf{Estudio de: Mecánica de Suelos y Rocas, Concrete o y Pavimentos. \textbf{Imparchica Civil, Construccino de Edificios, Obras de Ingenierira Civil. \textbf{PROVECTOS - ASESONRA Y CONSLLTORIA} \textbf{RPM: *696826 CELULAR : 976026950 TELEFONO: 364793 \end{tabular}}$ 

## ANÁLISIS BACTERIOLÓGICO DE UNA MUESTRA DE AGUA

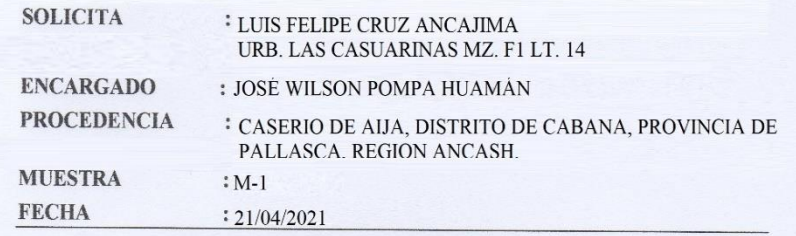

#### **ANALISIS BACTERIOLOGICO** METODO FILTRO DE MEMBRANA

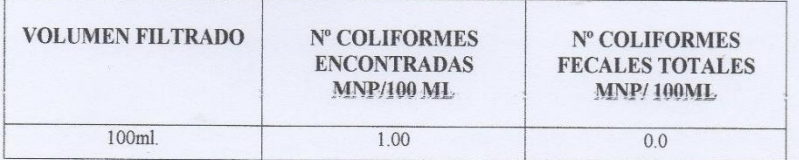

#### **OBSERVACIONES:**

**CLASIFICACION DEL AGUA DE CONSUMO HUMANO** 

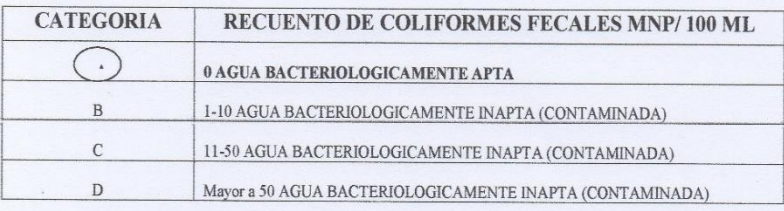

Observaciones: Los resultados encuadra dentro de los parámetros dados por OMS/ MINSA para agua de consumo humano.

Nota: La muestra fue alcanzada por el Laboratorio por el interesado.

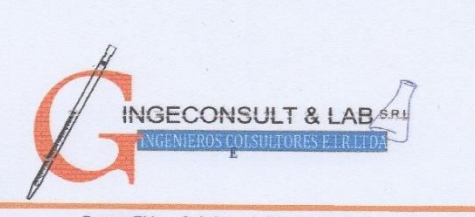

Ensayos Físicos, Químicos y de Mecánica de Suelos,<br>Concreto y Pavimentos, Análisis Químicos de Minerales y Agua.<br>Estudio de: Mecánica de Suelos y Rocas, Concreto y Pavimentos.<br>Impacto Anbiental, Construcción de Edificios,

# ANÁLISIS BACTERIOLÓGICO DE UNA MUESTRA DE AGUA

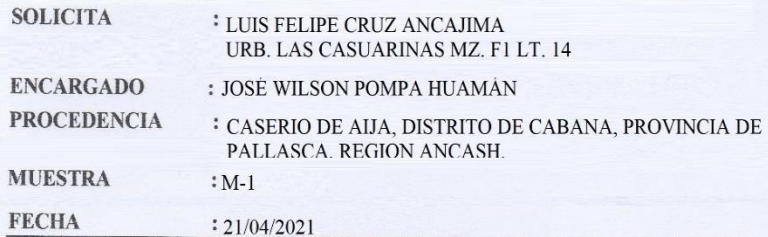

#### **RESULTADOS DE ANALISIS**

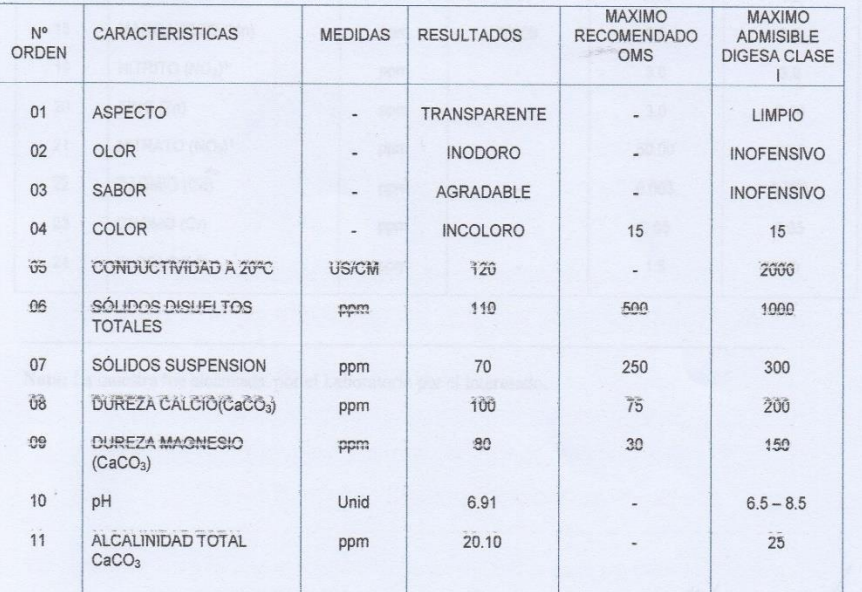

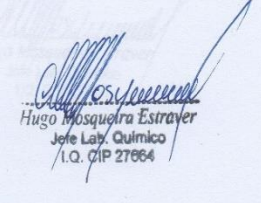

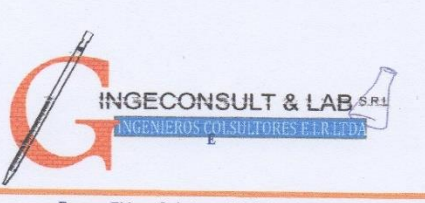

 $\begin{tabular}{c} \textbf{Enssyos Fisicos, Quimicos y de Mecánica de Suelos, \textbf{Concreto y Pawimentos, Andilisis Quimicos de Minerales y Agua. \textbf{Estudio de: Mecánica de Suelos y Rocas, Concreto y Pawimento. \textbf{Impacto ARO1erlución de Edificios, Obras de Ignenieria Civil. \textbf{PROYECTOS - ASESORIA Y CONSLU-TORIA \textbf{RPM: *696826 CELULAR : } 976026950 TELEFONO: 364793 \end{tabular}$ 

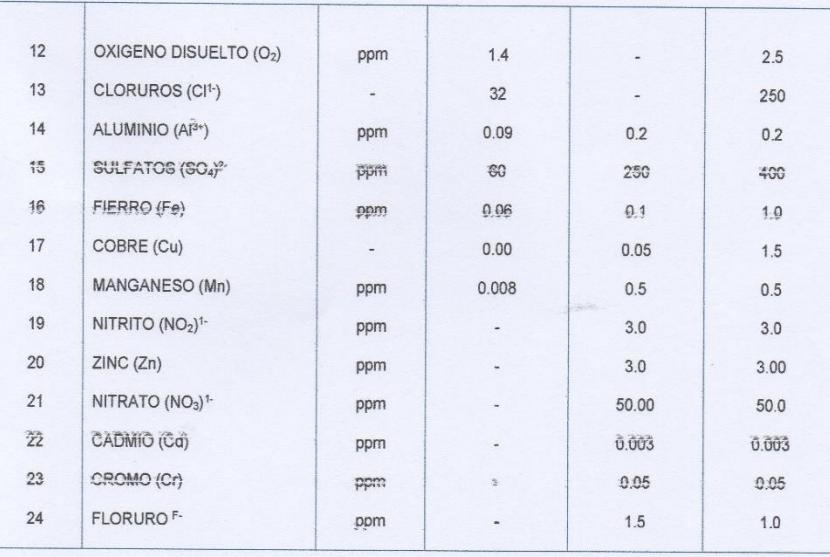

Nota: La muestra fue alcanzada por el Laboratorio por el interesado.

**Anexo 02:** Coordenadas del levantamiento topográfico y certificado de calibración

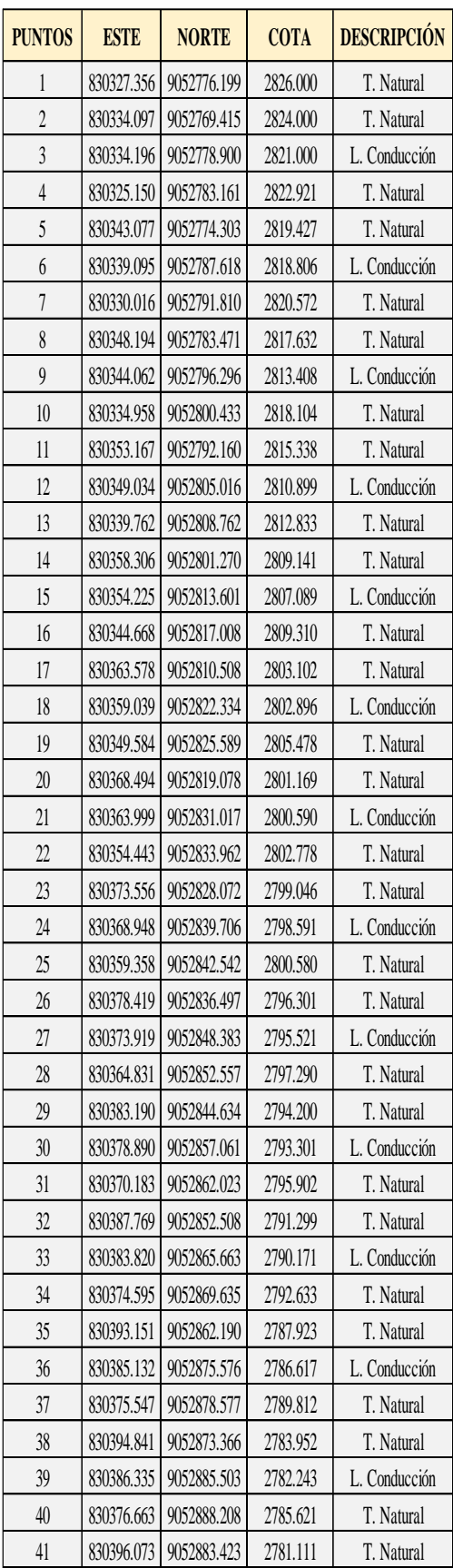

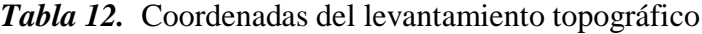

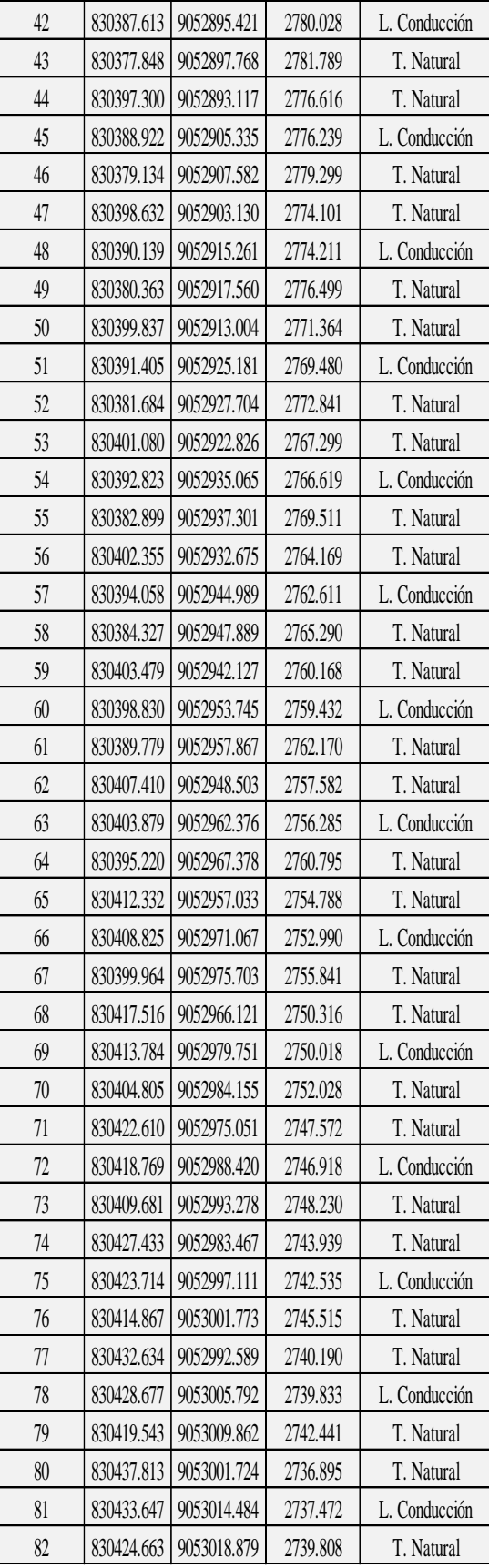

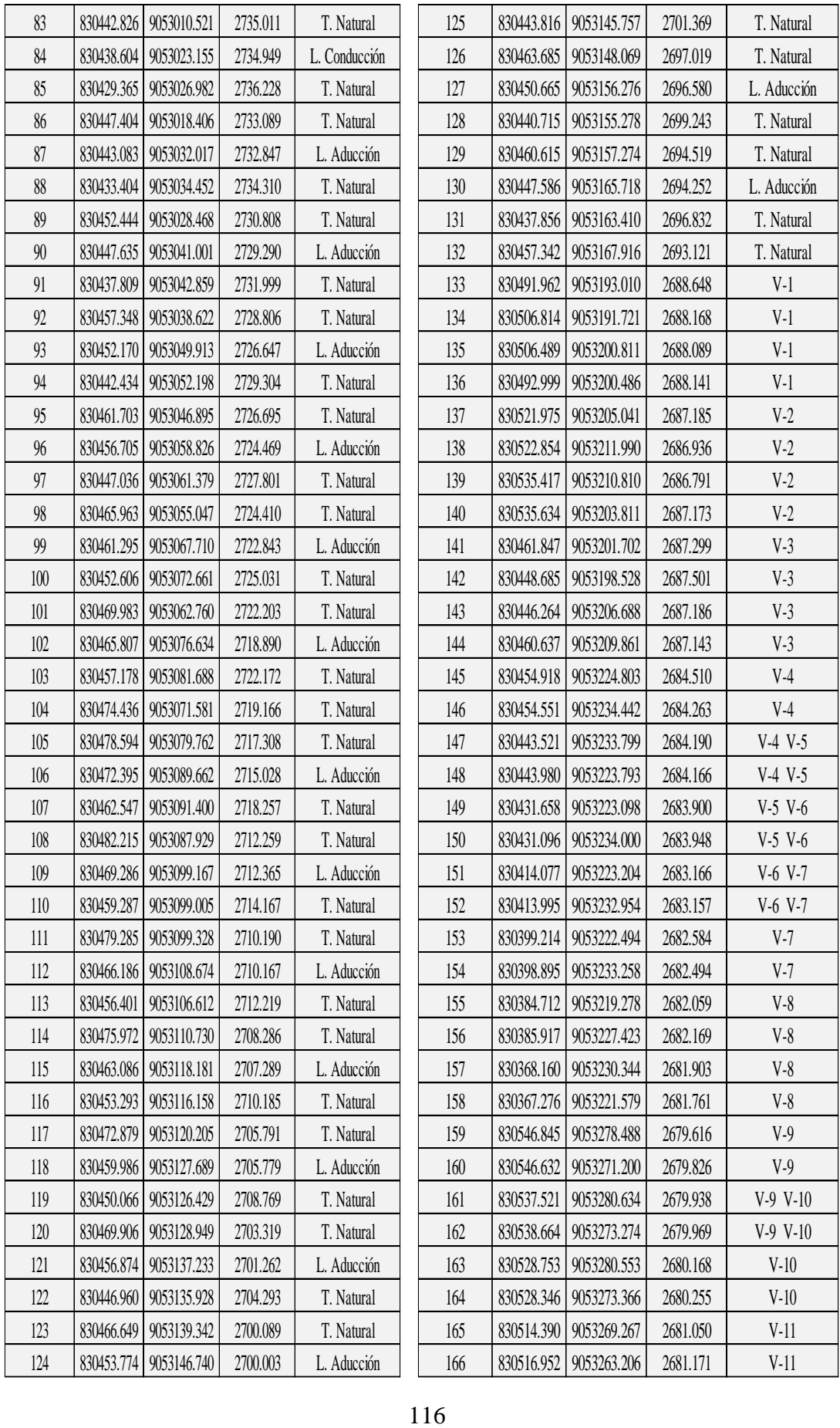

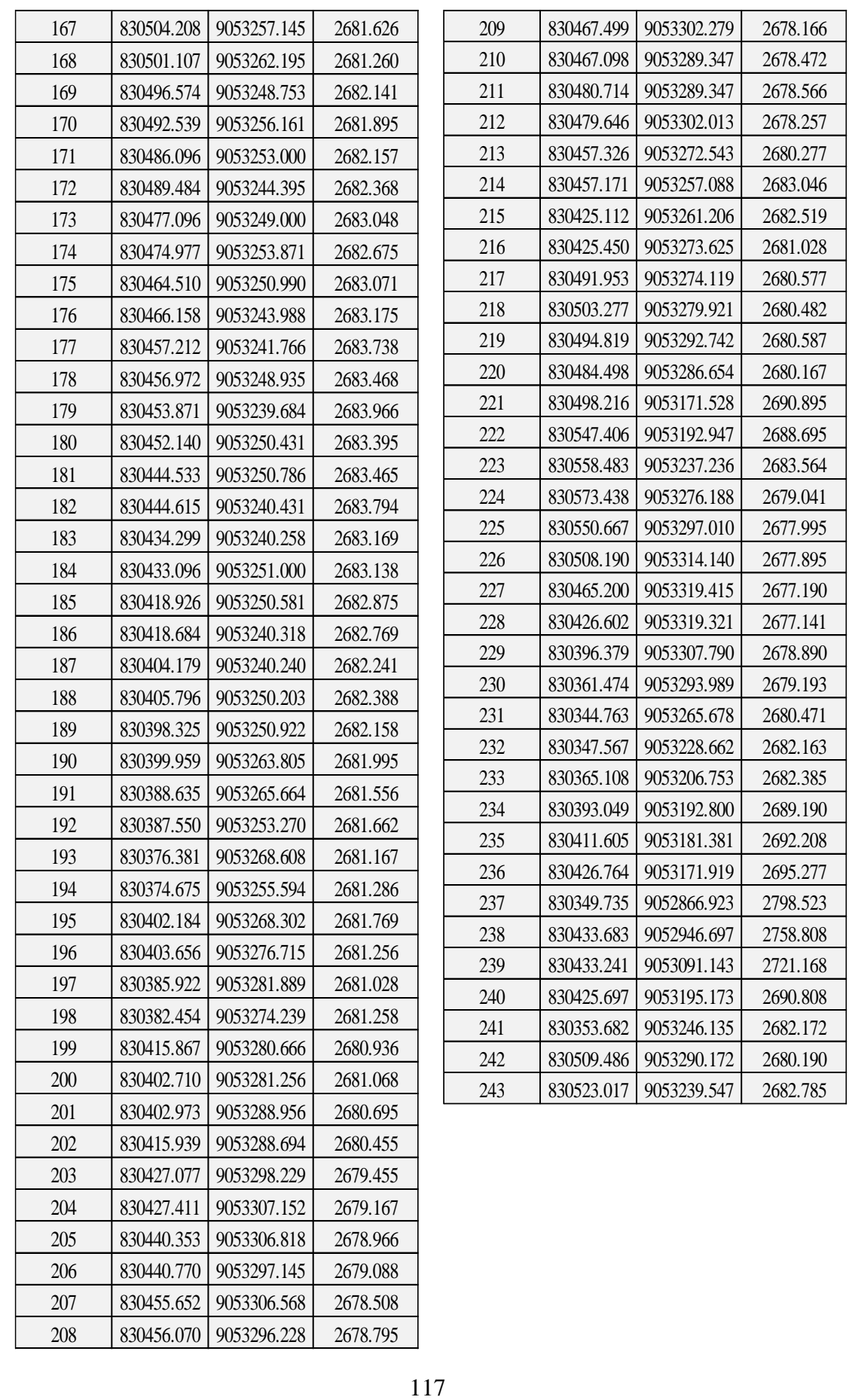

# **Certificado de calibración**

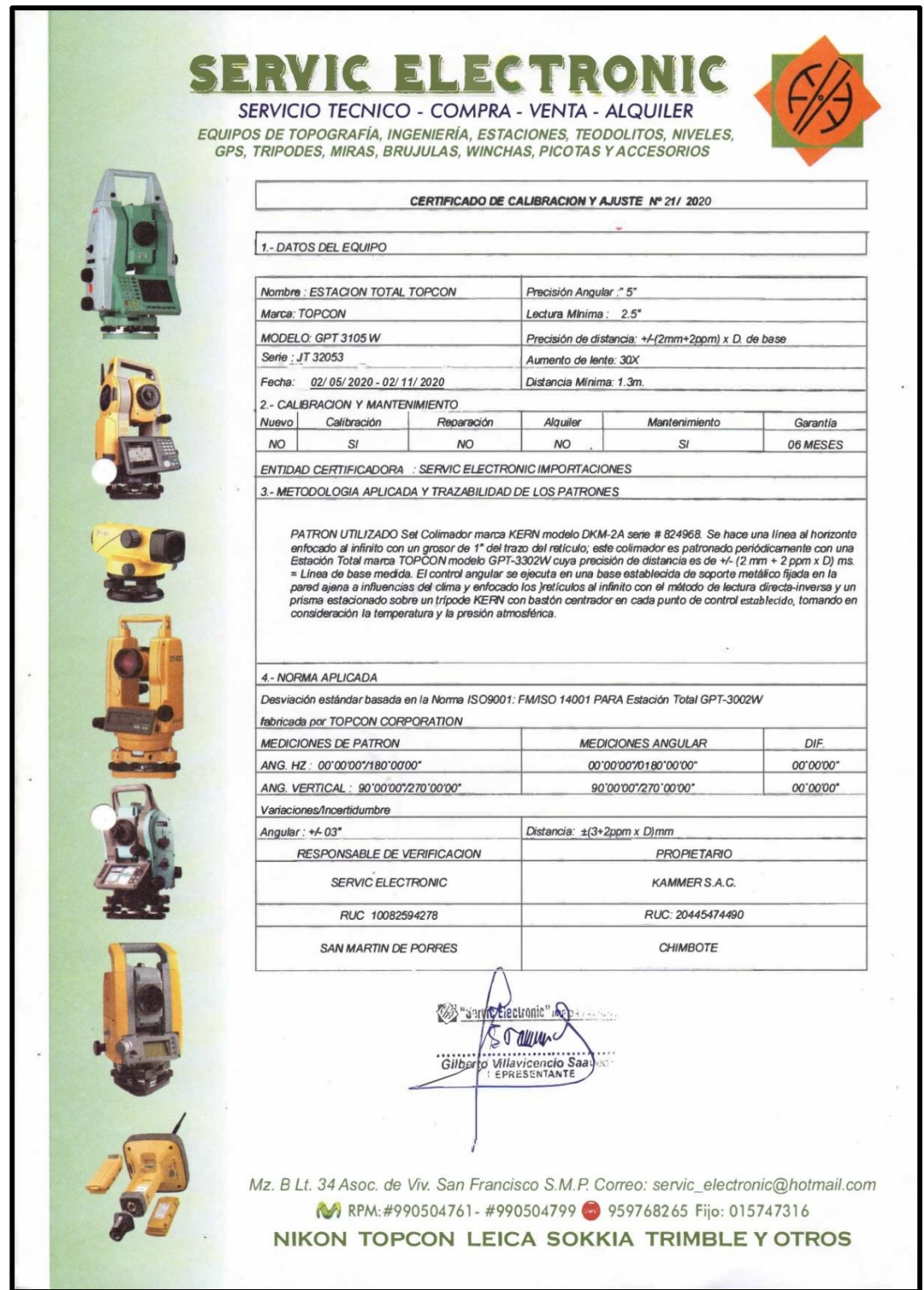

**Anexo 03:** Estudio de Mecánica de suelos

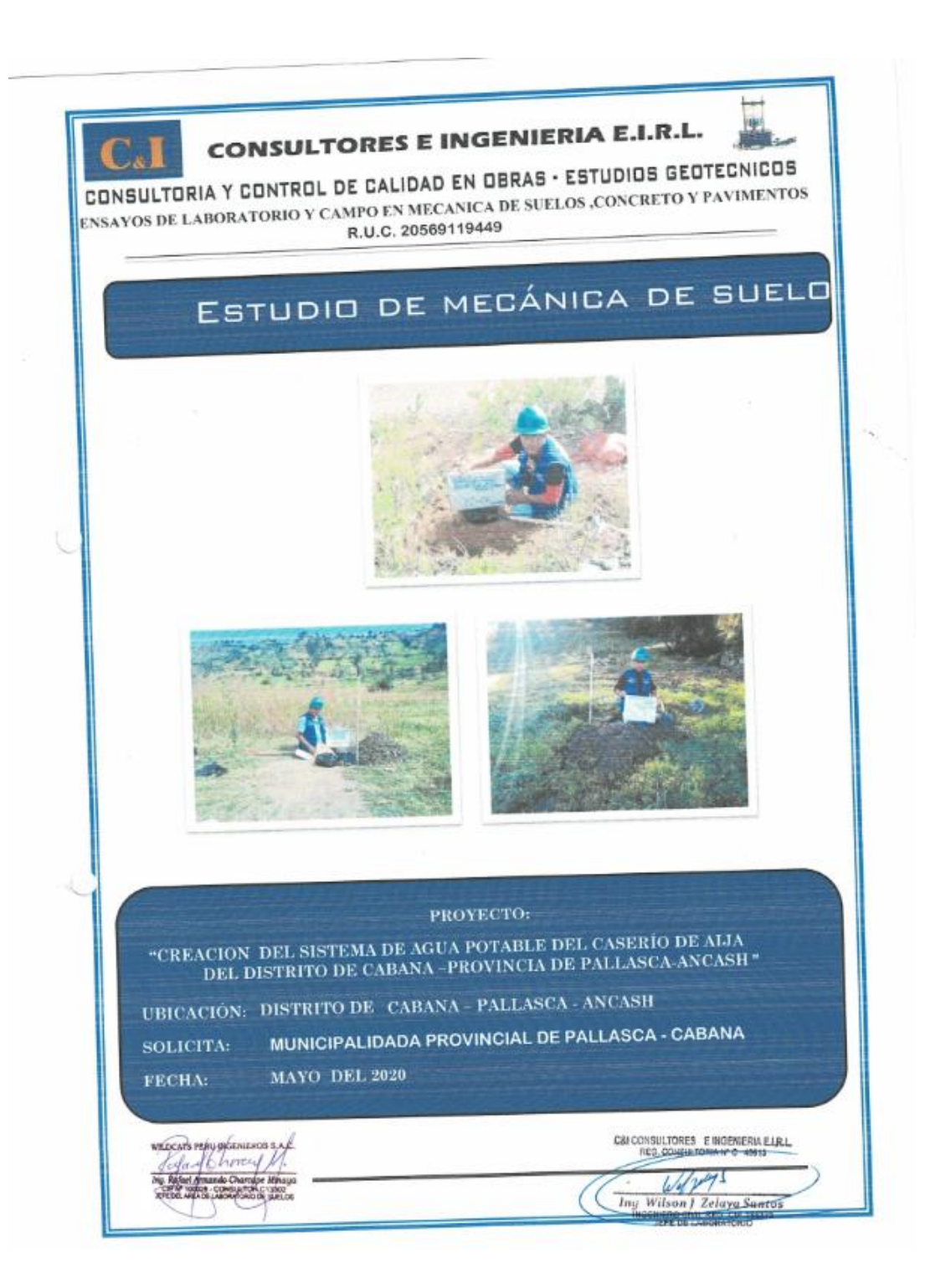

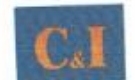

**CONSULTORES E INGENIERIA E.I.R.L.** 

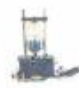

CONSULTORIA Y CONTROL DE CALIDAD EN OBRAS · ESTUDIOS GEOTECNICOS

#### **INDICE**

- **GENERALIDADES**  $1.0\,$
- UBICACIÓN Y ACCESO A LA ZONA EN ESTUDIO  $2.0$
- **GEOLOGÍA DEL ÁREA EN ESTUDIO**  $3.0$
- **DATOS GENERALES DE LA ZONA**  $4.0$
- **INVESTIGACIONES REALIZADAS**  $5.0$
- PERFIL ESTRATIGRÁFICO  $6.0\,$
- ANÁLISIS DE LA CIMENTACIÓN  $7.0$
- **CLASIFICACION DE MATERIALES PARA EXCAVACIÓN** 8.0
- **CONCLUSIONES DE LA ZONA EN ESTUDIO**  $9.0$
- RECOMENDACIONES DE LA ZONA EN ESTUDIO 10.0

#### **ANEXOS**

- · REGISTRO DE SONDAJE
- · ANALISIS GRANULOMETRICO
- · ANALISIS QUIMICO
- CAPACIDAD PORTANTE
- · PANEL FOTOGRAFICO

C&I CONSU Santa<br>198321
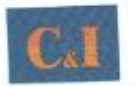

**CONSULTORES E INGENIERIA E.I.R.L.** 

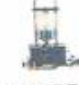

CONSULTORIA Y CONTROL DE CALIDAD EN OBRAS - ESTUDIOS GEOTECNICOS

# ESTUDIO DE MECANICA DE SUELOS CON FINES DE CIMENTACION

#### PROYECTO:

"CREACION DEL SISTEMA DE AGUA POTABLE DEL CASERÍO DE AIJA DEL DISTRITO DE CABANA -PROVINCIA DE PALLASCA-ANCASH"

#### **1.0 GENERALIDADES**

El objetivo fundamental del presente informe es determinar de las características físico mecánicas y químicas; así como las condiciones naturales del terreno de cimentación, para el proyecto

El programa de trabajo realizado con este propósito ha consistido en:

- Ejecución de Calicatas de Exploración.
- Estudio de Suelos en el área, que involucra a las obras de Cimentación de las estructuras proyectadas.
- Toma de muestras representativas.
- Registro de excavaciones.
- Ensayos Estándar de Laboratorio para definir los Parámetros físicos y ٠ resistentes del Subsuelo.
- Perfiles Estratigráficos.
- Análisis de la Cimentación.
	- Agresión química del suelo al concreto de la cimentación.
- Conclusiones y Recomendaciones.

1.1 Normatividad

La evaluación del suelo está en concordancia con la Norma E-0.50 de suelos y cimentaciones del Reglamento Nacional de Edificaciones y con La guía de elaboración de expediente técnicos de proyectos de saneamiento 2016.

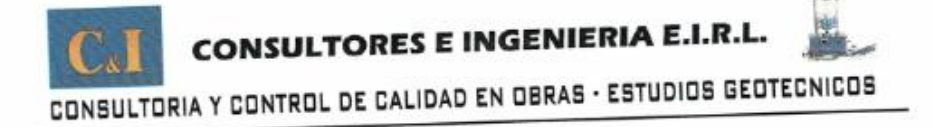

# 2.0 UBICACIÓN Y ACCESO A LA ZONA EN ESTUDIO

La zona en estudio se encuentra en el distrito de Cabana, está en la provincia de Pallasca, Región Ancash.

Específicamente el Proyecto comprende: "CREACION DEL SISTEMA DE AGUA POTABLE DEL CASERÍO DE AIJA DEL DISTRITO DE CABANA -PROVINCIA DE PALLASCA-ANCASH".

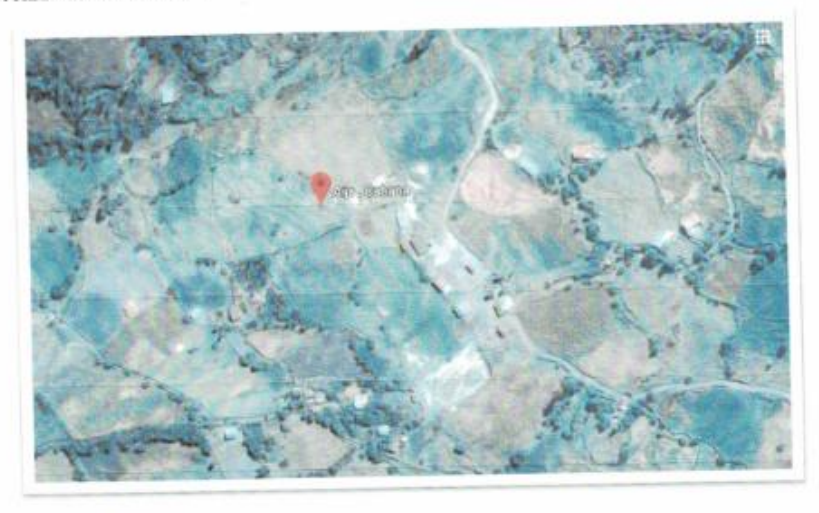

FIGURA Nº 01: Ubicación de la Zona de estudio, caserío de Aija.

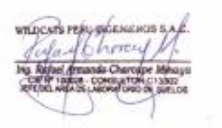

 $critCO$ 

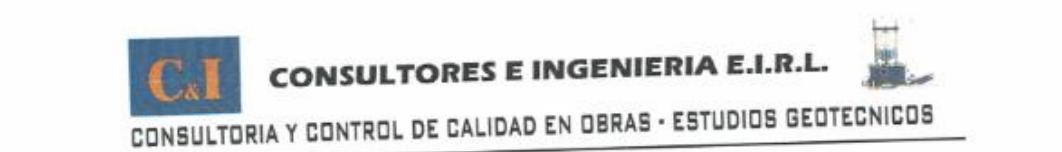

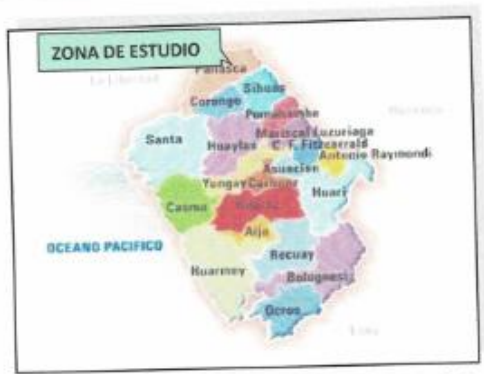

**FIGURA Nº 02:** Mapa provincial del departamento de Ancash. La zona en estudio se Encuentra en la Provincia de Pallasca.

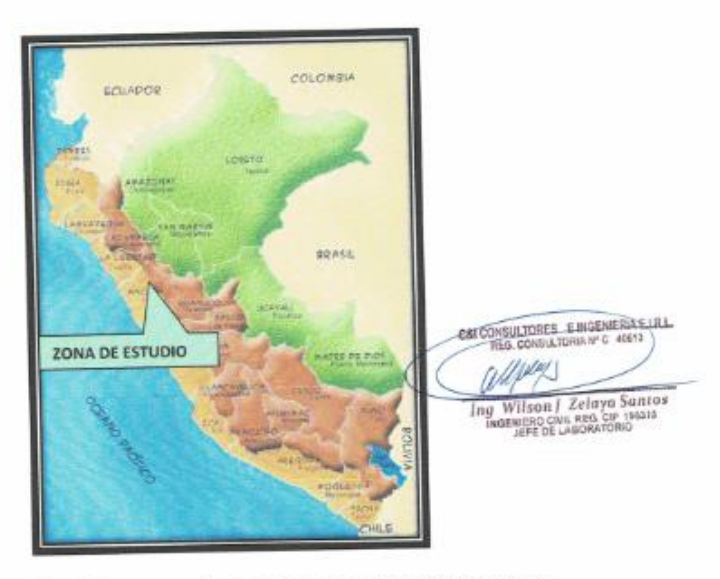

FIGURA Nº 08: Mapa del Perú. La zona en estudio se encuentra en el Departamento de Ancash.

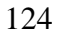

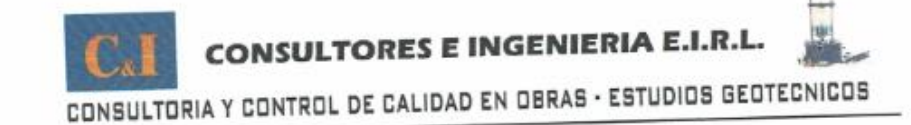

#### 2.1 Condición climática

Las condiciones meteorológicas del sector están caracterizados por dos fechas bastantes definidos, que las precipitaciones pluviales comienzan en el mes de setiembre y se prolongan hasta el mes de abril, siendo las precipitaciones mayores entre los meses de enero a marzo y la época de estiaje se da de abril a setiembre registrándose las mayores horas de sol y el incremento del calor al mediodía y se da entre los meses de julio y agosto. En la zona los mayores vientos se dan en el mes de agosto y estos tienen dirección sur a norte.

#### 2.2 Características de la Zona de estudio - Terreno

En la fecha el área de estudio cuenta con construcciones de casas de material noble y rustico (adobe y quincha) en estado regular.

## 2.3 Características del proyecto

El proyecto consiste en la ubicación de redes de agua potable, reservorios. El proyecto se ha efectuado por medio de trabajos de exploración de campo y ensayos de laboratorio, necesarios para definir el perfil estratigráfico del área en estudio, así como sus propiedades de esfuerzo y deformación, proporcionándose las condiciones mínimas de cimentación, indicándose tipo y profundidad de los cimientos, capacidad portante admisible, magnitud de asentamientos, así como la zonificación desde el punto de vista de los tipos de suelos, a lo largo del trazo.

Estos resultados también nos permitirán definir las actividades del proceso constructivo dependiendo del tipo de suelo encontrado (normal, semirocoso ó rocoso) así como estimar los costos unitarios asociados al presupuesto de la obra en la partida de excavaciones.

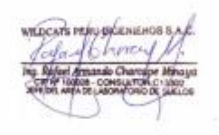

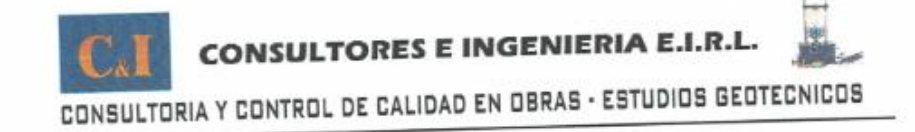

## 3.0 GEOLOGÍA DEL ÁREA EN ESTUDIO

## 3.1GEOLOGÍA REGIONAL

La región de Ancash se encuentra relacionado a un sistema de fallas regionales que generalmente tienen una principal orientación NO-SE (rumbo andino). Este sistema de fallas son cortadas por fallas trasversales (NESO). Las fallas de rumbo andino han permitido definir dominios tectónicos que limitan las principales franjas: 1) sulfuros masivos vulcanogénicos 2) epitermales miocénicos de Au-Ag y depósitos polimetálicos, 3) depósitos de W-Mo-Cu y 4) Pórfidos Cu-Mo-Au, Skarns Pb-Zn-Cu (Ag) y depósitos polimetálicos.

La rocas más antiguas que afloran en la parte oriental son las rocas metamórficas del Complejo Marañón, que está formada de una alternancia de lutitas, areniscas y calizas del Paleozoico.

El Mesozoico está representado por una gruesa secuencia sedimentaria que está relacionada a lutitas de la formación Chicama. Después en el Cretácico inferior tenemos en la parte oriental y central de la zona de estudio una secuencia silococlástica llamada Grupo Goyllarisquizga y en la parte occidental una secuencia volcánica de origen marino llamada Grupo Casma.

El Cenozoico está representado por rocas volcánicas de origen continental llamados Grupo Calipuy, el cual está compuesto por secuencias de lavas y piroclastos interdigitados con horizontes sedimentarios.

Las rocas intrusivas están relacionadas a los procesos de mineralización. Estas rocas pertenecen al Batolito Andino (Cretácico superior a Paleógeno) conocido también como Batolito de la Costa y al Batolito de la Cordillera Blanca (Mioceno tardío).

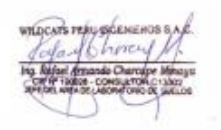

**FRIA ELRL** 

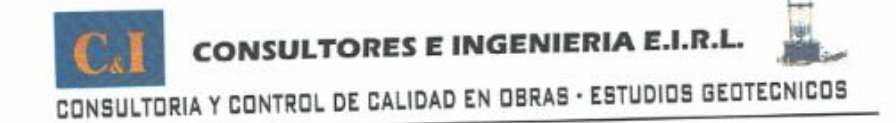

# 3.2 RASGOS GEOMORFÓLOGICOS

Los primeros estudios de geomorfología realizados en la Región Ancash, fueron primeramente establecidos por Mc LAUGHLIN en 1924, donde se reconocía dos períodos de erosión sobre la superficie Puna; el estadio Chacra, un levantamiento a 500 m de elevación y un estadio Cañón, con una elevación de aproximadamente 1,500 m. En las cumbres andinas se reconoce una superficie de peneplanización, denominándola superficie Puna. En la actualidad, INGEMMET reconoce las unidades geomorfológicas como mayores y menores. Las unidades mayores son la faja costera, los valles de la Vertiente del Pacífico y las estribaciones de la Cordillera Occidental, que se han podido identificar en la región.

#### Cerros Costeros

Son aquellos cerros aislados próximos al litoral y promontorios rocosos que forman colinas bajas y que muestran señales de haber sido afectados parcialmente por la erosión marina. Se encuentran en una faja costera de 2 a 10 Km. de ancho. Los cerros costeros están conformados por rocas volcánicas y sedimentarias pertenecientes al Grupo Casma y con cobertura eólica Hacia la costa, en algunas partes, forman empinados farallones tal es el caso del Cerro de Chimbote, el Cerro Península, Cerro División, Cerro Tortuga y Puerto de Casma, estas elevaciones contrastan con los terrenos menos elevados que los circundan.

Los cerros o elevaciones costeras se encuentran separados por valles, quebradas y partes bajas en el continente, y hacia el mar se expresan como islas de dimensiones variables, que corresponden a unidades rocosas resistentes a los procesos exógenos y que parecen haber formado una cadena de elevaciones de rumbo NO-SE, coincidente con la línea litoral actual.

Las rocas de esta zona son de colores oscuros, principalmente marrón, verde y rojo ladrillo; se hallan muy fracturadas y muchas veces se dividen en fragmentos angulosos. Los flancos de algunas colinas tienen un aspecto muy suave y están CSI CONSULTORES E BIGENERIA E IRL

# **CONSULTORES E INGENIERIA E.I.R.L.** CONSULTORIA Y CONTROL DE CALIDAD EN OBRAS - ESTUDIOS GEOTECNICOS

cubiertas muchas veces por un manto de cantos angulosos. Al suroeste de Samanco, en la Playa Mar Brava se puede las sucesivas líneas de costa que se han preservado llegando a alcanzar una altitud de 20 metros en el acantilado.

#### A. Pampa Costera

Son áreas de muy poca pendiente que incluyen playas y pampas que están en su totalidad cubiertas por arenas eólicas o marinas. Estas pueden llegar a tener una amplia extensión en la costa, tal es el caso de Pampa Los Médanos, Pampa de Tortuga , Pampa El Arenal, y Pampa Carbonera. Estas zonas se presentan en la costa y se reducen paulatinamente hasta desaparecer hacia el Este. Algunas veces estas pampas incluyen otras unidades geomorfológicas tales como dunas o médanos y superficies disectadas.

El origen primario de la arena eólica es la línea de costa. Los vientos dominantes del suroeste retrabajan constantemente la arena, rellenando e invadiendo quebradas y los cerros remanentes asociados con el piedemonte. En las bahías y ensenadas que consisten de arena de grano fino a medio; el retrabajo eólico destruye y cubre los depósitos de playa; un buen ejemplo de esto puede verse al suroeste de Samanco en la playa Mar Brava.

#### **R** Valles

Estos valles siguen la tendencia general de Este a Oeste, a la vez que van haciéndose más amplios, se caracterizan por ser valles de actividad fluvial durante todo el año. Sus afluentes son quebradas de actividad esporádica durante el año y son aprovechadas para la agricultura. En el pueblo de Nepeña, el ancho del valle puede llegar a 5 o 6 Km. Se presentan varios tipos de terrazas, desde bancos cubiertos por una delgada capa de material hasta terrazas compuestas en su totalidad de sedimento. Así tenemos el caso de las terrazas de primer tipo, sobre la que se encuentra el pueblo de Jimbe, al Norte del Cuadrángulo de Casma. Numerosos ejemplos de terrazas más recientes, compuestas completamente de sedimentos, se pueden encontrar en la parte inferior del Río Nepeña. Se han encontrado terrazas

# **CONSULTORES E INGENIERIA E.I.R.L** CONSULTORIA Y CONTROL DE CALIDAD EN OBRAS - ESTUDIOS GEOTECNICOS

cerca a Jimbe, Cushi Pampa, parte inferior del Río Larca y en las desembocaduras de algunas quebradas en la parte alta del Río Loco, con alturas varían de 50 a 150 metro.

#### C. Superficie Disectada

Estas superficies son zonas de muy poca pendiente o pampas, en las que afloran, de manera aíslada, promontorios rocosos de relativa elevación. Estas zonas corresponden a rocas plutónicas, donde han actuado los agentes meteorizantes y particularmente la erosión cólica en diferentes direcciones, logrando una morfología uniforme con excepción de los promontorios rocosos que resaltan levemente sobre las áreas adyacentes. Muchas veces estas zonas de poca pendiente son pequeñas colinas originadas por la acumulación de arena, donde existe algo de vegetación que actúa a modo de barreras que estabilizan el movimiento del material cólico.

#### D. Quebradas

Las quebradas rellenadas se muestran cubiertas por depósitos aluviales, coluviales y eólicos. Algunas de las quebradas tienen cursos de agua durante la época de lluvias. Los depósitos de Quebrada son gravas, arenas y limos pobremente seleccionados y ligeramente estratificados, que se acumulan como conos de deyección a ambos lados del valle principal. Su depositación ocurre a partir de flujos rápidos provenientes del Este. También ocurren flujos de lodo en época de lluvias torrenciales, que originan depósitos irregulares en las salidas de quebradas ubicadas en los tramos medios a C&I CONSULTORES E RIGERERIA superior de los valles.

#### E. Dunas y Medaños

Estas geoformas son alargadas y perpendiculares a la línea de costa. Cubren áreas que se encuentran contiguas a las zonas de pampas costeras. Las zonas de dunas y médanos muchas veces pueden llegar a tener una extensión horizontal hasta de 30 km., tierra adentro, cubriendo elevaciones hasta de 1200 m.s.n.m.. Tal como se

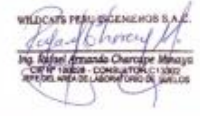

**IERD G** 

uya Suntos AL REG. CIP 196373

**CONSULTORES E INGENIERIA E.I.R.L.** CONSULTORIA Y CONTROL DE CALIDAD EN OBRAS - ESTUDIOS GEOTECNICOS

observa en la prolongación de los cerros Médano Grande (Culebras). La depositación de dunas con su forma característica, es resaltante en la pampa El Arenal; en cambio los depósitos tipo lomadas alargadas y barcjanes predominan entre los ríos Casma y Culebras.

## F. Contrafuerte de La Cordillera

Es una franja continua de rocas ígneas o sedimentarias y se ubican en todo el sector Este de la región; presenta una topografía agreste; llegando a alcanzar alturas de hasta 4450 m.s.n.m. (Cuadrangulo de Casma). Lo constituyen cadenas de elevaciones continuas que se digitan hacia el Oeste disminuyendo su altura paulatinamente. Ellos se encuentran separados, irregularmente, por valles y quebradas cuyo estadio de evolución geomorfológica es juvenil a maduro.

Estos relieves muestran laderas con inclinaciones de 25° a 30°, ligeramente convexos en la cumbre, sobre todo cuando la superficie esta cubierta de depósitos pelíticos, mezclados con fragmentos de rocas, generalmente muy alteradas. El macizo batolítico superior, que ocupa gran parte de las estribaciones andinas, se caracteriza por sus grandes cimas convexas cubiertas por bloques subredondeados y material arenoso en algunos casos, resultante de la meteorización diferencial y granular de estas rocas.

## G. La Superficie Puna

La superficie Puna, consiste en una superficie pobremente desarrollada, la cual no ha logrado una peneplanización completa y que fue reconocida principalmente por la concordancia de las cumbres. Esta superficie se estableció truncando los pliegues de la tectónica incaica que afectó a los estratos paleozoicos y mesozoicos. La unidad superficie Puna, pueden ser vistos afectando a los volcánicos del Grupo Calipuy en la Cordillera Occidental de la Región Ancash.

**STRAFIRE Confor** 

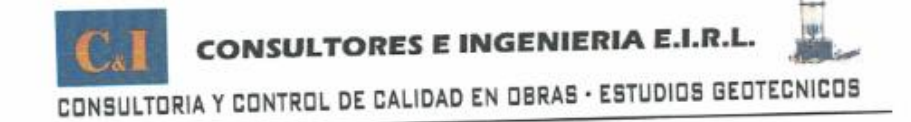

#### H. Glaciación

La región Ancash contiene las partes más altas del Perú, que han sido profundamente afectadas por la glaciación pleistocénica, con significativas acumulaciones de hielo que cubren parcialmente los picos de la Cordillera Blanca y la Cordillera Huayhuash.

En las alturas de 3,500 m, las acumulaciones de hielo han desaparecido, dejando una topografía intacta que vienen siendo afectadadas por la fricción del hielo. Los picos invariablemente muestran una apariencia angular peñascosa debido al hielo y a los depósitos de morrenas.

En la parte más alta, los lagos ocupan cubetas labradas por la glaciación, estando comúnmente encerrados por morrenas que actúan como diques. Algunas de estas lagunas represadas por morrenas son muy recientes y consecuentemente débiles, constituyendo un riesgo para las comunidades que viven en las cuencas de drenaje.

En el Valle del río Santa, es un área particular de acumulación de morrenas. Se trata de un valle ancho que evidentemente ha sido desarrollado como resultado de la erosión a lo largo del complejo sistema de fallas que se encuentran al pie de la Cordillera Blanca. La depresión de este valle fue inicialmente tectónica, en donde los terrenos bajos fueron cubiertos con depósitos glaciares que formaron grandes morrenas. Al Norte de Recuay, se encuentran depósitos morrénicos asociados con depósitos lacustrinos; estos tienen un buzamiento hasta de 20° al NE. Se puede distinguir dos tipos de depósitos morrénicos que consecuentemente son de diferentes edades, dado que los más antiguos que han sufrido meteorización, presentan crestas de morrenas han sido degradadas, formando colinas y lomadas de cumbres redondeadas y escarpas profundas donde han sido disectadas por cursos de agua. En cambio, las morrenas más recientes muestran aún sus crestas agudas y que generalmente se localizan en las partes más altas y próximas a los glaciares actuales.

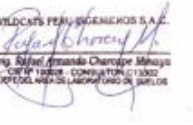

OSA ETRA Suntos

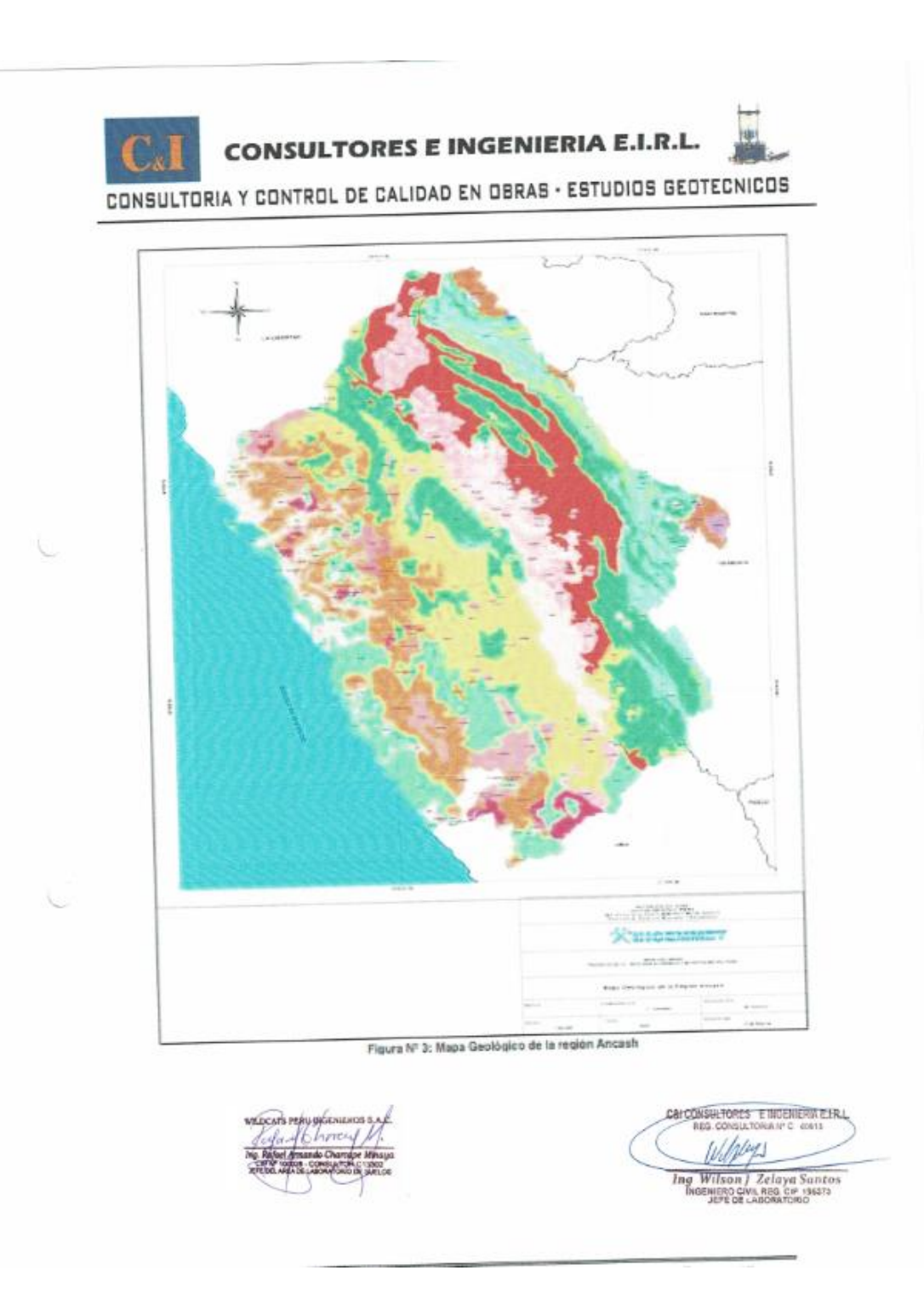

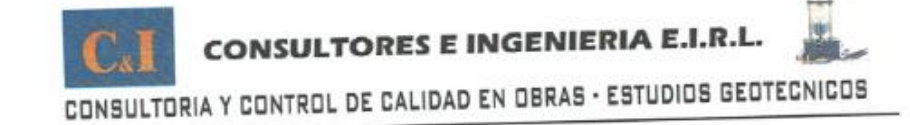

# **4.0 DATOS GENERALES DE LA ZONA**

#### 4.1 Geodinámica Externa

En la zona de cierre no se han observado procesos geodinámicos de Inestabilidad de Talud, como; deslizamientos, derrumbes, caída de bloques, flujos, etc.

Los observados coinciden con derrumbes de bloques rocosos, como consecuencia de los grandes períodos de lluvias, pero que son de magnitud leve y no son determinantes en los criterios del proyecto.

La actividad geodinámica externa se encuentra relacionada básicamente a la presencia de materiales Coluviales y los derrumbes de bloques rocosos de naturaleza volcánica (Derrames volcánicos tipo aglomerados) por acción de la gravedad y en épocas de lluvias intensas.

#### 4.2 Geodinámica Interna

#### Sismicidad

La distribución de sismos en tiempo y espacio es una materia elemental en sismología, observaciones sísmicas, las cuales no solo debe tenerse en cuenta el número de eventos registrados, sino también su dimensión, frecuencia y distribución espacial, así como su modo de ocurrencia.

#### 4.3 Parámetros sísmicos de sitio

Dentro de los alcances de la norma técnica e.030 "diseño sismoresistente" del Reglamento Nacional de Edificaciones 2016, la zona de estudio se encuentra en el Distrito de Cabana, Provincia de Pallasca y Departamento de Ancash; la cual está dentro de la denominada "Zona 3" correspondiéndole un "factor de zona" de Z=0.35, interpretándose como la aceleración máxima del terreno con una probabilidad de 10% de ser excedida en 50 años. Además, le corresponde una sismicidad alta de intensidad IX en la Escala Mercalli Modificado

La descripción litológica hecha precedentemente, indica que las estructuras proyectadas se emplazarán sobre suelo tipo Gravo arenoso de semi consolidado,

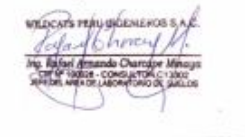

**FS ENGERERALIRL** yn Santo

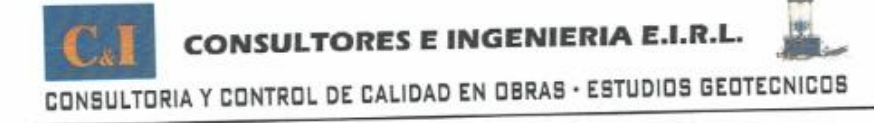

según la Norma E.030, pertenece a un "Perfil Tipo S2": Suelos Intermedios, teniéndose los siguientes parámetros:

## Factor de Zona 3(Z) = 0.35

Factor de Uso (U): U = 1.0 (Edificaciones comunes Categoría C) Valores del factor de amplificación del suelo S y de los períodos T<br/>» y Ti., para el tipo de suelo (S1)  $T_P(S) = 0.6$  $T_L(S) = 2.0$ 

#### 4.4 Tectonismo

Esta región es considerada como un área de concentración sísmica caracterizada por movimientos con hipocentros entre 40 y 70 Km. de profundidad frente al litoral de Chimbote y en la falla de Cerro península en Samanco, con relación a los focos sísmicos indicados se estima que en 70 años se puede alcanzar una magnitud de 6.9 mb y una aceleración de 0.28g para condiciones medidas de cimentación en material blando.

#### Sismicidad Histórica:

Aunque se tiene referencias históricas del impacto de terremotos durante el Imperio de los Incas, la información se remonta a la época de la conquista. En la descripción de los sismos se han utilizado como documentos básicos los trabajos de Silgado (1968) y Tesis, de los cuales hacemos algunas referencias de eventos sísmicos hasta antes del 23 de Junio del 2001.

18 de Setiembre de 1833.- A las 05:45 violento movimiento sísmico que ocasionó la destrucción de Tacna y grandes daños en Moquegua, Arequipa, Sama, Arica, Torata, Locumba e Ilabaya, murieron 18 personas; fue, sentido en La Paz y Cochabamba, en Bolivia.

134

# **CONSULTORES E INGENIERIA E.I.R.L.** CONSULTORIA Y CONTROL DE CALIDAD EN OBRAS - ESTUDIOS GEOTECNICOS

24 de Agosto de 1942.- A las 17:51. Terremoto en la región limítrofe de los departamentos de lca y Arequipa, alcanzando intensidades de grado IX de la Escala Modificada de Mercalli, el epicentro fue, situado entre los paralelos de 14º y 16<sup>°</sup> de latitud Sur. Causó gran destrucción en un área de 18,000 kilómetros cuadrados. Murieron 30 personas por los desplomes de las casas y 25 heridos por diversas causas. Se sintió fuertemente en las poblaciones de Camaná, Chuquibamba, Aplao y Mollendo, con menor intensidad en Moquegua, Huancayo, Cerro de Pasco, Ayacucho, Huancavelica, Cuzco, Cajatambo, Huaraz y Lima. Su posición geográfica fue -15<sup>º</sup> Lat. S. y -76<sup>º</sup> long. W. y una magnitud de 8.4, en Arequipa tuvo una intensidad de V en la Escala Modificada de Mercalli.

03 de Octubre de 1951.- A las 06:08. Fuerte temblor en el Sur del país. En la ciudad de Tacna se cuartearon las paredes de un edificio moderno, alcanzó una intensidad del grado VI en la Escala Modificada de Mercalli. Se sintió fuertemente en las ciudades de Moquegua y Arica. La posición geográfica fue de -17º Lat. S. y 71º Long. W., y su profundidad de 100 Km.

15 de Enero de 1958.- A las 14:14:29. Terremoto en Arequipa que causó 28 muertos y 133 heridos. Alcanzó una intensidad del grado VII en la Escala Modificada de Mercalli, y de grado VIII en la escala internacional de intensidad sísmica M.S.K. (Medvedev, Sponheuer y Karnik), este movimiento causó daños de diversa magnitud en todas las viviendas construidas a base de sillar, resistiendo sólo los inmuebles construidos después de 1940.

23 de Junio de 2001.- A las 15 horas 33 minutos, terremoto destructor que afectó el Sur del Perú, particularmente los Departamentos de Moquegua, Tacna y Arequipa. Este sismo tuvo características importantes entre las que se destaca la complejidad de su registro y ocurrencia. El terremoto ha originado varios miles de post-sacudidas o réplicas.

Las localidades más afectadas por el terremoto fueron las ciudades de

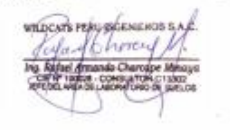

GALGOWSULTORES E INGENERIA ENR. 40613 Wilson | Zelaya Santos GENIERO CIVIL REG. CIP 19

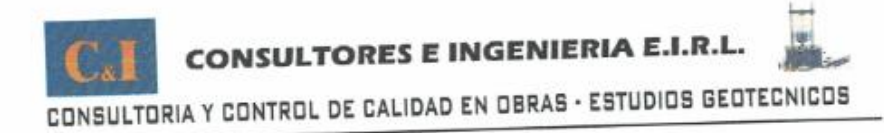

Moquegua, Tacna, Arequipa, Valle de Tambo, Caravelí, Chuquibamba, Ilo, algunos pueblos del interior y Camaná por el efecto del Tsunami. El Sistema de Defensa Civil y medios de comunicación han informado la muerte de 35 personas en los departamentos antes mencionados, así como desaparecidos y miles de edificaciones destruidas.

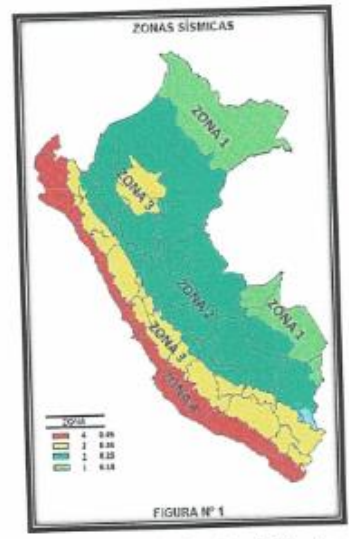

**FIGURA Nº 1:** Mapa de Zonificación Sísmica del Perú, según el Reglamento Nacional de Edificaciones (2016)

**ILDCATS PER** 

**3 E INGENERIA BAR 1** antas<br><sup>Mara</sup>

136

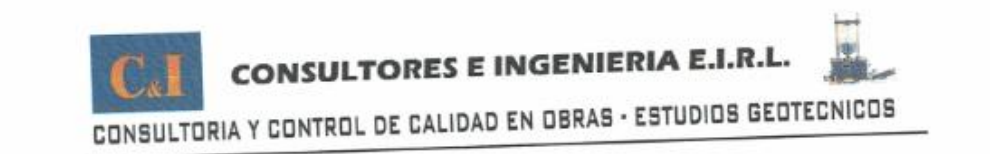

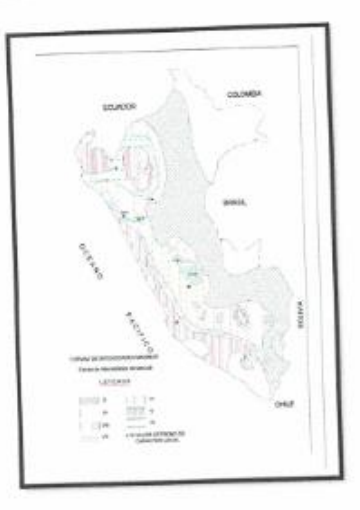

FIGURA Nº 2: Mapa de distribución de máximas intensidades sísmicas (Alva et., al, 1984)

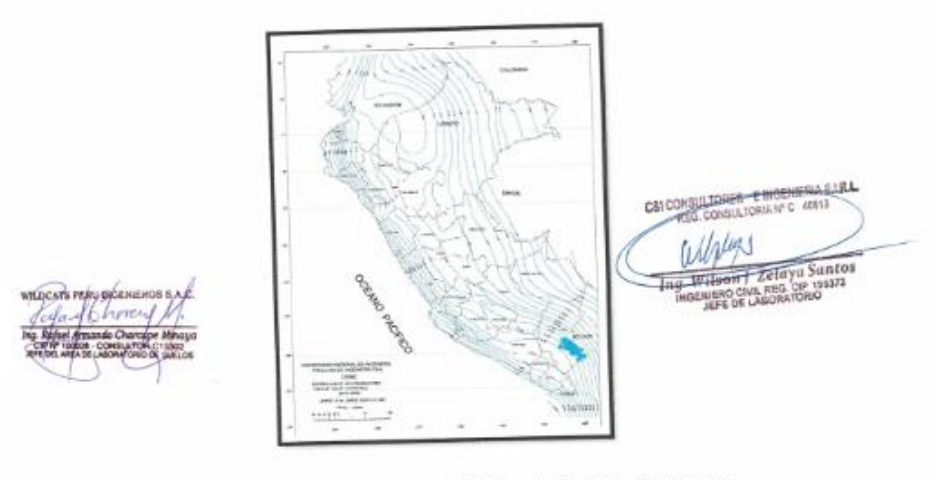

Figura 3. Mapa de Isoaceleraciones para 475 años de Periodo de Retorno.

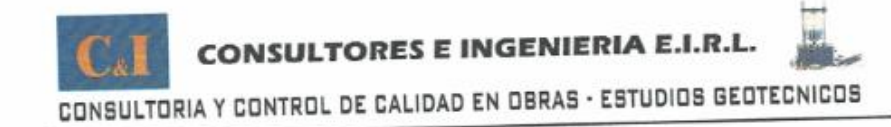

# 5.0 INVESTIGACIONES REALIZADAS

## 5.1 Trabajos de campo

Se presenta la descripción de los trabajos realizados en campo, desde la ubicación, excavación manual de las calicatas, muestreo y descripción de los materiales encontrados.

Norma E-0.50 de suelos y cimentaciones del Reglamento Nacional de Edificaciones

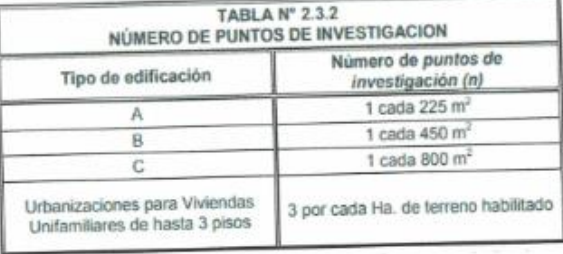

La guía de elaboración de expediente técnicos de proyectos de saneamiento 2016.

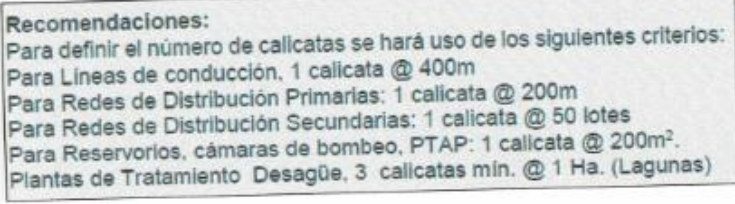

#### 5.1.1 Excavación de Calicatas

Con la finalidad de determinar el perfil estratigráfico, se realizó un programa de exploración geotécnica en la zona de estudio, que consistió en realizar calicatas o pozos, en las ubicaciones probables de las estructuras proyectadas, realizados

manualmente; así se ejecutaron 7 calicatas o pozos a cielo abierto.

En el Cuadro Nº 01, se indica la identificación de las calicatas y la profundidad

alcanzada.

hora sás Cho

**CRA EIR1** CALCONSUL **Hava** Sunto:

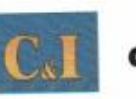

# **CONSULTORES E INGENIERIA E.I.R.L.**

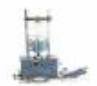

CONSULTORIA Y CONTROL DE CALIDAD EN OBRAS - ESTUDIOS GEOTECNICOS

## **CUADRO Nº1**

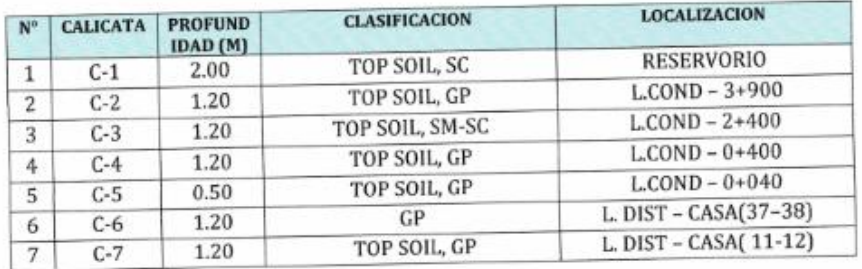

### 5.1.2 Muestreo de suelo

De las calicatas se tomaron muestras representativas, para ser enviadas al laboratorio y poder identificar el tipo de material y sus características físicasmecánicas.

#### 5.1.3 Registro de excavaciones

Conjuntamente con el muestreo se efectuó el registro de cada una de las calicatas (Ver Registro de Sondaje), en las cuales se tomó nota de las principales características de los tipos de suelos encontrados, tales como: Espesor de los estratos, clasificación manual, compacidad, consistencia, humedad, color, nivel freático, etc.

C&IC

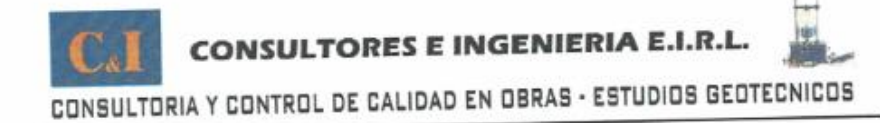

## 5.2 Trabajos de laboratorio

Las muestras obtenidas del subsuelo fueron enviados al Laboratorio de mecánica de suelos y pavimento de la empresa C&I CONSULTORES E INGENIERIA E.I.R.L., para los ensayos en mecánica de suelos.

# 5.2.1 Características físicas (Ensayos estándar)

Los ensayos estándar para la identificación del tipo del suelo se realizaron según la Norma:

- Análisis granulométrico por tamizado ASTM D 422
- Contenido de humedad ASTM D 2216
- · Limite líquido y plástico ASTM D 4318
- · Clasificación de los suelos SUCS, ASTM D 2487
- Descripción visual de los suelos ASTM D 2487  $\bullet$
- Densidad Mínima y Densidad Máxima ASTM D 4253 y D 4254

# 5.3 Análisis e Interpretación en gabinete

Esta fase comprende, tanto el análisis e interpretación de los resultados obtenidos en las dos fases precedentes, como la elaboración de criterios para el análisis de la Cimentación, conociendo los tipos de terreno y sus características, sobre el cual se cimentará la estructura proyectada y el efecto sobre el mismo.

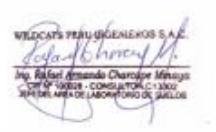

dnto:

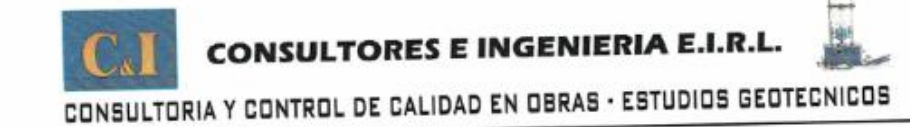

## 6.0 PERFIL ESTRATIGRÁFICO

Sobre la base de los registros de excavaciones inspección superficial del terreno y ensayos de laboratorio se deduce la siguiente conformación.

En la Calicata C-1 RESERVORIO, tiene una profundidad de 2.00 m, se registró de 0.00m a 0.20m de profundidad un estrato de suelo orgánico (TOP SOIL), Seguido de un segundo estrato de 0.20m a 2.00m Arena arcillosa mal graduada (SC), el estrato es de color marrón oscuro, condición in situ: compacidad media y moderadamente húmeda.

En la Calicata C-2 - LINEA DE CONDUCCION 3+900, tiene una profundidad de 1.20 m, se registró de 0.00m a 0.20m de suelo orgánico (TOP SOIL), Seguido de un segundo estrato de 0.20m a 1.20m Grava mal graduada (GP), sus granos son de forma sub angular y redondeada, con presencia de finos no plásticos, el estrato es de color marrón claro, condición in situ: compacidad media y ligeramente húmeda.

En la Calicata C-3- LINEA DE CONDUCCION 2+400, tiene una profundidad de 1.20 m, se registró de 0.00m a 0.40m de profundidad un estrato de suelo orgánico (TOP SOIL), Seguido de un segundo estrato de 0.40m a 1.20m Arena arcillosa mal graduada (SC), de color marrón claro, en estado ligeramente húmedo, de compacidad media, con propiedades plásticas, con bolonerias aisladas.

En la Calicata C-4- LINEA DE CONDUCCION 0+400, tiene una profundidad de 1.20 m, se registró de 0.00m a 0.40m de profundidad un estrato de suelo orgánico (TOP SOIL), Seguido de un segundo estrato de 0.40m a 1.20m Grava mal graduada (GP), de color marrón claro, en estado ligeramente húmedo, de compacidad media, con propiedades plásticas, seguido de bolonerias aisladas de 30".

En la Calicata C-5-LINEA DE CONDUCCION 0+040, tiene una profundidad de 0.50 m, se registró de 0.00m a 0.10m de profundidad un estrato de suelo orgánico (TOP SOIL), Seguido de un segundo estrato de 0.10m a 0.50m Grava mal graduada (GP),

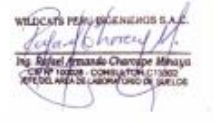

**JERRA ELRI** C&I CONSULTORES E WOE

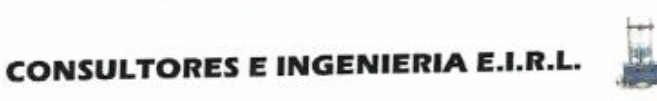

# CONSULTORIA Y CONTROL DE CALIDAD EN OBRAS - ESTUDIOS GEOTECNICOS

de color marrón claro, en estado ligeramente húmedo, de compacidad media, con propiedades plásticas, seguido de roca fragmentada.

En la Calicata C-6 - LINEA DE DISTRIBUCION CASA (37-38), tiene una profundidad de 1.20 m, se registró de 0.00m a 0.30m de profundidad un estrato de suelo orgánico (TOP SOIL), Seguido de un segundo estrato de 0.30m a 1.20m de Grava mal graduada (GP), con propiedades plásticas, acompañado de bolonerias.

En la Calicata C-7- LINEA DE DISTRIBUCION CASA (11-12), tiene una profundidad de 1.20 m, se registró de 0.00m a 0.30m de profundidad un estrato de suelo orgánico (TOP SOIL), Seguido de un segundo estrato de 0.30m a 1.20m de Grava mal graduada (GP) con propiedades plásticas, acompañado de bolonerias.

Nota: Finalmente, hasta la profundidad explorada se aprecia matriz gravosa con partículas sub alargadas, de compacidad media a firme, en estado húmedo.

#### 6.1 Nivel freático

Hasta la profundidad máxima explorada de 2.00m, no se ha localizado nivel freático, en ninguna de las excavaciones.

## 6.2 Características del suelo de cimentación

De acuerdo a los ensayos realizados a las muestras de la zona en estudio, se clasifico de acuerdo al método (SUCS) 2 tipos de suelos conformado por grava mal gradada (GP), arena arcillosa (SC).

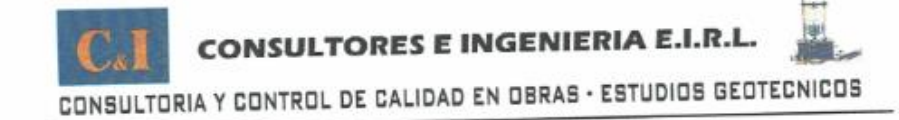

## 7.0 ANÁLISIS DE LA CIMENTACIÓN

Se presenta a continuación el análisis de la cimentación, que incluye recomendaciones para su diseño. Realizada sobre la base de las características del terreno y al tipo de estructura proyectada.

#### 7.1 Tipo de cimentación

Dada la naturaleza Gravo arenosa y compacidad firme a media, se recomienda para la construcción de los reservorios, el empleo de una cimentación superficial convencional, tal como zapatas armadas conectadas con vigas de cimentación, cimientos corridos armado en el sobrecimiento, etc.

#### 7.2 Profundidad de cimentación

Sobre la base del estudio del perfil estratigráfico, características físicomecánicas del subsuelo y solicitaciones de carga, se recomienda cimentar a una profundidad no menor de 2.00m por debajo del nivel de falso piso y sobre el estrato gravo arenoso.

# 7.3 Capacidad admisible

Se ha determinado la capacidad portante del terreno sobre la base de las características de los suelos subyacentes y solicitaciones de carga. Para lo cual se utilizarán los parámetros de resistencia presentados en el Cuadro Nº 4. Luego se calcula la capacidad portante con la siguiente ecuación:

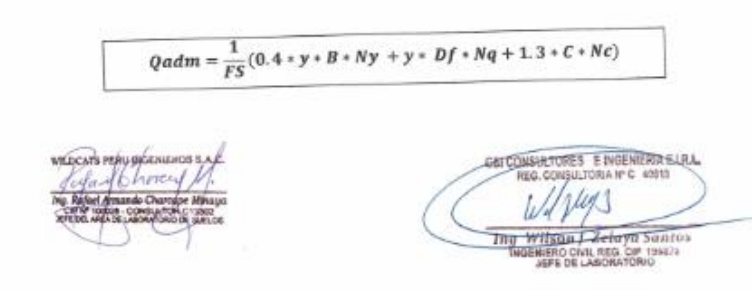

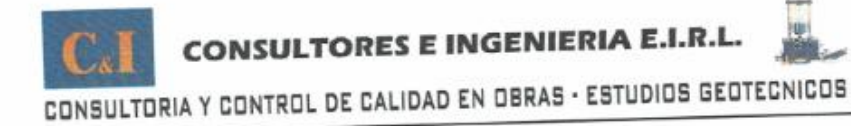

# PARÁMETROS PARA DISEÑO DE CIMENTACIÓN CASERIO DE AIJA

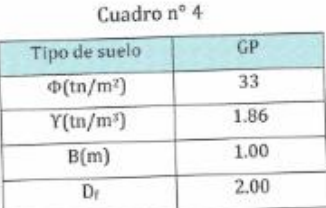

# **CAPACIDAD DE CARGA Y PRESIONES ADMISIBLES**

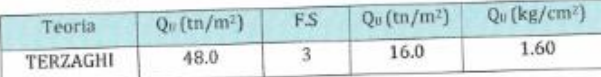

# 8.0 CLASIFICACION DE MATERIALES PARA EXCAVACIÓN

Los materiales presentes en los diversos lugares explorados, se han clasificado con respecto al grado de dificultad para fines de excavación. Para tal efecto se ha tomado como referencia las siguientes especificaciones para excavaciones en obras de agua potable y alcantarillado, los materiales se han agrupado en los siguientes tipos de terreno considerando el grado de dificultad ante la excavación:

#### **TERRENO NORMAL**

Conformado por materiales sueltos tales como: arena, limo, arena limosa, gravillas, etc. y terrenos consolidados como materiales granulares, afirmado o mezcla de ellos, etc. los cuales pueden ser excavados sin dificultad con herramientas manuales y / 6 equipo mecánico.En este grupo se ha considerado además, los materiales de relleno que pueden ser excavados sin dificultad.

#### **TERRENO SEMIROCOSO**

Conformado por el terreno normal descrito en el ítem anterior, pero que está mezclado con fragmentos del tipo "boloneria" de diámetro de 8" (20 cm.) hasta 20" (51cm.) cuando la extracción se realiza con mano de obra y a pulso ó hasta 30" (76 cm) cuando la extracción

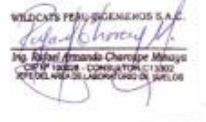

**JERES E INGENIERA ELRIL** C&I CONS **KEG CH** 

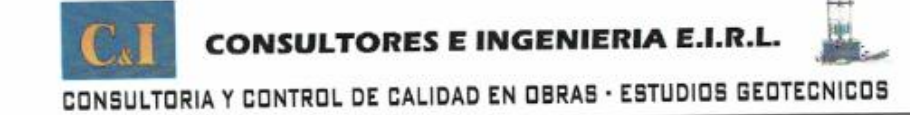

se realiza con cargador frontal o equipo similar.

De igual forma, se considera terreno semirocoso a la roca fragmentada o intemperizada para cuya extracción no se requiere el empleo de equipos de rotura o explosivos.

Por lo general, los terrenos semirocosos son aquellos mantos rocosos en pleno proceso de alteración por intemperismo y presenta matriz de material fino proveniente de la desintegración de la roca madre.

#### **TERRENO ROCOSO**

Está conformado por roca fija, y/ó roca descompuesta, y/ó fragmentos del tipo "boloneria" mayores de  $30^\circ$ , para cuya extracción se requiere necesariamente la utilización de equipos de rotura y/ó explosivos.

La clasificación de los materiales ubicados en las calicatas bajo este criterio, se indica en el siguiente cuadro:

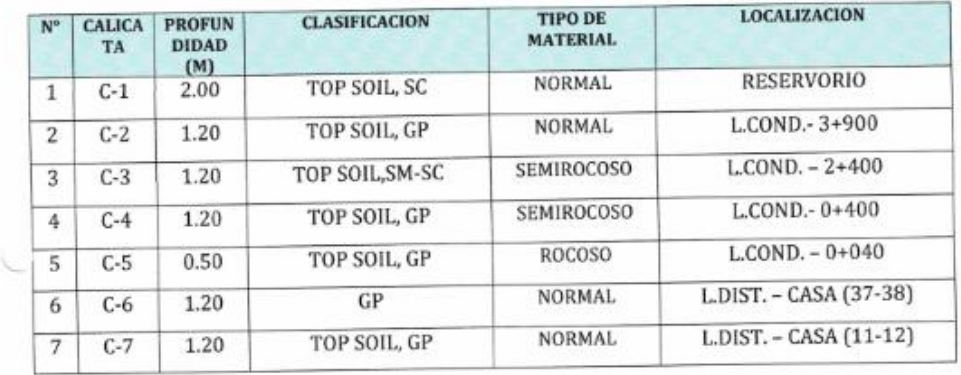

Según el cuadro anterior, hay predominio del terreno Normal, semirocoso y rocoso en las zonas comprendidas en el proyecto.

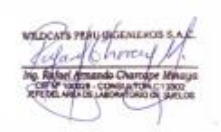

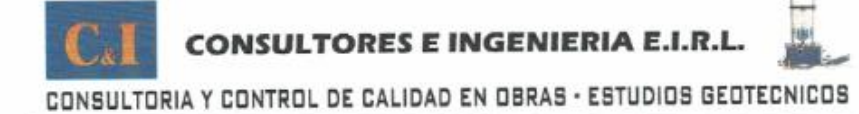

#### 9.0 CONCLUSIONES DE LA ZONA EN ESTUDIO

- 1) Geológicamente y geomorfológicamente, la zona de estudio no presentan estructuras geológicas tales como fallas o problemas potenciales de deslizamiento. Ni problemas por efectos de Geodinámica externa como son huaycos, viento excesivo, etc.
- 2) Con el propósito de identificar las características físicas y mecánicas del suelo de fundación se ubicaron 07 calicatas o excavaciones a cielo abierto, con una profundidad que varía de 1.20 m, a 2.00m aprox.
- 3) De acuerdo a los ensayos realizados a las muestras de la zona en estudio, se clasifico de acuerdo al método (SUCS) 2 tipos de suelos conformado por grava mal gradada (GP), arena arcillosa (SC), con bolonerias.
- 4) No se ha determinado el nivel freático, en ninguna de las excavaciones.
- 5) La conformación del subsuelo en el área de estudio es como sigue:

#### · SUELO TIPO I: (Normal)

Este sector corresponde a las calicatas C1, C2, C6 Y C7en estudio: Dichos suelos están conformados por arenas y gravas de compacidad mediana.

## · SUELO TIPO II: (SEMIROCOSO)

Este sector corresponde a las calicatas C3 Y C4en estudio: Dichos suelos están conformados por grava mal graduadas con bolonerias aisladas, de compacidad media a firme.

#### · SUELO TIPO III: (ROCOSO)

Este sector corresponde a las calicatas C5 en estudio: Dichos suelos están conformados por grava mal graduadas con bolonerias, roca fragmentadas.

146

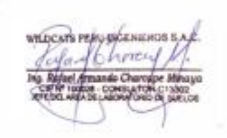

**INGENERIA ELR.L** 

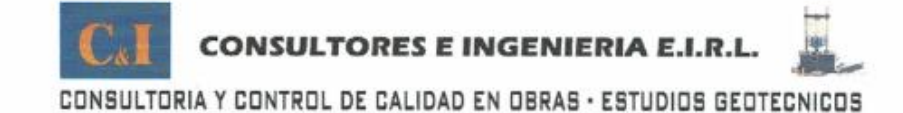

#### 10.0 RECOMENDACIONES DE LA ZONA EN ESTUDIO

De acuerdo a las exploraciones realizadas, descripción visual, y ensayos realizados en laboratorio, se pudo realizar las siguientes recomendaciones:

### LA CAPACIDAD ADMISIBLE CASERÍO DE AIJA, del terreno a la profundidad de cimentación de Df = 2.00 metros, se puede considerar:

- Por carga ultima  $Qad = 1.60$  kg/cm2

a) PARA TODO TIPO DE CIMIENTO:

 $qc=c' *N'c * Gm *Df *N'q + 0.5 * Gm *B *N'g$ Capacidad de Carga Admisible, ou  $qa = qc/FS$  $e^{\mu}$ Ne=  $0.22$  $Gm^*DF^*Nq$ 3.98  $0.5$ <sup>\*</sup>Gm<sup>\*</sup>B<sup>\*</sup>Ng\*  $0.59$  $qc =$ 4.79 Kg/Cm  $\text{Kg/Cm}^2$ 1.60  $qa =$ 

Capacidad de Carga Ultima, qc:

- 1) Para las cimentaciones de las edificaciones a proyectarse (RESERVORIOS) se recomienda el empleo de zapatas armadas conectadas con viga de cimentación; cimientos corridos reforzadas en el sobrecimiento, por el tipo de estructura proyectada y el terreno de cimentación encontrado, dejando a criterio del ingeniero estructural el empleo del tipo de cimentación adecuada.
- 2) Se debe evitar perturbar el suelo debajo de los niveles de Cimentación recomendados. El fondo de toda excavación para cimentación debe quedar limpio y parejo. Se deberá retirar todo material suelto, antes del procedimiento de vaciado.
- 3) se recomienda emplear Cemento Portland Tipo I en la preparación del concreto.
- 4) Se recomienda el uso de impermeabilizante en la preparación del concreto en los

reservorios.

**FINGENERS FIRL**  $7$ elar Santos

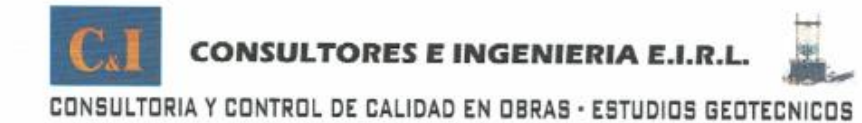

- 5) Es conveniente tener presente el cuidado necesario para que los empalmes de las tuberías estén bien instalados de tal forma evitar fugas que pueden generar la reacción de los sulfatos y cloruros.
- 6) Se recomienda, que se debe realizar cunetas alrededor de la edificación o caso contrario unos drenes para evacuar las aguas de lluvia que no puedan ser captadas por las tuberías de evacuación.
- + Cualquier variación de la estratigrafía señalada en este informe deberá ser comunicada al proyectista.
- # El presente estudio es recomendado solo para la zona en estudio y no respalda ningún otro lugar y tipo de obra diferente a las estudiadas.

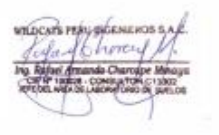

FINGERIERA 68L  $\overline{\tau_{0,0}}$ 

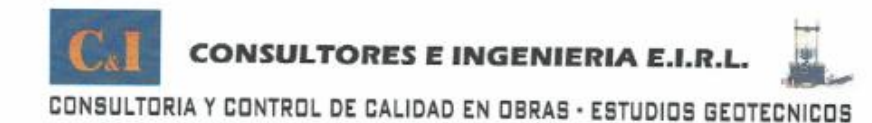

#### 10.1 RECOMENDACIONES ADICIONALES

#### PARA EL RELLENO DE ZANJAS, SE DEBERÁ SEGUIR EL SIGUIENTE TRATAMIENTO:

- · Se nivelara y refinara el fondo de zanja y luego se colocara una cama de apoyo con material de préstamo seleccionado de cantera de la clasificación SUCS SP, con un espesor de 0.10 m.
- · Para el ancho de zanja podrá usarse cualquier ancho en la parte superior de la zanja, pero siempre que el ancho al nivel de la tubería. No exceda los límites recomendados en la siguiente tabla:

Tabla Nº 15.1

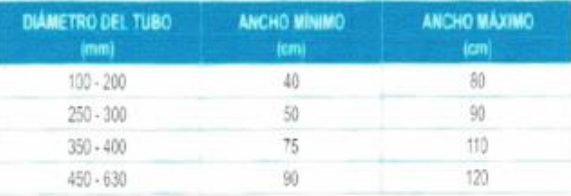

Fuente, NTP ISO 4435

- Para los rellenos de zanjas se podrá usar el mismo material excavado, retirando las  $\bullet$ partículas mayores de 2", compactada al 98 % de la Máxima Densidad Seca del Ensayo de Proctor Modificado (ASTM D 1557).
- En caso de encontrarse rellenos no aptos (desmonte, top Soil), serán reemplazados por  $\bullet$ un material granular seleccionado, debidamente compactado por capas.
- $\sim$ El material de préstamo para rellenos de zanjas, consistiría en un suelo gravoso de cantera, compactada por capas al 95% de la Máxima Densidad Seca del Ensayo de Proctor Modificado (ASTM D 1557).
- La frecuencia de estos ensayos, será determinada por la Supervisión y serán ¥ obligatorios cuando se evidencie un cambio en el tipo de suelos del material.
- · El material de préstamo llenará los requisitos de granulometría dados en la Tabla C&I CONSULTORES E INGENIERIA E LE L sigulente:

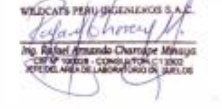

Unders a Santa Wilson L. Zolo MERO GIVIL REG. CIP 15

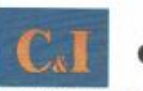

# **CONSULTORES E INGENIERIA E.I.R.L.**

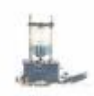

CONSULTORIA Y CONTROL DE CALIDAD EN OBRAS - ESTUDIOS GEOTECNICOS

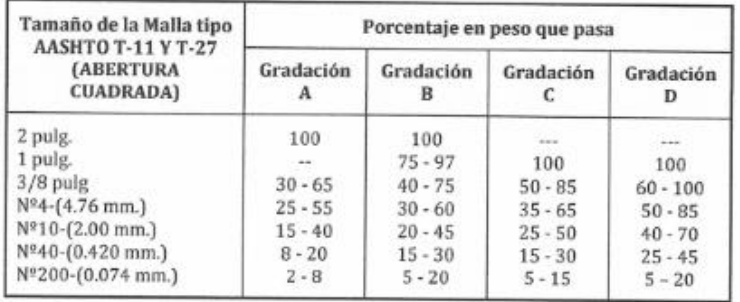

La granulometría definitiva que se adopte dentro de estos límites, tendrá una  $\bullet$ gradación uniforme de grueso a fino.

- · La fracción del material que pase la malla Nº 200, no debe exceder de 1/2, y en ningún caso de los 2/3 de la fracción que pase el Tamiz Nº40.
- La fracción del material que pase el Tamiz Nº 40, debe tener un límite líquido no mayor ¥ de 25% y un índice de plasticidad inferior o igual a 6% determinados de acuerdo a los Métodos T-89 y T-91 de la AASHTO.
- En el sector donde se va a utilizar tuberías principales de hierro dúctil, se recomienda . el empleo de mangas de polietileno.
- · se tomará muestras y elaboraran probetas según Método ASTM C-31 "Practica estándar para elaborar y curar probetas de ensayo de concreto en campo", las probetas se someterán ensayó de cuerdo a ASTM C-39 "Método estándar de resistencia a la compresión de probetas cilíndricas de concreto" para ensayos de resistencia.
- · Los resultados son solo para la zona en estudio.

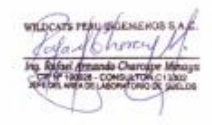

**RUCKET E INGERESIA ELEC** a Santos

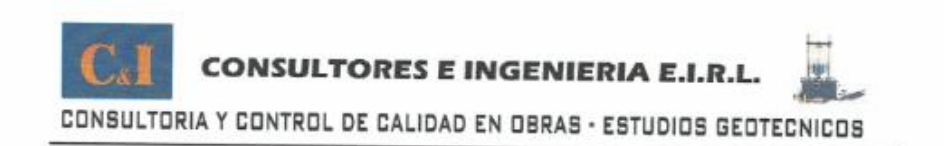

# **ANALISIS QUIMICO**

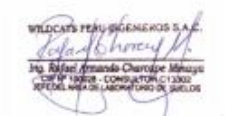

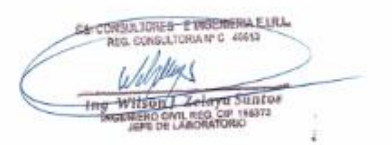

# **CONSULTORES E INGENIERIA E.I.R.L.**

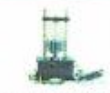

CONSULTORIA Y CONTROL DE CALIDAD EN OBRAS - ESTUDIOS GEOTECNICOS ENSAYOS DE LABORATORIO Y CAMPO EN MECANICA DE SUELOS ,CONCRETO Y PAVIMENTOS

PROYECTO : CREACION DEL SISTEMA DE AGUA POTABLE EN LOS CASERÍO DE AIJA DEL DISTRITO DE CABANA - PROVINCIA DE PALLASCA-ANCASH **UBICACIÓN : CASERIO DE AIJA-RESERVORIO** SOLICITA : MUNICIPALIDAD PROVINCIAL DE PALLASCA - CABANA FECHA : MAYO DEL 2020

# **ANALISIS QUIMICO**

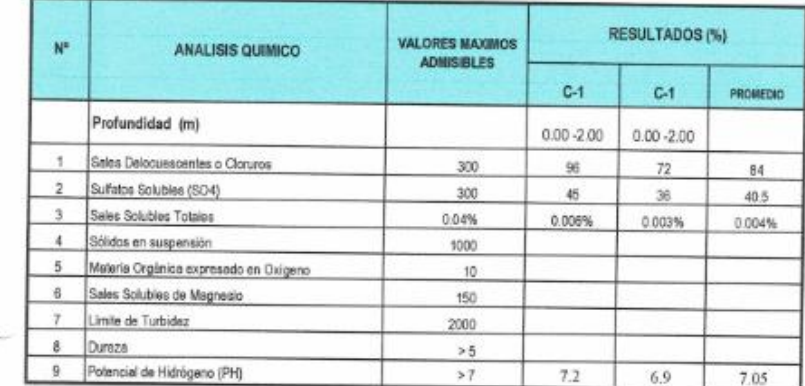

Limites permisibles  $=$  0.0  $\,\text{-}$  0.04%

Las muestras obtenidas de la calicatas, se encuentran dentro de los limites permisibles de sales solubles totales en suelos

los materiales finos no deberan de contener sales solubles totales en porcentaje mayor del 0.04% si se trata de concreto armado

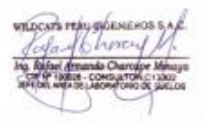

CALCONSULTON- ETROPHERIA EXAM  $\frac{\sqrt{\sqrt{\frac{1}{2}}}}{\frac{1}{\sqrt{\frac{1}{2}}}}}{\frac{\frac{1}{\sqrt{\frac{1}{2}}}}{\frac{1}{\sqrt{\frac{1}{2}}}}}{\frac{\frac{1}{\sqrt{\frac{1}{2}}}}{\frac{1}{\sqrt{\frac{1}{2}}}}}{\frac{1}{\sqrt{\frac{1}{2}}}}}{\frac{\frac{1}{\sqrt{\frac{1}{2}}}}{\frac{1}{\sqrt{\frac{1}{2}}}}}{\frac{\frac{1}{\sqrt{\frac{1}{2}}}}{\frac{1}{\sqrt{\frac{1}{2}}}}}}}{\frac{\frac{1}{\sqrt{\frac{1}{2}}}}{\frac{1}{\sqrt{\frac{1}{2}}}}}{\frac{\frac{1}{\$ 

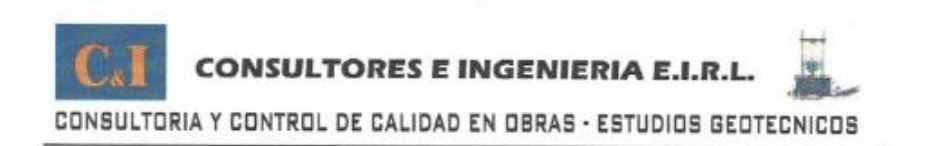

# **REGISTRO** DE SONDAJE

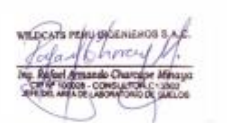

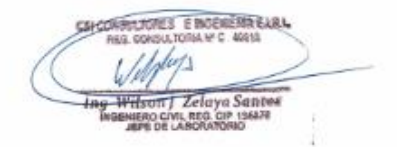

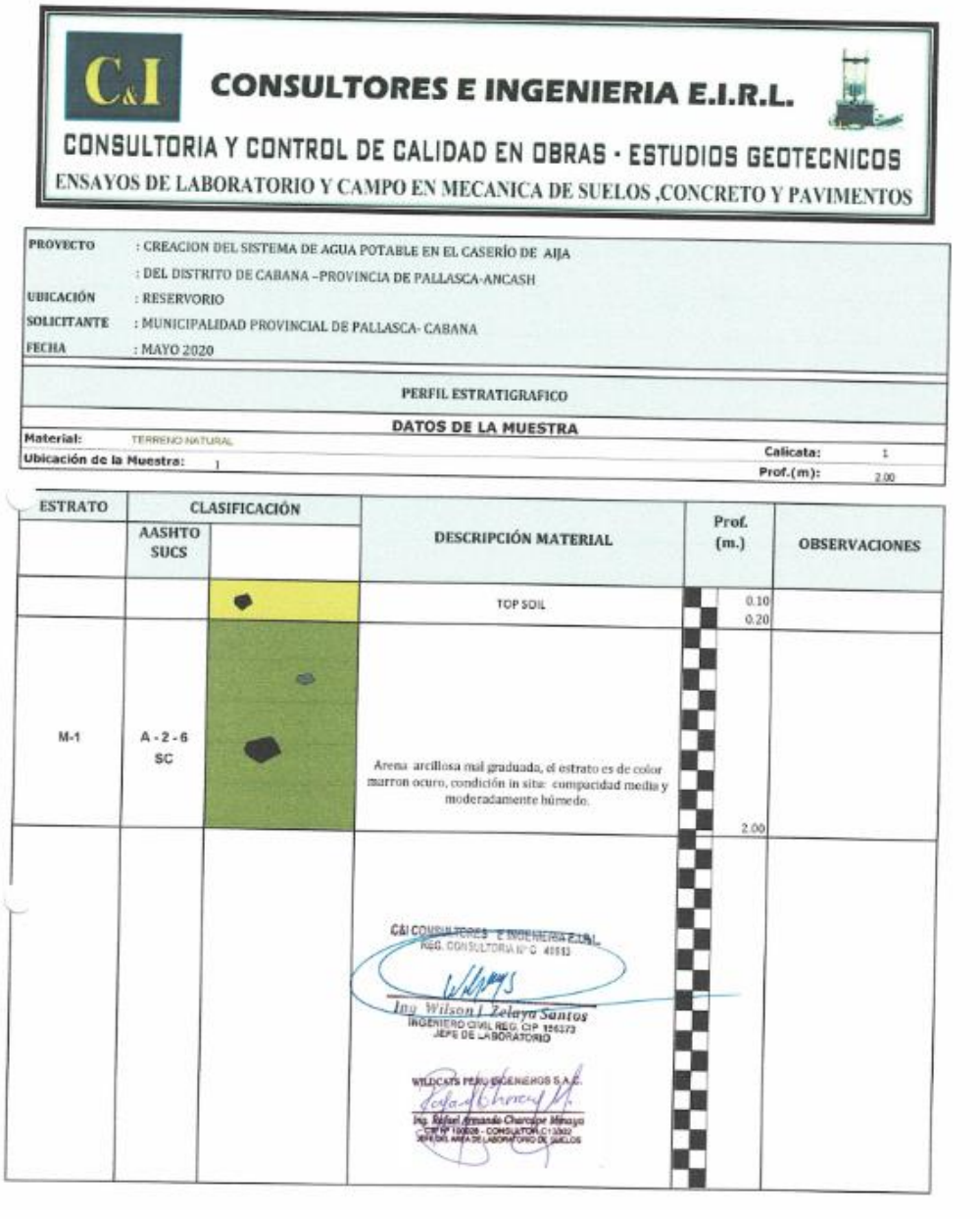

# **CONSULTORES E INGENIERIA E.I.R.L.**

 $C<sub>x</sub>I$ 

Ubicación de la Muestra:

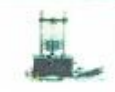

CONSULTORIA Y CONTROL DE CALIDAD EN OBRAS - ESTUDIOS GEOTECNICOS **ENSAYOS DE LABORATORIO Y CAMPO EN MECANICA DE SUELOS ,CONCRETO Y PAVIMENTOS** 

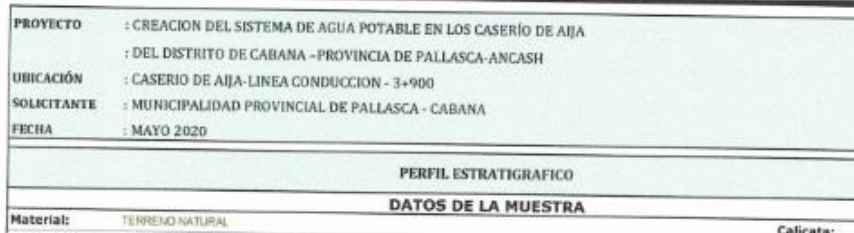

Calicata:  $\overline{z}$  $Prot.(m):$  $1.20$ 

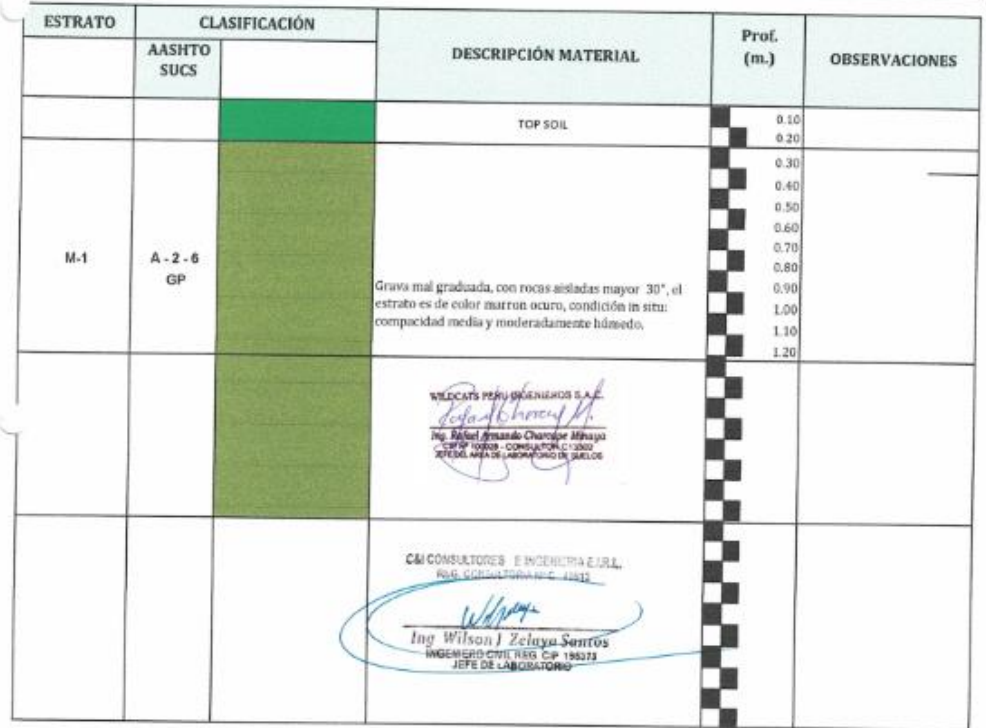

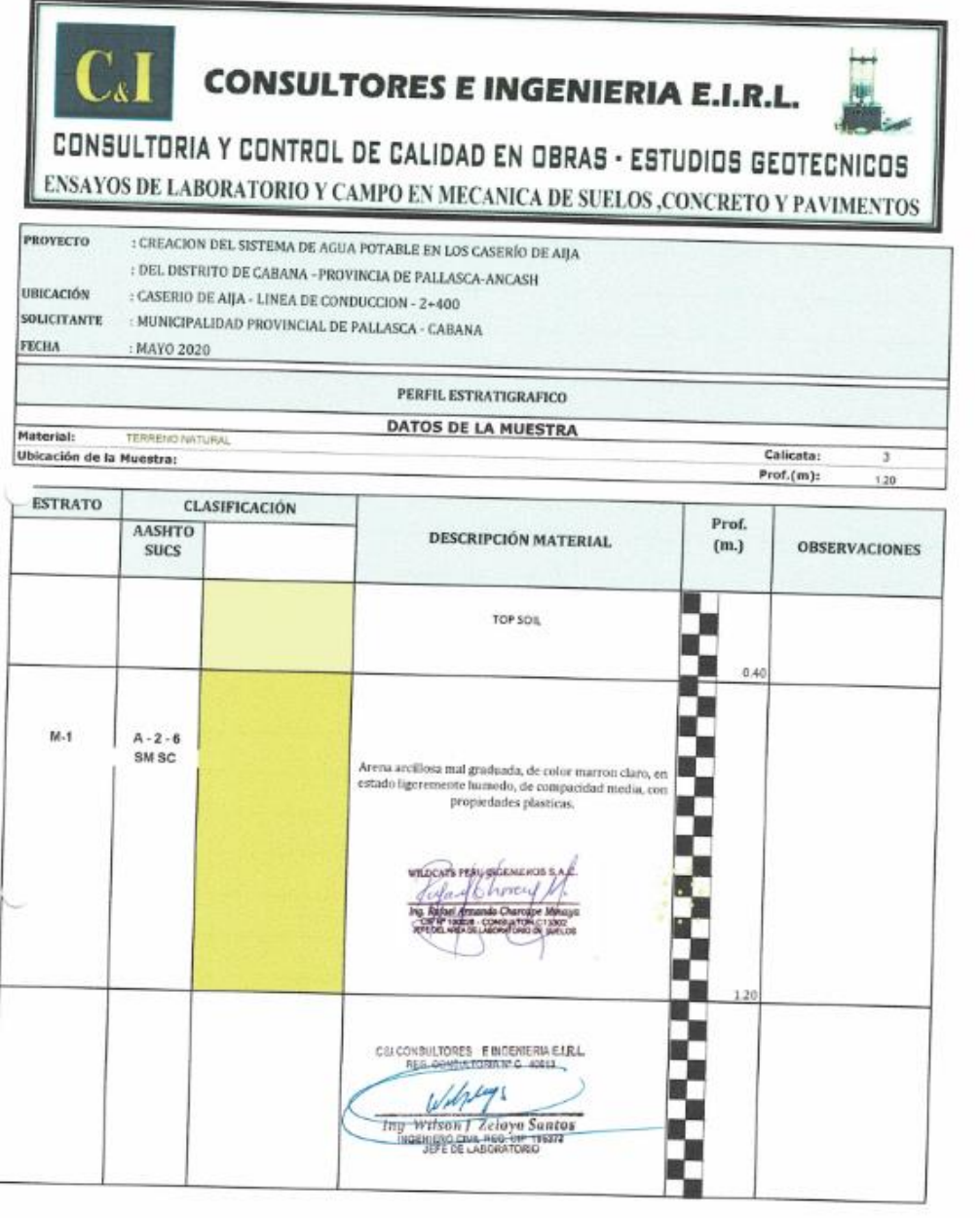

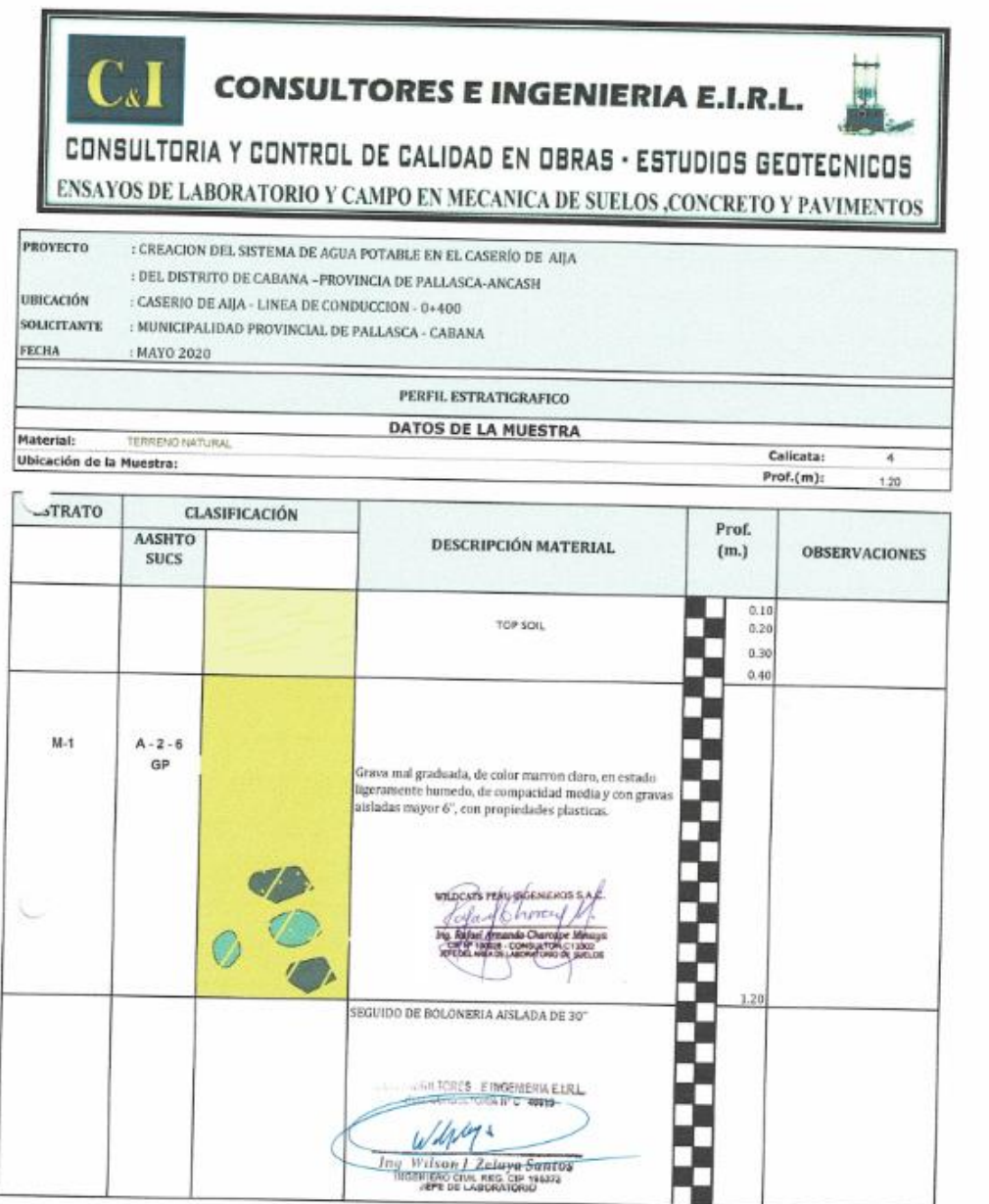
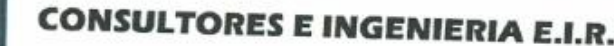

 $C_{d}I$ 

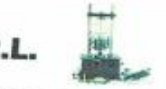

CONSULTORIA Y CONTROL DE CALIDAD EN OBRAS - ESTUDIOS GEOTECNICOS **ENSAYOS DE LABORATORIO Y CAMPO EN MECANICA DE SUELOS ,CONCRETO Y PAVIMENTOS** 

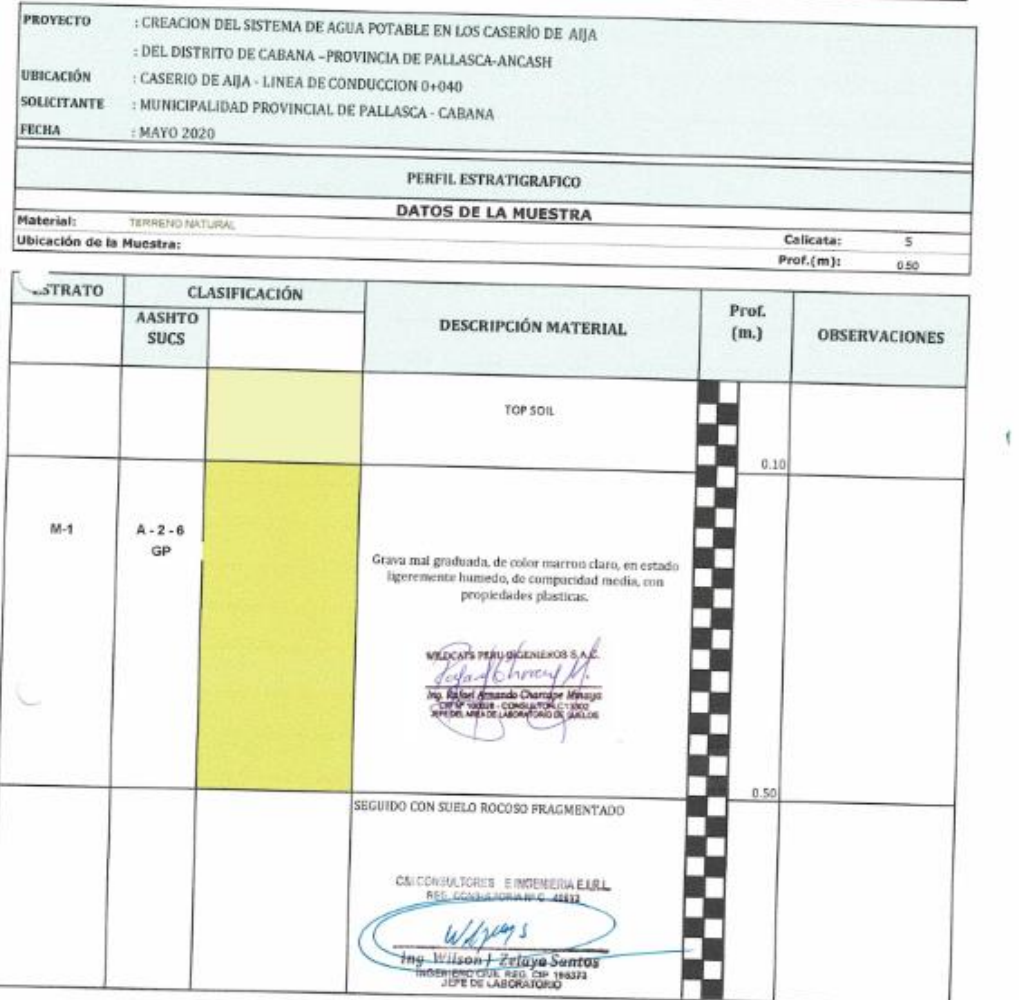

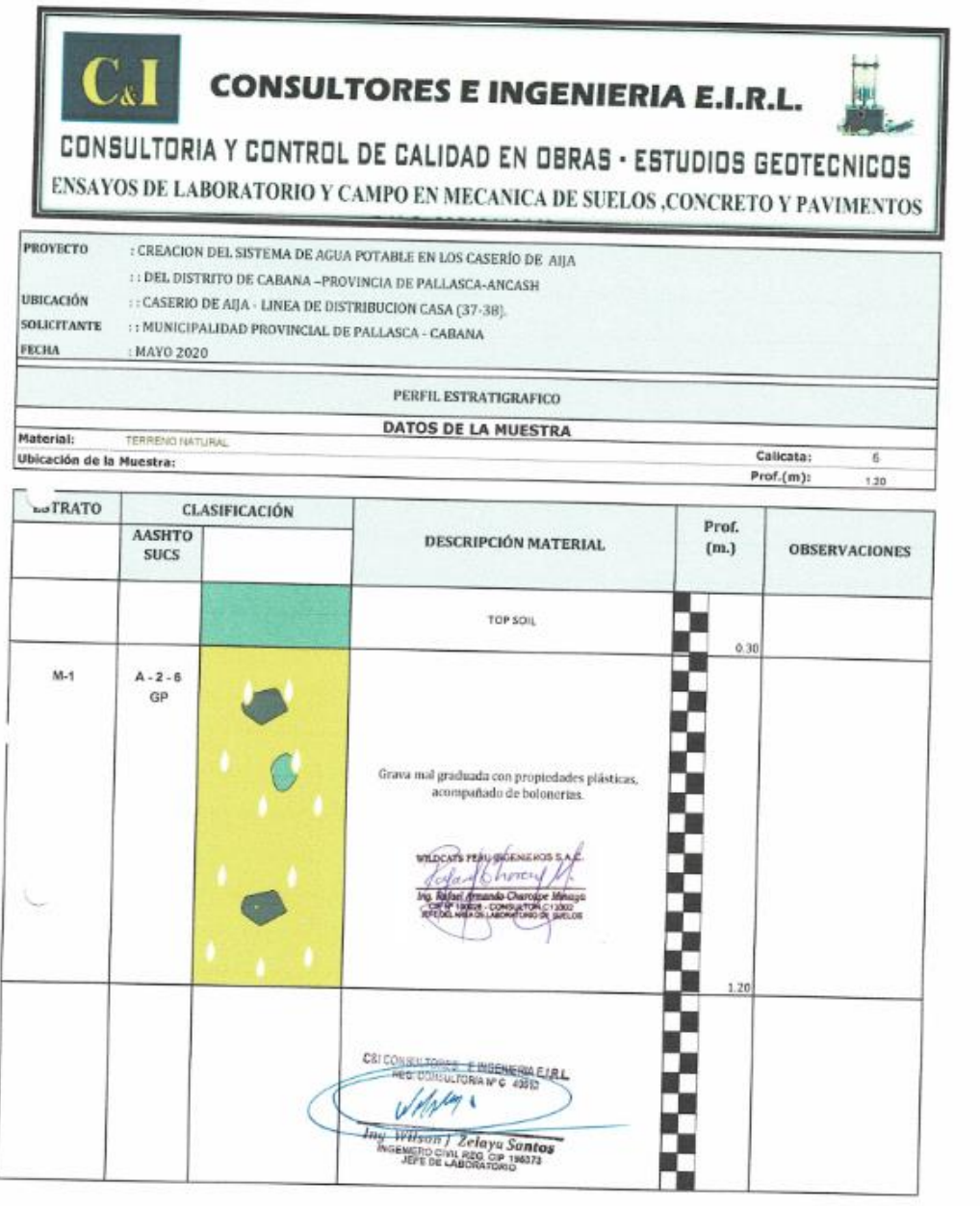

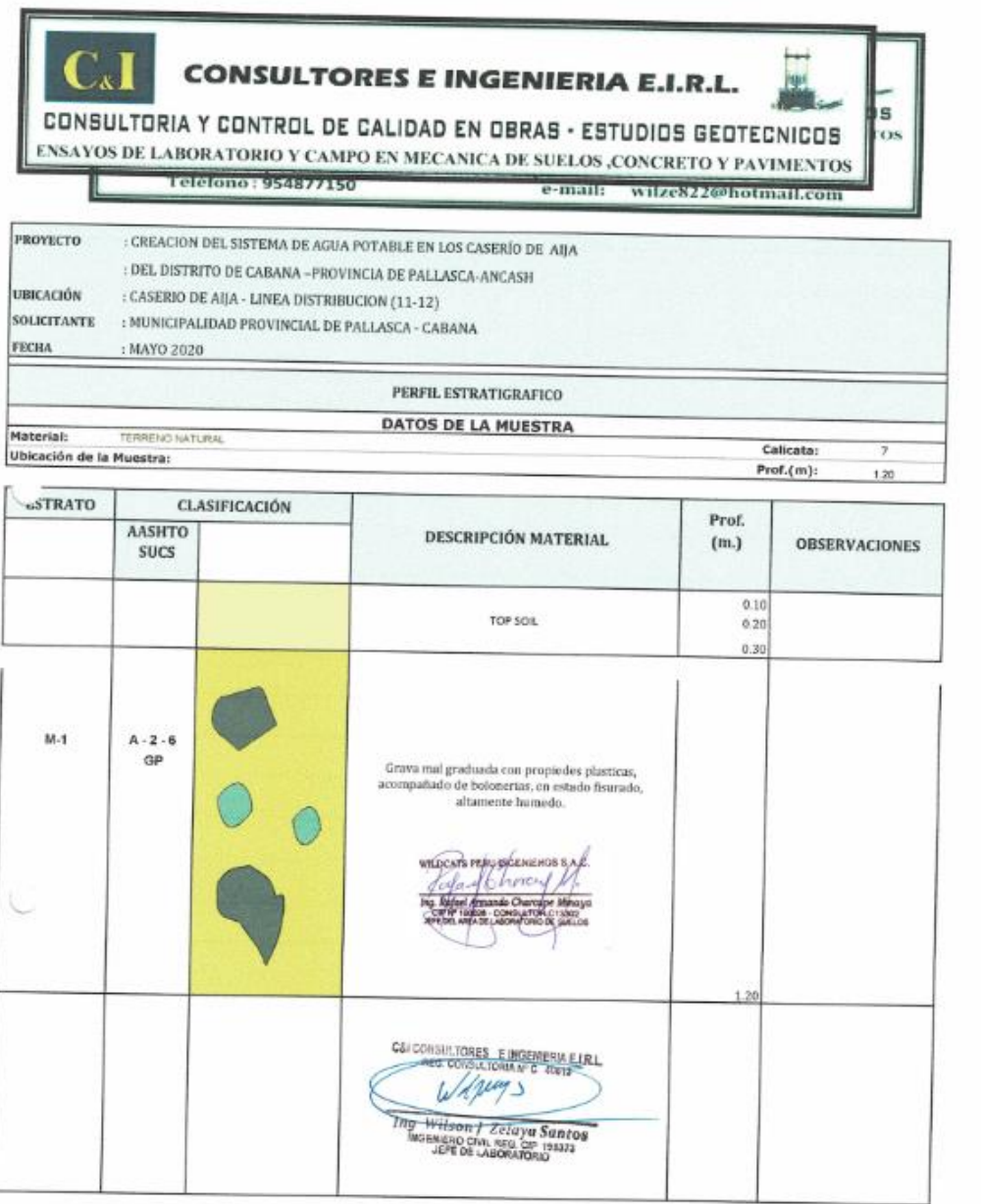

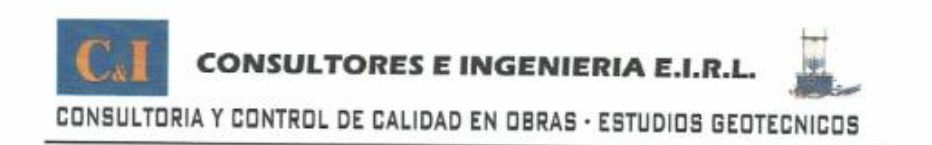

## **ANALISIS GRANULOMETRICO**

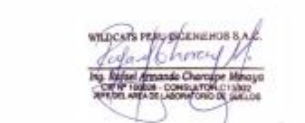

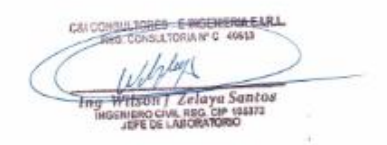

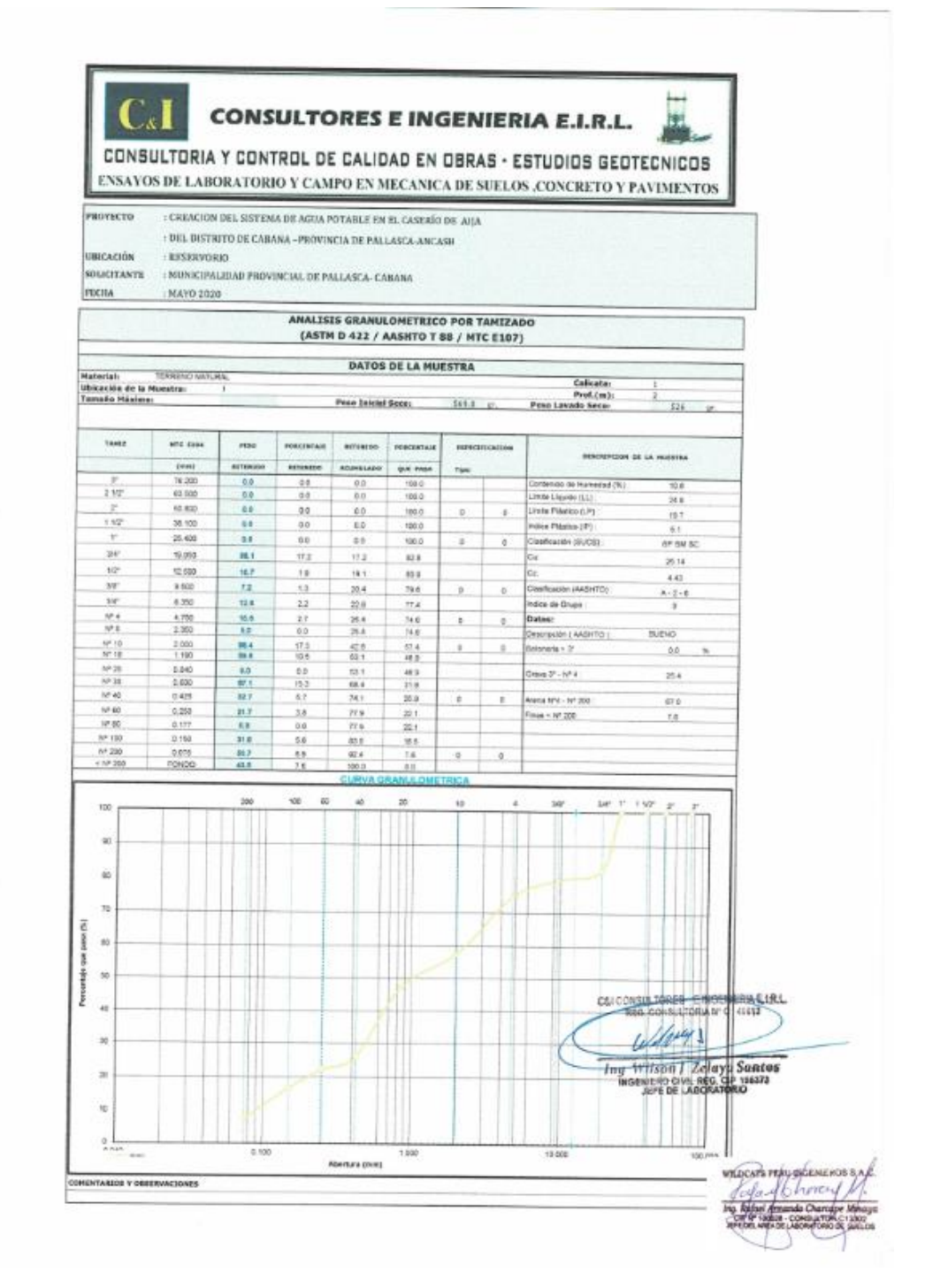

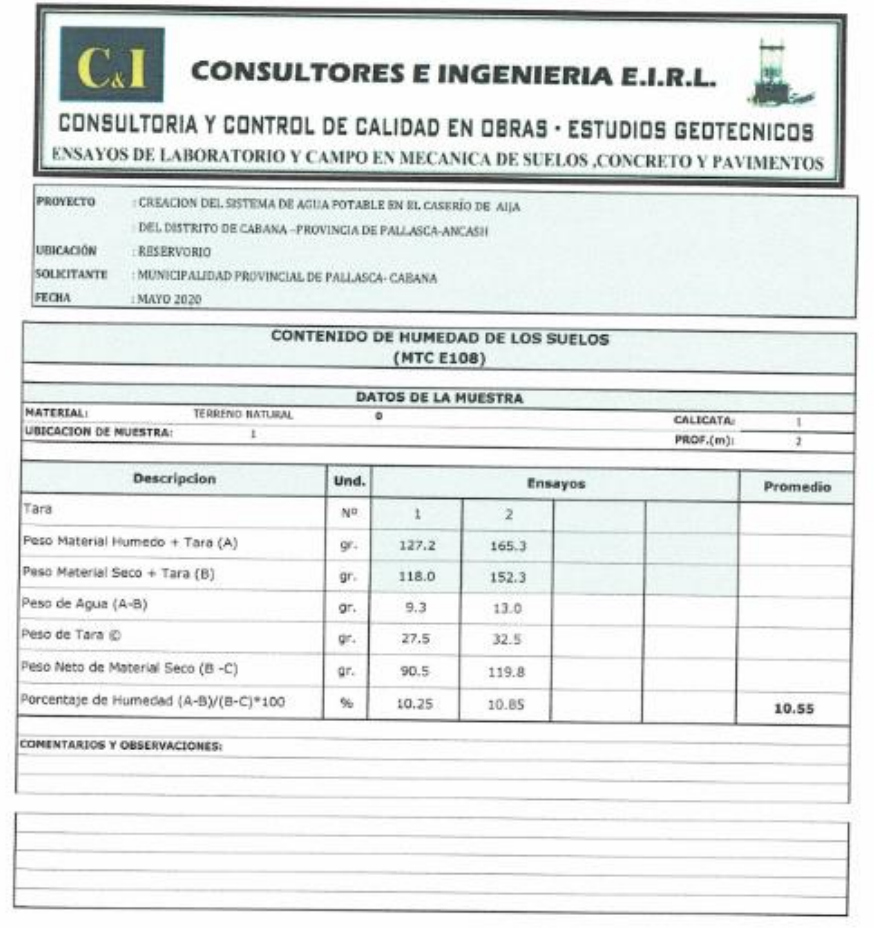

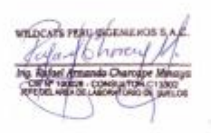

N.

Ł

ENERIA EJRL CALCONSULTORES Wilson Laleyer Suntos

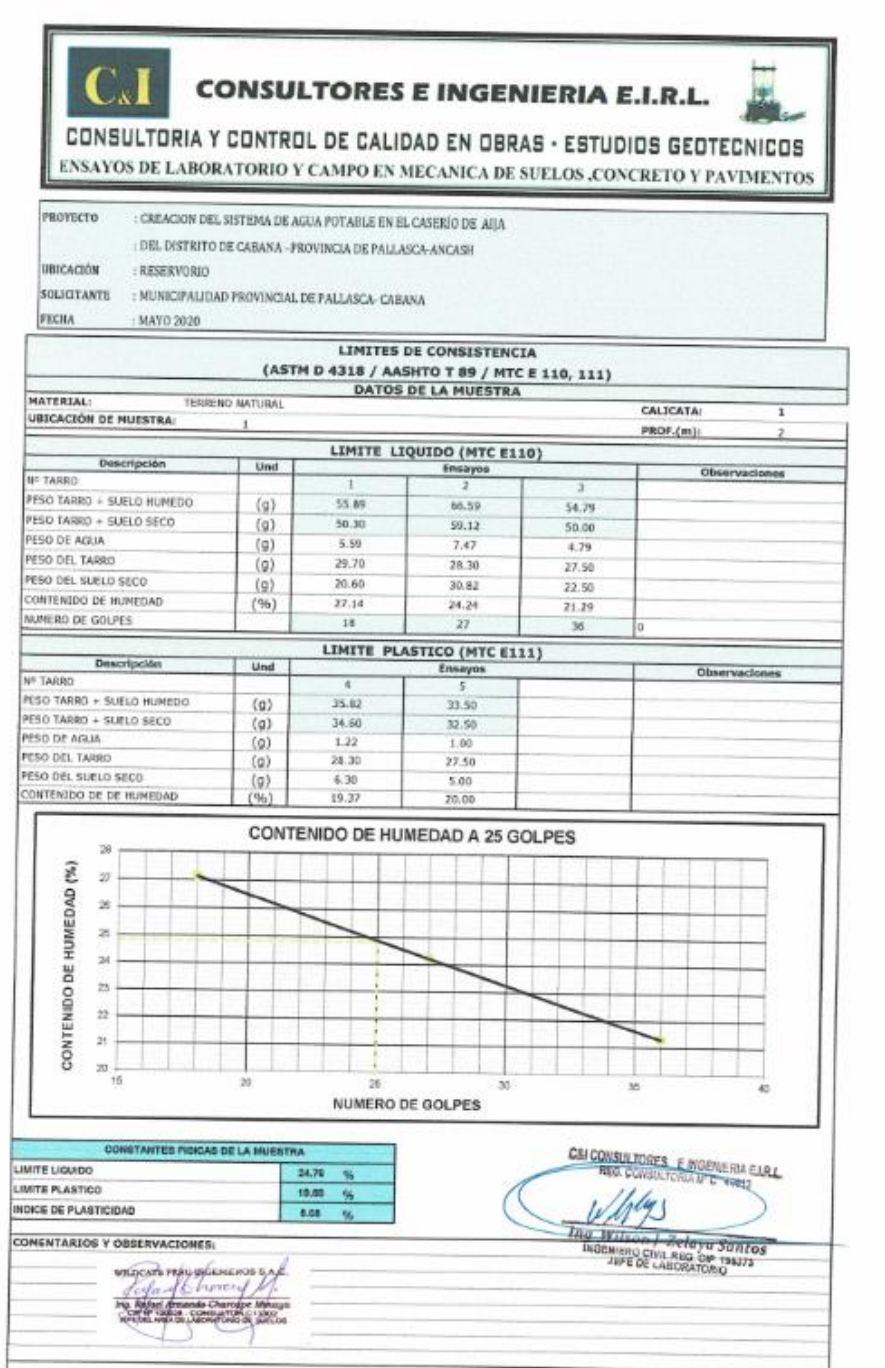

X.

Q

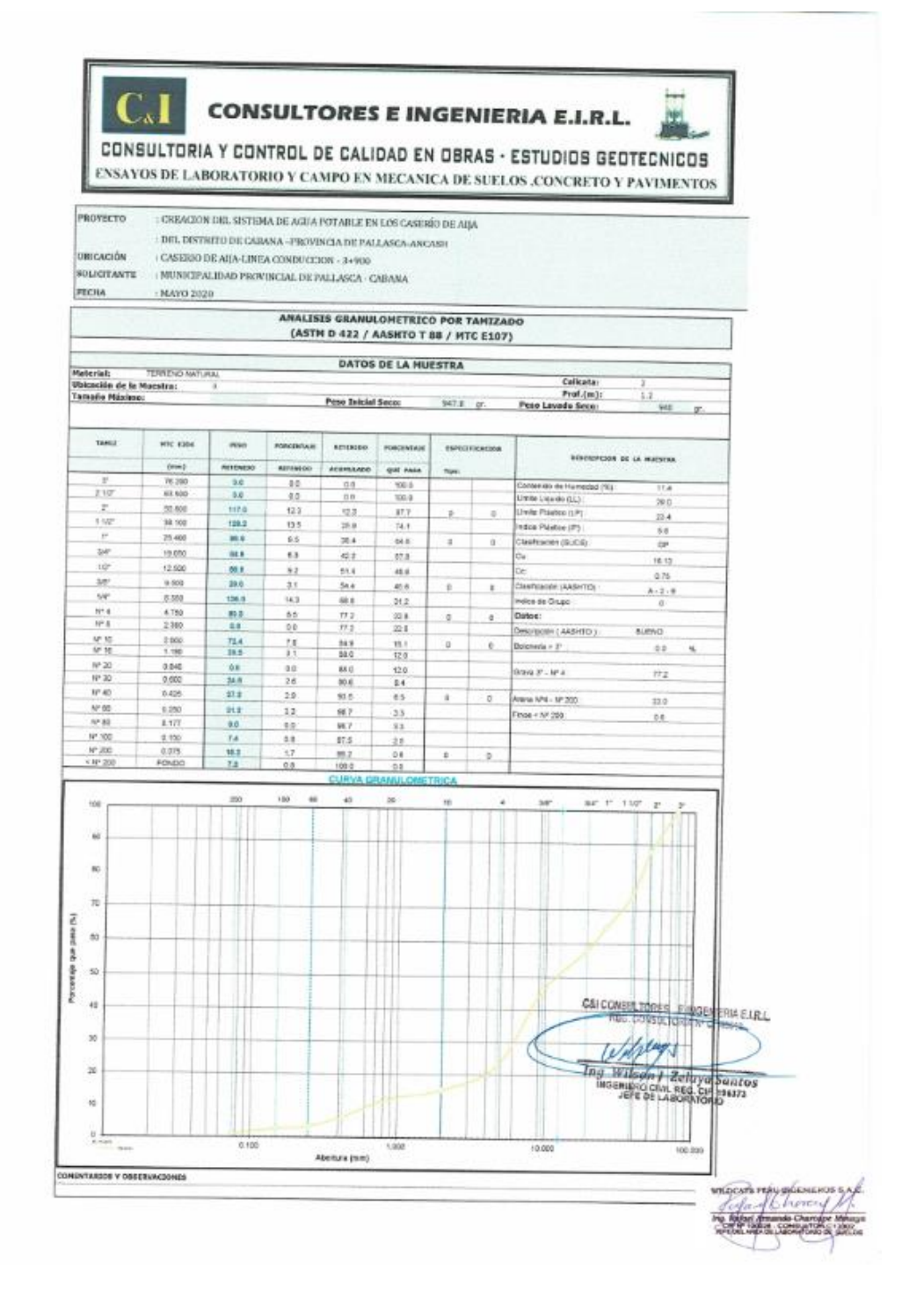

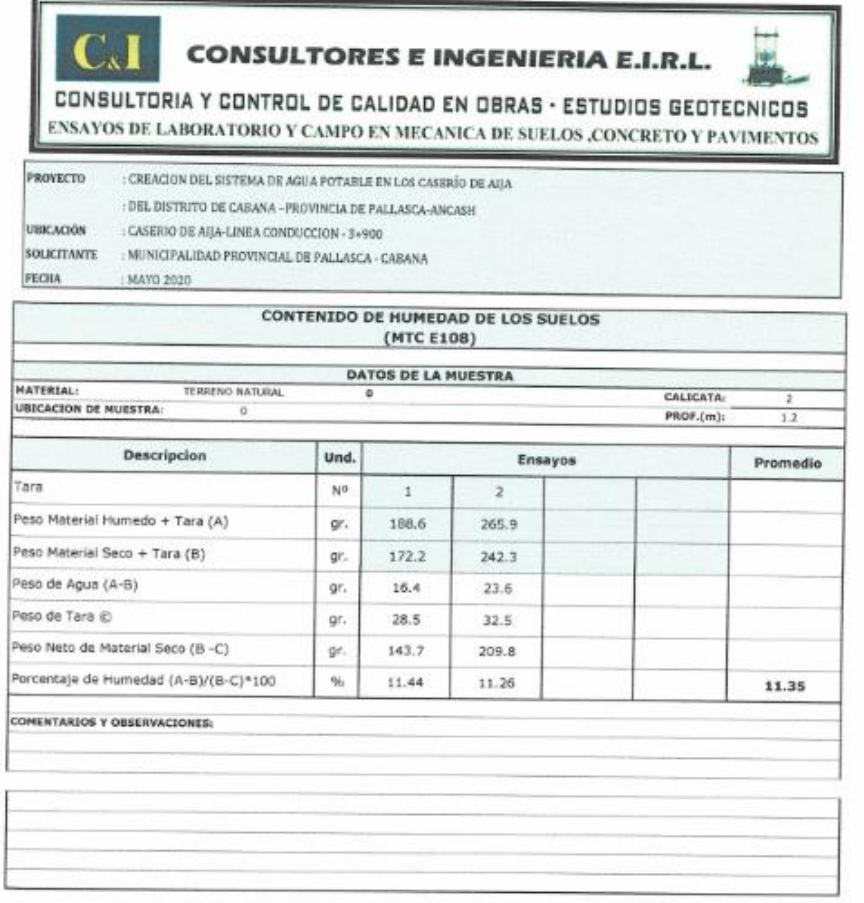

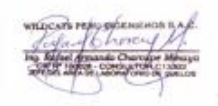

Ń.

CAI COMSULTORES Ellw **JAY**  $11/14/1$ W 

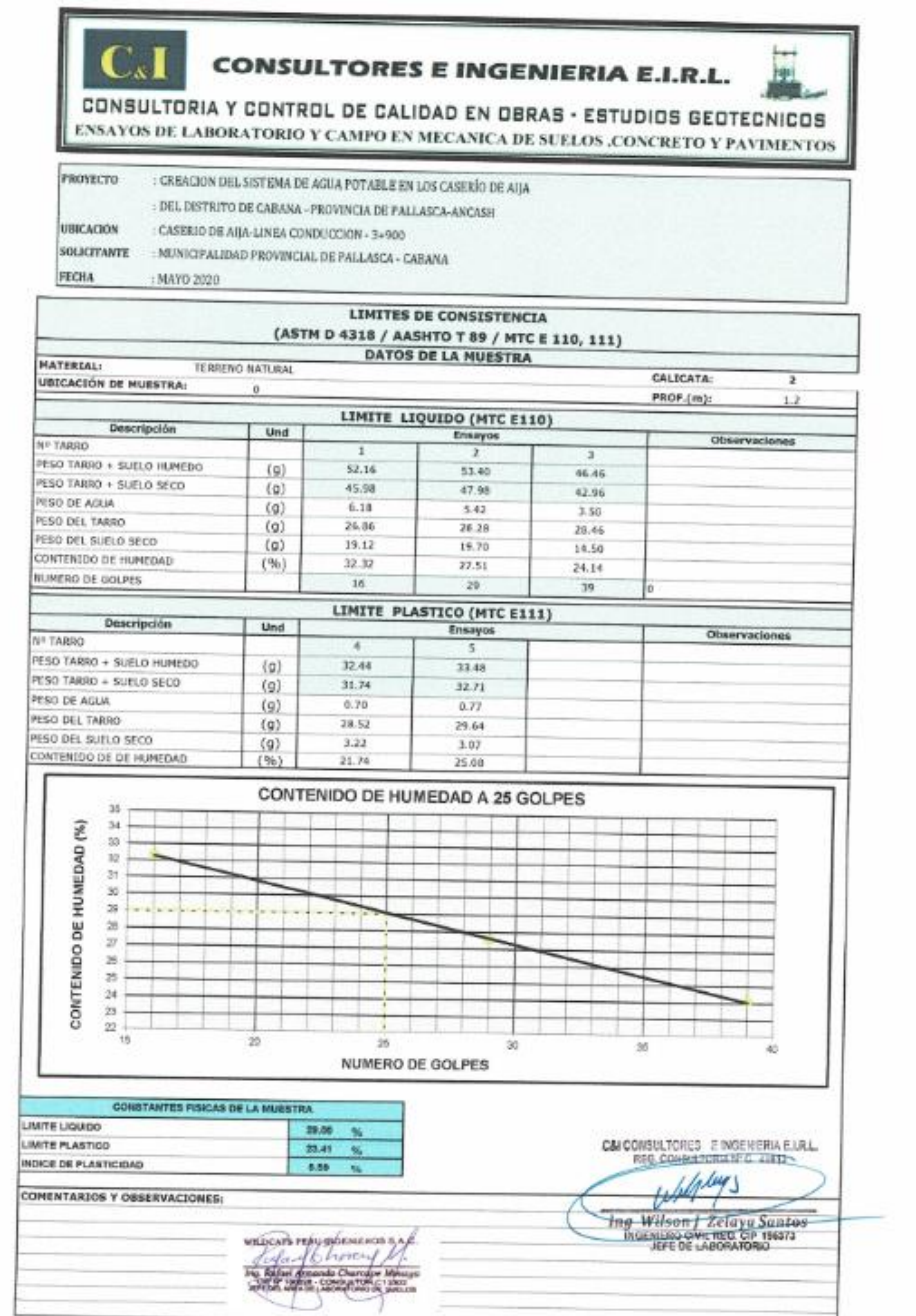

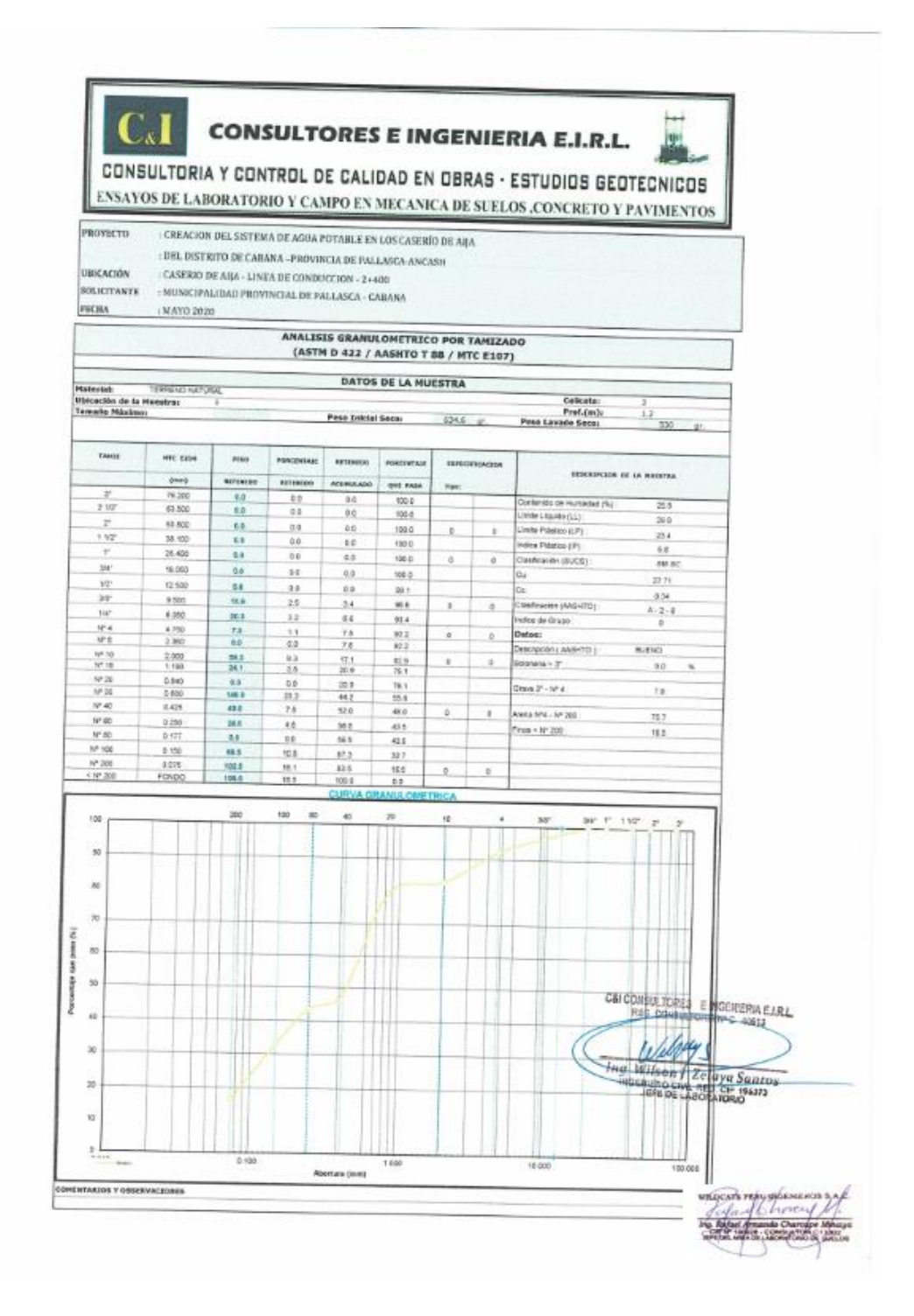

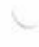

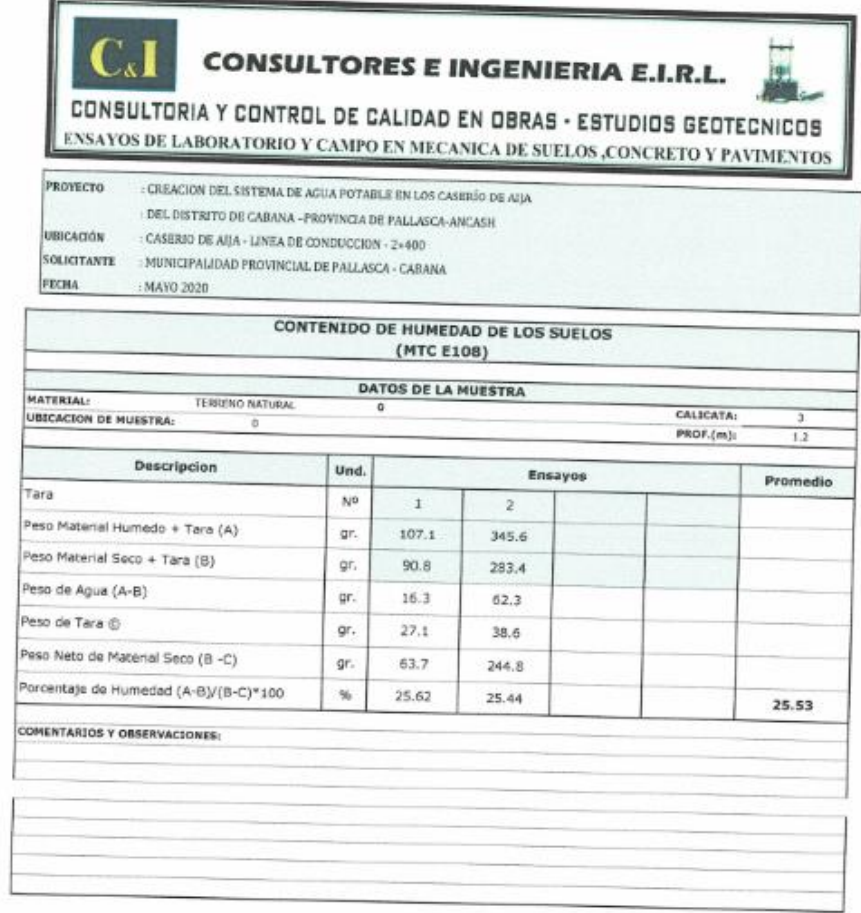

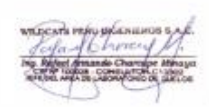

CAN COMSULTURES E BIORNIETA E LEL

1

 $\overline{+}$ 

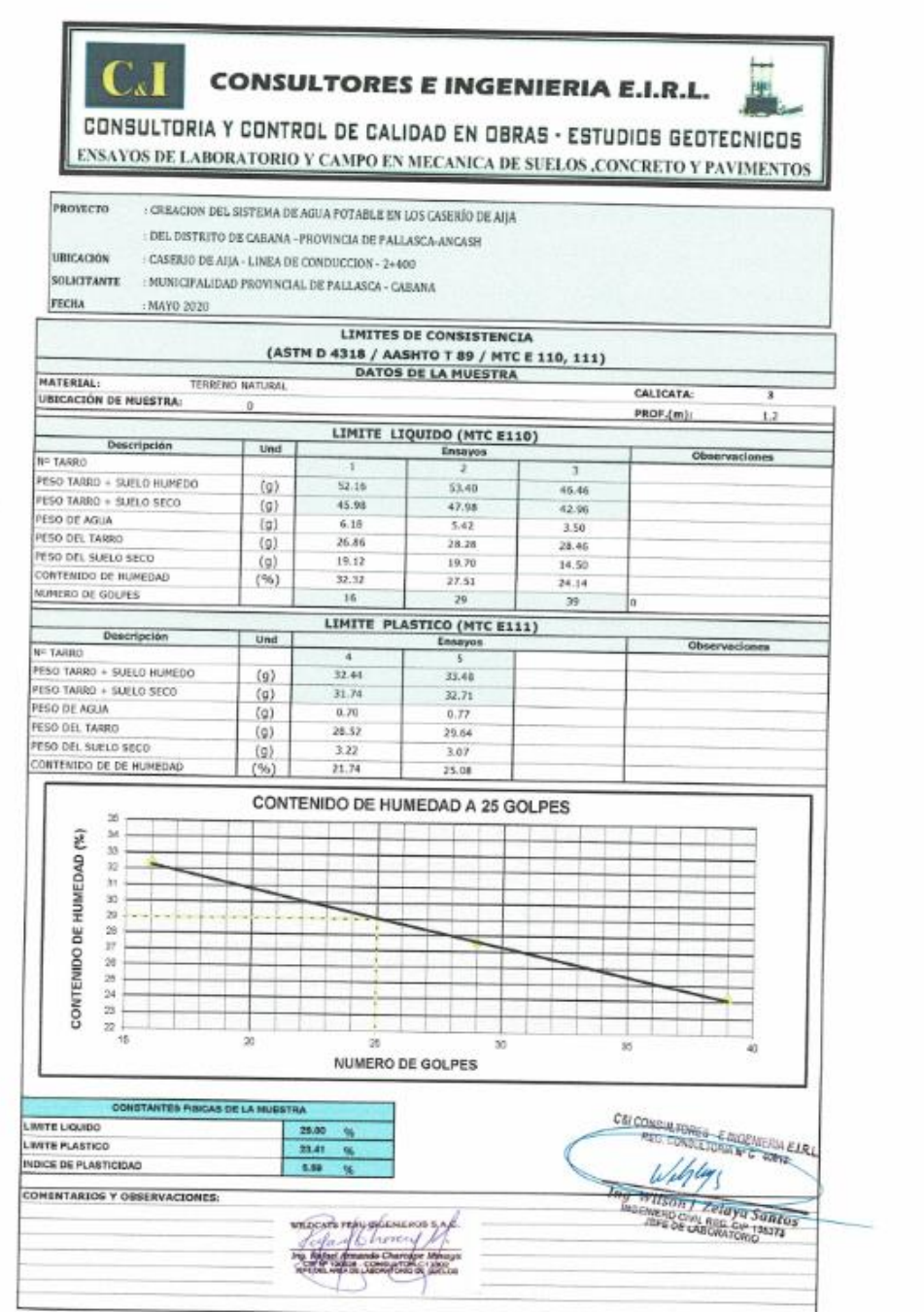

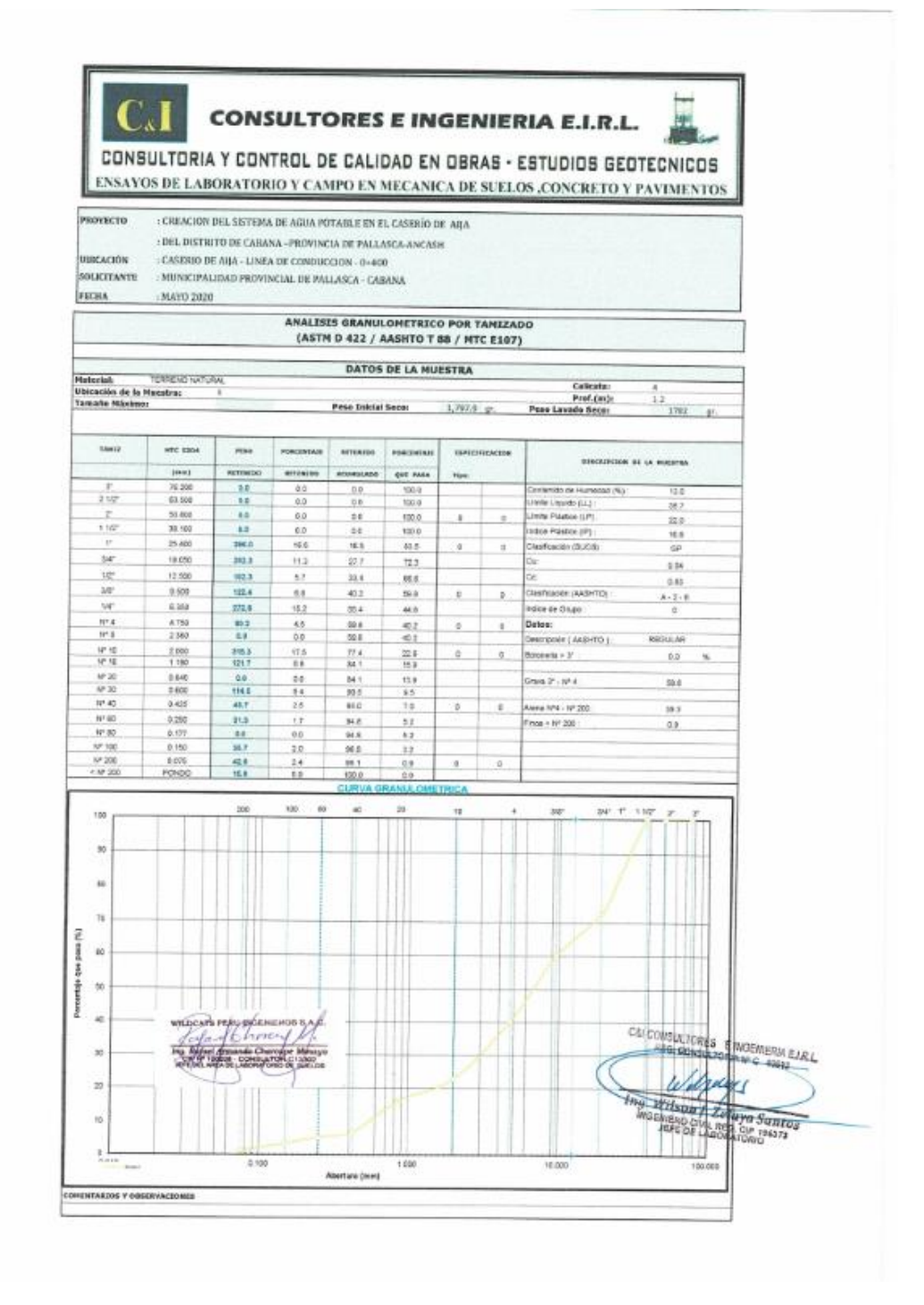

v

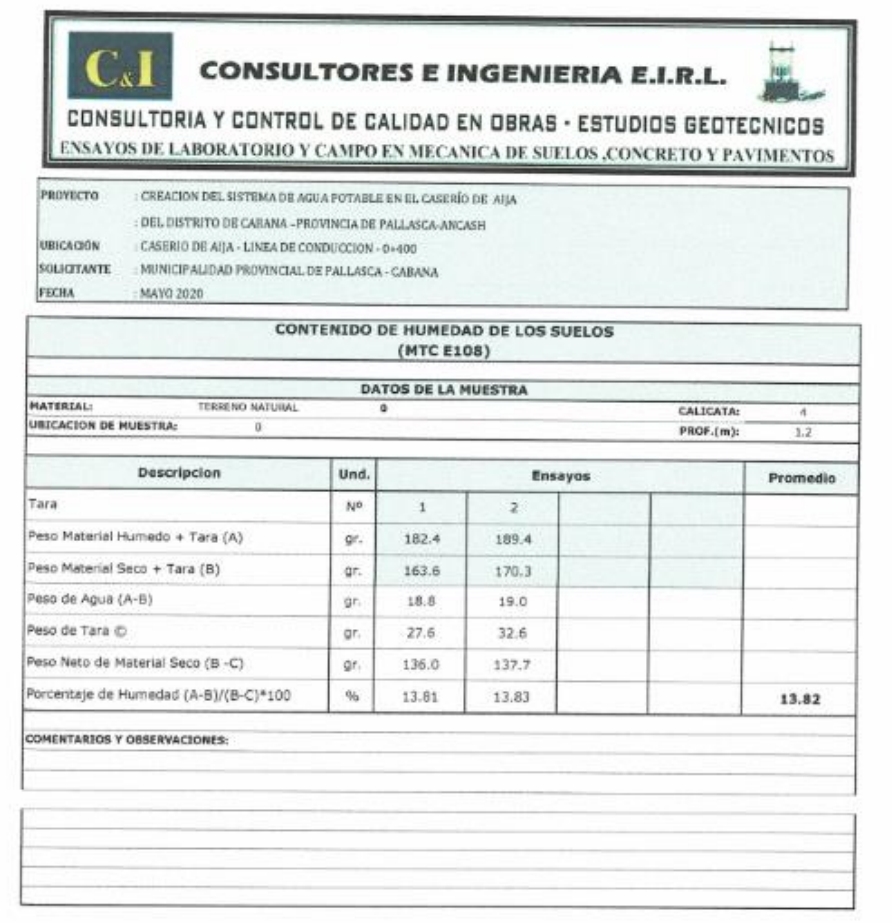

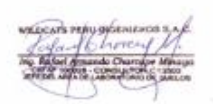

 $\backslash$ 

Q

C&I CONSULTING E INSENIERIA EJ R.L.<br>RIA M.C. TERRI ly Wilson J Zelaya Santos<br>Indexiend civi, нев. си зволя<br>Лите об Серокополо

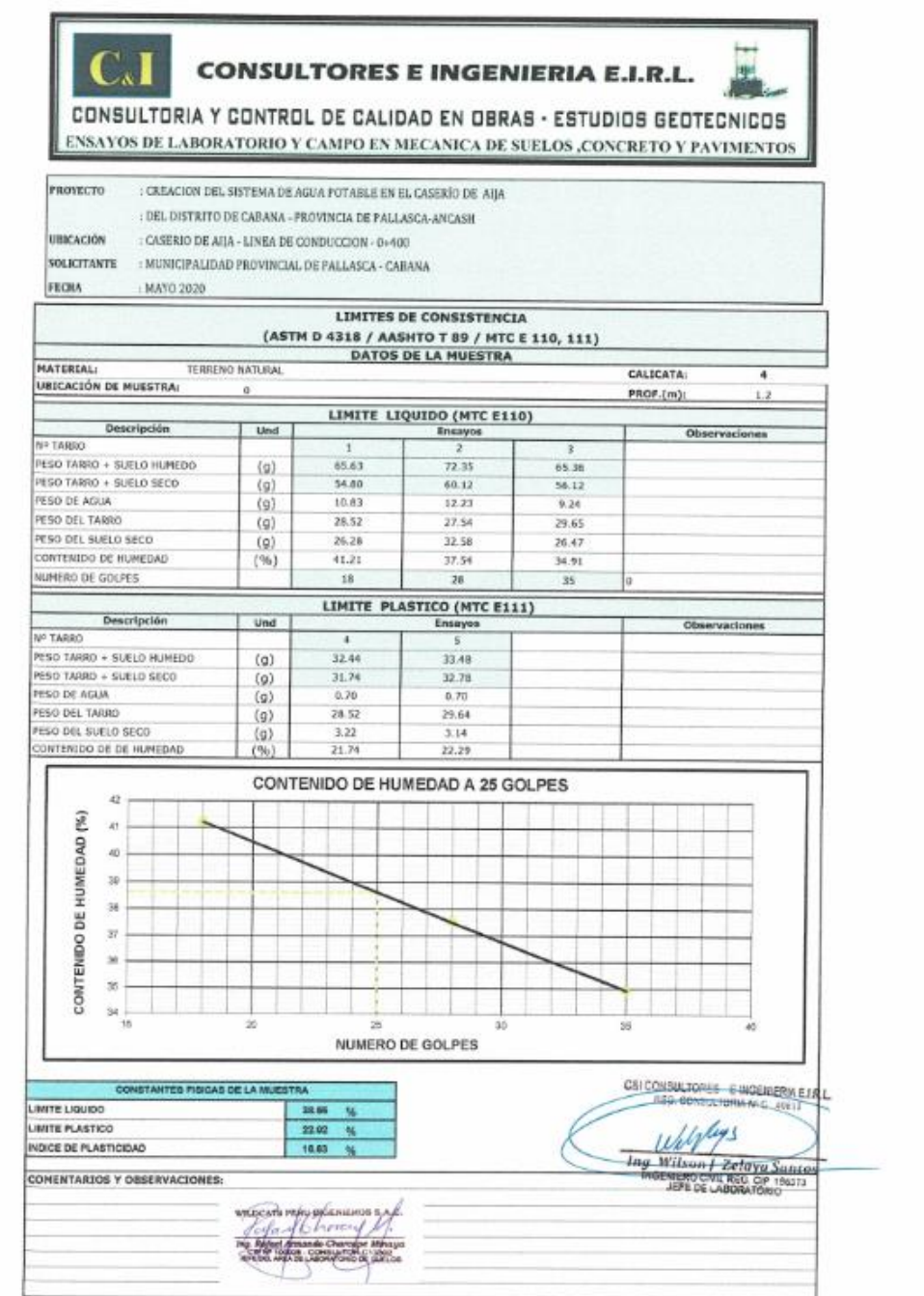

í.

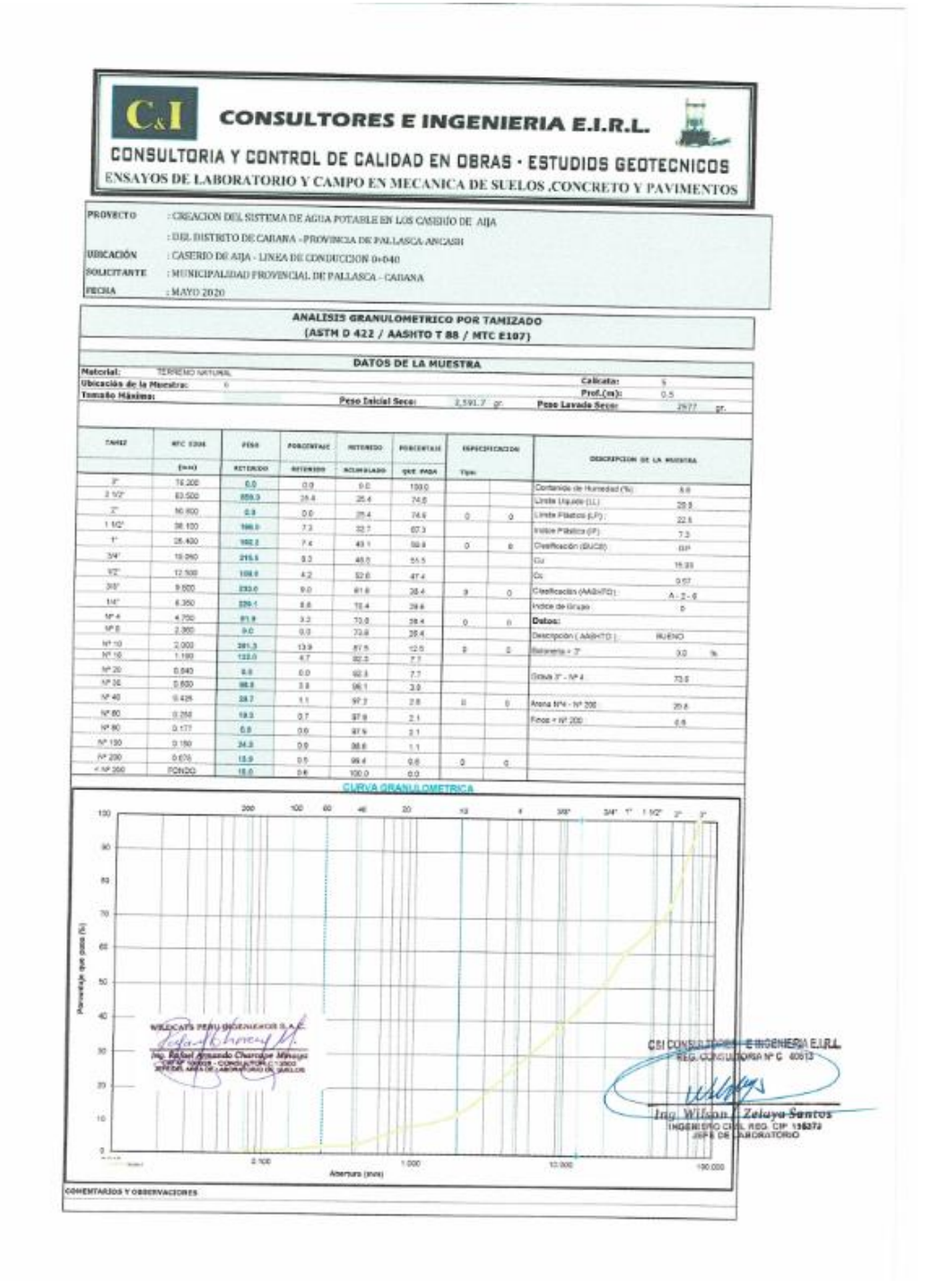

난

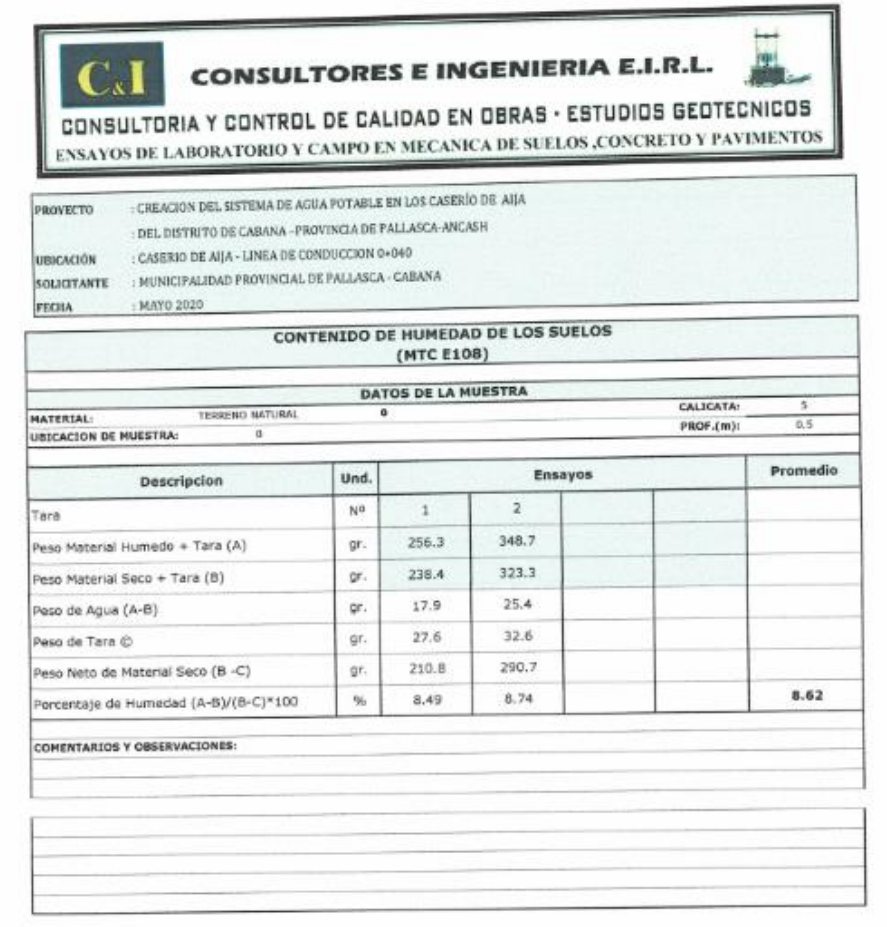

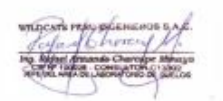

 $\mathcal{L}_{\mathcal{P}}$ 

EINGENERIA ETRL C&I CONSULTOR The Witson Zeleyer Suntos

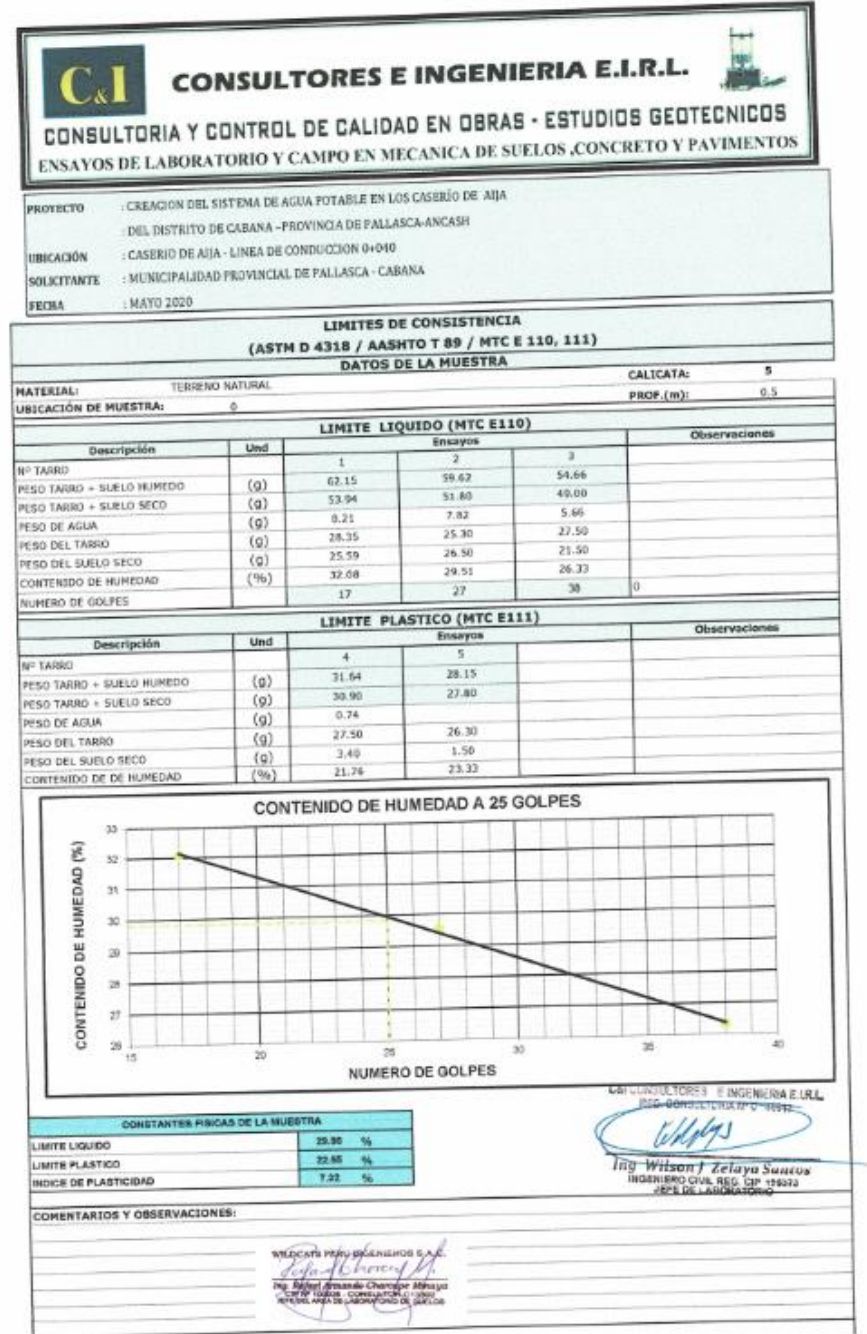

X.

处

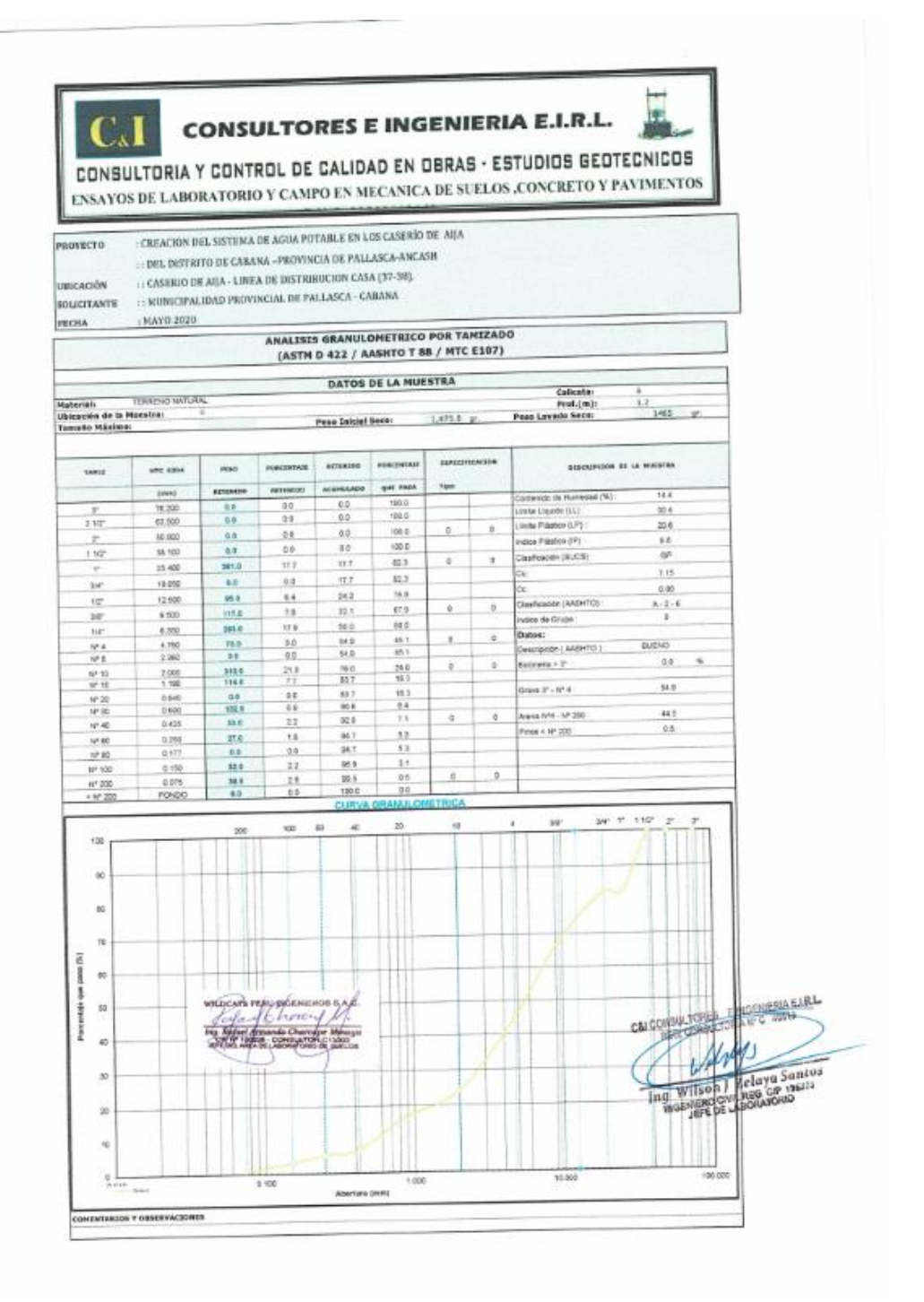

k.

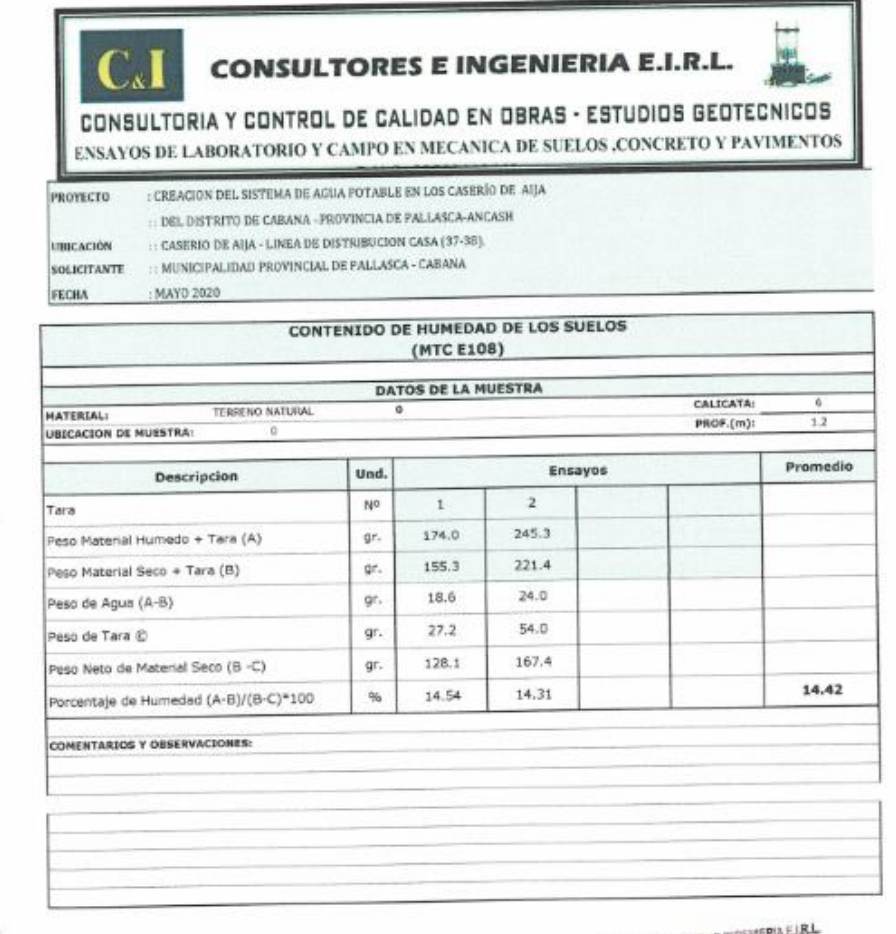

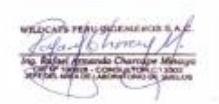

A.

x

C&I CONSIA TORES E WIGENERIA EJA WATER CRUSHER SURFACE

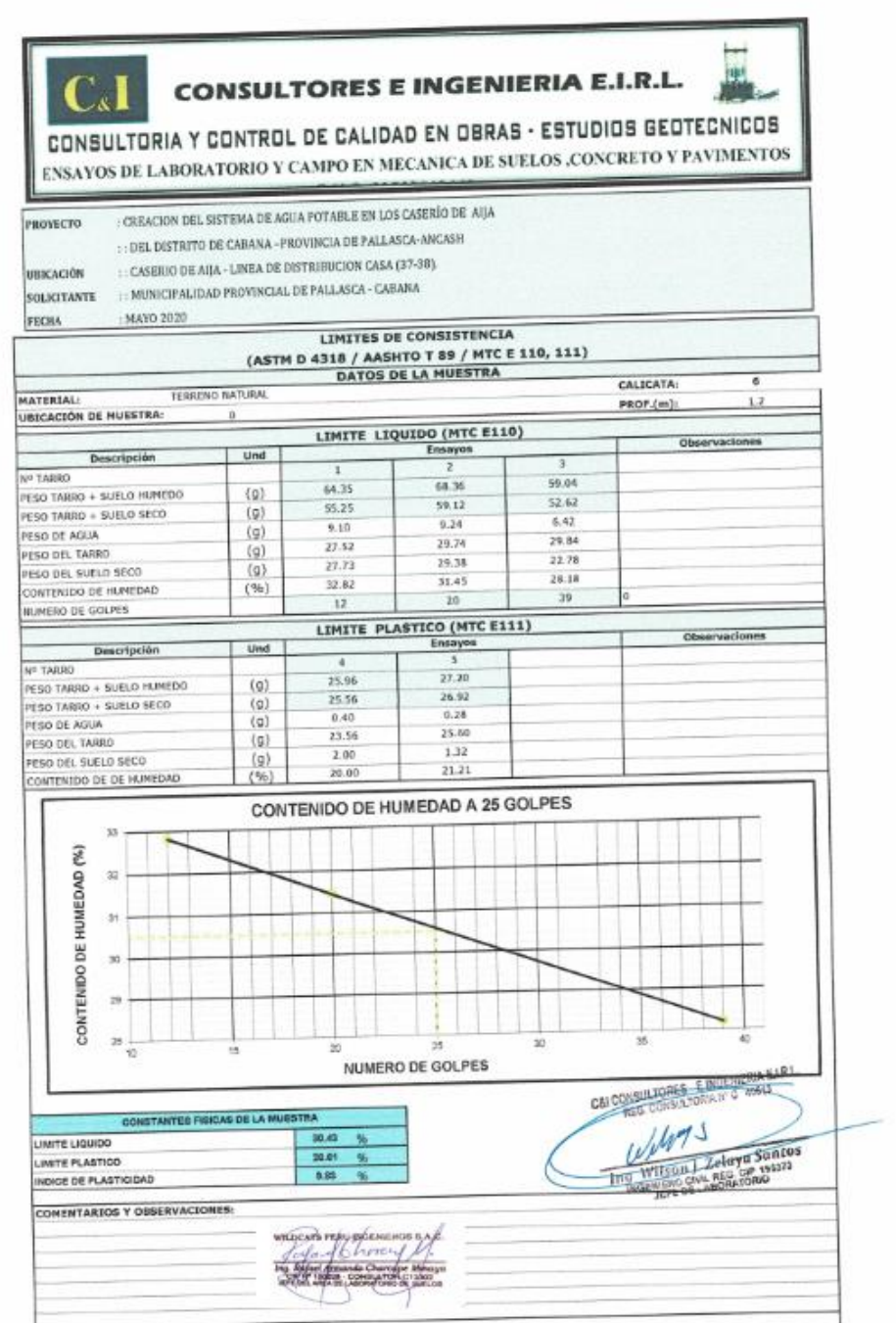

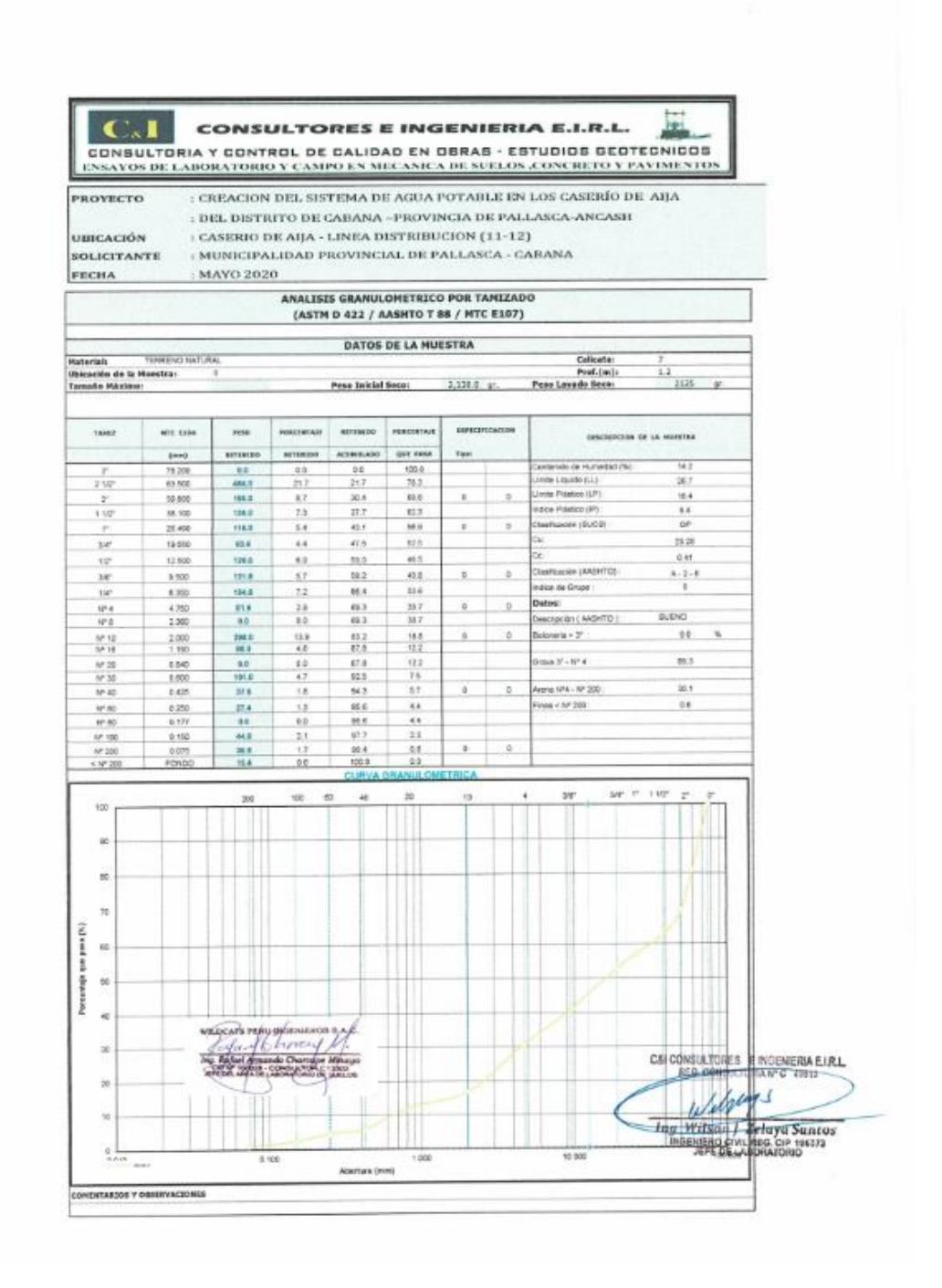

ł.

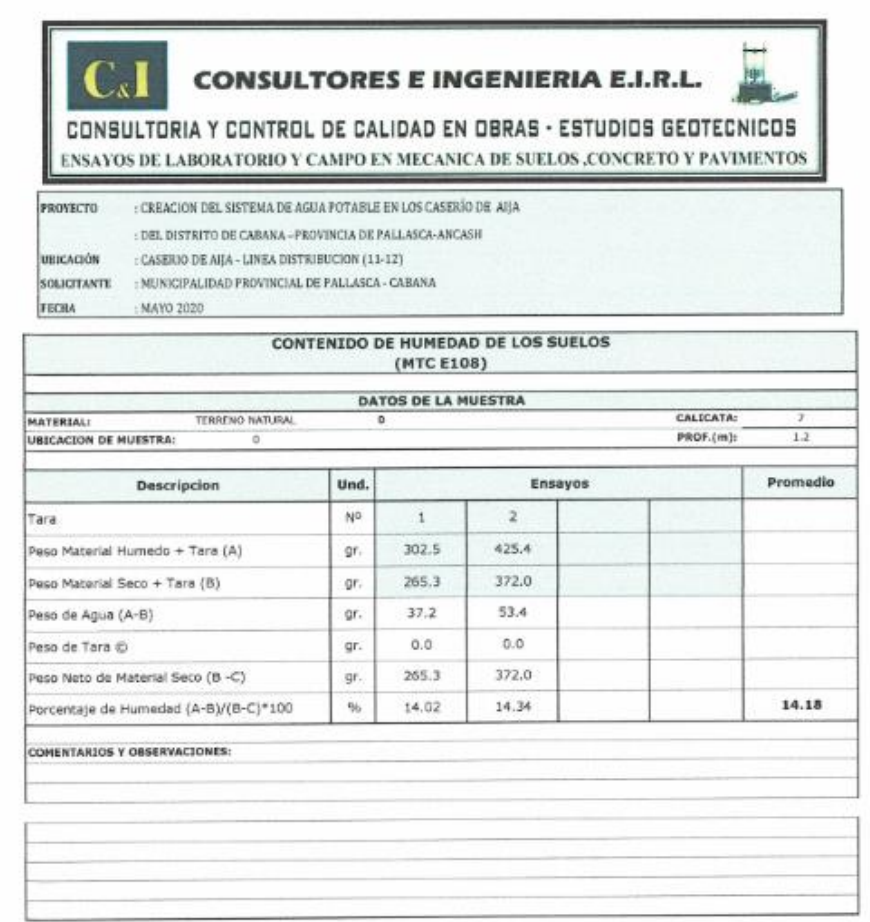

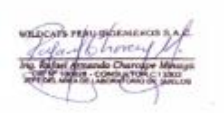

Ÿ.

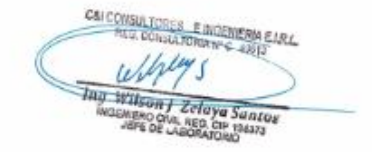

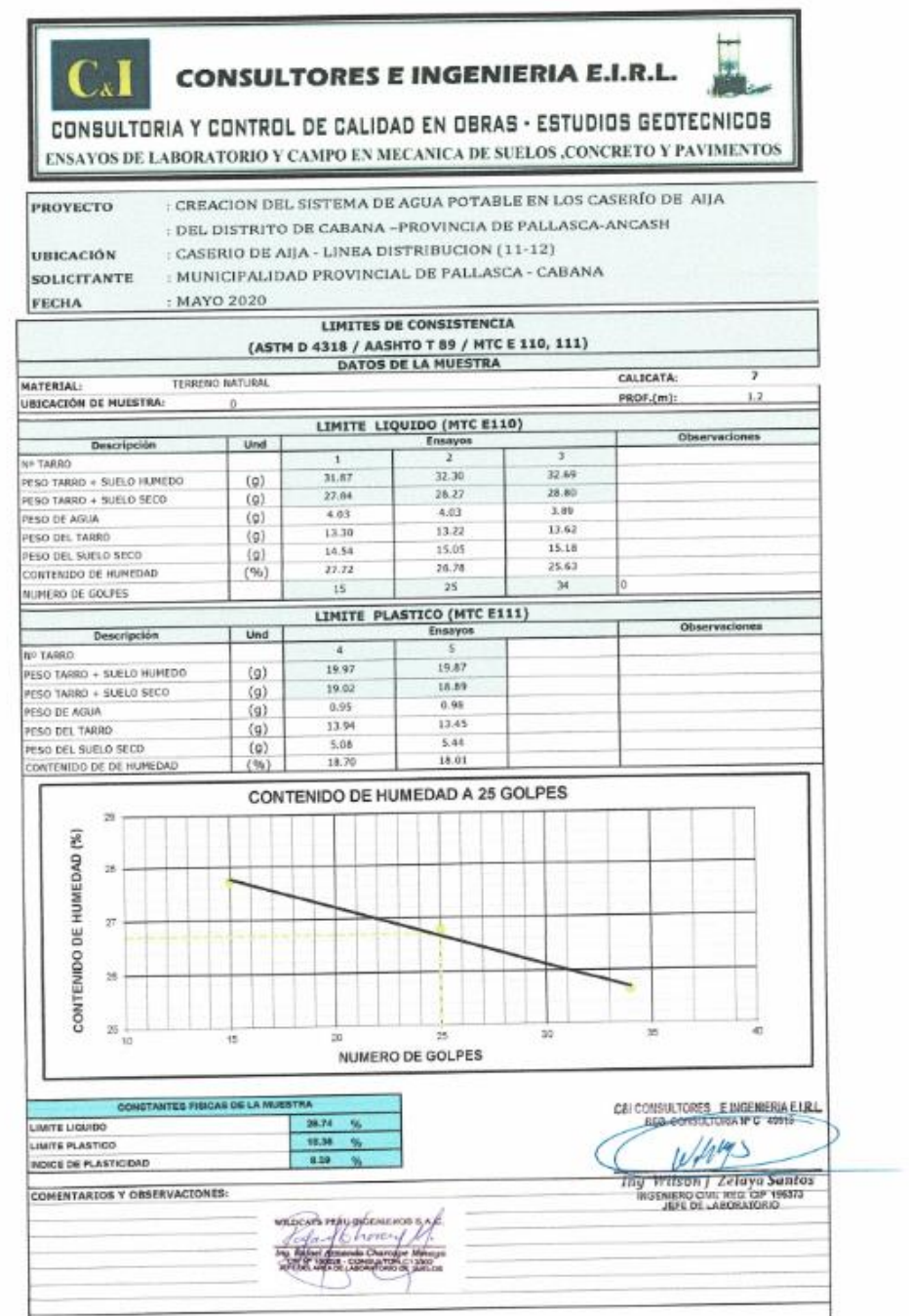

V.

Л.

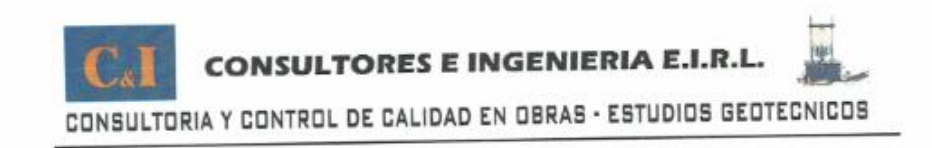

## **CAPACIDAD PORTANTE**

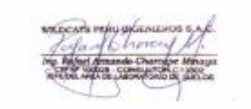

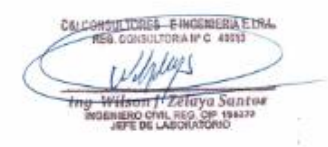

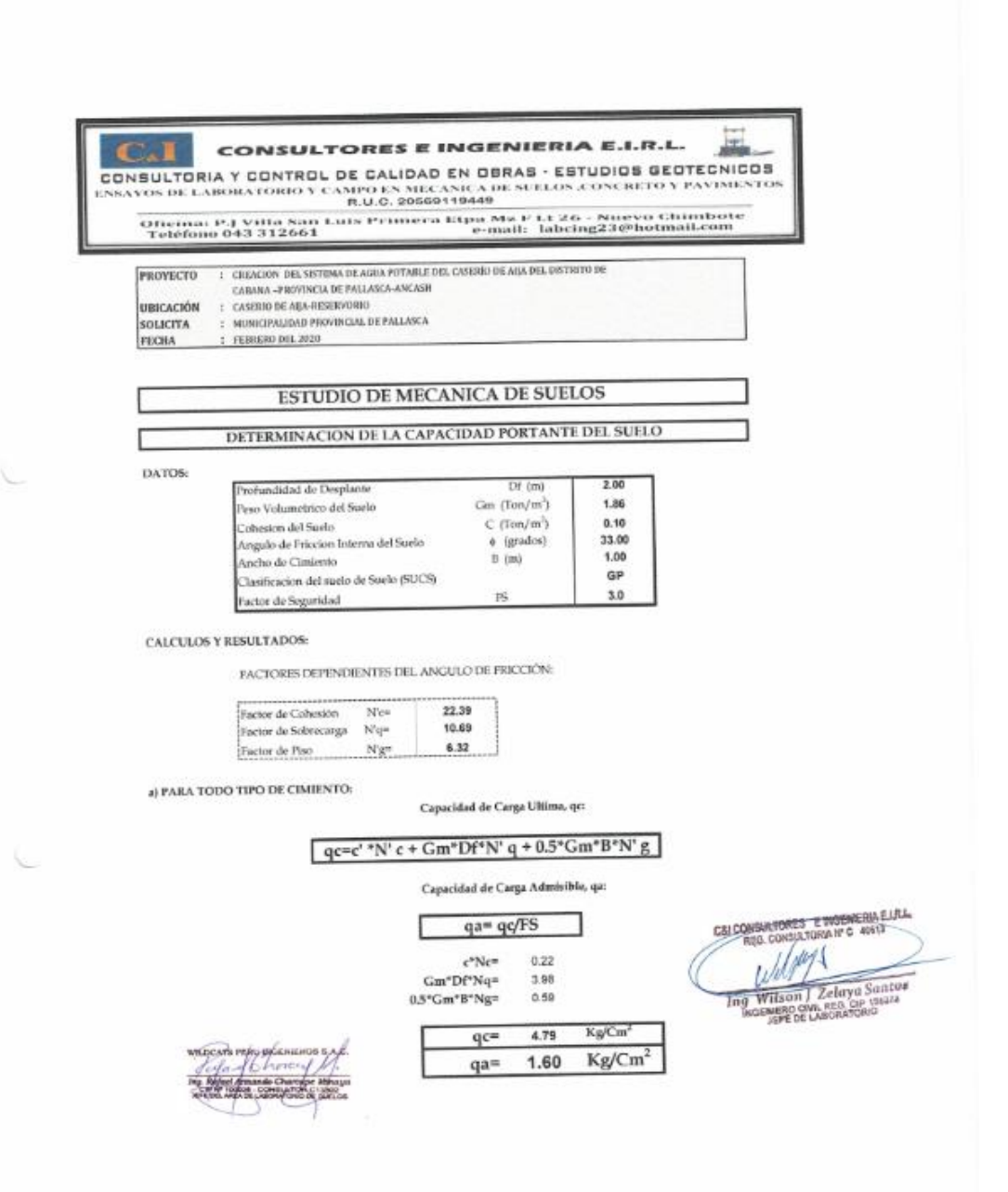

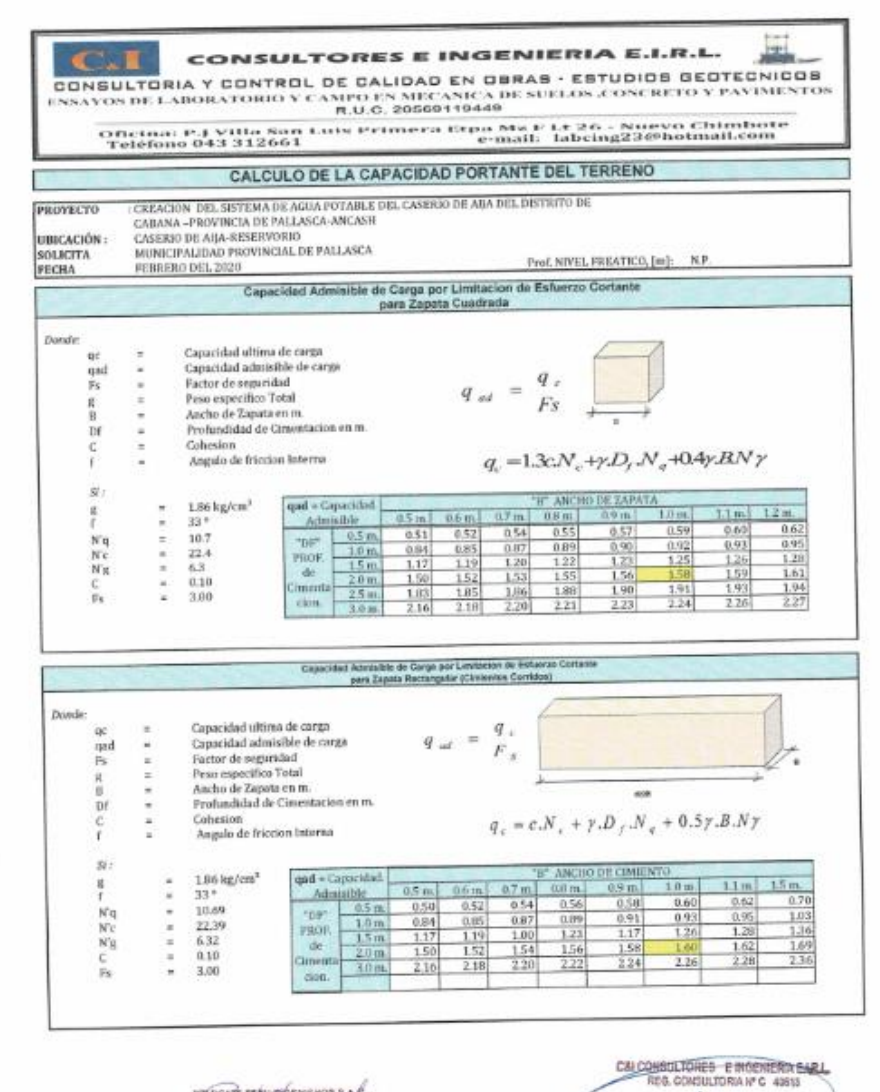

v

ntos<br>174

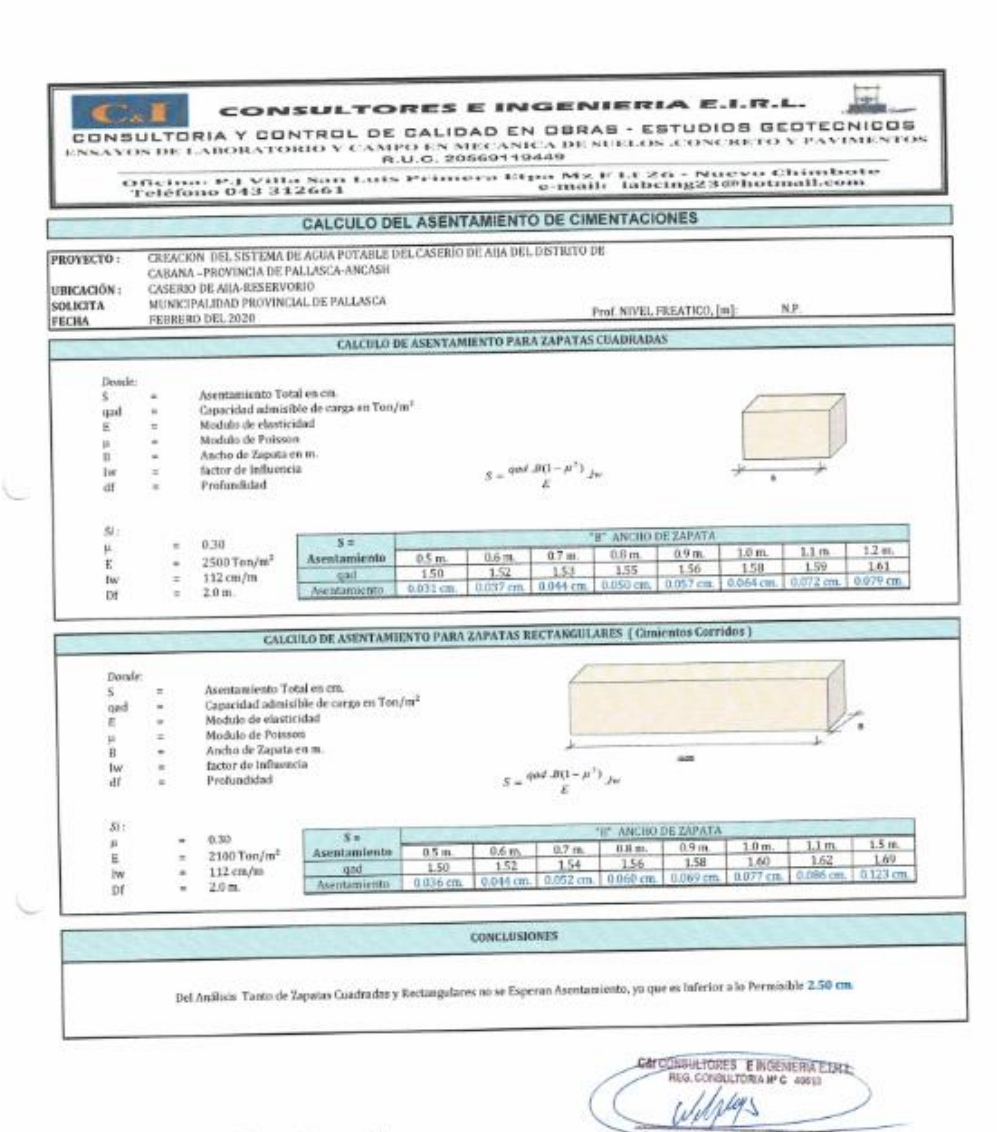

**Thy Wilson / Selaya**<br>**INDENISAC CIVIL 453 CV**<br>INVE DE LABORATOR

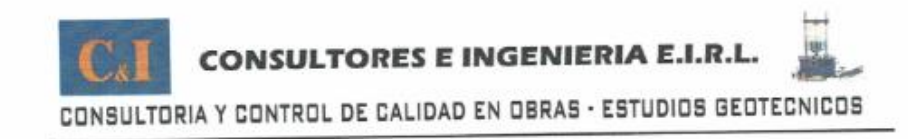

## **PANEL FOTOGRAFICO**

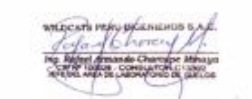

C&C i Sant

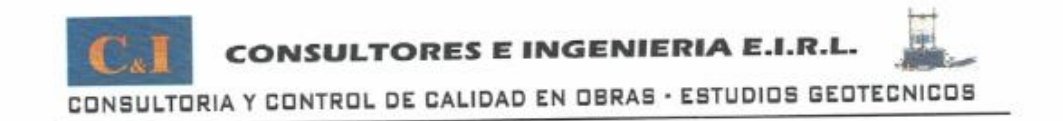

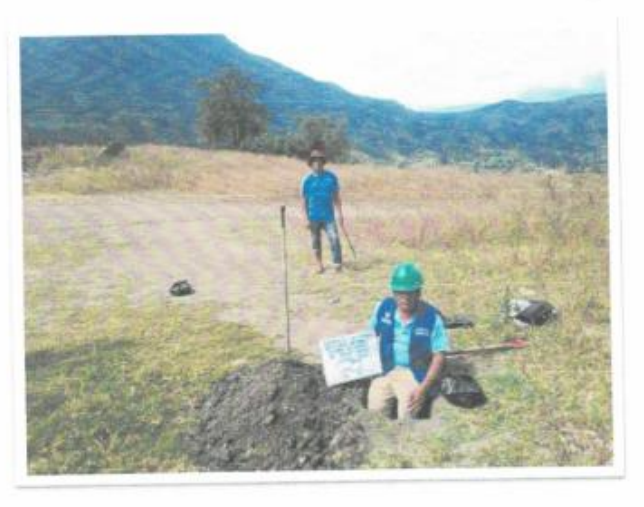

CALICATA 06 Y 07 .- CALICATAS PARA FINES DE DISTRIBUCION

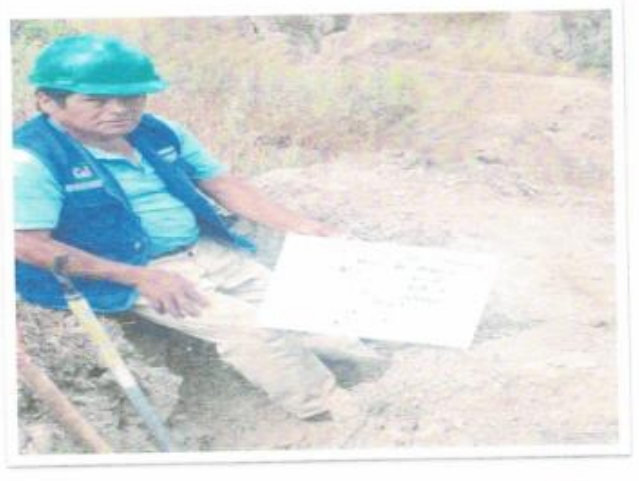

E INGENIERINGIRI Santo.<br>196373

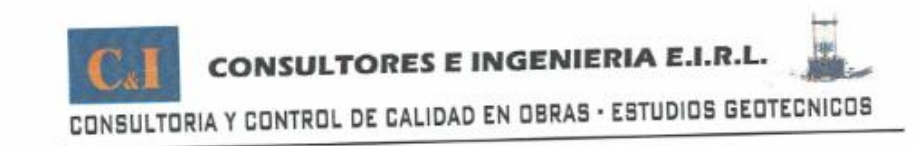

## **PLANO DE CALICATAS**

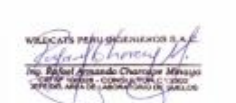

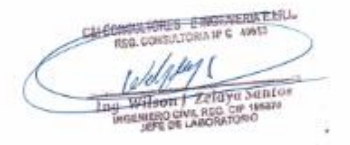

**Anexo 04:** Encuestas

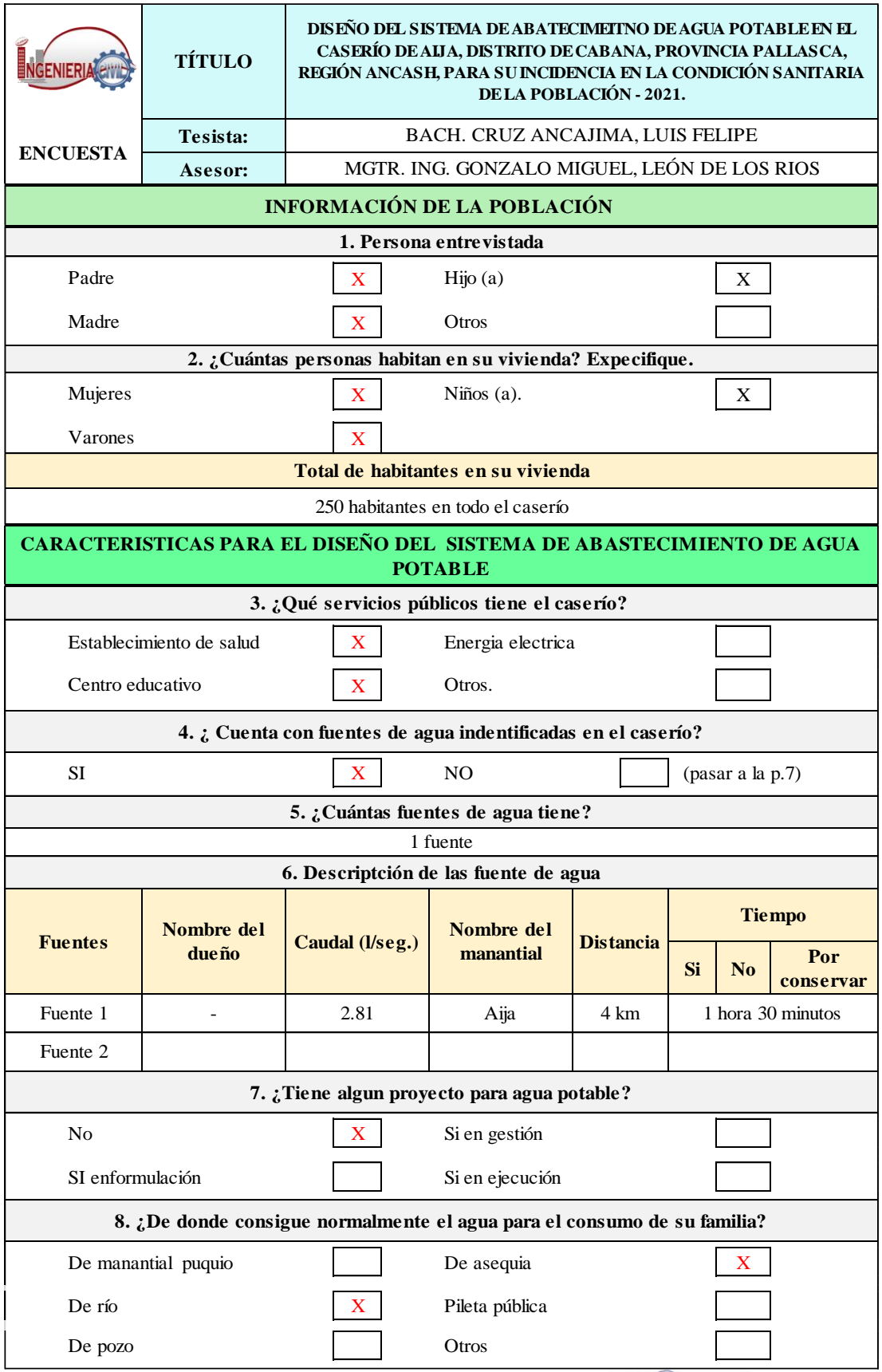

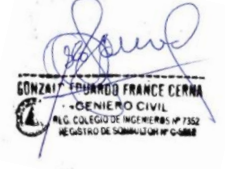

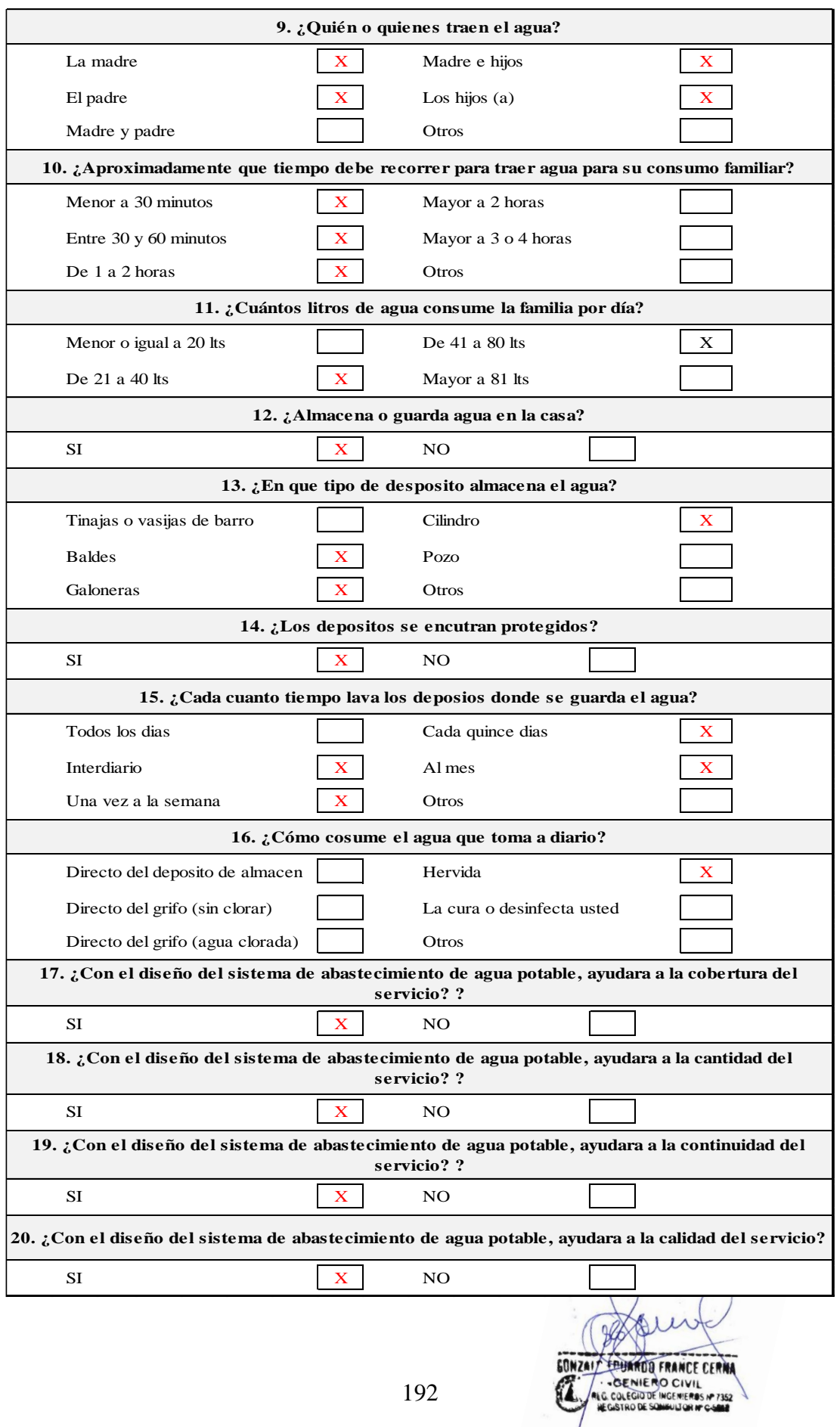

**Anexo 05:** Gráficos de encuesta
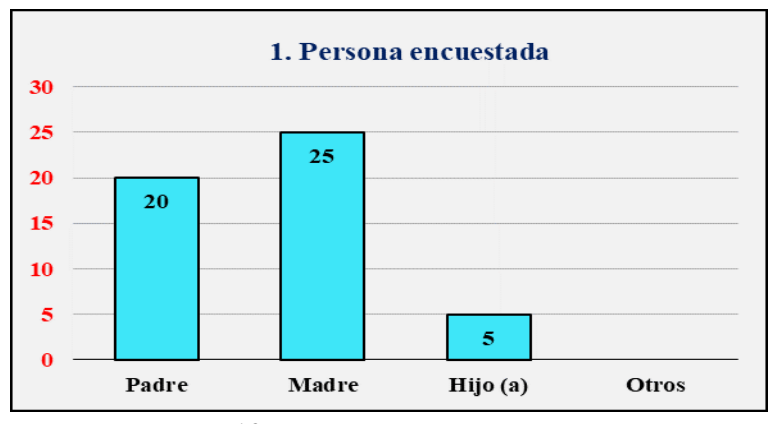

*Gráfico 7.* Persona encuestada

Los resultados obtenidos en la pregunta  $N^{\circ}$  1 fueron que dentro de las 50 viviendas que habitan en el caserío Aija, se logró encuestar a cada representante de hogar divido por 20 padres de familia, 25 madres de familia y 5 hijos (as), obteniendo un resultado que se muestra en el gráfico  $N^0$ 7.

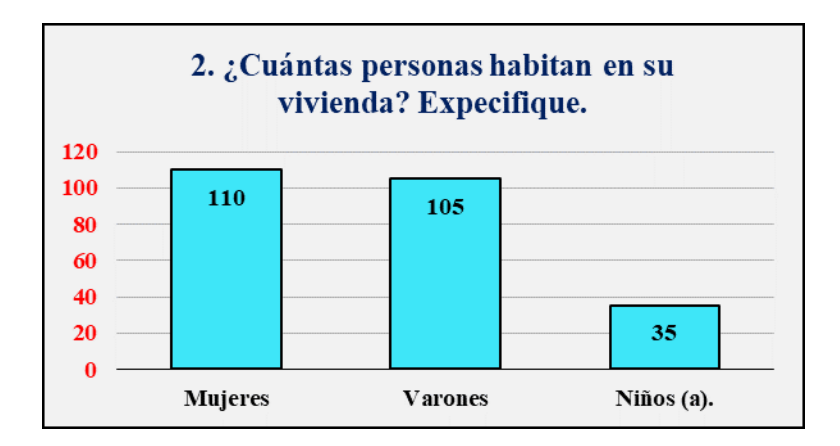

*Gráfico 8. ¿Cuántas personas habitan en su vivienda?* 

### **Interpretación:**

Los resultados obtenidos en la pregunta  $N^{\circ}$  2 fueron que toda la población del caserío de Aija, está constituida por 110 mujeres, 105 varones, 35 niños teniendo en total 50 viviendas el cual nos muestra el grafico  $N^{\circ}$  8.

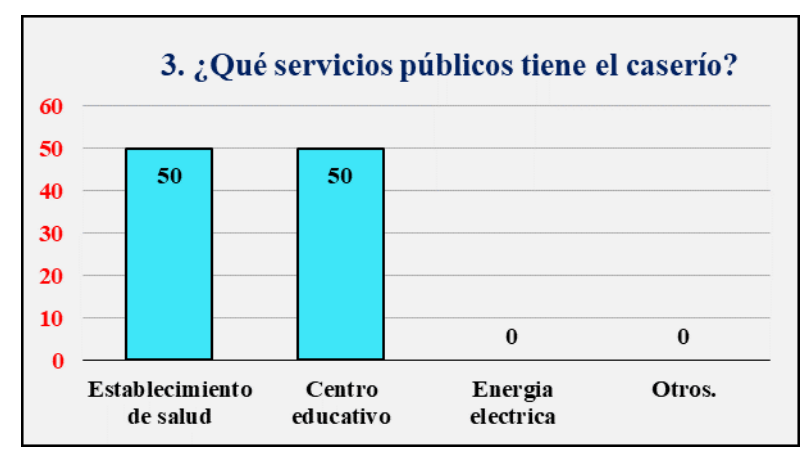

*Gráfico 9. ¿Qué servicios públicos tiene el caserío?* 

Los resultados obtenidos en la pregunta N° 3 fueron que en el caserío de Aija se encuentran 2 servicios públicos divididos en establecimiento de salud y centro educativo, tal y cual nos muestra el grafico  $N^{\circ}$  9.

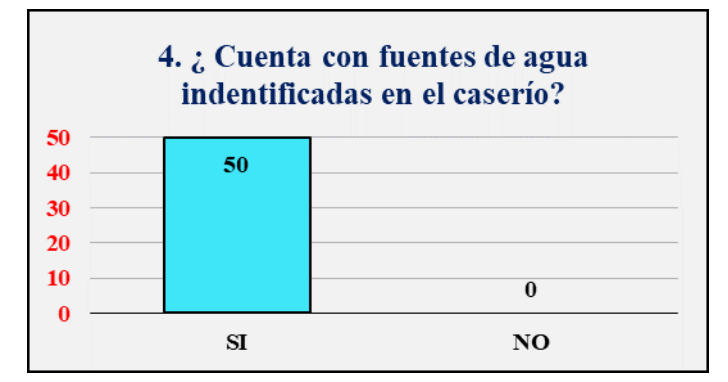

*Gráfico 10. ¿Cuenta con fuentes de agua identificadas en el caserío?* 

### **Interpretación:**

Los resultados obtenidos en la pregunta  $N<sup>o</sup>$  4 fueron que los 50 representantes de hogar que tiene el caserío Aija, conocen que existe una fuente de agua natural cerca al caserío tal y como nos muestra el gráfico Nº 10.

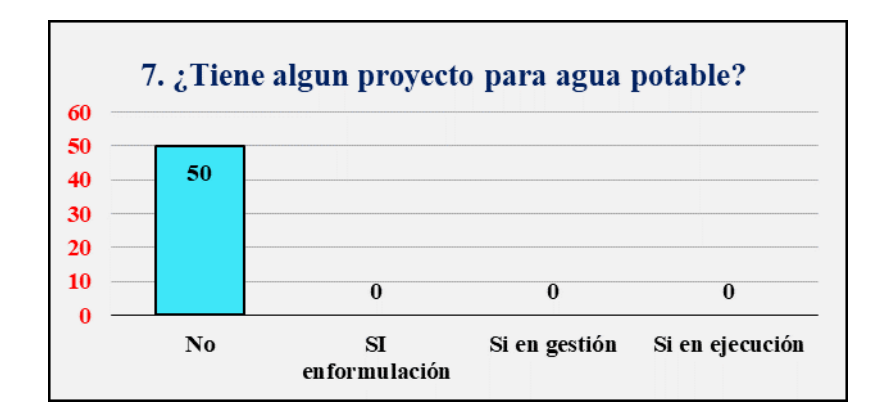

*Gráfico 11.* ¿Tiene algún proyecto para agua potable?

Los resultados obtenidos en la pregunta  $N^{\circ}$  7 fueron que 50 representantes de hogar dicen que no tienen y desconocen algún proyecto de agua potable para su caserío, tal y como nos muestra el gráfico Nº 11.

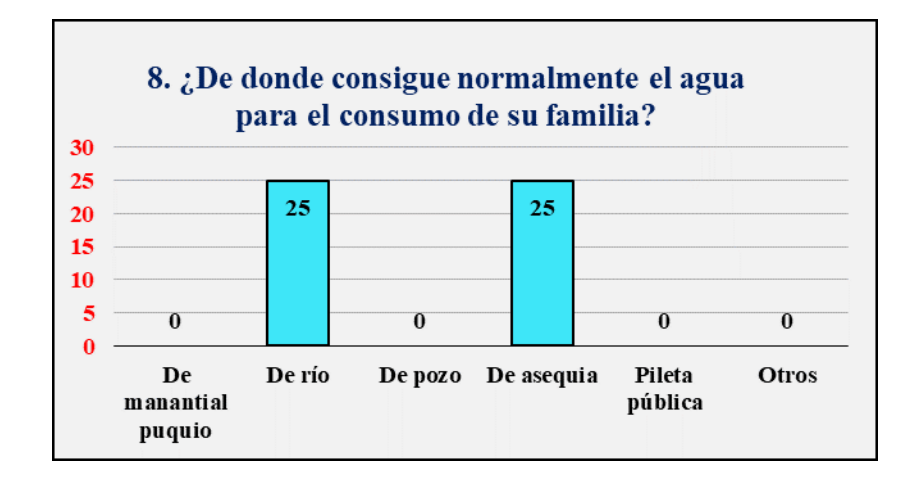

*Gráfico 12.* ¿De dónde consigue normalmente el agua para el consumo de su

familia?

## **Interpretación:**

Los resultados obtenidos en la pregunta  $N^{\circ}$  8 indicó que 25 representantes de hogar consiguen el agua para su consumo desde un rio, mientras que los 25 restantes lo consiguen mediante una acequia, esto se muestra en el gráfico  $N^{\circ}$  12.

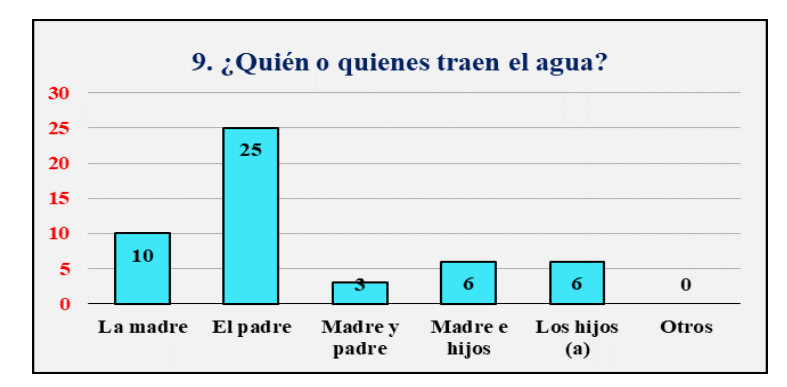

*Gráfico 13.* ¿Quién o quienes traen el agua?

Los resultados obtenidos en la pregunta N° 9 fueron que 10 madres se encargan de traer el agua para su consumo, mientras que 25 padres de familia recogen agua para su consumo, 3 representantes de hogar (padre y madre) recogen agua para su consumo, a la vez 6 representes de hogar (madre e hijos) también se encargan de traer agua, mientras que 6 representantes de hogar envían a sus hijos (a) a recoger agua para su consumo, esto se muestra en el grafico  $N^{\circ}$  13.

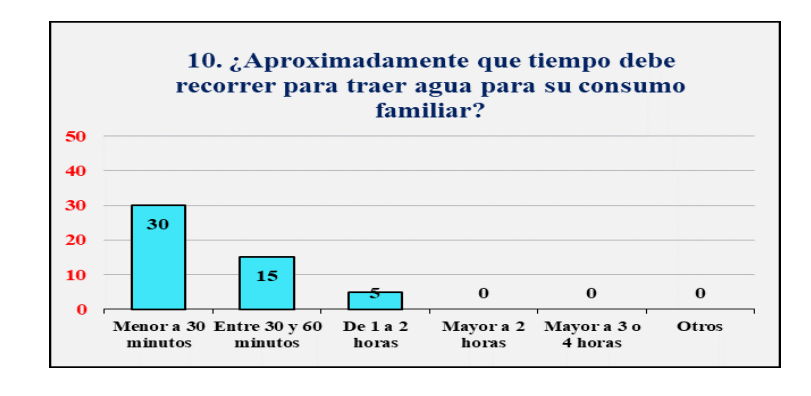

*Gráfico 14.* ¿Aproximadamente que tiempo se debe recorrer para traer agua para su

### consumo familiar?

### **Interpretación:**

Los resultados en la pregunta  $N^{\circ}$  10 indicó que 30 representantes de hogar demoran menos de 30 minutos en recoger agua para su consumo mientras que 15 demoran entre 30 a 60 minutos y 5 entre 1 a 2 horas, tal y como se muestra en el gráfico  $N^{\circ}$  14.

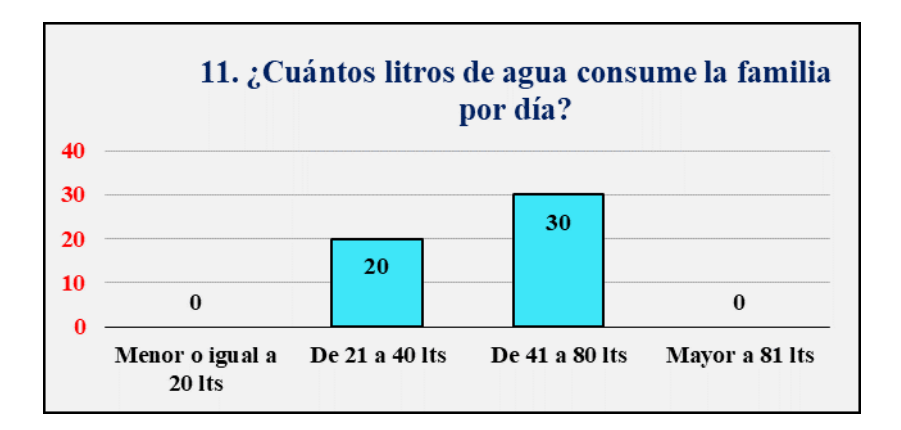

*Gráfico 15.* ¿Cuántos litros de agua consume la familia por día?

Los resultados obtenidos en la pregunta  $N^{\circ}$  15 nos dice que 20 representantes de hogar gastan de 21 a 40 lts de agua por día, mientras que 40 gastan de 41 a 80 lts de agua por día, tal y como nos muestra el gráfico Nº 15.

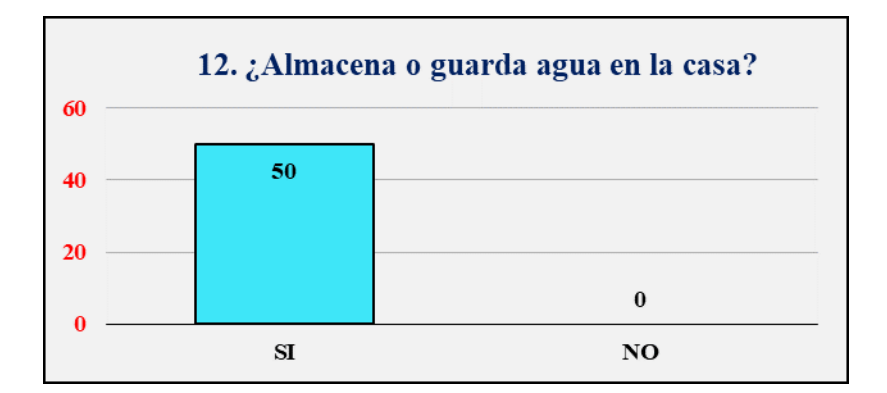

*Gráfico 16.* ¿Almacena o guarda agua en la casa?

## **Interpretación:**

Los resultados obtenidos en la pregunta  $N^{\circ}$  12 indicó que 50 representantes de hogar guardan agua recolectada en su vivienda, como nos muestra el gráfico Nº 16.

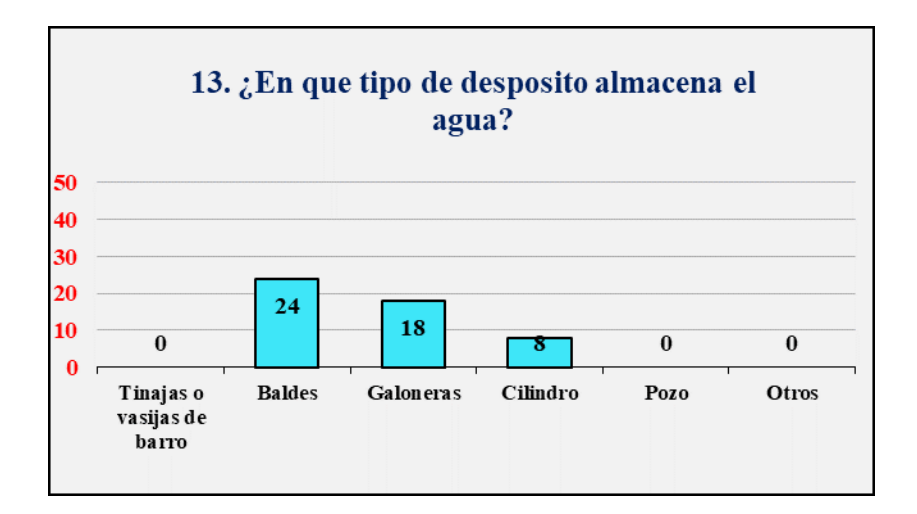

*Gráfico 17.* ¿En qué tipo de depósito almacena el agua?

Los resultados obtenidos en la pregunta  $N^{\circ}$  13 indicó que 24 representantes de hogar almacenan agua para su consumo en baldes, mientras que 18 lo almacena en galoneras y solo 8 lo almacena en cilindros, tal y como indica el grafico Nº 17.

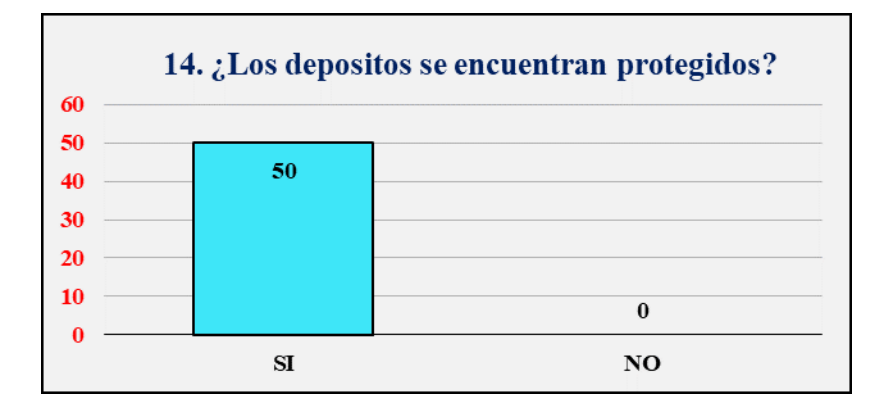

*Gráfico 18.* ¿Los depósitos se encuentran protegidos?

## **Interpretación:**

Los resultados obtenidos en la pregunta  $N^{\circ}$  14 indicó que 50 representantes de hogar protegen sus depósitos en donde guardan o almacenan agua para su consumo, tal y cual nos muestra el gráfico Nº 18.

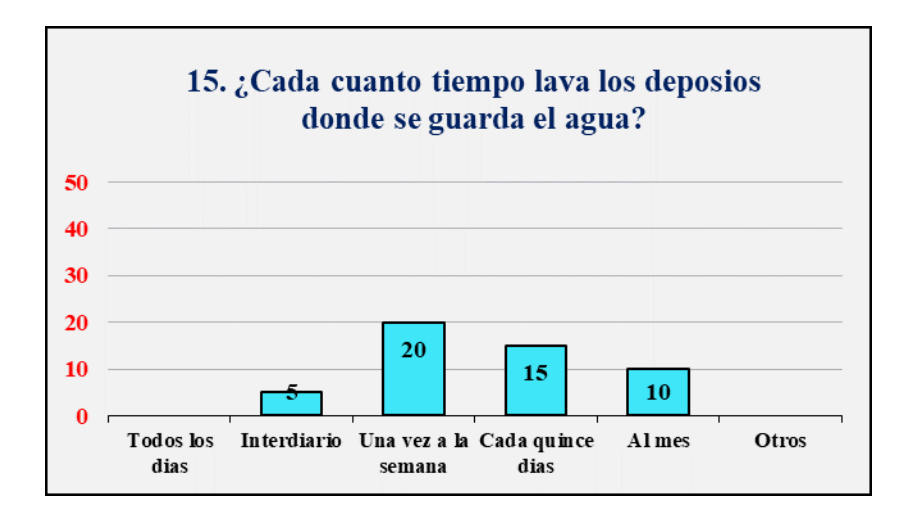

*Gráfico 19.* ¿Cada cuánto tiempo lava los depósitos donde guarda el agua?

Los resultados obtenidos en la pregunta  $N^{\circ}$  15 indicó que 5 representantes de hogar lavan inter diario sus depósitos donde almacenan agua, mientras que 20 lo hacen una vez a la semana, 15 cada quincena y solo 10 cada mes, tal y cual nos muestra el grafico  $N^{\circ}$  19.

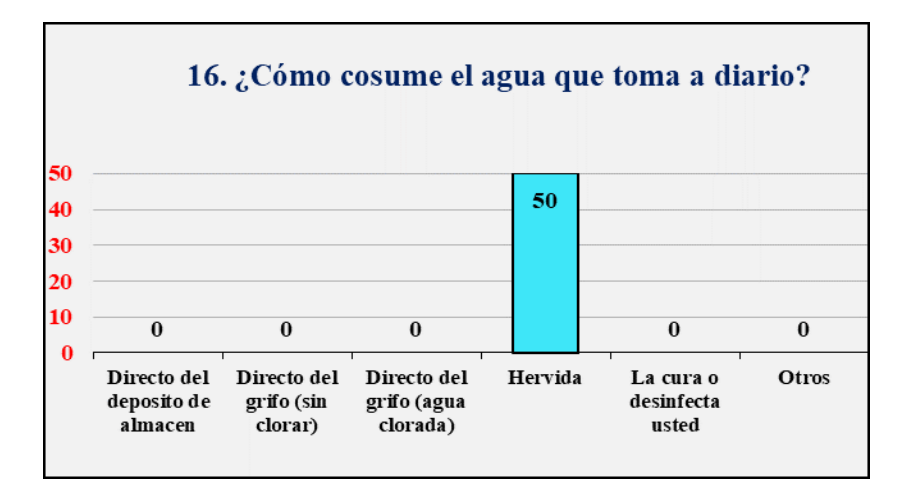

*Gráfico 20.* ¿Cómo consume el agua que toma diario?

### **Interpretación:**

Los resultados obtenidos en la pregunta  $N^{\circ}$  16 indicó que 50 representantes de hogar hierven el agua que recolectan para su consumo diario, tal como nos muestra el gráfico  $N^{\circ}$  20.

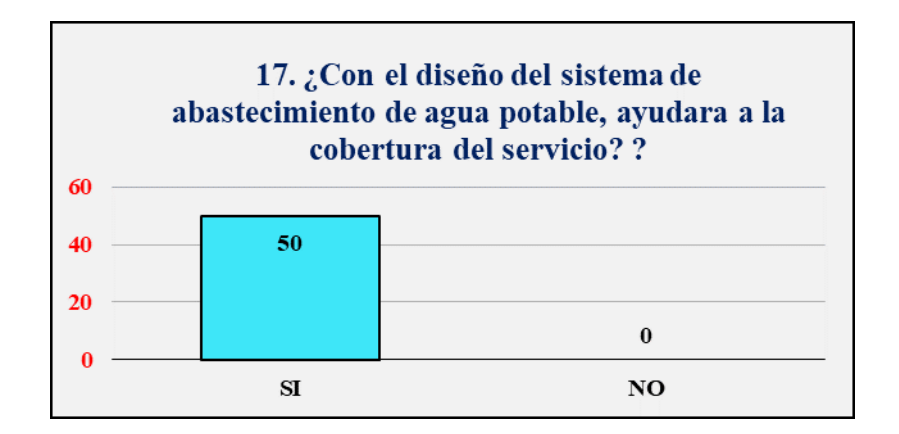

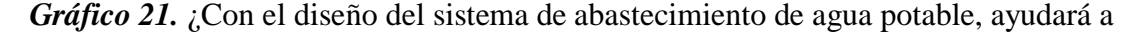

la mejora de la cobertura del servicio?

### **Interpretación:**

Los resultados obtenidos en la pregunta  $N^{\circ}$  17 indica que 50 representantes de hogar mencionan que con el diseño del sistema si ayudara a la cobertura del servicio del caserío Aija, esto se muestra en el gráfico  $N^{\circ}$  21.

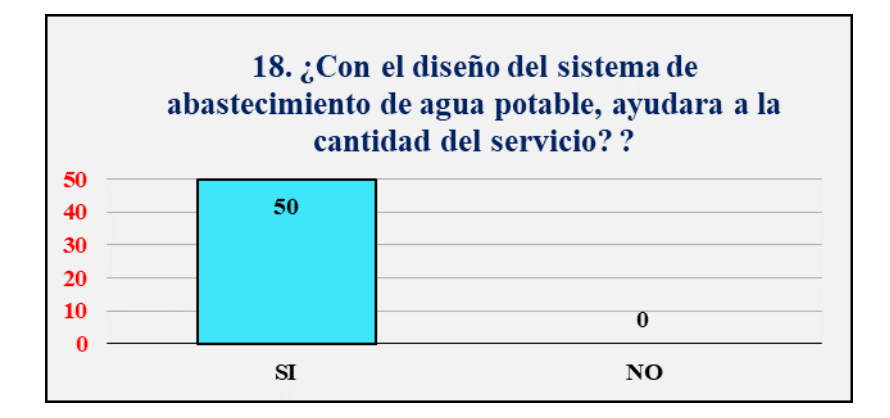

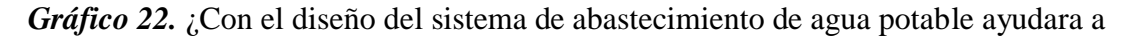

la mejora de la cantidad del servicio?

## **Interpretación:**

Los resultados obtenidos en la pregunta  $N<sup>o</sup>$  18 indica que 50 representantes de hogar mencionan que con el diseño del sistema ayudará a la mejora de la cantidad del servicio del caserío Huargopata, esto se muestra en el gráfico Nº 22.

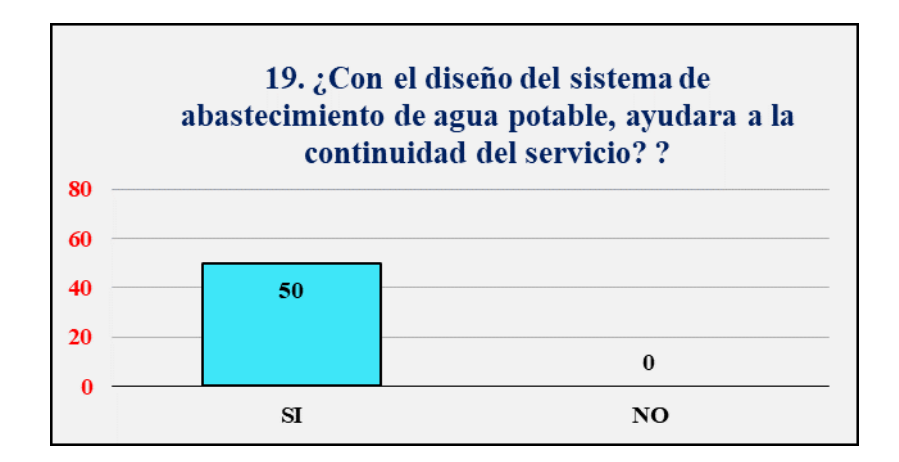

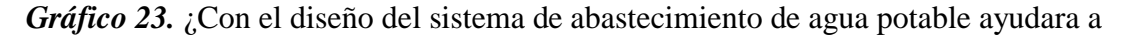

la mejora de la continuidad del servicio?

## **Interpretación:**

Los resultados obtenidos en la pregunta  $N^{\circ}$  19 indica que 50 representantes de hogar mencionan que con el diseño del sistema ayudara a la mejora de la continuidad del servicio del caserío Aija, esto se muestra en el gráfico Nº 23.

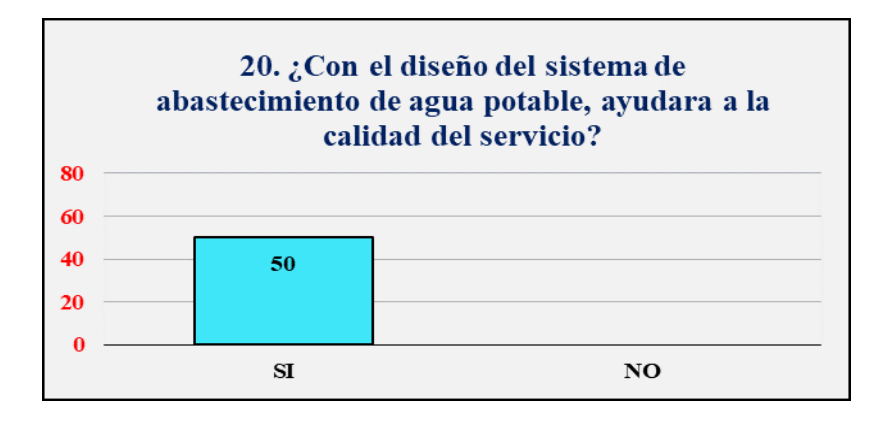

*Gráfico 24. ¿Con el diseño del sistema de abastecimiento de agua potable ayudara a* 

la mejora de la calidad del servicio?

## **Interpretación:**

Los resultados obtenidos en la pregunta  $N^{\circ}$  20 indica que 50 representantes de hogar mencionan que con el diseño del sistema si ayudara a la mejora la calidad del servicio del caserío Aija, esto se muestra en el gráfico Nº 24.

**Anexo 06:** Elaboración de fichas para la evaluación del sistema de abastecimiento de agua potable mediante las guías del Sistema de Información Regional en Agua y Saneamiento (SIRAS).

# **Ficha 01:** Identificación del lugar donde se realizará el diseño hidráulico de la captación

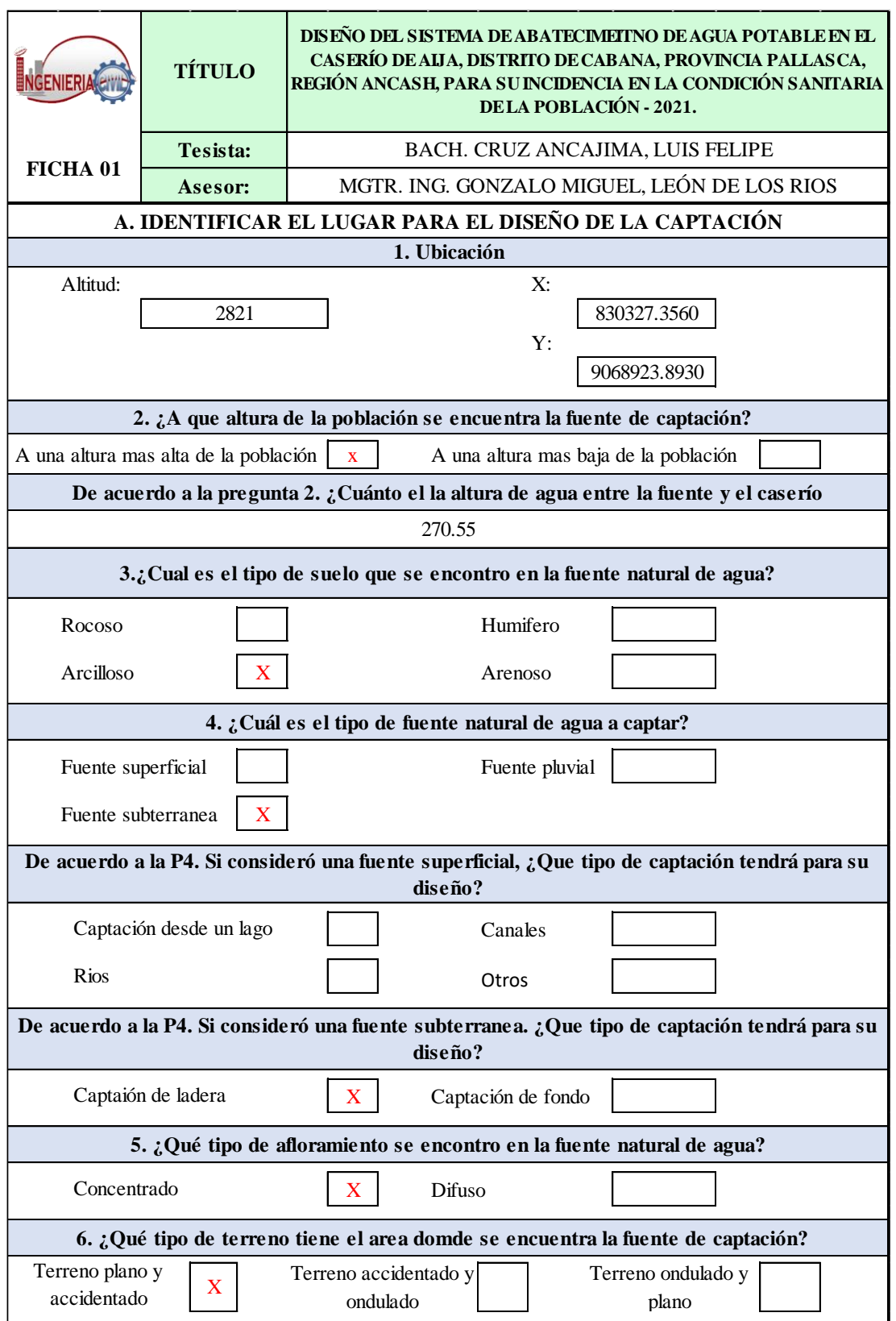

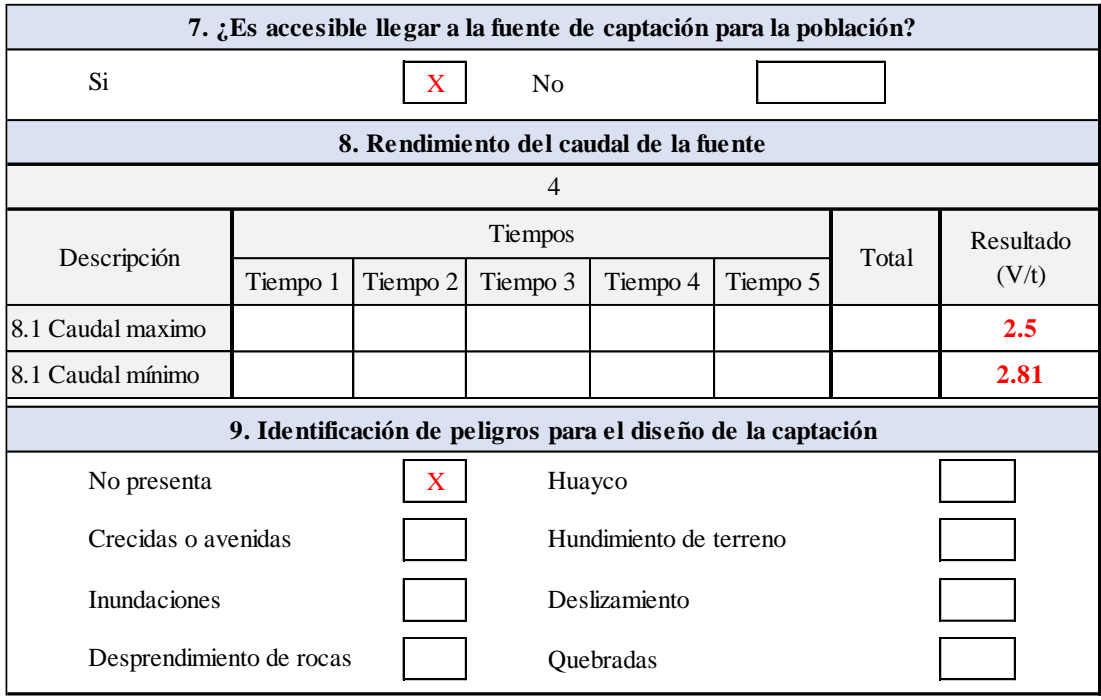

**Fuente:** Elaboración de ficha mediante las guías del Sistema de Información Regional en Agua y Saneamiento (SIRAS).

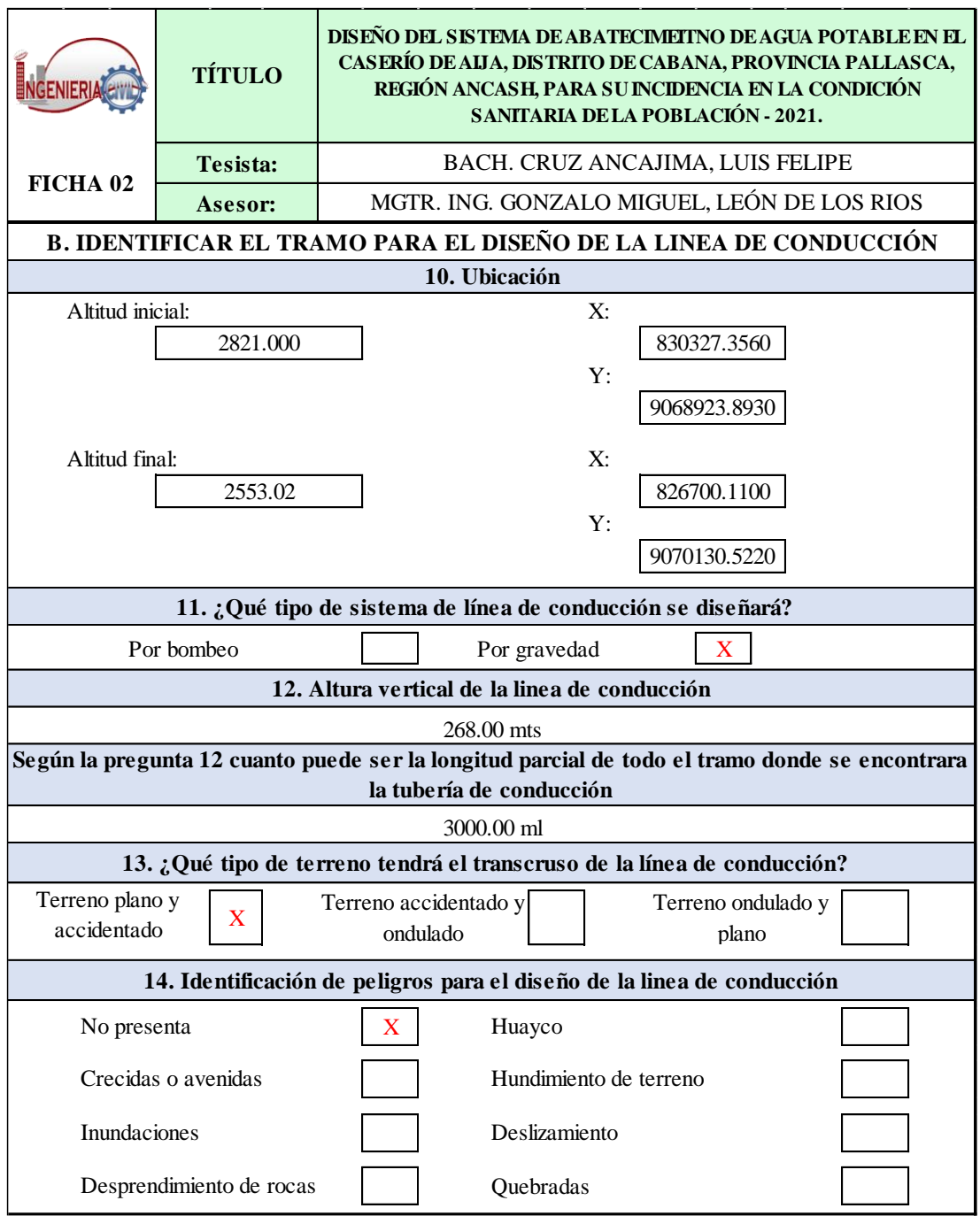

**Ficha 02:** Identificación del tramo donde se realizará el diseño hidráulico de la línea de conducción

**Fuente:** Elaboración de ficha mediante las guías del Sistema de Información Regional en Agua y Saneamiento (SIRAS).

**Ficha 03:** Identificación del lugar donde se realizará el diseño hidráulico del

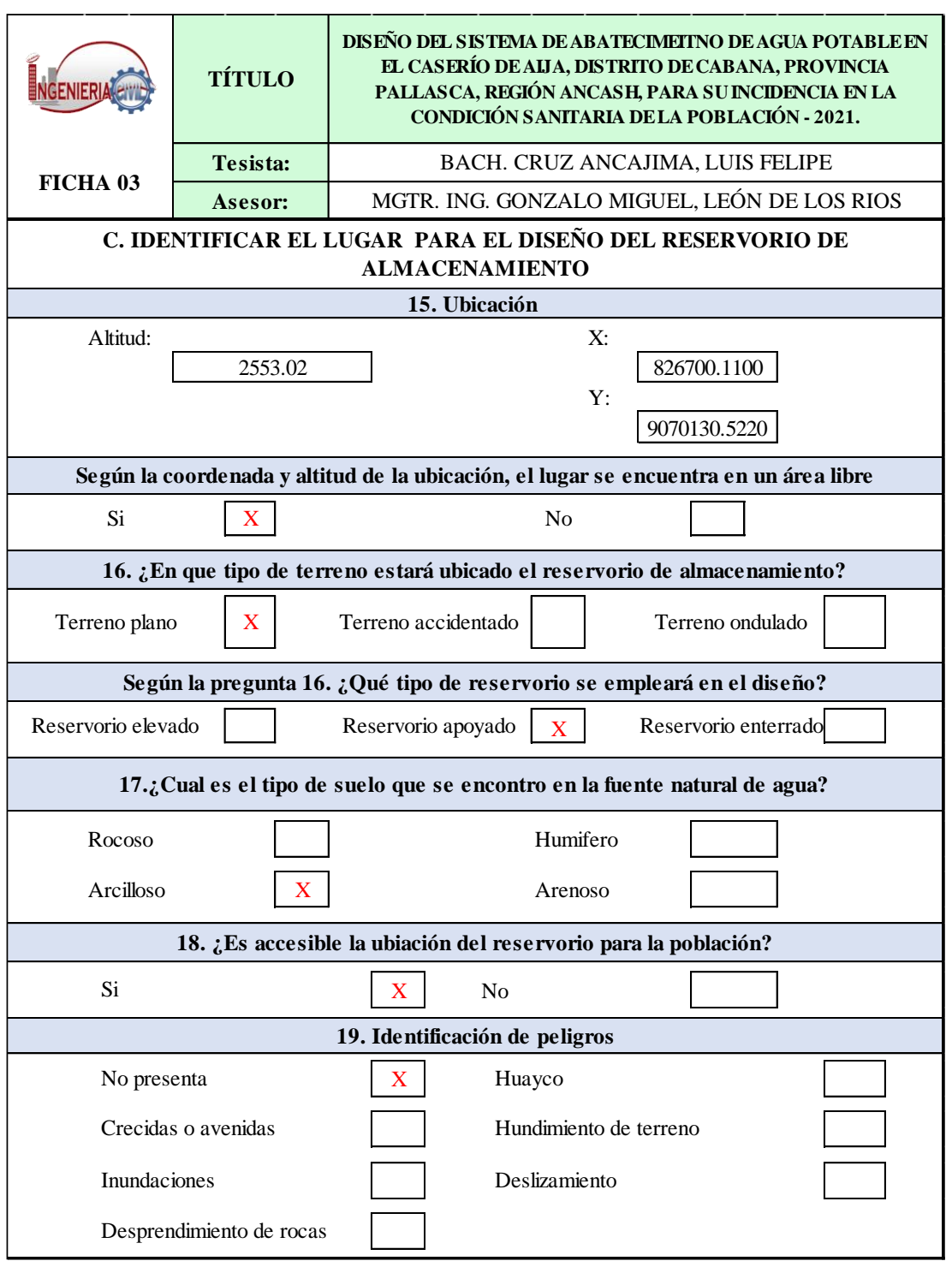

reservorio de almacenamiento

**Fuente:** Elaboración de ficha mediante las guías del Sistema de Información Regional en Agua y Saneamiento (SIRAS).

**Ficha 04:** Identificación del tramo donde se realizará el diseño hidráulico de la línea

**DISEÑO DEL SISTEMA DE ABATECIMEITNO DE AGUA POTABLE EN EL CASERÍO DE AIJA, DISTRITO DE CABANA, PROVINCIA PALLASCA, TÍTULO NGENIERI REGIÓN ANCASH, PARA SU INCIDENCIA EN LA CONDICIÓN SANITARIA DE LA POBLACIÓN - 2021. Tesista:** BACH. CRUZ ANCAJIMA, LUIS FELIPE **FICHA 04 Asesor:** MGTR. ING. GONZALO MIGUEL, LEÓN DE LOS RIOS **D. IDENTIFICAR EL TRAMO PARA EL DISEÑO DE LA LINEA DE ADUCCIÓN 20. Ubicación** Altitud inicial: X: 2553.02 826700.1100 Y: 9070130.5220 **21. ¿Qué tipo de sistema de línea de aducción se diseñará?**  Por bombeo Por gravedad **22. Altura vertical de la linea de aducción** 268.00 mts **Según la pregunta 22 cuanto puede ser la longitud parcial de todo el tramo donde se encontrara la tubería de aducción** 30.00 ml **23. ¿Qué tipo de terreno tendrá el transcruso de la línea de aducción?**  Terreno plano y Terreno accidentado y Terreno ondulado y X accidentado ondulado plano **24. Identificación de peligros para el diseño de la linea de aducción** No presenta  $\begin{array}{|c|c|c|c|c|} \hline X & Huayco \\\hline \end{array}$ X Crecidas o avenidas entra Hundimiento de terreno Inundaciones and Deslizamiento Desprendimiento de rocas Quebradas

de aducción

**Fuente:** Elaboración de ficha mediante las guías del de Información Regional en Agua y Saneamiento (SIRAS).

**Ficha 05:** Identificación de los tramos donde se realizará el diseño hidráulico de la

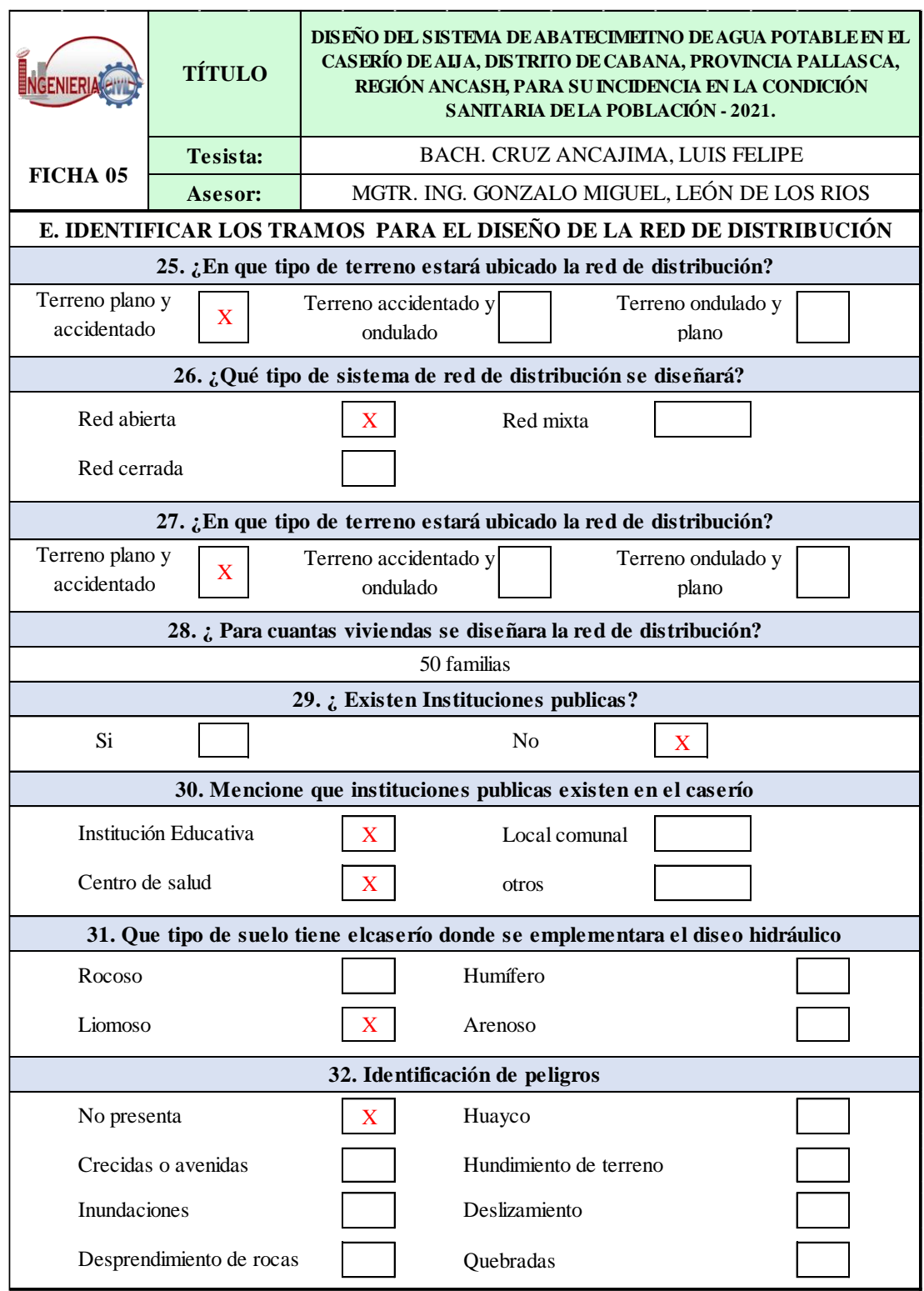

red de distribución

**Fuente:** Elaboración de ficha mediante las guías Sistema de Información Regional en Agua y Saneamiento (SIRAS).

**Anexo 07:** Memoria de calculo

# **CÁLCULO DEL CAUDAL DE LA FUENTE MEDIANTE EL MÉTODO VOLUMÉTRICO**

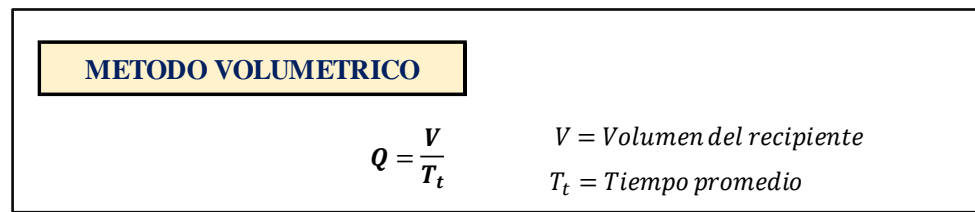

# *Tabla 13.* Cálculo del caudal de la fuente en época de estiaje

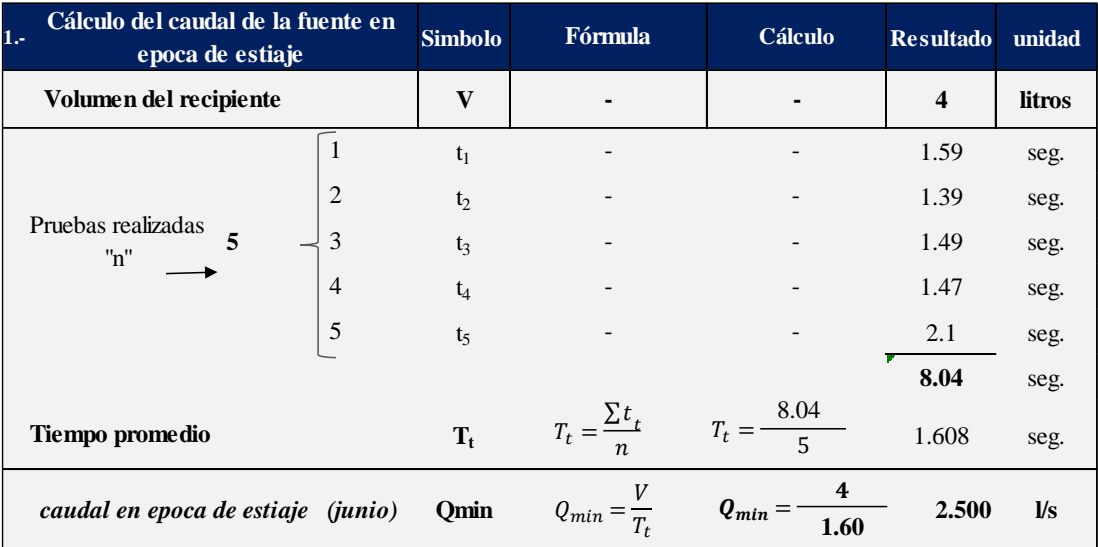

**Fuente:** Elaboración propia – 2021

# *Tabla 14.* Cálculo del caudal de la fuente en época de lluvia

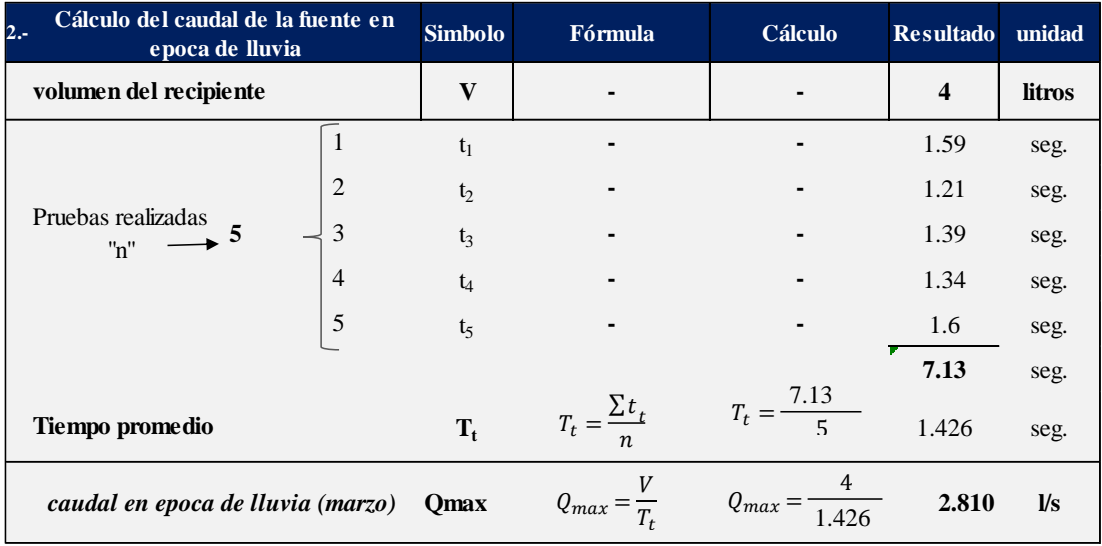

## **CÁLCULO DE LA POBLACIÓN FUTURA MEDIANTE EL MÉTODO ARIMETICO**

### *FORMULAS DEL CÁLCULO DE LA POBLACIÓN FUTURA POR EL MÉTODO ARIMÉTICO*

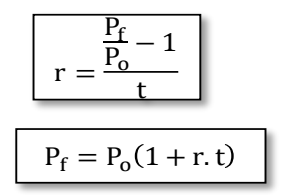

 $r = Coeficiente de crecimiento$  $t = Periodo de diseño$  $Pa = Población actual$  $Pf = Población futura$ 

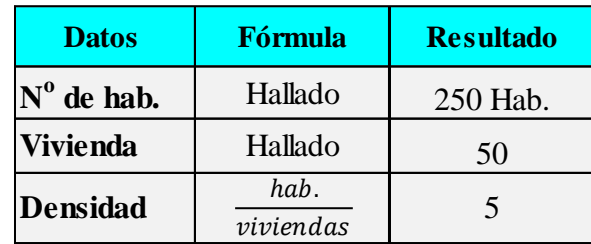

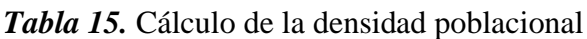

**Fuente:** Elaboración propia – 2021

### *Tabla 16.* Datos censales de la población

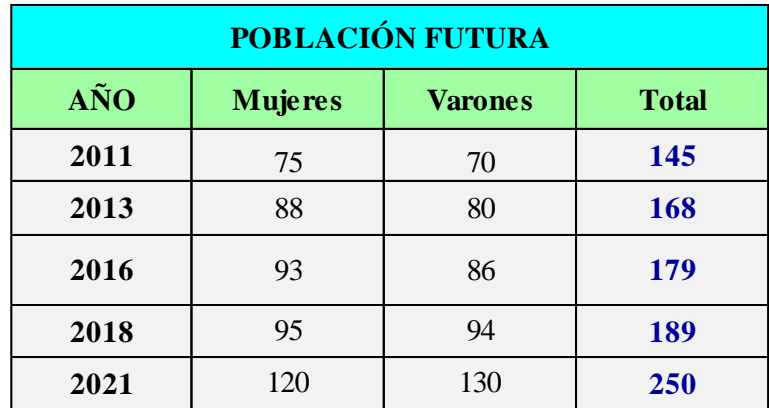

| <b>COEFICIENTE DE CRECIMIENTO POBLACIONAL</b> |                  |                 |                                             |                  |  |  |
|-----------------------------------------------|------------------|-----------------|---------------------------------------------|------------------|--|--|
| AÑO                                           | <b>POBLACIÓN</b> | <b>FÓRMULA</b>  | <b>COEFICIENTE DE</b><br><b>CRECIMIENTO</b> | <b>TIEMPO</b>    |  |  |
| 2011                                          | 145 Hab.         |                 | 0.0397                                      | 4 años           |  |  |
| 2013                                          | 168 Hab.         |                 | 0.0327                                      | $2a\tilde{n}$ os |  |  |
| 2016                                          | 179 Hab.         |                 | 0.0279                                      | $2a\tilde{n}$ os |  |  |
| 2018                                          | 189 Hab.         |                 | 0.1614                                      | 2 años           |  |  |
| 2021                                          | 250 Hab.         | <b>PROMEDIO</b> | 0.06543                                     | 6.54%            |  |  |

*Tabla 17.* Cálculo del coeficiente de crecimiento poblacional

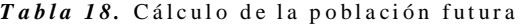

| <b>CÁLCULO DE LA POBLACIÓN FUTURA</b> |                  |                       |               |  |  |  |
|---------------------------------------|------------------|-----------------------|---------------|--|--|--|
| AÑO                                   | <b>POBLACIÓN</b> | <b>FÓRMULA</b>        | <b>TIEMPO</b> |  |  |  |
| 2022                                  | 267 Hab.         |                       | 1 años        |  |  |  |
| 2027                                  | 332 Hab.         | $P_f = P_o(1 + r. t)$ | 5 años        |  |  |  |
| 2031                                  | 414 Hab.         |                       | 10 años       |  |  |  |
| 2036                                  | 496 Hab.         |                       | 15 años       |  |  |  |
| 2041                                  | <b>578 Hab.</b>  | <b>FUTURA</b>         | 20 años       |  |  |  |

Fuente: Elaboración propia - 2021

## **CÁLCULO DE LA DEMANDA DE AGUA**

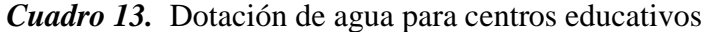

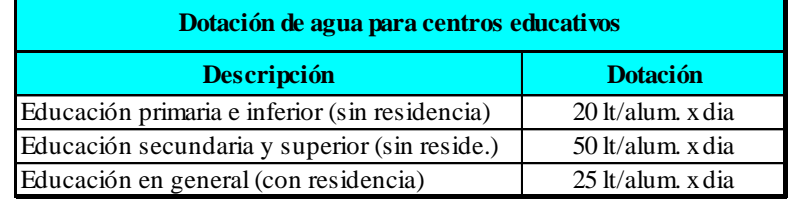

**Fuente:** Resolución Ministerial - 192 - 2018 vivienda

# *Cuadro 14.*Dotación de agua para locales de salud

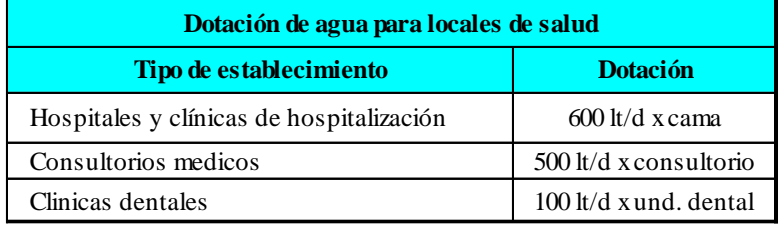

**Fuente:** Resolución Ministerial - 192 - 2018 vivienda

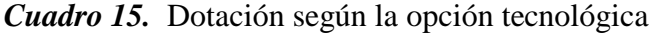

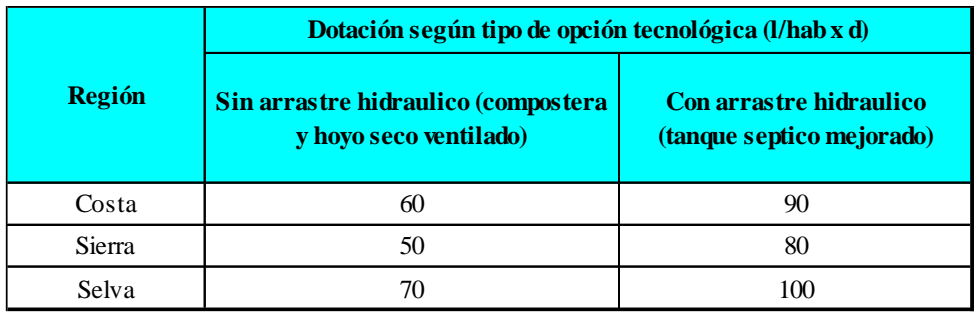

**Fuente:** Resolución Ministerial - 192 - 2018 vivienda

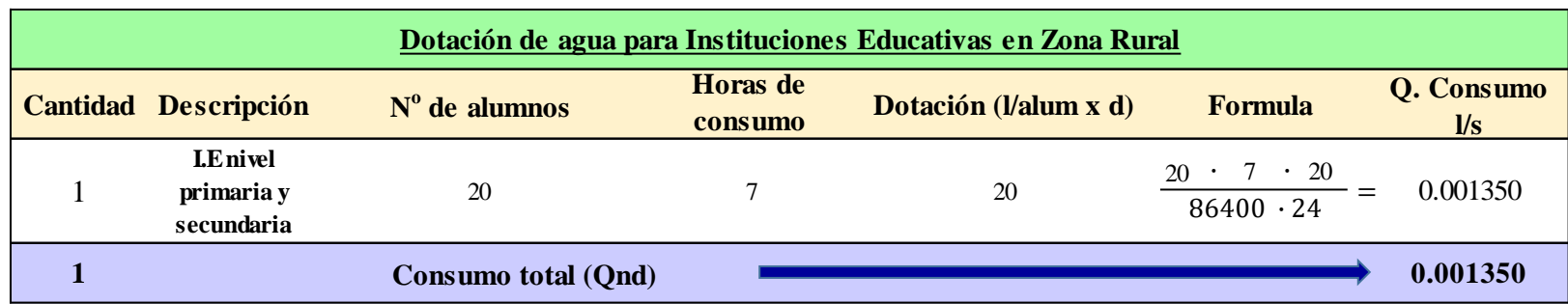

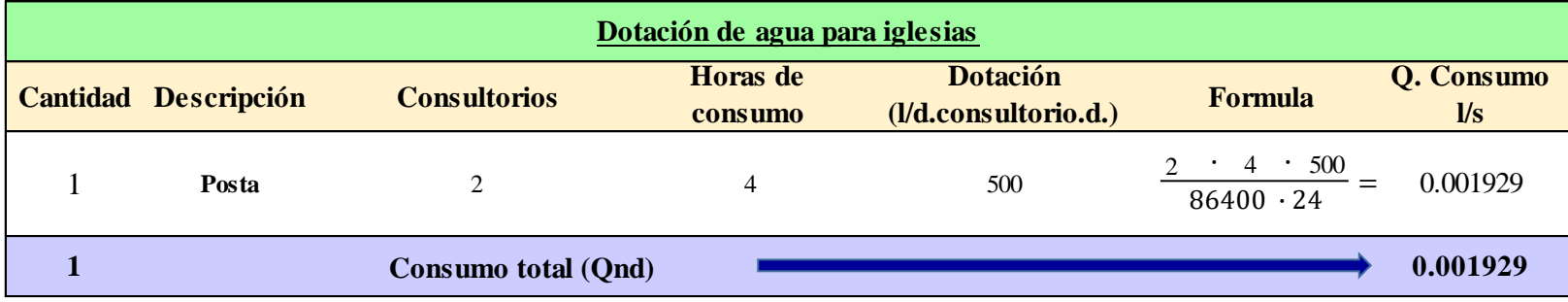

| Resumen de Consumo no domestico                                    |  |          |                 |  |  |  |
|--------------------------------------------------------------------|--|----------|-----------------|--|--|--|
| <b>Descripción</b><br><b>Cantidad</b><br>Q. unitario<br><b>Qnd</b> |  |          |                 |  |  |  |
| Estatal                                                            |  | 0.001350 | $0.00135$ $1/s$ |  |  |  |
| Social                                                             |  | 0.001929 | $0.00096$ I/s   |  |  |  |

*Tabla 19.* Cálculo del consumo no doméstico

**Fuente:** Elaboración propia – 2021

## *Tabla 20.* Cálculo del consumo doméstico

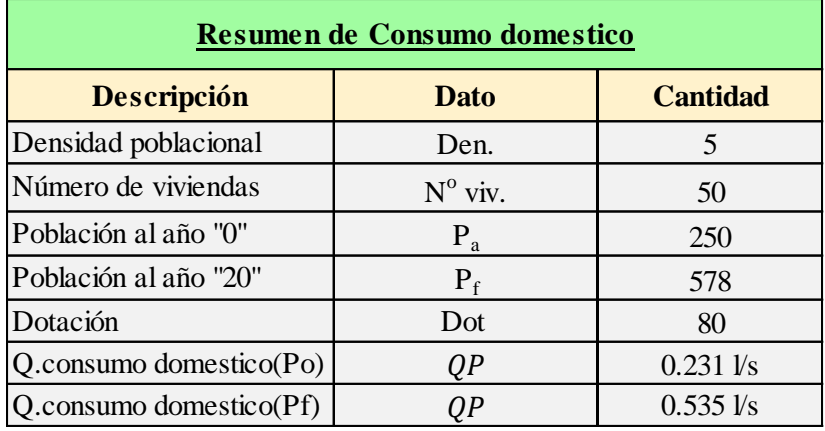

**Fuente:** Elaboración propia – 2021

### **VARIACIONES DE CONSUMO**

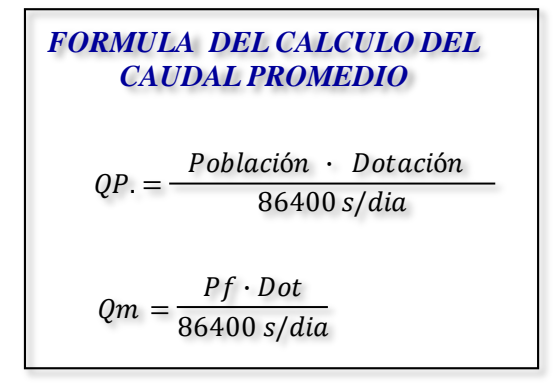

*Cuadro 16.* Datos para el cálculo de las variaciones de consumo "k1 y k2"

| <b>Descripción</b>   | Unidad | <b>Cantidad</b> | Unid                | <b>Fuente</b>  |
|----------------------|--------|-----------------|---------------------|----------------|
| Tasa de crecimiento  |        | 6.543           | $\%$                | Calculada      |
| Densidad poblacional |        |                 | hab/<br>$\nu \nu$ . | Inei/Calculada |
| $No$ de personas     | viv.   | 250             | VlV.                | Catastro       |

*Cuadro 17.* Parámetros de diseño para el cálculo de las variaciones de consumo "k1 y k2"

| <b>Descripción</b>                  | <b>Unidad</b> | <b>Cantidad</b> | Unid<br><b>Fuente</b>                         |  |
|-------------------------------------|---------------|-----------------|-----------------------------------------------|--|
| Dotación                            | r             | 6.543           | <b>RM. 192 2018 VIVIENDA</b><br>$\frac{0}{2}$ |  |
| Coeficiente de variación<br>diaria  | k 1           | 13              | <b>RM. 192 2018 VIVIENDA</b>                  |  |
| Coeficiente de variación<br>horaria | k2            |                 | <b>RM. 192 2018 VIVIENDA</b>                  |  |

*Cuadro 18.* Criterios técnicos para el cálculo de las variaciones de consumo "k1 y k2"

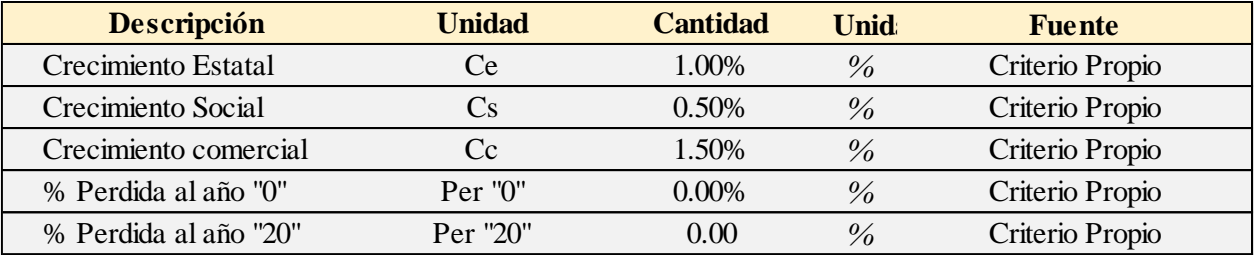

|      | Tabla 21. Cálculo de las variaciones de consumo |                             |        |                          |                      |                   |                                |                     |             |                |              |               |            |
|------|-------------------------------------------------|-----------------------------|--------|--------------------------|----------------------|-------------------|--------------------------------|---------------------|-------------|----------------|--------------|---------------|------------|
| Año  |                                                 | Pf (Met.<br><b>Arimetic</b> | Conex. | Conex.<br><b>Estatal</b> | <b>Conex. Social</b> | <b>Domestico</b>  | <b>No Domestico</b>            |                     | Cons.       | % de           | Qp.<br>(1/s) | Qmd.<br>(1/s) | Qmh. (l/s) |
|      |                                                 | $\boldsymbol{\mathrm{o}})$  | Dome.  | ce: 1%                   | $Cs$ 0.5%            | Cons. D.<br>(1/s) | Cons.<br>Cons.<br>Est.<br>Soc. |                     | Total (I/s) | <b>perdida</b> |              | k1:1.3        | k2:2.0     |
| 2021 | $\overline{0}$                                  | 250                         | 50     | 0.00                     | 0.00                 | 0.23148           | 0.00000                        | 0.00000             | 0.231       | 0.00%          | 0.231        | 0.143         | 0.193      |
| 2022 | $\mathbf 1$                                     | 267                         | 53     | 0.00                     | 0.00                 | 0.24722           |                                | $0.00000$ $0.00000$ | 0.247       | 0.00%          | 0.247        | 0.321         | 0.224      |
| 2023 | $\mathfrak{2}$                                  | 283                         | 57     | 0.00                     | 0.00                 | 0.26204           |                                | $0.00000$ $0.00000$ | 0.262       | 0.00%          | 0.262        | 0.341         | 0.254      |
| 2024 | 3                                               | 300                         | 60     | 0.00                     | 0.00                 | 0.27778           |                                | 0.00000 0.00000     | 0.278       | 0.00%          | 0.278        | 0.361         | 0.286      |
| 2025 | 4                                               | 316                         | 63     | 0.00                     | 0.00                 | 0.29259           |                                | $0.00000$ $0.00000$ | 0.293       | 0.00%          | 0.293        | 0.380         | 0.315      |
| 2026 | 5                                               | 332                         | 66     | 0.00                     | 0.00                 | 0.30741           |                                | $0.00000$ $0.00000$ | 0.307       | 0.00%          | 0.307        | 0.400         | 0.345      |
| 2027 | 6                                               | 349                         | 70     | 0.00                     | 0.00                 | 0.32315           |                                | $0.00000$ $0.00000$ | 0.323       | 0.00%          | 0.323        | 0.420         | 0.376      |
| 2028 | $\tau$                                          | 365                         | 73     | 0.00                     | 0.00                 | 0.33796           |                                | $0.00000$ $0.00000$ | 0.338       | 0.00%          | 0.338        | 0.439         | 0.406      |
| 2029 | 8                                               | 381                         | 76     | 0.00                     | 0.00                 | 0.35278           |                                | $0.00000$ $0.00000$ | 0.353       | 0.00%          | 0.353        | 0.459         | 0.436      |
| 2030 | 9                                               | 398                         | 80     | 0.00                     | 0.00                 | 0.36852           |                                | $0.00000$ $0.00000$ | 0.369       | 0.00%          | 0.369        | 0.479         | 0.467      |
| 2031 | 10                                              | 414                         | 83     | 0.00                     | 0.00                 | 0.38333           |                                | $0.00000$ $0.00000$ | 0.383       | 0.00%          | 0.383        | 0.498         | 0.497      |
| 2032 | 11                                              | 430                         | 86     | 0.00                     | 0.00                 | 0.39815           |                                | $0.00000$ $0.00000$ | 0.398       | 0.00%          | 0.398        | 0.518         | 0.526      |
| 2033 | 12                                              | 447                         | 89     | 0.00                     | 0.00                 | 0.41389           |                                | $0.00000$ $0.00000$ | 0.414       | 0.00%          | 0.414        | 0.538         | 0.558      |
| 2034 | 13                                              | 463                         | 93     | 0.00                     | 0.00                 | 0.42870           |                                | $0.00000$ $0.00000$ | 0.429       | 0.00%          | 0.429        | 0.557         | 0.587      |
| 2035 | 14                                              | 479                         | 96     | 0.00                     | 0.00                 | 0.44352           |                                | $0.00000$ $0.00000$ | 0.444       | 0.00%          | 0.444        | 0.577         | 0.617      |
| 2036 | 15                                              | 496                         | 99     | 0.00                     | 0.00                 | 0.45926           |                                | $0.00000$ $0.00000$ | 0.459       | 0.00%          | 0.459        | 0.597         | 0.649      |
| 2037 | 16                                              | 512                         | 102    | 0.00                     | 0.00                 | 0.47407           |                                | $0.00000$ $0.00000$ | 0.474       | 0.00%          | 0.474        | 0.616         | 0.678      |
| 2038 | 17                                              | 529                         | 106    | 0.00                     | 0.00                 | 0.48981           |                                | $0.00000$ $0.00000$ | 0.490       | 0.00%          | 0.490        | 0.637         | 0.710      |
| 2039 | 18                                              | 545                         | 109    | 0.00                     | 0.00                 | 0.50463           |                                | 0.00000 0.00000     | 0.505       | $0.00\%$       | 0.505        | 0.656         | 0.739      |
| 2040 | 19                                              | 561                         | 112    | 0.00                     | 0.00                 | 0.51944           |                                | $0.00000$ $0.00000$ | 0.519       | 0.00%          | 0.519        | 0.675         | 0.769      |
| 2041 | 20                                              | 578                         | 116    | 0.00                     | 0.00                 | 0.53519           |                                | $0.00000$ $0.00000$ | 0.535       | 0.00%          |              | $0.535$ 0.700 | 0.800      |

*Tabla 21.* Cálculo de las variaciones de consumo

| <b>Rango</b> | Q. md real                               | Se diseña con       |
|--------------|------------------------------------------|---------------------|
|              | $<$ de 0.50 $\text{Vs}$                  | 0.501/s             |
| 2            | $0.50 \text{ Vs}$ hasta 1.00 $\text{Vs}$ | $1.00\,\mathrm{Vs}$ |
|              | $>$ de 1.00 l/s                          | $1.50 \text{ Vs}$   |

*Cuadro 19.*Criterios para los caudales hallados según las variaciones de consumo

**Fuente:** Resolución Ministerial - 192 - 2018 vivienda

*Cuadro 20.*Resumen del cálculo de los caudales de diseño

| Resumen de calculo de caudales de diseño             |     |                    |  |  |  |  |  |
|------------------------------------------------------|-----|--------------------|--|--|--|--|--|
| <b>Descripción</b><br>Simbologia<br><b>Resultado</b> |     |                    |  |  |  |  |  |
| P. futura                                            | Pf  | 578 hab.           |  |  |  |  |  |
| $O.$ max.<br>diario                                  | Omd | $0.7001$ /s        |  |  |  |  |  |
| Q. max.<br><b>Horario</b>                            | Omh | $0.8001/\text{s}$  |  |  |  |  |  |
| O. unitario                                          | Ou  | $0.016 \text{ Vs}$ |  |  |  |  |  |

# **CÁLCULO DE LA CÁMARA DE CAPTACIÓN**

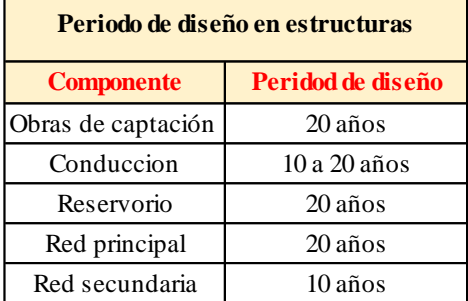

*Cuadro 21.*Periodo de diseño para el cálculo de la cámara de captación

 $\overline{\phantom{0}}$ 

 $\blacksquare$ 

**Fuente:** Resolución Ministerial - 192 - 2018 vivienda *Fuente: RM - 192 - 2018 VIVIENDA*

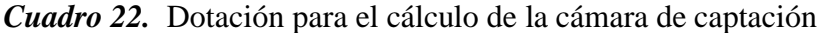

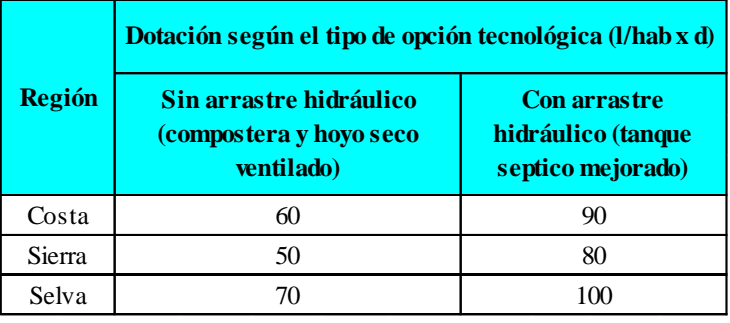

**Fuente:** Resolución Ministerial - 192 - 2018 vivienda

*Cuadro 23.*Coeficiente de rugosidad y coeficiente de descarga en orificios

| Coeficiente de rugosidad<br>"Hanzen-Williams" |     | Coeficiente de descarga en<br>orificios |       |
|-----------------------------------------------|-----|-----------------------------------------|-------|
| Tipo de Material                              | "C" | Tipo de orificio                        | ( 'd- |
| Pvc                                           |     | Total. Sumergido                        | 0 X   |

**Fuente:** Resolución Ministerial - 192 - 2018 vivienda

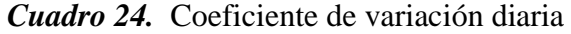

| Coeficiente de<br>Variación diaria |      |  |  |  |
|------------------------------------|------|--|--|--|
| Dia. - Hor                         | k1   |  |  |  |
| diaria                             | 1.30 |  |  |  |

**Fuente:** Resolución Ministerial - 192 - 2018 vivienda

| 1. Datos para el diseño:                            | <b>Simbolo</b>    | Fórmula                                                 | <b>Cálculo</b>                                                | <b>Resultado</b>    |
|-----------------------------------------------------|-------------------|---------------------------------------------------------|---------------------------------------------------------------|---------------------|
| Caudal máximo época de lluvia                       | <b>Qrm</b>        |                                                         |                                                               | $2.810$ $V_s$       |
| Caudal mínimo época de estiaje                      | $\mathbf{Q_{re}}$ |                                                         |                                                               | $2.500$ <i>Vs</i>   |
| Población Actual                                    | $P_{a}$           |                                                         |                                                               | $250$ hab           |
| Dotación                                            | Dot               |                                                         |                                                               | 80.00 l/hab/dia     |
| Tiempo de diseño                                    | t                 |                                                         |                                                               | 20 años             |
| Coeficiente de crecimiento                          | r                 |                                                         |                                                               | 6.54%               |
| Población futura                                    | $P_f$             | $Pf = Pa \cdot \left(1 + \frac{r \cdot t}{1000}\right)$ | $Pf = 250$ hab $\left(1 + \frac{6.54\% \cdot 20}{100}\right)$ | 578.00 hab          |
| Caudal máximo                                       | <b>Qp</b>         |                                                         |                                                               | $0.535$ $V_s$       |
| Coeficiente de varia. diaria                        | K1                |                                                         |                                                               | 1.30                |
| Caudal Maximo diario                                | <b>Qmd</b>        | $Qmd = k1 \cdot Qm$                                     | $Qmd =$<br>$1.30 \cdot 0.535$                                 | $0.7000$ $\sqrt{s}$ |
| Coeficiente de descarga en orificios<br>sumergidos  | C <sub>d</sub>    |                                                         |                                                               | 0.80                |
| Perdida de carga para tuberia de<br>rebose y limpia | <b>Hf</b>         |                                                         |                                                               | $1\%$               |
| Cota del afloramiento                               | C1                |                                                         |                                                               | 2822.1762 m.s.n.m   |

*Cuadro 25.* Datos para el diseño hidráulico de la cámara de captación

#### *Tabla 22.* Cálculo de la cota número 2

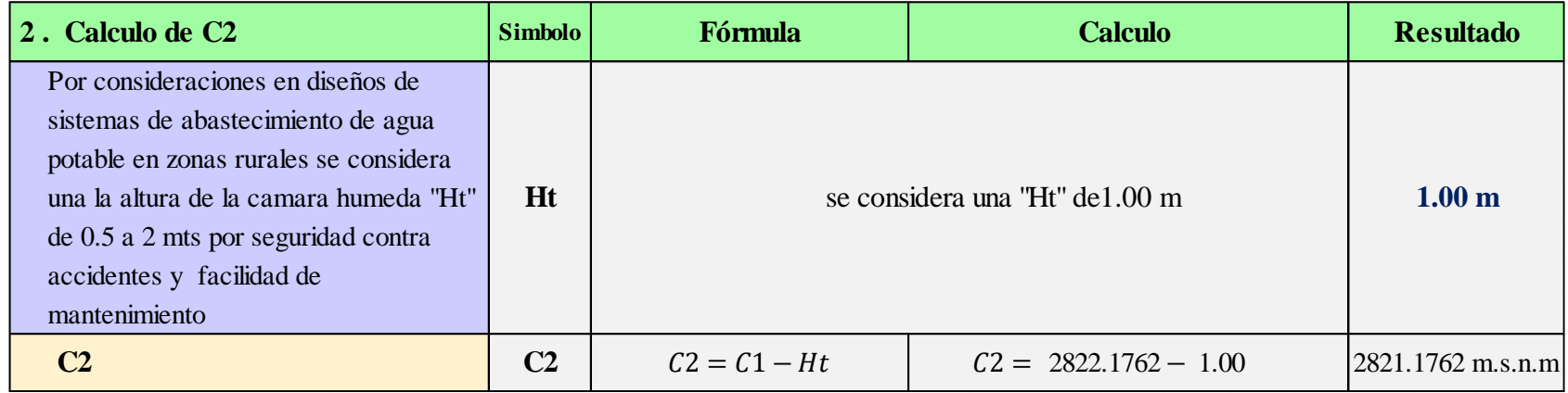

| Cálculo del la distancia del afloramiento y<br>3.<br>la cámara humedad                                                                                             | <b>Simbolo</b>   | <b>Fórmula</b>                                   | <b>Cálculo</b>                                           | <b>Resultado</b>    |  |  |
|----------------------------------------------------------------------------------------------------|------------------|--------------------------------------------------|----------------------------------------------------------|---------------------|--|--|
| Altura del afloramiento al orificio de<br>entrada debe cumplir los siguientes<br>parametros " $0.40 > H > 0.50$ "                                                  | H                | Se asume un $H$ de $0.40$                        | cumpliendo los parametros                                | 0.40 <sub>m</sub>   |  |  |
| Velocidad de paso del orificio                                                                                                    | $\boldsymbol{V}$ | $V = \left(\frac{2g \cdot H}{1.56}\right)^{7/2}$ | $V = \left(\frac{2(9.81) \cdot 0.40}{1.56}\right)^{7/2}$ | $2.243 \text{ m/s}$ |  |  |
| La velocidad de paso del orificio debe cumplir los siguientes parametros<br>$0.50$ m/s<br>$V = 0.50$ m/s<br>cuando $V < 0.6$ m/s se asume una velocidad de paso de |                  |                                                  |                                                          |                     |  |  |
| Perdida de Carga en el orificio                                                                                                    | hi               | $hi = \frac{1.56 \cdot V^2}{2a}$                 | $hi = \frac{1.56 \cdot 0.50^{2}}{2.981}$                 | $0.020 \text{ m}$   |  |  |
| Pérdida de carga entre el<br>afloramiento y el orifio de entrada                                                                                                   | hf               | $hf = H - hi$                                    | $hf = 0.40 -0.02$                                        | $0.380 \text{ m}$   |  |  |
| Distancia entre el punto de<br>afloramiento y la cámara húmeda                                                                                                    | L                | $L = \frac{hf}{0.30}$                            | $L = \frac{0.38}{0.30}$                                  | $1.270 \text{ m}$   |  |  |

*Tabla 23.* Cálculo de la distancia de afloramiento y la cámara húmeda

*Tabla 24.* Cálculo del ancho de la pantalla

| 4. Cálculo del ancho de la pantalla                                                                                                    | <b>Simbolo</b> | Fórmula                                             | <b>Cálculo</b>                                              | <b>Resultado</b>    |
|----------------------------------------------------------------------------------------------------|----------------|-----------------------------------------------------|-------------------------------------------------------------|---------------------|
| Tomando el mismo "L = 1.27 m " del punto de afloramiento y de la pantalla húmeda, se calculara<br>las velcidades de entrada "V3" y de salida "V2" teniendo en cuenta que la velocidad de entrada tiene "L" calculado = 1.27 m<br>que cumplirel siguiente parametr'o $V^2$ < 0.60 m/s "<br>de noser haci se aumentara "L" |                |                                                     |                                                             |                     |
| Velocidad de salida                                                                                                    | V3             | $V_3 = \left(\frac{2g \cdot hi}{1.56}\right)^{1/2}$ | $V_3 = \left(\frac{2(9.81) \cdot 0.020}{1.56}\right)^{1/2}$ | $0.502 \text{ m/s}$ |
| Velocidad de entrada                                                                                                    | V <sub>2</sub> | $V_2 = \frac{V_3}{C d}$                             | $V_2 = \frac{0.502}{0.80}$                                  | $0.627 \text{ m/s}$ |
| Se recalculara los datos<br>$\frac{1}{2}$ 0.627 < 0.60 m/s "No Cumple!<br>$''L'' = 1.30 m$<br>Evaluamos si cumple la condición<br>anteriores asumiendo un "L"                                                                                                    |                |                                                     |                                                             |                     |
| Pérdida de carga entre el<br>afloramiento y el orifio de entrada                                                                                                    | hf             | $hf = L \cdot 0.3$                                  | $hf = 1.30 \cdot 0.3$                                       | $0.390 \text{ m}$   |
| Pérdida de carga en el orificio                                                                                                    | hi             | $hi = H - hf$                                       | $hi = 0.40 - 0.39$                                          | $0.010$ m           |
| <b>Velocidad de salida</b>                                                                                                    | V3             | $V_3 = \left(\frac{2g \cdot hi}{1.56}\right)^{1/2}$ | $V_3 = \left(\frac{2(9.81) \cdot 0.010}{1.56}\right)^{1/2}$ | $0.355 \text{ m}$   |
| Velocidad de entrada                                                                                                    | V <sub>2</sub> | $V_2 = \frac{V_3}{C d}$                             | $V_2 = \frac{0.35}{0.80}$                                   | $0.443 \text{ m}$   |
| Cumpliendo la condiciendo se pasara a cálcular los<br>$\therefore$ 0.443 < 0.60 m/s $\therefore$ Cumple!<br>Evaluamos si cumple la condición<br>siguiendes datos                                                                                                    |                |                                                     |                                                             |                     |

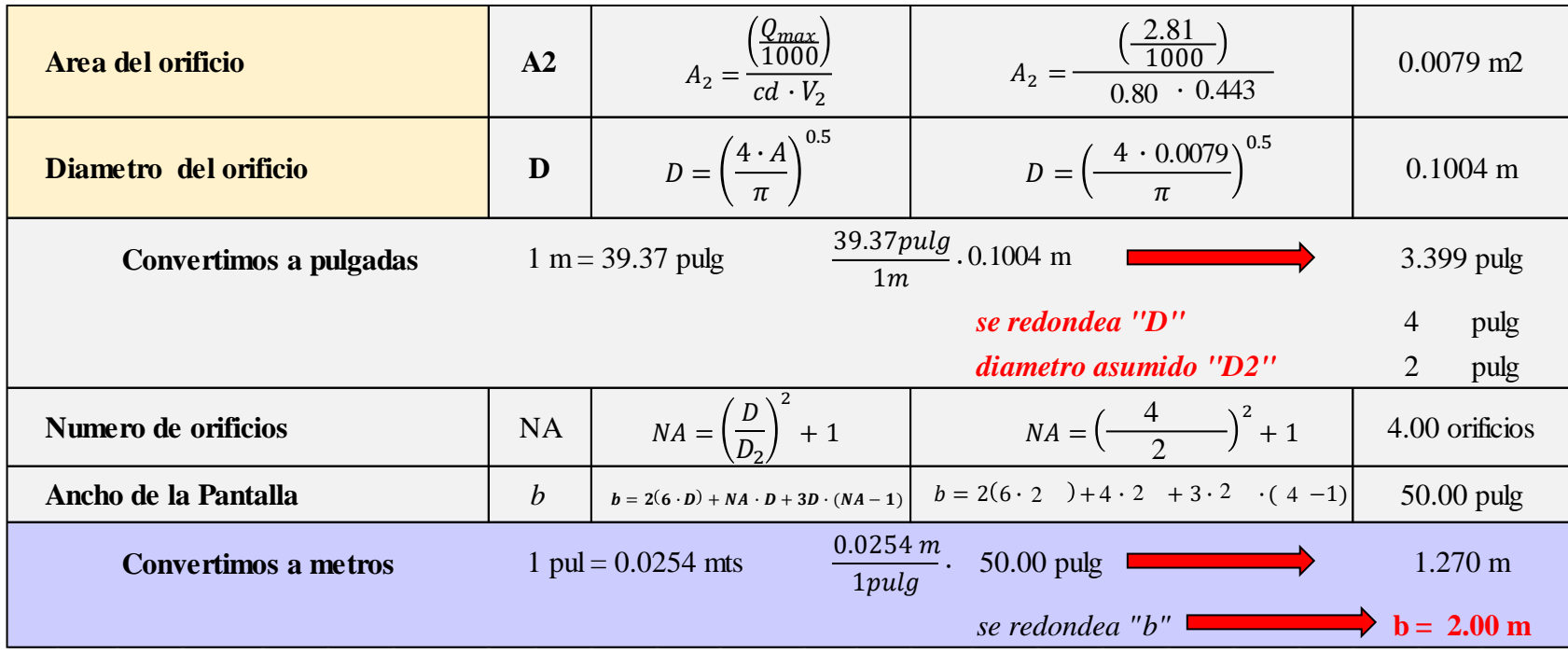

#### *Tabla 25.* Cálculo del cono de rebose

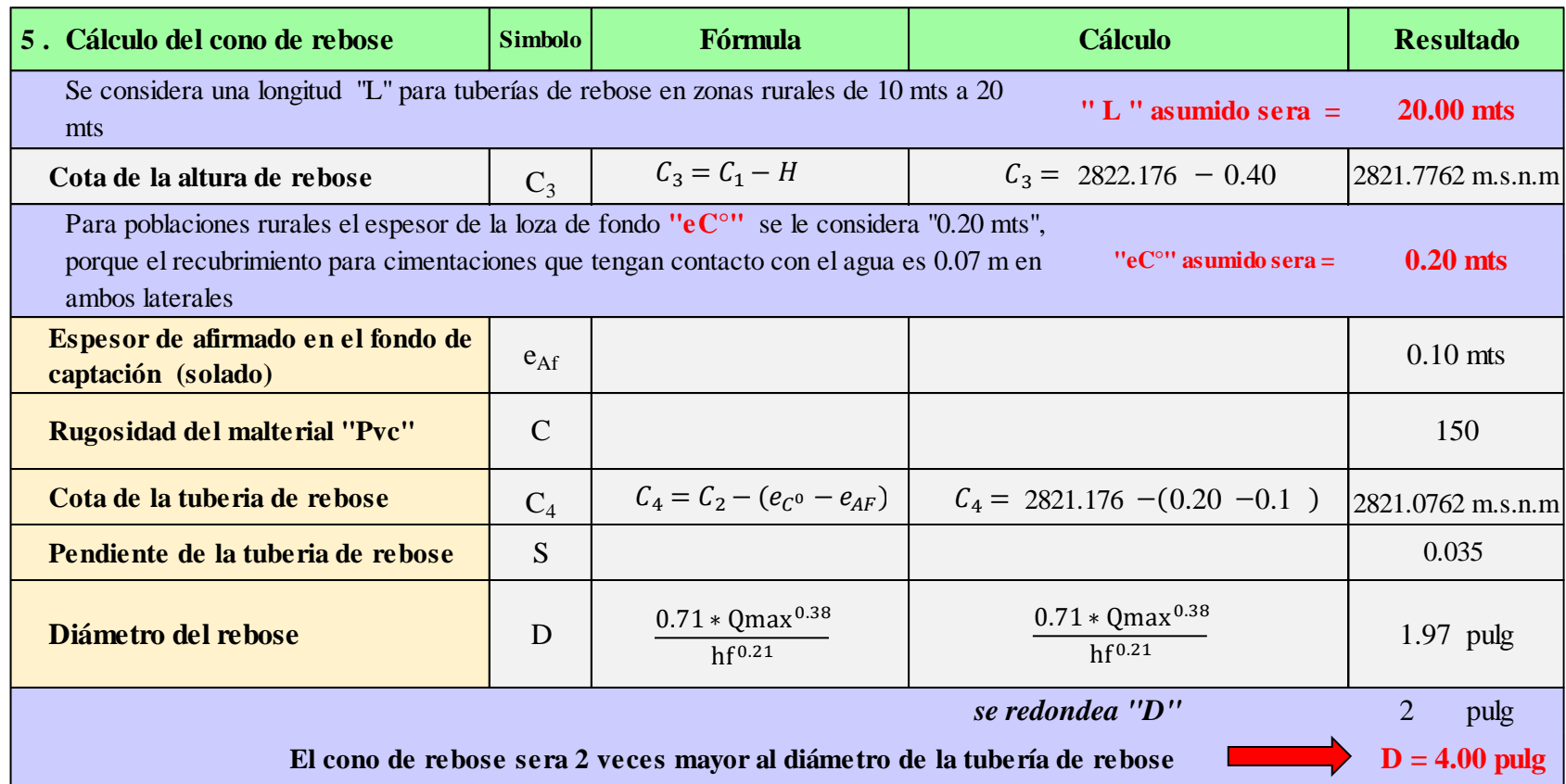

### *Tabla 26.* Cálculo de la tubería de limpieza

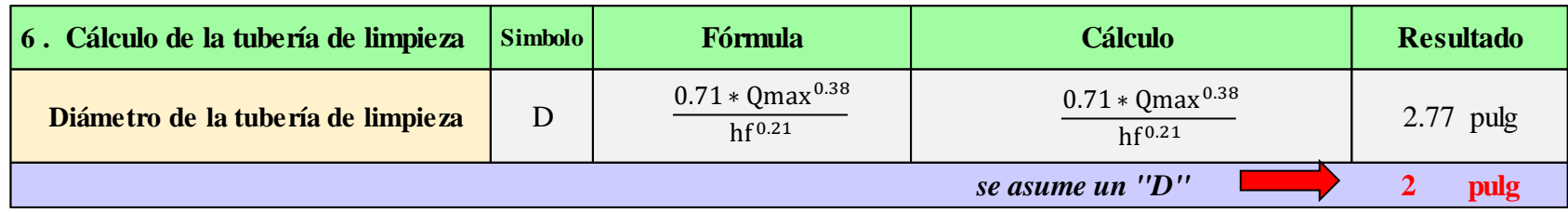

**Fuente:** Elaboración propia - 2021

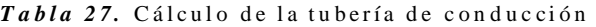

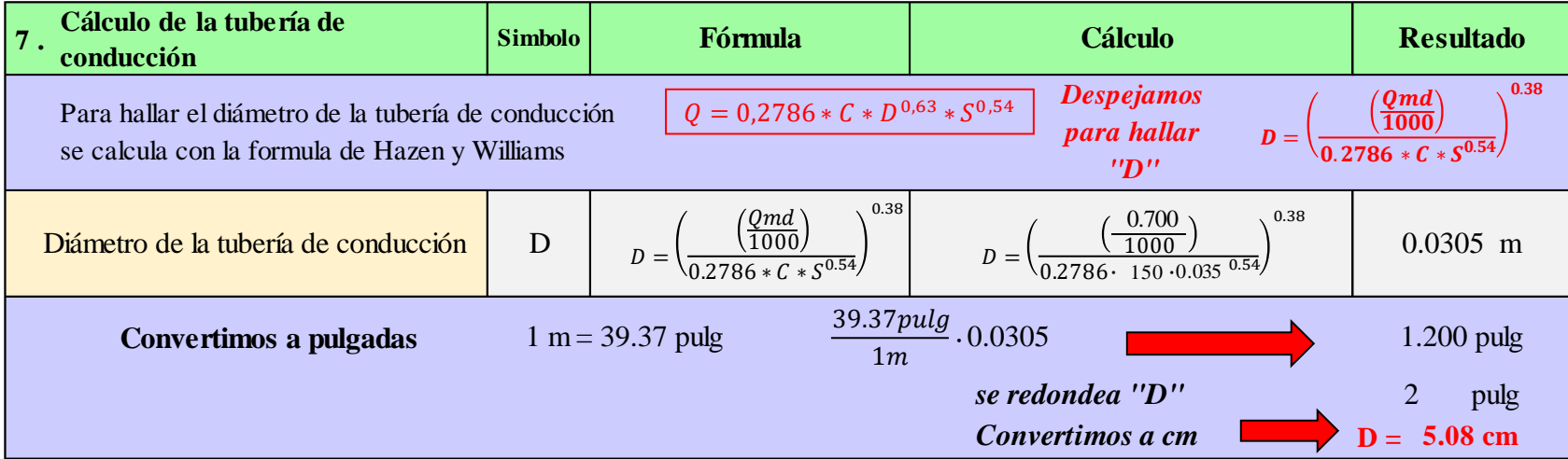

### *Tabla 28.* Cálculo de la canastilla

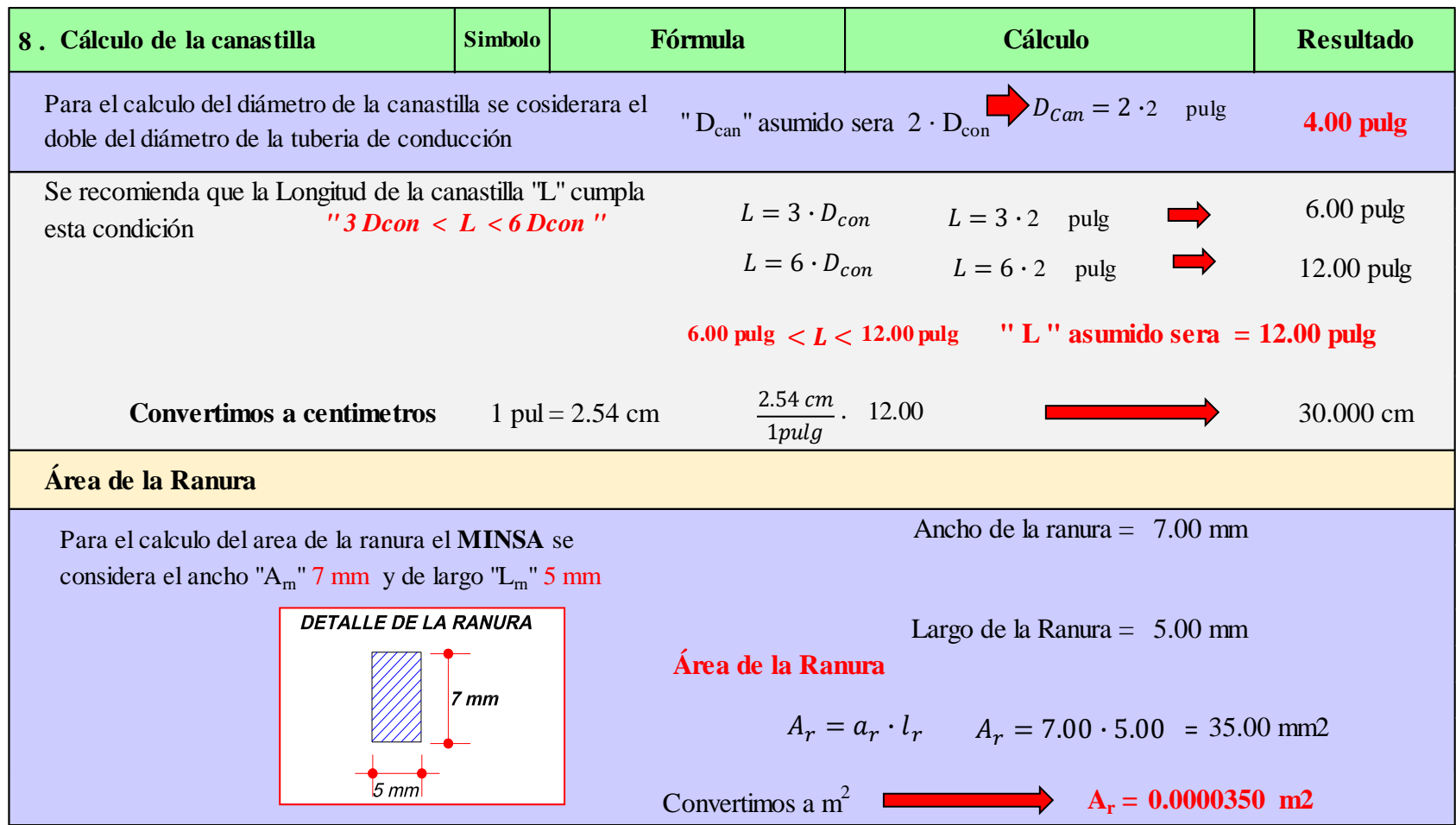

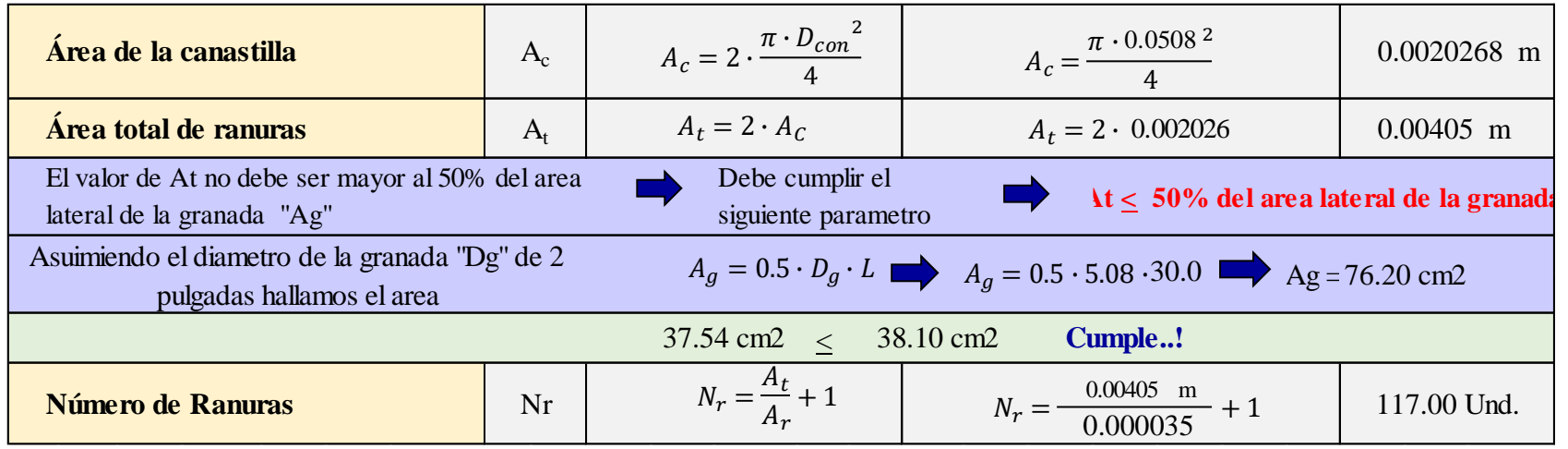
### *Tabla 29.* Cálculo de la cámara húmeda

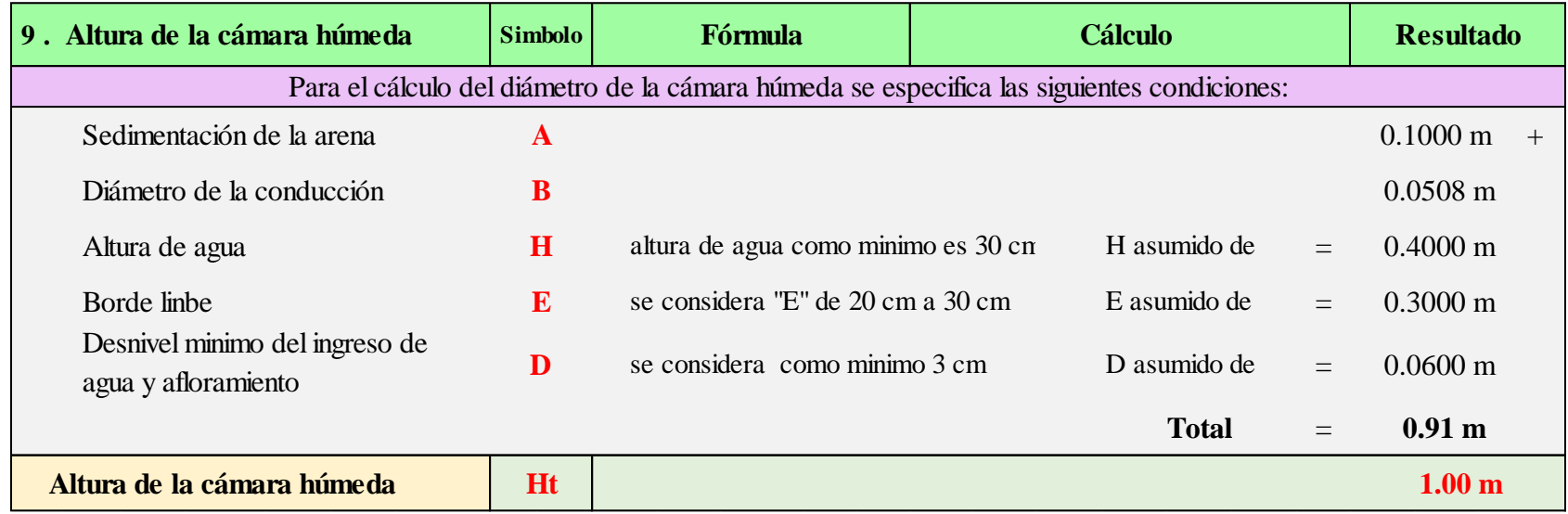

**Fuente:** Elaboración propia - 2021

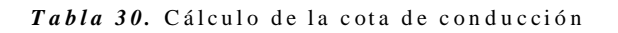

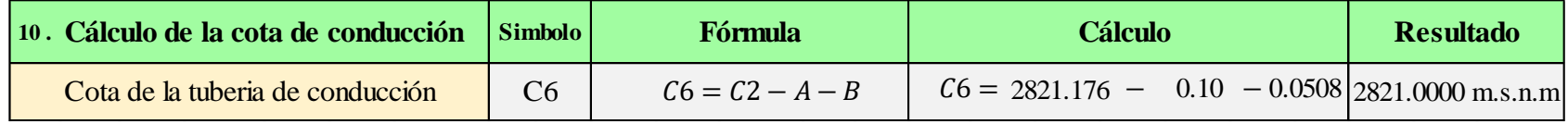

# **CÁLCULO HIDRÁULICO DE LA LÍNEA DE CONDUCCIÓN**

*Cuadro 26.*Coeficiente de rugosidad "Hazen Williams" según el tipo de material de tubería

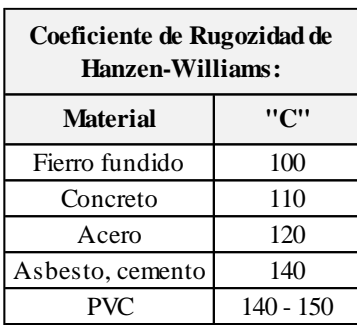

**Fuente:** Resolución Ministerial - 192 - 2018 vivienda

*Cuadro 27.*Presiones máximas en tuberías tipo PVC

 $\blacksquare$ 

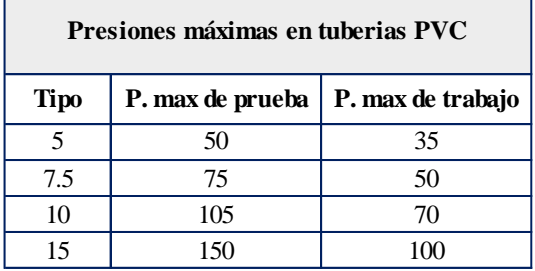

**Fuente:** Resolución Ministerial - 192 - 2018 vivienda

*Cuadro 28.*Diámetros comerciales para tuberías de clase 10 de tipo PVC

| Diámetros comerciales de clase 10 "PVC" |                    |                |             |  |  |  |  |  |  |  |
|-----------------------------------------|--------------------|----------------|-------------|--|--|--|--|--|--|--|
|                                         | diámetros exterior | <b>Espesor</b> | diámetro    |  |  |  |  |  |  |  |
| pulg                                    | mm                 | mm             | interior mm |  |  |  |  |  |  |  |
|                                         | 33                 | 1.8            | 38.4        |  |  |  |  |  |  |  |
| 11/2                                    | 48                 | 2.0            | 44.4        |  |  |  |  |  |  |  |
| $\mathcal{D}_{\mathcal{A}}$             | 60                 | 2.9            | 55.6        |  |  |  |  |  |  |  |
| 21/2                                    | 73                 | 3.5            | 67.8        |  |  |  |  |  |  |  |
|                                         | 88.5               | 4.2            | 82.1        |  |  |  |  |  |  |  |

*Fuente:* NTP 399.002: 2009 "Tuberías para agua fría con Presión" *Fuente:* **NTP 399.002 : 2009** 

| <b>TRAMO</b>            | <b>LONGITUD</b> | <b>COTAS</b>   | <b>DIFERENCIA DE</b> |              |
|-------------------------|-----------------|----------------|----------------------|--------------|
|                         |                 | <b>INICIAL</b> | <b>FINAL</b>         | <b>COTAS</b> |
| $ CAP. - CRP(01) $      | 349             | 2,821.00       | 2,778.00             | 43.00        |
| $ CRP(01) - CRP(02) $   | 881             | 2,778.00       | 2,728.00             | 50.00        |
| $CRP(02)$ . - $CRP(03)$ | 930             | 2,728.00       | 2,678.00             | 50.00        |
| $CRP(03)$ . - $CRP(04)$ | 231             | 2,678.00       | 2,628.00             | 50.00        |
| $ CRP(04)$ . - RESERV   | 1048            | 2,628.00       | 2,553.00             | 75.00        |

*Cuadro 29.* Descripción de los datos que tendrá la línea de conducción

| <b>Tabla 31.</b> Cálculo hidráulico de la línea de conducción |         |          |          |                         |                  |                            |          |           |                   |                |              |                          |           |
|---------------------------------------------------------------|---------|----------|----------|-------------------------|------------------|----------------------------|----------|-----------|-------------------|----------------|--------------|--------------------------|-----------|
| TRAMO                                                         | Caudal  | Longitud |          | <b>COTA DEL TERRENO</b> | Desnivel         | Pérdida                    | Diámetro | Velocidad | Perdida           | Perdida        |              | <b>COTA PIEZOMETRICA</b> | Presión   |
|                                                               | Omd     | L.       | inicial  | Final                   | del<br>te rre no | Carga Unit<br>dis po nible |          |           | Carga<br>Unitaria | carga<br>Tramo | inicial      | Final                    | Final     |
|                                                               |         |          |          |                         |                  | hf                         | D        | V         | hf                | Hf             |              |                          |           |
|                                                               | (l/s g) | (m)      | (msnm)   | (msnm)                  | (m)              | (m/m)                      | (Pulg.)  | (m/s g)   | (m/m)<br>10       | (m)<br>11      | (msnm)<br>12 | (msnm)<br>13             | (m)<br>14 |
|                                                               |         | 349.00   |          |                         | 43.00            |                            | 2.000    | 1.827     | 0.043             |                |              |                          |           |
| $CAP.-CRP(01)$                                                | 2.81    |          | 2,821.00 | 2,778.00                |                  | 0.123                      |          |           |                   | 14.95          | 2,821.00     | 2,806.05                 | 28.05     |
| $CRP(01) - CRP(02)$                                           | 2.81    | 88100    | 2,778.00 | 2,728.00                | 50.00            | 0.057                      | 2.000    | 1.827     | 0.043             | 37.74          | 2,778.00     | 2,740.26                 | 12.26     |
| $CRP(02)$ . - $CRP(03)$                                       | 2.81    | 930.00   | 2,728.00 | 2.678.00                | 50.00            | 0.054                      | 2.000    | 1.827     | 0.043             | 39.84          | 2,728.00     | 2.688.16                 | 10.16     |
| $CRP(03)$ . - $CRP(04)$                                       | 2.81    | 231.00   | 2.678.00 | 2.628.00                | 50.00            | 0.216                      | 2.000    | 1869      | 0.043             | 9.90           | 2,678.00     | 2.668.10                 | 40.10     |
| $CRP(04)$ . - RESERV                                          | 2.81    | 1.048.00 | 2,628.00 | 2,553.00                | 75.00            | 0.072                      | 2.000    | 1.897     | 0.043             | 44.89          | 2,628.00     | 2,583.11                 | 30.11     |

*Tabla 31.* Cálculo hidráulico de la línea de conducción

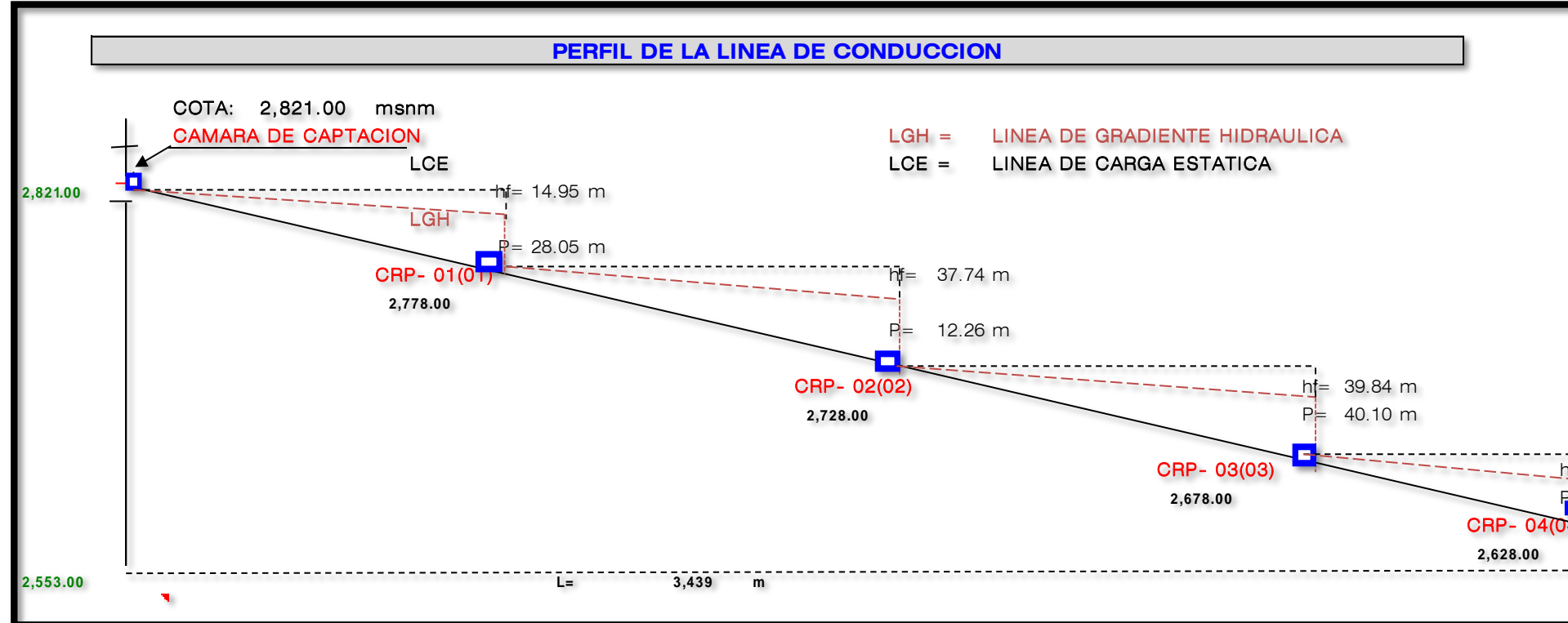

*Gráfico 25.* Esquema del diseño de la línea de conducción

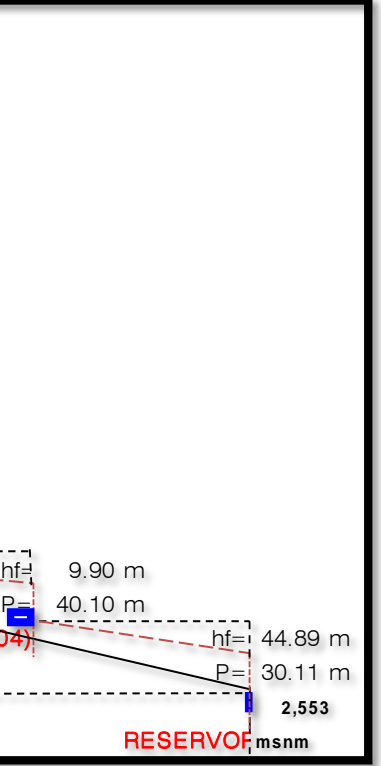

| FORMULAS PARA LA LÍNEA DE CONDUCCIÓN                |                                                                                                    |                                                                                                    |  |  |  |  |  |  |
|-----------------------------------------------------|----------------------------------------------------------------------------------------------------|----------------------------------------------------------------------------------------------------|--|--|--|--|--|--|
| <b>NOMBRES DE FÓRMULAS</b>                          | <b>FÓRMULA ESTABLECIDAD</b>                                                                                                    | <b>DESCRIPCIÓN DE</b><br><b>FÓRMULA</b>                                                                                                    |  |  |  |  |  |  |
| FÓRMULA DEL DIÁMETRO                                | $\mathbf{Q} = 0.2785 \cdot \mathbf{C}^{2.63} \cdot \mathbf{h} \mathbf{f}^{0.54} \longrightarrow \text{Despejamos D}$<br>$\mathbf{D} = \left(\frac{Q}{0.2785 \cdot C \cdot h f^{0.54}}\right)^{\frac{1}{2.63}}$ | Donde:<br>$\mathbf{Q}$ = Caudal (m^3/s).<br>$D = D$ iámetro (m).<br>$hf = Pérdida unitaria.$<br>$C =$ Coeficiente de rugosidad.                               |  |  |  |  |  |  |
| FÓRMULA DEL CAUDAL                                  | $Q = 0.2785 \cdot C^{2.63} \cdot hf^{0.54}$                                                                                                    | Donde:<br>$\mathbf{Q}$ = Caudal (m^3/s).<br>$\mathbf{D}$ = Diámetro (m).<br>$hf = Pérdida unitaria.$<br>$C =$ Coeficiente de rugosidad.                       |  |  |  |  |  |  |
| FÓRMULA PARA LA VELOCIDAD                           | $V = \frac{Q}{A} \longrightarrow V = \frac{Q}{\frac{\pi \cdot D^2}{A}} \longrightarrow V = \frac{4 \cdot Q}{\pi \cdot D^2}$                                                                                    | Donde:<br>$Q =$ Caudal (m <sup><math>\Delta</math></sup> /s).<br>$\mathbf{D}$ = Diámetro (m).<br>$V =$ Velocidad (m/s).                                       |  |  |  |  |  |  |
| FÓRMULA PARA LA PÉRDIDA UNITARIA                    | $\mathbf{Q} = 0.2785 \cdot \mathbf{C}^{2.63} \cdot \text{hf}^{0.54} \longrightarrow \text{Despejamos hf}$<br><b>hf</b> = $\left(\frac{Q}{0.2785 \cdot C \cdot D^{2.63}}\right)^{0.54}$                         | Donde:<br>$Q =$ Caudal (m <sup><math>\Delta</math></sup> /s).<br>$D = D$ iámetro (m).<br>$hf = P\acute{e}r$ dida unitaria.<br>$C =$ Coeficiente de rugosidad. |  |  |  |  |  |  |
| FÓRMULA PARA LA DISTANCIA X                         | $Hf = hf1 \cdot (L - X) + hf2 \cdot X \longrightarrow$ Despejamos Hf<br>$X = \frac{H_f \cdot (hf_1 \cdot L)}{h_{f2} - h_{f1}}$                                                                                 | Donde:<br>$\mathbf{Hf} = \text{Pérdida por tramo (m)}$ .<br>$L =$ Longitud por tramo (m).<br>$hf1 = Pérdida unitaria 1$<br>$hf2 = Pérdida unitaria$ 2         |  |  |  |  |  |  |
| FÓRMULA PARA LA PÉRDIDA DE CARGA DE<br><b>TRAMO</b> | $Hf = hf \cdot L$                                                                                                    | Donde:<br>$\mathbf{Hf} = \text{Pérdida}$ por tramo (m).<br>$L =$ Longitud por tramo (m)                                                                       |  |  |  |  |  |  |
|                                                     | 234                                                                                                    |                                                                                                    |  |  |  |  |  |  |

*Cuadro 30.* Formular para el cálculo en la línea de conducción

### **CÁLCULO HIDRÁULICO DEL RESERVORIO DE ALMACENAMIENTO**

*Cuadro 31.*Periodo de diseño para el cálculo del reservorio

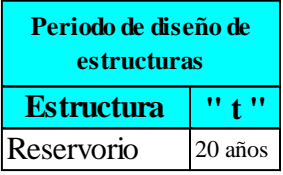

**Fuente:** Resolución Ministerial - 192 - 2018 vivienda

*Cuadro 32.*Coeficiente de variación para el cálculo del reservorio

| <b>Coeficiente de Variación</b> |      |
|---------------------------------|------|
| <b>Complemento</b>              | "k"  |
| Horaria "k2"                    | 2.00 |
| Diaria "k1"                     | 1,30 |

**Fuente:** Resolución Ministerial - 192 - 2018 vivienda

| 1. Datos para el diseño:       | <b>Simbolo</b> | <b>Fórmula</b>      | <b>Cálculo</b> | <b>Resultado</b>           |
|--------------------------------|----------------|---------------------|----------------|----------------------------|
| Caudal máximo época de lluvia  | <b>Omax</b>    |                     |                | $ 2.810 \t{Vs}$            |
| Caudal máximo época de estiaje | <b>Qmin</b>    |                     |                | $ 2.500 \rangle$ <i>Vs</i> |
| Población actual               | Pa             |                     |                | 250.00 hab                 |
| Población futura               | Pf             |                     |                | 578.00 hab                 |
| Caudal promedio anual          | Qm             |                     |                | $0.5352$ $\sqrt{ }$        |
| Coeficiente de varia, diaria   | K1             |                     |                | 1.30                       |
| Coeficiente de varia, horaria  | K2             |                     |                | 2.00                       |
| Caudal Máximo diario           | <b>Qmd</b>     | $Qmd = k1 \cdot Qm$ |                | $ 0.700 \rangle$ l/s       |
| Caudal Máximo horario          | Omh            | $Qmh = k2 \cdot Qm$ |                | $0.800$ $V_s$              |

*Cuadro 33.* Datos para el diseño hidráulico del reservorio de almacenamiento

### *Tabla 32.* Cálculo del volumen del reservorio

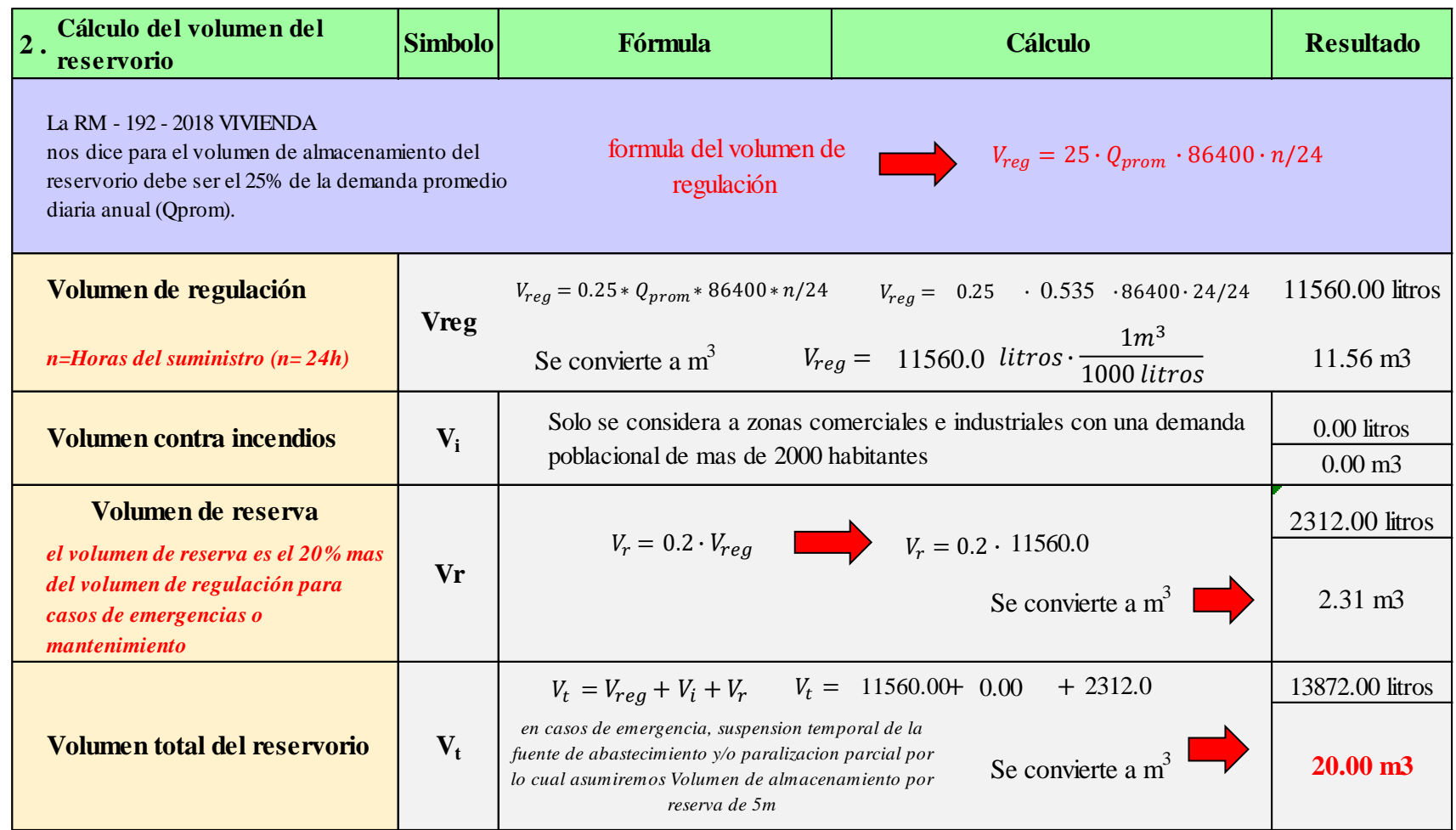

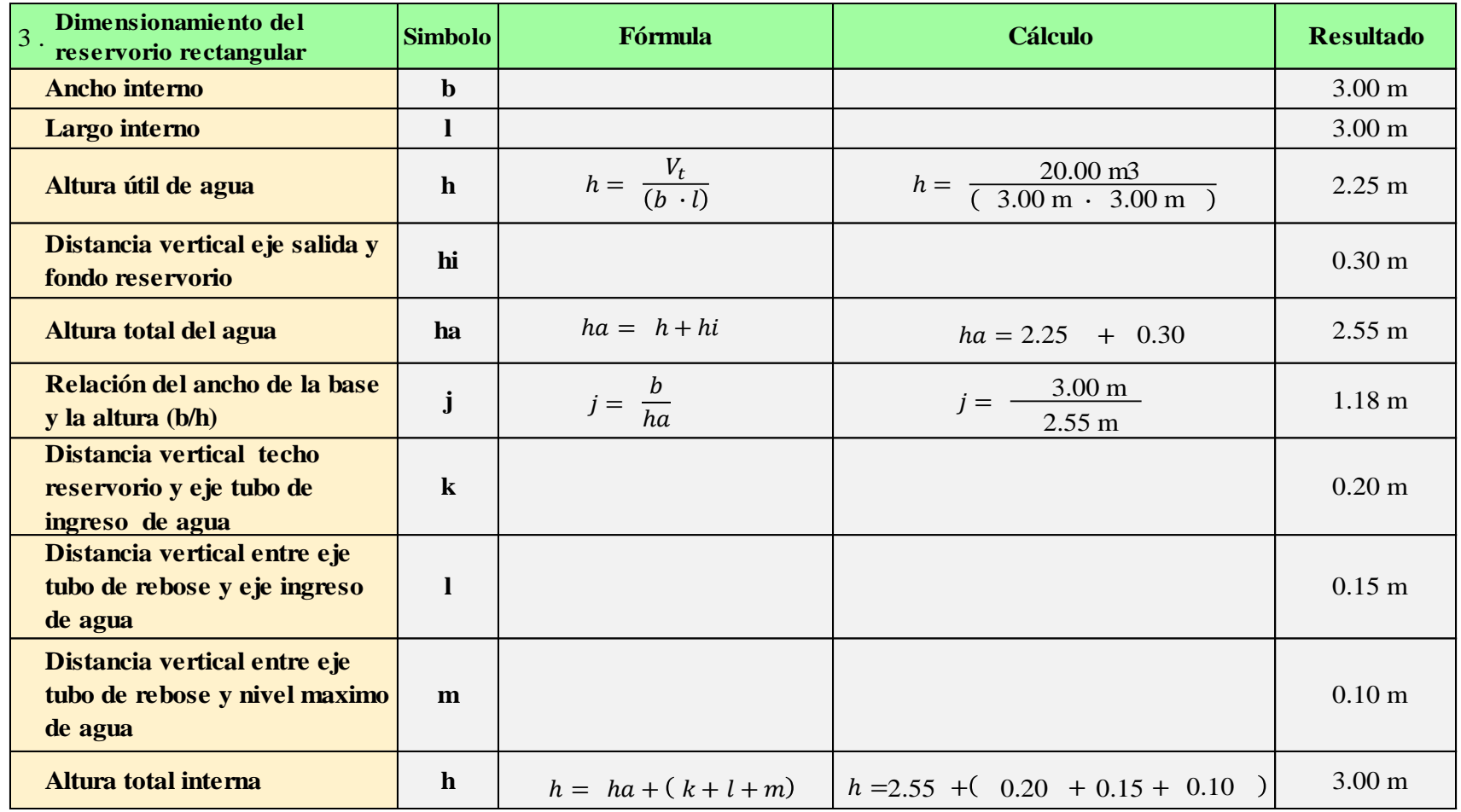

#### *Tabla 33.* Dimensionamiento del reservorio rectangular **Tabla N 26 "Dimensionamiento del reservorio rectangular"**

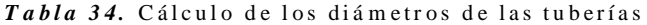

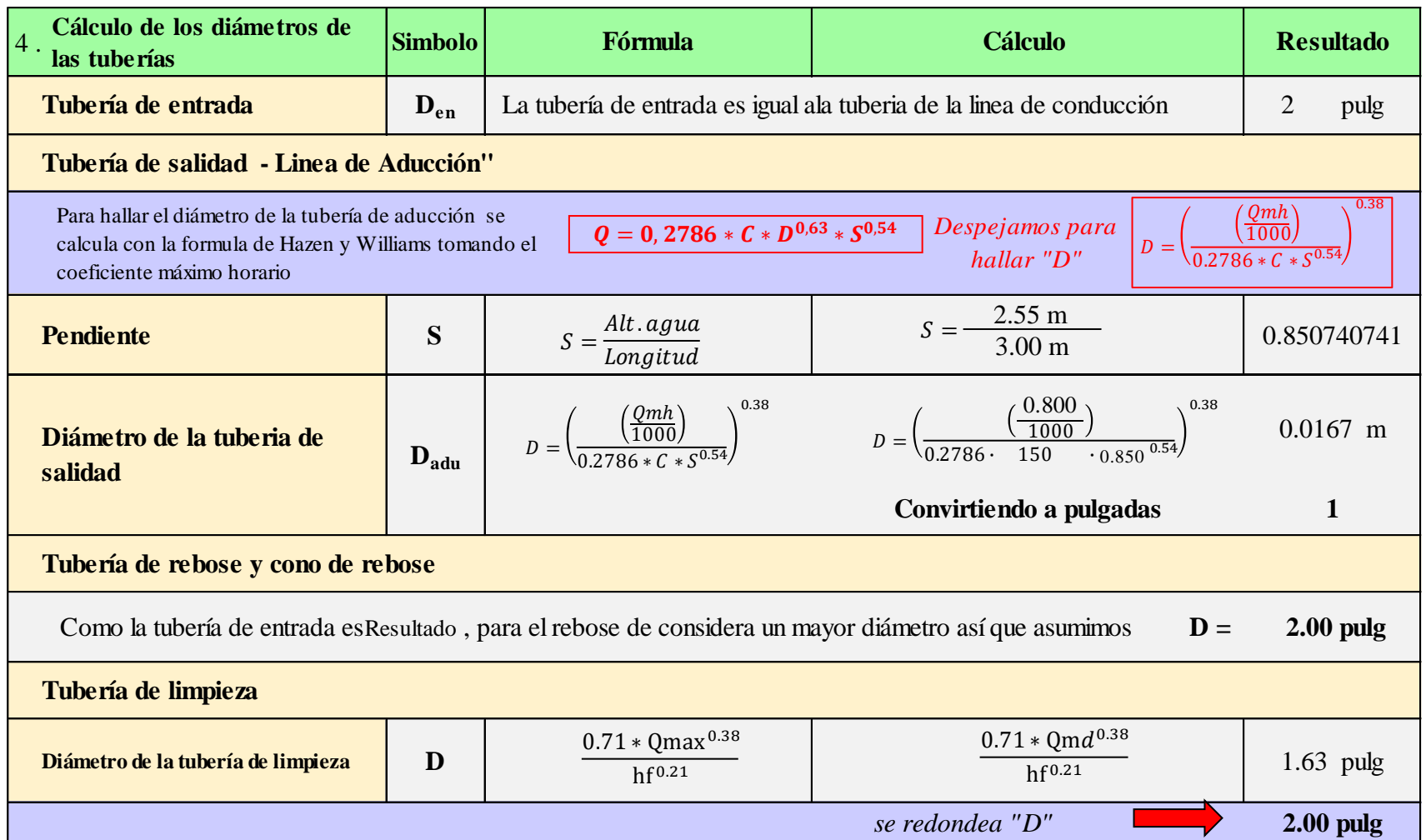

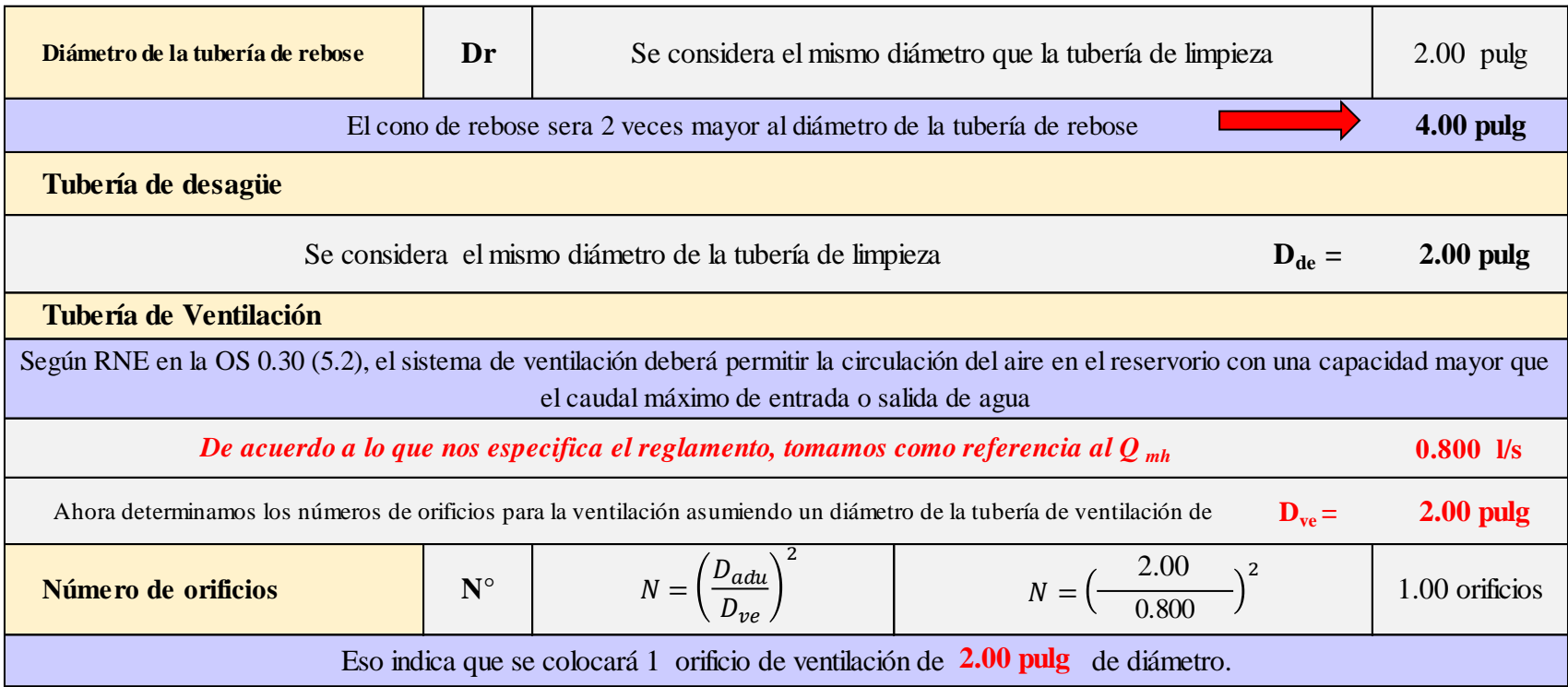

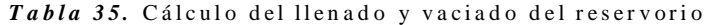

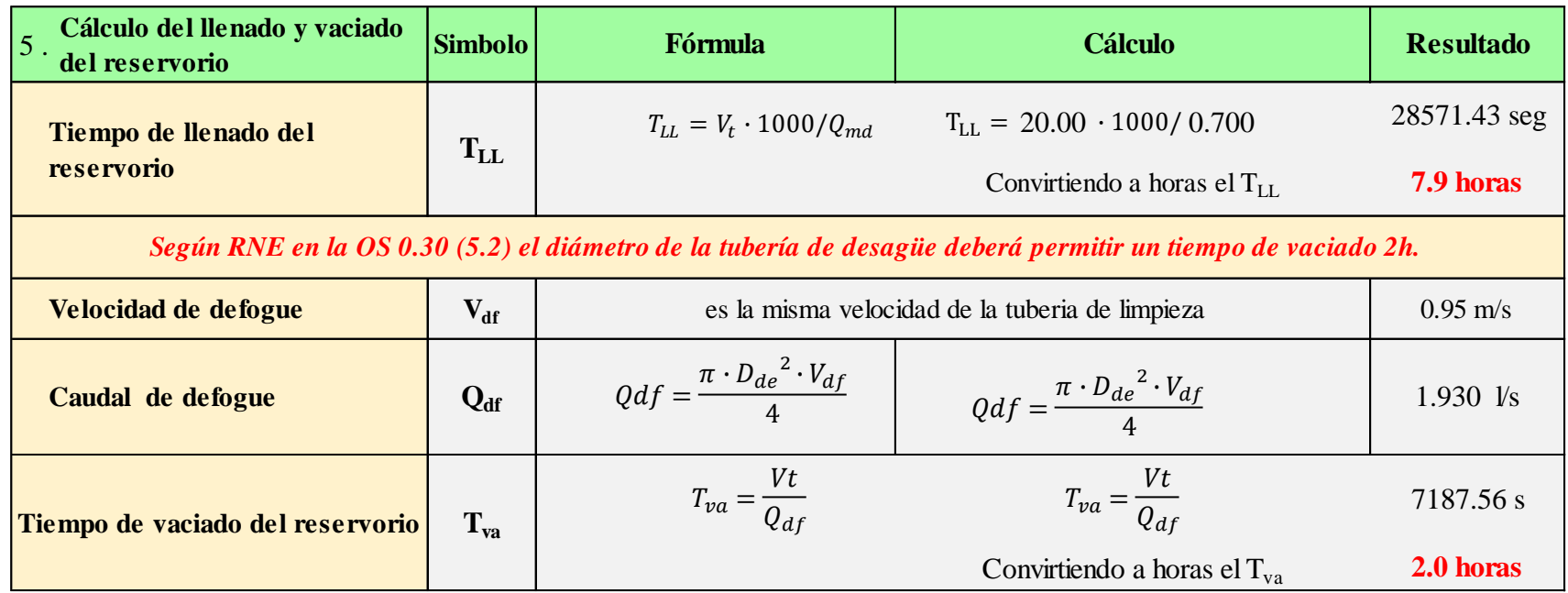

*Tabla 36.* Cálculo de la canastilla en el reservorio

| 6. Cálculo de la canastilla                                                                                                | <b>Simbolo</b>                                 |                                 | Fórmula                                                            |      | <b>Cálculo</b>                  |                            | <b>Resultado</b>                  |             |
|----------------------------------------------------------------------------------------------------|------------------------------------------------|---------------------------------|--------------------------------------------------------------------|------|---------------------------------|----------------------------|-----------------------------------|-------------|
| Para el cálculo del diámetro de la canastilla se cosiderara<br>el doble del diámetro de la tubería de aducción             |                                                |                                 | " $D_{can}$ " sera $2 \cdot D_{con}$                               |      |                                 | $D_{Can} = 2 \cdot 1$      |                                   | $2.00$ pulg |
| Se recomienda que la longitud de la canastilla "L" cumpla<br>esta condición<br>"3 Daduc. $L < 6$ Dadu."                    | $L = 3 \cdot D_{adu}$<br>$L = 6 \cdot D_{adu}$ |                                 | $L = 3 \cdot 2.00 \text{ pulg}$<br>$L = 6 \cdot 2.00 \text{ pulg}$ |      |                                 | $3.00$ pulg<br>$6.00$ pulg |                                   |             |
|                                                                                                    |                                                | 3.00 pulg $\lt L \lt 6.00$ pulg |                                                                    |      | "L " asumido sera $=$ 5.00 pulg |                            |                                   |             |
| Convertimos a centimetros                                                                                                  |                                                | 1 pul = $2.54$ cm               | $0.0254$ cm<br>1pulg                                               | 5.00 |                                 |                            |                                   | 13.000 cm   |
| Área de la Ranura                                                                                                    |                                                |                                 |                                                                    |      |                                 |                            |                                   |             |
| Para el cálculo del área de la ranura el <b>MINSA</b><br>se considera el ancho " $A_m$ " 7 mm y de largo<br>" $L_m$ " 5 mm |                                                |                                 |                                                                    |      | Ancho de la ranura $=$          |                            | $7.00 \text{ mm}$                 |             |
|                                                                                                    | <b>DETALLE DE LA RANURA</b><br>$7$ mm          |                                 | Área de la Raura                                                   |      | Largo de la Ranura $=$          |                            | $5.00$ mm                         |             |
|                                                                                                    | 5 mm                                           |                                 | $A_r = a_r \cdot l_r$<br>Convertimos a m $^2$                      |      | $A_r = 7.00 \cdot 5.00 =$       |                            | 35.00 mm2<br>$A_r = 0.0000350$ m2 |             |

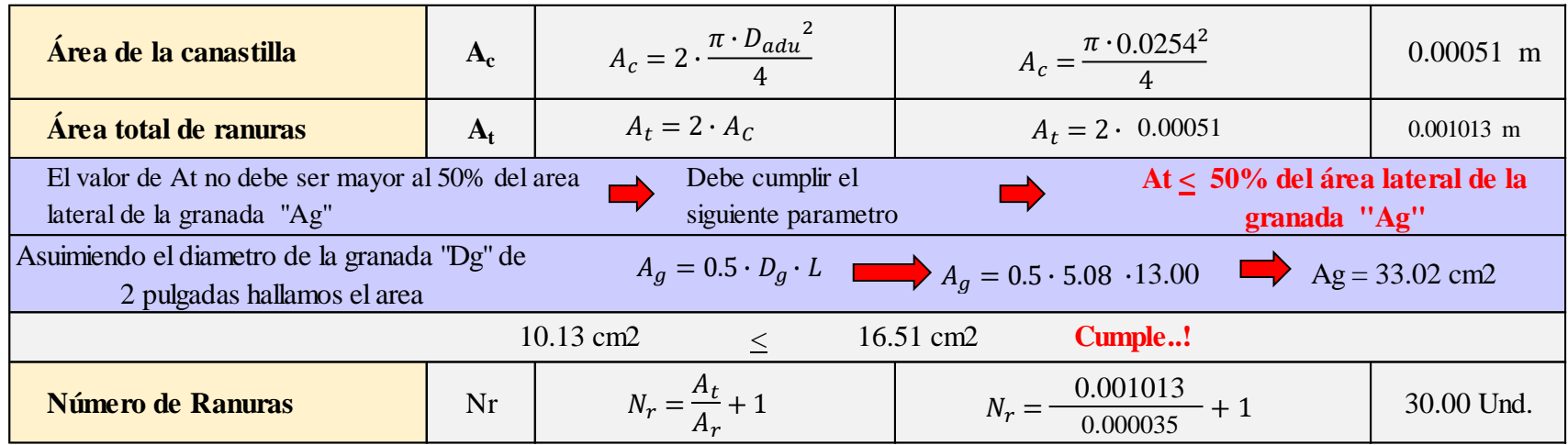

## **CÁLCULO HIDRÁULICO DE LA LÍNEA DE ADUCCIÓN Y RED DE DISTRIBUCIÓN**

Para el cálculo de las tuberías que están trabajando a presión, se utilizará a Fórmula establecida por HAZEN y WILLIAMS, el cual se presenta a continuación:

$$
Q = 0.0004264(C)(D^{2.63})(hf0.54)
$$

Se realizará un análisis general de toda la línea (tramo por tramo) ya que se trata de una red de distribución siendo de esta forma poder verificar las presiones existentes en cada punto, de acuerdo a los criterios establecidos por Hazen y Williams, presentados en el siguiente cuadro:

| Donde:              |                                        | $Q = 0.0004264(C)(D^{2.63})(h_f^{0.54})$ |                                                                                 |  |  |  |  |  |  |  |  |  |
|---------------------|----------------------------------------|------------------------------------------|---------------------------------------------------------------------------------|--|--|--|--|--|--|--|--|--|
|                     |                                        |                                          |                                                                                 |  |  |  |  |  |  |  |  |  |
|                     |                                        | $C = Coeficiente$ de rugosidad           |                                                                                 |  |  |  |  |  |  |  |  |  |
|                     |                                        | $D =$ Diametro de la tuberia "pulg"      |                                                                                 |  |  |  |  |  |  |  |  |  |
|                     |                                        |                                          |                                                                                 |  |  |  |  |  |  |  |  |  |
|                     |                                        | $hf = Perdida de carga unitaria$         |                                                                                 |  |  |  |  |  |  |  |  |  |
|                     | $Q = \text{Caudal de conducción}$      |                                          |                                                                                 |  |  |  |  |  |  |  |  |  |
|                     |                                        |                                          |                                                                                 |  |  |  |  |  |  |  |  |  |
|                     |                                        |                                          |                                                                                 |  |  |  |  |  |  |  |  |  |
|                     |                                        |                                          | ealizará un análisis general de toda la línea (tramo por tramo) ya que se tra   |  |  |  |  |  |  |  |  |  |
|                     |                                        |                                          | red de distribución siendo de esta forma poder verificar las presiones existent |  |  |  |  |  |  |  |  |  |
|                     |                                        |                                          |                                                                                 |  |  |  |  |  |  |  |  |  |
|                     |                                        |                                          | i punto, de acuerdo a los criterios establecidos por Hazen y Williams, presen   |  |  |  |  |  |  |  |  |  |
|                     |                                        |                                          |                                                                                 |  |  |  |  |  |  |  |  |  |
| l siguiente cuadro: |                                        |                                          |                                                                                 |  |  |  |  |  |  |  |  |  |
|                     |                                        |                                          |                                                                                 |  |  |  |  |  |  |  |  |  |
|                     |                                        |                                          |                                                                                 |  |  |  |  |  |  |  |  |  |
|                     |                                        |                                          | uadro 34. Descripción de datos en la línea de aducción y red de distribució     |  |  |  |  |  |  |  |  |  |
|                     | <b>TRAMO</b>                           | <b>No. HABITANTES</b>                    | <b>GASTOS</b>                                                                   |  |  |  |  |  |  |  |  |  |
|                     |                                        | POB. FUTURA                              | <b>POR TRAMO</b>                                                                |  |  |  |  |  |  |  |  |  |
|                     |                                        | POR TRAMOS<br>18                         | $(1/\text{sg})$<br>0.025                                                        |  |  |  |  |  |  |  |  |  |
|                     | $\mathbf{A}$ - $\mathbf{B}$<br>$B - C$ | 18                                       | 0.025                                                                           |  |  |  |  |  |  |  |  |  |
|                     | $C - D$                                | 18                                       | 0.025                                                                           |  |  |  |  |  |  |  |  |  |
|                     | $D - E$                                | 12                                       | 0.017                                                                           |  |  |  |  |  |  |  |  |  |
|                     | ${\bf E}$ - ${\bf F}$                  | 18                                       | 0.025                                                                           |  |  |  |  |  |  |  |  |  |
|                     | $E - G$                                | 24                                       | 0.033                                                                           |  |  |  |  |  |  |  |  |  |
|                     | $D - H$                                | $\mathbf{0}$                             | 0.000                                                                           |  |  |  |  |  |  |  |  |  |
|                     | $H - I$                                | 12                                       | 0.017                                                                           |  |  |  |  |  |  |  |  |  |
|                     | $I - J$                                | 18                                       | 0.025                                                                           |  |  |  |  |  |  |  |  |  |
|                     | $I - K$                                | 42                                       | 0.058                                                                           |  |  |  |  |  |  |  |  |  |
|                     | $C - L$                                | $\mathbf{0}$                             | 0.000                                                                           |  |  |  |  |  |  |  |  |  |
|                     | $L - M$                                | 54                                       | 0.075                                                                           |  |  |  |  |  |  |  |  |  |
|                     | $A - N$                                | 18                                       | 0.025                                                                           |  |  |  |  |  |  |  |  |  |
|                     | $N - O$                                | 24                                       | 0.033                                                                           |  |  |  |  |  |  |  |  |  |
|                     | $0 - P$                                | 18                                       | 0.025                                                                           |  |  |  |  |  |  |  |  |  |
|                     |                                        |                                          |                                                                                 |  |  |  |  |  |  |  |  |  |

**Cuadro 34.** Descripción de datos en la línea de aducción y red de distribución<br> **GASTOS** BASTOS DO BASTOS DO BASTOS DO BASTOS

| <b>TRAMO</b>                  |                | <b>GASTO</b>   | <b>LONGITUD</b> | <b>DIAMEIRO</b> | VELOC.          |                 | <b>PER.DE CARGA</b> | <b>COTA PIEZOMETRICA</b>                                                  |              | <b>COTA DEL TERRENO</b> |              | <b>PRESION</b> |                                              |
|-------------------------------|----------------|----------------|-----------------|-----------------|-----------------|-----------------|---------------------|---------------------------------------------------------------------------|--------------|-------------------------|--------------|----------------|----------------------------------------------|
|                               |                | (l/sg)         |                 |                 |                 | Unit.           | <b>Tramo</b>        |                                                                           | (msnm)       |                         | (msnm)       |                | (m)                                          |
|                               | <b>TRAMO</b>   | <b>DISEÑO</b>  |                 |                 |                 | hf              | Hf                  | <b>INICIAL</b>                                                            | <b>FINAL</b> | <b>INICIAL</b>          | <b>FINAL</b> | <b>INICIAL</b> | <b>FINAL</b>                                 |
| (m)                           |                |                | (m)             | (Pulg.)         | (m/sg)          | (0/00)          | (m)                 |                                                                           |              |                         |              |                | <b>CUMPLE LA PRESION</b><br>DE TUBERIA Y RNE |
| $\mathbf{1}$                  | $\overline{2}$ | 3 <sup>1</sup> | $\overline{4}$  | 5 <sup>5</sup>  | $6\phantom{.}6$ | $7\phantom{.0}$ | 8                   | $\boldsymbol{9}$                                                          | <b>10</b>    | <b>11</b>               | <b>12</b>    | 13             | <b>14</b>                                    |
| <b>RES.-A</b>                 | $\sim$         | 0.802          | 54.72           | $\mathbf{1}$    | 0.808           | 0.006           | 0.303               | 2,551.55                                                                  | 2551.25      | 2,551.55                | 2,549.00     | 0.00           | 1.55                                         |
|                               |                |                |                 |                 |                 |                 |                     |                                                                           |              |                         |              |                |                                              |
| $A - B$                       | 0.025          | 0.233          | 443.02          | <b>1.00</b>     | 0.614           | 0.019           | 8.385               | 2551.25                                                                   | 2542.86      | 2,549.00                | 2,524.00     | 2.25           | 18.86                                        |
| $B - C$                       | 0.025          | 0.208          | 200.80          | <b>1.00</b>     | 0.411           | 0.026           | 5.260               | 2542.86                                                                   | 2537.60      | 2,524.00                | 2,485.00     | 18.86          | 52.60                                        |
|                               |                |                |                 |                 |                 |                 |                     |                                                                           |              |                         |              |                |                                              |
| $C - CRP01$                   | 0.000          | 0.083          | 117.00          | <b>1.00</b>     | 0.439           | 0.005           | 0.563               | 2,537.60                                                                  | 2537.04      | 2,485.00                | 2,474.00     | 52.60          | 63.04                                        |
|                               |                |                |                 |                 |                 |                 |                     |                                                                           |              |                         |              |                |                                              |
| $CRP01 - D$                   | 0.025          | 0.142          | 265.15          | <b>1.00</b>     | 0.497           | 0.013           | 3.403               | 2,474.00                                                                  | 2470.60      | 2,474.00                | 2,428.00     | 0.00           | 42.60                                        |
| <b>D</b> - CRP02              | 0.000          | 0.017          | 30.00           | 0.75            | 0.800           | 0.015           | 0.437               | 2,470.60                                                                  | 2470.16      | 2,428.00                | 2,420.00     | 42.60          | 50.16                                        |
|                               |                |                |                 |                 |                 |                 |                     |                                                                           |              |                         |              |                |                                              |
| <b>CRP02 - CRP03</b>          | 0.008          | 0.017          | 149.00          | 0.75            | 0.700           | 0.000           | 0.057               | 2,420.00                                                                  | 2419.94      | 2,420.00                | 2,376.00     | 0.00           | 43.94                                        |
|                               |                |                |                 |                 |                 |                 |                     |                                                                           |              |                         |              |                |                                              |
| <b>CRP03 - E</b>              | 0.008          | 0.008          | 259.00          | 0.75            | 0.760           | 0.000           | 0.028               | 2,376.00                                                                  | 2375.97      | 2,376.00                | 2,356.00     | 0.00           | 19.97                                        |
| $D - H$                       | 0.000          | 0.100          | 131.59          | 0.75            | 1.200           | 0.027           | 3.595               | 2,470.60                                                                  | 2467.00      | 2,428.00                | 2,420.00     | 42.60          | 47.00                                        |
|                               |                |                |                 |                 |                 |                 |                     |                                                                           |              |                         |              |                |                                              |
| <b>H</b> - CRP04              | 0.000          | 0.100          | 20.00           | 0.75            | 1.600           | 0.027           | 0.546               | 2,467.00                                                                  | 2466.46      | 2,420.00                | 2,416.00     | 47.00          | 50.46                                        |
|                               |                |                |                 |                 |                 |                 |                     |                                                                           |              |                         |              |                |                                              |
| <b>CRP04 - I</b>              | 0.017          | 0.100          | 293.33          | 0.75            | 0.890           | 0.011           | 3.102               | 2,416.00                                                                  | 2412.90      | 2,416.00                | 2,401.00     | 0.00           | 11.90                                        |
| $I - J$                       | 0.025          | 0.025          | 148.49          | 0.75            | 0.760           | 0.001           | 0.121               | 2,412.90                                                                  | 2412.78      | 2,401.00                | 2,378.00     | 11.90          | 34.78                                        |
|                               |                |                |                 |                 |                 |                 |                     |                                                                           |              |                         |              |                |                                              |
| $I - K$                       | 0.058          | 0.058          | 150.90          | 0.75            | 0.670           | 0.004           | 0.589               | 2,412.90                                                                  | 2412.31      | 2,401.00                | 2,376.00     | 11.90          | 36.31                                        |
| $C - L$                       | 0.000          | 0.075          | 141.93          | 0.75            | 0.677           | 0.001           | 0.204               | 2,537.60                                                                  | 2537.40      | 2,485.00                | 2,484.00     | 52.60          | 53.40                                        |
|                               |                |                |                 |                 |                 |                 |                     |                                                                           |              |                         |              |                |                                              |
| $L$ - $CRP05$                 | 0.042          | 0.075          | 116.16          | 0.75            | 0.750           | 0.006           | 0.721               | 2,537.40                                                                  | 2536.68      | 2,484.00                | 2,474.00     | 53.40          | 62.68                                        |
|                               |                |                |                 |                 |                 |                 |                     |                                                                           |              |                         |              |                |                                              |
| $CRP05 - M$                   | 0.033          | 0.033          | 263.64          | 0.75            | 0.870           | 0.001           | 0.365               | $\begin{array}{ c c c c c } \hline 2,474.00 & 2473.63 \hline \end{array}$ |              | 2,474.00                | 2,440.00     | 0.00           | 33.63                                        |
| $\mathbf{A} \cdot \mathbf{N}$ | 0.025          | 0.083          | 370.70          | 0.75            | 1.300           | 0.008           | 2.798               | 2,551.25                                                                  | 2548.45      | 2,549.00                | 2,516.00     | 2.25           | 32.45                                        |
|                               |                |                |                 |                 |                 |                 |                     |                                                                           |              |                         |              |                |                                              |
| <b>N</b> - <b>CRP06</b>       | 0.033          | 0.058          | 253.00          | 0.75            | 1.400           | 0.004           | 0.987               | 2,548.45                                                                  | 2547.46      | 2,516.00                | 2,496.00     | 32.45          | 51.46                                        |
|                               |                |                |                 |                 |                 |                 |                     |                                                                           |              |                         |              |                |                                              |
| $CRP06 - O$                   | 0.000          | 0.025          | 266.00          | 0.75            | 1.400           | 0.001           | 0.216               | 2,496.00                                                                  | 2495.78      | 2,496.00                | 2,476.00     | 0.00           | 19.78                                        |
| $O$ - $CRP07$                 | 0.000          | 0.025          | 230.60          | 0.75            | 1.500           | 0.001           | 0.188               | 2,495.78                                                                  | 2495.60      | 2,476.00                | 2,450.00     | 19.78          | 45.60                                        |
|                               |                |                |                 |                 |                 |                 |                     |                                                                           |              |                         |              |                |                                              |
| <b>CRP07 - P</b>              | 0.025          | 0.025          | 118.45          | 0.75            | 1.700           | 0.001           | 0.096               | 2,450.00                                                                  | 2449.90      | 2,450.00                | 2,410.00     | 0.00           | 39.90                                        |
|                               |                |                |                 |                 |                 |                 |                     |                                                                           |              |                         |              |                |                                              |

*Tabla 37.* Cálculo hidráulico de la línea de aducción y red de distribución

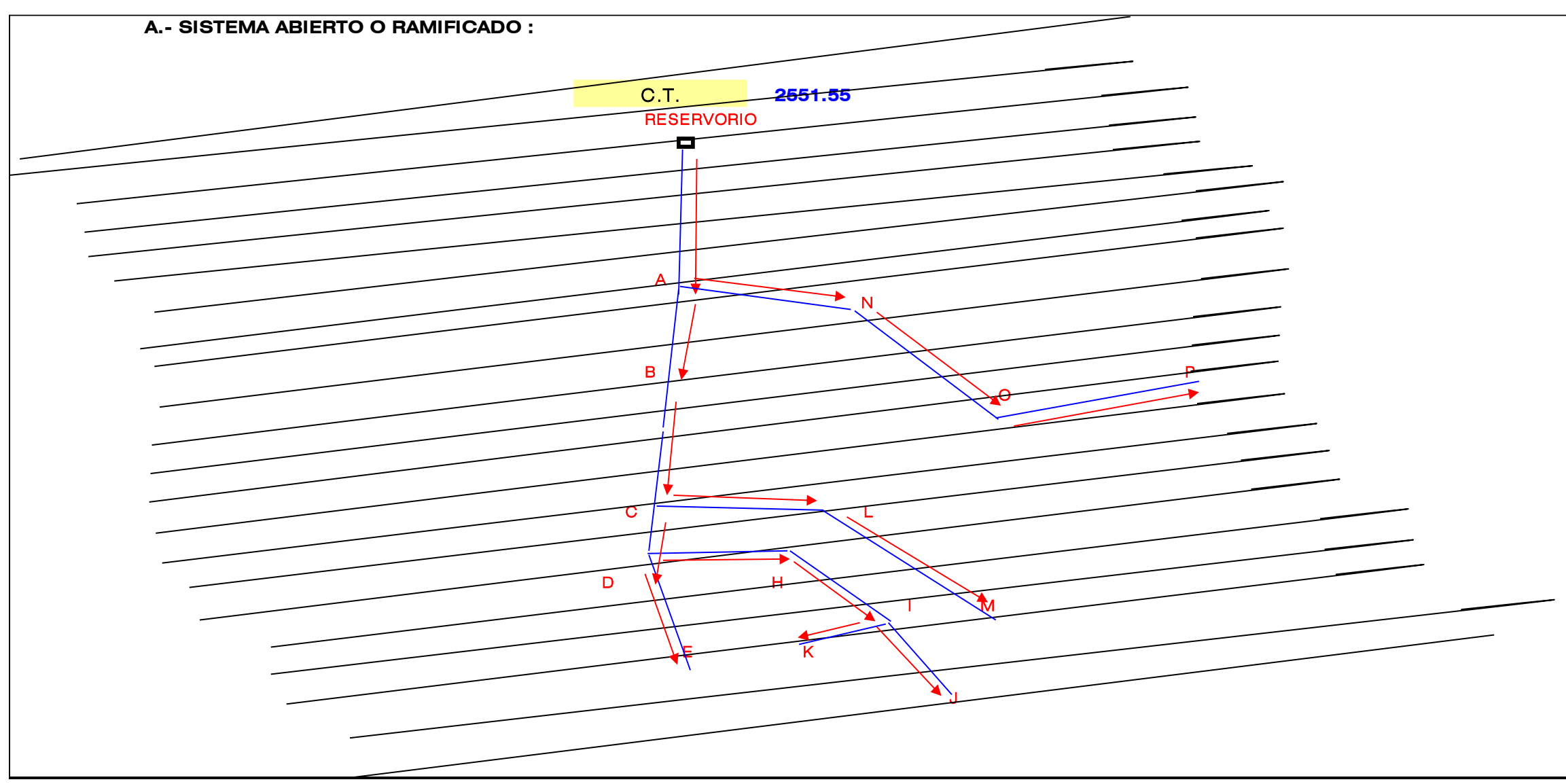

*Gráfico 26.* Esquema del diseño de la línea de aducción y red de distribución

## **CÁLCULO HIDRÁULICO DE LA CÁMARA ROMPE PRESIÓN TIPO 6**

**1 . Diseño de la CRP 6 Simbolo Fórmula Cálculo Resultado** 1.38 m/s Gravedad **g** 9.81 m/s<sup>2</sup>2 Por porceso constructivo H sera 0.50 m Altura de nivel de agua **H**  $h = 1.56 \cdot \frac{1}{2.56 \cdot 10^{24}}$  (0.15 m Caudal maximo diario **Qmd Qmd Qmd 2.7000** l/s Diámetro de salida **D**s **D**s **Diámetro de salida** 2.00 pulg. Velocidad de salida **V**  $V_2 = 1.9735$ .  $\left(\frac{Qmd}{Ds^2}\right)$  $\overline{Ds^2}$  |  $V_2 = 1.9735 \cdot (-2.00)$ 0.70  $h = 1.56 \cdot \frac{V^2}{I}$ 2 2 2 . 9.8 1.38

*Tabla 38.* Cálculo hidráulico de la cámara rompe presión tipo 6

**Fuente:** Elaboración propia – 2021

Altura mínima de salida

Borde libre **B L** 0.40 m

Altura total de camara húmeda **Ht**  $Ht = A + H + BL$   $Ht = 0.10 + 0.50 + 0.40$   $1.00 \text{ m}$ 

**A**  $\vert$  0.10 m

 $Ht = 0.10 + 0.50 + 0.40$ 

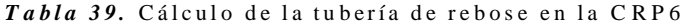

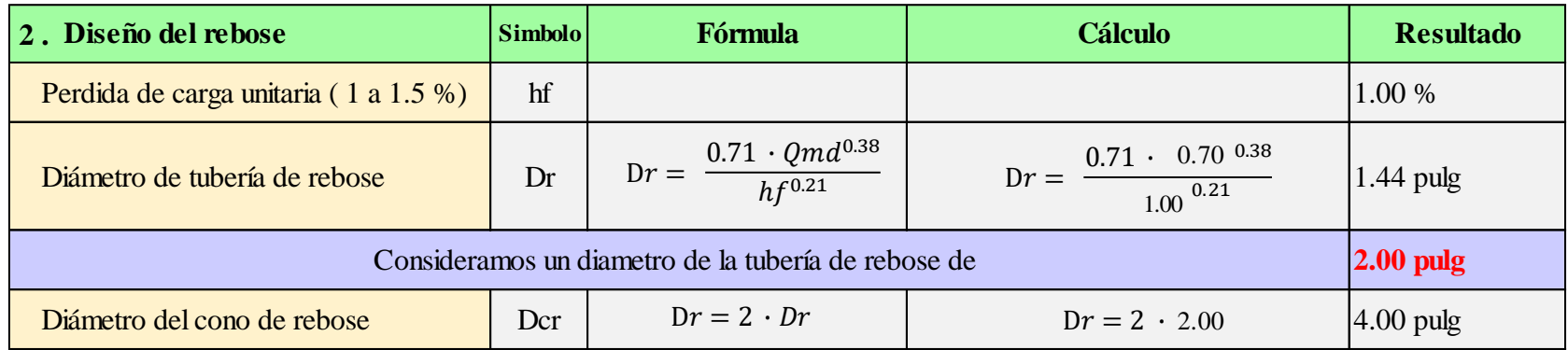

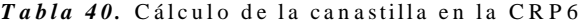

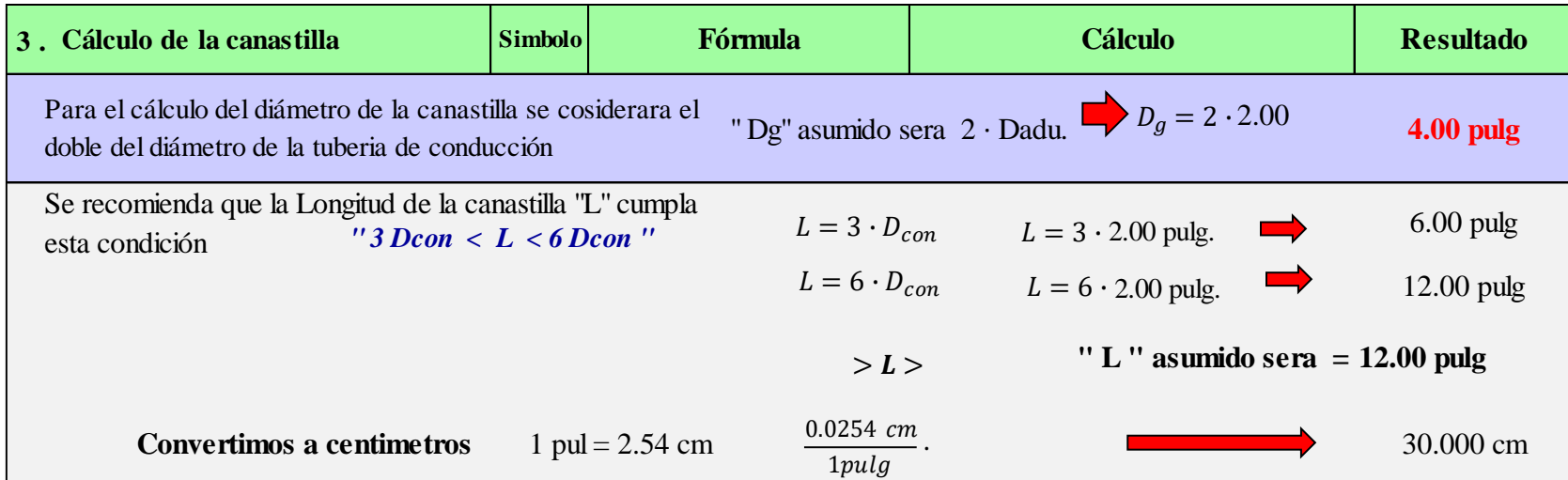

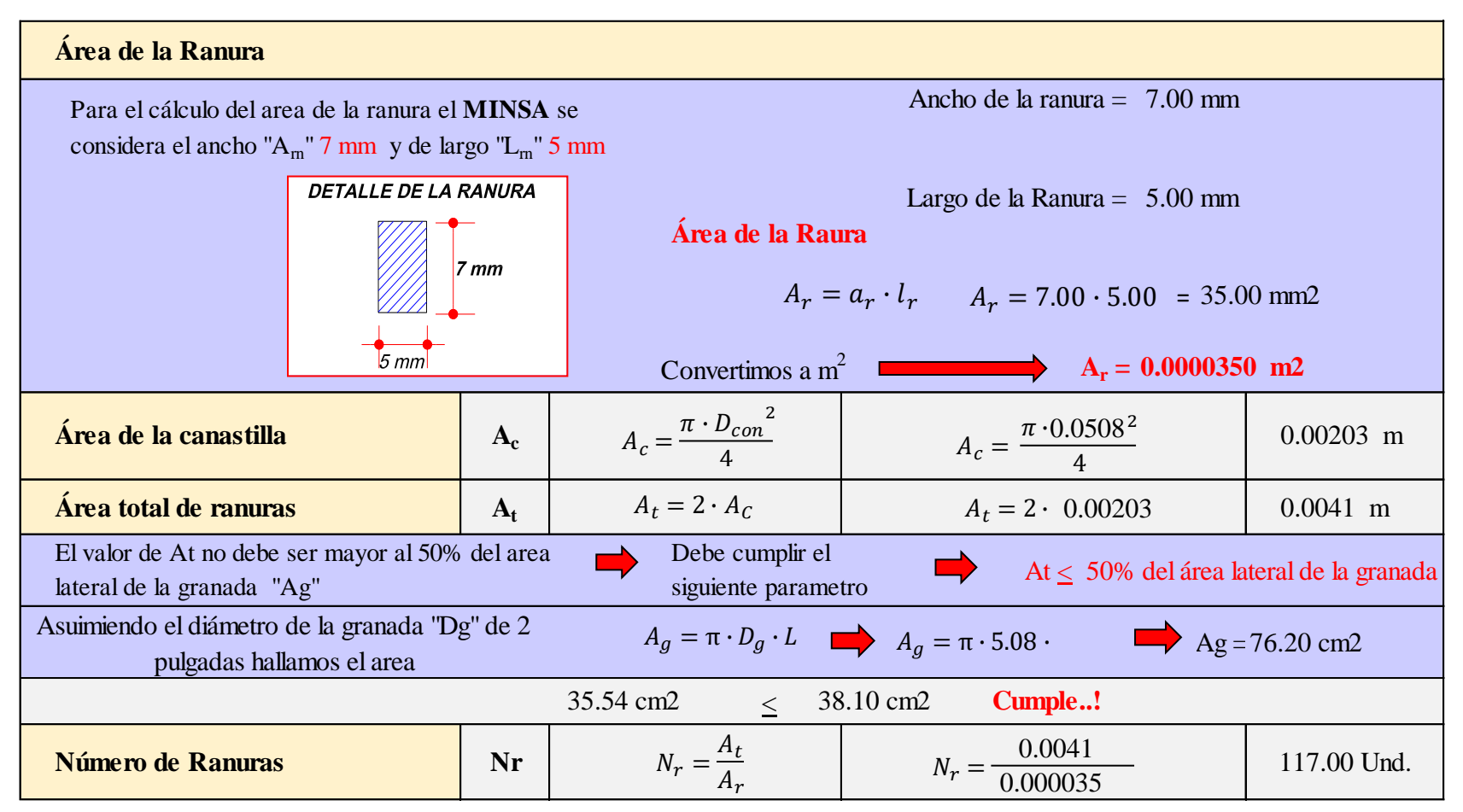

**Anexo 08:** Metrados del sistema de abastecimiento de agua potable

### *Tabla 41*. Metrado de la cámara de captación

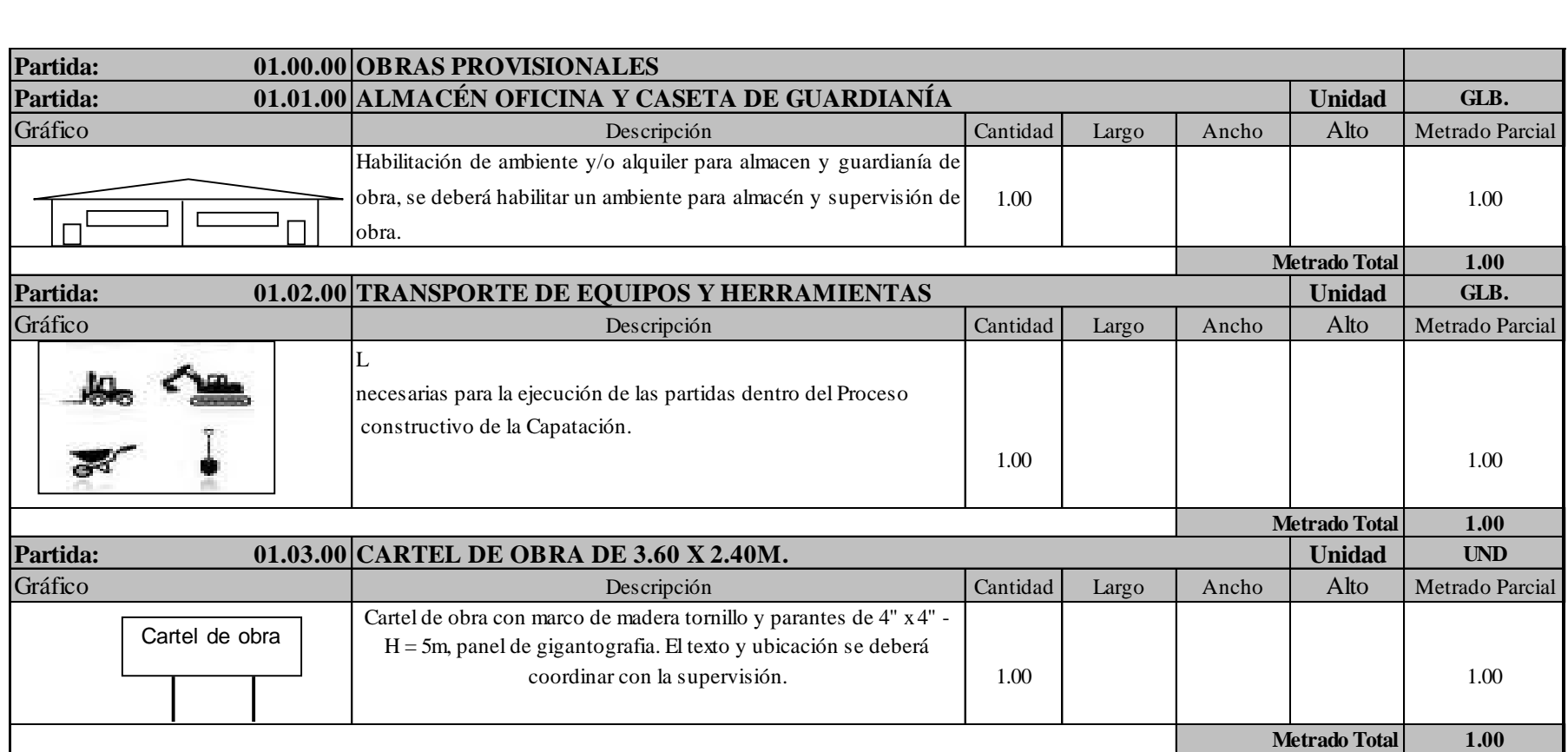

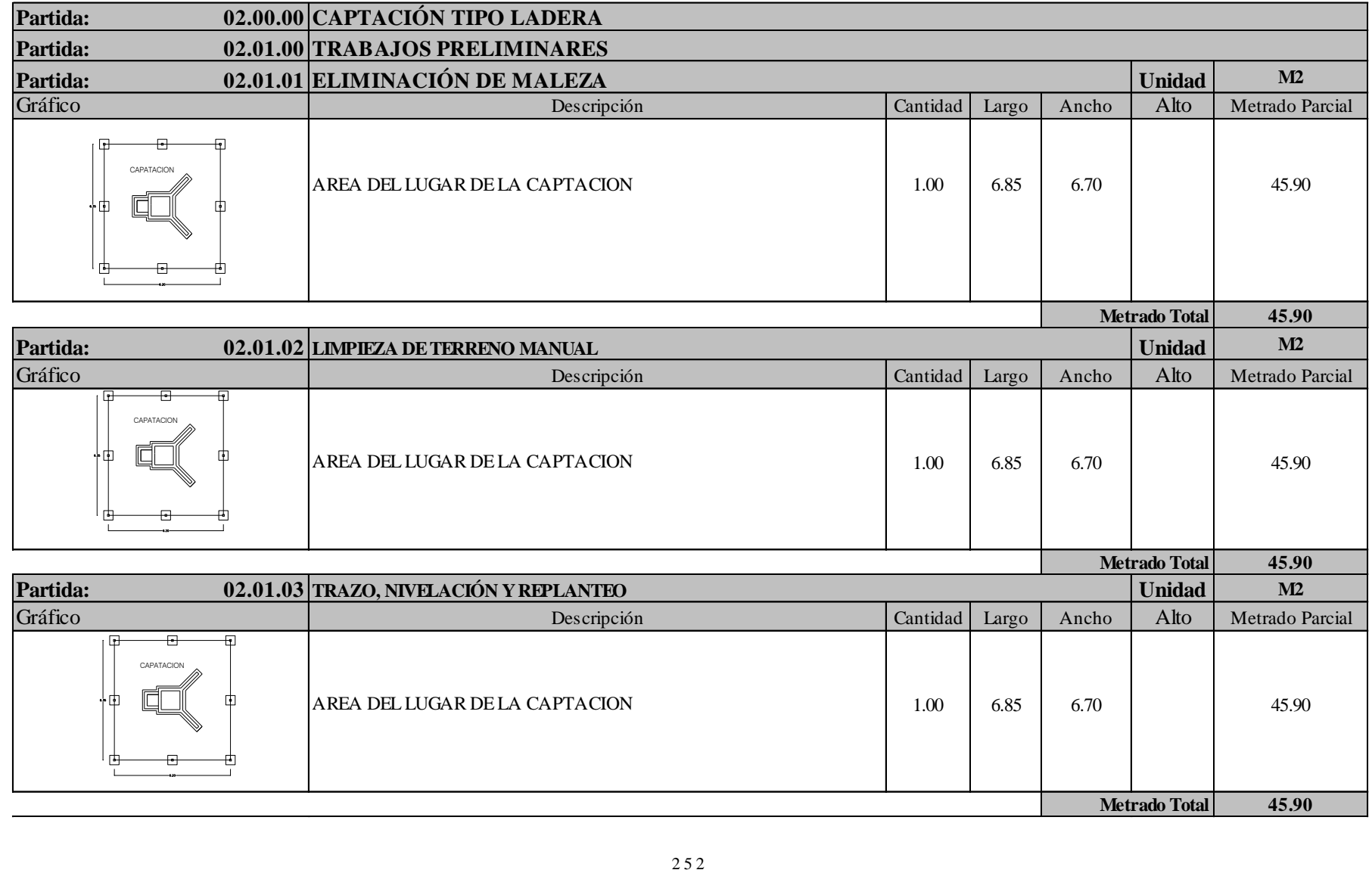

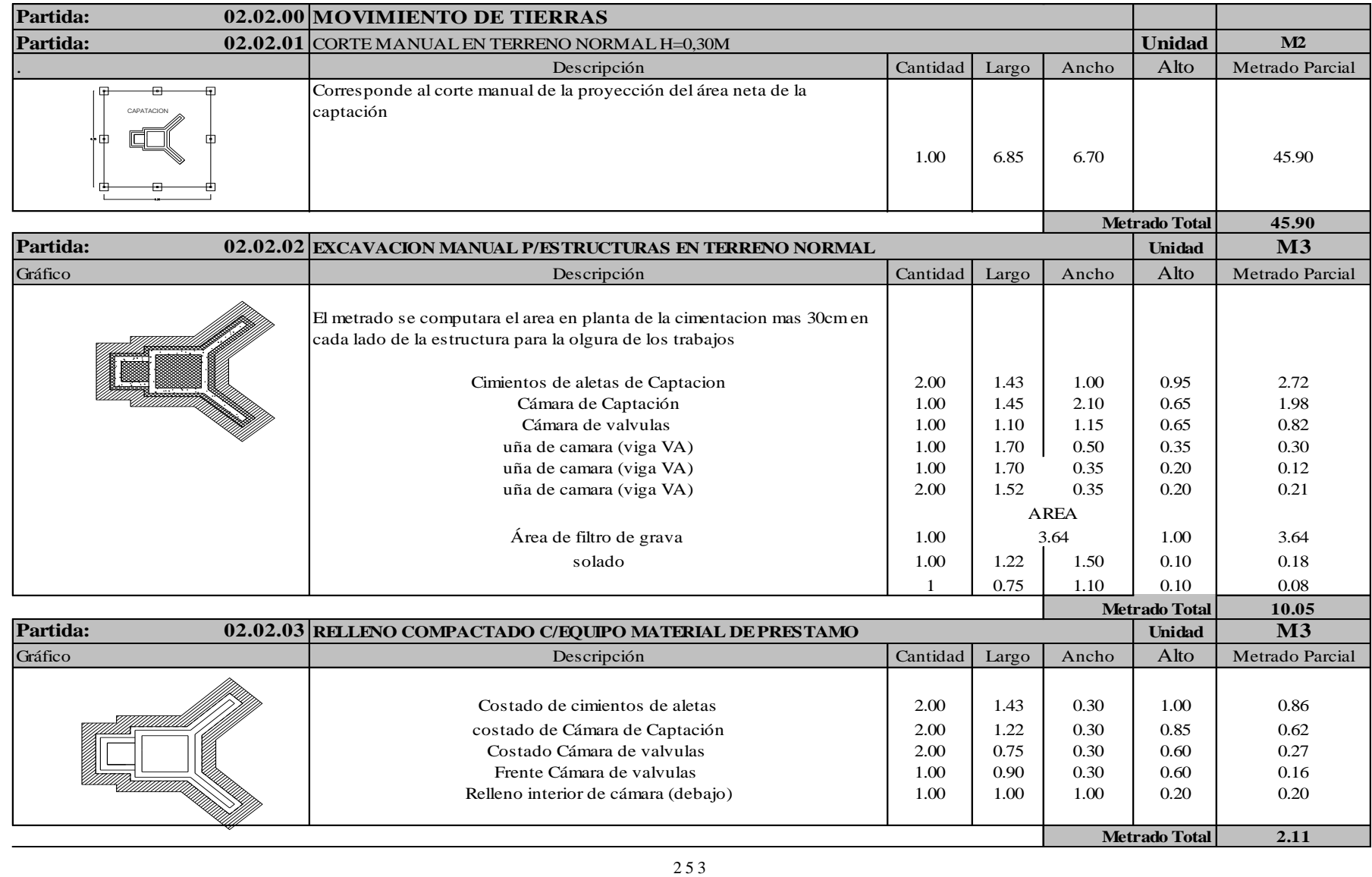

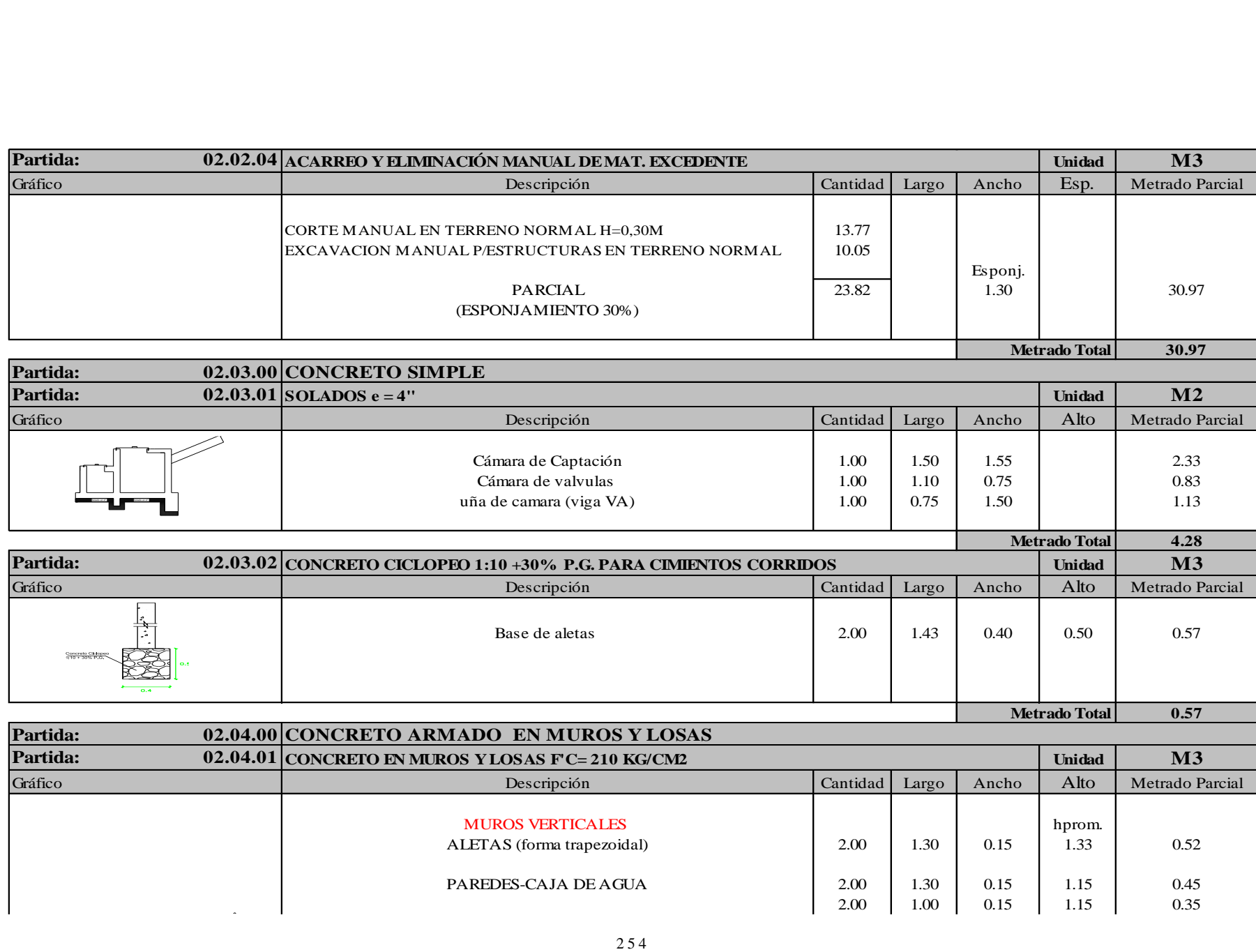

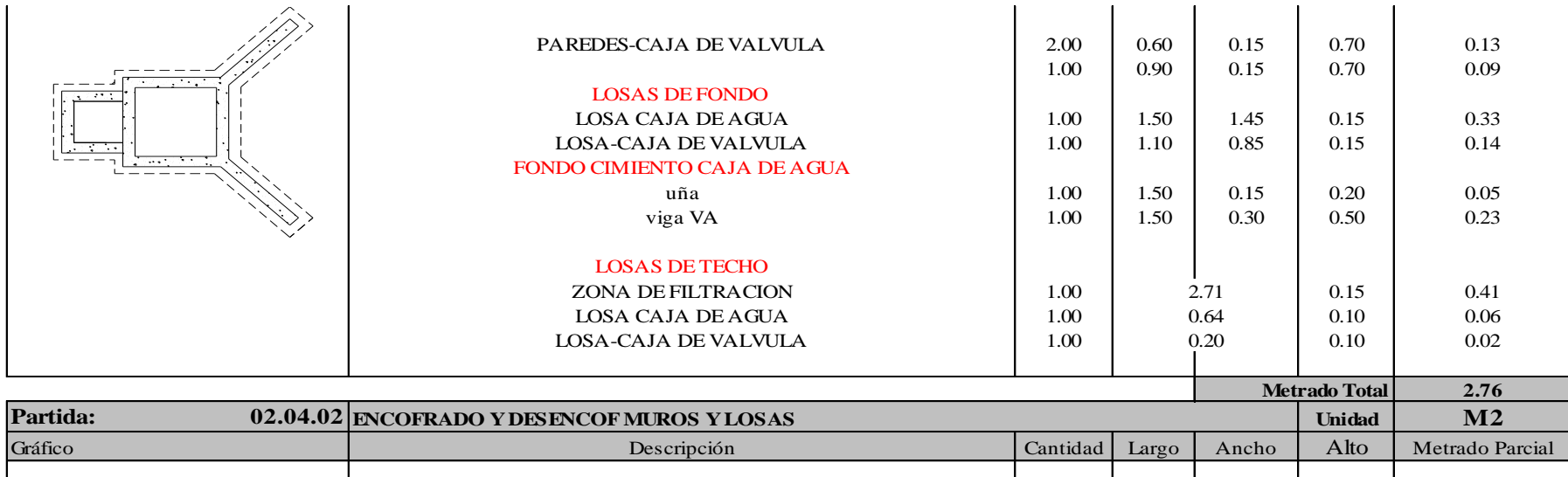

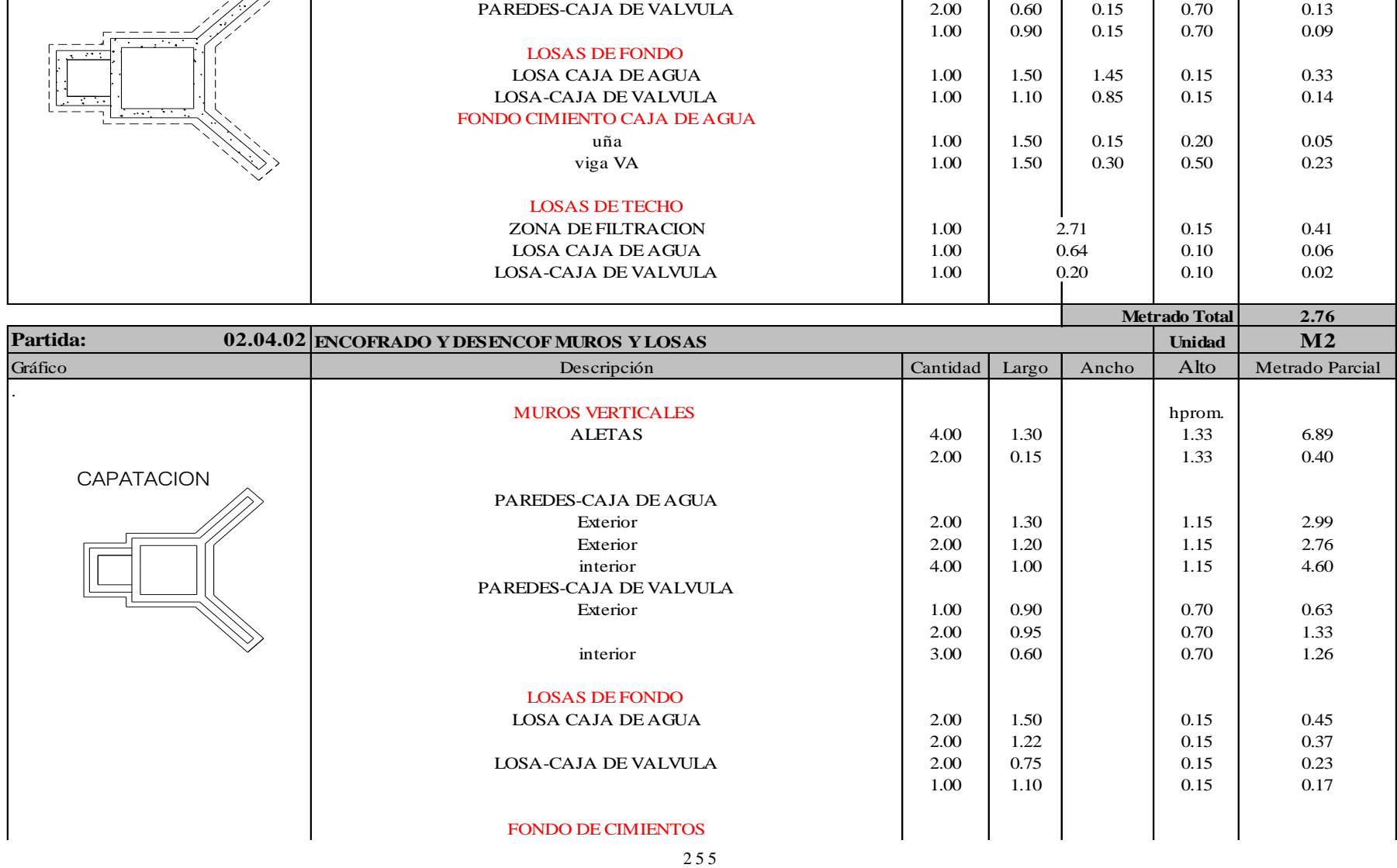

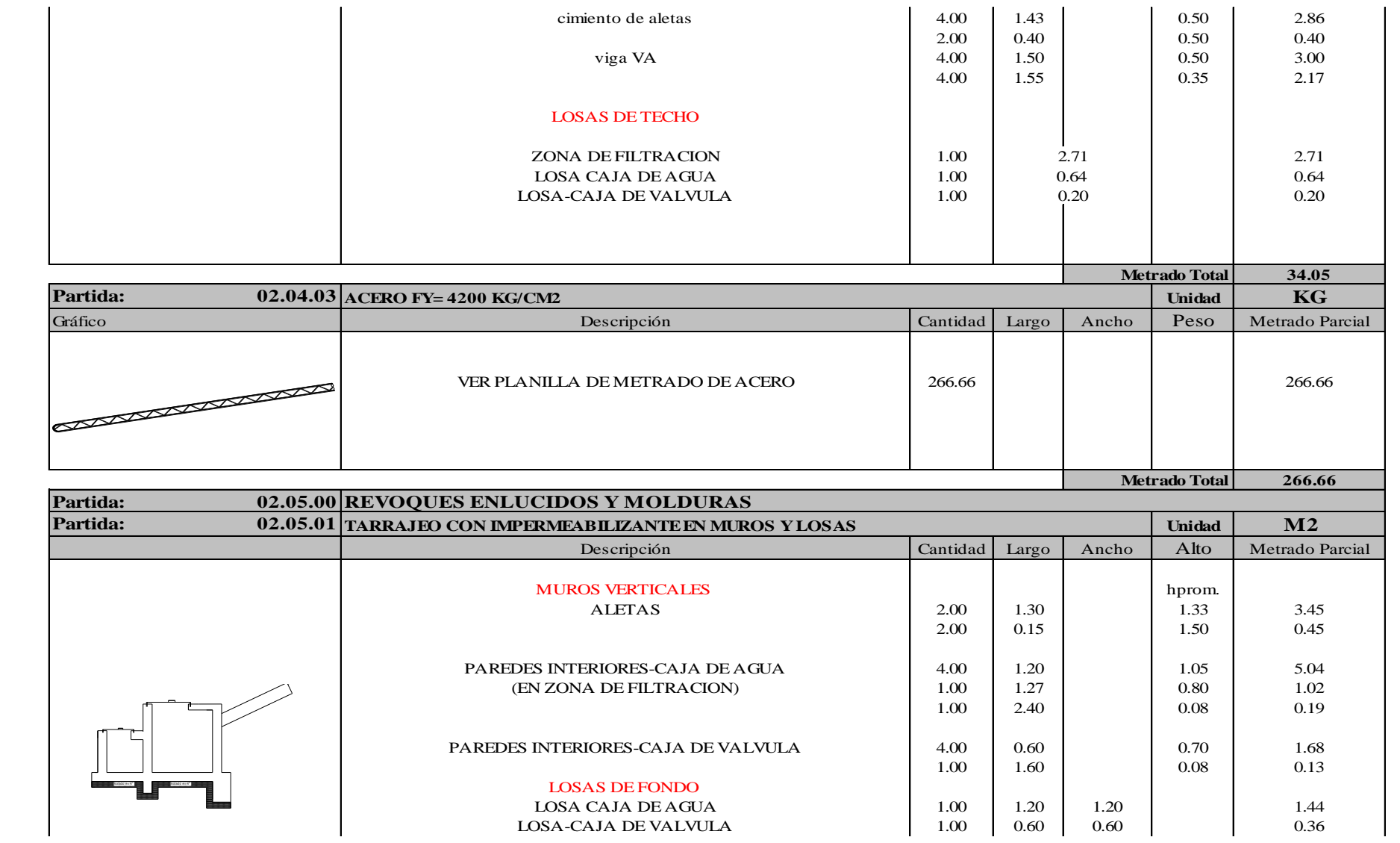

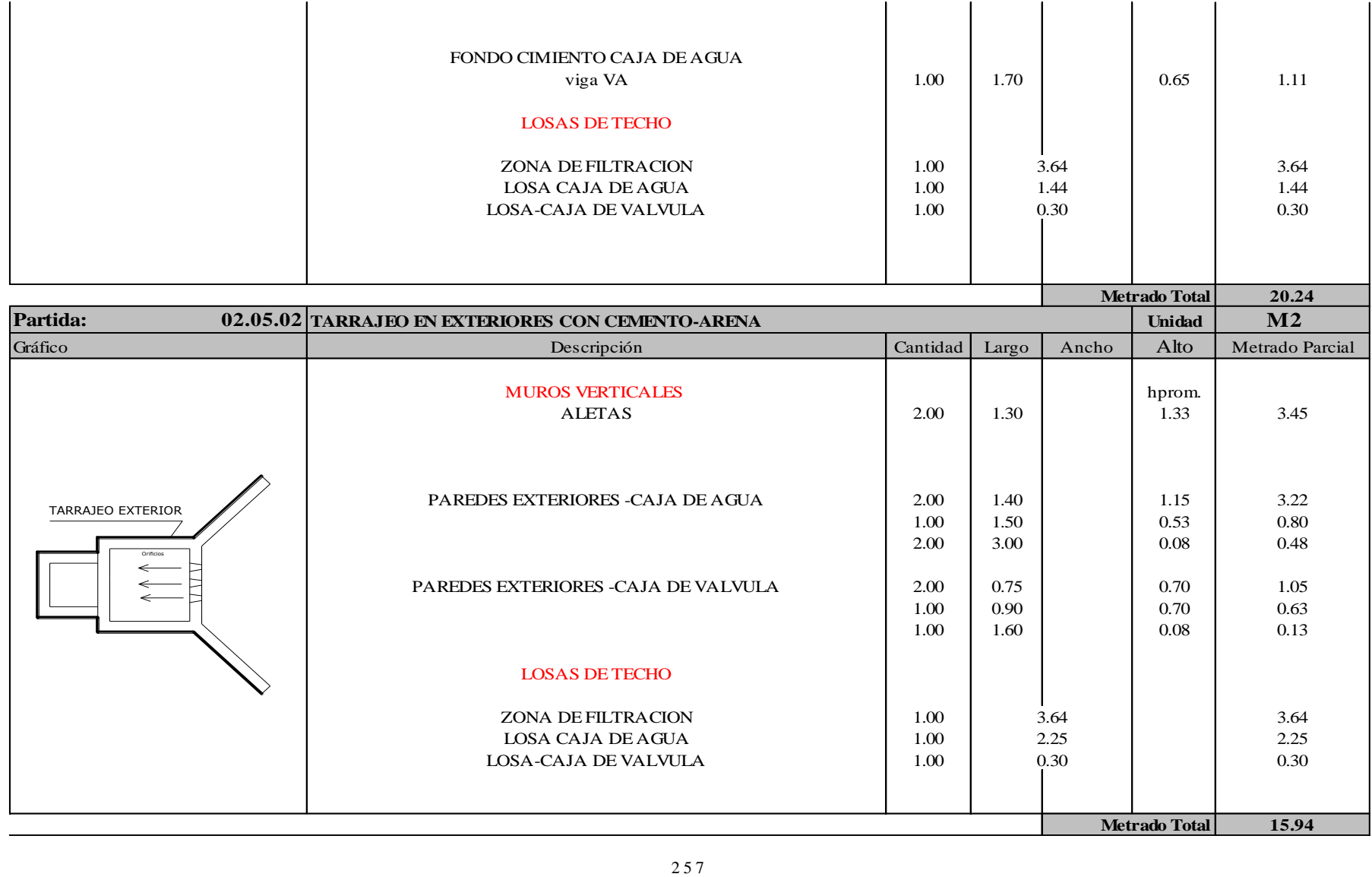

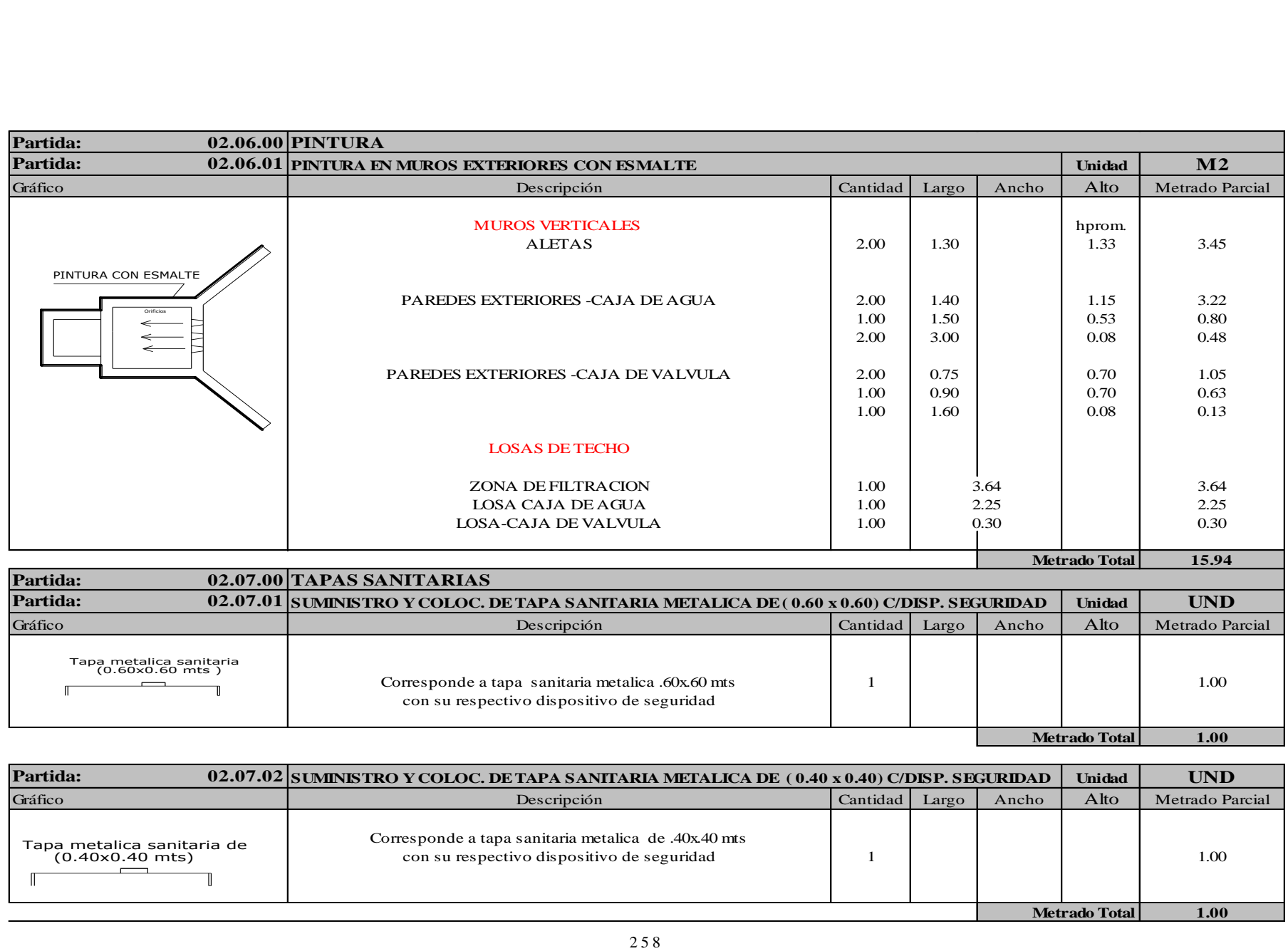

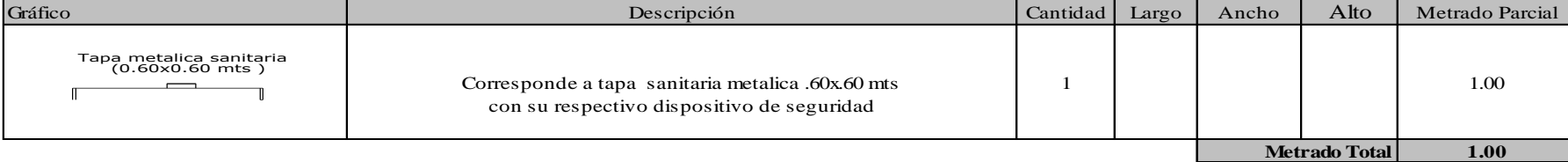

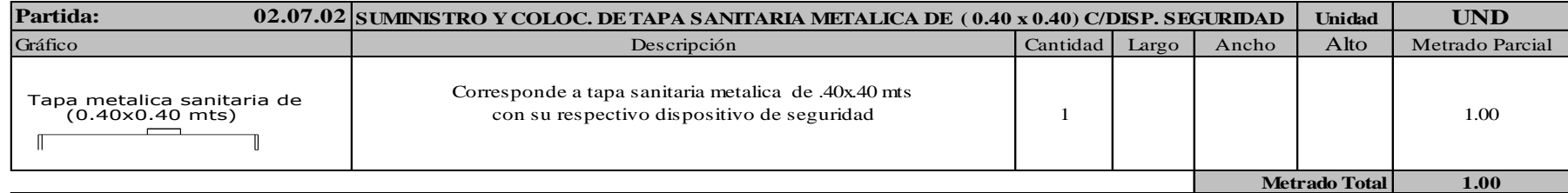

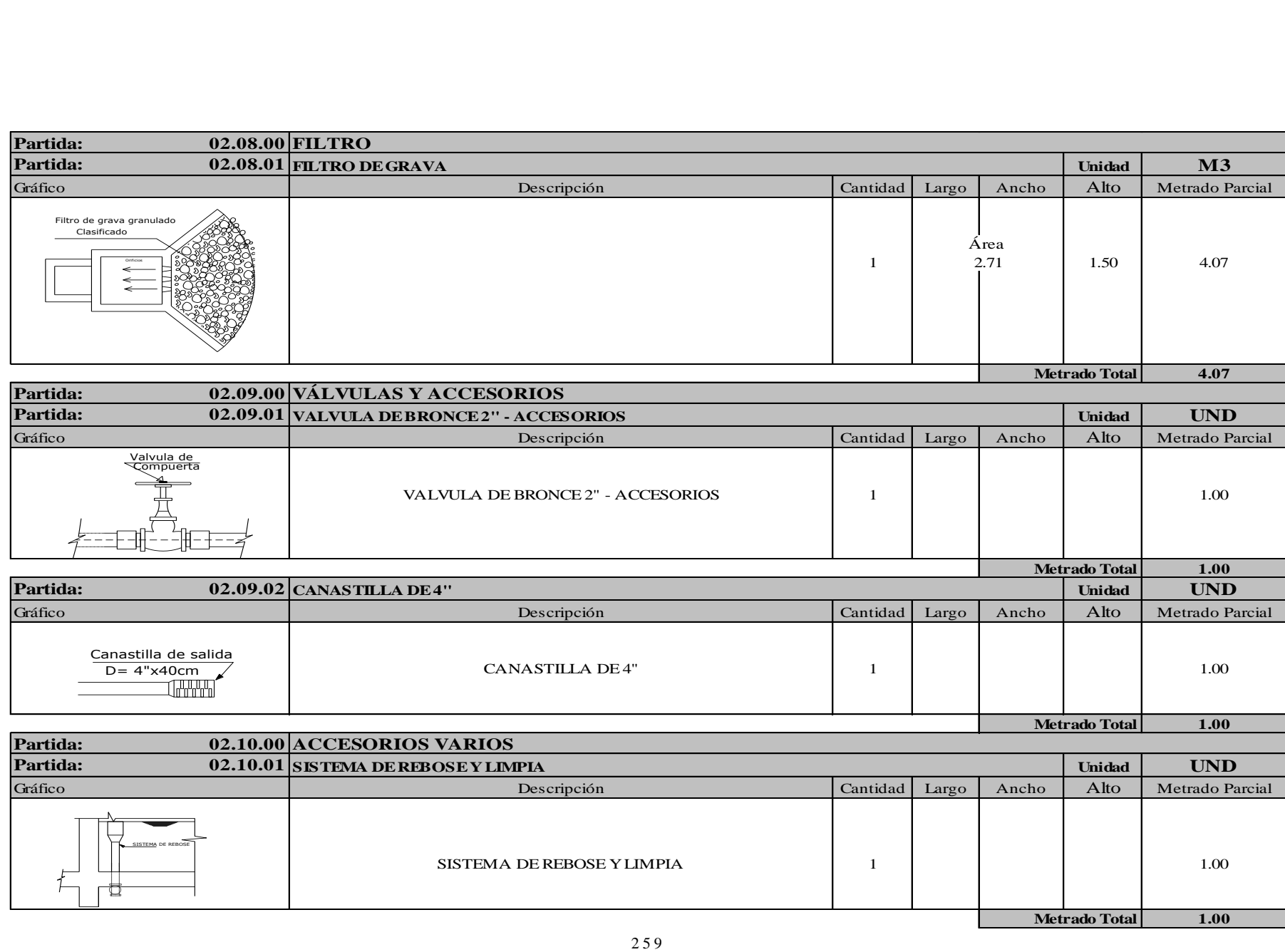

#### *Tabla 42.* Metrado de la línea de conducción

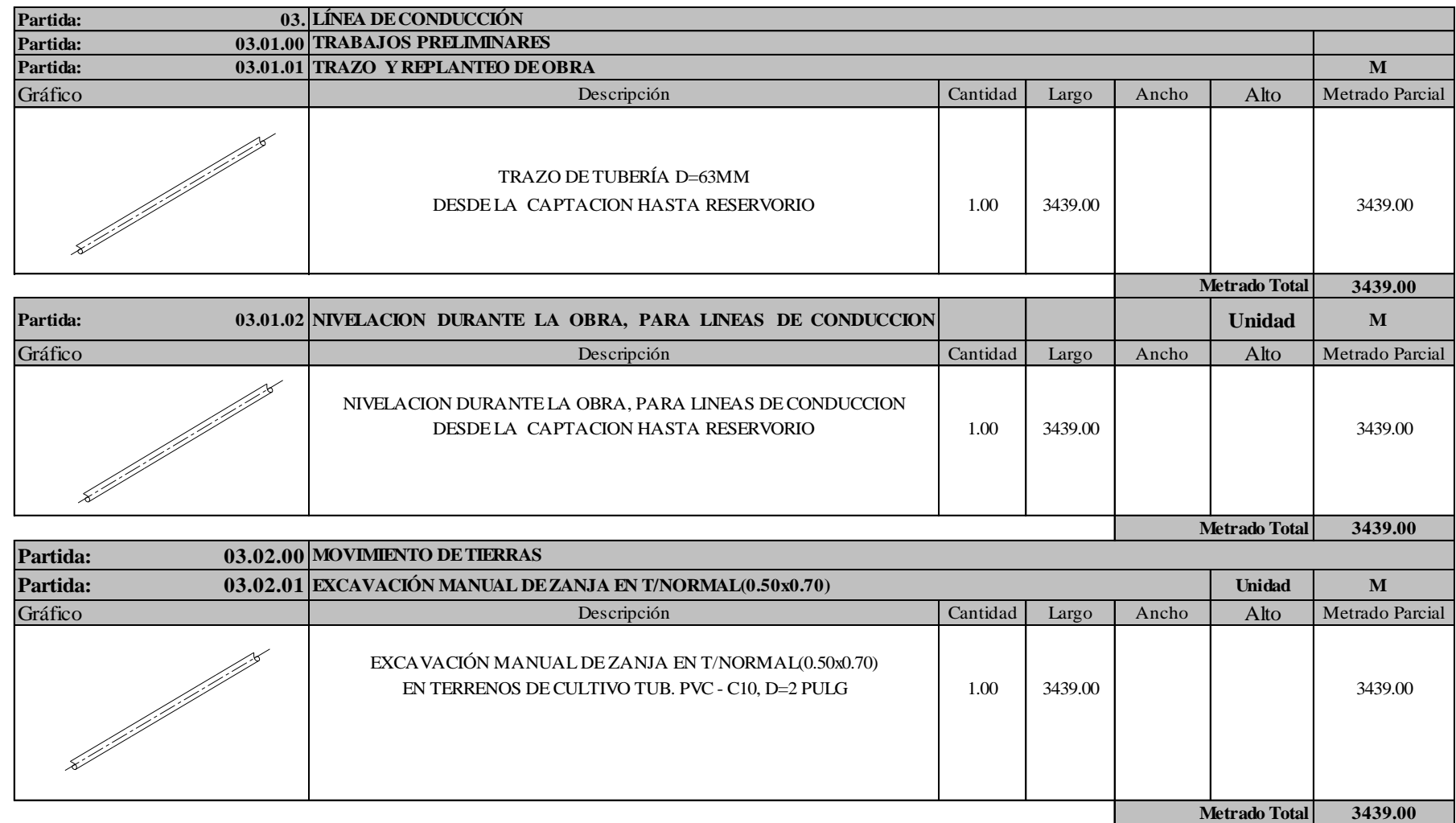

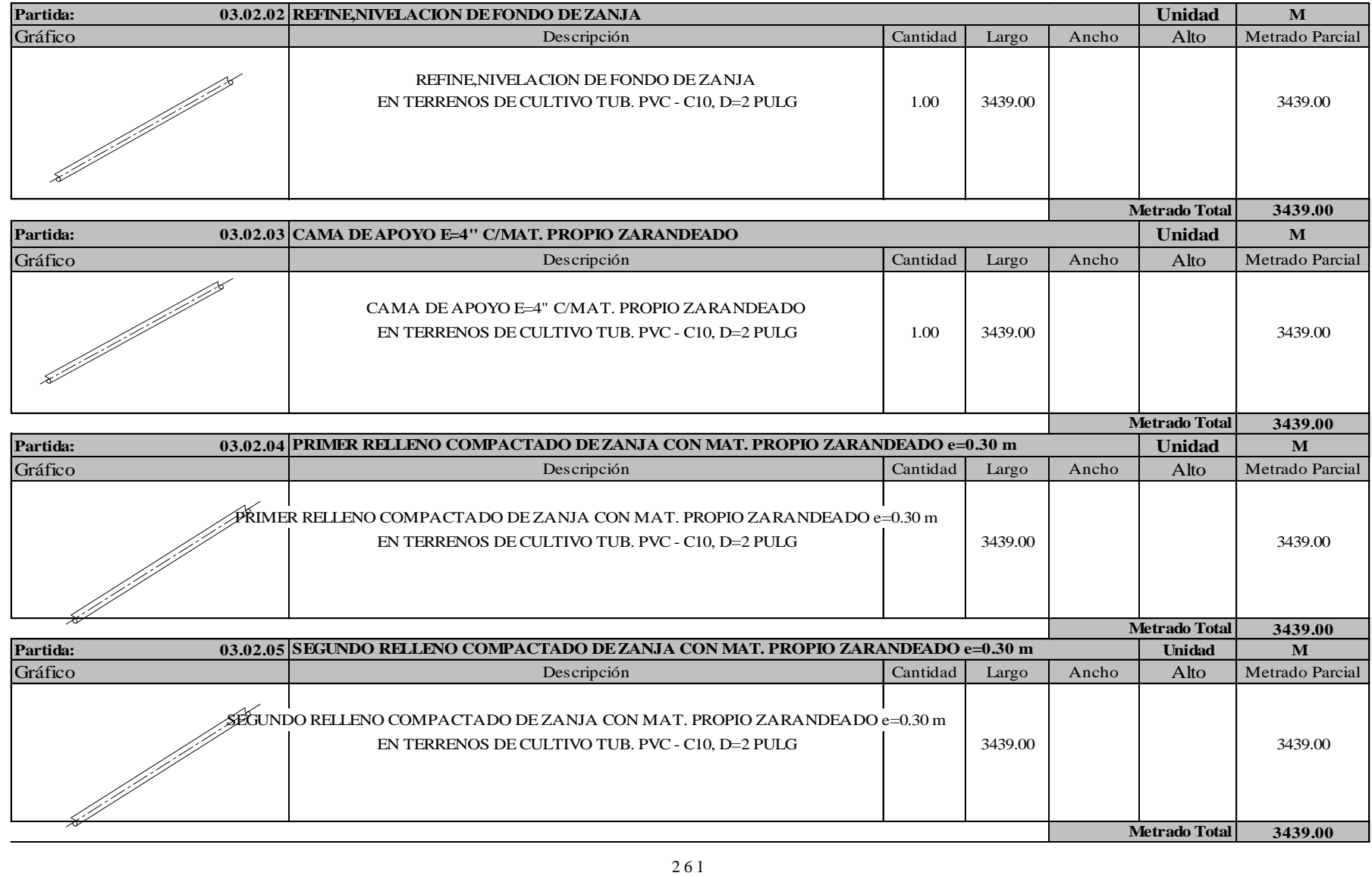

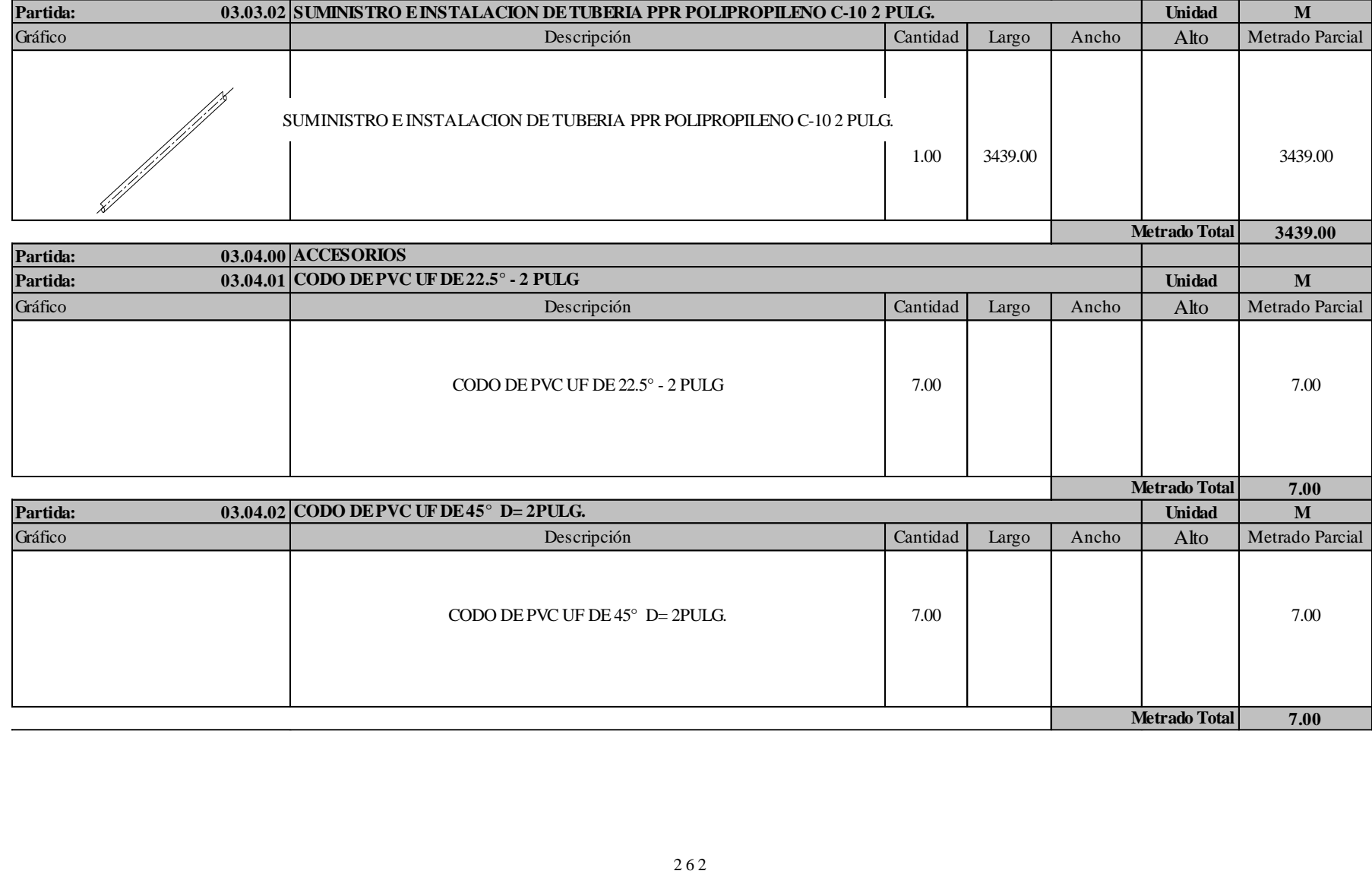

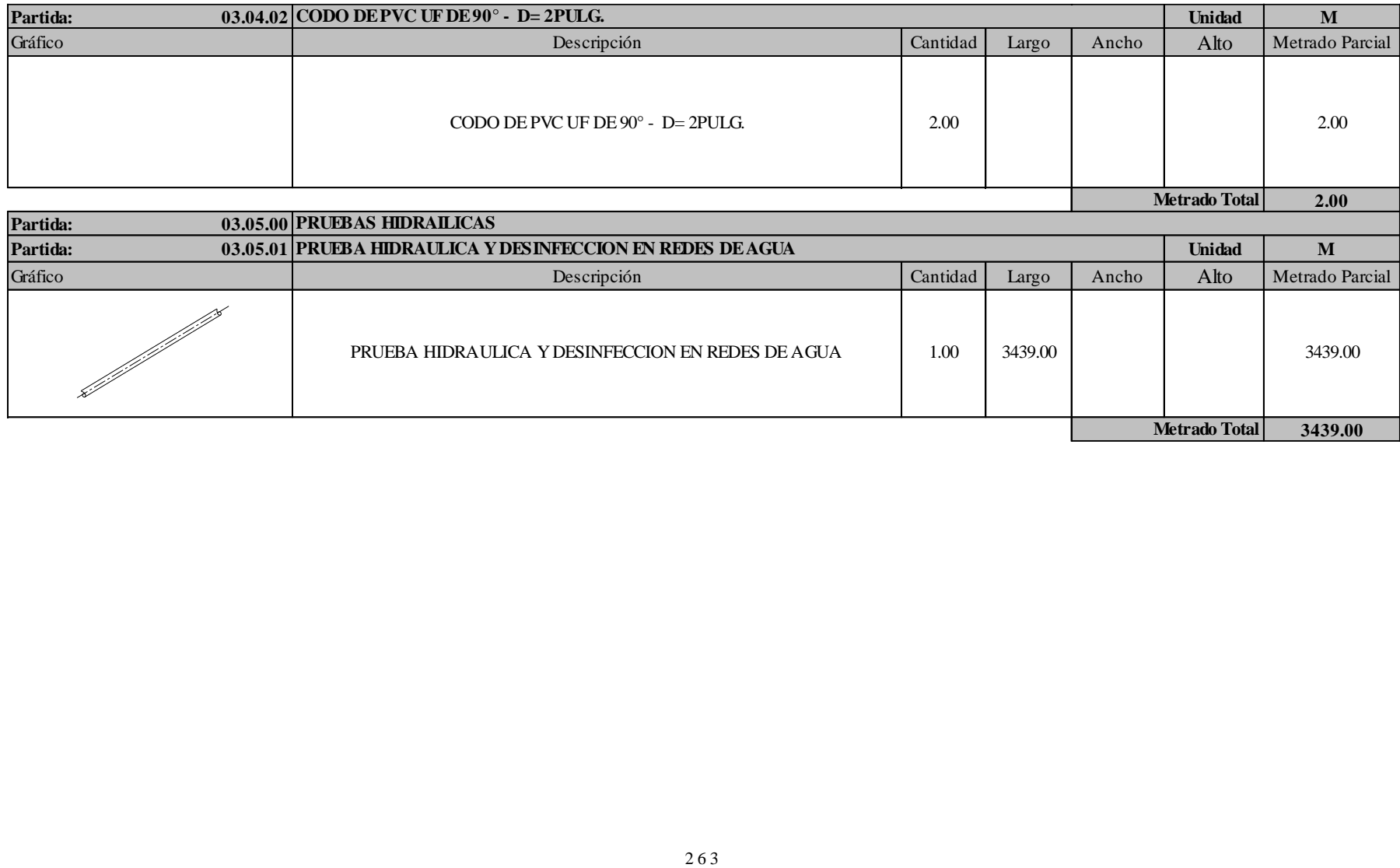

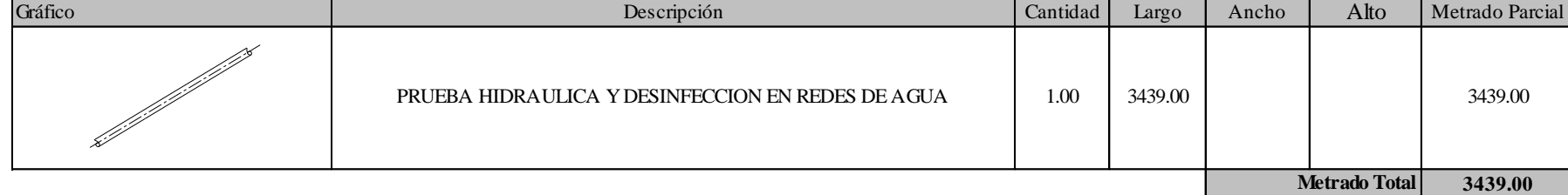

### *Tabla 43.* Metrado de la cámara rompe presión tipo 6

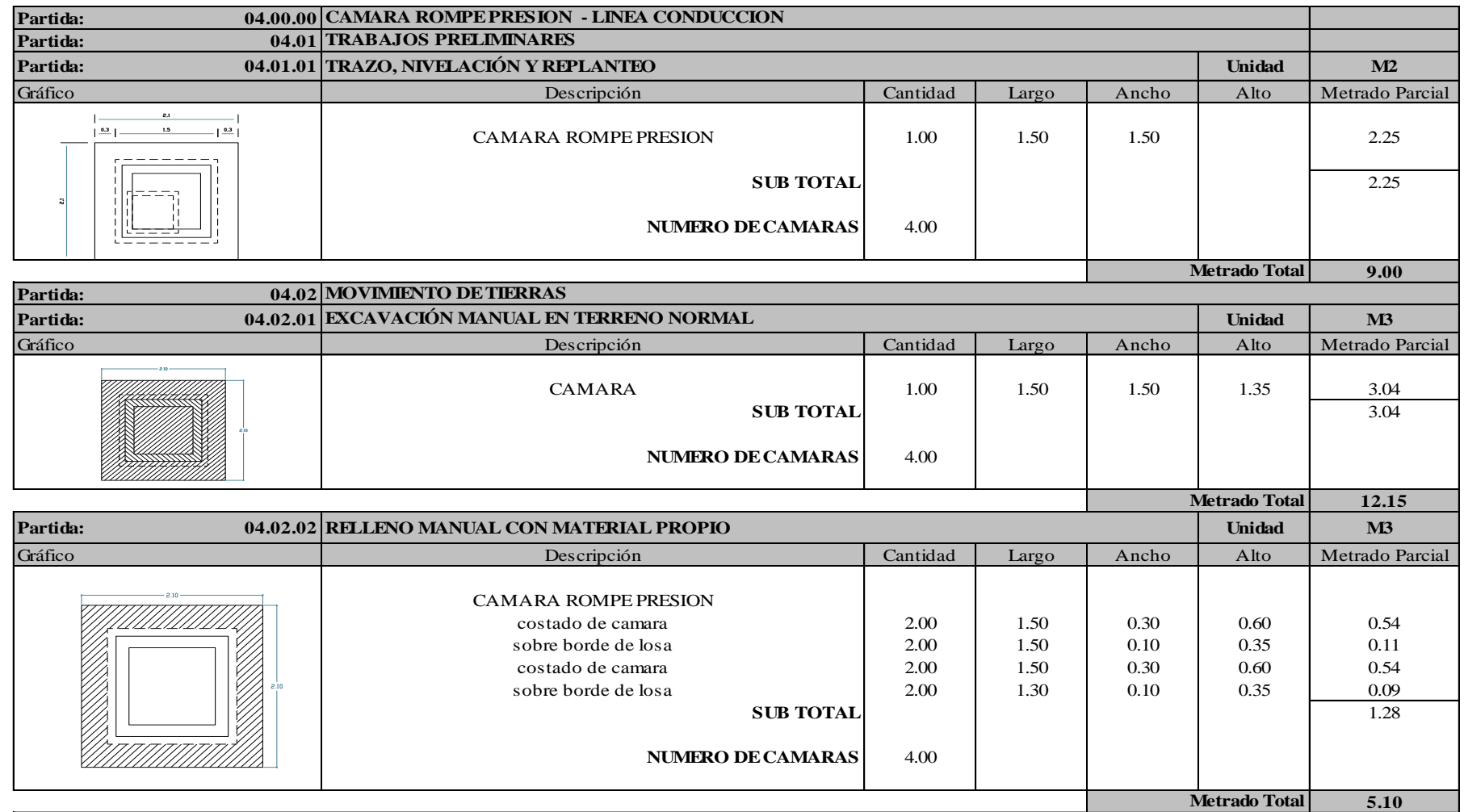

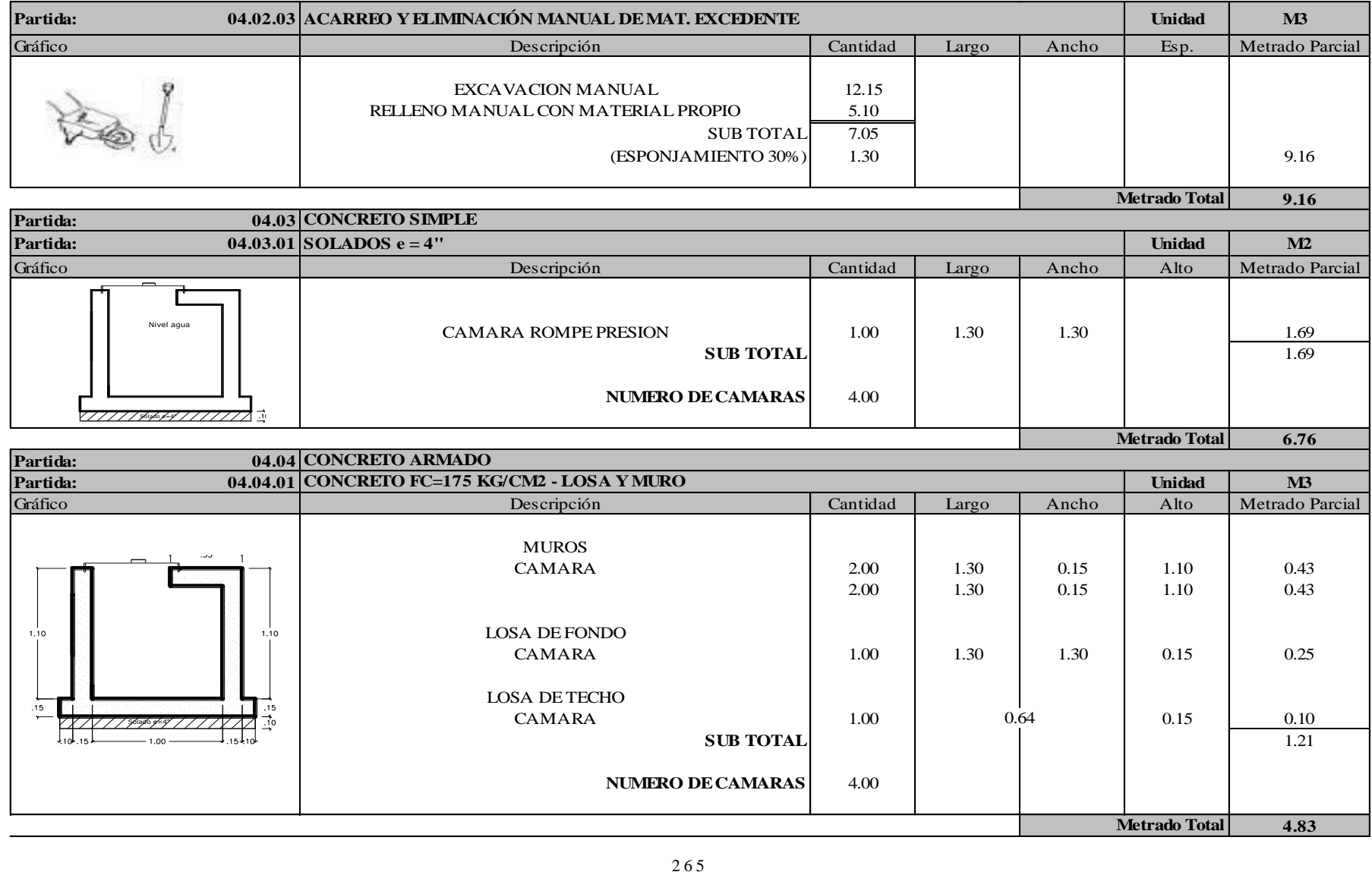
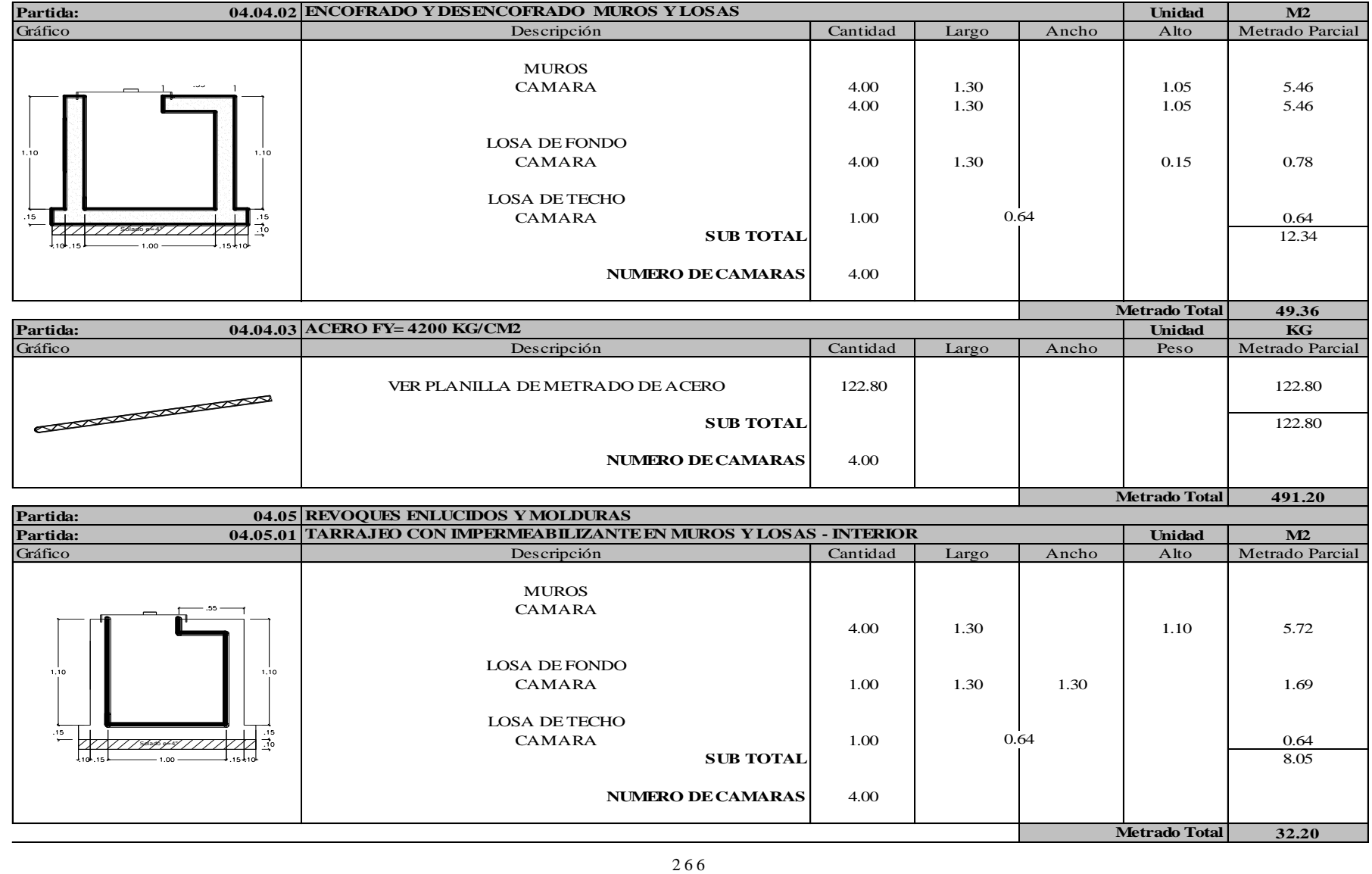

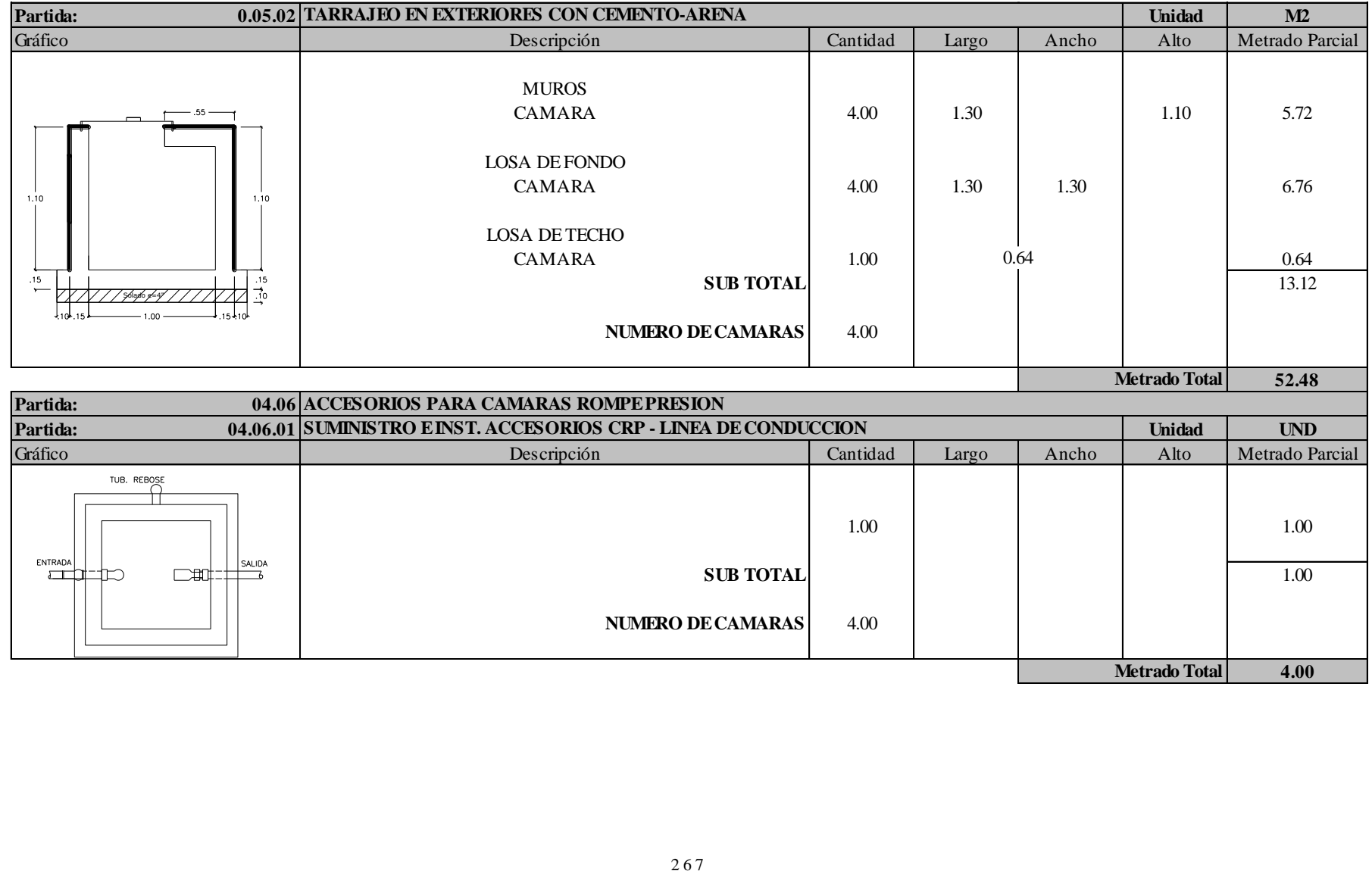

#### *Tabla 44.* Metrado del reservorio de almacenamiento

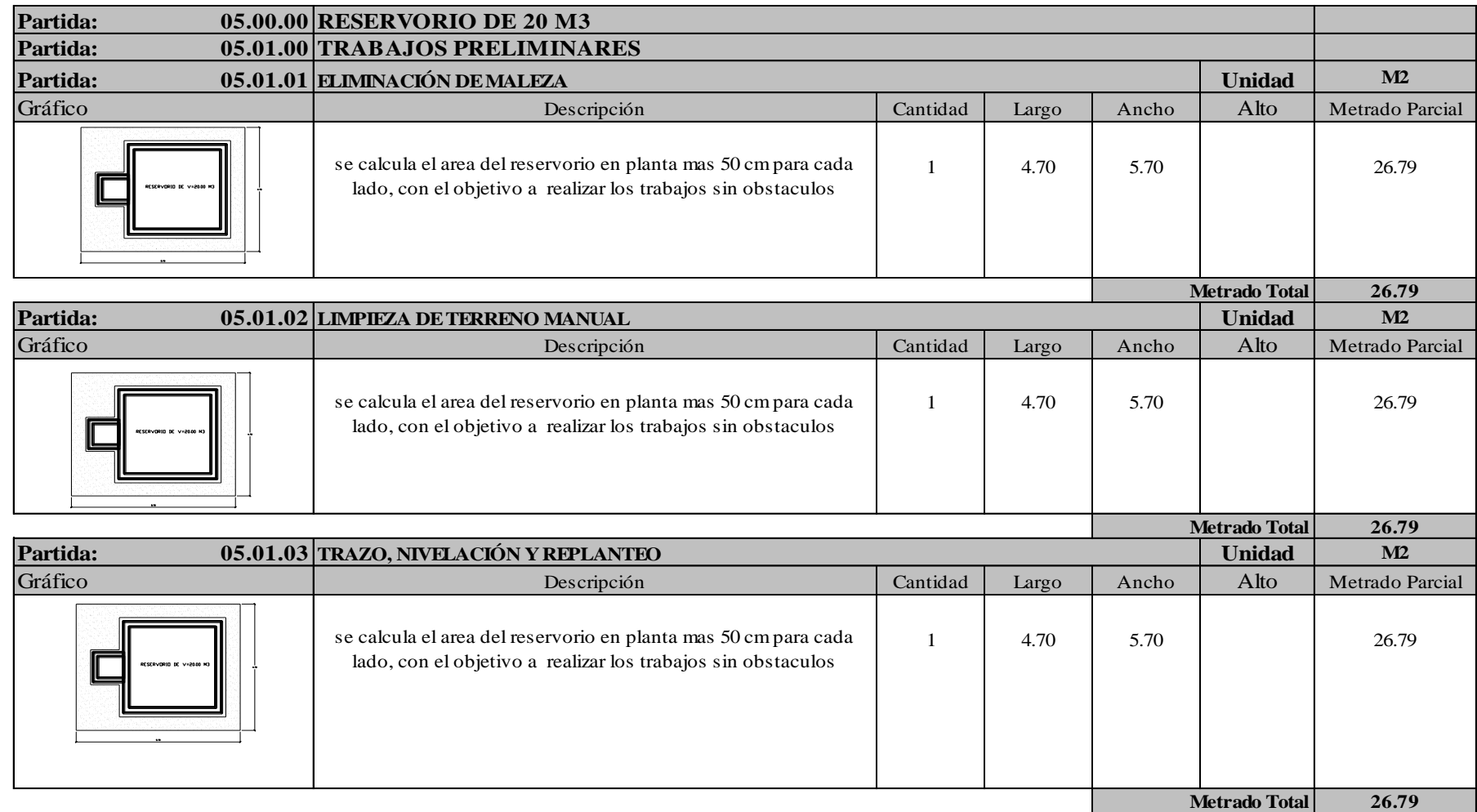

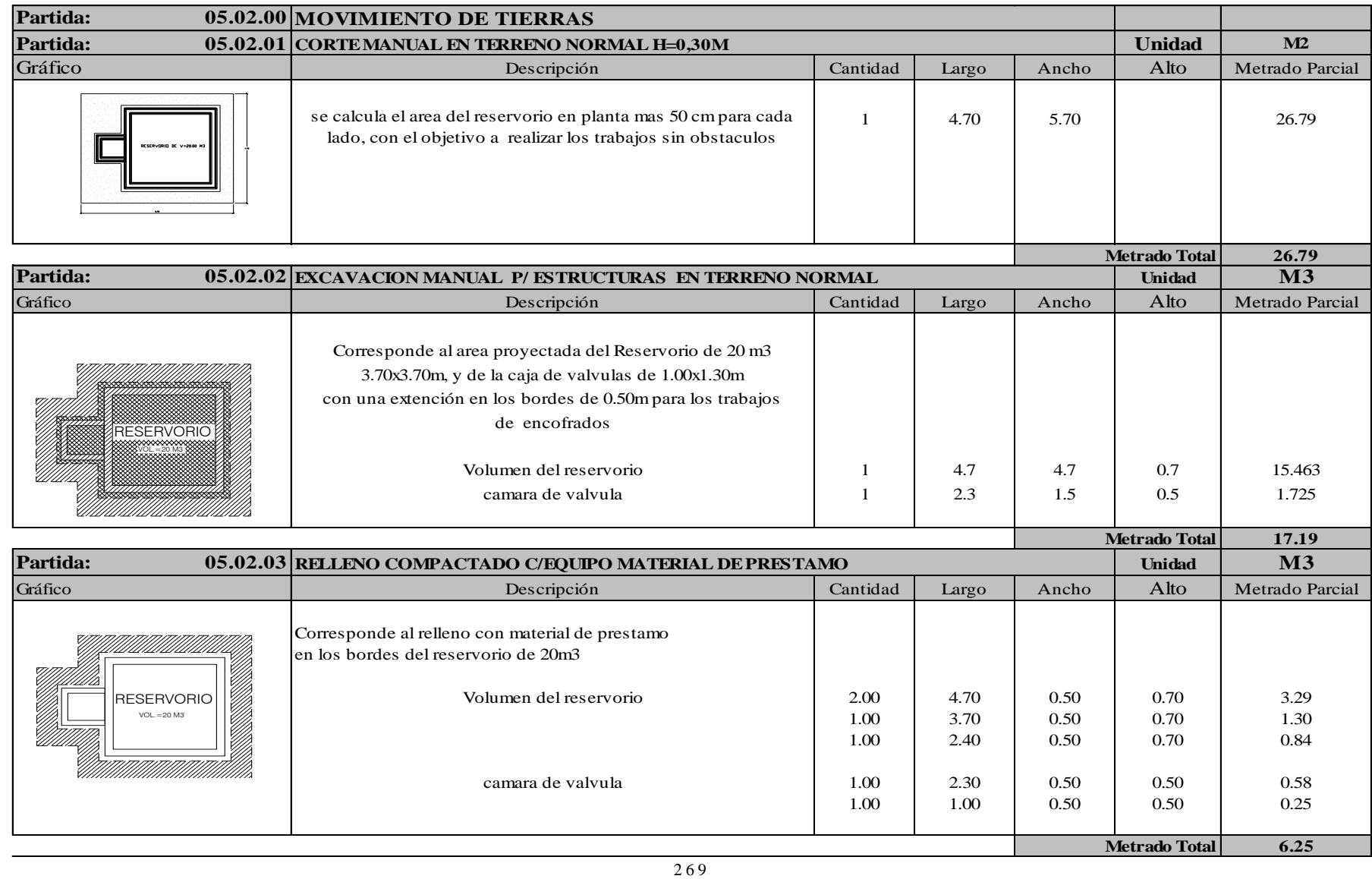

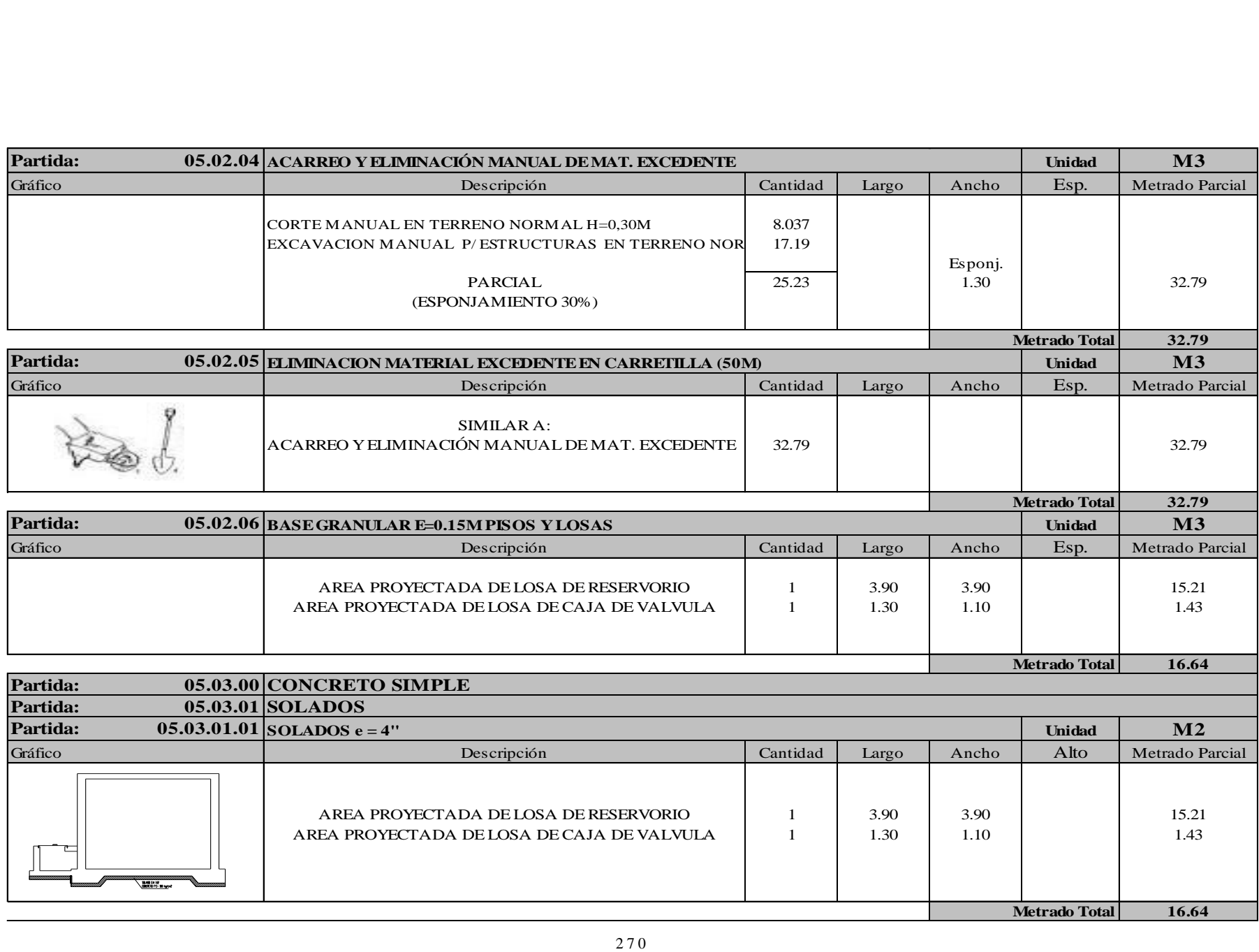

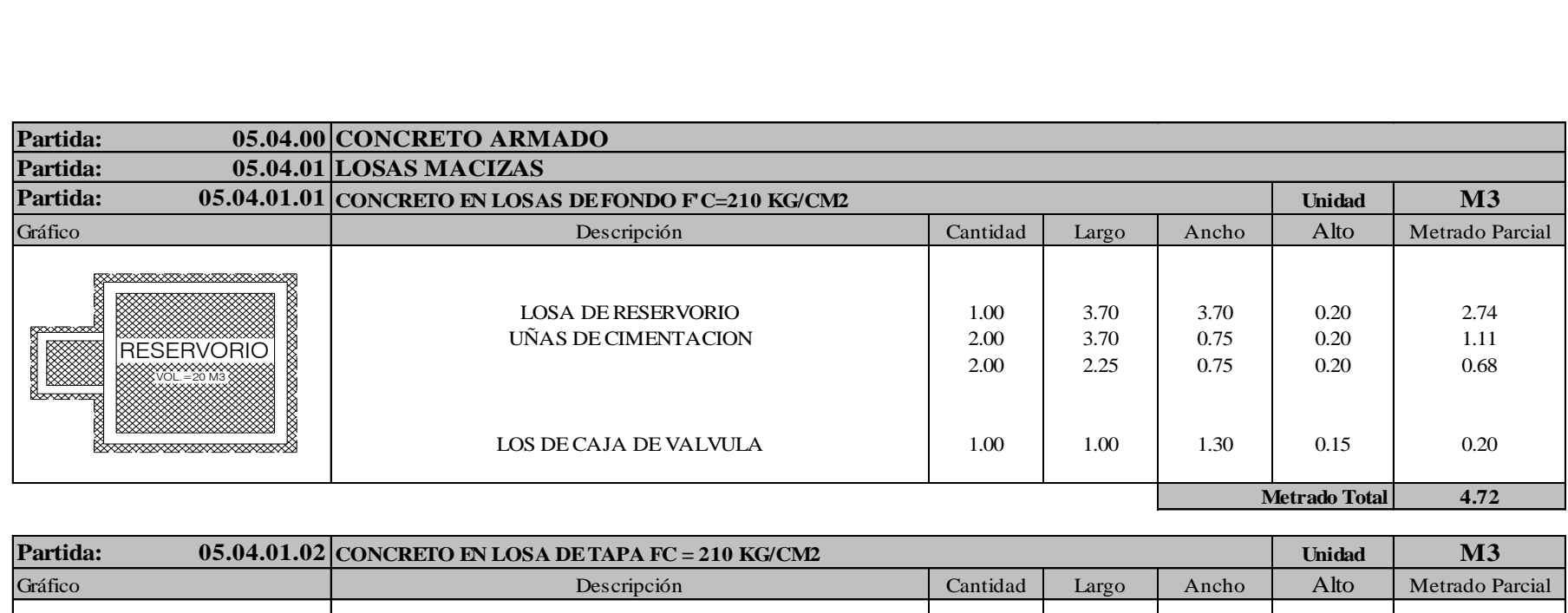

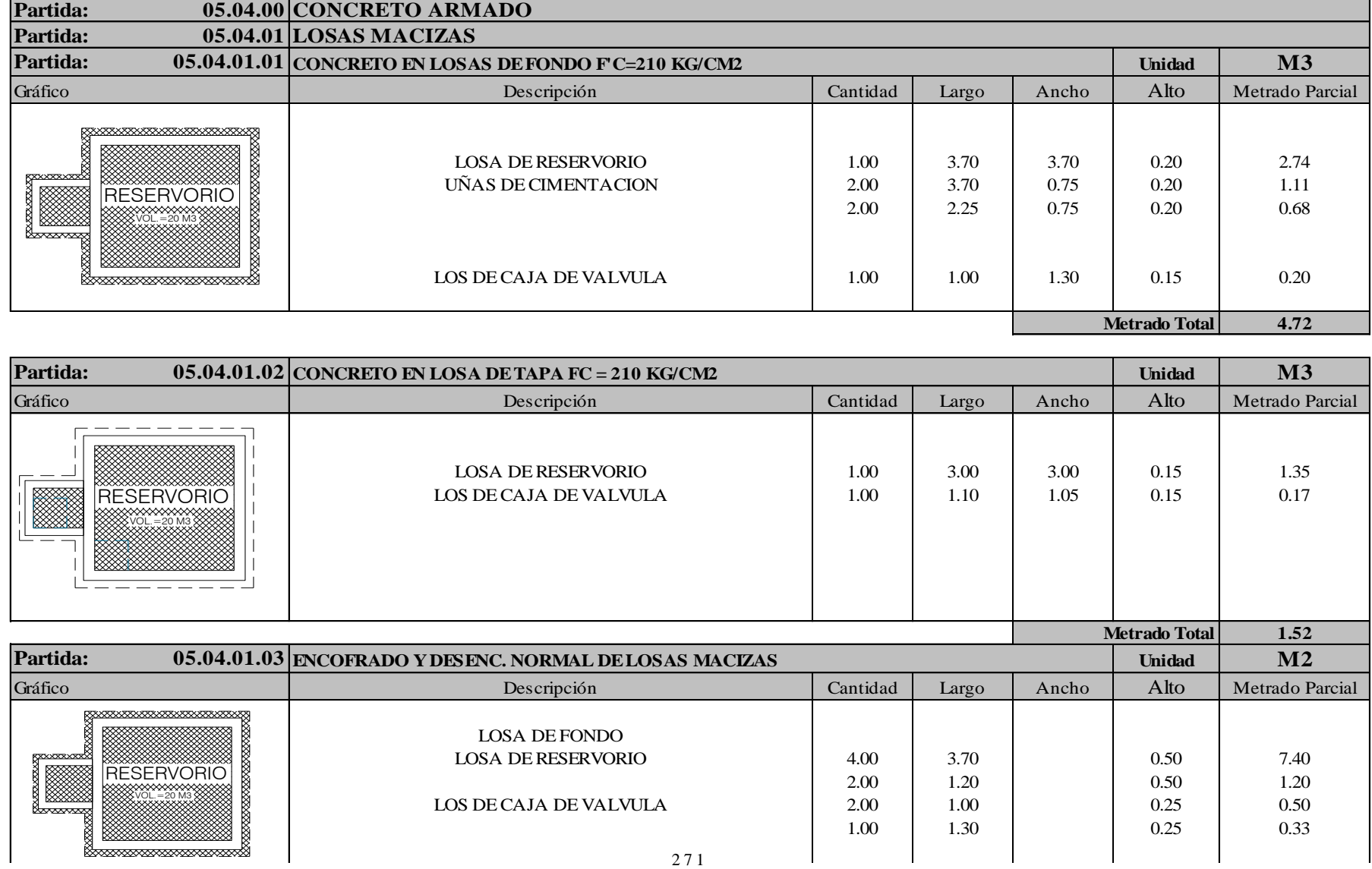

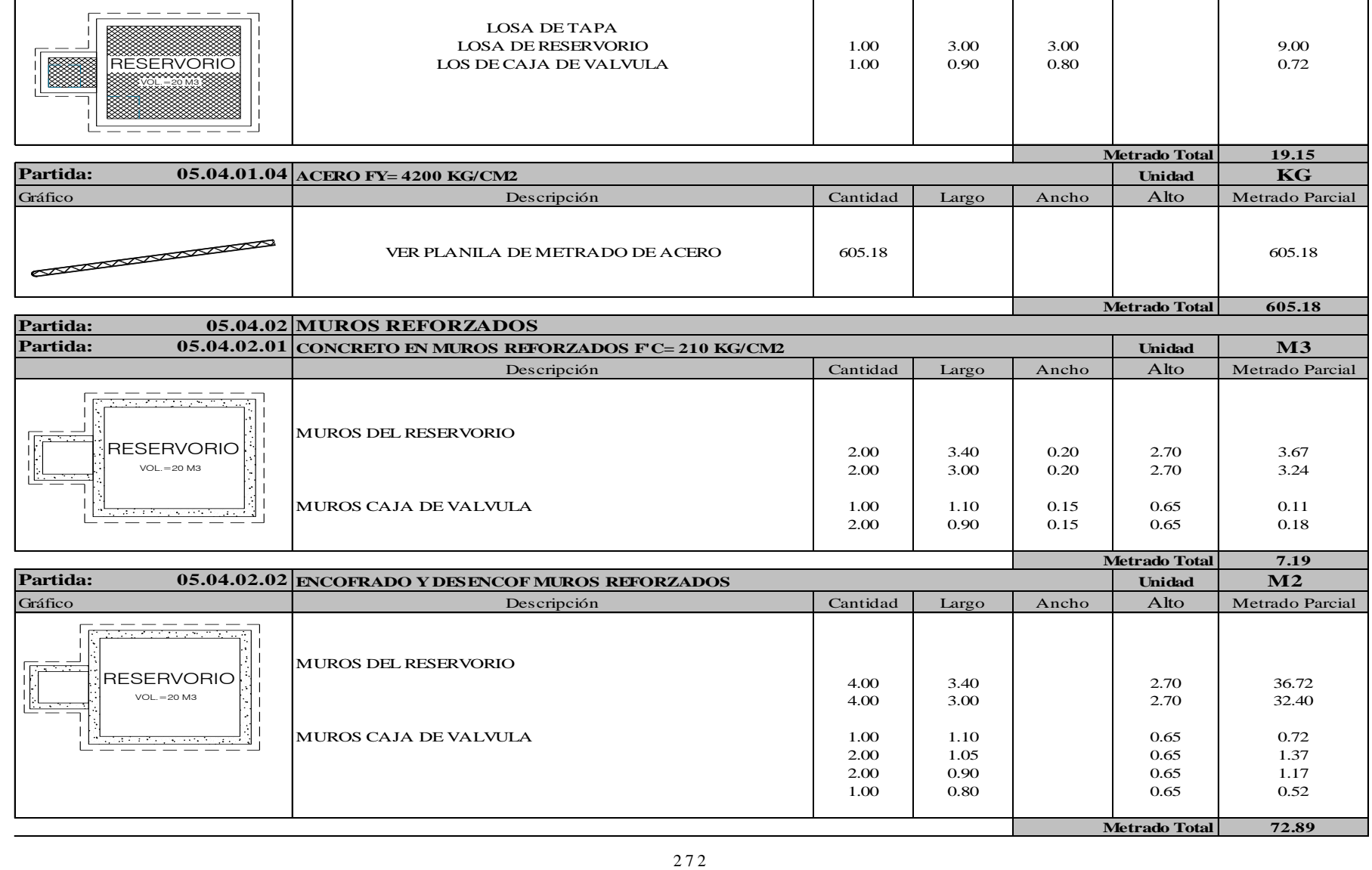

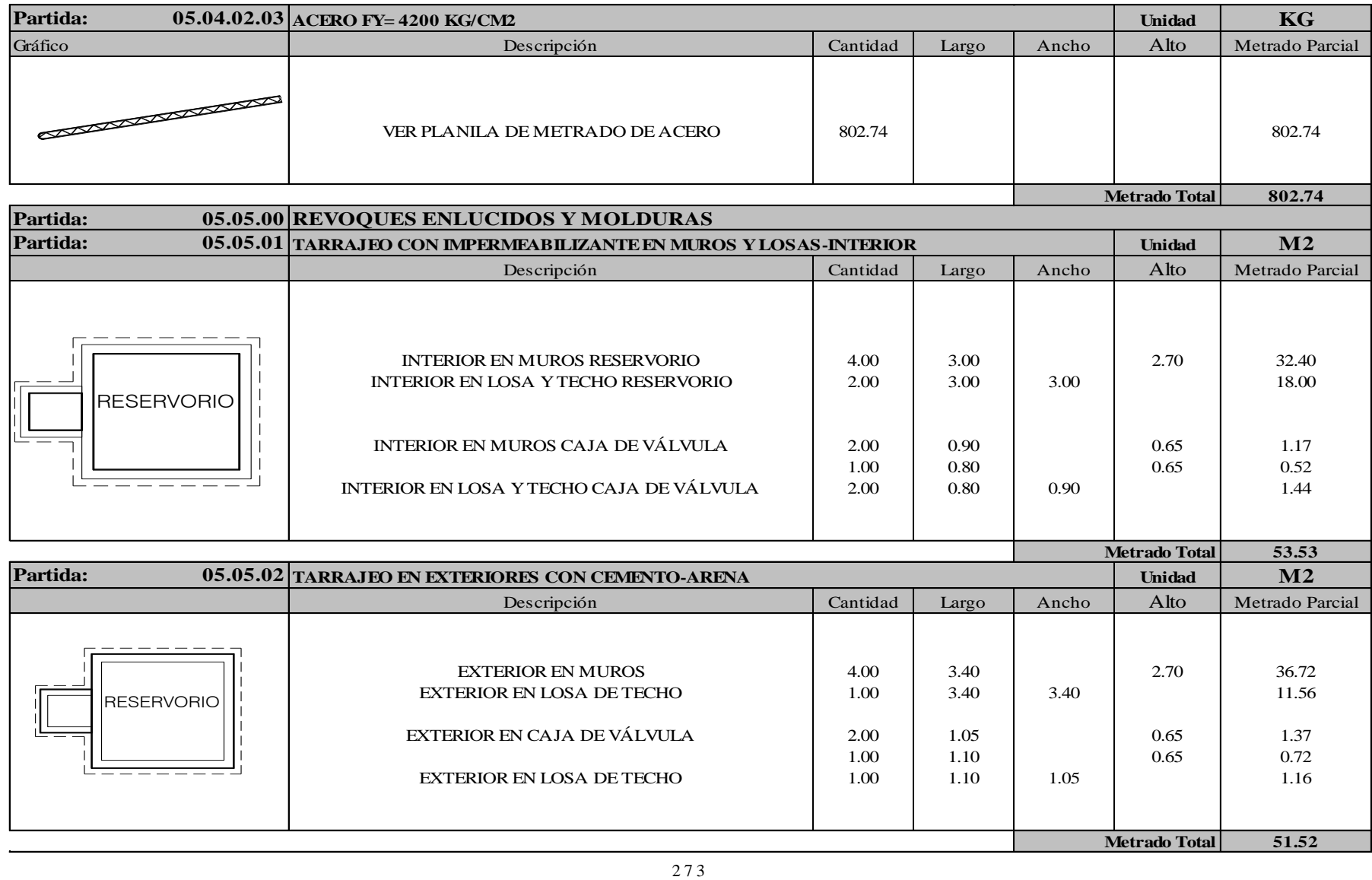

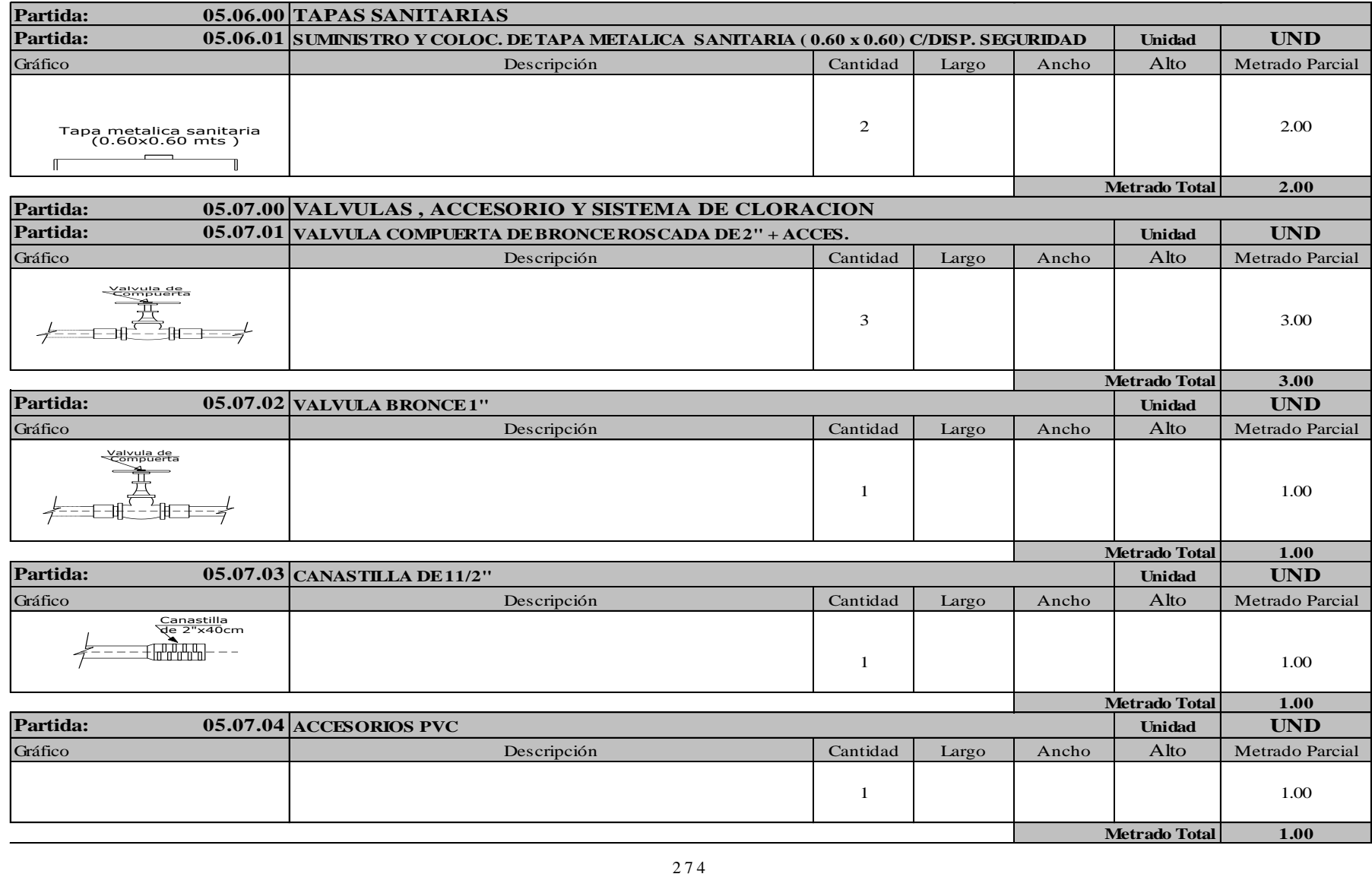

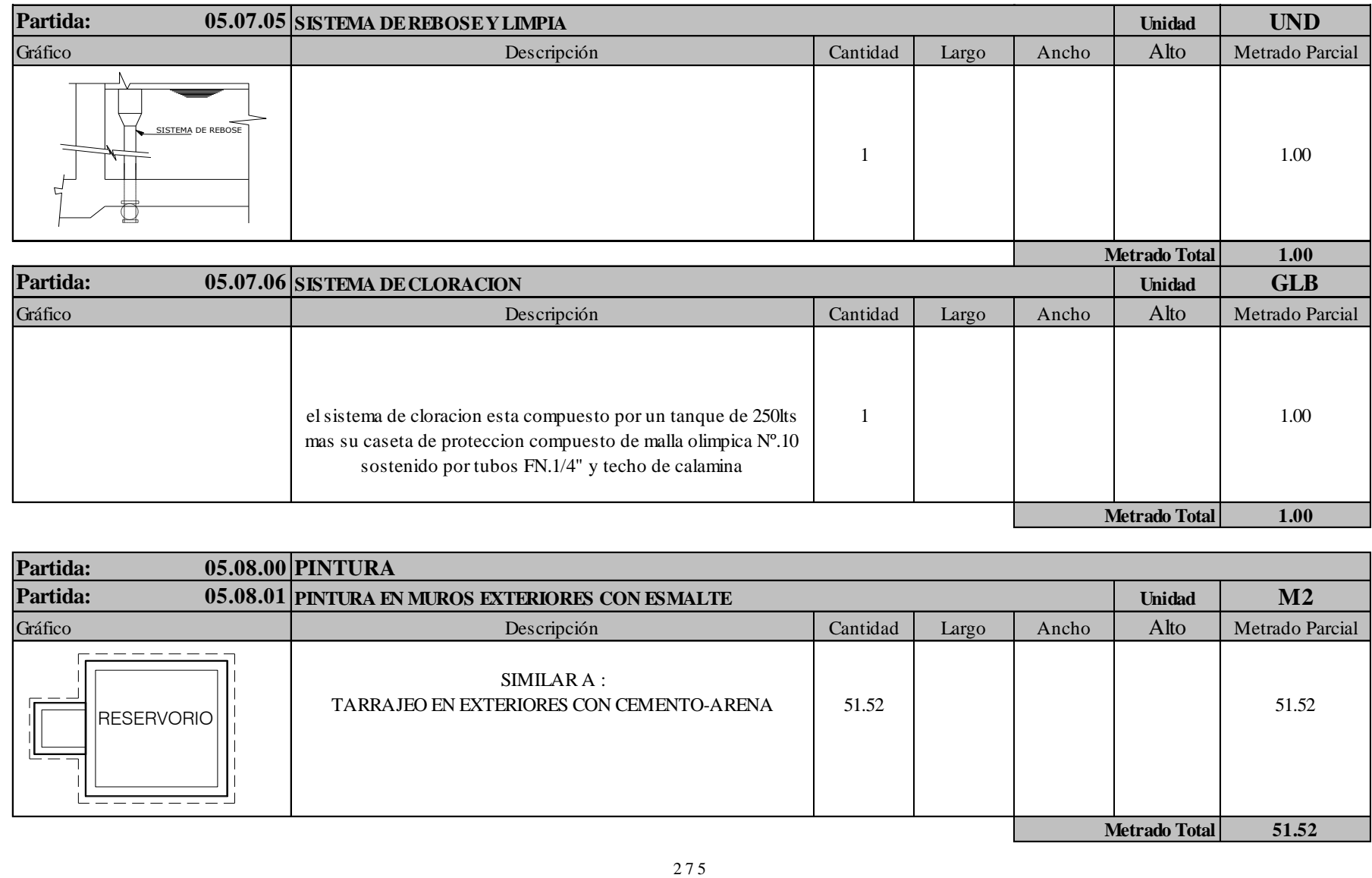

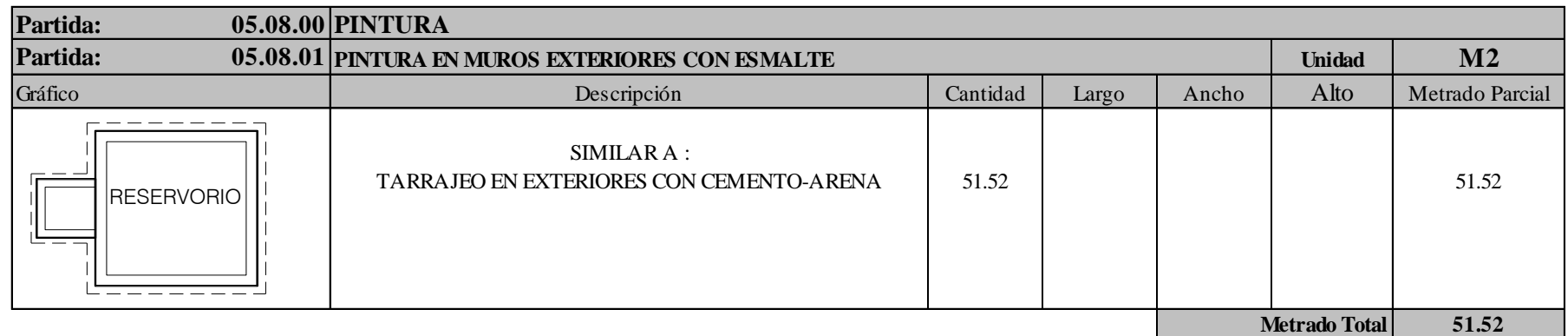

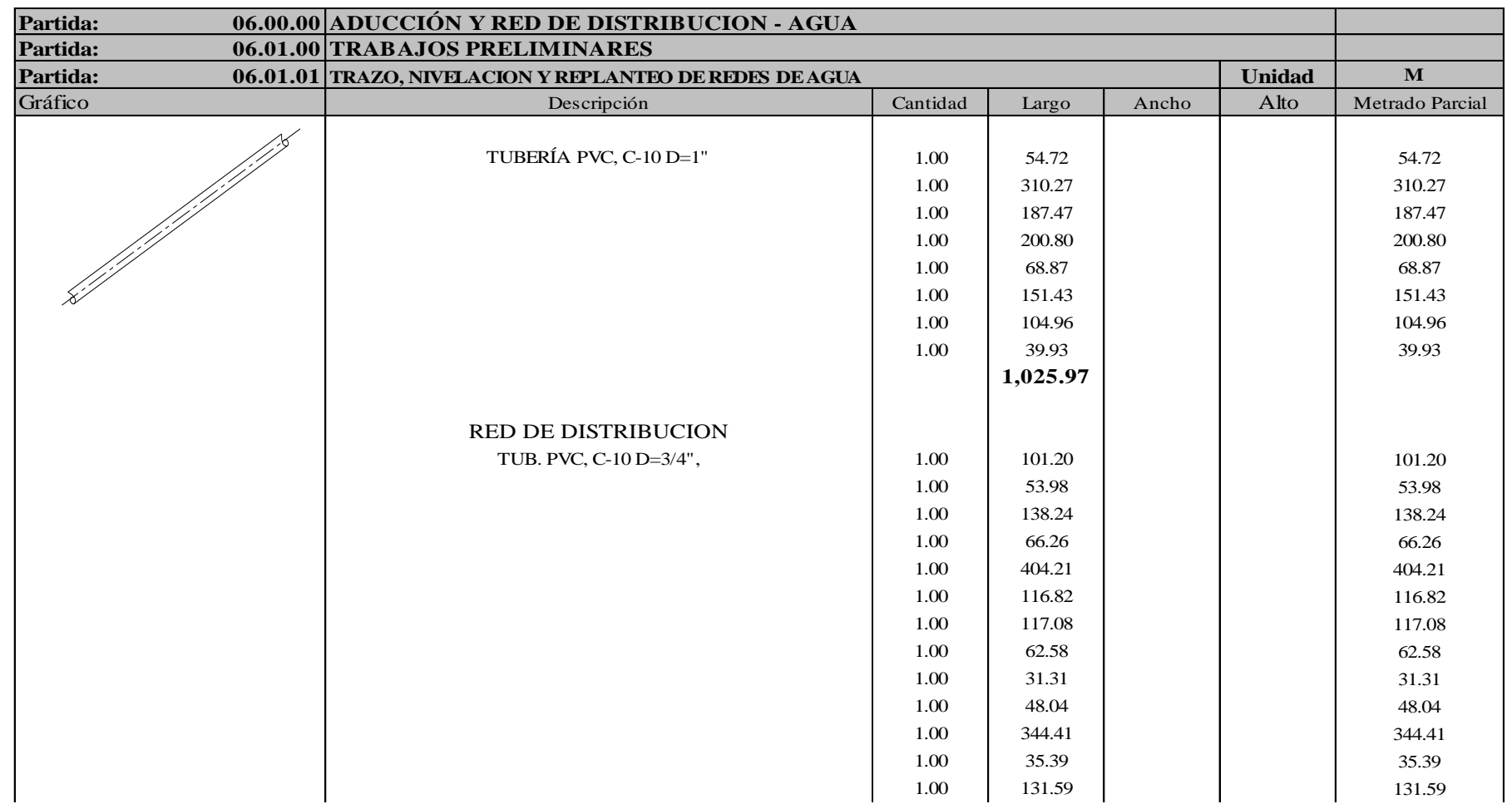

#### *Tabla 45.* Metrado de la línea de aducción y red de distribución

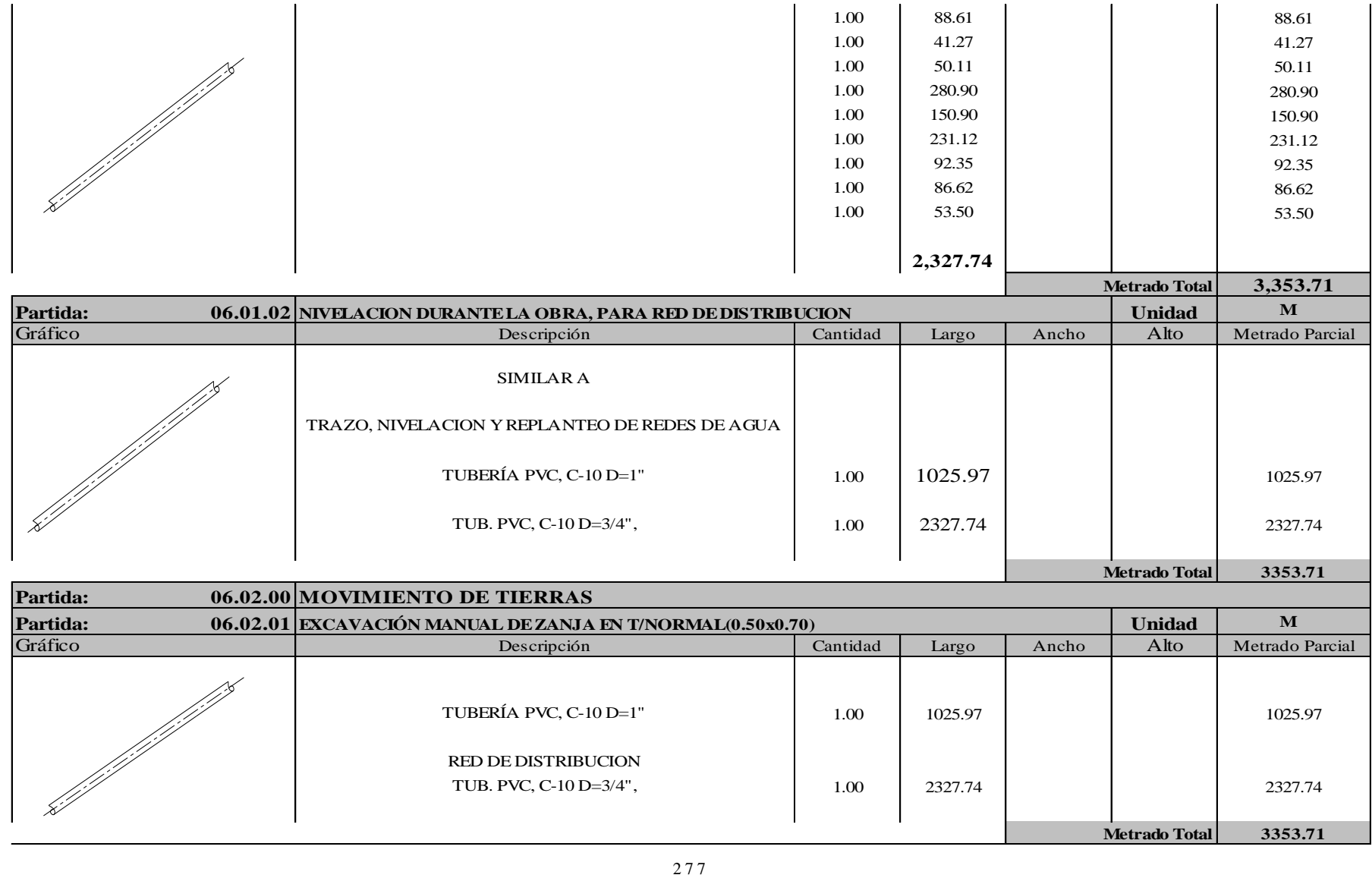

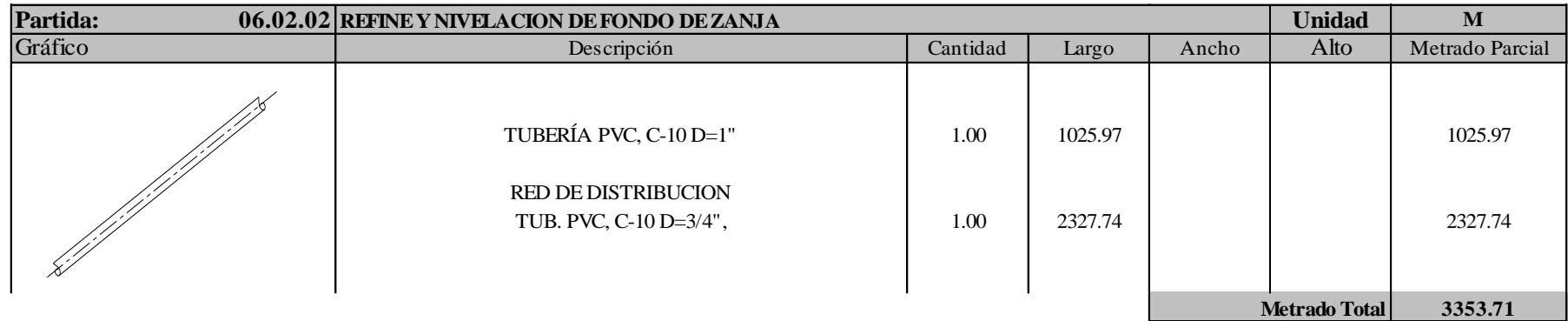

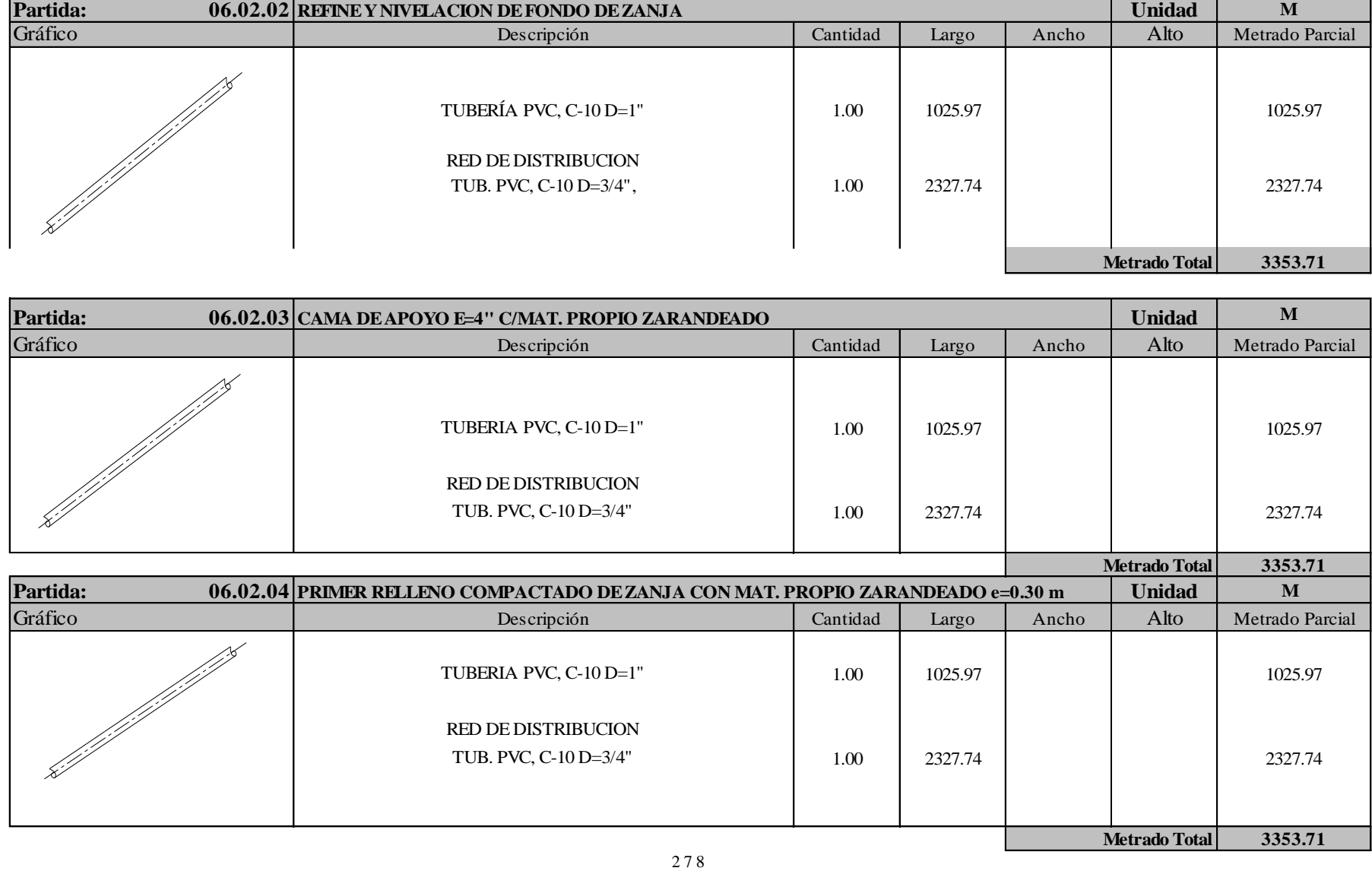

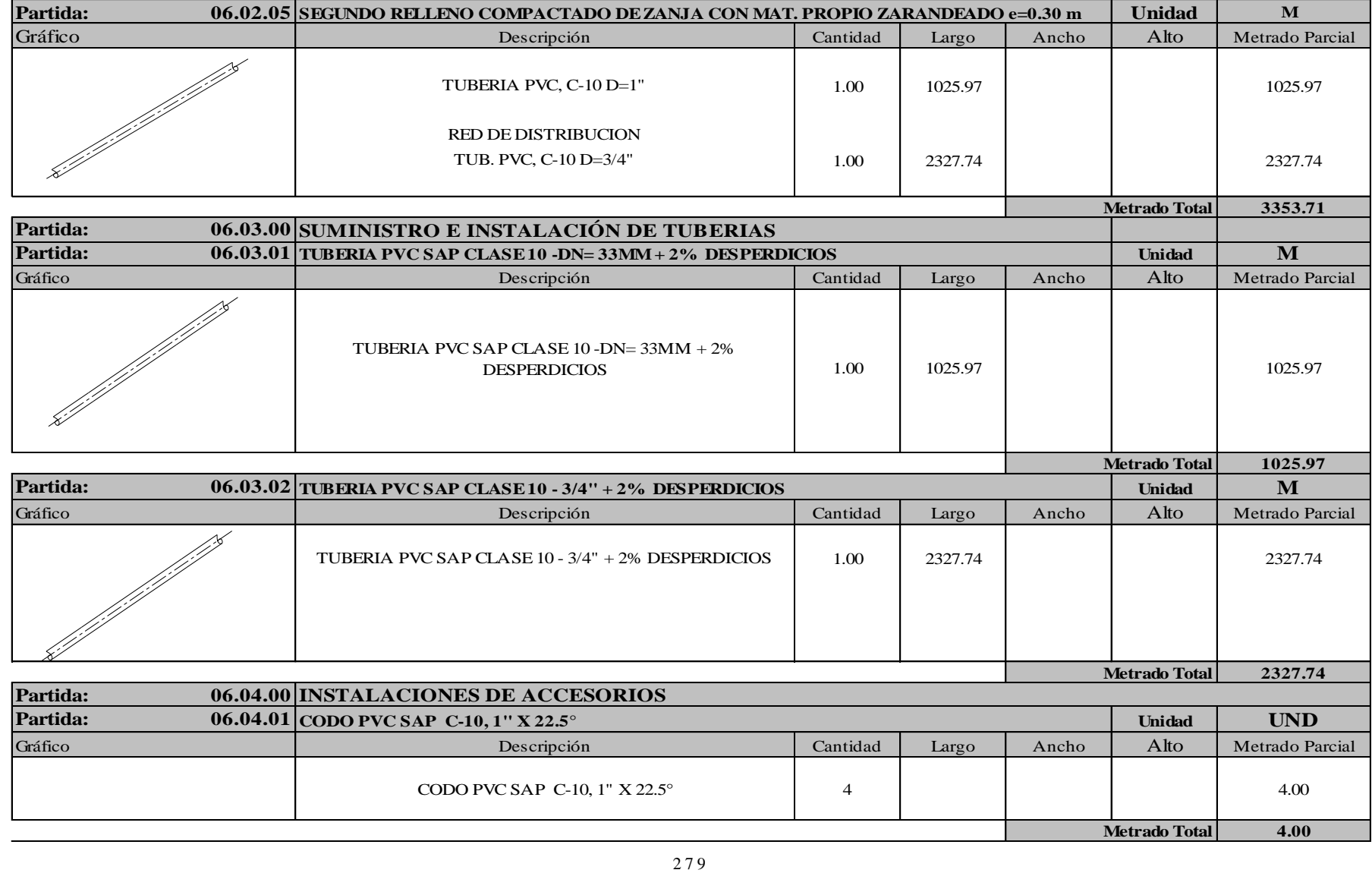

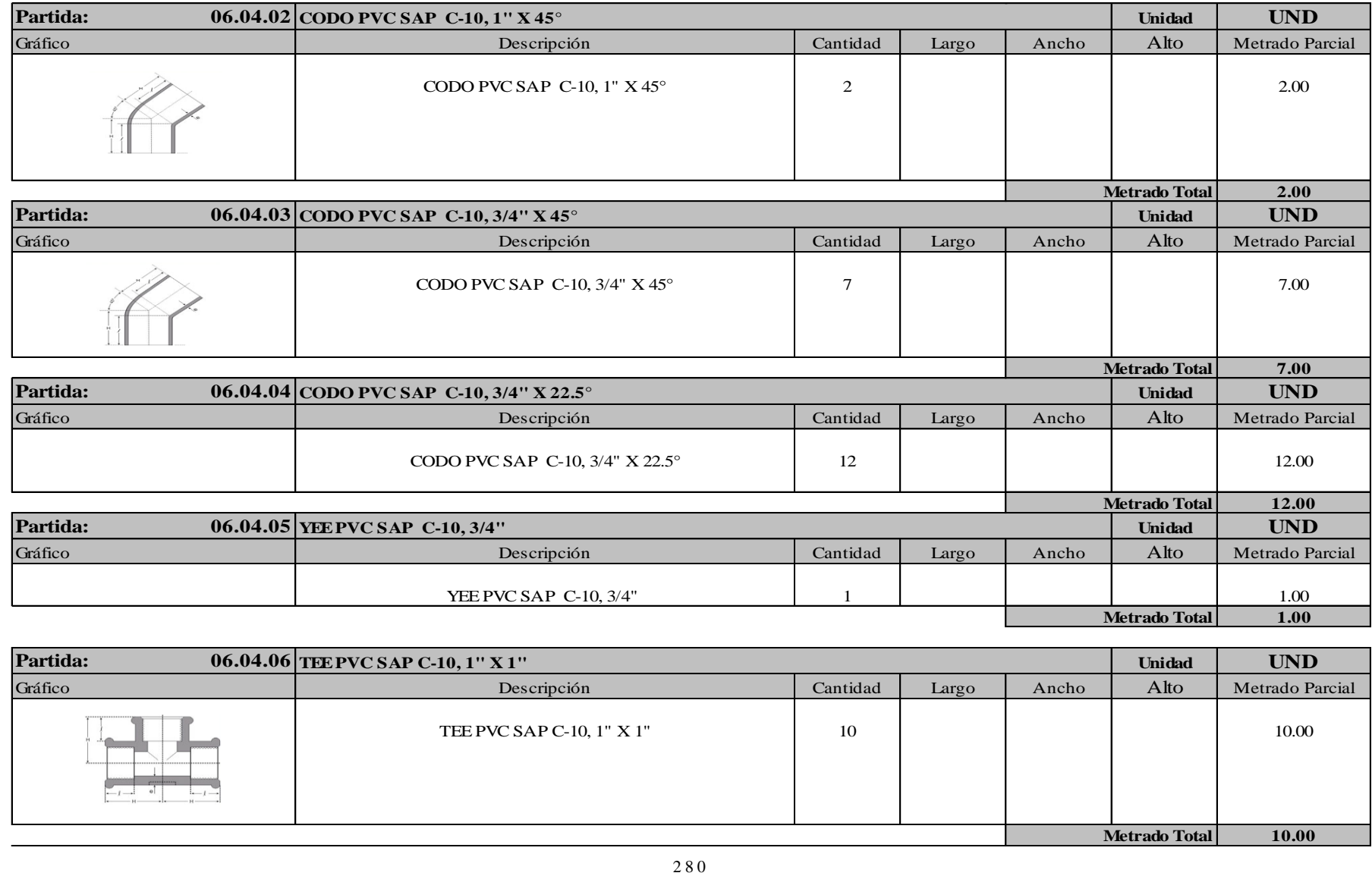

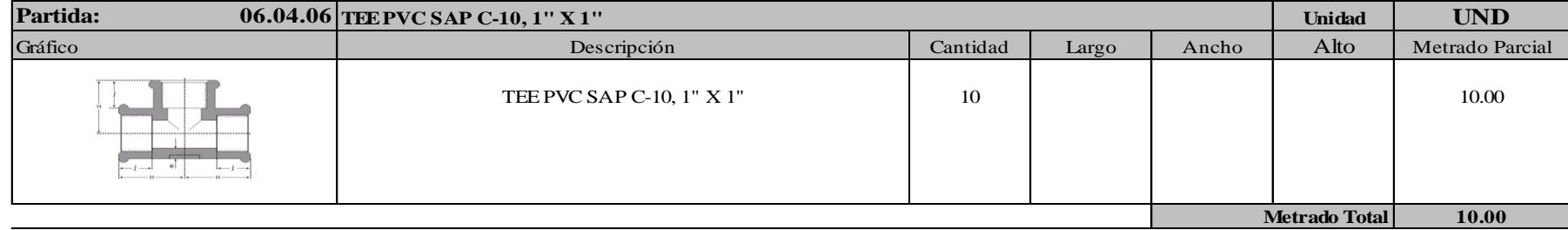

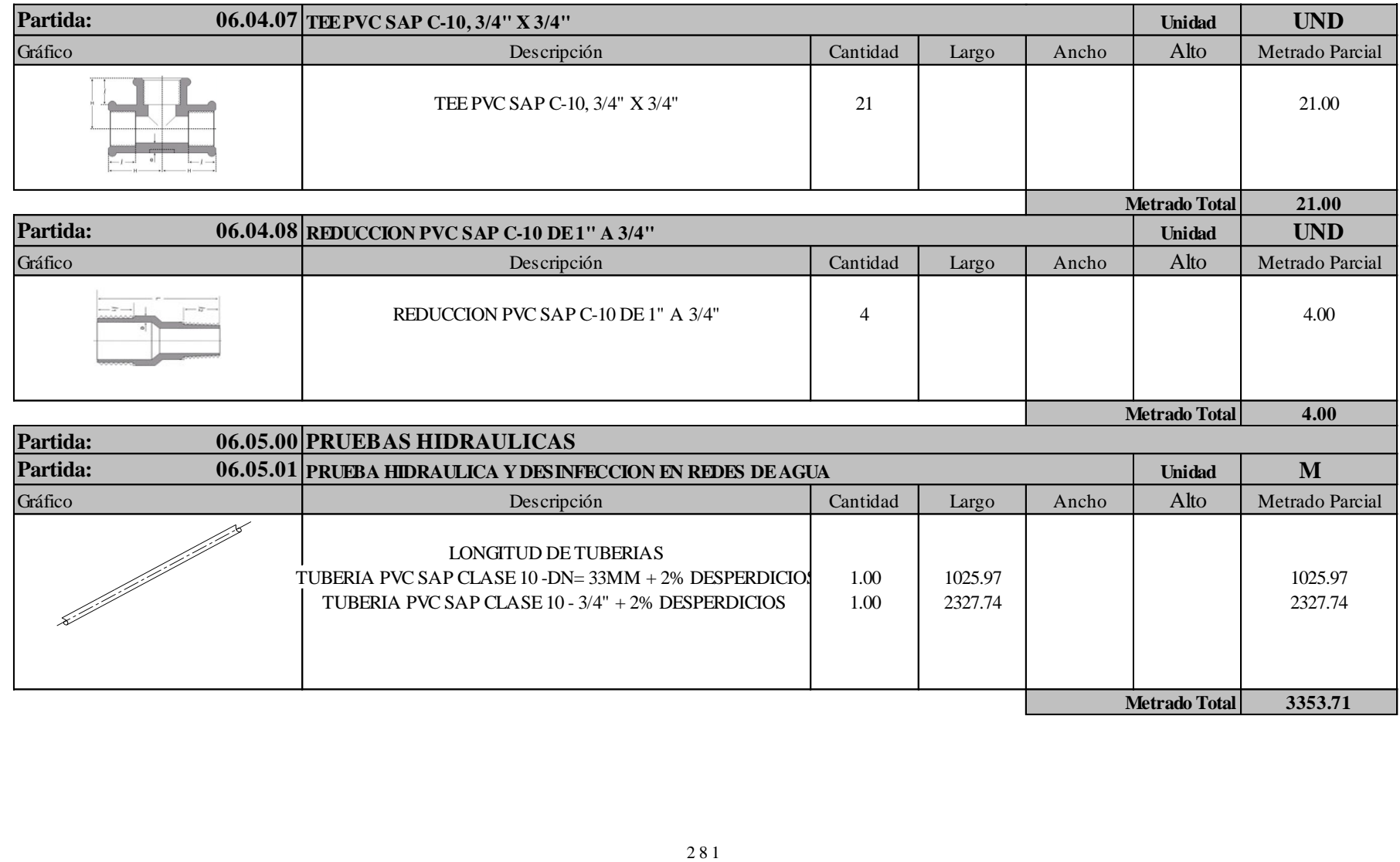

**Anexo 09:** Costos y presupuestos

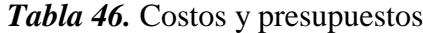

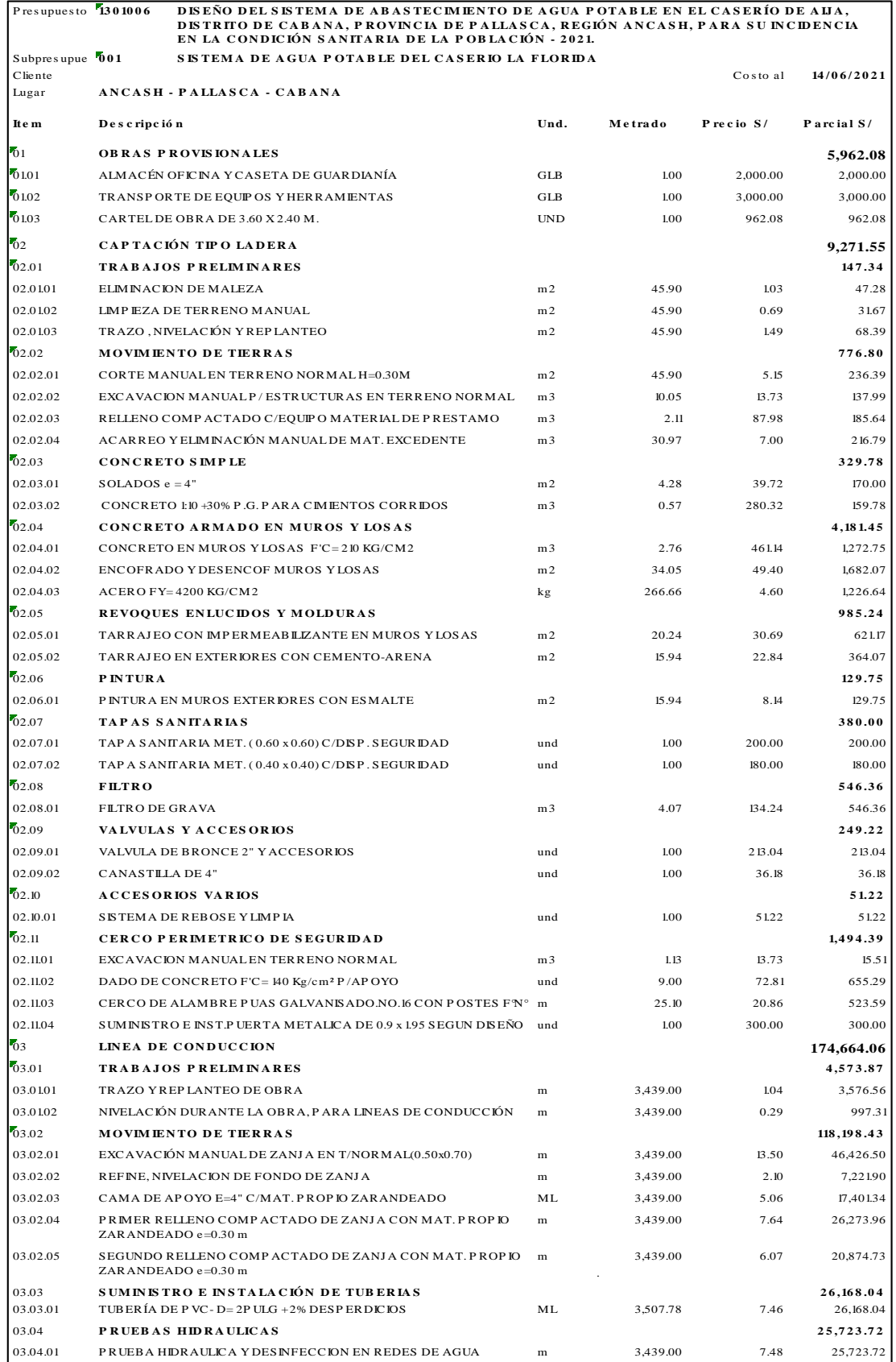

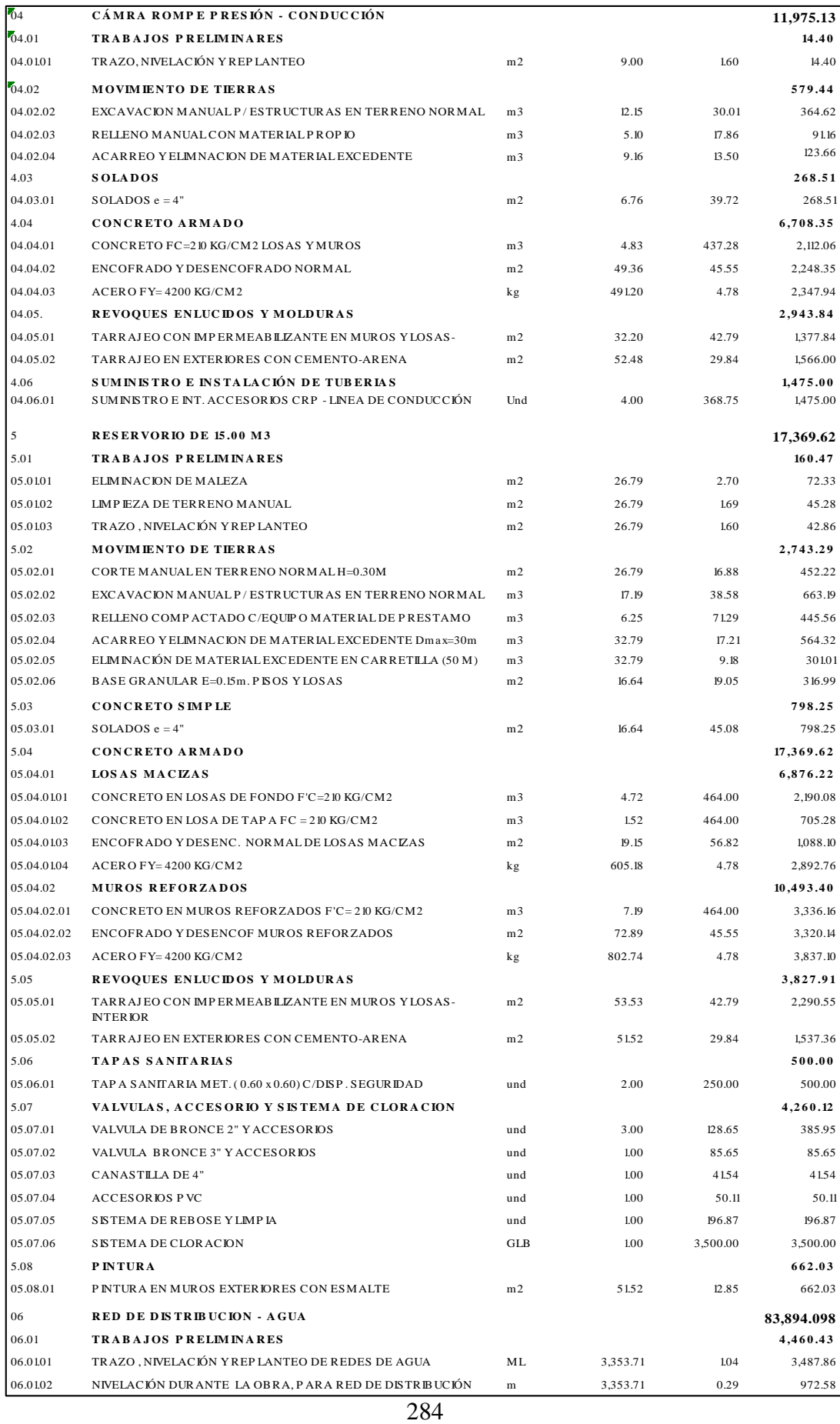

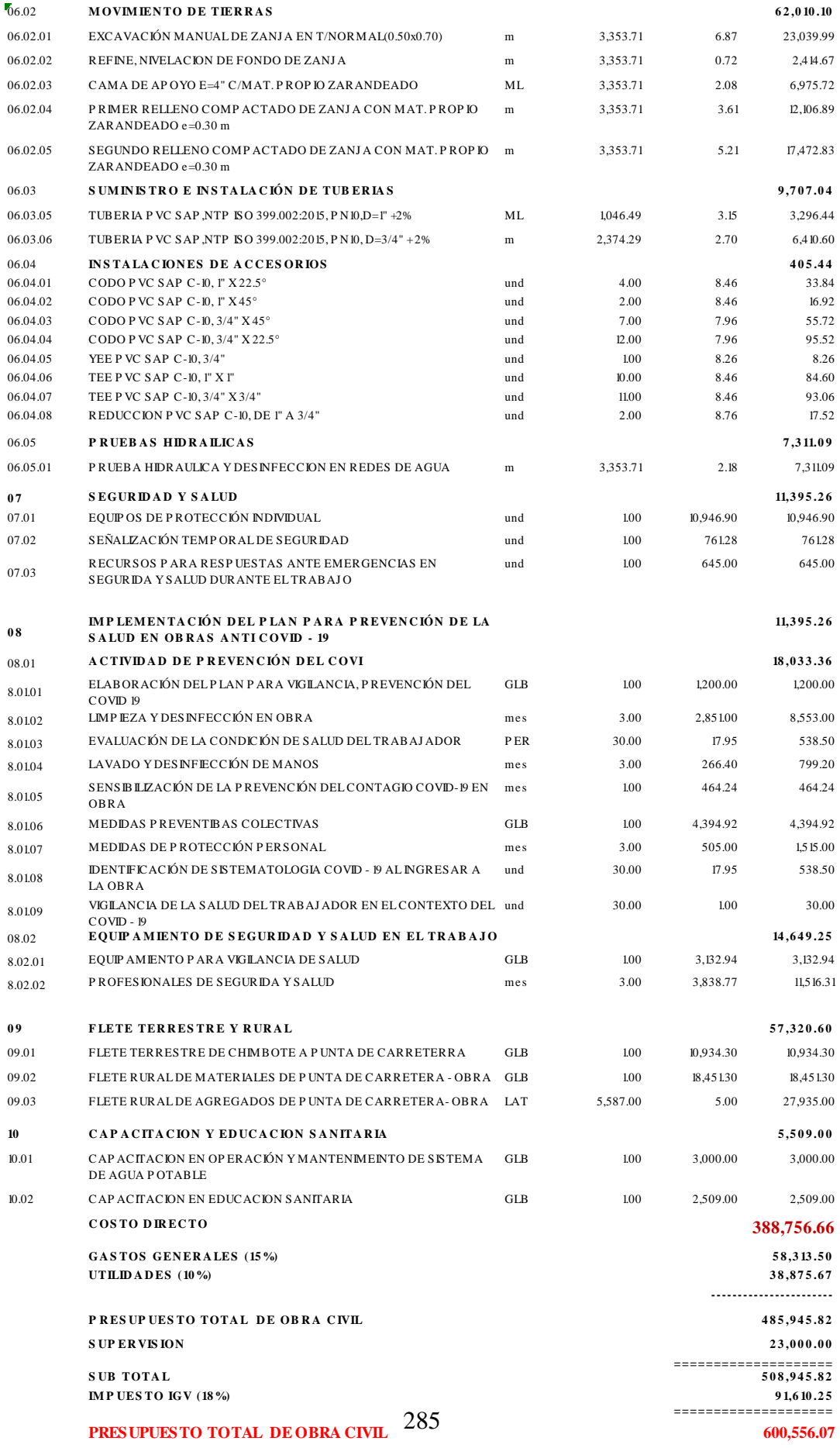

**Anexo 10:** Panel fotográfico

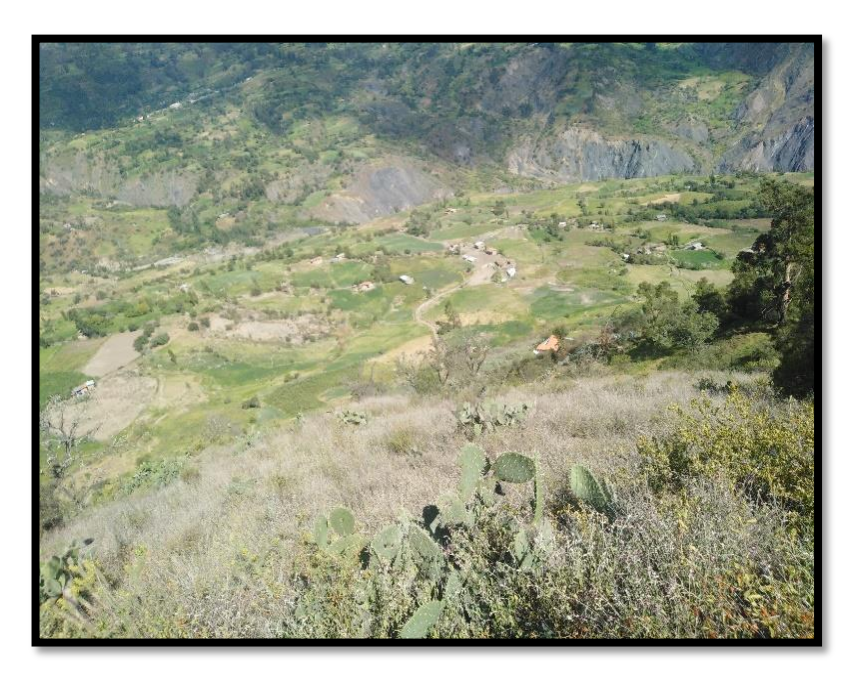

*Imagen 1.* Vista panorámica del caserío de Aija, distrito de Cabana, provincia de

Pallasca, región Ancash.

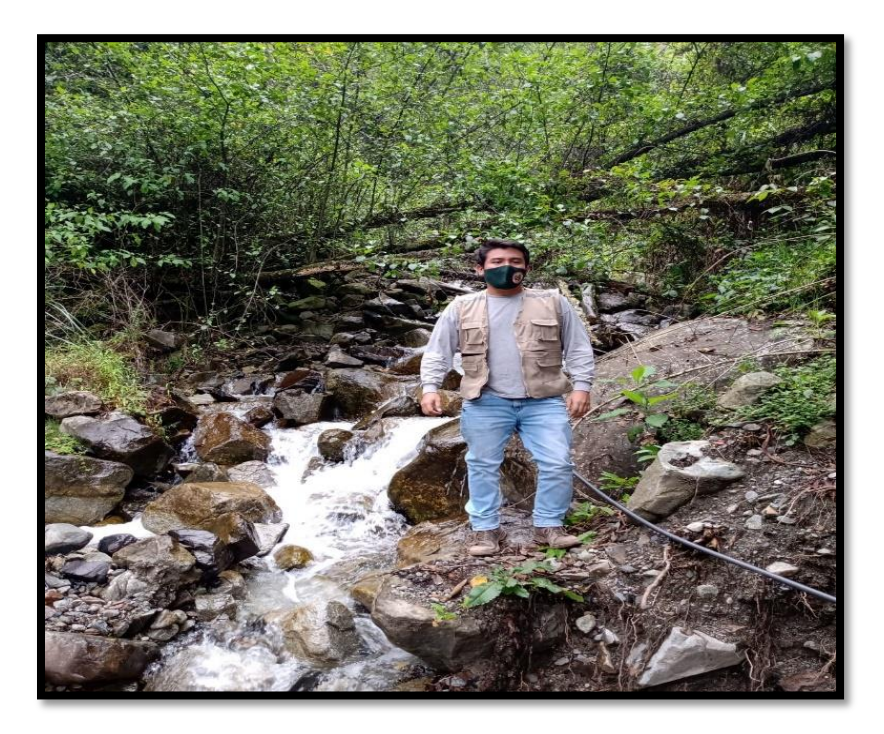

*Imagen 2.* Fuente de captación en el caserío de Aija, distrito de Cabana, provincia de

Pallasca, región Ancash.

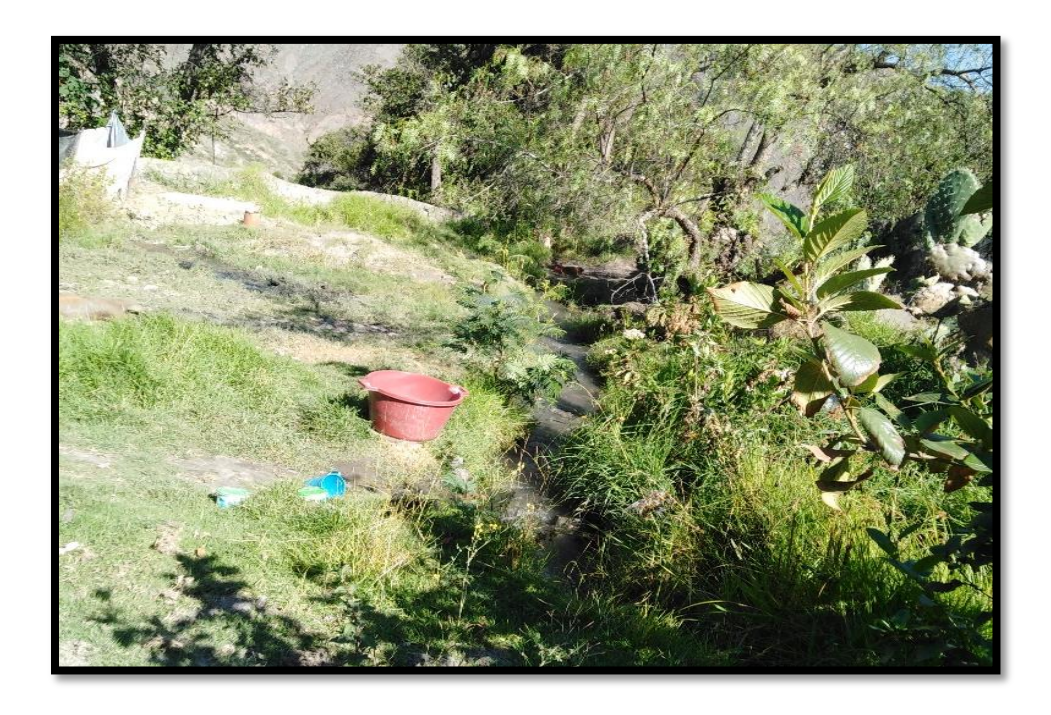

*Imagen 3.* Recolección del suministro de agua potable por medio de una acequia, en

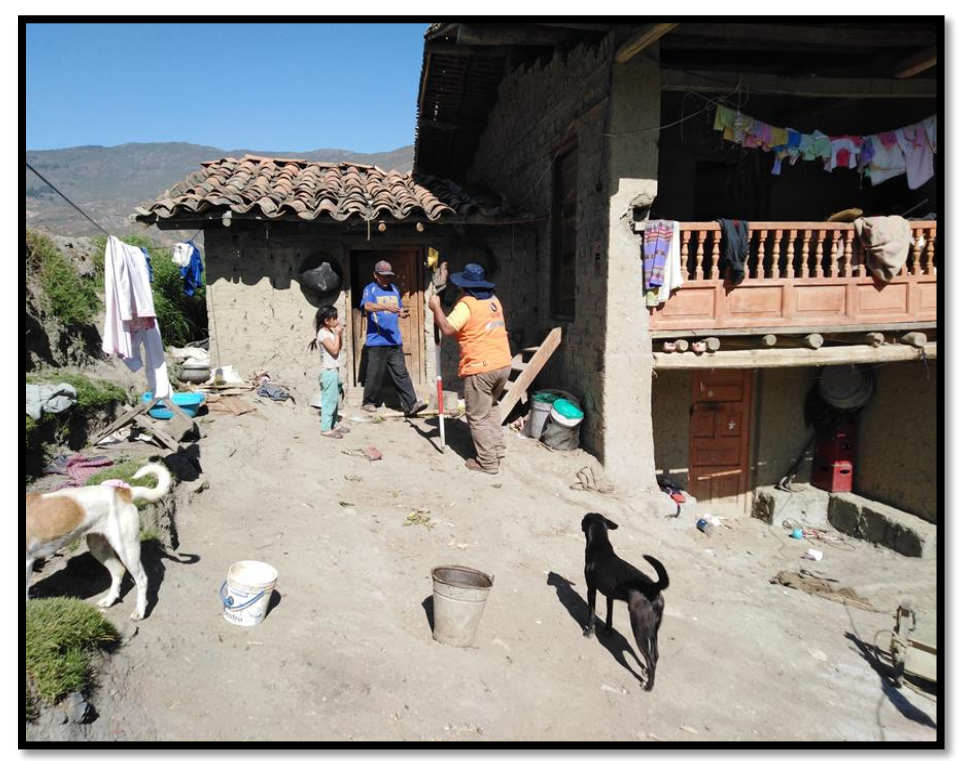

el caserío Aija

*Imagen 4.* Pobladores del caserío Aija, realizando coordinaciones para la

recolección del suministro de agua

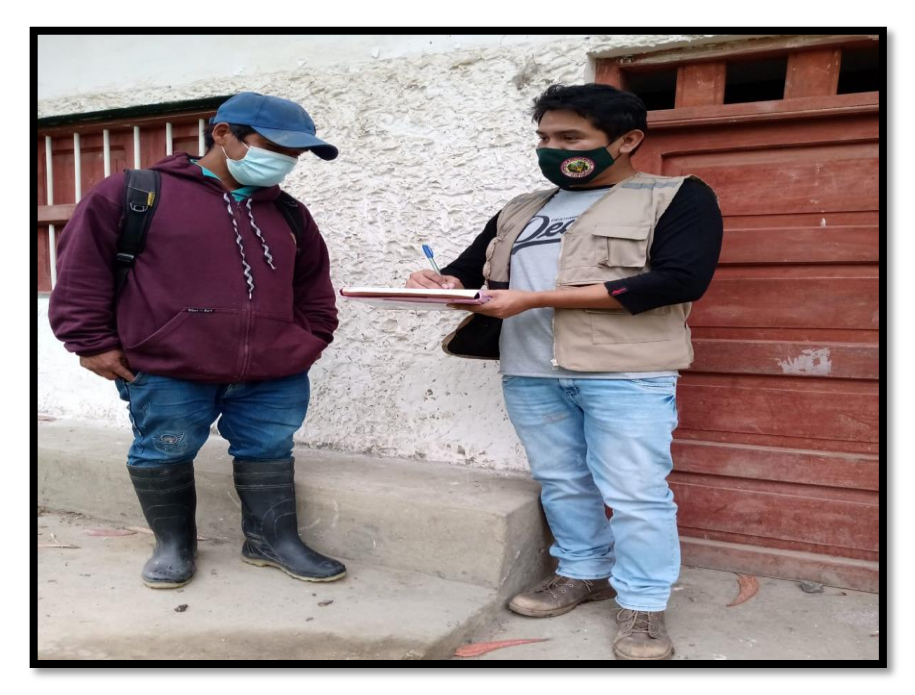

*Imagen 18.* Realizando encuesta a los pobladores del caserío de Aija

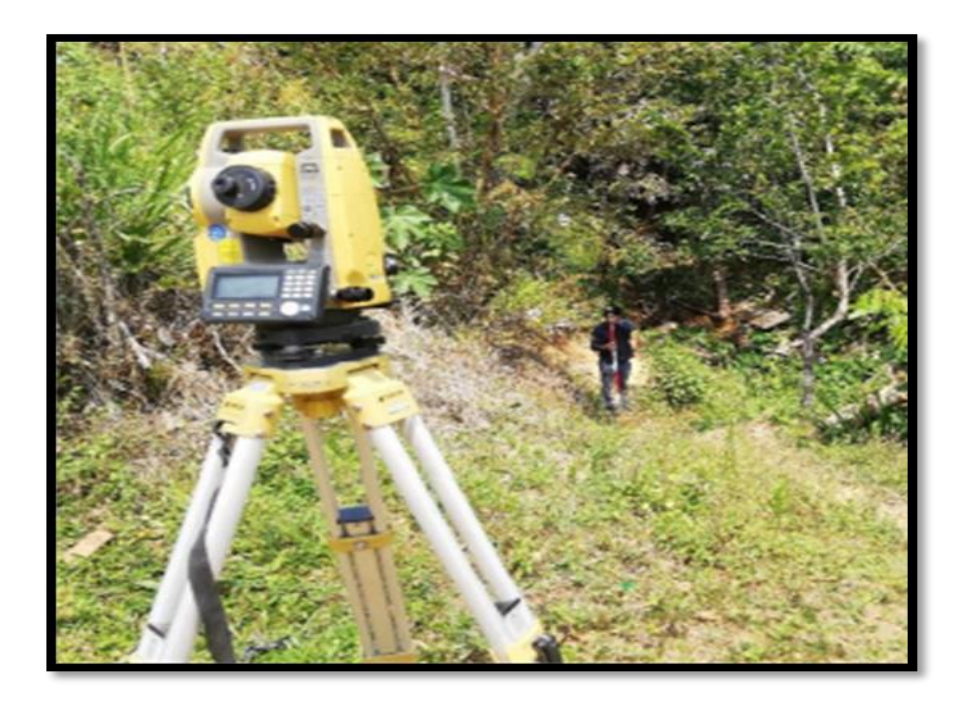

*Imagen 19.* Levantamiento topográfico en la línea de conducción

del caserío de Aija.

**Anexo 11:** Reglamentos aplicados en el diseño del sistema de abastecimiento de agua potable

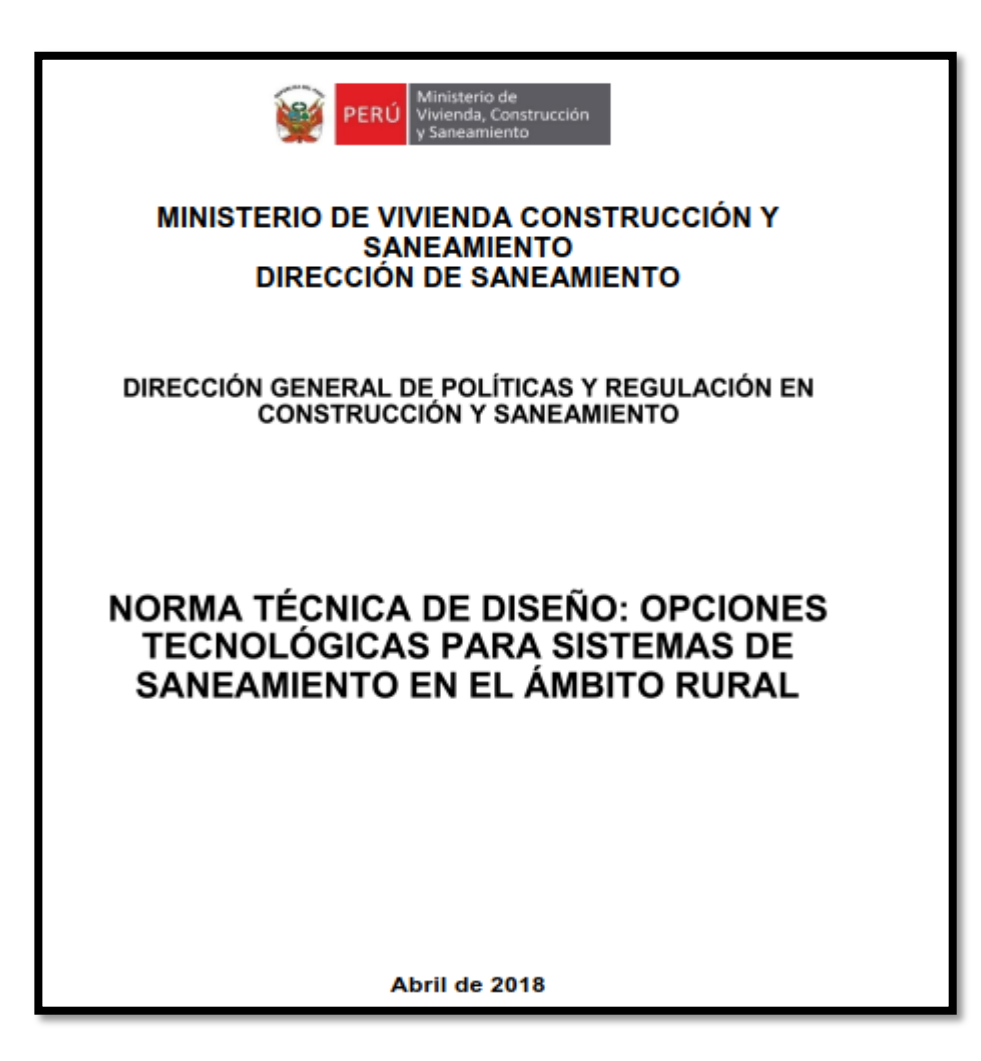

# **PERIODO DE DISEÑO**

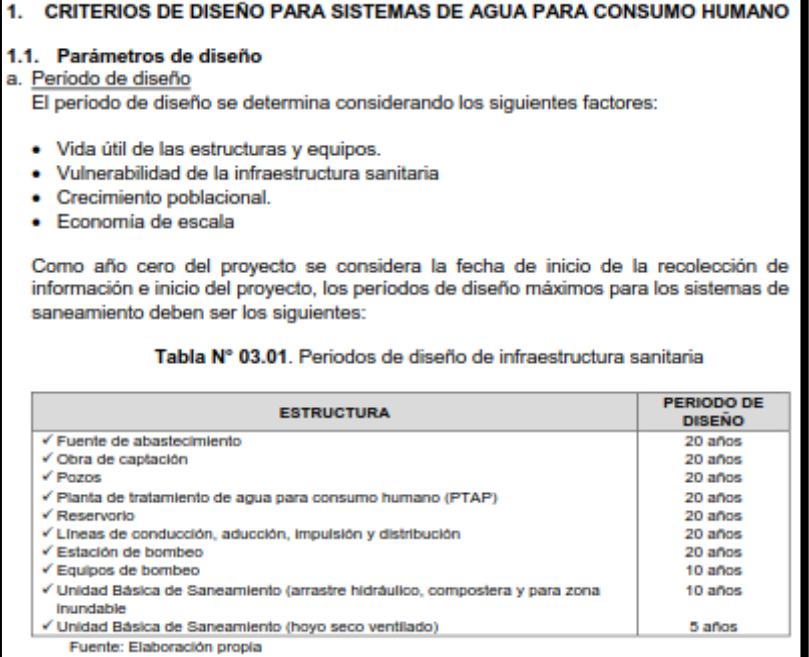

## **POBLACIÓN FUTURA**

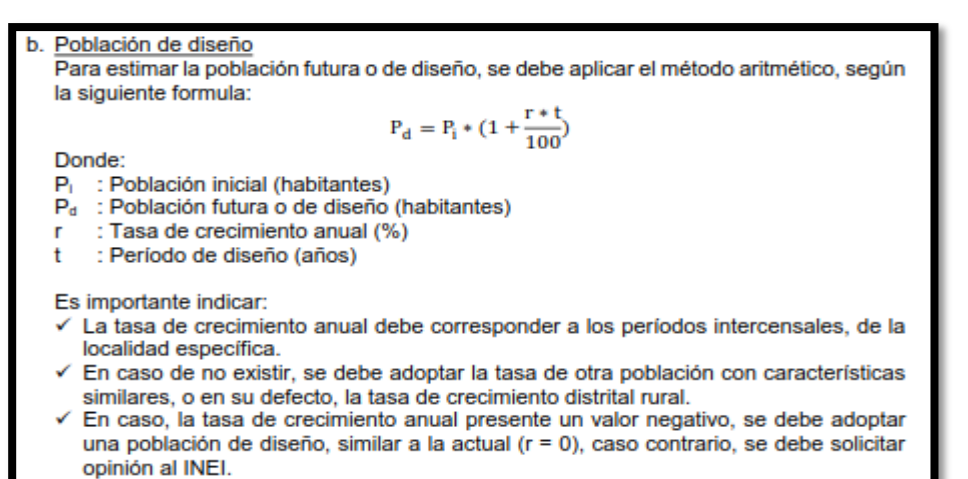

## **DOTACIÓN**

#### Dotación

La dotación es la cantidad de agua que satisface las necesidades diarias de consumo de cada integrante de una vivienda, su selección depende del tipo de opción tecnológica para la disposición sanitaria de excretas sea seleccionada y aprobada bajo los criterios establecidos en el Capítulo IV del presente documento, las dotaciones de agua según la opción tecnológica para la disposición sanitaria de excretas y la región en la cual se implemente son:

Tabla Nº 03.02. Dotación de agua según opción tecnológica y región (l/hab.d)

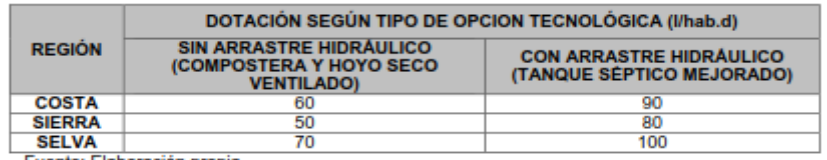

Fuente: Elaboración propia

Para el caso de piletas públicas se asume 30 l/hab.d. Para las instituciones educativas en zona rural debe emplearse la siguiente dotación:

Tabla Nº 03.03. Dotación de agua para centros educativos

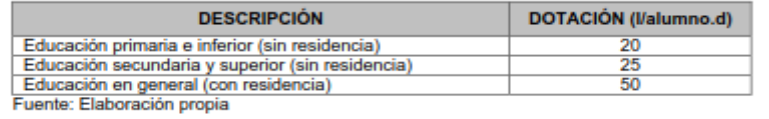

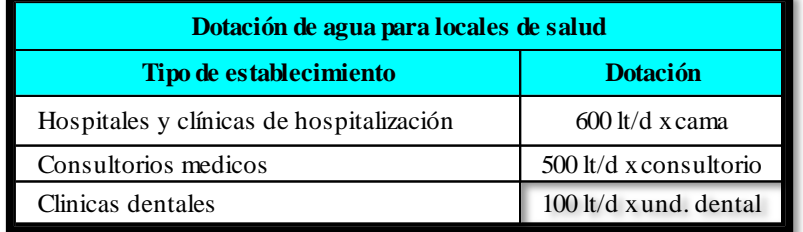

La dotación de agua para áreas verdes será de 2 L/d por m2. No se requerirá incluir áreas pavimentadas, enripiadas u otras no sembradas para los fines de esta dotación.

### **VARIACIONES DE CONSUMO**

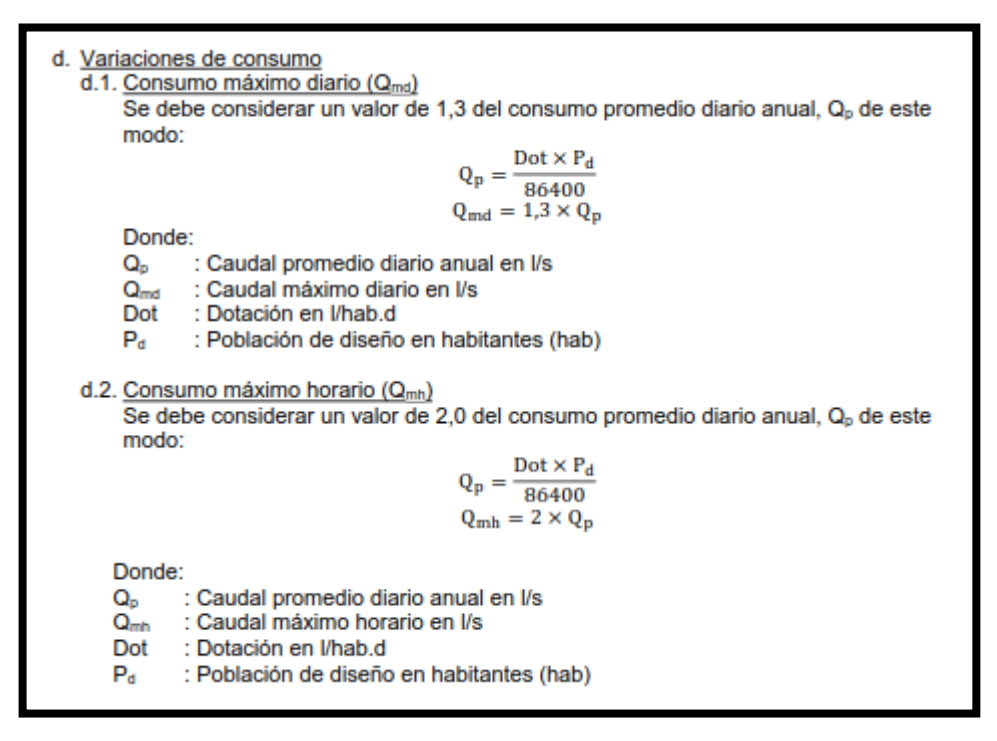

# **CÁMARA DE CAPTACIÓN**

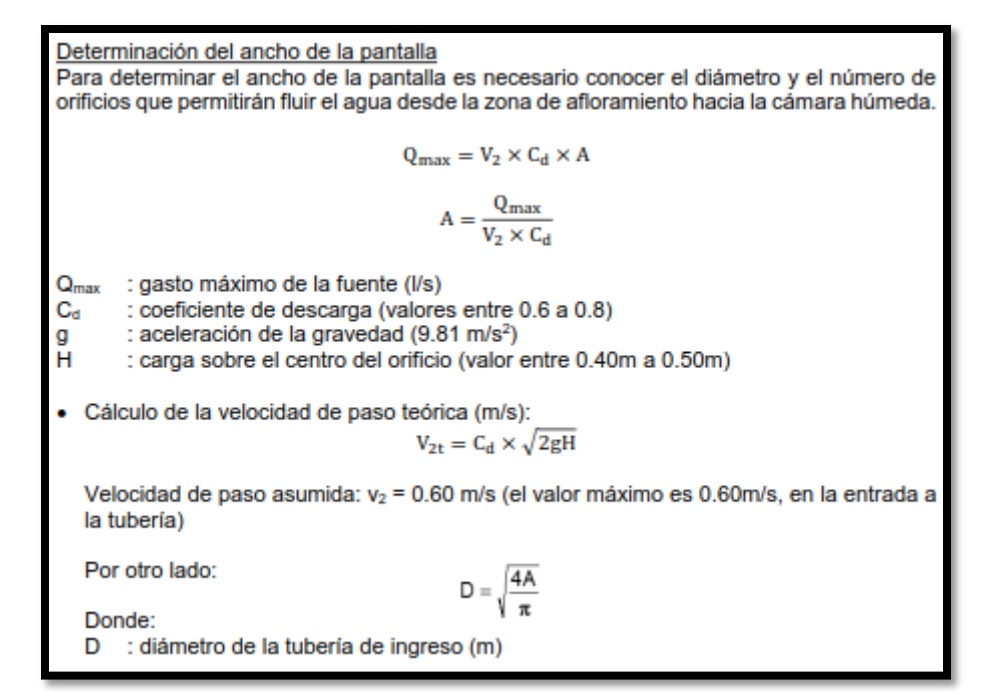

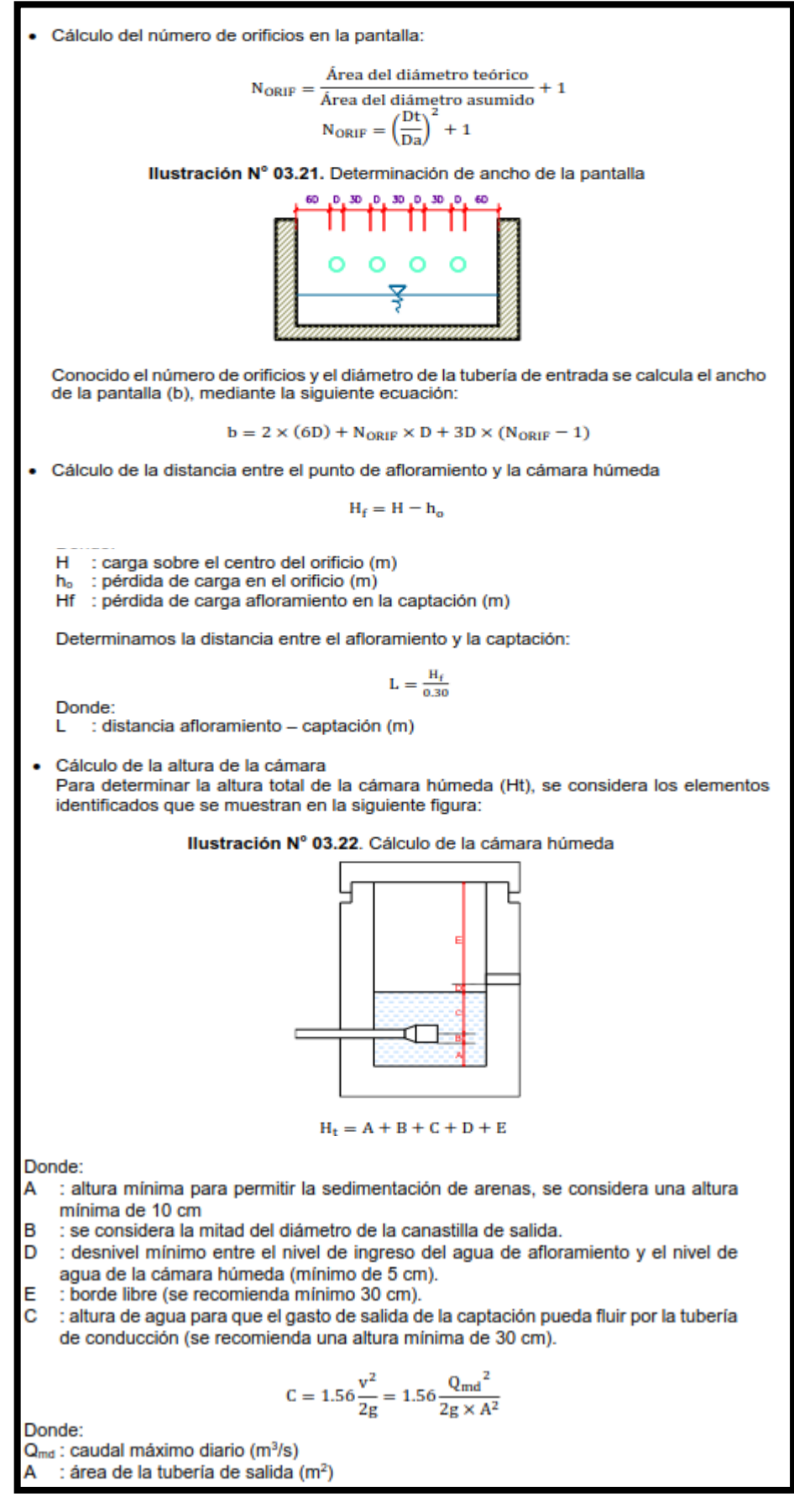

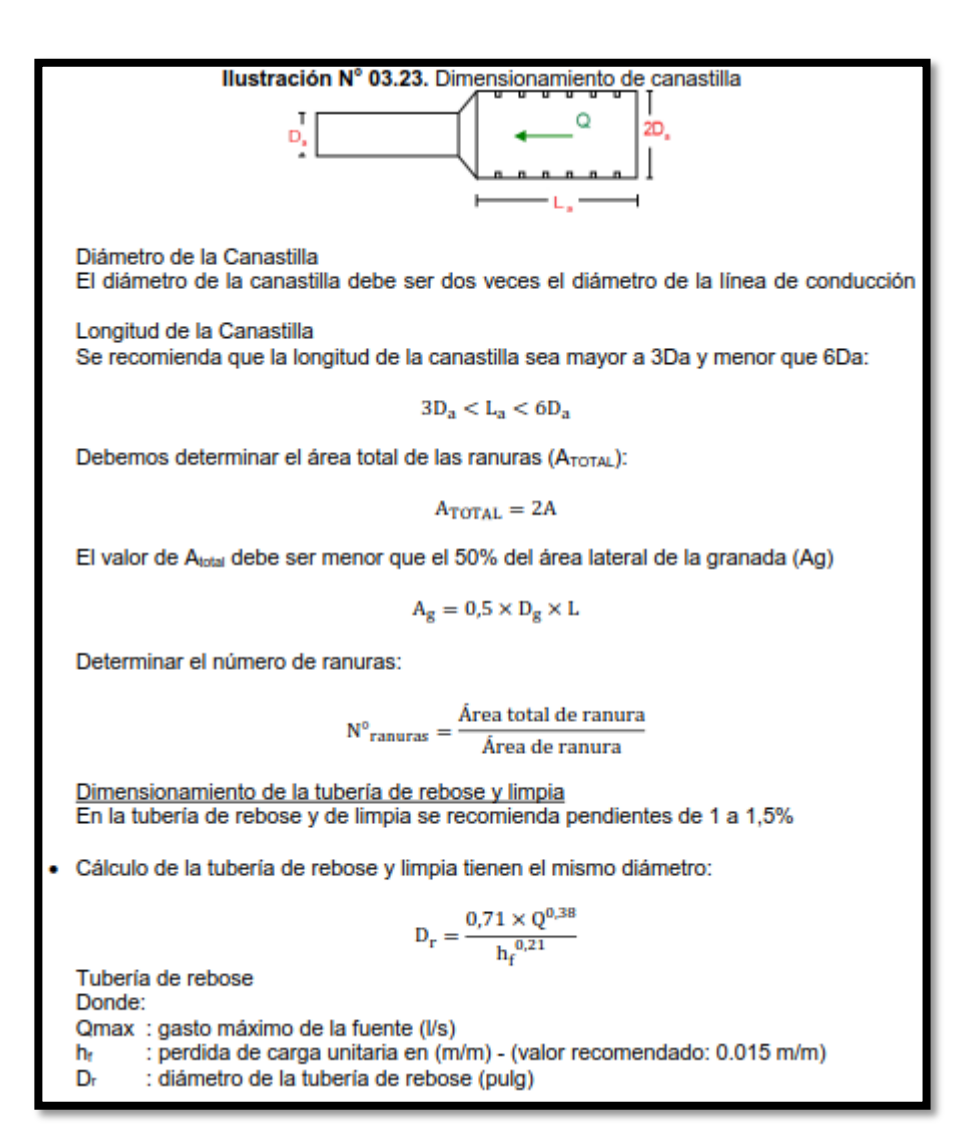

## **LÍNEA DE CONDUCCIÓN**

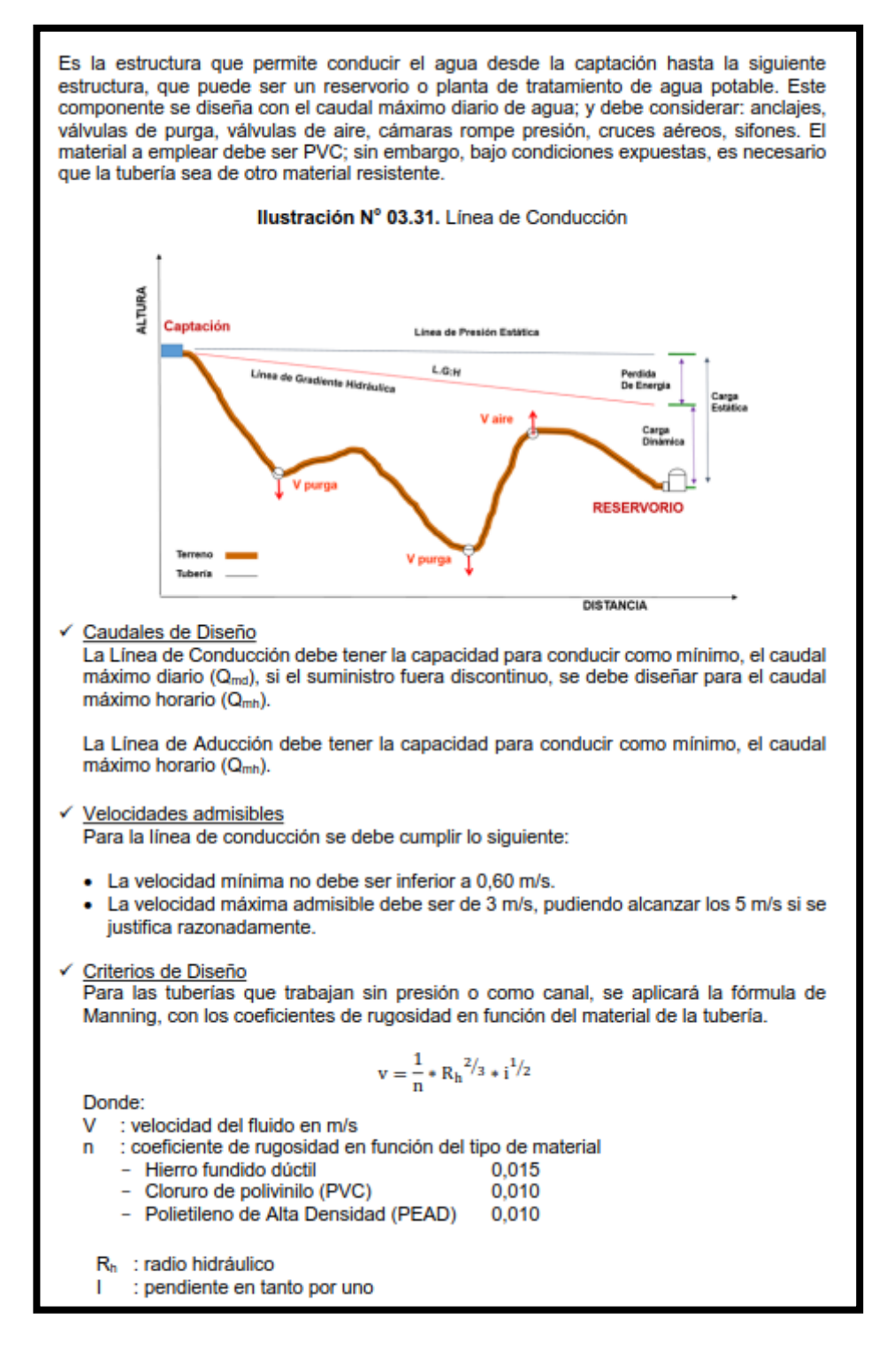

Cálculo de diámetro de la tubería:

Para tuberías de diámetro superior a 50 mm, Hazen-Williams:

$$
H_f=10{,}674*\left[{Q^{1.852}}/{(C^{1.852}*D^{4.86})}\right]*L
$$

Donde:

- H<sub>r</sub> : pérdida de carga continua, en m.
- $Q :$  Caudal en m<sup>3</sup>/s
- D : diámetro interior en m
- C : Coeficiente de Hazen Williams (adimensional)
	- Acero sin costura<br>- Acero soldado en espiral<br>- Hierro fundido dúctil con revestimient - Acero sin costura  $C = 120$  $C = 100$
	- Hierro fundido dúctil con revestimiento C=140
	-
	- Polietileno  $C = 140$
	- PVC
- L: Longitud del tramo, en m.

Para tuberías de diámetro igual o menor a 50 mm, Fair - Whipple:

$$
H_f = 676,745 * [Q^{1,751}/(D^{4,753})] * L
$$

 $C = 150$ 

Donde:

- H<sub>t</sub>: pérdida de carga continua, en m.
- Q : Caudal en I/min
- D : diámetro interior en mm

Salvo casos fortuitos debe cumplirse lo siguiente:

- · La velocidad mínima no será menor de 0,60 m/s.
- · La velocidad máxima admisible será de 3 m/s, pudiendo alcanzar los 5 m/s si se justifica razonadamente.
- · Cálculo de la línea de gradiente hidráulica (LGH), ecuación de Bernoulli

$$
Z_1 + {}^{P_1} / \gamma + {}^{V_1^2} / \gamma \cdot g = Z_2 + {}^{P_2} / \gamma + {}^{V_2^2} / \gamma \cdot g + H_f
$$

Donde:

Z : cota altimétrica respecto a un nivel de referencia en m

- $P/_{\gamma}$ : Altura de carga de presión, en m, P es la presión y  $_{\gamma}$  el peso específico del fluido v : Velocidad del fluido en m/s
- H<sub>t</sub> : Pérdida de carga, incluyendo tanto las pérdidas lineales (o longitudinales) como las locales.

Si como es habitual, V<sub>1</sub>=V<sub>2</sub> y P1 está a la presión atmosférica, la expresión se reduce a:  $P_2/2 = Z_1 - Z_2 - H_f$ 

La presión estática máxima de la tubería no debe ser mayor al 75% de la presión de trabajo especificada por el fabricante, debiendo ser compatibles con las presiones de servicio de los accesorios y válvulas a utilizarse.

Se deben calcular las pérdidas de carga localizadas AH<sub>i</sub> en las piezas especiales y en las válvulas, las cuales se evaluarán mediante la siguiente expresión:

$$
\Delta H_i = K_i \frac{V^2}{2g}
$$

Donde:

- ΔH<sub>i</sub>: Pérdida de carga localizada en las piezas especiales y en las válvulas, en m.
- $K_i$  : Coeficiente que depende del tipo de pieza especial o válvula (ver Tabla N° 03.14) : Máxima velocidad de paso del agua a través de la pieza especial o de la válvula v
- en m/s
- : aceleración de la gravedad (9,81 m/s<sup>2</sup>) a

## **RANGO DE DISEÑO**

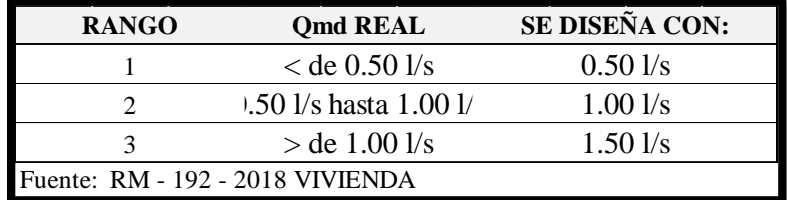

# **CÁMARA ROMPE PRESIÓN PARA CONDUCCIÓN**

La diferencia de nivel entre la captación y uno o más puntos en la línea de conducción, genera presiones superiores a la presión máxima que puede soportar la tubería a instalar. Es en estos casos, que se sugiere la instalación de cámaras rompe-presión cada 50 m de desnivel.

Para ello, se recomienda:

- √ Una sección interior mínima de 0,60 x 0,60 m, tanto por facilidad constructiva como para permitir el alojamiento de los elementos.
- La altura de la cámara rompe presión se calcula mediante la suma de tres conceptos: - Altura mínima de salida, mínimo 10 cm
	- Resguardo a borde libre, mínimo 40 cm
	- Carga de agua requerida, calculada aplicando la ecuación de Bernoulli para que el caudal de salida pueda fluir.
- √ La tubería de entrada a la cámara estará por encima de nivel del agua.
- La tubería de salida debe incluir una canastilla de salida, que impida la entrada de objetos en la tubería.
- √ La cámara dispondrá de un aliviadero o rebose.
- √ El cierre de la cámara rompe presión será estanco y removible, para facilitar las operaciones de mantenimiento.

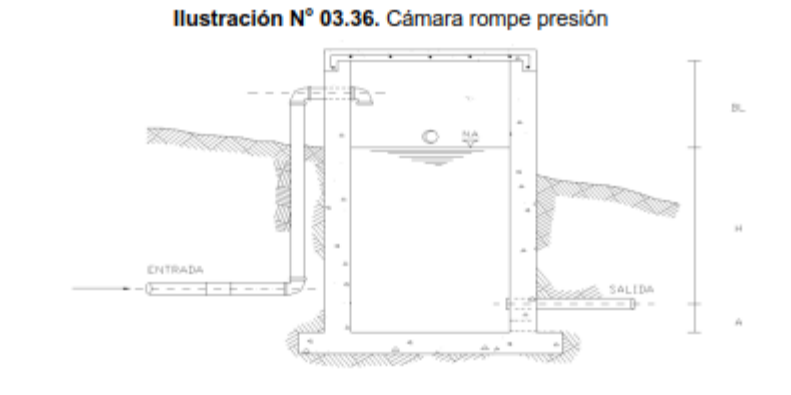

← Cálculo de la Cámara Rompe Presión

Del gráfico:

- : altura mínima (0.10 m) A
- altura de carga requerida para que el caudal de salida pueda fluir  $H$

н

- BL: borde libre (0.40 m)
- Ht : altura total de la Cámara Rompe Presión

 $H_t = A + H + B_L$ 

← Para el cálculo de carga reguerida (H)

$$
= 1.56 \times \frac{V^2}{2\pi}
$$

Con menor caudal se necesitan menor dimensión de la cámara rompe presión, por lo tanto, la sección de la base debe dar facilidad del proceso constructivo y por la

instalación de accesorios, por lo que se debe considerar una sección interna de 0,60 x  $0,60$  m. Cálculo de la Canastilla Se recomienda que el diámetro de la canastilla sea 2 veces el diámetro de la tubería de salida  $D_c = 2D$ La longitud de la canastilla (L) debe ser mayor 3D y menor que 6D  $3D < L < 6D$ Área de ranuras:  $A_s = \frac{\pi D_s^2}{4}$ Área de A, no debe ser mayor al 50% del área lateral de la granada (A<sub>o</sub>)  $A_g = 0.5 \times D_g \times L$ El número de ranuras resulta: sulta:<br>N° ranuras =  $\frac{\text{Area total de ranura}}{\text{Area de ranura}}$ Rebose La tubería de rebose se calcula mediante la ecuación de Hazen y Williams (C= 150)  $D = 4{,}63 \times \frac{Q_{\text{md}}^{0,38}}{C^{0,38} \times S^{0,21}}$ Donde: D : diámetro (pulg) : caudal máximo diario (I/s) Qmd

s : pérdida de carga unitaria (m/m)

### **RESERVORIO DE ALMACENAMIENTO**

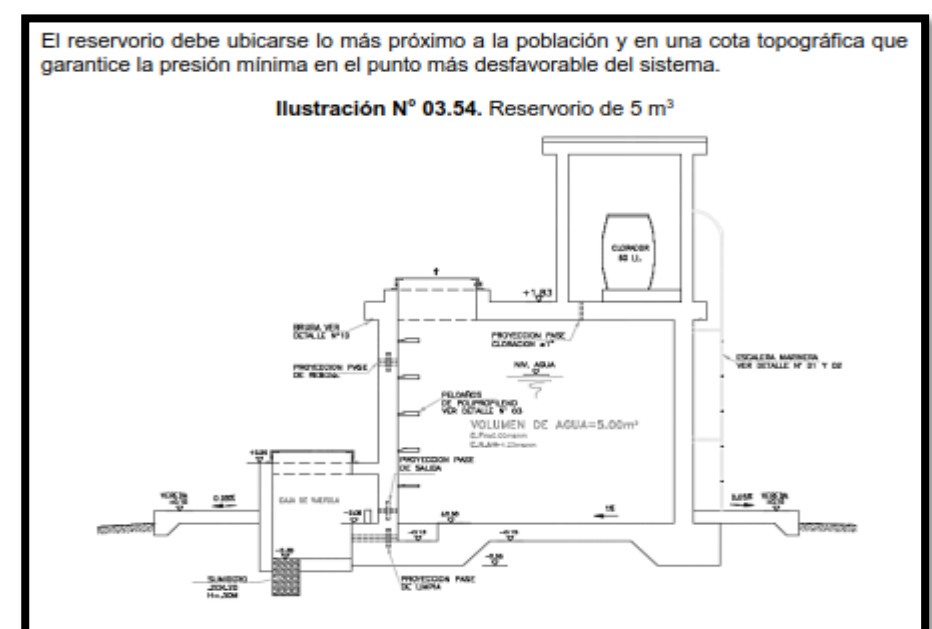

#### Aspectos generales

El reservorio se debe diseñar para que funcione exclusivamente como reservorio de cabecera. El reservorio se debe ubicar lo más próximo a la población, en la medida de lo posible, y se debe ubicar en una cota topográfica que garantice la presión mínima en el punto más desfavorable del sistema.

Debe ser construido de tal manera que se garantice la calidad sanitaria del agua y la total estanqueidad. El material por utilizar es el concreto, su diseño se basa en un criterio de estandarización, por lo que el volumen final a construir será múltiplo de 5 m<sup>3</sup>. El reservorio debe ser cubierto, de tipo enterrado, semi enterrado, apoyado o elevado. Se debe proteger el perímetro mediante cerco perimetral. El reservorio debe disponer de una tapa sanitaria para acceso de personal y herramientas 299

#### Criterios de diseño

El volumen de almacenamiento debe ser del 25% de la demanda diaria promedio anual (Q<sub>p</sub>), siempre que el suministro de agua de la fuente sea continuo. Si el suministro es discontinuo, la capacidad debe ser como mínimo del 30% de Q.

Se deben aplicar los siguientes criterios:

- · Disponer de una tubería de entrada, una tubería de salida una tubería de rebose, así como una tubería de limpia. Todas ellas deben ser independientes y estar provistas de los dispositivos de interrupción necesarios.
	- La tubería de entrada debe disponer de un mecanismo de regulación del llenado, generalmente una válvula de flotador.
	- La tubería de salida debe disponer de una canastilla y el punto de toma se debe situar 10 cm por encima de la solera para evitar la entrada de sedimentos.
	- La embocadura de las tuberías de entrada y salida deben estar en posición opuesta para forzar la circulación del agua dentro del mismo.
	- El diámetro de la tubería de limpia debe permitir el vaciado en 2 horas.
- Disponer de una tubería de rebose, conectada a la tubería de limpia, para la libre descarga del exceso de caudal en cualquier momento. Tener capacidad para evacuar el máximo caudal entrante.
- Se debe instalar una tubería o bypass, con dispositivo de interrupción, que conecte las tuberías de entrada y salida, pero en el diseño debe preverse sistemas de reducción de presión antes o después del reservorio con el fin de evitar sobre presiones en la distribución. No se debe conectar el bypass por períodos largos de tiempo, dado que el agua que se suministra no está clorada.
- La losa de fondo del reservorio se debe situar a cota superior a la tubería de limpia y siempre con una pendiente mínima del 1% hacia esta o punto dispuesto.
- Los materiales de construcción e impermeabilización interior deben cumplir los requerimientos de productos en contacto con el agua para consumo humano. Deben contar con certificación NSF 61 o similar en país de origen.
- Se debe garantizar la absoluta estangueidad del reservorio.

ubicación, accesibilidad y capacitación de la población.

- El reservorio se debe proyectar cerrado. Los accesos al interior del reservorio y a la cámara de válvulas deben disponer de puertas o tapas con cerradura.
- Las tuberías de ventilación del reservorio deben ser de dimensiones reducidas para impedir el acceso a hombres y animales y se debe proteger mediante rejillas que dificulten la introducción de sustancias en el interior del reservorio.
- Para que la renovación del aire sea lo más completa posible, conviene que la distancia del nivel máximo de agua a la parte inferior de la cubierta sea la menor posible, pero no inferior a 30 cm a efectos de la concentración de cloro.
- Se debe proteger el perímetro del reservorio mediante cerramiento de fábrica o de valla metálica hasta una altura mínima de 2,20 m, con puerta de acceso con cerradura.
- Es necesario disponer una entrada practicable al reservorio, con posibilidad de acceso de materiales y herramientas. El acceso al interior debe realizarse mediante escalera de peldaños anclados al muro de recinto (inoxidables o de polipropileno con fijación mecánica reforzada con epoxi).
- Los dispositivos de interrupción, derivación y control se deben centralizar en cajas o casetas, o cámaras de válvulas, adosadas al reservorio y fácilmente accesibles.
- La cámara de válvulas debe tener un desagüe para evacuar el agua que pueda verterse. Salvo justificación razonada, la desinfección se debe realizar obligatoriamente en el reservorio, debiendo el provectista adoptar el sistema más apropiado conforme a la

Recomendaciones

- Solo se debe usar el bypass para operaciones de mantenimiento de corta duración, porque al no pasar el agua por el reservorio no se desinfecta.
- En las tuberías que atraviesen las paredes del reservorio se recomienda la instalación de una brida rompe-aguas empotrado en el muro y sellado mediante una impermeabilización que asegure la estanquidad del agua con el exterior, en el caso de que el reservorio sea construido en concreto.
- Para el caso de que el reservorio sea de otro material, ya sea metálico o plástico, las tuberías deben fiiarse a accesorios roscados de un material resistente a la humedad v la exposición a la intemperie.
- La tubería de entrada debe disponer de un grifo que permita la extracción de muestras para el análisis de la calidad del agua.
- Se recomienda la instalación de dispositivos medidores de volumen (contadores) para el registro de los caudales de entrada y de salida, así como dispositivos eléctricos de control del nivel del agua. Como en zonas rurales es probable que no se cuente con

suministro de energía eléctrica, los medidores en la medida de lo posible deben llevar baterías de larga duración, como mínimo para 5 años.

# **CASETA DE VÁLVULAS EN RESERVORIO**

La caseta de válvulas es una estructura de concreto y/o mampostería que alberga el sistema hidráulico del reservorio, en el caso reservorios el ambiente es de paredes planas. salvo el reservorio de 70 m<sup>3</sup>, en este caso el reservorio es de forma cilíndrica, en este caso, una de las paredes de la caseta de válvulas es la pared curva del reservorio. La puerta de acceso es metálica y debe incluir ventanas laterales con reias de protección. En el caso del reservorio de 70 m<sup>3</sup>, desde el interior de la caseta de válvulas nace una escalera tipo marinera que accede al techo mediante una ventana de inspección y de allí se puede ingresar al reservorio por su respectiva ventana de inspección de 0,60 x 0,60 m con tapa metálica y dispositivo de seguridad. Las consideraciones por tener en cuenta son las siguientes: Techos Los techos serán en concreto armado, pulido en su superficie superior para evitar filtración de agua en caso se presenten lluvias, en el caso de reservorios de gran tamaño, el techo acabara con ladrillo pastelero asentados en torta de barro y tendrán junta de dilatación según el esquema de techos. Paredes Los cerramientos laterales serán de concreto armado en el caso de los reservorios de menor tamaño, en el caso del reservorio de 70 m<sup>3</sup>, la pared estará compuesto por ladrillo K.K. de 18 huecos y cubrirán la abertura entre las columnas estructurales del edificio. Éstos estarán unidos con mortero 1:4 (cemento: arena gruesa) y se prevé el tarrajeo frotachado interior y exterior con revoque fino 1:4 (cemento: arena fina). Las paredes exteriores serán posteriormente pintadas con dos manos de pintura látex para exteriores, cuyo color será consensuado entre el Residente y la Supervisión. El acabado de las paredes de la caseta será de tarraieo frotachado pintado en látex y el piso de cemento pulido bruñado a cada 2 m. Pisos Los pisos interiores de la caseta serán de cemento pulido y tendrán un bruñado a cada 2 m en el caso de reservorios grandes. Pisos en Veredas Perimetrales En vereda el piso será de cemento pulido de 1 m de ancho, bruñado cada 1 m y, tendrá una junta de dilatación cada 5 m. El contrazócalo estará a una altura de 0.30 m del nivel del piso acabado y sobresaldrá 1 cm al plomo de la pared. Estos irán colocados tanto en el interior como en el exterior de la caseta de válvulas. Escaleras En el caso sea necesario, la salida de la caseta hacia el reservorio, se debe colocar escaleras marineras de hierro pintadas con pintura epóxica anticorrosivas con pasos espaciados a cada 0.30 m. Escaleras de Acceso Las escaleras de acceso a los reservorios (cuando sean necesarias), serán concebidas para una circulación cómoda y segura de los operadores, previendo un paso aproximado a los 0,18 m. Se han previsto descansos intermedios cada 17 pasos como máximo, cantidad de escalones máximos según reglamento. • Veredas Perimetrales Las veredas exteriores serán de cemento pulido, bruñado cada 1 m y junta de dilatación cada 5 m. Aberturas Las ventanas serán metálicas, tanto las barras como el marco y no deben incluir vidrios para así asegurar una buena ventilación dentro del ambiente, sólo deben llevar una malla de alambre N°12 con cocada de 1". La puerta de acceso a la caseta (en caso sea necesaria) debe ser metálica con plancha de hierro soldada espesor 3/32" con perfiles de acero de 1.1/2" x 1.1/2" y por 6 mm de

espesor.
## **LÍNEA DE ADUCCIÓN**

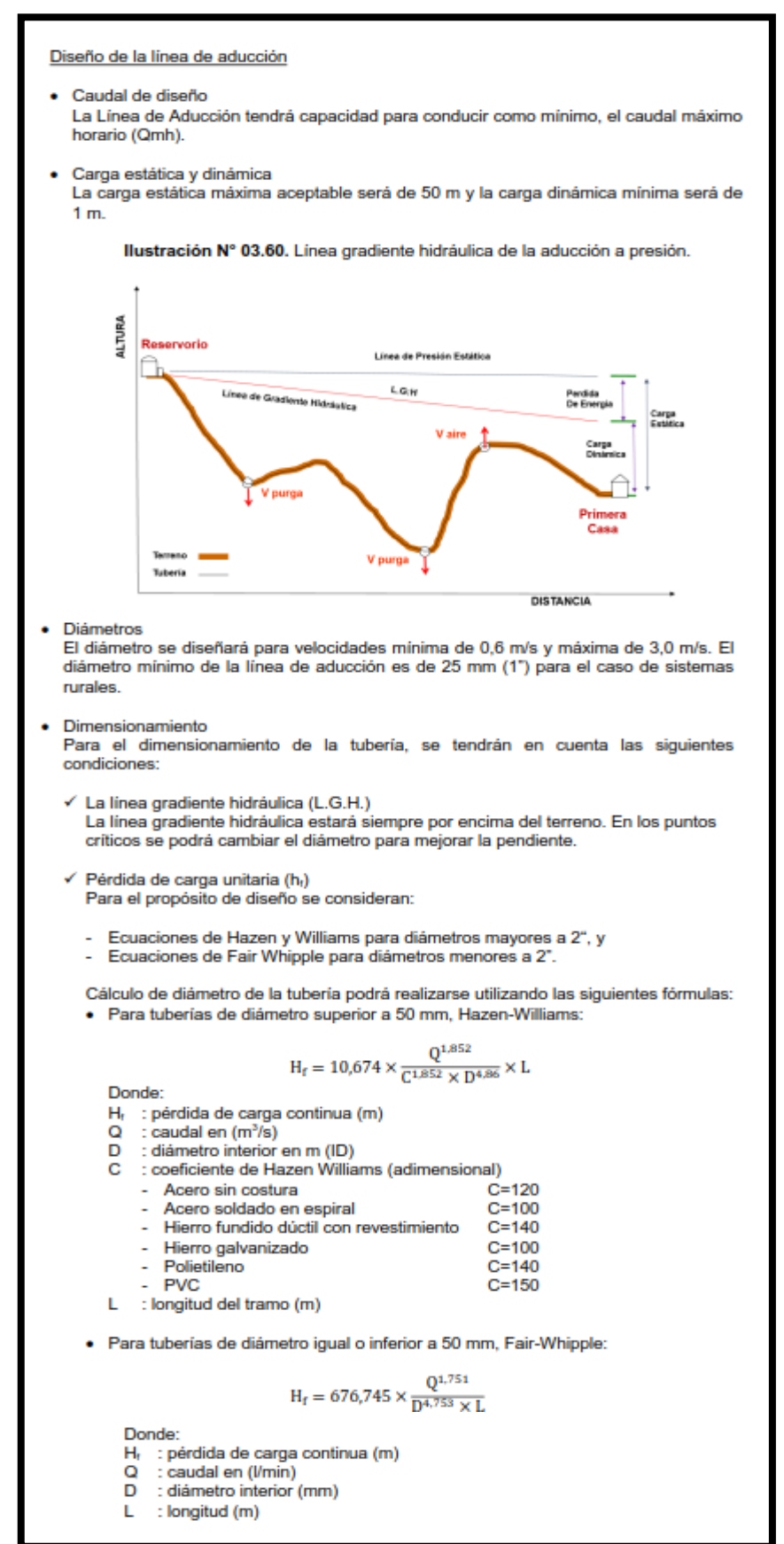

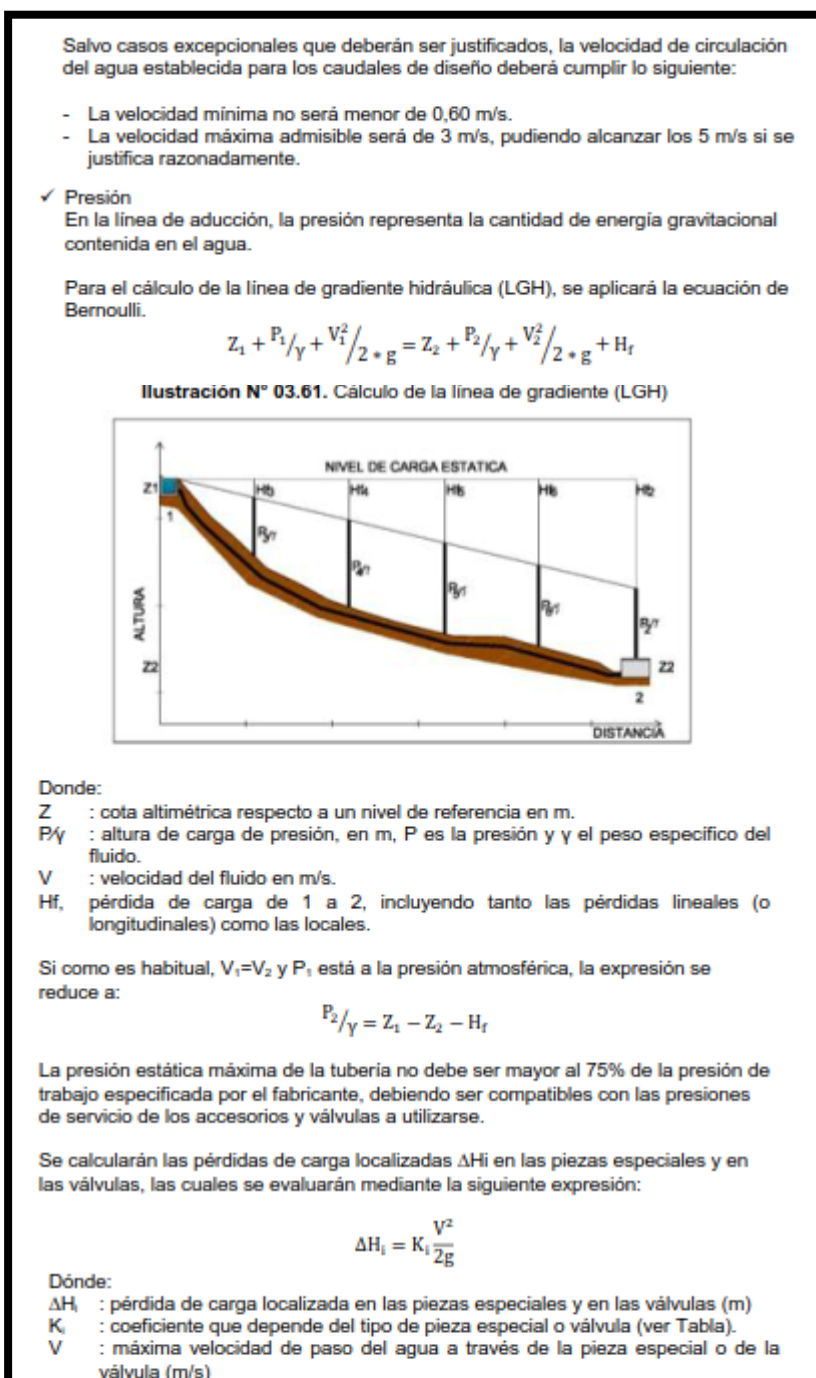

: aceleración de la gravedad (m/s<sup>2</sup>) g

# CÁMARA ROMPE PRESIÓN PARA ADUCCIÓN Y REDES DE **DISTRIBUCIÓN**

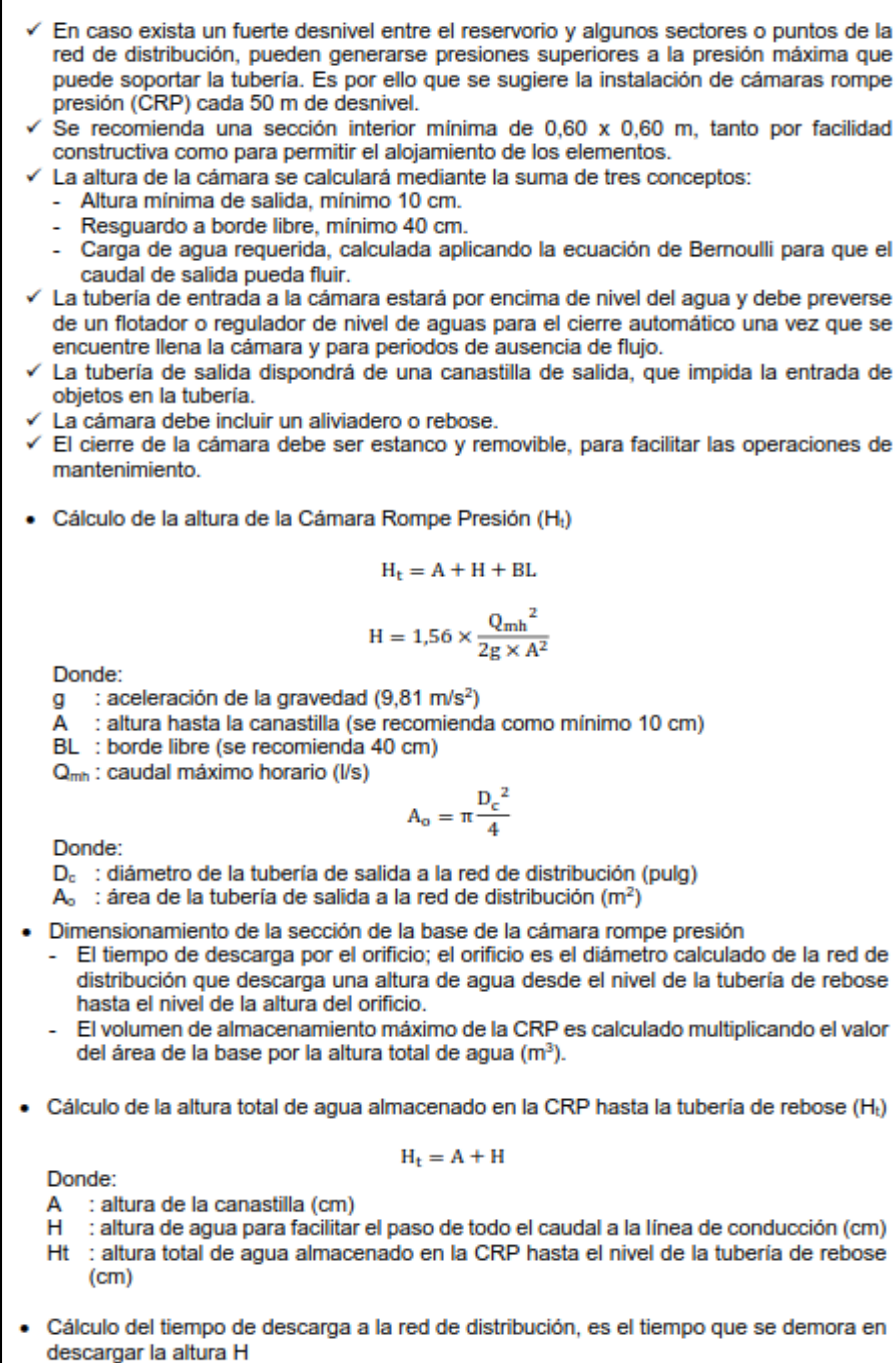

$$
t = \frac{2A_{b} \times H^{0.5}}{C_{d} \times A_{o} \times \sqrt{2g}}
$$

Donde:

- H : altura de agua para facilitar el paso de todo el caudal a la línea de conducción (cm)
- C<sub>d</sub> : coeficiente de distribución o de descarga de orificios circulares (0.8) A<sub>o</sub> : área del orificio de salida (área de la tubería de la línea de conducción
- 
- : aceleración de la gravedad (m/s<sup>2</sup>)
- Ab : área de la sección interna de la base (m<sup>2</sup>)

 $A_b = a \times b$ 

Donde:

- : lado de la sección interna de la base (m) я
- : lado de la sección interna de la base (m)

· Cálculo del volumen

 $V_{max} = A_b \times H$ 

 $V_{\text{max}} = L \times A \times H$ 

Dimensionamiento de la canastilla ä. Debe considerarse lo siguiente:

 $D_{\text{canastilla}} = 2 \times D_c$ 

 $3D_c < L_{disefio} < 6D_c$ 

Donde:

D<sub>canastila</sub> : diámetro de la canastilla (pulg)

: diámetro de la tubería de salida a la red de distribución (pulg)  $D_c$ 

: longitud de diseño de la canastilla (cm), 3D<sub>c</sub> y 6D<sub>c</sub> (cm) Littento

 $A_t = 2 \times A_c$ 

$$
A_c = \pi \times \frac{D_c^2}{4}
$$

Donde:

 $A_t$ : área total de las ranuras (m<sup>2</sup>) A<sub>c</sub>: área de la tubería de salida a la línea de distribución (m<sup>2</sup>)

 $A_r = AR \times LR$ 

Donde:

AR : área de la ranura (mm<sup>2</sup>) AR : ancho de la ranura (mm)

LR : largo de la ranura (mm)

 $A_g = 0.5\pi \times D_c \times L_{discho}$ 

Donde:

A<sub>9</sub> : área lateral de la canastilla (m<sup>2</sup>)<br>NR : número de ranuras de la canastilla (und)

Cálculo del diámetro de tubería del cono de rebose y limpieza ò El rebose se instala directamente a la tubería de limpia que realizar la limpieza y evacuación del agua de la cámara húmeda. La tubería de rebose y limpia tienen el mismo diámetro y se calcula mediante la siguiente ecuación:

$$
D = 0.71 \times \frac{Q_{mh}^{0,38}}{h_f^{0,21}}
$$

Donde:

D : diámetro del tubo de rebose y limpia (pulg)

- Q<sub>mh</sub> : caudal de la salida de la red de distribución (caudal máximo horario) (I/s)
- hr : pérdida de carga unitaria (m/m)

#### Ilustración Nº 03.63. Cámara Rompe Presión para red de distribución

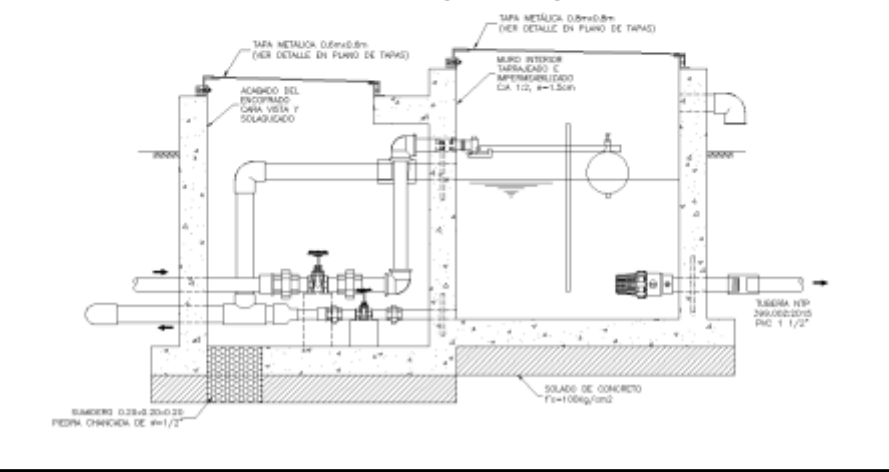

### **REDES DE DISTRIBUCIÓN**

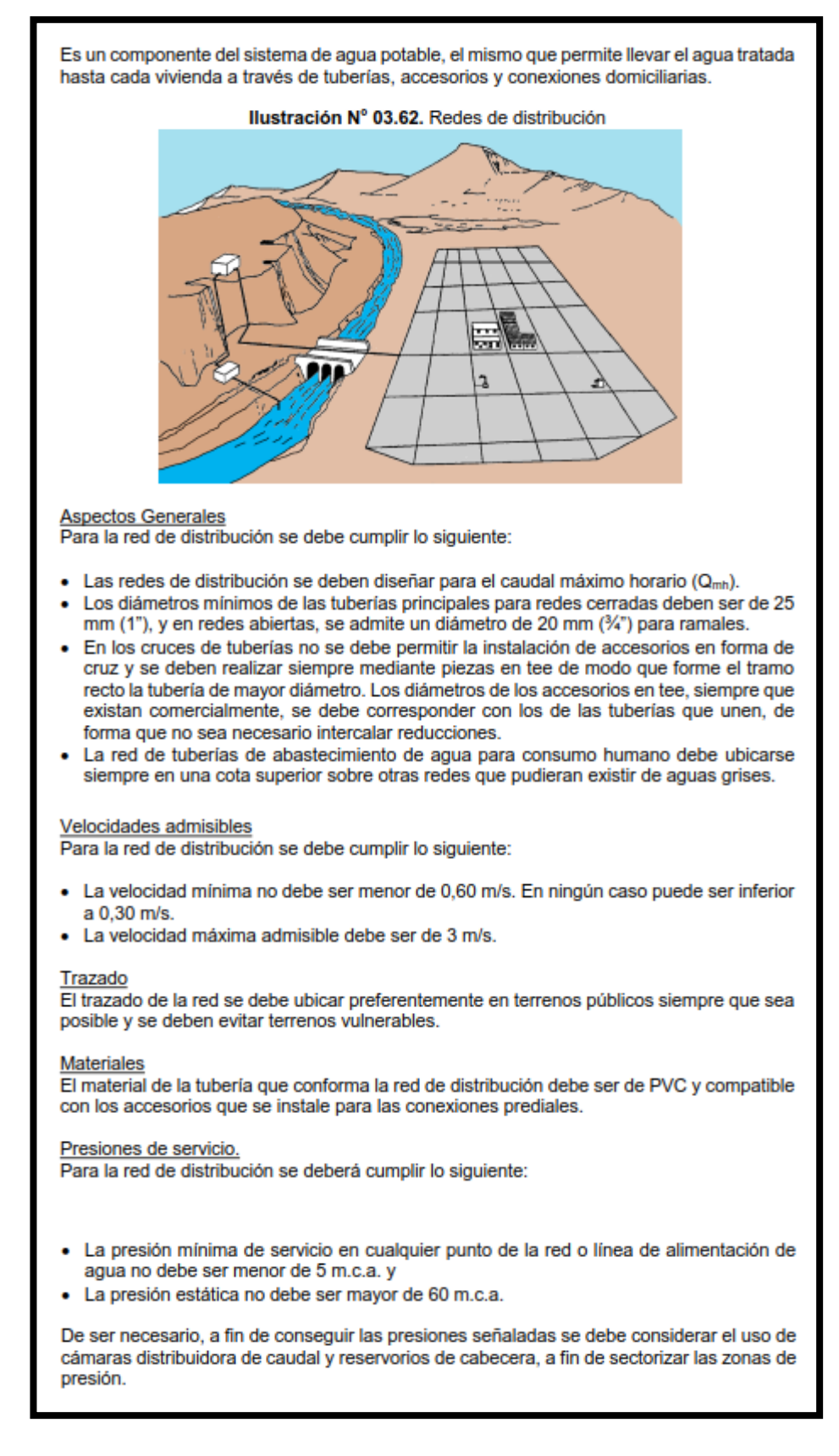

Criterios de Diseño Existen dos tipos de redes:

a. Redes malladas

Son aquellas redes constituidas por tuberías interconectadas formando circuitos cerrados o mallas. Cada tubería que reúna dos nudos debe tener la posibilidad de ser seccionada y desaguada independientemente, de forma que se pueda proceder a realizar una reparación en ella sin afectar al resto de la malla. Para ello se debe disponer a la salida de los dos nudos válvulas de corte.

El diámetro de la red o línea de alimentación debe ser aquél que satisfaga las condiciones hidráulicas que garanticen las presiones mínimas de servicio en la red.

Para la determinación de los caudales en redes malladas se debe aplicar el método de la densidad poblacional, en el que se distribuye el caudal total de la población entre los "i" nudos provectados.

El caudal en el nudo es:

$$
\mathbf{Q_i} = \mathbf{Q_p} \ast \mathbf{P_i}
$$

Donde: Q<sub>1</sub> : Caudal en el nudo "i" en l/s.

Q<sub>p</sub> : Caudal unitario poblacional en l/s.hab.

Q,  $Q_p = \frac{1}{R}$ 

Donde:

- Q<sub>t</sub>: Caudal máximo horario en l/s.
- P. : Población total del proyecto en hab.
- Pi : Población de área de influencia del nudo "i" en hab.

Para el análisis hidráulico del sistema de distribución, puede utilizarse el método de Hardy Cross o cualquier otro equivalente.

El dimensionamiento de redes cerradas debe estar controlado por dos condiciones:

- El flujo total que llega a un nudo es igual al que sale.
- La pérdida de carga entre dos puntos a lo largo de cualquier camino es siempre la misma

Estas condiciones junto con las relaciones de flujo y pérdida de carga nos dan sistemas de ecuaciones, los cuales pueden ser resueltos por cualquiera de los métodos matemáticos de balanceo.

En sistemas anillados se deben admitir errores máximos de cierre:

- De 0,10 mca de pérdida de presión como máximo en cada malla y/o simultáneamente debe cumplirse en todas las mallas.
- De 0,01 l/s como máximo en cada malla y/o simultáneamente en todas las mallas.

Se recomienda el uso de un caudal mínimo de 0,10 l/s para el diseño de los ramales. La presión de funcionamiento (OP) en cualquier punto de la red no debe descender por debajo del 75% de la presión de diseño (DP) en ese punto.

Tanto en este caso como en las redes ramificadas, se debe adjuntar memoria de cálculo, donde se detallen los diversos escenarios calculados:

- Para caudal mínimo.
- Caudal máximo.
- Presión mínima.
- Presión máxima.

b. Redes ramificadas

Constituida por tuberías que tienen la forma ramificada a partir de una línea principal: aplicable a sistemas de menos de 30 conexiones domiciliarias

En redes ramificadas se debe determinar el caudal por ramal a partir del método de probabilidad, que se basa en el número de puntos de suministro y en el coeficiente de simultaneidad. El caudal por ramal es:

$$
\mathcal{V}_{ramal} = K * \sum Q_g
$$

Donde:

Q<sub>ramal</sub>: Caudal de cada ramal en l/s.

: Coeficiente de simultaneidad, entre 0,2 y 1. κ

$$
K = \frac{1}{\sqrt{(x-1)}}
$$

Donde:

- número total de grifos en el área que abastece cada ramal.  $Q_{\alpha}$ 
	- : Caudal por grifo (I/s) > 0,10 I/s.

Si se optara por una red de distribución para piletas públicas, el caudal se debe calcular con la siguiente expresión:

$$
Q_{pp} = N * \frac{D_c}{24} * C_p * F_u \frac{1}{E_f}
$$

Donde:

- : Caudal máximo probable por pileta pública en I/h.  $Q_{pp}$
- : Población a servir por pileta. Un grifo debe abastecer a un número máximo de N 25 personas).
- $D_{\rm c}$ : Dotación promedio por habitante en l/hab.d.
- : Porcentaje de pérdidas por desperdicio, varía entre 1,10 y 1,40.  $C_{p}$
- : Eficiencia del sistema considerando la calidad de los materiales y accesorios. E, Varía entre 0,7 y 0,9.
- $F_u$ : Factor de uso, definido como F<sub>u</sub> = 24/t. Depende de las costumbres locales, horas de trabajo, condiciones climatológicas, etc. Se evalúa en función al tiempo real de horas de servicio (t) y puede variar entre 2 a 12 horas.

En ningún caso, el caudal por pileta pública debe ser menor a 0,10 l/s.

El Dimensionamiento de las redes abiertas o ramificadas se debe realizar según las fórmulas del ítem 2.4 Línea de Conducción (Criterios de Diseño) del presente Capítulo, de acuerdo con los siguientes criterios:

- Se puede admitir que la distribución del caudal sea uniforme a lo largo de la longitud de cada tramo.
- La pérdida de carga en el ramal puede ser determinada para un caudal igual al que se verifica en su extremo.
- Cuando por las características de la población se produzca algún gasto significativo en la longitud de la tubería, éste debe ser considerado como un nudo más.

Se recomienda el uso de un caudal mínimo de 0,10 l/s para el diseño de los ramales.

# Anexo 12: PLANOS

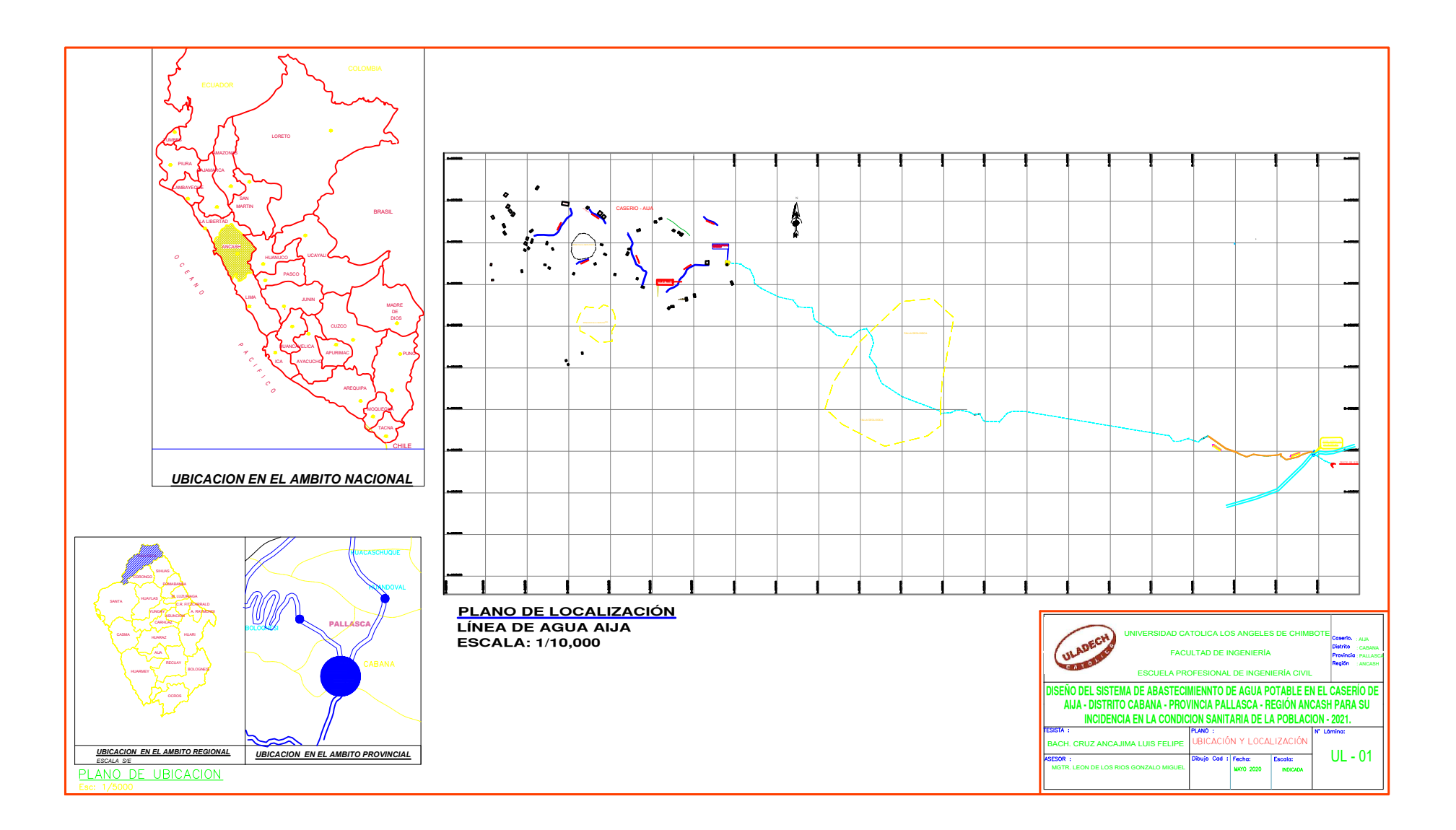

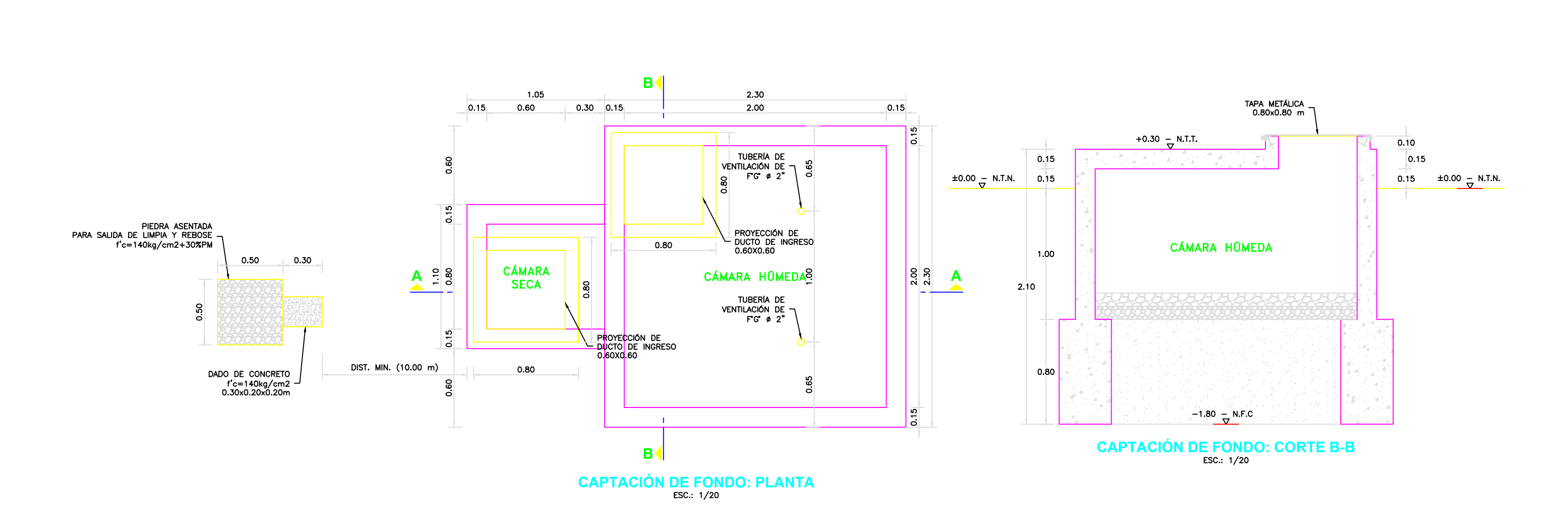

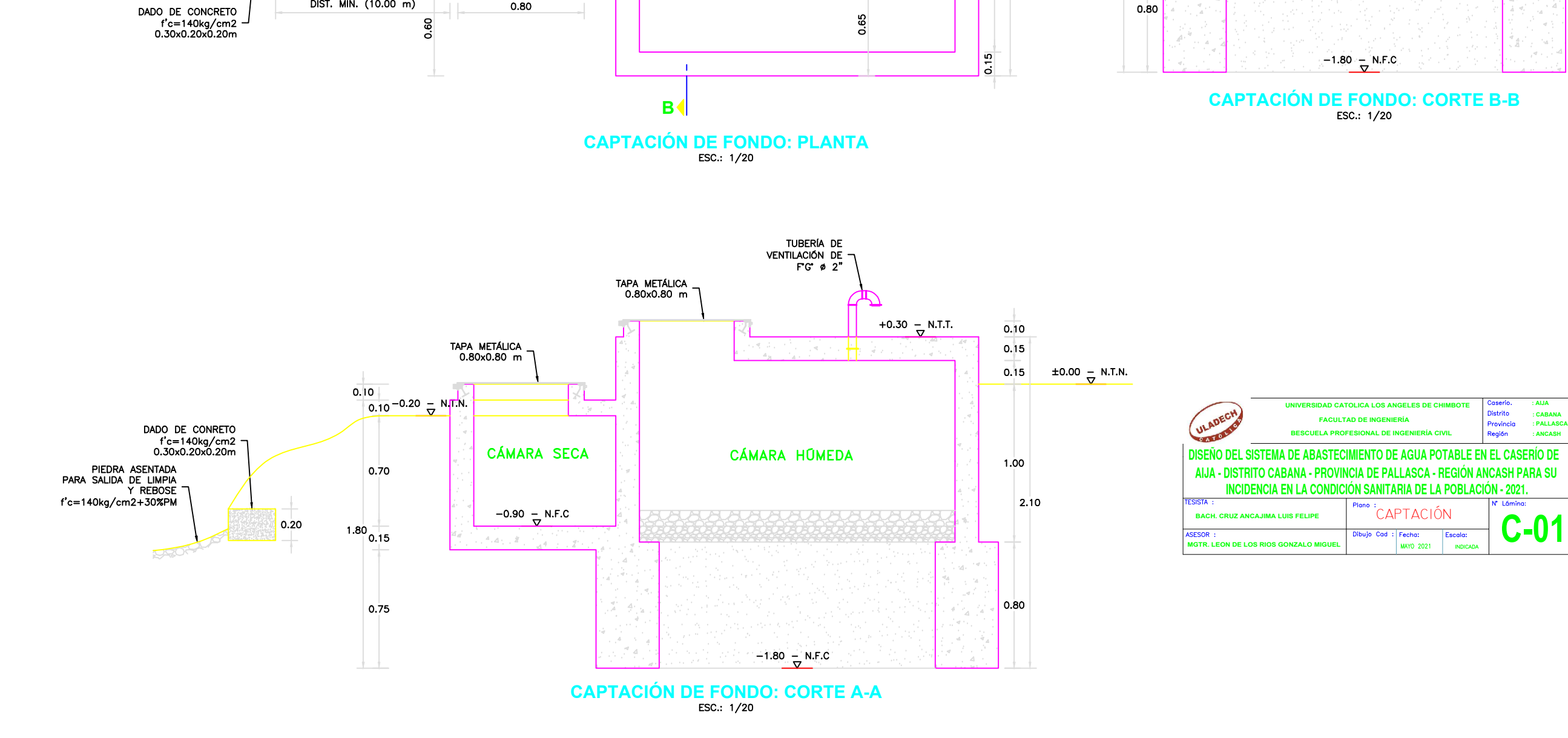

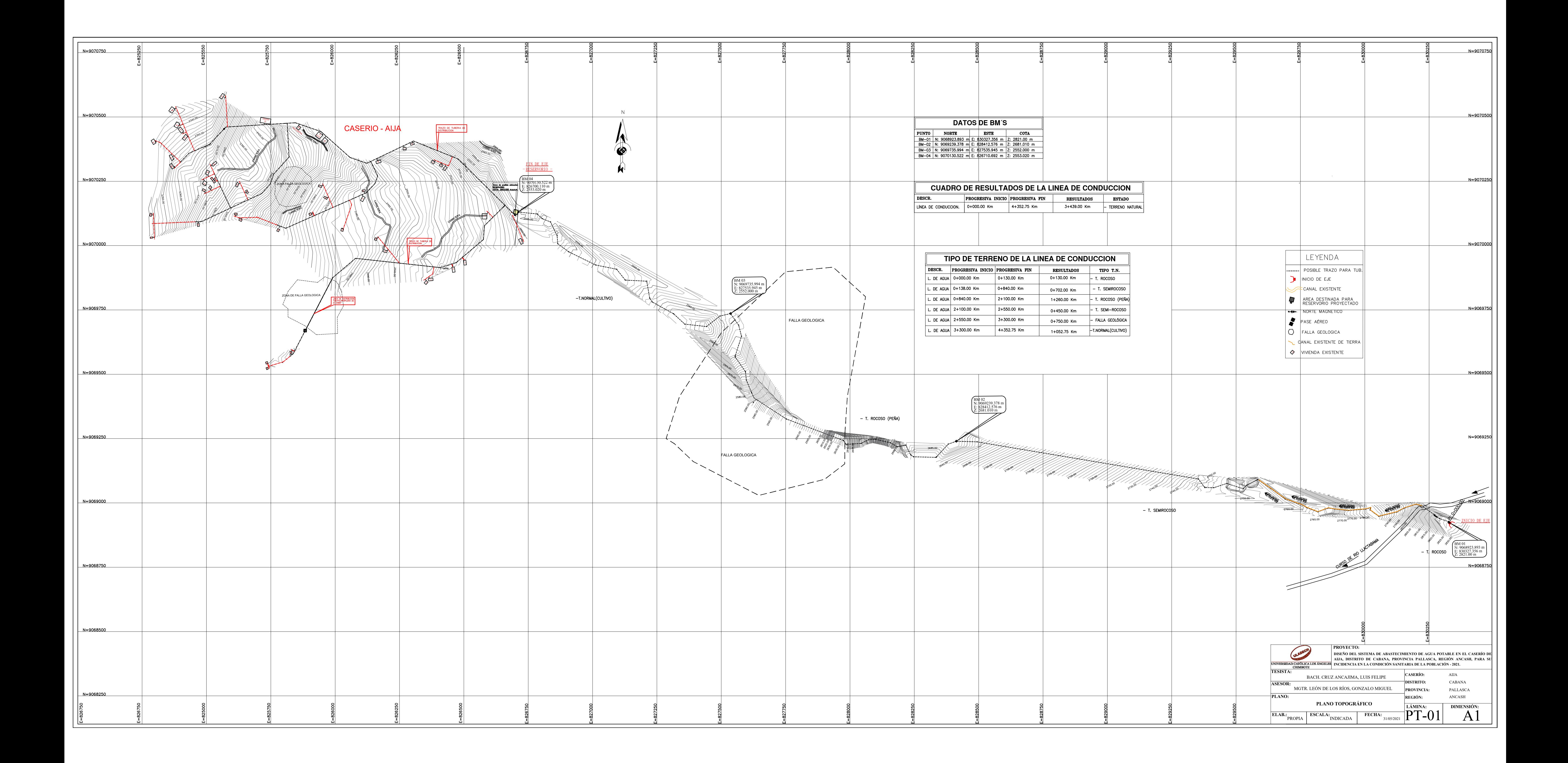

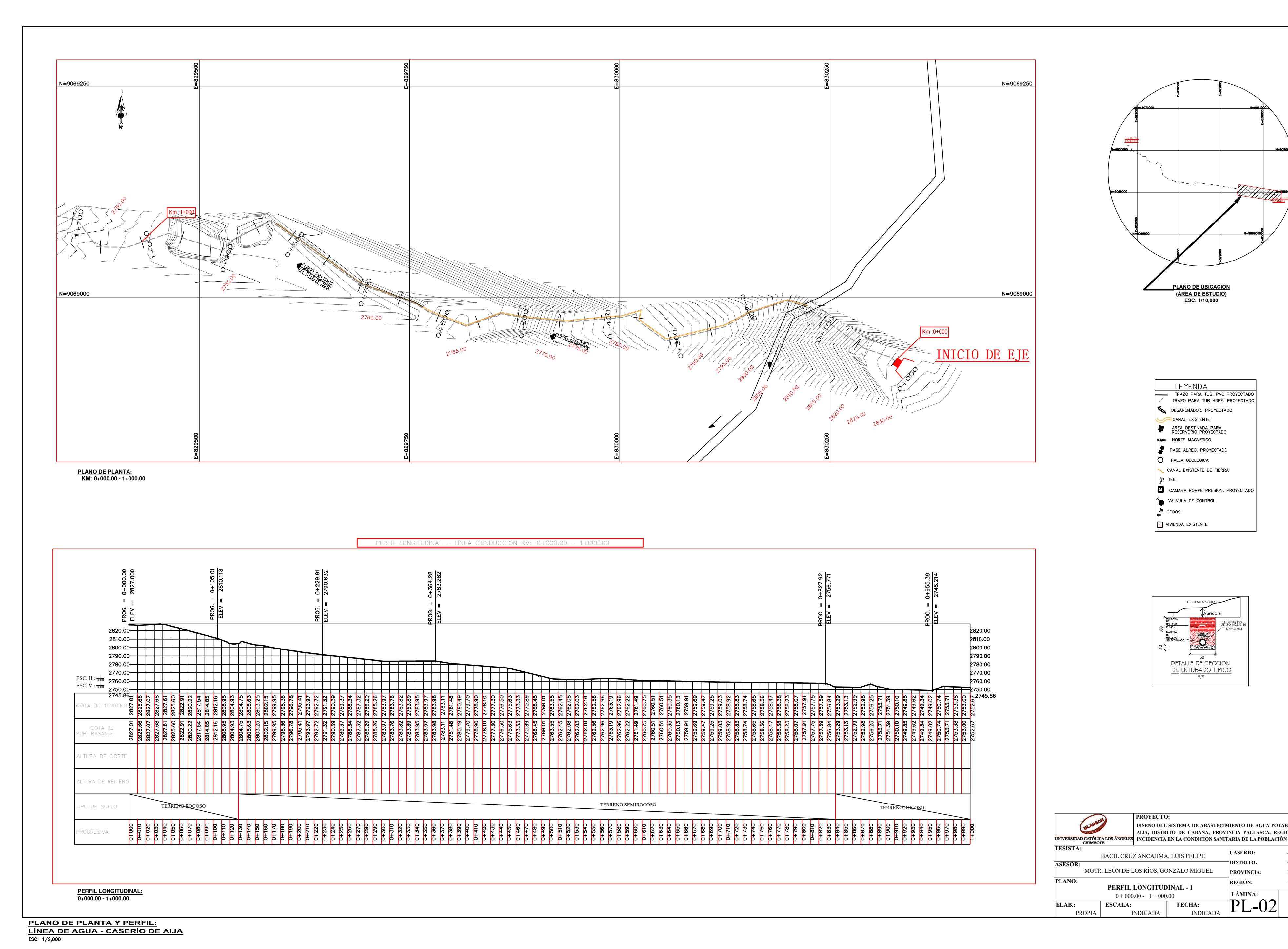

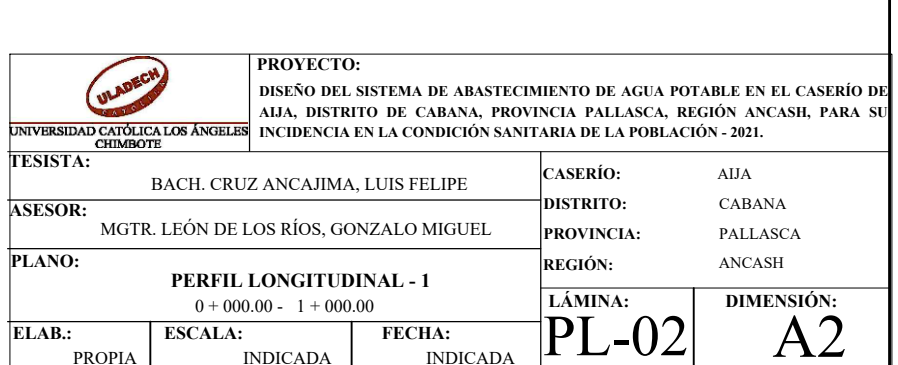

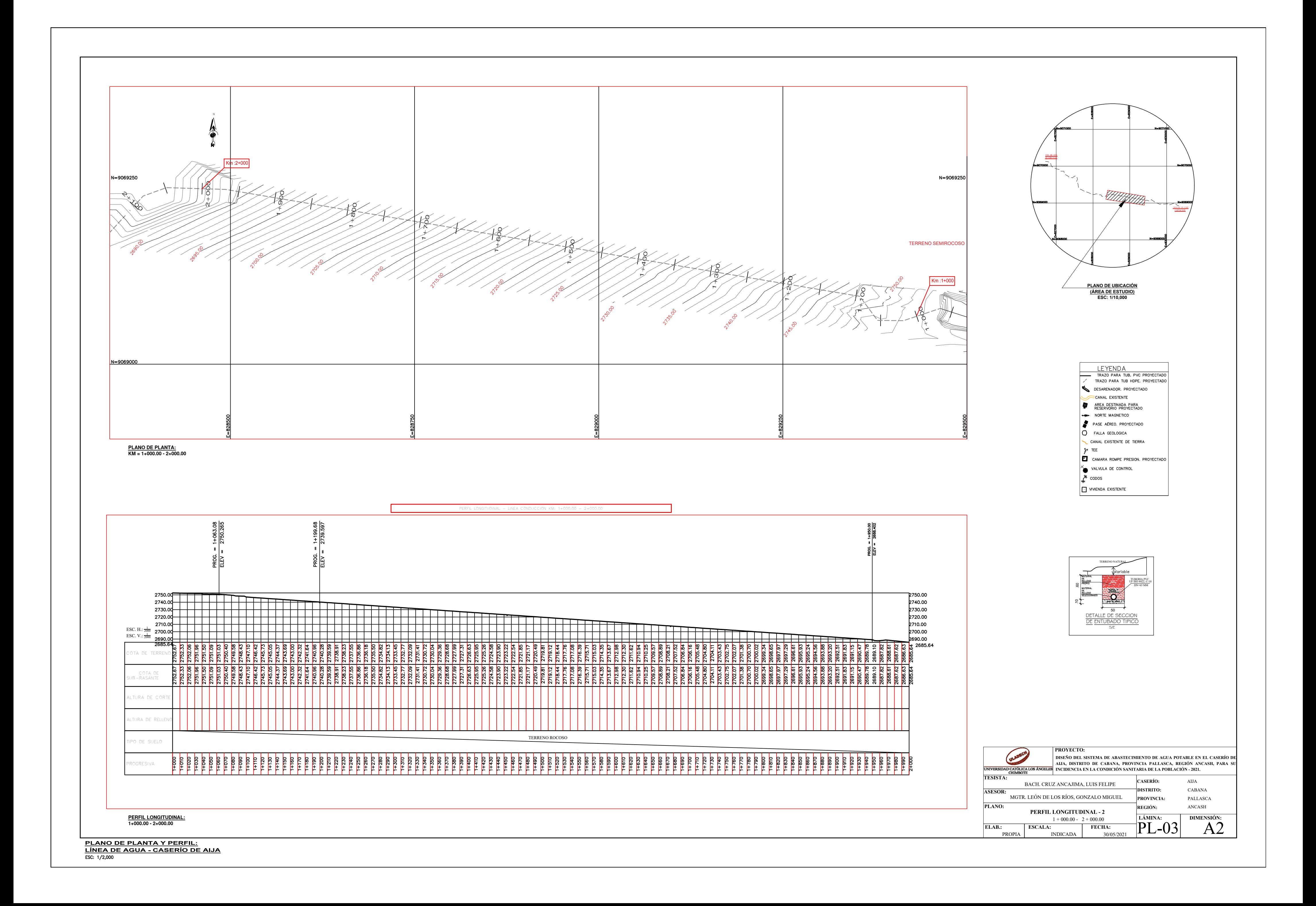

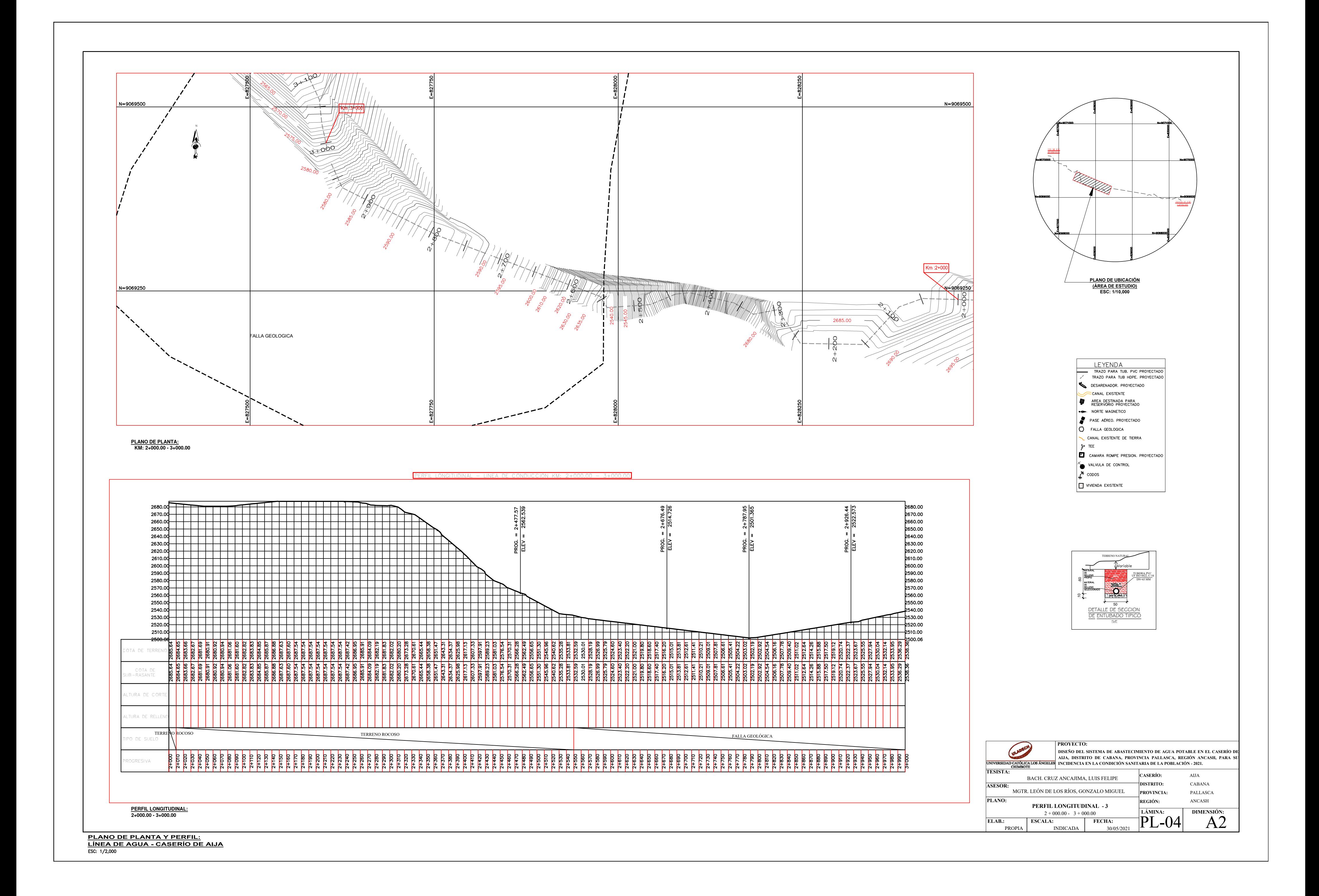

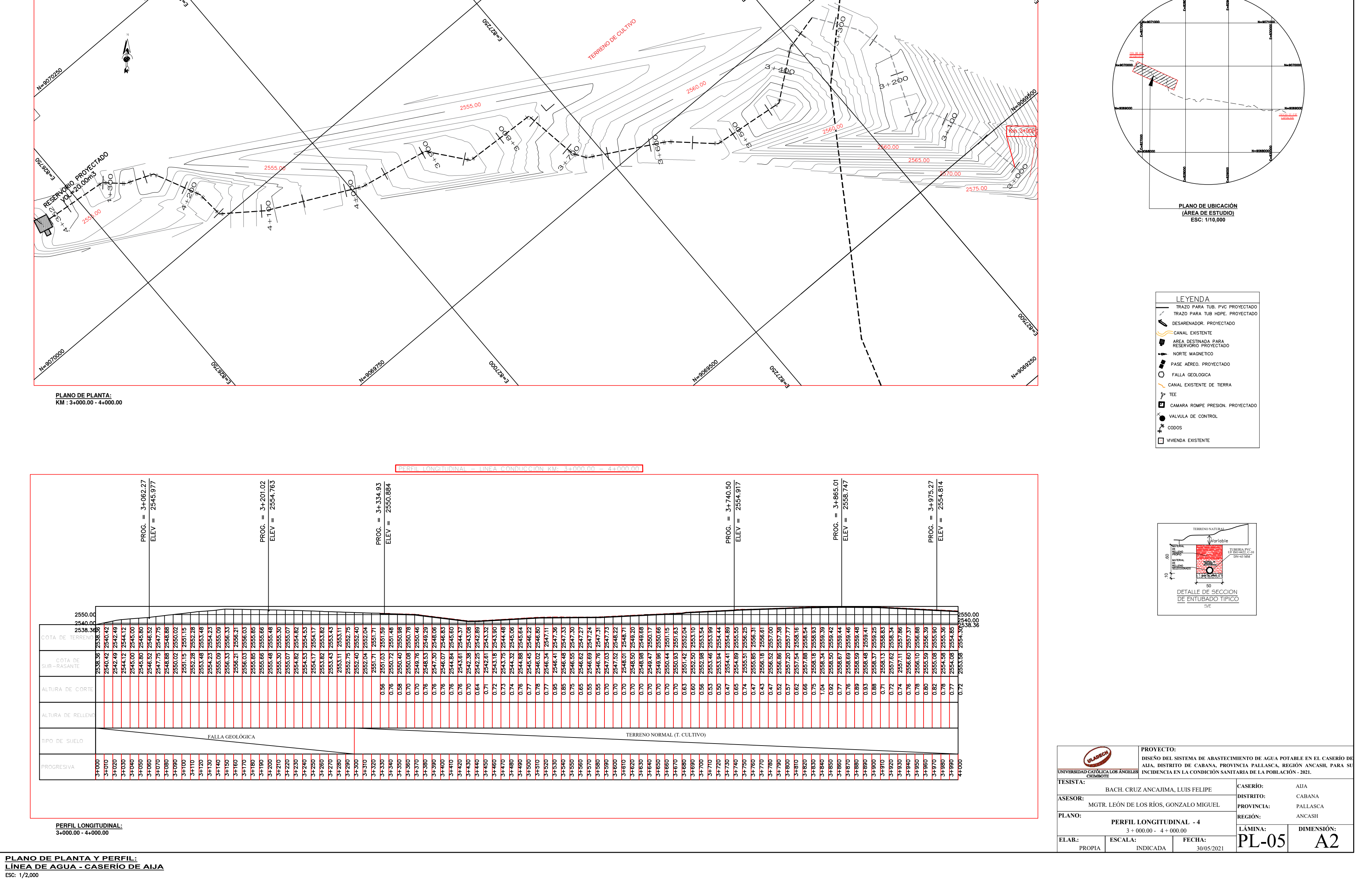

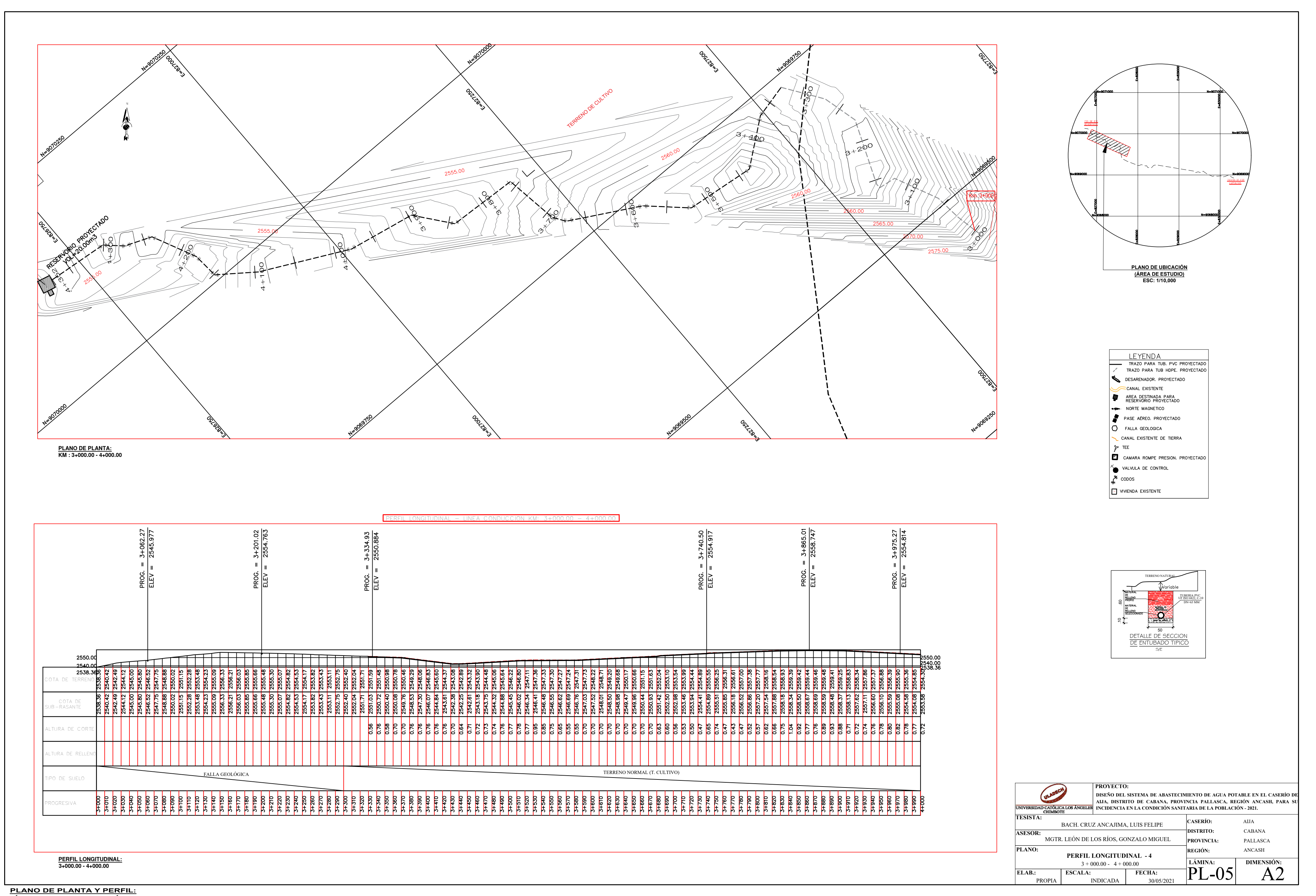

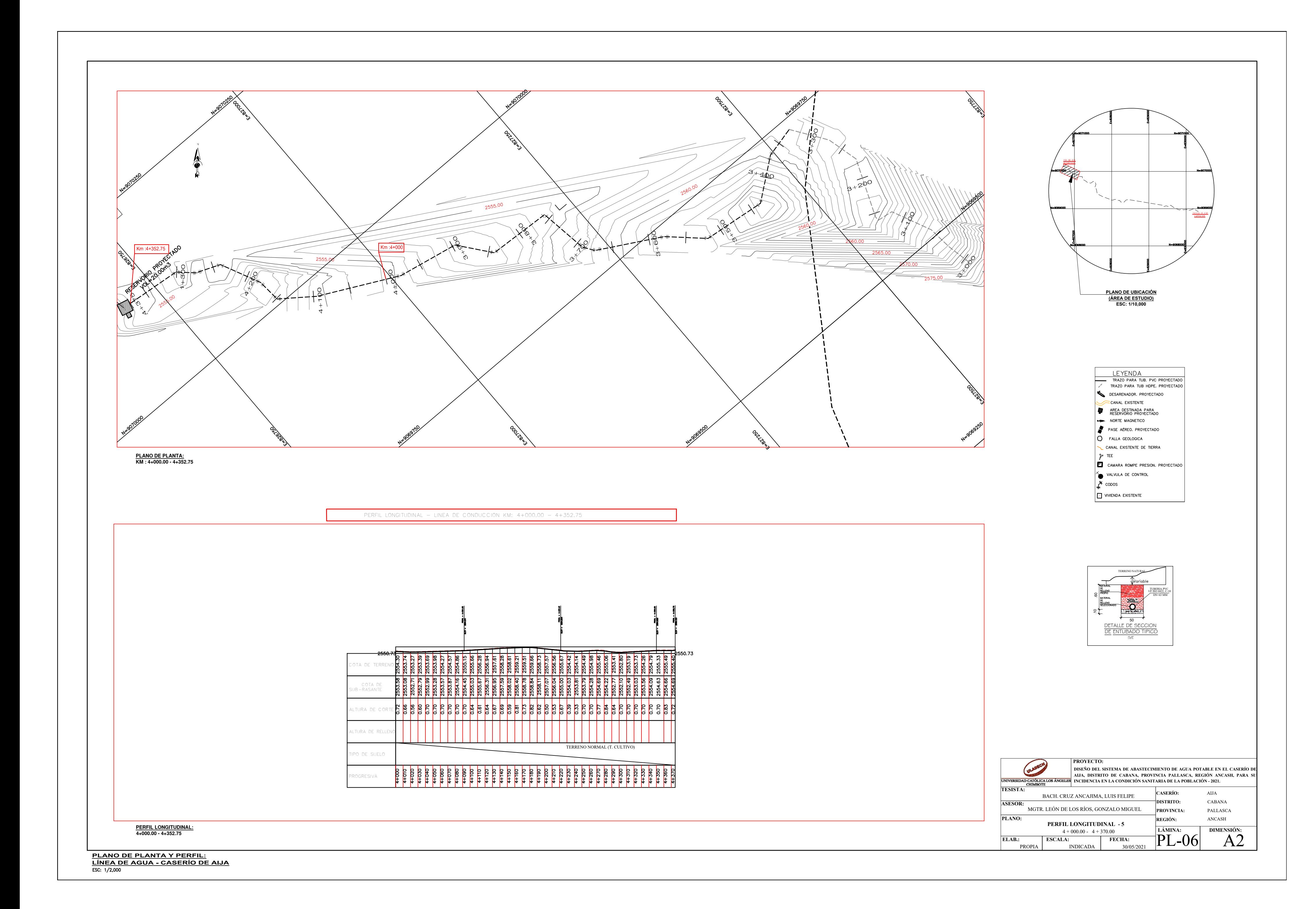

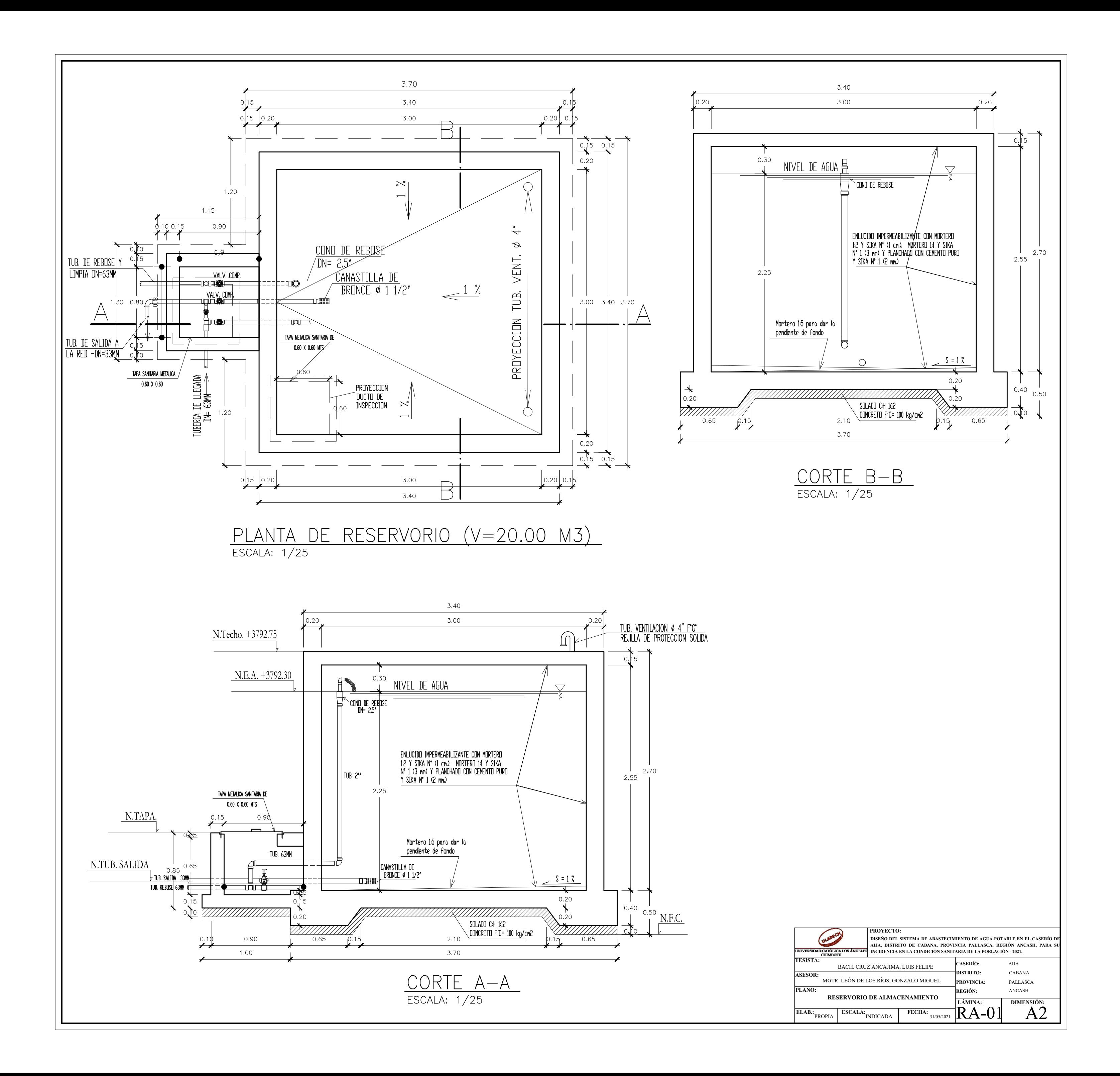

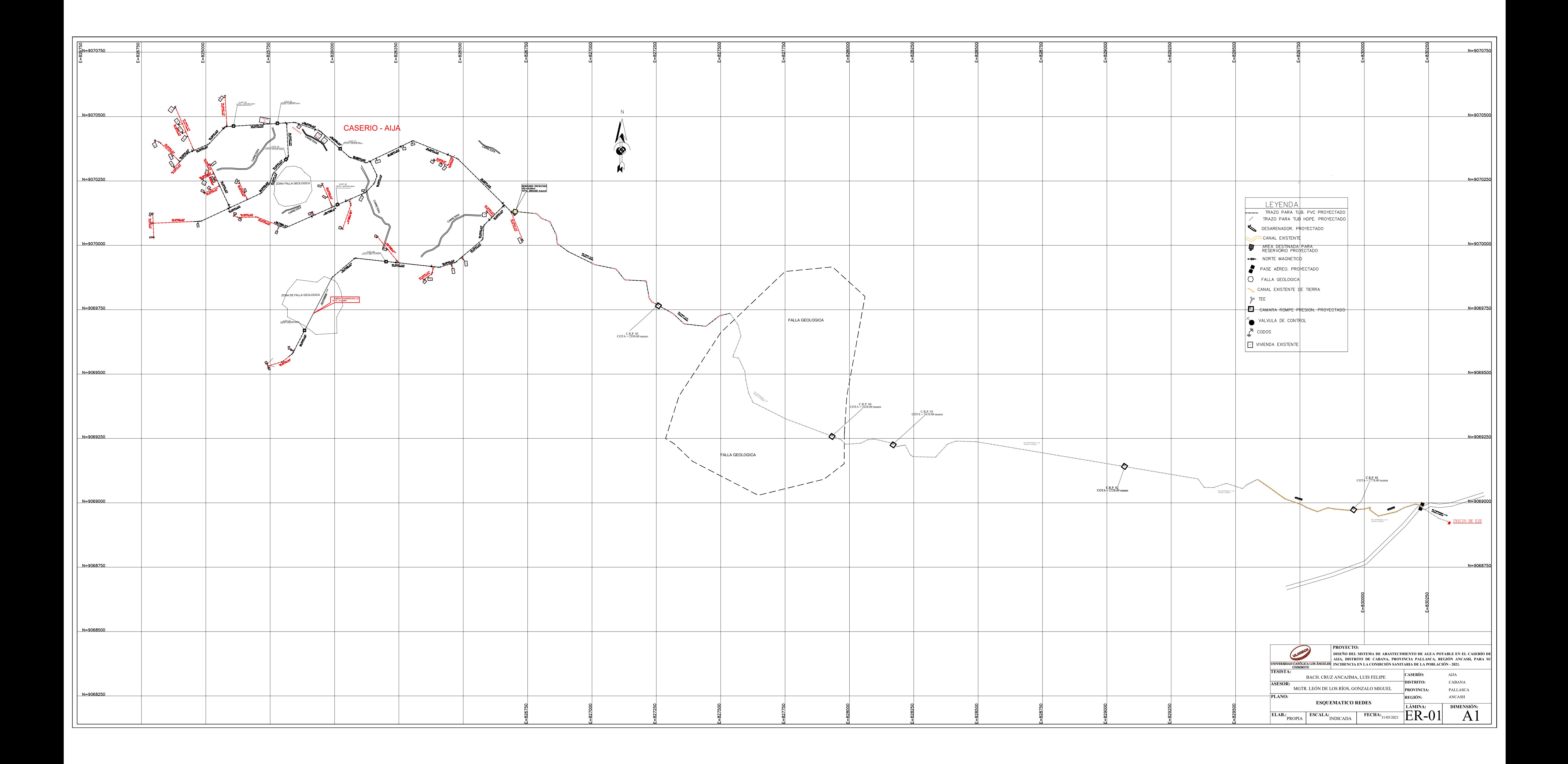

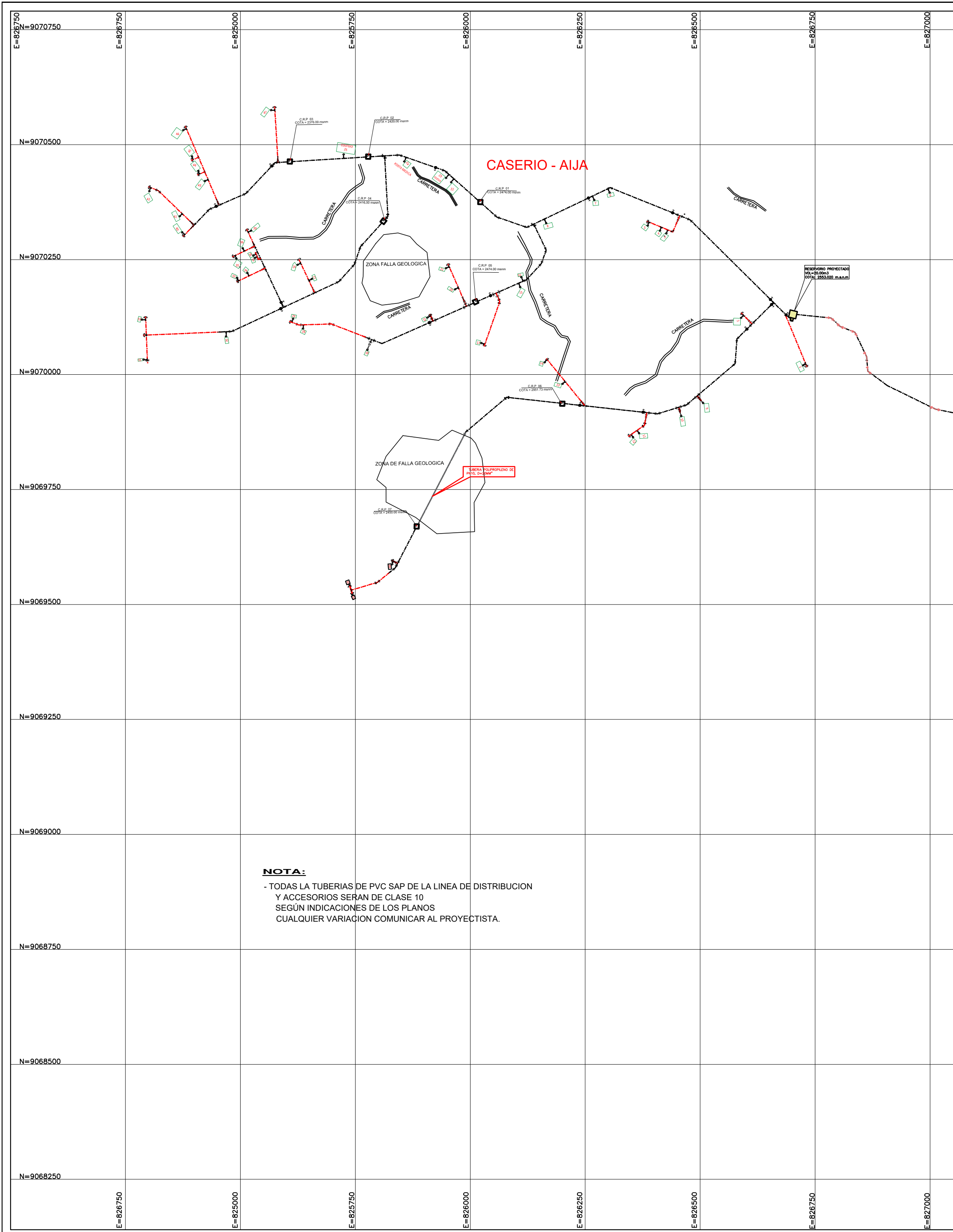

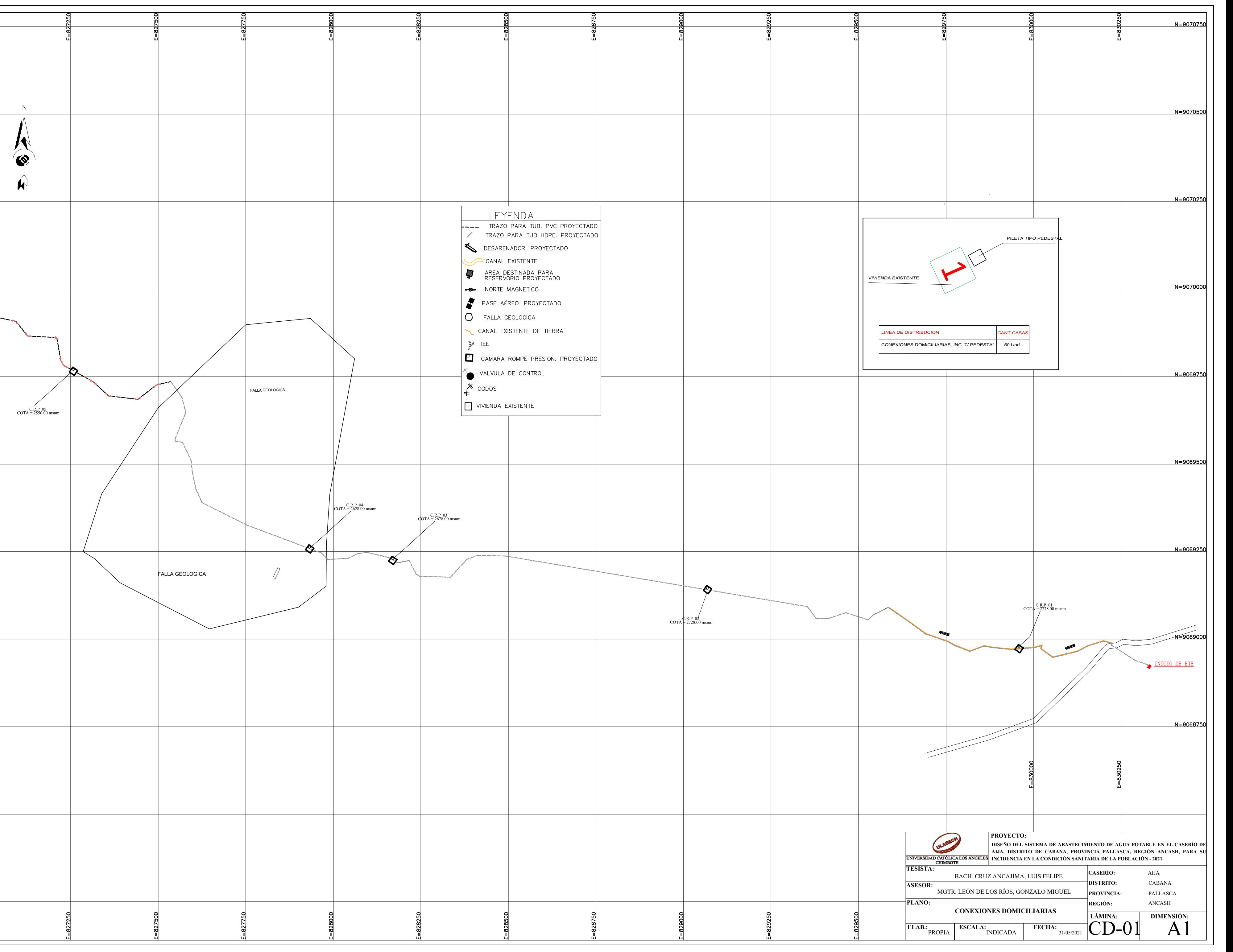

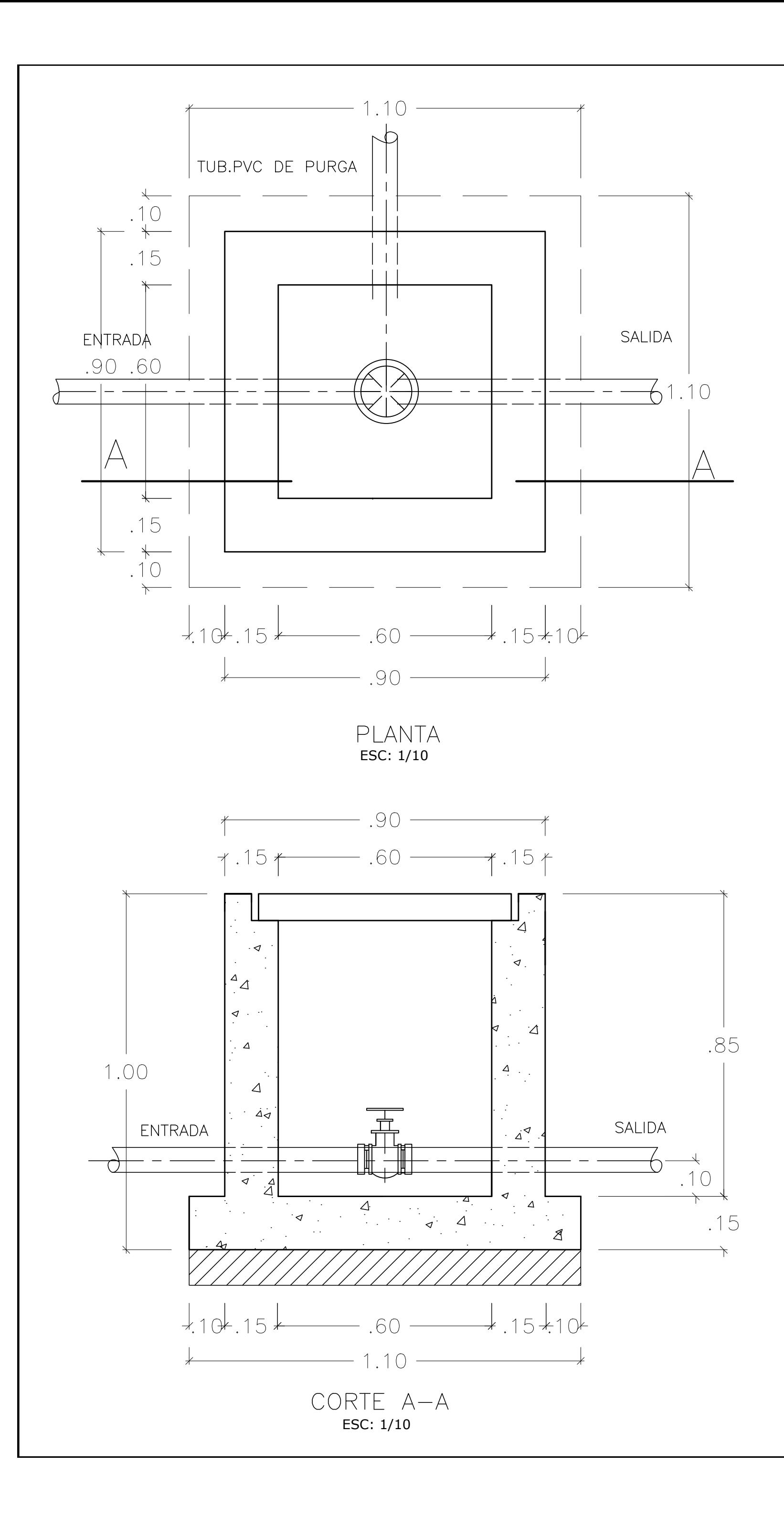

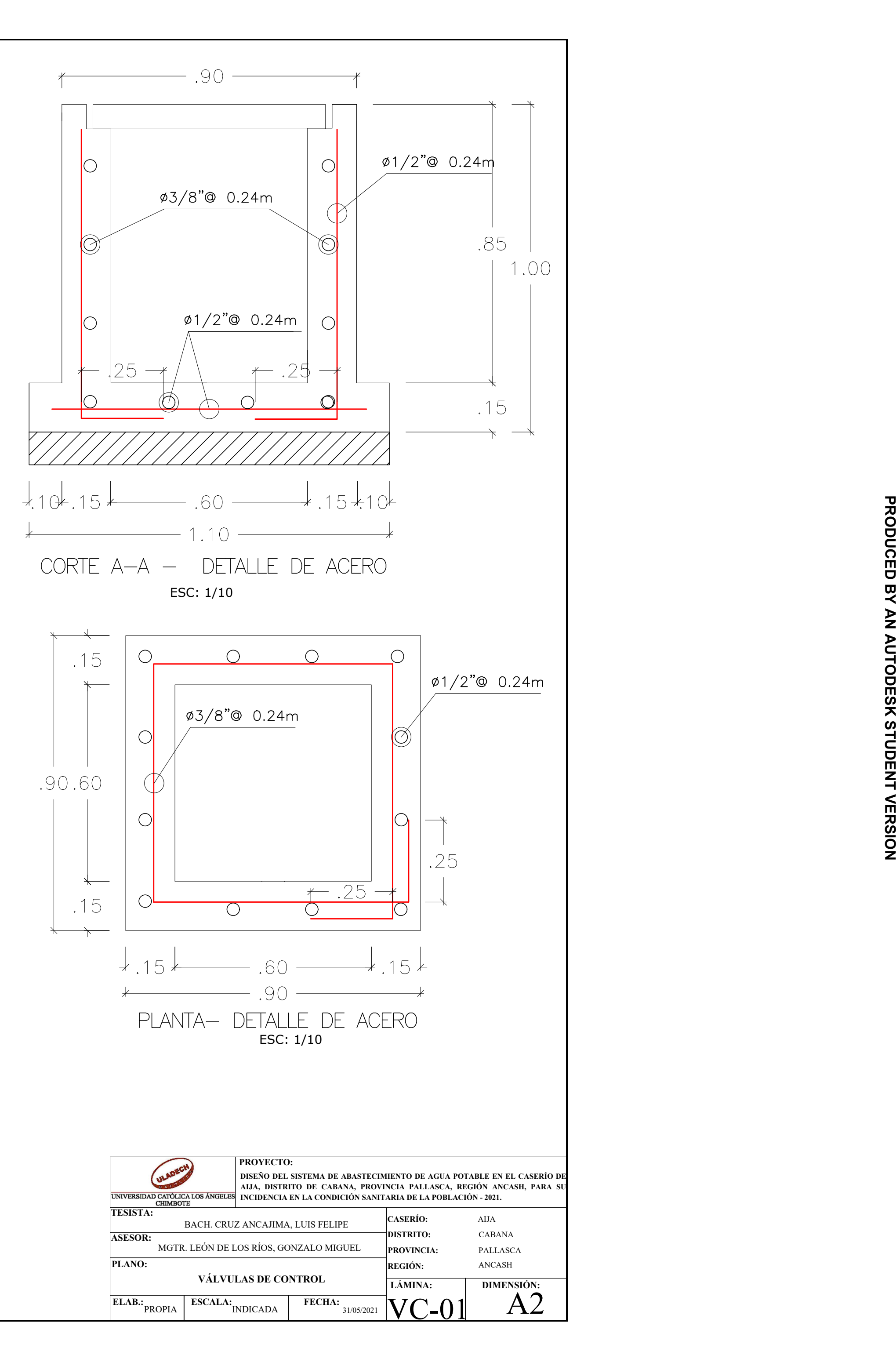

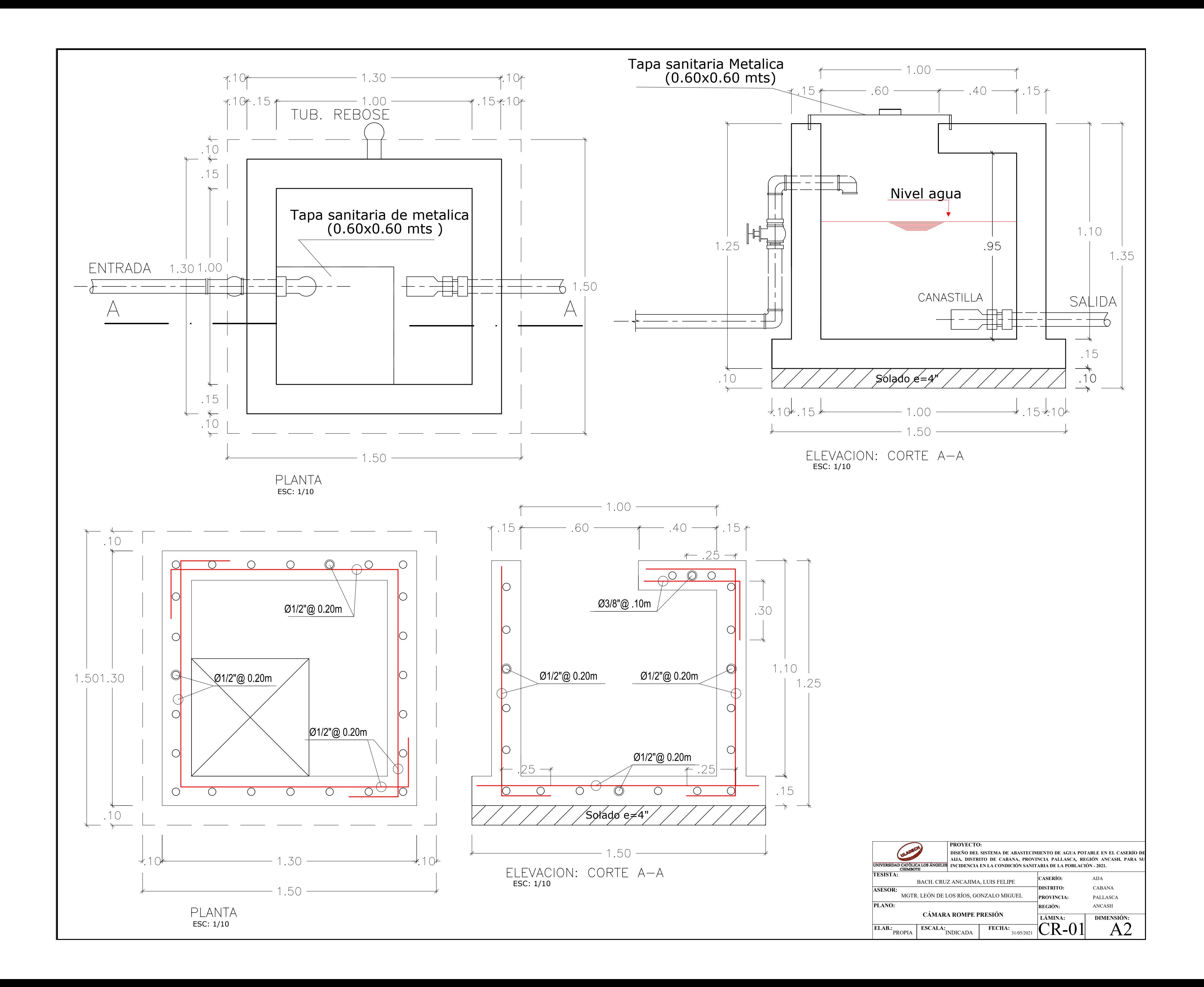